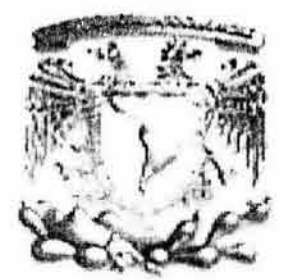

UNIVERSIDAD NACIONAL AUTÓNOMA DE MÉXICO

# FACULTAD DE INGENIERÍA

" DISEÑO Y DESARROLLO DE UN PORTAL PARA . EDUCACIÓN A DISTANCIA"

TE S 1 S

QUE PARA OBTENER EL TÍTULO DE INGENIERO EN COMPUTACIÓN

PRESENTAN:

ERICK CALLEJAS FLORES RODRIGO CERVANTES TAMAYO

DIRECTOR DE TESIS DR. FERNANDO GAMBOA RODRÍGUEZ

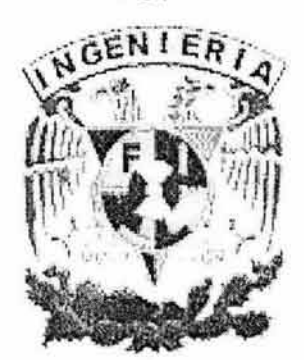

MÉXICO, D.F. JUNIO DE 2005

 $m. 345914$   $\overline{\text{resus}}$  CON

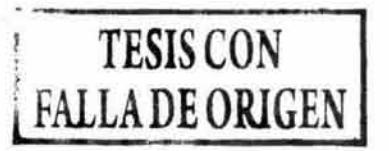

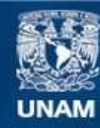

Universidad Nacional Autónoma de México

**UNAM – Dirección General de Bibliotecas Tesis Digitales Restricciones de uso**

# **DERECHOS RESERVADOS © PROHIBIDA SU REPRODUCCIÓN TOTAL O PARCIAL**

Todo el material contenido en esta tesis esta protegido por la Ley Federal del Derecho de Autor (LFDA) de los Estados Unidos Mexicanos (México).

**Biblioteca Central** 

Dirección General de Bibliotecas de la UNAM

El uso de imágenes, fragmentos de videos, y demás material que sea objeto de protección de los derechos de autor, será exclusivamente para fines educativos e informativos y deberá citar la fuente donde la obtuvo mencionando el autor o autores. Cualquier uso distinto como el lucro, reproducción, edición o modificación, será perseguido y sancionado por el respectivo titular de los Derechos de Autor.

# **AGRADECIMIENTOS.**

A mis padres quienes con su apoyo y esfuerzo me dieron el aliento necesario para poder concluir este ciclo en mi vida y quienes siempre serán coparticipes de mi éxito personal y profesional.

A mis hermanos: Marcela, Grisel y Jorge Luis que siempre serán un motor importante en mi vida y a mi maravillosa familia en general por sus enseñanzas, ejemplos y su apoyo incondicional.

A los amigos que han compartido con migo momentos de esfuerzo, alegrías y tristezas, momentos de derrotas pero sobre todo los grandes momentos del éxito.

Erick Callejas Flores .

A mi mamá que ha sido mi guía y mi ejemplo a seguir, además de ser quién siempre ha estado a mi lado y me da el aliento necesario para salir adelante.

A mi padre que me dió el ejemplo de luchar hasta conseguir lo que deseas.

A mis hermanas que siempre han sido mi apoyo en mi vida .

A los amigos que siempre están en todo momento, en las victorias, en las derrotas, compartiendo tiempo y esfuerzo así como tristezas y alegrías.

Rodrigo Cervantes Tamayo.

# **ÍNDICE**

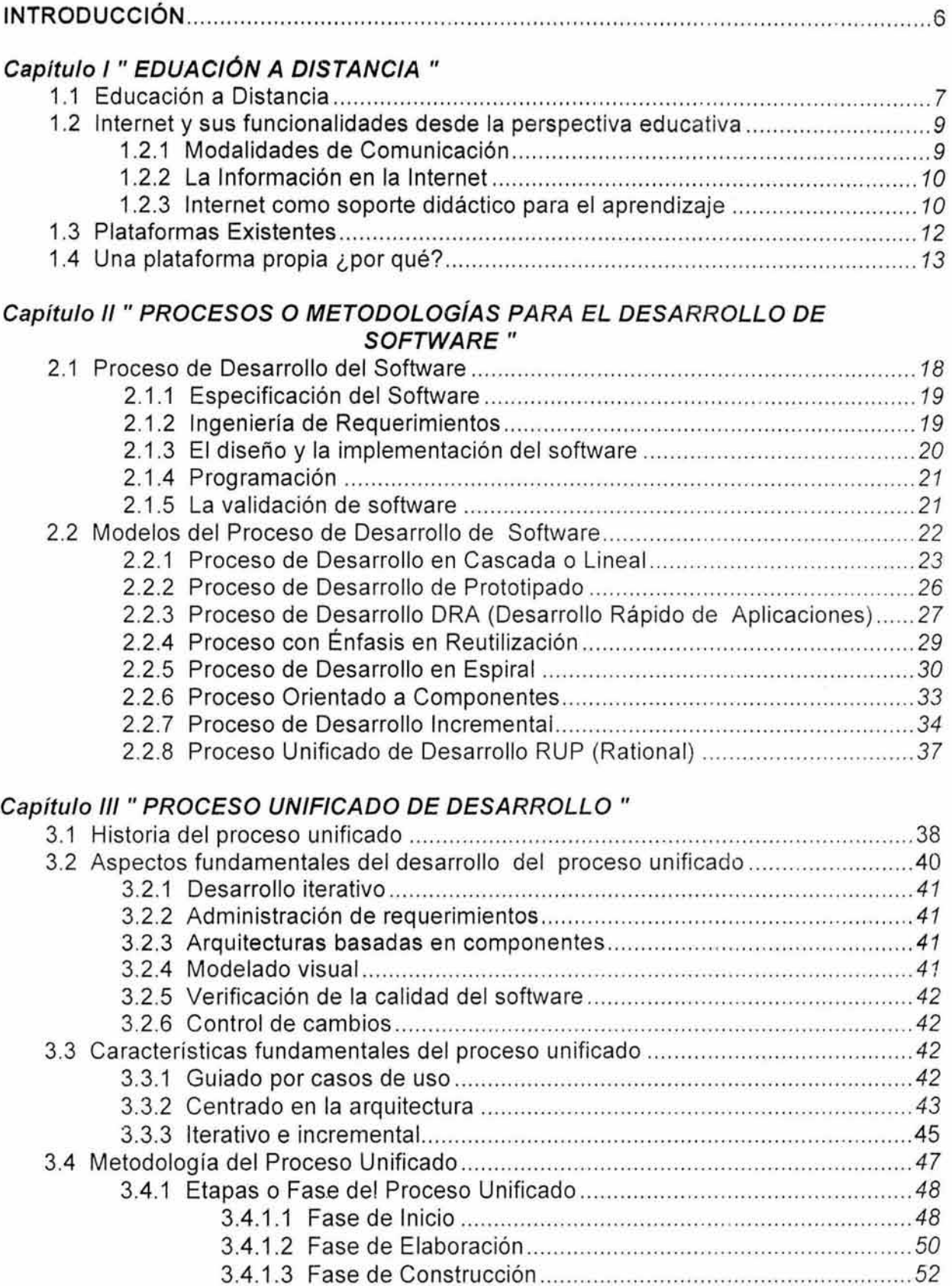

3.4.1.4 Fase de Transición .. ... .. ..... ...... .. .. .......... ... ... .... .. .............. .. 53

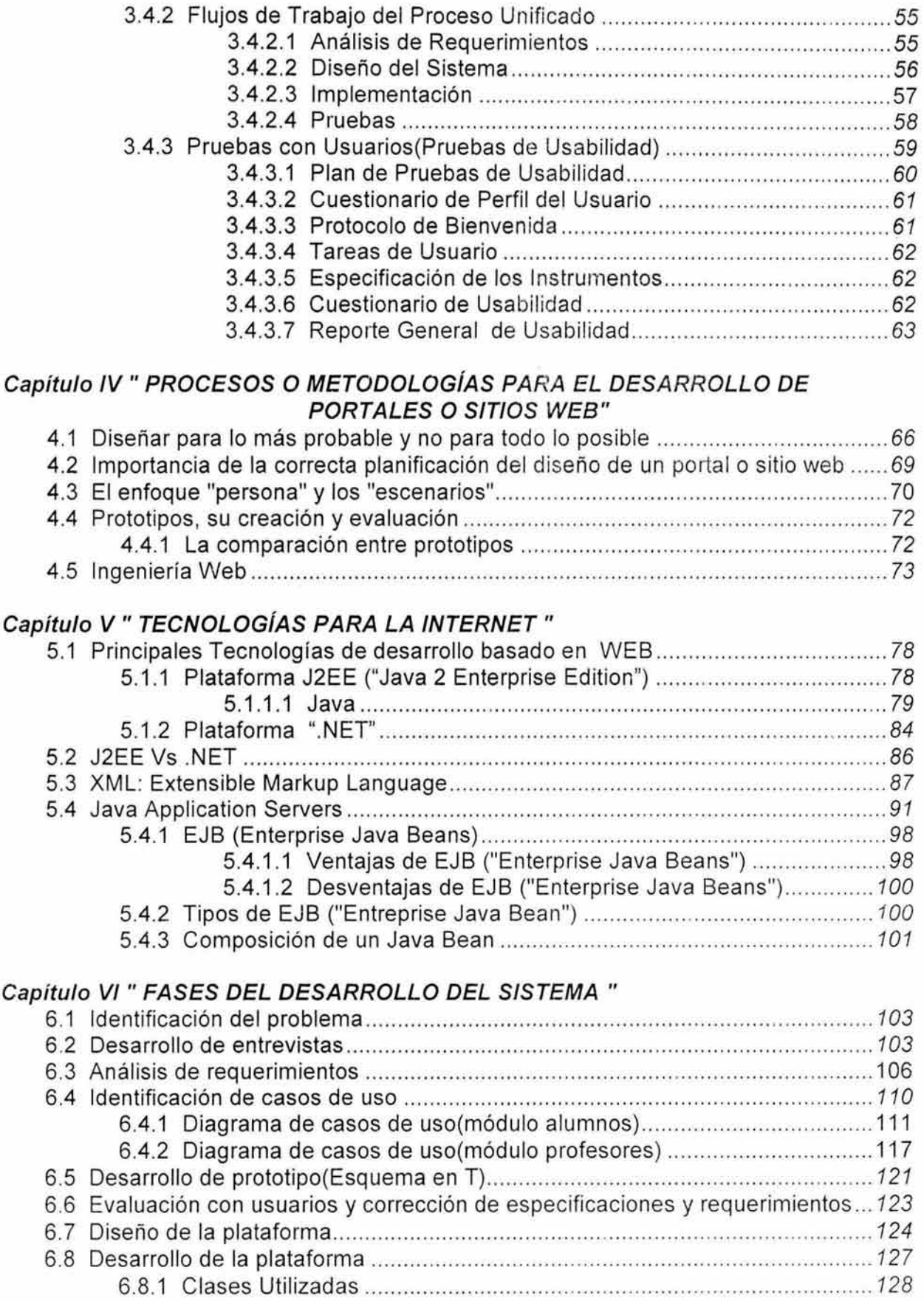

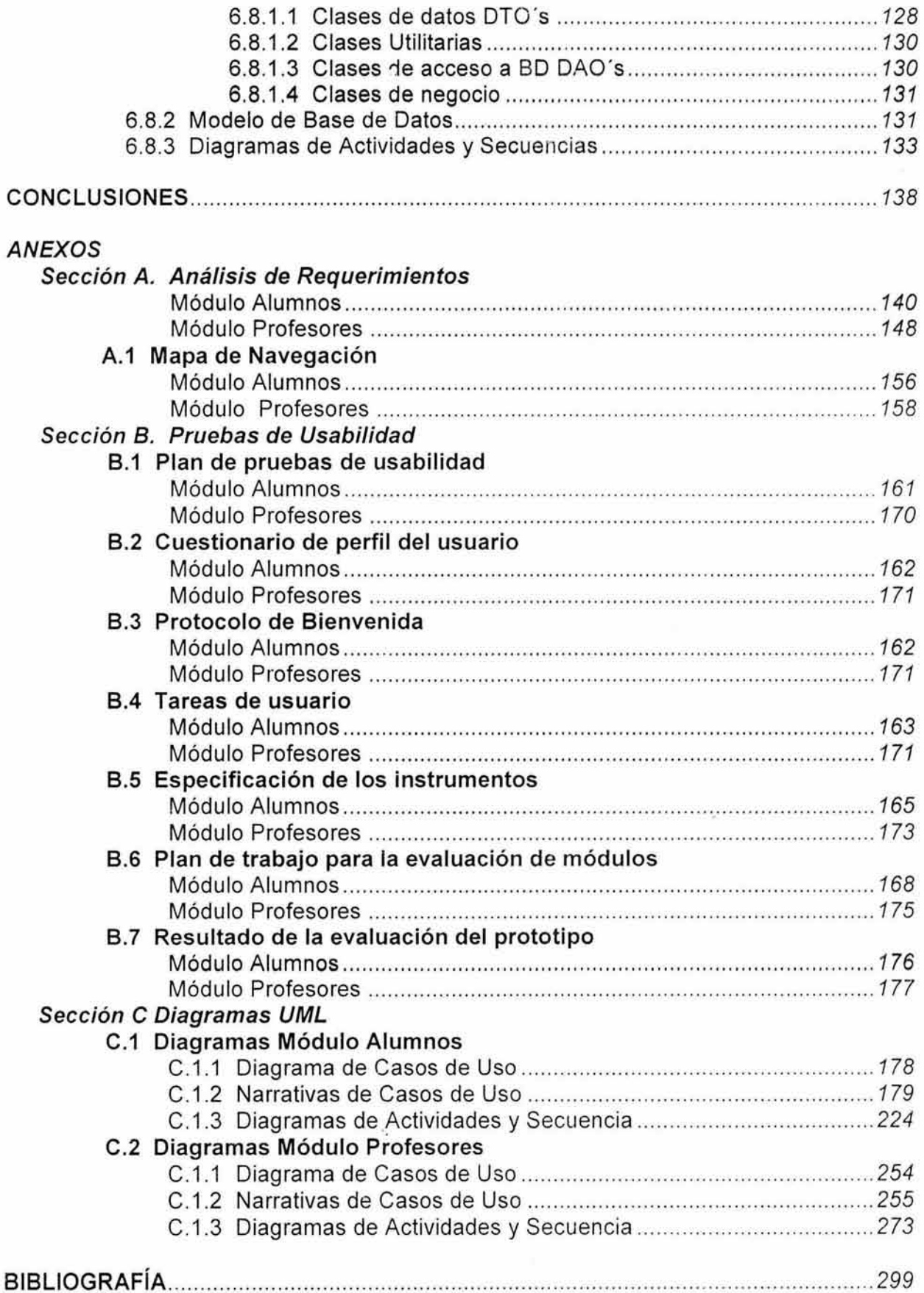

# **INTRODUCCIÓN.**

Las nuevas tecnologías de la información y los grandes avances en las comunicaciones han introducido cambios sustanciaies en el mundo actual. El desarrollo de la Informática, adjunto al de las Telecomunicaciones posibilita la modernización del acceso a la información, recurso muy valioso hoy en día .

La computadora, con el software consecuente, ofrece un nivel de interactividad que contribuye a una educación basada en el diálogo. El estudiante pasa de ser un ente pasivo, que sólo recibe información, a jugar un papel activo en este proceso. Él imprime su propio ritmo al sistema que lo instruye y controla por sí mismo la secuencia del programa.

Con la aparición de la tecnología multimedia las aplicaciones para la enseñanza tienen un ambiente más rico en estímulos . "Desde el punto de vista psicológico y pedagógico, los medios (texto, imagen, sonido, animación y vídeo) canalizan el proceso de aprendizaje, reduciendo considerablemente el tiempo de asimilación de las nuevas estructuras".

Por otra parte, la informática apoyada en las comunicaciones ha introducido nuevos entornos de trabajo como son los grupos colaborativos, en los que el trabajo deja de ser exclusivamente individual y se convierte en la cooperación de varios agentes (maestro, alumno, expertos, bases de datos distribuidas, interfaces, etc). Debido a esto, los nuevos modelos didácticos deben tener en cuenta los aspectos pedagógicos y tecnológicos para contribuir de manera adecuada al aprendizaje. En el caso pedagógico, es necesario desarrollar nuevos métodos de enseñanza y contenidos didácticos asociados con los mismos, así como definir cómo proveer los contenidos en relación al usuario que se beneficia de ellos. En el aspecto tecnológico deben ser creadas nuevas herramientas para distribuir el conocimiento, herramientas capaces de reproducir, tan eficiente como sea posible, los modelos pedagógico - didáctico de enseñanza.

El objetivo primordial de este trabajo de tesis será enfocado a obtener un producto centrado en el usuario que considere todos los aspectos que debe cubrir la educación a distancia; desde los servicios necesarios para los alumnos (herramientas eficientes que les permitan tomar cursos y actualizarse de manera extracurricular), los solicitados por los profesores para calificar, explicar, evaluar, etc, y los propios a los administrativos, tomando en cuenta que el desarrollo de ésta primera fase del proyecto se centrará únicamente en !os módulos de Profesores y Alumnos . Con cual se pretender ofrecer un método alternativo que apoye el proceso de enseñanza-aprendizaje.

Se pretende así brindar un espacio virtual, que permita a la sociedad y en especial a la Universidad Nacional Autónoma de México tener una plataforma especializada para impartir educación a distancia.

# **CAPÍTUL <sup>O</sup>**

# " **EDUCACIÓN A DISTANCIA"**

### **1.1 Educación a distancia**

El concepto de educación a distancia se remonta a los años de 1798, la cual consistía u ofrecía materiales de enseñanza y tutorías por correspondencia. Esta forma de impartir educación a distancia ayuda a resaltar ciertos elementos que hoy en día son pilares esenciales en la educación a distancia . Tales elementos son:

- El desarrollo del proceso de enseñanza-aprendizaje en condiciones no presenciales.
- La utilización de medios técnicos .
- El aprendizaje independiente.
- La comunicación con el estudiante.
- El apoyo tutorial.

A fines de la década de los 70, con la incorporación de las nuevas tecnologías de la información, se marca el inicio de una nueva etapa, ya que se unen un conjunto de medios de almacenamiento y procesamiento de información con las computadoras personales.

El desarrollo de las comunicaciones, de la Internet y la rapidez con que permiten que viaje la información entre los distintos puntos del planeta ha dado lugar a que muchas instituciones que se dedicaban a impartir educación de una forma tradicional realicen transformaciones comenzando a pensar en las llamadas Universidades Virtuales , aulas virtuales o simplemente en los denominados cursos "en línea".

Existe una muitiplicidad de definiciones del término "Educación a Distancia", dado que tiene hoy significados muy diversos y comprende desde los llamados "cursos por correspondencia", pasando por el uso de la radio, el apoyo del teléfono, la televisión y el vídeo, hasta la educación no presencial que incorpora el uso de tecnologías interactivas basadas en la informática y poderosas redes digitales .

Esta última modalidad de Educación a Distancia se caracteriza por el alto nivel de interacción entre quienes aprenden y quienes guían el aprendizaje -se utilizan multimedios como las videoconferencias , bibliotecas de contenido con acceso remoto , sitios web , correo electrónico, vídeo a demanda, grupos de interés, listas de distribución , etcétera-, a diferencia de modalidades como los mencionados cursos por correo donde la interacción es prácticamente nula .

Por esto se optó por tratar de generar una definición general que permita tener relativa claridad respecto al concepto en cuestión, tratando de resaltar los siguientes aspectos como definitorios de la educación a distancia:

·1.- El profesor y el alumno están separados por alguna barrera. Ella puede ser geográfica, temporal o de otra índole. Lo importante es que este aspecto distingue a la educación a distancia de los sistemas de aprendizaje cara a cara.

2.- En todo sistema de educación se encuentra la participación de una organización educativa (instituto, universidad, colegio, etc.) que imparte el curso. También es posible encontrar em presas del sector producción y/o servicios que hacen las veces de organización educativa e imparten cursos de perfeccionamiento a sus empleados o a trabajadores externos.

3.- Un tercer aspecto de importancia, es que se utiliza un medio tecnológico para llevar los contenidos desde el profesor hasta el alumno (impresos, videos, cartas, Internet, E-mail, etc.).

4.- Un programa de educación a distancia se caracteriza por proveer de un sistema de dos vías de comunicación, lo que permite un diálogo fluido entre profesor y alumno, de modo de soslayar los posibles problemas que puede acarrear la distancia entre ambos.

5.- Existe, asimismo, la posibilidad de organizar reuniones ocasionales entre los participantes. Estas tienen objetivos tanto didácticos como de socialización. En este contexto se habla de un sistema mixto, por cuanto contempla actividades a distancia y actividades didácticas, con lo cual se busca potenciar las ventajas de los dos sistemas.

Con estos elementos y como se mencionó anteriormente se trata de definir de forma general lo que es la educación a distancia, pero a continuación también podemos tratar de dar una definición formal de lo que es la Educación a Distancia:

### " La educación a distancia es una estrategia educativa basada en la aplicación de la tecnología y del aprendizaje sin la limitación del lugar, tiempo, ocupación o edad de los estudiantes. "

Una vez definida la Educación a Distancia, comenzaremos a ver cómo es que la Internet ha sido parte principal en su evolución.

La Internet, aprovechando la amplia y creciente infraestructura informática y de telecomunicaciones de nuestro planeta, se ha ido extendiendo rápidamente por todo ei mundo, tanto en extensión geográfica como entre sus distintos estratos económicos y sociales. Para las empresas, sumergidas en el mar de la economía global, cada vez resulta más imprescindible utilizar este canal de comunicación, publicidad y comercio, a través del cual se relacionan, se informan, dan a conocer

sus productos y servicios, negocian, invierten, venden... Por otra parte, en el ámbito personal y doméstico, poco a poco vamos descubriendo sus enormes posibilidades, especialmente como medio de relación, información, ocio y también formación : Internet nos puede proporcionar información *y* formación sobre cualquier tema, en cualquier momento *y* en cualquier lugar.

La continua mejora de las telecomunicaciones por cable de fibra óptica y vía satélite, y el consiguiente aumento de la velocidad en las transmisiones telemáticas, permite un progresivo incremento de los elementos sonoros y de video de una Internet que cada vez se hace más audiovisual y que puede ofrecer servicios próximos a los que proporciona la televisión.

Internet pone a nuestra disposición (en nuestra propia casa, en la escuela, en cualquier lugar) funcionalidades básicas que abren infinitas y nuevas posibilidades de desarrollo personal y de gestión de nuestras actividades cotidianas: familiares, laborales y lúdicas. Estas son las características que nos brinda:

- Comunicación.
- Información.
- Comercio y gestiones administrativas .
- Entretenimiento
- Teletrabajo.
- Soporte activo para el aprendizaje.

Veamos a continuación las tres funciones de Internet que resultan de mayor interés desde la perspectiva educativa, tales funciones son: comunicación, información, y soporte didáctico.

#### 1.2 Internet y sus funcionalidades desde la perspectiva educativa.

#### 1.2.1 Modalidades de Comunicación.

La red Internet facilita la comunicación entre personas, empresas e instituciones mediante diversos sistemas, que pueden gestionar la transmisión de textos y archivos de todo tipo así como la comunicación mediante voz e imágenes en tiempo real.

Todos estos sistemas de comunicación permiten el intercambio de opiniones y conocimientos entre estudiantes, profesores, especialistas... y fomentan el desarrollo de las habilidades creativas y expresivas así como el cultivo de actitudes positivas hacia la comunicación interpersonal.

En función de la infraestructura disponible en los centros docentes y en los hogares de los profesores y alumnos, y en función también de sus conocimientos y experiencia, se podrán utilizar en mayor o menor medida estas capacidades comunicativas que proporciona Internet.

# 1.2.2 La Información en la Internet.

Internet constituye una inmensa fuente de información de todo tipo: textos, fotografías, gráficos, música y voces, video, animaciones, programas informáticos. Esta información está almacenada en las computadoras conectadas a la red y se estructura en diversos formatos.

La información disponible en estos espacios telemáticos puede ser de utilidad para todo tipo de estudios y propósitos de profesores y estudiantes. Entre las informaciones que pueden obtenerse están las siguientes:

- Información textual y multimedia sobre hechos, conceptos, procedimientos.
- Artículos de reflexión y opinión.
- Informaciones de actualidad de la prensa diaria, revistas, TV, cine.
- Listados de recursos educativos: software, vídeos, libros.
- Programas lúdicos, educativos y para la gestión del ordenador (antivirus , utilidades diversas)
- Archivos de vídeo, música, libros y revistas electrónicas.
- Información sobre todo tipo de productos y servicios.
- Información sobre personas, empresas e instituciones.
- Información sobre investigaciones y experiencias educativas realizadas por centros docentes.

## 1.2.3 Internet como soporte didáctico para el aprendizaje.

A partir de sus dos grandes funciones, transmitir información y facilitar la comunicación, la Internet puede proporcionar un eficiente y eficaz soporte didáctico tanto en el ámbito de la enseñanza presencial como en la enseñanza a distancia. Entre sus posibilidades en este sentido destacan las siguientes:

- Las consultorías y tutorías telemáticas.
- Clases a distancia.
- Los centro educativos virtuales.
- La página de la asignatura.
- Acceso a materiales didácticos en línea y otras páginas web de intereses educativos.
- Telebibliotecas.
- Los centros de recursos virtuales y los portales educativos.
- Los servicios en línea de asesoramiento al estudiante.
- Comunidades de Aprendizaje.

Hasta este momento hemos presentado los elementos más importantes de Internet en el aspecto relacionado con la educación a distancia, pero ahora procederemos a presentar las ventajas y los riegos del uso educativo de Internet.

Hay que tomar en cuenta que la utilización de una determinada tecnología, al igual que la toma de cualquier decisión, siempre comporta "pros" y "contras". No

obstante, la manera en la que se utilicen los recu rsos didácticos, su adecuación a los objetivos educativos que se persiguen y a las características de los estudiantes, la metodología y organización (forma de agrupamiento de los alumnos, estilo de trabajo, etc.) que proponga el profesorado serán responsables en gran medida de los resultados que se obtengan.

Con todo, y considerando que se hace un uso adecuado de la aplicación de Internet en los procesos de enseñanza y aprendizaje, se pueden considerar las siguientes ventajas y riesgos.

#### Ventajas:

- · Universalización de la comunicación, posibilidad de comunicación (sincrónica o asincrónica) con todo tipo de personas: compañeros, profesores, expertos, etc.
- Entorno propicio para un aprendizaje cooperativo, la resolución de problemas y la realización de proyectos entre estudiantes, entre profesores y entre estudiantes y profesores.
- Desarrollo de las habilidades básicas de lectura, escritura y expresión.
- Punto de encuentro entre profesores y estudiantes de todo el mundo.
- Posibilita la reflexión conjunta del profesorado en temas educativos.
- Globalización de la información . Acceso fácil y económico a un inmenso caudal de información multimedia de todo tipo.
- Difusión universal de las creaciones personales .
- Incentiva la construcción compartida del conocimiento.
- Acercamiento interdisciplinario e intercultural a los temas .
- Posibilidad de contactar con las personas que han elaborado la Información que se está consultando para pedir nuevos datos o compartir opiniones.
- Proporciona una doble interactividad: con los materiales del medio y con las personas.
- Familiarización con esta tecnología, sus lenguajes y protocolos.

#### Riesgos:

- A veces se pierde mucho tiempo para localizar la información que se necesita (nos perdemos navegando por el inmenso mar informativo de Internet)
- Existe mucha información poco fiable (y alguna hasta poco recomendable) en Internet (ya que cualquiera puede poner información en la red). Aunque hay que resaltar que en el caso de la plataforma de educación a distancia, la información distribuida es controlada por el profesor, el sistema y la administración escolar, lo que garantiza su confiabilidad y uso adecuado.
- No todas las personas utilizan las normas de "netiquette" (comportamientos y buenos hábitos que facilitan la convivencia entre los usuarios y el buen funcionamiento de la red)
- Aislamiento potencial.

Con todos los elementos que hasta el momento se han presentado en este capítulo sobre los aspectos fundamentales que engloba la Educación a Distancia, procederemos a realizar un análisis comparativo de los desarrollos o las plataformas existentes que ofrecen educación a distancia y la que estamos proponiendo, con la finalidad de tratar de tener un panorama un tanto más amplio sobre los servicios que se ofrecen, lo que les falta, y en base a esto tratar de justificar el cuestionamiento de ¿Por qué generar una plataforma propia?

### 1.3 **Plataformas Existentes.**

Hoy en día han surgido diversas y numerosas propuestas en el campo concerniente a la educación a distancia que toman como medio fundamental la Internet, hay que destacar que todas y cada una de ellas tienen características particulares sin embargo todas persiguen un objetivo en común el cual consta de la integración de servicios soportados en Internet y su uso dentro de la denominada Educación a Distancia,

Una aplicación con estas características fue NetMeeting desarrollada por Microsoft en los años (90's), NetMeeting ofrecía los siguientes servicios:

- Chat. Conversación on line en la que pueden participar a la vez un alto número de usuarios, esto a través del intercambio de mensajes de texto .
- Audio-Chat. Conversación on line en la que además del intercambio de mensajes de texto los usuarios pueden hablarse y escucharse.
- Video-Conferencia. Servicio que integra al mismo tiempo imagen y sonido.
- Aplicaciones compartidas. Compartir múltiples aplicaciones con otros usuarios mientras se realiza una conferencia.
- Pizarrón. Permite intercambiar información gráfica con otras personas on line.

Algunas de las plataformas que actualmente están vigentes son las siguientes:

- IBM Lotus Learning Space.
- WebCT.
- lntralearn.
- LearnLinc de Mentergy.
- Atena de DiDuel.
- Blackboard.
- Centra-Cisco de Cisco.
- Apriori de GapMultimedia.
- Click2Learn.
- Training Office de Novasys.
- TopClass de WBT Systems.
- Jets de Ottawa University.
- Docent.
- SwitchPort de Limu.
- Ecollege.

Una de las clasificaciones importantes de las plataformas de educación a distancia se fundamenta en los servicios que proporciona, bajo este contexto podemos destacar la siguiente clasificación:

- LMS(Learning Management System). Sistema manejador de aprendizaje.
- LMCS(Learning Content Management System). Sistema manejador del contenido del aprendizaje.
- Conjunto de Herramientas.

El LMS abarca todos los servicios para el manejo de las actividades de enseñanza en línea. Desde el punto de vista del alumno el LMS debe ofrecer los servicios capaces de evaluar y reportar las actividades realizadas por él. Para el profesor el LMS debe darle la posibilidad de verificar la formulación de lecciones y el sugerir cambios . De esta manera podemos sintetizar la funcionalidad del LMS en las siguientes actividades:

- Administración de estudiantes.
- Administración de cursos.
- Evaluación de los estudiantes.
- Monitoreo y seguimiento de las actividades de los estudiantes.
- Reporte de actividades.

El LMCS incluye todas las funciones que permiten la creación, descripción, importación y exportación de los contenidos de los cursos, así como compartirlos y reutilizarlos. Los contenidos generalmente son organizados en contenedores independientes, llamados objetos de aprendizaje, capaces de satisfacer uno o más objetivos didácticos.

Las herramientas incluyen todos los servicios ofrecidos por la plataforma, tales como:

- Salón virtual de clases .
- Servicios de Vídeo -Conferencia.
- Chat.
- Pizarrón.
- E-mail.

# 1.4 Una plataforma propia ¿por qué?.

'

Para darle respuesta a este cuestionamiento nos centramos en el hecho de que en la actualidad se ve la necesidad de crear nuevos servicios que brinden el soporte en la administración y manejo de los cursos, además de que brinde una forma sencilla de mantener al día toda la información sin invertir mucho tiempo; debe pues brindar servicios que permitan la optimización de recursos así como cumplir con los objetivos de la educación en si.

Otro punto importante de justificación viene dado por el concepto denominado "Diseño Centrado en el Usuario", veamos a continuación una descripción un poco más a detalle de dicho concepto.

El diseño Centrado en el Usuario se describe a menudo como un proceso que permite la producción de sistemas que, desde un punto de vista estético, satisfacen las expectativas y requisitos de los usuarios finales. Esta idea suele incluir únicamente aspectos como colores, tamaño, formas, texturas, etc. Es decir, el diseño centrado en el usuario se ve como algo fuertemente atado a los aspectos visuales del producto final. Sin embargo, un diseño centrado en el usuario implica más aspectos que los meramente visuales. De hecho, el diseño centrado en el usuario requiere de informaciones más abstractas como son: ¿Cuáles son los objetivos de los usuarios? ¿Cuáles son las características de su tarea? ¿Qué necesita lograr con su tarea? ¿Cómo hace su tarea? Etc.

Tales aspectos también van muy ligados con el objetivo del desarrollo de sistemas educativos el cual consta de obtener un software educativo de calidad, para lograr tal objetivo se deben considerar también otros aspectos, dentro de los cuales podemos destacar los siguientes:

- El contexto en el cual el software será utilizo
- La diferencia entre una estrategia pedagógica y su puesta en práctica como software educativo
- El análisis correspondiente a los usuarios fundamentales del sistema en este caso "alumnos" y finalmente
- La participación de los mismos a través de todo el proceso del desarrollo.

Sin embargo hay que destacar que los alumnos no son los únicos usuarios en la plataforma, de hecho el sistema no estaría completo sin considerar a los otros actores involucrados en el proceso de enseñanza-aprendizaje. Esencialmente nos referimos a los Profesores y a la Administración Escolar que en este sentido la consideramos como una innovación sobresaliente en nuestra plataforma, en donde se abarcarían las tareas y funciones relacionadas con la organización de alumnos, profesores y cursos.

Así pues podemos decir que la Plataforma de Educación a Distancia busca fundamentar el uso de las tecnologías disponibles a partir de un análisis de los usuarios, sus tareas, así como las necesidades y problemas que enfrentan en su actividad cotidiana. En ella se enfatiza la necesidad de considerar a los diferentes usuarios participantes en el proceso educativo, de los cuales, en primera instancia se tienen detectados a tres: el profesor, el estudiante y la institución educativa que proporcionará la educación a distancia, enfatizando su área de administración escolar.

Esta plataforma será un espacio virtual en la Internet, que permita ofrecer educación a distancia, partiendo del hecho que la educación a distancia es mucho más que la simple publicación de páginas Web.

Así, el objetivo fundamental es proporcionar un medio educativo alternativo de calidad, sin que esto pretenda ser un sustituto de los métodos tradicionales de enseñanza.

Hay que destacar que la metodología obtenida para identificar las necesidades de los usuarios, así como los resultados obtenidos los detallaremos en la sección correspondiente a los anexos, aunque consideramos importante destacar en este momento los servicios que proponemos para la plataforma y que surgen como resultado de las entrevistas con los usuarios.

Dentro de los servicios están aquellos que brindan:

- Inclusión y actualización de nuevos cursos.
- Creación de cursos y catálogos de cursos.
- Creación de evaluaciones (exámenes).
- Seguimiento de cursos.
- Creación de reportes sobre estadísticas de avance y asistencia a un curso.
- Creación de contenido de futuros cursos.
- Administración de alumnos, profesores y cursos.

A manera de referencia algunas plataformas utilizadas en la actualidad proveen los siguientes servicios:

- E-mail.
- Audio Chat o Chat.
- Pizarrón.
- Foro de Discusión.
- Reproductor de audio-video en tiempo real.
- Salón virtual de clases .
- Contenido de la lección.
- Aplicaciones para compartir lecciones.
- Progreso del curso.
- Exámenes de auto-evaluación.
- Integración entre progreso del curso y material didáctico liberado.

Ahora bien, después de haber presentado las plataformas existentes en el apartado anterior así como los servicios ofrecidos, comencemos a tratar de justificar y dar a conocer a grandes rasgos lo que nuestra plataforma ofrece, y las innovaciones que presenta.

Dentro de los requerimientos que se plantearon para el desarrollo de esta plataforma podemos destacar los siguientes:

• Esta plataforma debe considerar el apoyo que se le debe brindar tanto a los estudiantes, profesores y a la administración escolar.

- Debe ofrecer medios educativos alternativos de calidad, sin que éstos sean un sustituto de los métodos tradicionales de enseñanza-aprendizaje.
- Esta plataforma se enfoca en proporcionar servicios y herramientas específicas a los usuarios siguientes:
	- •!• Alumnos.
	- •!• Profesores.
	- Administración escolar.
	- Mantenimiento del sistema.

Para el análisis comparativo de nuestra propuesta contra las ya existentes , se consideraron los siguientes 11 servicios:E-mail.

- Audio Chat o Chat.
- Pizarrón .
- Foro de Discusión.
- Reproductor de audio-video en tiempo real.Salón virtual de clases .Contenido de la lección.
- Aplicaciones para compartir lecciones .
- Progreso del curso.
- Exámenes de auto-evaluación .
- Integración entre progreso del curso y material didáctico liberado.

En el siguiente recuadro mostramos las plataformas y el número de servicios que ofrecen .

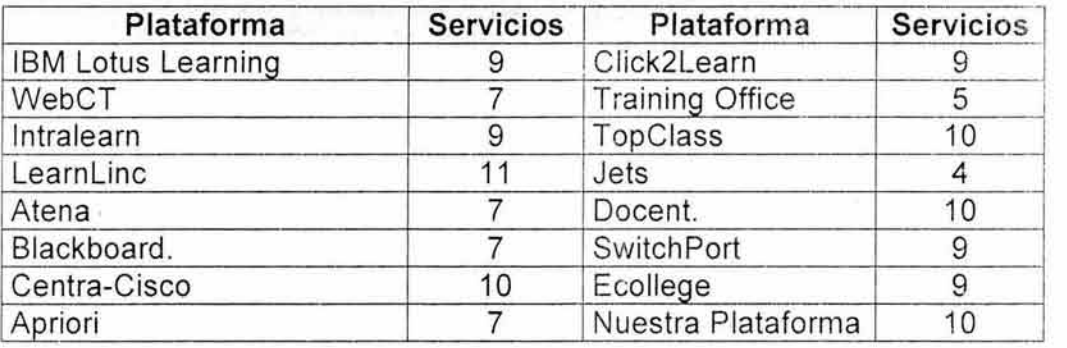

Como podemos apreciar, nuestra plataforma a nivel de servicios cubre casi todos los que se tomaron en cuenta para el análisis comparativo, lo que nos indica que el sistema desarrollado cuenta con un buen nivel de servicios.

Dentro de las innovaciones que nuestra plataforma ofrece es en primer lugar EL MÓDULO DE COORDINACIÓN (servicios escolares o sección escolar), módulo que abarca las tareas y funciones pertinentes a la organización de alumnos, profesores y los cursos, algunos de los servicios que provee este módulo son:

- Alta y baja de alumnos, profesores y cursos.
- Llevar la contabilidad de pagos y adeudos de los estudiantes inscritos a uno o varios cursos .
- Promoción de nuevos cursos (auto-promoción) .

Otro aspecto importante en la plataforma es la planeación y elaboración de una herramienta para los alumnos y profesores denominada cuaderno de notas, por medio del cual podrá acceder a la mayoría de los servicios sin necesidad de un navegador.

También la plataforma agrega un módulo más de mantenimiento que incluye todas las funciones de administración y mantenimiento del sistema, tales como:

- Depuración de la base de datos.
- Recolectores de basura.
- Defragmentación de disco duro.
- Sistema de monitoreo de usuarios.

Como podemos apreciar los usuarios contemplados en nuestra plataforma, las necesidades específicas de los mismo y el diseño centrado en el usuario nos dan la pauta para considerar el diseño y desarrollo de una plataforma propia .

Aunque hay que destacar que este trabajo de tesis está centrado exclusivamente en presentar el desarrollo de los módulos de alumno y profesor, los restantes módulos no dejan por ende de ser menos o más importantes que los aquí desarrollados, pero si presentan un aspecto importante de relevancia , ya que esos módulos faltantes son lo que la plataforma propuesta ofrece como innovación ante las ya existentes.

Como comentario final de este capítulo y dándole un contexto general a este desarrollo, hay que destacar que el hecho de Desarrollar una Plataforma de Educación a Distancia no sólo implica hablar de Internet, sino que hay que considerar otras cosas tales como:

- Procesos o Metodologías para el desarrollo de Software.
- Procesos o Metodologías para el desarrollo de Portales o Sitios Web.
- Herramientas de desarrollo.

Tales aspectos ocupan pues un lugar esencial en el desarrollo de la plataforma, motivo por el cual se les ha asignado un espacio de estudio dentro de este trabajo de tesis en los subsecuentes capítulos.

# **CAPÍTULO 11**

# " **PROCESOS O METODOLOGÍAS PARA EL DESARROLLO DE SOFTWARE** "

#### **2.1 Procesos de Desarrollo del Software.**

 $\sigma$ 

Antes de comenzar propiamente con el análisis de los paradigmas y los procesos de desarrollo para la elaboración de software, daremos los conceptos de la Ingeniería de Software y el Proceso de Desarrollo del Software.

La **Ingeniería de Software** es la rama de la ingeniería que aplica los principios de las ciencias de la computación y las matemáticas para lograr soluciones costoefectivas (eficaces en costo o económicas) a los problemas de desarrollo de software; es decir, permite elaborar consistentemente productos correctos, utilizables y costo-efectivos.

Un **Proceso de Desarrollo de software** se define como "un conjunto de etapas parcialmente ordenadas con la intención de lograr un objetivo, en este caso, la obtención de un producto de software de calidad".

El proceso de desarrollo es aquel en que las necesidades del usuario son traducidas en requerimientos de software, estos requerimientos transformados en diseño y el diseño implementado en código. El código es probado, documentado y certificado para su uso operativo. En general, como en todo proceso, el Proceso de Desarrollo está enfocado a definir quién está haciendo qué, cuándo hacerlo y cómo alcanzar un cierto objetivo.

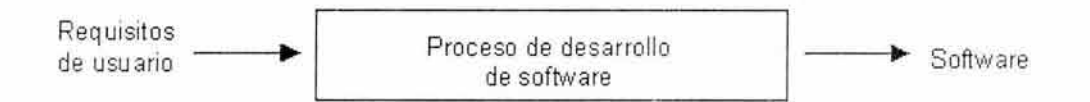

A lo largo de muchos años, el desarrollo de software se ha realizado en función de la experiencia de aquellos que lo han conducido y del equipo de trabajo que se ha utilizado. Sin embargo, con los años, las aplicaciones han crecido en tamaño, complejidad e importancia, generando que los equipos de desarrollo ya no sólo se basen en la experiencia, sino que busquen nuevas técnicas y herramientas que proporcionen la calidad adecuada al software en desarrollo. Así que, aquella idea que se tenía respecto a que, la construcción de software es un arte y no un proceso industrial, y que es la inspiración del artista (los programadores en este caso) lo que determina si el producto es de calidad o no, es cada vez menos válida.

18

En general un proceso de desarrollo de software cubre los siguientes aspectos :

- •!• Especificación del Software.
- Ingeniería de Requerimientos.
- •!• Diseño e Implementación del Software.
- Programación.
- •!• Pruebas.

#### 2.1.1 Especificación del Software.

Esta etapa corresponde al proceso de establecer, ¿Qué servicios son requeridos? y las restricciones en la operación y el desarrollo del sistema .

Tales elementos nos permiten ligar, de manera casi inmediata, el concepto relacionado con la Ingeniería de Requerimientos.

# 2.1.2 Ingeniería de Requerimientos.

Es el proceso de recopilar, analizar y verificar las necesidades del cliente para un sistema, dicho proceso involucra los siguientes aspectos:

- $\div$  Estudio de factibilidad.
- Obtener y analizar los requerimientos.
- Especificar los requerimientos.
- Validar los requerimientos.

En el siguiente diagrama ilustramos los flujos del proceso de Ingeniería de Requerimientos.

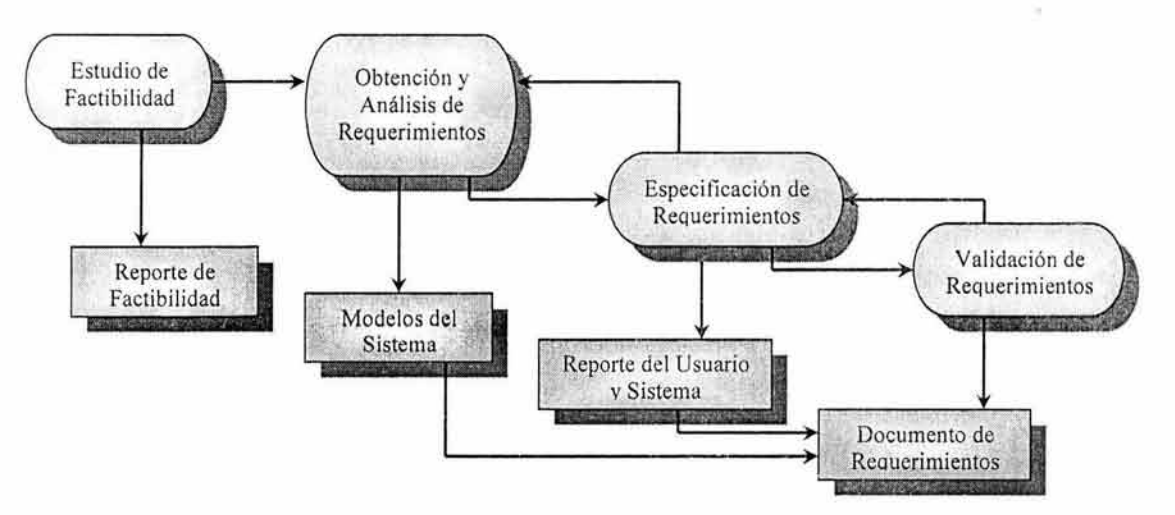

Aquí se muestran las actividades que se desarrollan en la Ingeniería de Requerimientos (en óvalo) y los resultados de cada una (en cuadros).

# **2.1.3 El diseño y la implementación del software.**

Aunque el Diseño y la Implementación del software, son dos fases aisladas, podemos conjuntarlas en el proceso de convertir la especificación del sistema en un sistema ejecutable.

El Diseño de software tiene como objetivo el generar una estructura de software que representa las especificaciones y la Implementación traduce esta estructura en un sistema ejecutable.

Dentro de las actividades que tienen lugar en el proceso de diseño de software podemos destacar las siguientes:

- •:• Diseño Arquitectónico
- •:• Especificación abstracta
- •:• Diseño de la interfaz
- ·:· Diseño de los componentes
- •:• Diseño de las estructuras de datos
- •:• Diseño de los algoritmos

Todas estas actividades se verán como pasos a seguir para poder describir todos los aspectos del software a construir.

En el siguiente diagrama podemos apreciar el flujo de trabajo del proceso de diseño.

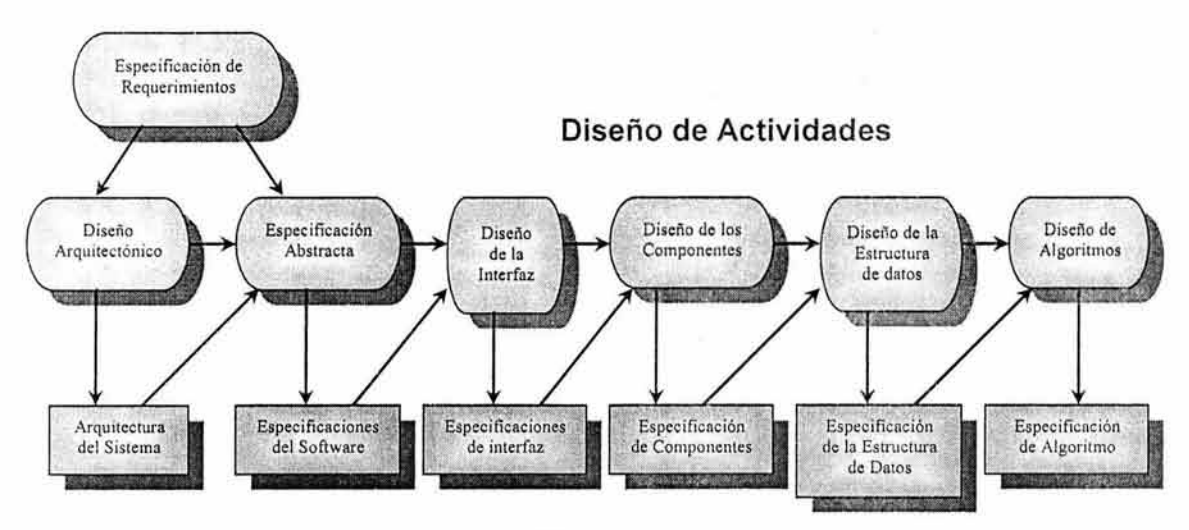

# **Diseño del Producto**

Fases por las que pasa la etapa de Diseño. En cuadros las herramientas de las que se vale para obtener resultados.

**Los modelos de diseño.** Como sabemos, el Diseño es el proceso de aplicar distintas técnicas y principios con el propósito de definir un dispositivo, un proceso o un sistema con suficiente detalle como para permitir su realización

física; por lo que el Diseño usualmente es documentado corno un conjunto de modelos gráficos, dentro de los cuales podemos destacar los siguientes:

- Flujo de datos.
- $\div$  Entidad-relación-atributo.
- Estructural.
- •!• De objeto.

### **2.1.4 Programación.**

El proceso de programación es traducir un diseño a un programa y remover los errores de ese programa.

La programación es una actividad personal, esto implica que no hay un proceso general de programación. Posterior a la programación se hacen pruebas al programa para encontrar defectos en él.

### **2.1.5 La validación de software.**

La verificación y la validación tienen la intención de mostrar que un sistema se ajusta a su especificación y alcanza los requerimientos del cliente del sistema. Esto implica el comprobar y revisar los procesos de evolución del sistema así como probar al mismo.

Probar el sistema involucra el ejecutar el sistema con casos de prueba que son derivados de la especificación de los datos reales, mismos que van a ser procesados por el sistema en cuestión. En el siguiente diagrama se presentan diferentes pruebas de validación:

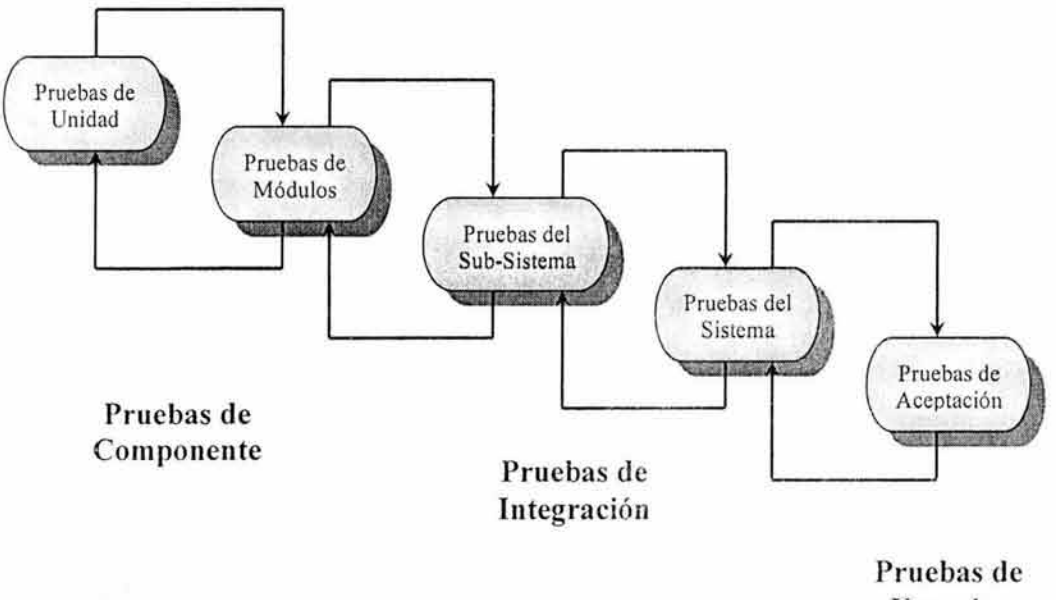

Usuarios

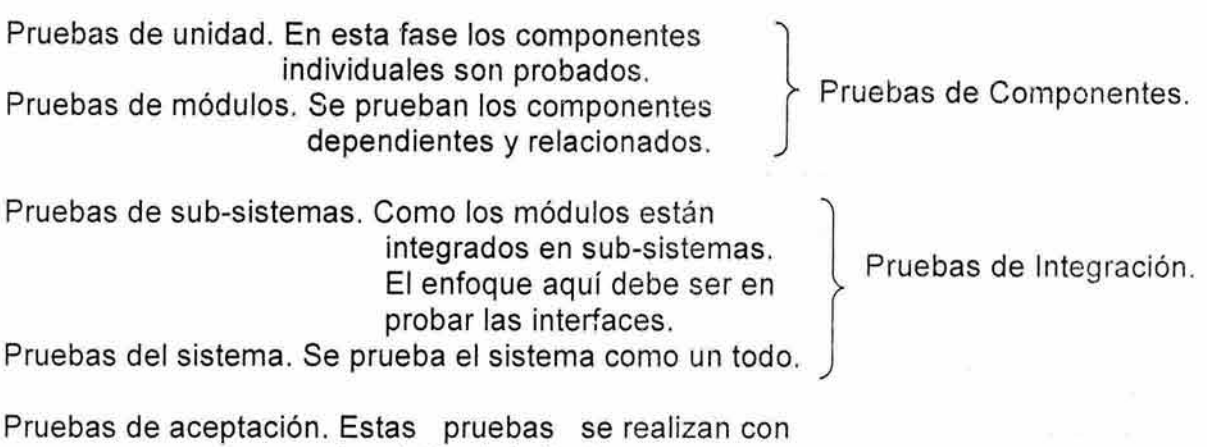

Hasta este momento hemos tratado a grandes rasgos las etapas generales de desarrollo del software, tales etapas se tendrán que adecuar de una propuesta de desarrollo a otra, al igual que también se tendrán que apoyar de un conjunto de conceptos, una metodología y un lenguaje propio.

que el sistema es aceptable.

los datos del cliente para asegurar

#### 2.2 Modelos del Proceso de Desarrollo de Software.

Un modelo del proceso de desarrollo de software, es una vista de las actividades que ocurren durante el desarrollo de software, en otras palabras, el proceso de desarrollo de software representa o intenta determinar el orden de las etapas involucradas y los criterios de transición asociados entre estas etapas.

En general un modelo del proceso de desarrollo de software:

Describe las fases principales de desarrollo de software

Define las fases primarias esperadas de ser ejecutadas durante esas fases Ayuda a administrar el progreso del desarrollo

Provee un espacio de trabajo para la definición de un proceso de desarrollo de software de forma detallada

Así, los modelos por una parte suministran una guía para los ingenieros de software con el fin de ordenar las diversas actividades técnicas en el proyecto; y por otra, suministran un marco para la administración del desarrollo y el mantenimiento, en el sentido en que permiten estimar recursos, definir puntos de control intermedios, monitorear el avance, evaluar lo existente, etc.

Comúnmente se suele denominar o tomar como sinónimos a lo que se denomina paradigma de desarrollo y Modelo del Proceso de Desarrollo. Estos conceptos , aunque están muy relacionados no implica que sea lo mismo, debido a que el enfoque presentado por cada uno de ellos es distinto, por lo tanto hay que destacar y sobre todo tener presente que:

Paradigma = Concepto enfocado a la Filosofía que sigue el proceso, por ejemplo Estructurado u Orientado a Objetos .

Modelo del Proceso de Desarrollo= Este concepto, como su nombre nos lo indica, se fundamenta en el Modelo aplicado, por ejemplo: Cascada, Prototipos, V, Espiral, etc.

Cabe mencionar que hay otro aspecto a tomar en cuenta cuando hablamos de los procesos de desarrollo. Tal concepto también va de la mano de lo que es el paradigma o modelo del proceso de desarrollo, y es lo que denominamos Metodología. Por tal motivo tenemos que:

Metodología: Es el conjunto de fases, sub-fases, tareas o técnicas aplicadas en un punto preciso del desarrollo.

Existen diversos modelos o alternativas de procesos de desarrollo, los cuales cubren (con distintos énfasis), los aspectos expuestos anteriormente.

Dentro de dichos modelos podemos destacar los siguientes:

- •!• Cascada o Lineal
- •!• Prototipado
- •!• ORA (Desarrollo Rápido de Aplicaciones)
- •!• Proceso con énfasis en reutilización
- $\div$  Espiral  $\Box$
- •:• Proceso Orientado a Componentes Procesos Evolutivos del Software
- •:• Incremental
- •!• Proceso Unificado de Desarrollo RUP (Rationa!)

#### 2.2.1 Proceso de Desarrollo en Cascada o Lineal.

Este es el más básico de todos los modelos, y sirve como bloque de construcción para los otros procesos. La visión del proceso en cascada del desarrollo de software es muy simple: dice que el desarrollo de software puede efectuarse a través de una secuencia simple de fases. Cada fase tiene un conjunto de metas bien definidas, y las actividades dentro de una fase contribuyen a la satisfacción de metas de esa fase, o quizá a una subsecuencia de metas de la fase.

El proceso en cascada captura algunos principios básicos :

- Planear un proyecto antes de embarcarse en él.
- •:• Definir el comportamiento externo deseado del sistema antes de diseñar su arquitectura interna.
- Documentar los resultados de cada actividad.
- Diseñar un sistema antes de codificarlo.
- Probar un sistema después de construirlo.

El modelo de cascada, como descripción genérica, presenta Fases separadas y distintas para la especificación y el desarrollo.

En la Figura 1 presentamos el proceso en cascada . Las flechas muestran el flujo de información entre las fases, la flecha de avance muestra el flujo normal , Las flechas hacia atrás representan la retroalimentación.

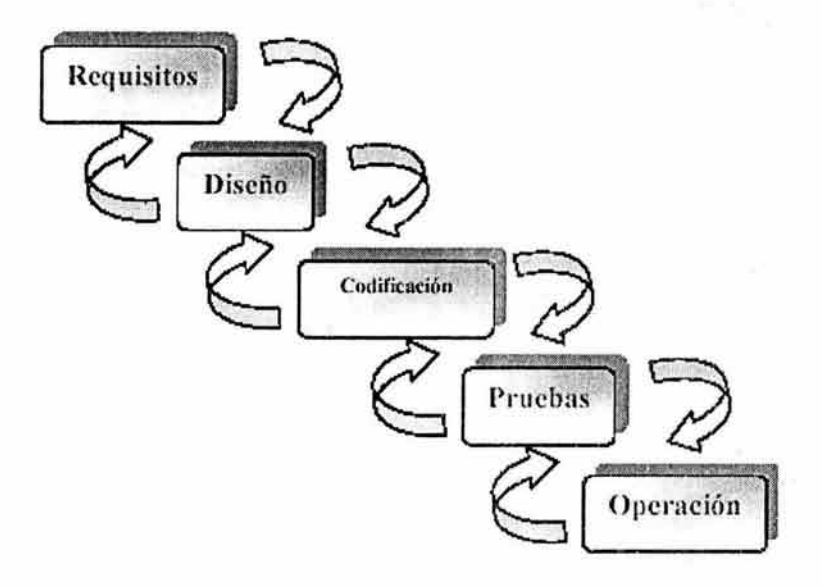

**FIGURA 1.** 

#### **Las fases del modelo de cascada.**

Definición y análisis de requerimientos: El proceso de reunión de requisitos se intensifica y se centra especialmente en la concepción del software, se debe comprender el dominio de información del software, así como ia función requerida, comportamiento, rendimiento e interconexión.

Diseño del sistema y software: El diseño del software es en sí mismo un proceso de muchos pasos, que se centra en cuatro atributos distintos de un programa: 1).Estructura de datos, 2).Arquitectura del software, 3).Representaciones de interfaz y 4).Detalle procedimental (algoritmo). El proceso de diseño traduce requisitos en una representación del software que se puede evaluar antes que se comience la generación de código. Al igual que los requisitos, el diseño se documenta y se hace parte de la configuración del software.

Codificación y pruebas de unidad: El diseño se debe traducir en una forma legible por la máquina. El paso de generación de código lleva a cabo esta tarea . Sí se lleva a cabo el diseño de una forma detallada, la generación de código se realiza casi de una forma inmediata.

Integración y pruebas del sistema: Una vez que se ha generado un código, comienzan las pruebas del programa. El proceso de pruebas se centra en los procesos lógicos internos del software, asegurando que todas las sentencias se han comprobado, y en los procesos externos funcionales, es decir, la realización de las pruebas para la detección de errores y el sentirse seguro de que la entrada definida produzca resultados reales de acuerdo con los resultados requeridos .

Operación y mantenimiento: El sistema se entrega al cliente, se pone en funcionamiento y, si es necesario, se modifica para depurar errores y mejorar su funcionamiento. El mantenimiento vuelve a aplicar cada una de las fases precedentes a un programa ya existente y no a uno nuevo.

#### Los problemas con el modelo de cascada.

- Los proyectos reales rara vez siguen el modelo secuencial que propone el modelo. Aunque el modelo lineal puede acoplar interacción , lo hace indirectamente. Como resultado, los cambios pueden causar confusión cuando el equipo del proyecto comienza con el desarrollo del software.

- A menudo es difícil que el cliente exponga explícitamente todos los requisitos . El modelo lineal secuencial lo requiere y tiene dificultades a la hora de acomodar la incertidumbre natural al comienzo de muchos proyectos .

- El cliente debe tener paciencia. Una versión de trabajo del (los) programa(s) no estará disponible hasta que el proyecto esté muy avanzado. Un error puede tener una gran repercusión si es que no se detecta antes de que se revise el programa.

- La naturaleza lineal del proceso de desarrollo clásico, lleva a "estados de bloqueo" en el que algunos miembros del equipo del proyecto deben esperar a otros miembros del equipo para completar tareas dependientes. En efecto, el tiempo que se pasa esperando puede sobrepasar el tiempo que se emplea en el trabajo productivo. Los estados de bloqueo tienden a ser más importantes al principio y al final de un proceso lineal secuencial.

#### Limitaciones.

- ·:· Es el modelo más simple.
- ·:· Propone una organización sistemática y secuencial del proceso de software.
- •:• El único objeto formalizado es el código y aparece al final del proceso.
- Sólo se prueba el código.
- •:• Sólo hay herramientas de apoyo en la fase de implementación y prueba.
- El mantenimiento se realiza sobre el código fuente, que no refleja decisiones de diseño previas .

#### Riesgos de aplicar el modelo de cascada.

- ·:· Riesgo alto en sistemas nuevos por problemas de especificación y diseño.
- Riesgo bajo en sistemas conocidos si se emplean técnicas conocidas.

# **2.2.2 Proceso de Desarrollo de Prototipado.**

El proceso de desarrollo conocido como prototipado de requerimientos, es la creación de una implementación parcial de un sistema, con el propósito explícito de aprender sobre los requerimientos del sistema.

Un prototipo es construido tan rápido como sea posible. Posterior a la elaboración del prototipo, éste es proporcionado a los usuarios finales o al cliente, posibilitando que ellos experimenten con el prototipo. Después de operar el prototipo los usuarios finales proveen la retroalimentación sobre lo que a ellos les gustó y no les gustó, con la finalidad de que estas observaciones sean capturadas en la documentación de la especificación de requerimientos para el desarrollo del sistema real.

Lo ideal sería que el prototipo sirviera como un mecanismo para identificar los requisitos del software.

En la Figura 2 mostramos el proceso de desarrollo del modelo de construcción de prototipos.

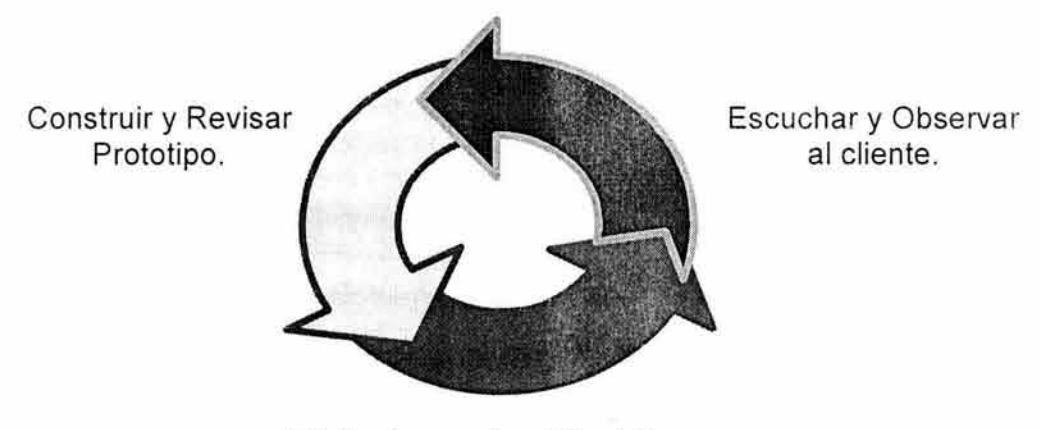

El cliente prueba el Prototipo.

# **FIGURA 2.**

El Prototipado ha sido usado frecuentemente debido a que la especificación de los requerimientos para sistemas complejos tienden a ser relativamente difíciles de abordar. Muchos usuarios y clientes encuentran que es mucho más fácil proveer retroalimentación basada fundamentalmente en la manipulación de un prototipo, en vez de leer una especificación de requerimientos ambigua y extensa.

Diferente del modelo evolutivo, donde los requerimientos mejor entendidos están incorporados, un prototipo generalmente se construye con los requerimientos entendidos más pobremente o de nivel básico.

Aunque pueden surgir problemas, la construcción de prototipos puede ser un proceso de desarrollo efectivo para la ingeniería del software. La clave es definir las reglas del juego al comienzo; es decir, el cliente y el desarrollador se deben poner de acuerdo en que el prototipo se construya para servir como un mecanismo de definición de requisitos. Entonces se descarta(al menos en parte), y se realiza la ingeniería del software con una visión hacia la calidad y la facilidad de mantenimiento.

Como se puede apreciar, el modelo de prototipado no consiste como tal un modelo de desarrollo propio del software, sino que es una técnica muy útil que fortalece a los proceso de desarrollo, debido a que frecuentemente se puede acoplar el modelo de prototipado al proceso de desarrollo que se haya elegido.

En la Figura 3 podemos apreciar dicho acoplamiento y sobre todo resaltar que el prototipado puede ser usado como parte de la fase de requerimientos (determinar los requerimientos) o justo antes de la fase de requerimientos (como predecesor de los requerimientos).

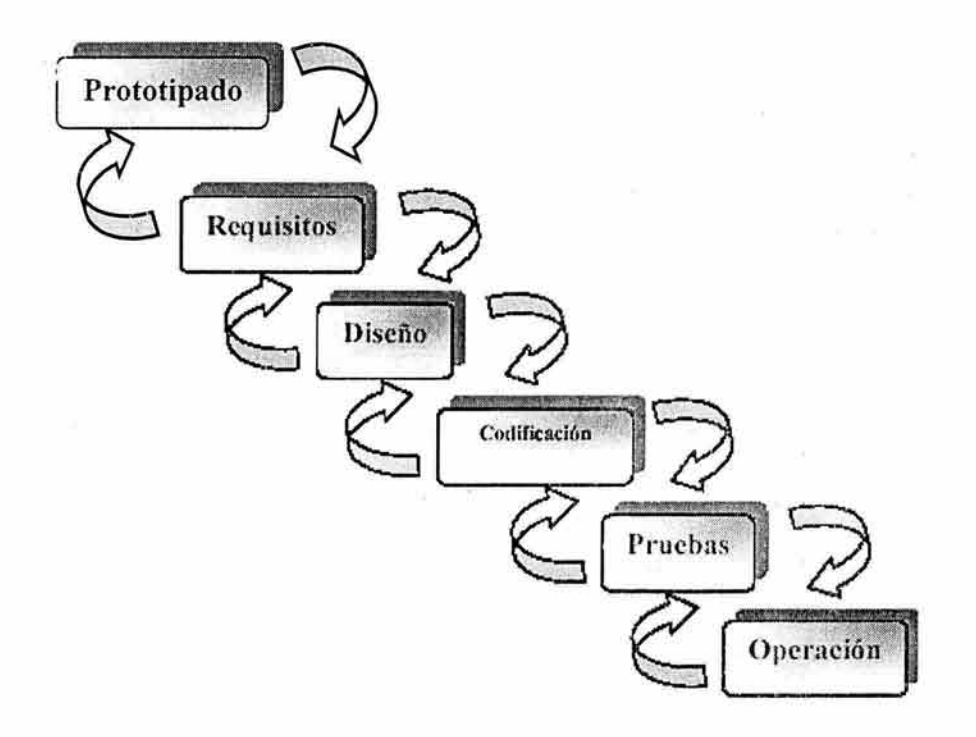

#### FIGURA 3.

#### 2.2.3 Proceso de Desarrollo ORA (Desarrollo Rápido de Aplicaciones).

El Desarrollo Rápido de Aplicaciones (ORA) es un proceso de desarrollo de software lineal/secuencial, que enfatiza un ciclo de desarrollo extremadamente corto. El modelo ORA es una adaptación a "alta velocidad" del modelo lineal/secuencial, en el que se logra el desarrollo rápido utilizando un enfoque de construcción basado en componentes. Si se comprenden bien los requisitos, y se

limita el ámbito del proyecto, el proceso ORA permite al equipo de desarrollo crear un sistema completamente funcional dentro de periodos cortos de tiempo. Por ejemplo, de 60 a 90 días.

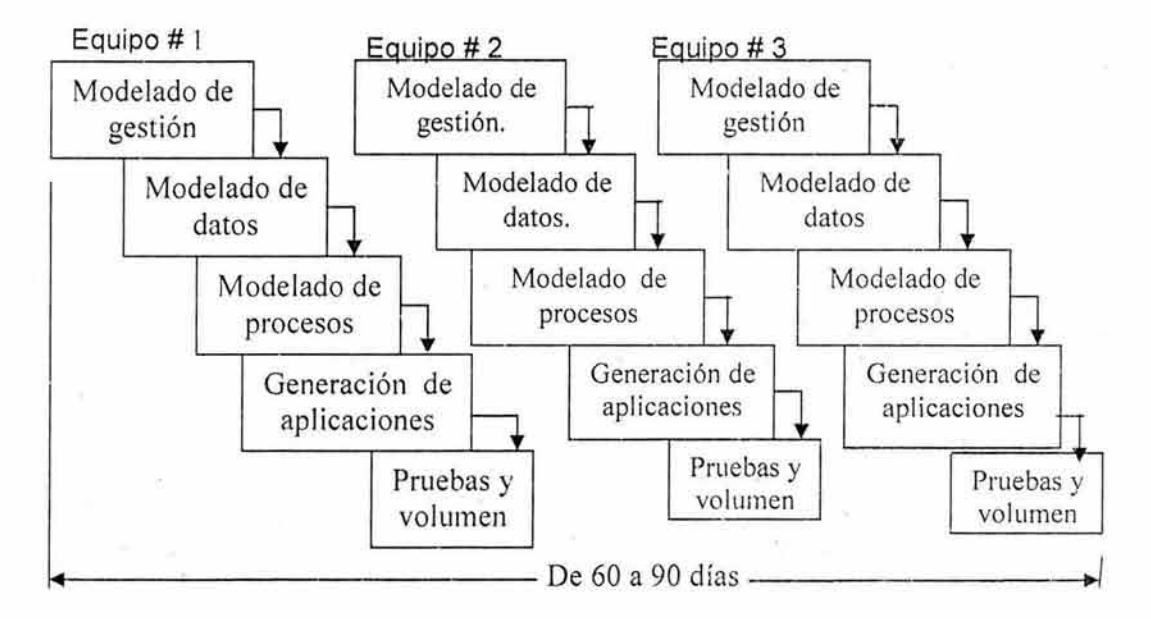

La Figura 4 muestra el modelo conocido como Desarrollo Rápido de Aplicaciones.

#### FIGURA 4.

Modelado de Gestión: El flujo de información entre las funciones de gestión se modela de forma que responda a las siguientes preguntas: ¿Qué información conduce el proceso de gestión? ¿Qué información se genera? ¿Quién la genera? ¿A dónde va la información? ¿Quién la procesa?

Modelado de datos: El flujo de información definido en la fase anterior se refina como un conjunto de objetos de datos necesarios para apoyar la empresa . Se definen las características (llamadas atributos) de cada uno de los objetos y las relaciones entre estos objetos.

Modelado del proceso: Los objetos de datos definidos en la fase de modelado de datos quedan transformados para lograr el flujo de información necesario para implementar una función de gestión. Las descripciones del proceso se crean para añadir, modificar, suprimir o recuperar un objeto de datos .

Generación de Aplicaciones: El DRA asume la utilización de técnicas de cuarta generación . En lugar de crear software con lenguajes de programación de tercera generación , el proceso ORA trabaja para volver a utilizar componentes de programas ya existentes (cuando es posible) o a crear componentes reutilizables (cuando sea necesario, tomando en cuenta que la reutilización es la piedra angular de las tecnologías orientadas a objetos). En todos los casos se utilizan herramientas automáticas para facilitar la construcción del software.

**Pruebas y Volumen:** Como el proceso ORA enfatiza la reutilización, ya se han comprobado muchos de los componentes de los programas. Esto reduce tiempo de pruebas. Sin embargo, se deben probar todos los componentes nuevos y se deben explicar todas las interfaces a fondo.

Al igual que todos los modelos de proceso, el enfoque ORA tiene inconvenientes:

- Para proyectos grandes, el ORA requiere recursos humanos suficientes como para crear el número correcto de equipos DRA.
- ORA requiere clientes y desarrolladores comprometidos en las rápidas actividades necesarias para completar un sistema en un marco de tiempo abreviado. Si no hay compromiso por ninguna de las partes constituyentes, los proyectos ORA fracasaran .

No todos los tipos de aplicaciones son apropiados para DRA. Si un sistema no se puede modularizar adecuadamente, la construcción de los componentes necesarios para ORA será problemático. Si está en juego el alto rendimiento, y se va a conseguir el rendimiento convirtiendo interfaces en componentes de sistemas, el enfoque ORA puede no funcionar. ORA no es adecuado cuando los riesgos técnicos son altos. Esto ocurre cuando una nueva aplicación hace uso de tecnologías nuevas, o cuando el nuevo software requiere un alto grado de interoperatividad con programas de computadora ya existentes.

#### **2.2.4 Proceso con Énfasis en Reutilización.**

En este proceso, el sistema es formado a partir de componentes existentes basado en el reuso sistemático donde los sistemas son integrados desde componentes existentes o sistemas COTS (Commercial off-the-shelf).

Dentro de las fases del proceso encontramos:

- •:• Análisis de los componentes.
- Modificación de los requerimientos.
- •:• Diseño del sistema.
- Desarrollo e integración.

Este enfoque está tomando auge, aunque todavía hay experiencia limitada con él. En la Figura 5 mostramos el flujo de desarrollo del proceso con reutilización .

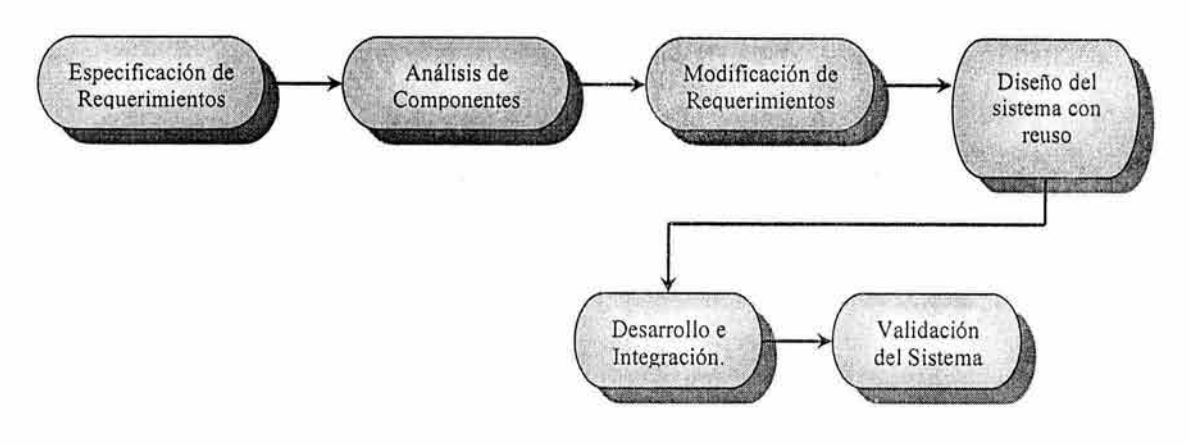

# FIGURA 5.

Algunas características importantes de este modelo son:

- El costo de desarrollo de un sistema puede reducirse notablemente si alguna parte del mismo puede reutilizarse.
- $\div$  El prototipo se construye pegando componentes existentes.
- Es necesario disponer de un almacén de objetos reutilizables.

Procesos de Desarrollo Evolutivos: Para comenzar con este tipo de procesos tomemos en cuenta que el software, al igual que todos los sistemas complejos, evolucionan con el tiempo. El modelo lineal en esencia asume que se va a entregar un sistema completo una vez que la secuencia lineal se haya finalizado .

El modelo de construcción de prototipos se diseña para ayudar al cliente (o al desarrollador) a comprender los requisitos, En general no se diseñan para entregar un sistema de producción.

Los modelos evolutivos son iterativos. Se caracterizan por la forma en que permiten a los desarrolladores de software contar con versiones cada vez más completas del software.

Dentro de este tipo de modelos podemos destacar los siguientes:

- El modelo de Espiral.
- El modelo orientado a componentes.
- El modelo Incremental.

# 2.2.5 Proceso de Desarrollo en Espiral.

En este proceso, el esfuerzo de desarrollo es iterativo. Tan pronto como uno completa un esfuerzo de desarrollo, otro comienza .

En cada desarrollo o vuelta al espiral que sea ejecutado, se siguen estos cuatros pasos:

- 1. Determinar qué se quiere lograr.
- 2. Determinar las rutas alternativas que se pueden tomar para lograr estas metas. Por cada una, analizar los riesgos y resultados finales, y seleccionar la mejor.
- 3. Seguir la alternativa seleccionada en el paso 2.
- 4. Establecer qué se tiene terminado.

El modelo en espiral surge a partir de la idea de aunar las ventajas de los modelos en cascada y evolutivo, aunque en este modelo de desarrollo no hay un número fijo de fases, las fases debe decidirlas el equipo de gestión del proyecto. El proceso de desarrollo es representado como una espiral en vez de una secuencia de actividades con vueltas hacia atrás.

El modelo tiene la forma de una espiral, pudiéndose establecer una relación entre cada giro y una fase del proceso de desarrollo:

- •!• 1° Giro: Objetivos, alternativas, restricciones, etc. del sistema
- •!• 2° Giro: Especificación de requisitos.
- •!• 3° Giro: Diseño.
- •:• **Etc.**

Cada vuelta en la espiral represente una fase en el proceso, pero hay que destacar que no hay fases fijas como especificación o diseño. Las vueltas en la espiral son escogidas dependiendo de lo que sea requerido.

Los riesgos son valorados explícitamente y resueltos durante todo el proceso, la dimensión radial en la figura refleja costos acumulativos incurridos en el proyecto.

En la Figura 6 podemos apreciar el modelo de espiral.

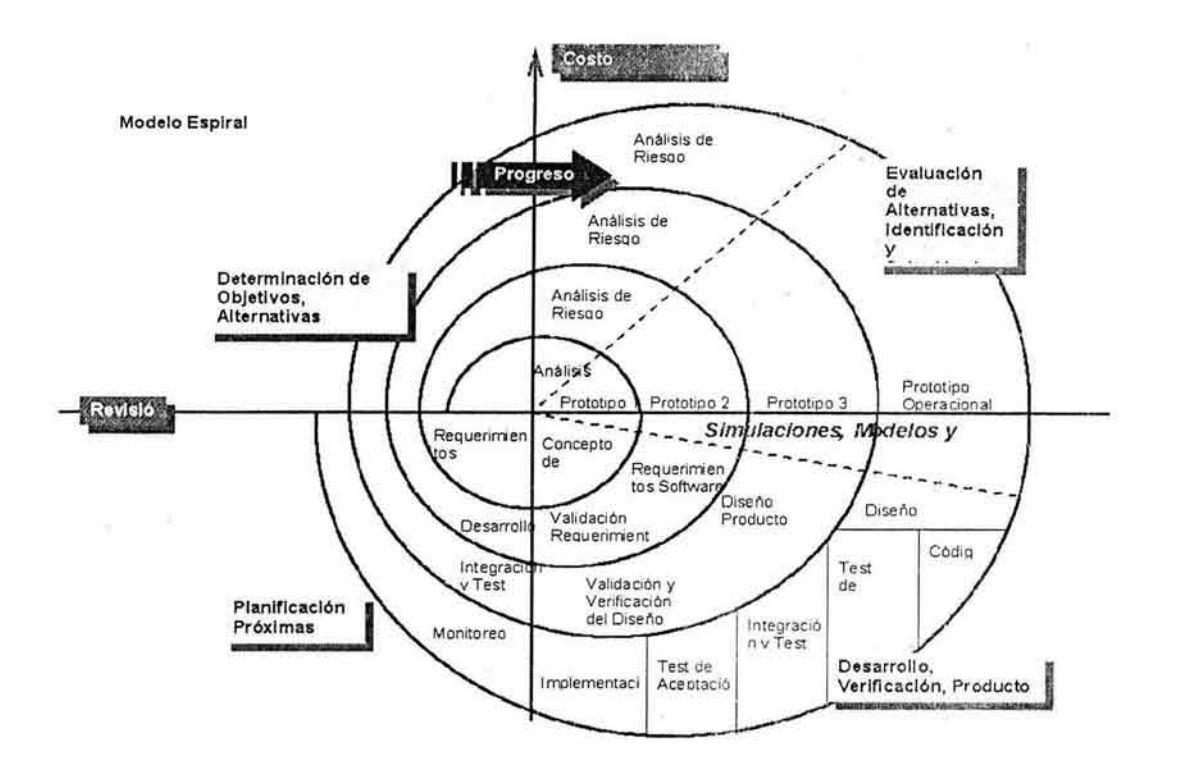

# **FIGURA** 6.

# **Cada vuelta en la espiral se divide en 4** sectores:

- Definición de objetivos:
	- o Identificación de los objetivos específicos de cada fase.
- •!• Evaluación y reducción del riesgo.
	- o Los riesgos son valorados y actividades son puestas en vigor para reducir los riesgos claves
- Desarrollo y validación.
	- o Elección de un modelo adecuado para la siguiente fase del desarrollo.
- Planificación:
	- o Se revisa el estado del proyecto y se planifica el siguiente giro.

El modelo espiral captura algunos principios básicos :

- Decidir qué problema se quiere resolver antes de viajar a resolverlo.
- •!• Examinar las alternativas de acción y elegir una de las más convenientes .
- Evaluar qué se tiene hecho y qué se tiene que haber aprendido después de hacer algo.
- ·:~ Conocer (comprender) los niveles de riesgo, que se tornaran como tolerancia.

32

- •!• En cada giro se construye un nuevo modelo del sistema completo .
- Es el mejor modelo para el desarrollo de grandes sistemas.
- ·:· Su elevada complejidad desaconseja su uso en pequeños sistemas .

Con lo anteriormente presentado podemos decir que el modelo en espiral es un enfoque realista del desarrollo de sistemas y de software a gran escala. Como el software evoluciona, a medida que progresa el proceso, el desarrollador y el cliente comprenden y reaccionan mejor ante riesgos en cada uno de los niveles evolutivos . El modelo en espiral utiliza la construcción de prototipos como mecanismo de reducción de riesgos, pero lo que es más importante, permite a quien lo desarrolla aplicar el enfoque de construcción de prototipos en cualquier etapa de la evolución del sistema. Mantiene el enfoque sistemático de los pasos sugeridos por el proceso de desarrollo clásico, pero lo incorpora al marco del trabajo interactivo que refleja de forma más realista el mundo real. El modelo en espiral demanda una consideración directa de los riesgos técnicos en todas las etapas del proyecto, y si se aplica adecuadamente, debe reducir los riesgos antes de que se conviertan en problemas.

Pero al igual que los demás procesos de desarrollo, el modelo en espiral no es la panacea. Puede resultar difícil convencer a los clientes (particularmente en situaciones bajo contrato) de que el enfoque evolutivo es controlable, ya que este modelo requiere una considerable habilidad para la evaluación de riesgos , y si un riesgo importante no es descubierto y gestionado adecuadamente surgirán problemas.

## 2.2.6 Proceso Orientado a Componentes.

El modelo de ensamblaje u orientado a componentes incorpora muchas de las características del modelo en espiral. Es evolutivo por naturaleza y exige un enfoque interactivo para la creación del software. Sin embargo el modelo orientado a componentes configura aplicaciones desde componentes preparados de software (algunas veces llamados "clases").

La actividad de la ingeniería comienza con la identificación de clases candidatas. Esto se lleva a cabo examinando los datos que se van a manejar por parte de la aplicación y el algoritmo que se va a aplicar para conseguir el tratamiento. Los datos y los algoritmos correspondientes se empaquetan en una clase.

Las clases (llamadas componentes) creadas en proyectos anteriores se almacenan en una "biblioteca de clases" o depósito. Una vez identificadas las clases candidatas, la biblioteca de clases se examina para determinar si estas clases ya existen. En caso de que así fuera, se extraen de la biblioteca y se vuelven a utilizar. Si una clase candidata no reside en la biblioteca se aplican los métodos orientados a objetos. Se compone así la primera interacción de la aplicación a construirse, mediante las clases extraídas de la biblioteca y las clases nuevas construidas para cumplir las necesidades únicas de la aplicación . El flujo del proceso vuelve a la espiral y volverá a introducir por último la interacción ensambladora de componentes a través de la actividad de ingeniería.

El proceso orientado a componentes lleva a la reutilización del software, y la reutilización proporciona beneficios a los desarrolladores de software, aunque hay que destacar que los resultados obtenidos están en función de la robustez de la biblioteca de componentes.

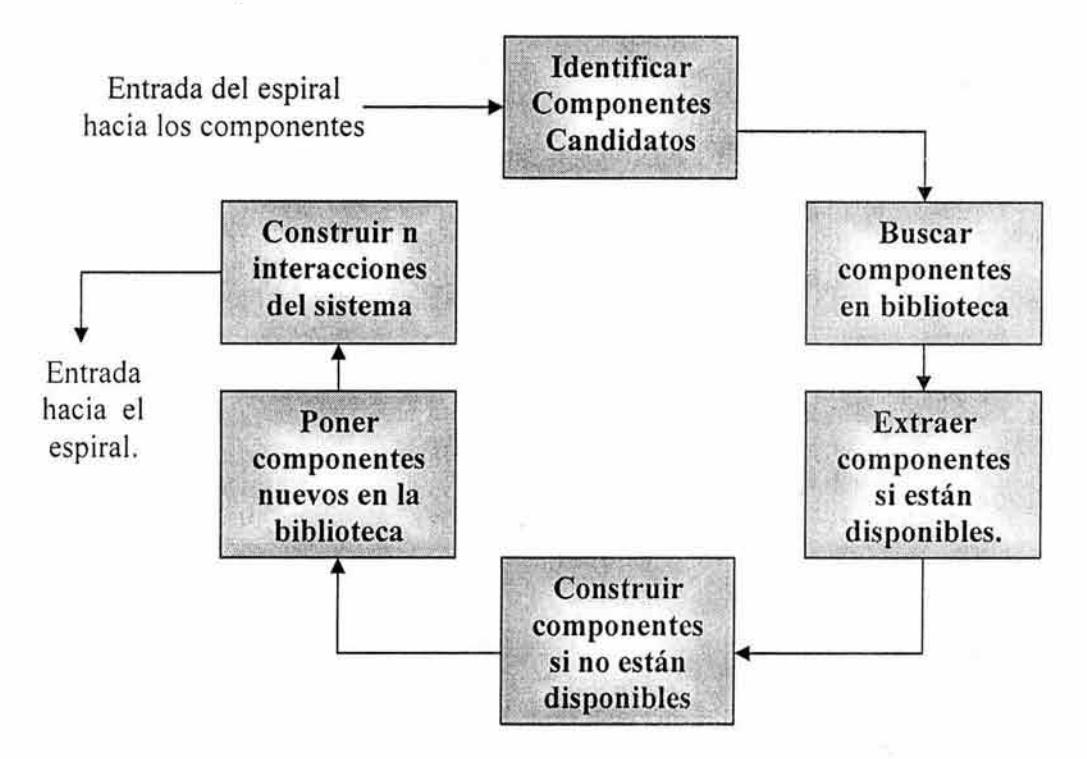

## **2.2.7 Proceso de Desarrollo Incremental.**

El modelo incremental combina elementos del modelo lineal con la filosofía interactiva de construcción de prototipos. El modelo incremental aplica secuencias lineales de la misma forma que transcurre el tiempo de desarrollo del software.

Los riesgos asociados con el desarrollo de sistemas largos y complejos son enormes. Una forma de reducir los riesgos es construir sólo una parte del sistema, reservando otros aspectos para niveles posteriores. El desarrollo incremental es el proceso de construcción siempre incrementando subconjuntos de requerimientos del sistema. Típicamente, un documento de requerimientos es escrito al capturar todos los requerimientos para el sistema completo.

Cabe destacar que el desarrollo incremental es totalmente compatible con el modelo cascada. El desarrollo incremental no demanda una forma específica de observar el desarrollo de algún otro incremento.

Cuando se utiliza un modelo incremental, el primer incremento a menudo es un producto esencial (núcleo). Es decir, se afrontan requisitos básicos, pero muchas funciones suplementarias (algunas conocidas otras no) quedan sin extraer. El cliente utiliza el producto central. Como un resultado de utilización o evaluación, se desarrolla un plan para el incremento siguiente. El plan afronta la modificación del producto central a fin de cumplir mejor las necesidades del cliente y la entrega de funciones, y características adicionales. Este proceso se repite siguiendo la entrega de cada incremento, hasta que se elabore el producto completo.

En el siguiente diagrama presentamos las fases del modelo incremental, así como el flujo que presenta este proceso de desarrollo.

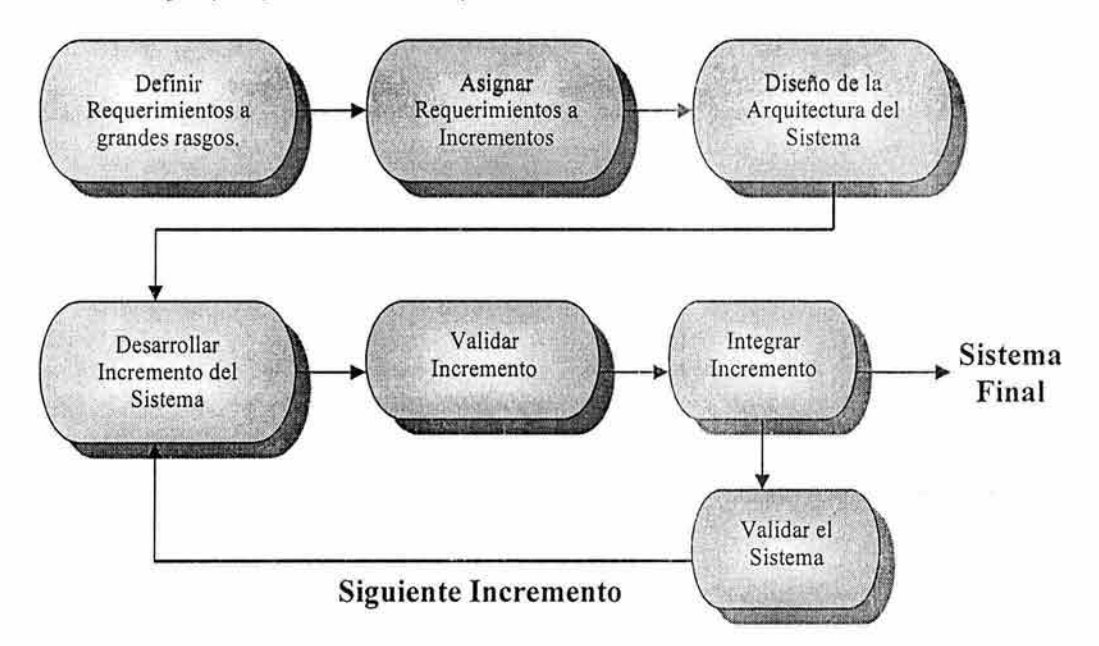

El proceso incremental, como la construcción de prototipos y otros enfoques evolutivos, es interactivo por naturaleza. Pero a diferencia de la construcción de prototipos, el modelo incremental se centra en la entrega de un sistema operacional en cada incremento. Los primeros incrementos son versiones "desmontadas" del producto final, pero proporcionan la capacidad que sirve al usuario y también proporciona una plataforma para la evaluación por parte de! usuario.

Los incrementos se pueden planea para gestionar riesgos técnicos. Por ejemplo, un sistema importante podría requerir la disponibilidad de hardware nuevo que esté bajo desarrollo y cuya fecha de entrega no esté aún estipulada . Podría ser posible planificar primeros incrementos de forma que se evite la utilización de este hardware, y así se permita entregar la funcionalidad parcial a usuarios finales sin un retraso exagerado.
La propuesta de desarrollo incremental provee algunos beneficios significativos para los proyectos:

- •!• Construir un sistema pequeño es siempre menos riesgoso que construir un sistema grande.
- A los requerimientos de usuario se les da prioridad y los requerimientos de alta prioridad son incluidos en los primeros incrementos.
- •:• En vez de entregar el sistema como una única entrega, el desarrollo y la entrega son descompuestos en incrementos logrando con esto que cada incremento entregado represente una parte de la funcionalidad requerida.
- •!• Al ir desarrollando parte de las funcionalidades, es más fácil determinar si los requerimientos planeados para los niveles subsiguientes son correctos.
- •!• Si un error importante es generado, sólo la última iteración necesita ser descartada.
- Reduciendo el tiempo de desarrollo de un sistema (en este caso en incremento del sistema) decrecen las probabilidades que esos requerimientos de usuarios puedan cambiar durante el desarrollo.
- Si un error importante es generado, el incremento previo puede ser usado.
- Los errores de desarrollo generados en un incremento, pueden ser arreglados antes del comienzo del próximo incremento.
- •:• Cosas que tienen valor para el cliente pueden ser entregadas con cada incremento para que la funcionalidad del sistema esté disponible más pronto.
- ·!· Incrementos iniciales funcionan como un prototipo para ayudar a obtener los requerimientos de incrementos futuros, lo que implica que los usuarios pueden experimentar con los sistemas resultantes de cada paso.
- $\div$  El equipo de desarrollo puede continuar su trabajo mientras los usuarios experimentan con el sistema.
- •!• El objetivo es combinar las ventajas del prototipado con una mejor gestión y una mejor estructuración del sistema.
- Una vez que se valida y libera un componente del sistema, no se cambia a no ser que se detecten errores.
- •!• Se deben generar documentos de cada paso realizado.
- Una vez que se libera un componente su interfaz no se cambia, lo que obliga a que los últimos incrementos se adapten a estas interfaces.
- Más bajo riesgo de fracaso del sistema completo.
- •!• Los servicios del sistema con la más alta prioridad tienden a recibir más pruebas.

#### 2.2.8 Proceso Unificado de Desarrollo RUP (Rational).

El Proceso Unificado de Desarrollo es una metodología perteneciente al Desarrollo Orientado a Objetos.

En general, podemos decir que una metodología de desarrollo de software Orientada a Objetos consta de los siguientes elementos:

- Conceptos y diagramas
- •!• Etapas y definición de entregas en cada una de ellas
- Actividades y recomendaciones

La principal característica del Proceso Unificado de Desarrollo es que se trata de una especialización del proceso Incremental, visto a detalle en un apartado anterior.

La metodología citada en éste apartado es la que utilizaremos en el desarrollo del presente trabajo de tesis, así como en la implementación de la Plataforma de Educación a Distancia, es por ello que en el capítulo siguiente realizaremos un análisis más a detalle de las características que presenta dicho proceso de desarrollo.

# **C A P 1 T U L O 111**

#### " **PROCESO** UNIFICADO DE DESARROLLO "

Este capítulo está enfocado a presentar los aspectos, conceptos, características, fases y flujos de desarrollo y herramientas en las cuales se apoya del Proceso Unificado para el desarrollo de Software.

Antes de comenzar con el estudio formal del Proceso Unificado y a manera de introducción, presentamos una reseña histórica de la evolución del Proceso Unificado de Desarrollo.

#### 3.1 Historia del proceso unificado.

Comencemos por definir y resaltar que el Proceso Unificado es un proceso muy estable por ser el resultado de reunir la experiencia de tres décadas de desarrollo. Dicho desarrollo ha recibido influencias de muchas fuentes, pero hay que destacar que la versión definitiva se debe a lvar Jacobson, Grady Booch y James Rumbaugh.

A continuación se presenta la evolución del Proceso Unificado.

- •!• En el año de 1967, Ericsson modelaba los sistemas como un conjunto de bloques interconectados.
- •!• En 1976 influenciado por el método de Ericsson, la organización de la CCITT da a conocer la Publicación del Lenguaje de Especificación y Descripción, publicación que manifestaba el comportamiento funcional de los sistemas de telecomunicación .
- En 1981, Racional Software Corporation se dispuso a crea un entorno interactivo que mejoraría la productividad en el desarrollo de grandes sistemas de software. En este esfuerzo los aspectos más importantes eran: el diseño Orientado a Objetos, la abstracción , el ocultamiento de información, la reutilización y el prototipado.
- •!• En 1987 fue el año en que lvar Jacobson deja Ericsson y funda Objectory AB, desarrollando un proceso denominado Objector (Object Factory).
- •!• El año 1988 dio origen a la versión de Objectory 1.0.
- •!• En 1994 James Rumbaugh (desarrollador principal de Object Modeling Technique OMT) se incorpora a Rational.
- •:• **En 1995 se da a conocer la versión de Objectory 3.8. y Racional**  Software Corporation compra Objectory AB. Grady Booch estaba presente desde los principios de Rational.
- En el periodo comprendido de 1995-1997, a Objectory 3.8 se le añaden la experiencia y prácticas de Rational para formar el Proceso Objectory de Rational 4.1.
- •!• Booch, Rumbaugh y Jacobson publican la versión 0.9 de UML.

38

- ↔ 1997 da origen a la versión de UML 1.1. Debido a todo esto, el Proceso Objectory de Rational utilizó UML en todos sus modelos.
- •!• En el año de 1998 se dio a conocer la versión del Proceso Unificado de Rational 5.0.
- •:• En 1999 se da a conocer la versión de RUP 5.5
- •!• En el año 2000 se da a conocer la versión del Proceso Unificado de Rational 2000.

Como comentario final de este apartado podemos destacar que el desarrollo del proceso unificado se centró en la necesidad de obtener un producto de modelado visual consistente, en el que se pudiesen expresar los resultados de las numerosas metodologías Orientadas a Objetos.

En la figura 4.1 presentamos un diagrama de bloques que muestra a gráficamente la evolución anteriormente descrita del "Proceso Unificado de Desarrollo".

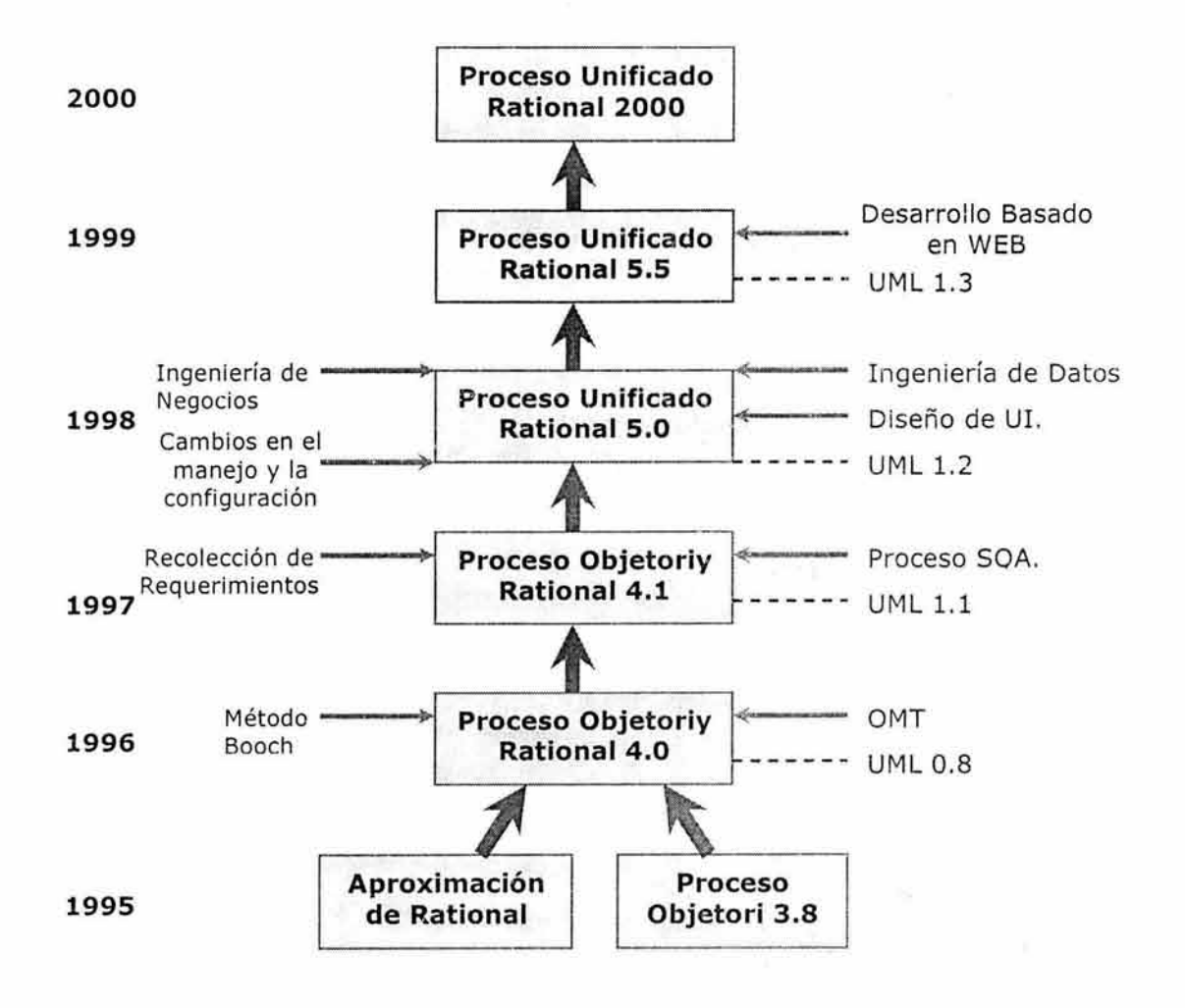

Figura 4.1 "Evolución del Proceso Unificado"

#### 3.2 Aspectos fundamentales del desarrollo del proceso unificado.

Para iniciar con el estudio del proceso unificado, partamos de una primera interrogante: ¿Qué es un proceso?

Un proceso define quién está haciendo qué, cuándo, y cómo se hace; de modo que además nos dice cómo alcanzar un determinado objetivo. En ingeniería de software el objetivo es construir un producto de software, o mejorar uno existente. Un proceso efectivo proporciona normas para el desarrollo eficiente y con calidad del software, y presenta las mejores prácticas que la tecnología permite. Por tanto, reduce el riesgo y hace el proyecto más predecible.

El Proceso Unificado es un proceso de desarrollo de software configurable que se adapta a proyectos variados en tamaño y complejidad. El proceso unificado describe los pasos involucrados en la captura y análisis de requerimientos, trata de establecer una guía arquitectónica lo más pronto posible, para diseñar y probar el sistema de acuerdo a los requerimientos planteados. El proceso unificado es soportado por herramientas que automatizan entre otras cosas, el modelado visual, la administración de cambios y las pruebas.

El Proceso Unificado está basado en componentes, lo cual quiere decir que el sistema de software en construcción está formado por componentes de software interconectados a través de interfaces bien definidas .

EL Proceso Unificado pretende implementar las mejores prácticas en ingeniería de software, con el objetivo de asegurar la producción de software de calidad, dentro de plazos y presupuestos predecibles, motivo por el cuál el Proceso Unificado ha adoptado un enfoque que se caracteriza por:

- Interacción con el usuario continua desde un inicio.
- Mitigación de riesgos antes de que ocurran.
- Liberaciones frecuentes.
- $\div$  Aseguramiento de la calidad.
- •:• lnvolucramiento del equipo en todas las decisiones del proyecto.

A continuación presentamos los aspectos en los cuales se basan los principios del desarrollo del Proceso Unificado:

- Desarrollo iterativo de software.
- •:• Administración de requerimientos.
- Uso de arquitecturas basadas en componentes.
- Modelado visual del software.
- Verificación de la calidad del software.
- ·:· Control de cambios.

## 3.2.1 Desarrollo iterativo.

El software moderno es complejo y novedoso, así que no es io más óptimo o realista decidir usar un modelo lineal de desarrollo como el método de cascada . Un proceso iterativo permite una comprensión creciente de los requerimientos, a la vez que se va haciendo crecer el sistema. El Proceso Unificado sigue un modelo iterativo que aborda las tareas más riesgosas como primer aspecto. Así se logra reducir los riesgos del proyecto.

#### 3.2.2 Administración de requerimientos.

EL Proceso Unificado describe cómo:

- Obtener requerimientos.
- Organizarlos.
- Documentar los requerimientos de funcionalidad y restricciones.
- ·:· Rastrear y documentar las decisiones.
- Captar y comunicar los requerimientos del proyecto.
- Detectar más fácil las inconsistencias.

Los usuarios finales llevan a cabo un numero determinado de operaciones con el sistema y desarrollan una secuencia de transacciones en comunicación con el mismo. A esta secuencia de acciones se les llama "Casos de uso". Los casos de uso o escenarios, han probado ser una buena forma de captar requerimientos y guiar el diseño, la implementación y las pruebas . Es por ello que en la sección 3.3.1 hablaremos un poco más a detalle de los denominados casos de uso.

#### 3.2.3 Arquitecturas basadas en componentes.

El Proceso Unificado se basa en diseñar tempranamente una arquitectura base ejecutable.

Esta arquitectura debe ser:

- Flexible.
- •:• Fácil de modificar.
- ·:· Intuitivamente comprensible.
- •:• Promueve la reutilización de componentes(componente es un elemento del software con función y límites claros).

El Proceso Unificado apoya el desarrollo basado en componentes que en tales casos pueden ser (nuevos o pre-existentes).

#### 3.2.4 Modelado visual.

El Proceso Unificado propone un modelado visual de la estructura, el comportamiento de la arquitectura y los componentes . UML (Lenguaje de Modelado Unificado), es la base del modelado visual del Proceso Unificado, es por este motivo que en la sección 3.5 la dedicaremos al estudio de una forma genérica de lo que es UML.

En este esquema o modelos, generalmente representados por bloques de trabajo o desarrollo nos permiten:

- Ocultar detailes.
- ·:· La comunicación en el equipo de desarrollo.
- ·:· Analizar la consistencia:
	- Entre los componentes
	- Entre diseño e implementación.

## 3.2.5 Verificación de la calidad del software.

El concepto de calidad de software es muy importante y de vital importancia en el desarrollo del cualquier sistema, es por ello que el aseguramiento de la calidad del software es parte del proceso de desarrollo y no la responsabilidad de un determinado grupo independiente al mismo.

## 3.2.6 Control de cambios.

Los cambios son inevitables, pero es necesario evaluar si éstos son aplicables y también es necesario rastrear su impacto. El Proceso Unificado indica como controlar, rastrear y monitorear los cambios dentro del proceso iterativo de desarrollo.

Hasta este momento se han presentado los principales aspectos en los cuales el Proceso Unificado se basa para el desarrollo de software. Analizando dichos aspectos y como conclusión, podemos decir que las características fundamentales del Proceso Unificado son:

- •:• El Proceso Unificado es un proceso de desarrollo de software dirigido por casos de uso
- Centrado en la arquitectura
- Iterativo e incremental

En la sección 3.3 explicaremos un poco más a detalle cada uno de las características mencionadas anteriormente.

## 3.3 Características fundamentales del proceso unificado.

Como mencionamos en el apartado anterior las características fundamentales del proceso unificado son: El Proceso Unificado es guiado por casos de uso, dicho proceso está centrado en la arquitectura y es un proceso Iterativo e Incremental. ¿Pero qué significa todo esto?. Comencemos pues con el estudio de cada uno de estos aspectos.

## 3.3.1 Guiado por Casos de uso.

Los casos de uso son utilizados para especificar el comportamiento del sistema sin definir su estructura, sin embargo los casos de uso no son sólo una herramienta para especificar los requisitos del sistema, sino que también guían su

diseño, implementación y pruebas, en otras palabras, guían el proceso del software.

Basándose en los casos de uso, los desarrolladores crean una serie de modelos de diseño e implementación que permiten llevarlos a cabo. Además, estos modelos se validan para que sean compatibles con los casos de uso. Finalmente, los casos de uso también sirven para realizar las pruebas sobre los componentes desarrollados. En este sentido podemos establecer que los caso de uso no solo inician el proceso software, sino que permanecen ligados a él durante todo el ciclo de vida.

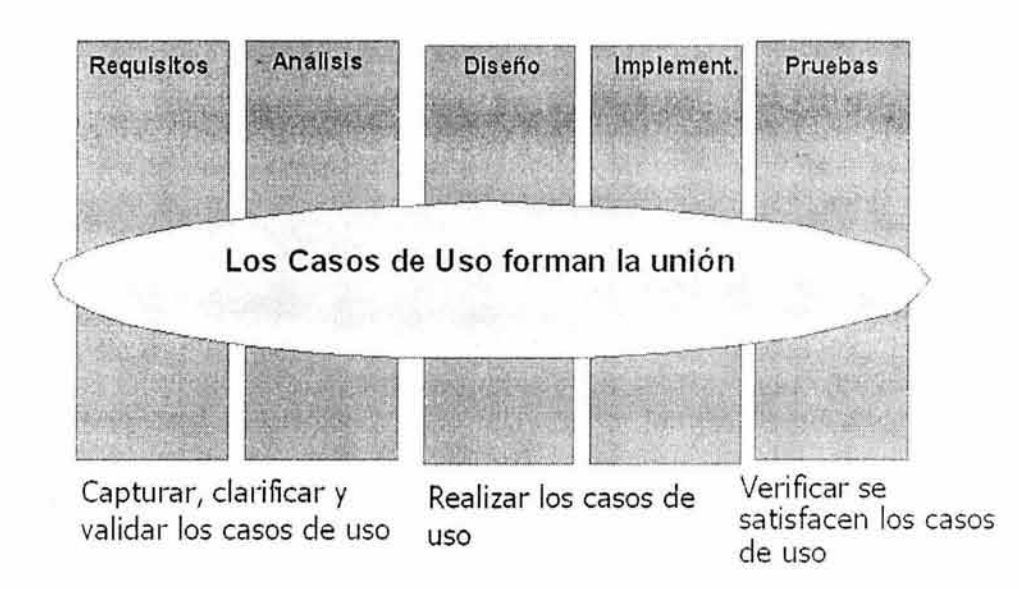

Aunque es cierto que los caso de uso guían el proceso, no se seleccionan de forma aislada, sino que se desarrollan paralelamente con la arquitectura del sistema. Es decir, los casos de uso guían la arquitectura del sistema, y la arquitectura del sistema influye en la selección de los casos de uso. Después, tanto la arquitectura del sistema como los casos de uso maduran a medida que el ciclo de vida avanza.

#### 3.3.2 Centrado en la arquitectura.

Los casos de uso por sí solos no son suficientes para representar al sistema, se necesita algo más para llegar a un sistema que funcione; la ARQUITECTURA.

Podemos pensar en la arquitectura como la visión común que todos los participantes en el proyecto deben compartir y aceptar del sistema. La arquitectura nos da una perspectiva global del sistema, pero no detallada, la cual es necesaria para controlar su desarrollo. Por tal motivo, la arquitectura de software se describe en función de las diferentes perspectivas o vistas del sistema a construir.

En el siguiente diagrama aundaremos un poco más sobre estos aspectos.

El modelo 4+1:

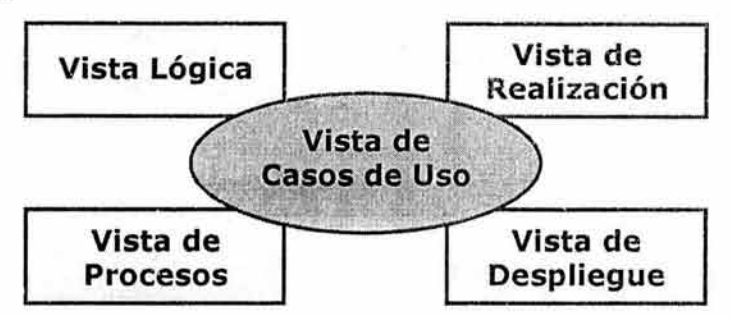

#### Las vistas de la arquitectura.

- •!• La vista lógica. Es una abstracción del modelo de diseño e identifica los paquetes, subsistemas y clases más importantes, y contempla los requerimientos funcionales.
- •!• La vista de implementación. Describe la organización de los módulos de software y contempla temas como desarrollo o compra de componentes, etc.
- La vista de procesos. Contempla temas como concurrencia, paralelismo, tolerancia a fallas, distribución de objetos, tiempo de respuesta, rendimiento

El concepto de arquitectura de software engloba los aspectos dinámicos y estáticos más importantes del sistema. La arquitectura va por tanto más allá de las necesidades reflejadas en los casos de uso e incluye:

- •!• Plataformas del software (arquitectura de la máquina, S.O., sistemas de gestión de bases de datos, protocolos de comunicación).
- Bloques reusables (franeworks).
- Consideraciones de desarrollo.

Los participantes en el desarrollo del sistema deben tener como objetivos la comprensión del sistema, capacidad de adaptación a cambios futuros y reutilización. Para tal efecto los desarrolladores deben trabajar desde una comprensión general de las funciones claves del sistema, que pueden no ser más que un 10% del total de los casos de uso, pero deberían ser los más significativos. Es decir, se deben tener en cuenta aquellos casos de uso que constituyen el núcleo de las funciones del sistema.

Recapitulando sobre los dos aspectos anteriormente tratados y su relación existente podemos destacar lo siguiente: La arquitectura del sistema y su modelo de casos de uso no son independientes: Todo producto tiene funcionalidad (caso de uso) y forma (arquitectura). Ninguna de estas dos características es suficiente por sí sola. Se necesita una interrelación, por un lado los casos de uso se deben ajustar a la arquitectura, y además la arquitectura debe permitir la realización de los casos de uso requeridos en el momento y posteriores. Ambas características

del sistema (funcionalidad y forma) como ya lo habíamos mencionado, deben evolucionar en paralelo.

#### 3.3.3 Iterativo e Incremental.

Para este apartado comencemos por dar una pequeña definición de los conceptos de iteración e incremento.

Iteración: Representa un ciclo de desarrollo completo, desde la captura de requisitos en el análisis hasta la implementación y pruebas.

Incremento: Reflejo de un crecimiento en el proyecto asociado.

Dado que los proyectos de software son largos, es común dividir el trabajo en "miniproyectos". Cada miniproyecto es una iteración que resulta en un incremento.

Las iteraciones se refieren a pasos en el flujo de trabajo, y los incrementos a un crecimiento en el producto final. Pero el desarrollo iterativo no es dividir el proyecto, sino que las sucesivas iteraciones se construyen a partir de los elementos y avances en que fueron dejados en las iteraciones anteriores.

Cada iteración, considerada como un miniproyecto, aborda el análisis, diseño, implementación y prueba a partir de los casos de uso correspondientes. Las siguientes gráficas nos ilustran los conceptos mencionados anteriormente.

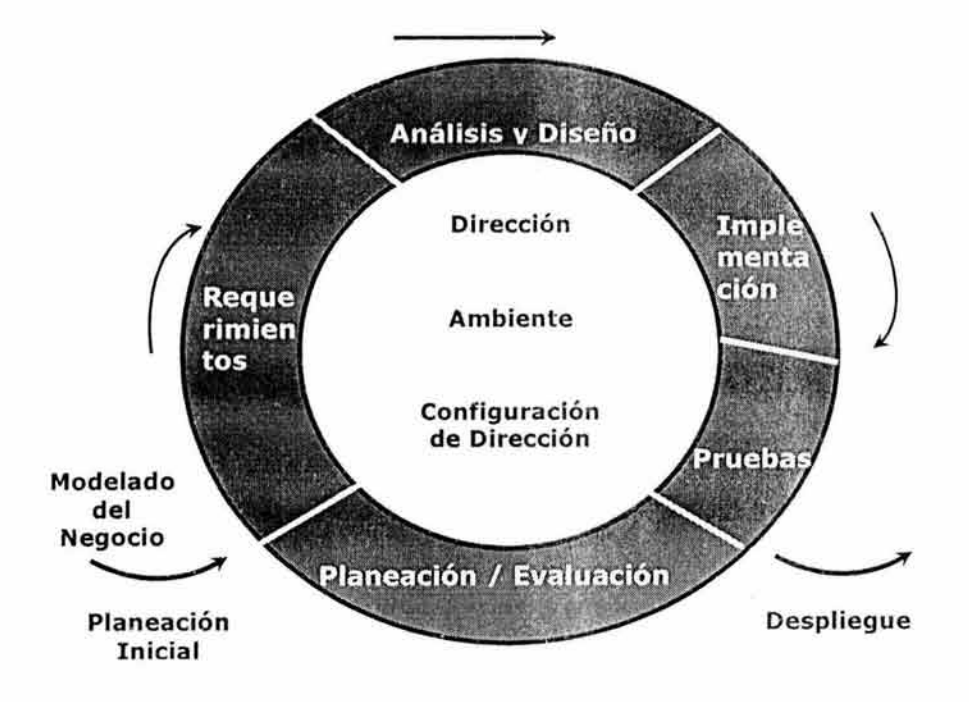

Representación General de una Iteración.

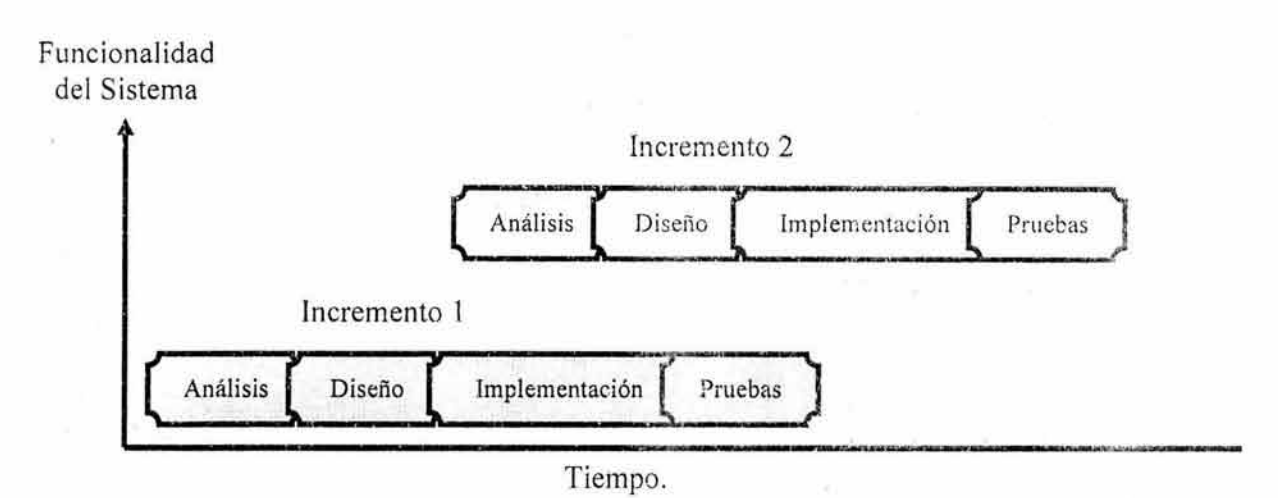

Representación del Proceso Iterativo e Incremental.

Para ser más efectivas, las iteraciones deben ser controladas; es decir, deben ser seleccionadas y llevadas a cabo de una forma planeada, de forma que cada una de las iteraciones constituya un miniproyecto software.

Los desarrolladores basan la selección de las tareas a abordar en cada iteración partiendo de dos factores: la iteración maneja un grupo de casos de uso que extienden la utilidad del producto, además las iteraciones tratan siempre con los riesgos más altos en el estado actual del proyecto.

Por supuesto, un incremento no es necesariamente aditivo, ya que, especialmente en las primeras fases del ciclo de vida, los desarrolladores pueden estar reemplazando un diseño superficial por un diseño más detallado. En las fases posteriores los incrementos suelen ser aditivos.

En cada iteración los desarrolladores analizan las casos de uso relevantes, crean un diseño utilizando como guía la arquitectura elegida, e implementan el diseño en componentes verificando que dichos componentes aportan la funcionalidad especificada en los caso de uso.

Si una iteración cumple sus objetivos el proceso continúa con la siguiente iteración: Por el contrario, si una iteración no cumple sus objetivos los desarrolladores deben revisar las decisiones previas e intentar una nueva aproximación.

Podemos resumir los beneficios de asumir un proceso iterativo controlado en :

- ·:· La iteración controlada reduce los riesgos de costo a los de una iteración. Si es necesario repetir una iteración sólo se pierde el esfuerzo de una iteración y no el valor del producto completo.
- q!• Permite reducir los tiempos de entrega del proyecto debido a que mediante la planificación de los riesgos más altos en las primeras fases

del desarrollo, el tiempo consumido en resolverlos , se invierte al principio del proceso cuando el equipo está menos apresurado y con una mejor disponibilidad de profundizar en estos aspectos. Por ejemplo, en la aproximación tradicional al proceso de desarrollo de software (cascada), cuando nos encontramos en la fase de pruebas del producto se descubren problemas graves, el tiempo necesario para resolverlos puede excede el tiempo disponible de desarrollo, lo cual conlleva un retardo en la entrega.

- Acelera el ritmo del esfuerzo de desarrollo global ya que los desarrolladores trabajan de forma más eficiente cuando ven objetivos a corto plazo.
- Acepta una realidad a menudo ignorada, las necesidades de los usuarios y por tanto los requisitos no se pueden definir completamente desde el principio, sino que son refinados en iteraciones sucesivas . Un enfoque iterativo es fácilmente adaptable a cambios en el entorno.

## 3.4 **Metodología del Proceso Unificado.**

Hasta este momento hemos presentado los aspectos y características fundamentales del Proceso Unificado. En este apartado nos toca analizar la metodología o las fases por las cuales atraviesa el Proceso Unificado en el desarrollo del Software.

En la siguiente figura ilustramos la metodología de desarrollo del Proceso Unificado.

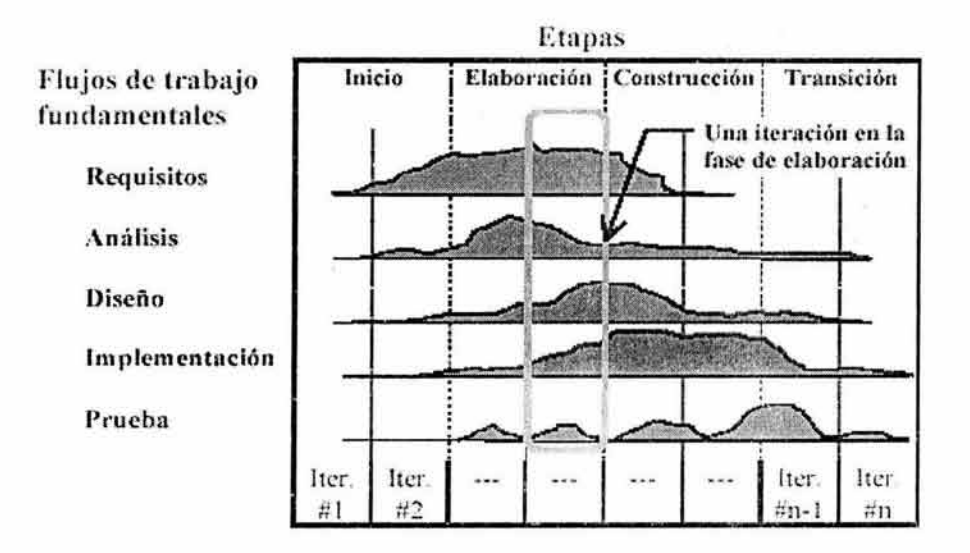

Como podemos apreciar en la ilustración anterior, al hablar de la metodología de Proceso Unificado invariablemente tenemos que hacer una distinción entre lo que son las Etapas o Fases del Proceso Unificado y lo que son los Flujos de Trabajo del Proceso Unificado, ambos conceptos, como podemos ver están íntimamente ligados pero no hay que confundirlos.

Los objetivos de las fases del Proceso Unificado son los siguientes:

- \* lniciq: Define el ámbito y objetivos del proyecto.
- \* Elaboración; Define la funcionalidad y una arquitectura básica.
- \* Construcción; El producto se desarrolla a través de iteraciones.
- \* Transición: Se libera el producto y se entrega al usuario para su uso real.

Hay que separar claramente la etapa de Ingeniería de la etapa de Producción. Para el Proceso Unificado la clasificación queda de la siguiente manera:

- \* En la etapa de Ingeniería tenemos las fases de: Inicio y Elaboración
- \* En la etapa de Producción tenemos : Construcción y Transición.

Cada fase concluye con un hito bien definido donde deben tomarse ciertas decisiones, pero ¿Qué queremos expresar con esto?

Hitos: Los hitos son puntos de control completamente delimitados, en los cuales los participantes en el proyecto revisan el progreso del mismo.

Con tal estudio se pretende:

- Sincronizar las expectativas y la realidad.
- Identificar los riesgos.
- Se evalúa la situación global del proyecto.

Necesitamos:

• Resultados tangibles para comparar con las expectativas.

A continuación presentaremos un análisis de cada una de las fases del ciclo de vida del Proceso Unificado. Los flujos de trabajo del proceso Unificado serán expuestos con un mayor detalle en las secciones subsecuentes de este capítulo  $(4.4.2).$ 

#### 3.4.1 Etapas o Fase del Proceso Unificado.

#### 3.4.1.1 Fase de Inicio.

El objetivo de la fase de inicio es desarrollar el análisis del sistema hasta el punto necesario para justificar la puesta en marcha del proyecto. Una de las principales características de esta fase es que presenta un desarrollo principalmente secuencial (no iterativa).

En otras palabras se establece la planificación del proyecto y tal planificación incluye los siguientes aspectos:

- •!• Criterios de éxito.
- Evaluación del riesgo.
- Estimaciones de recursos.
- •!• Plan de fases.
- Ejecución de los flujos de trabajo fundamentales:
	- \* Recopilación de requisitos: Este flujo de trabajo incluye identificar y detallar los casos de uso pertinentes en cada fase.
	- •!• Análisis: Los objetivos generales del flujo de trabajo de análisis son analizar los requisitos, refinarlos y estructurarlos en un modelo de objetos que sirva como primera impresión del modelo de diseño. En esta fase, el resultado es un modelo inicial de análisis.
	- •!• Diseño: El objetivo principal del flujo de trabajo de diseño es esbozar un modelo de diseño de la arquitectura candidata, con el objeto de incluirlo en la descripción de la arquitectura preliminar.
	- •!• Implementación: La actividad en este flujo de trabajo depende de decisiones que el jefe de proyecto haya tomado anteriormente. En situaciones normales, se finalizará esta fase con la descripción de la arquitectura candidata, en cuyo caso, seguir con el flujo de trabajo de implementación no es necesario.
	- •!• Prueba: En paralelo con las actividades de análisis, diseño e implementación, los encargados de las pruebas se van poniendo al corriente de la naturaleza general del sistema propuesto, van considerando qué pruebas requerirá y van desarrollando algunos planes provisionales de pruebas .

En esta etapa también existen elementos que se tiene que desarrollar con la finalidad de tener un mayor control de la fase de inicio, tales elementos son:

- Una lista de características.
- •!• Una primera versión del modelo de sistema que describe el contexto del mismo.
- ·:· Un esbozo de los modelos que representan una primera versión del modelo de casos de uso, el modelo de análisis y el modelo de diseño.
- Un primer esquema de la descripción de una arquitectura candidata, que perfila las vistas de los modelos de casos de uso, análisis, diseño e implementación.
- •:• Posiblemente, un proiotipo exploratorio que muestra el uso del nuevo sistema.
- •:• Una lista inicial de riesgos y una clasificación de casos de uso.
- Los rudimentos de un plan para el proyecto en su totalidad, incluyendo el plan general de las fases.
- Un primer borrador del análisis del proyecto, que incluye: Contexto del proyecto y criterios de éxito.

#### **3.4.1.2 Fase de Elaboración.**

Al comienzo de la fase de elaboración, se recibe de la fase de inicio un plan para la fase aquí expuesta, un modelo de casos de uso parcialmente completo y una descripción de la arquitectura candidata.

También se dispone de un prototipo que muestre el funcionamiento del sistema. Sin embargo, no se puede pretender construir sobre ese prototipo.

Esta fase tiene como objetivo fundamental el analizar el dominio del problema, establecer una base arquitectónica sólida, desarrollar el plan del proyecto y eliminar los elementos de más alto riesgo del proyecto.

Se elabora cada caso de uso de acuerdo al Plan de iteraciones. Con cada caso de uso se detallan los:

- Flujos de proceso.
- Actores.
- Diagramas de colaboración.
- •!• Posibles cambios de estado.

De igual manera que en la fase de Inicio presentamos a continuación la ejecución de los flujos y la elaboración de los elementos que permiten el control de la fase de Elaboración.

- Ejecución de los flujos de trabajo fundamentales:
	- Recopilación de requisitos: En este punto encontraremos, estableceremos la prioridad y estructuraremos los casos de uso.
	- Análisis: Durante la fase de inicio, comenzamos a hacer un borrador del modelo de análisis. Ahora, construiremos sobre este borrador, pero podemos descubrir que es necesario desechar partes sustanciales de él.
	- Diseño: Se diseñan los aspectos arquitectónicamente significativos del sistema, tal como están descritos en la vista de la arquitectura del modelo de diseño. La vista de la arquitectura del modelo de diseño incluye subsistemas, clases, interfaces y realizaciones de casos de uso arquitectónicamente significativos , incluidos éstos en la vista del modelo de casos de uso.
	- $\div$  Implementación: Este flujo de trabajo y prueba los componentes arquitectónicamente significativos a partir de los elementos de diseño arquitectónicamente significativos. El resultado es la línea base de la arquitectura, implementada normalmente a partir de menos del 10 % de los casos de uso.

•!• Prueba: Aquí el objetivo es asegurarse de que los subsistemas de todos los niveles y de todas las capas funcionen. Por supuesto, sólo podemos probar los componentes ejecutables.

Los elementos de control para la fase de Elaboración son los siguientes:

- •!• Preferiblemente un modelo completo del proyecto que describe el contexto del sistema.
- Una nueva versión de todos los modelos: casos de uso, análisis, diseño, despliegue e implementación.
- Una línea base de la arquitectura.
- •!• Una descripción de la arquitectura, incluyendo vistas de los modelos de casos de uso, análisis, diseño, despliegue e implementación.
- Una lista de riesgos actualizada.
- $\div$  El plan del proyecto para las fases de construcción y transición.
- Un manual de usuario preliminar.
- •!• El análisis del proyecto completo, incluida la apuesta económica.

En este momento cabe hacer una pausa en nuestro análisis, debido a que consideramos necesario recapitular sobre un concepto importante que surge especialmente en las fases de Inicio y de Elaboración, tal concepto es el de Análisis de Riesgos.

#### Análisis de Riesgos.

Comencemos por definir que es un riesgo.

Riesgo: Es un asunto que tiene cierto grado de probabilidad de poner en peligro el éxito del proyecto, los riesgos importantes se tratan en las dos primeras fases y cualquier riesgo restante al principio de la fase de construcción , por orden de importancia.

El análisis de riesgos consiste en evaluar el proyecto, la tecnología y los recursos con el fin de comprender y determinar la naturaleza y el origen de los riesgos, cabe mencionar que cada iteración se centra en los riesgos más importantes. Hay que destacar que, riesgos podemos enfrentar muchos, sin embargo nos tenemos que enfocar en los siguientes:

- Comerciales (competencia, etc.).
- Financieros (económicos, etc.).
- Técnicos (¿Contamos con una base tecnológica sólida y probada?).
- De desarrollo (¿Nuestro equipo es experimentado?).

En la siguiente gráfica podemos apreciar una comparación del concepto del análisis de riesgos y sobre todo apreciar el fenómeno de la atenuación de riesgos ,

entre un proceso Iterativo e Incremental como es el Proceso Unificado y el paradigma de Cascada por ejemplo.

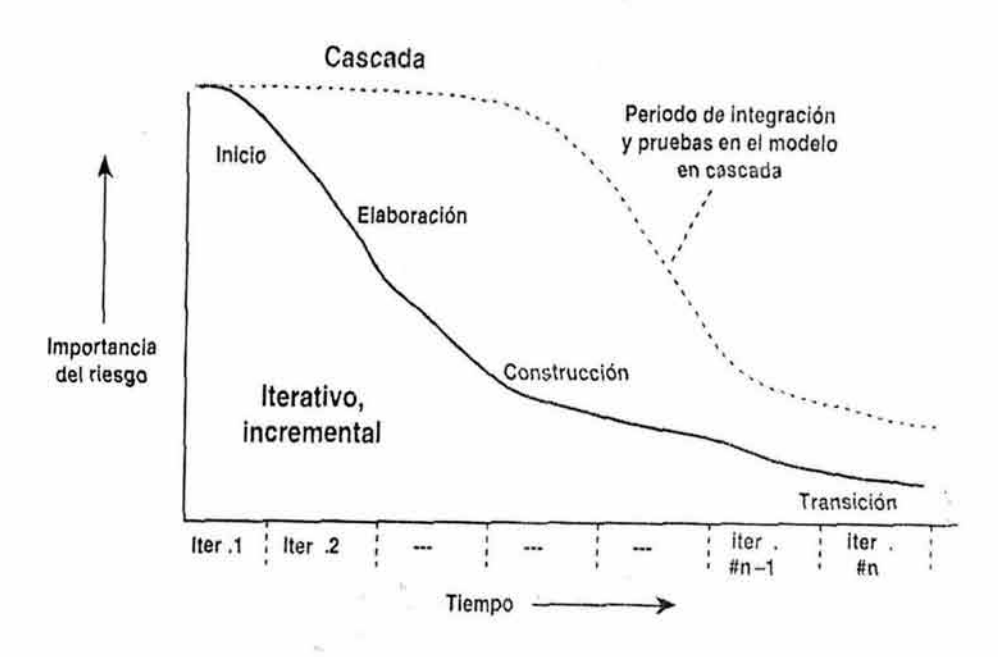

Como podemos observar la importancia del riesgo en el proceso iterativo e incremental es mayor en las fases de Inicio y Elaboración que en las restantes, pero el punto importante a destacar es que la atenuación en el riesgo es muy notoria al contrario del modelo de cascada , ya que por ejemplo aunque presentan una atenuación, los riesgos en el periodo de Integración y Pruebas aún son muy altos.

Ahora bien, después de aundar un poco en el concepto de análisis de riesgos continuemos con las restantes dos fases del PUD.

## **3.4.1.3 Fase de Construcción.**

Recordemos que para cumplir los objetivos de la fase de elaboración, se han recopilado casi todos los requisitos, pero aún no han sido detallados completamente. Esto es lo que se hará en la fase de construcción.

El propósito primordial de esta fase es dejar listo un producto software en su versión operativa inicial, a veces llamada "versión beta". Al igual que deberá tener la calidad adecuada para su aplicación, asegurarse de cumplir con los requisitos y desarrollarse dentro de los límites del plan del proyecto.

• Al igual que en las fases anteriores los flujos de trabajo fundamentales son:

- •!• Captura de requisitos: en la fase de construcción se recorrerá todo el camino hasta lograr el sistema inicial con capacidad operativa, así que hay que realizar la recopilación completa de requisitos.
- •!• Análisis: Aquí consideraremos de nuevo las actividades de análisis de la arquitectura, analizar un caso de uso, analizar una clase y analizar un paquete, iniciadas en la fase de elaboración.
- •!• Diseño: Normalmente, en esta fase se diseña e implementa el 90% restante de los casos de uso (aquellos que no fueron utilizados para desarrollar la línea base de la arquitectura).
- •!• Implementación: Implementa y lleva a cabo las pruebas de unidad de todos los componentes, trabajando principalmente a partir del modelo de diseño. El resultado es la versión operativa inicial, que representa el 100% de los casos de uso. El proyecto lleva a cabo !a mayor parte del trabajo de la fase de construcción, construyendo los componentes .
- Prueba: Los esfuerzos de los ingenieros de pruebas para descubrir lo que puede ser comprobado de forma efectiva y para desarrollar casos de prueba y procedimientos de prueba para hacerlo, tendrán su fruto en la fase de construcción. Ésta es una actividad fundamental de esta fase.

Los elementos de control para la fase de Construcción son:

- •!• El plan de proyecto para la fase de transición.
- $\div$  El sistema software ejecutable. Ésta es la construcción final de la fase.
- •!• Todos los artefactos, incluyendo los modelos del sistema.
- $\div$  La descripción de la arquitectura, mínimamente modificada y actualizada.
- •!• Una versión preliminar del manual de usuario, lo suficientemente detallado como para guiar a los usuarios de la versión beta.

## **3.4.1.4 Fase de Transición.**

Una vez que el proyecto entra en la fase de transición, ei sistema ha alcanzado la capacidad operativa inicial. El jefe de proyecto ha considerado que el sistema ofrece la confianza suficiente como para operar en el entorno del usuario, aunque no sea necesariamente perfecto.

El software, ya completo, se entrega a la comunidad de usuarios.

- Compleción del producto software final.
- •!• Realizar pruebas de aceptación.
- Realizar manuales de usuario.
- Formar a los usuarios.

El usuario puede descubrir con retraso la necesidad de determinadas características. Si son muy importantes y casan bien con el producto existente, el

jefe de proyecto puede aceptar añadirlas. Sin embargo, los cambios deben ser lo suficientemente pequeños como para que puedan ser introducidos sin afectar seriamente el plan del proyecto. Si una característica propuesta afecta a la planificación, su necesidad debe ser aguda. En la mayoría de los casos, consideramos que es mejor añadirla a la lista de características y dejarla para el siguiente ciclo de desarrollo, es decir, para el desarrollo de la siguiente versión del sistema.

- Ejecución de los flujos de trabajo fundamentales :
	- •:• En esta fase, la actividad es baja en los cinco flujos de trabajo.
	- ·:· Como casi todo el trabajo se realizó en la fase de construcción, el nivel de actividad en esta fase es bajo, justo lo necesario para corregir los problemas encontrados durante las pruebas en el entorno del usuario.
	- No debería haber apenas trabajo en los flujos correspondientes a los requisitos, análisis y diseño.
	- •:• Normalmente, las actividades de diseño disminuyen durante la fase de transición.
	- •:• La atención se desplaza a la corrección de defectos para eliminar los fallos que ocurran durante el uso inicial, a asegurarse de que las correcciones en sí están bien, y a hacer pruebas de regresión para asegurar que estas modificaciones no introduzcan nuevos defectos.

Elementos de control de la fase de Transición .

- •!• El propio software ejecutable, incluyendo el software de instalación .
- Documentos legales como contratos, licencias, renuncias de derechos y garantías.
- •!• La versión completa y corregida de línea base de la versión del producto, incluyendo todos los modelos del sistema.
- $\cdot$  La descripción completa y actualizada de la arquitectura.
- •:• Manuales y material de formación del usuario final, del operador y del administrador del sistema.
- •!• Referencias para la ayuda del cliente, acerca de dónde encontrar más información, cómo informar de defectos o dónde encontrar información sobre defectos y actualizaciones.

Como comentario final de este apartado comencemos por realizar una pequeña recapitulación con lo hasta ahora hemos visto.

Hay que destacar que el Proceso Unificado de desarrollo durante las fases del ciclo de vida del software son: concepción o inicio, elaboración , construcción y transición. La concepción es definir el alcance del proyecto y definir el caso de uso. La elaboración es proyectar un plan, definir las características y cimentar la arquitectura. La construcción es crear el producto y la transición es transferir el producto a sus usuarios.

Procesamos pues a realizar ahora el análisis correspondiente a los flujos de trabajo del Proceso Unificado.

#### **3.4.2 Flujos de Trabajo del Proceso Unificado.**

Antes de comenzar propiamente con el análisis de requerimientos, debemos realizar una actividad denominada Captura de Requisitos.

#### **Captura de Requisitos.**

El esfuerzo principal consiste en recopilar y desarrollar un modelo del sistema que se va a construir. La utilización de casos de uso es una forma apropiada de hacerlo.

Durante esta etapa se tienen que considerar determinadas actividades y asignar personas responsables a cada una de ellas. Dentro de esas actividades podemos destacar las siguientes:

- •:• Determinar al responsable del conjunto de requisitos modelados en los casos de uso y de delimitar el sistema.
- •:• Asignar al encargado de dar forma visual a las interfaces del usuario.
- •:• Determinar quien describirá la vista de la arquitectura del modelo de casos de uso. Esta vista es una entrada importante para planificar las iteraciones.

Para tener un mejor control de esta etapa podemos elaborar un diagrama que nos permita mostrar qué trabajadores ejecutan qué actividades, debido a que cada actividad se sitúa en el mismo campo que el trabajador que las ejecuta.

En este punto cabe destacar que los flujos de trabajo son una secuencia de actividades ordenada y que una actividad produce una salida que sirve como entrada de la siguiente actividad.

Con los elementos aquí mencionados podemos proseguir en la siguiente fase de desarrollo denominada Análisis de Requerimientos.

#### **3.4.2.1 Análisis de Requerimientos.**

En esta etapa se logra claridad sobre lo que desea el usuario y la forma en la cual se le va a presentar la solución que está buscando.Se analizan los requisitos que se describieron en la captura de requisitos, refinándolos y estructurándolos.

Para ello se utiliza el **modelo de análisis,** que ayuda a refinar los requisitos y permite razonar sobre los aspectos internos del sistema.

Los artefactos fundamentales en este flujo son el modelo de análisis, las clases del análisis, la realización del caso de uso-análisis, el paquete del análisis y la descripción de la arquitectura.

En esta sección podemos destacar los siguientes flujos de trabajo:

- •!• La persona que fue asignada en la sección anterior, encomendada a la arquitectura comienza la creación del modelo de análisis identificando los paquetes de análisis principales, las clases de entidad evidentes y los requisitos comunes.
- •!• Se realizan los casos de uso en términos de las clases de análisis participantes.
- Posteriormente, se especifican los requisitos y los integran dentro de cada clase, creando responsabilidades, atributos y relaciones consistentes para cada clase.

#### **3.4.2.2 Diseño del Sistema.**

En esta etapa se define una subdivisión en aplicaciones del sistema (si es lo suficientemente grande) y la forma de comunicación con los sistemas ya existentes con los cuales debe interactuar.

Se modela el sistema y se encuentra su forma para que soporte todos los requisitos que se le suponen. Una entrada esencial en el diseño es la salida del análisis. El diseño es el centro de atención al final de la fase de elaboración y el comienzo de las iteraciones de construcción.

Los elementos fundamentales en este flujo son el modelo de diseño, la clase del diseño, la realización de casos de uso-diseño, el subsistema de diseño, la interfaz, la descripción de la arquitectura y el modelo de despliegue.

Durante la fase de diseño hay que tomar en cuenta algunos aspectos importantes tales como:

- •!• Se debe de buscar y garantizar que la integridad de los modelos de diseño y despliegue sean correctos, consistentes y legibles en su totalidad.
- •!• Se deben checar la integridad de una o más relaciones de los casos de uso-diseño.
- $\div$  Se definen y mantienen las operaciones, métodos, atributos, relaciones y requisitos de implementación de una o más clases del diseño.

Dentro de las actividades desarrolladas en esta fase podemos destacar las siguientes:

- •:• Los diseñadores inician la creación de los modelos de diseño y despliegue
- •:• Después, las personas encargadas de los casos de uso realizan cada caso de uso en términos de clases y subsistemas del diseño de participantes y sus interfaces.
- •!• Los encargados de los componentes especifican a continuación los requisitos y los integran dentro de cada clase.
- •:• A lo largo del diseño, los desarrolladores identificarán nuevos candidatos para ser subsistemas, interfaces , clases y mecanismos de diseño genéricos, y los encargados de los componentes son responsables de los subsistemas individuales los cuales deberán refinarlos y mantenerlos.

## **3.4.2.3 Implementación.**

En la implementación se empieza con el resultado del diseño y se implementa el sistema en términos de componentes, es decir, ficheros de código fuente, scripts, ficheros de código binario, ejecutables y similares . Esta fase es el centro durante las iteraciones de construcción, aunque también se lleva a cabo trabajo de implementación durante la fase de elaboración, para crear la línea base ejecutable de la arquitectura, y durante la fase de transición, para tratar defectos tardíos como los encontrados con distribuciones beta del sistema.

Durante esta fase también se desarrolla el código de una manera certificada, es decir:

- 1. Definir estándares de programación.
- 2. Codificación y pruebas unitarias.
- 3. Pruebas de módulos y de sistema centradas en usuarios.

Los elementos fundamentales en este flujo son el modelo de implementación, los componentes, el subsistema de implementación, la descripción de la arquitectura y el plan de integración de construcciones.

Al igual que en las fases anteriores existen elementos esenciales en el desarrollo de la misma, dentro de estos elementos podemos destacar los siguientes:

- •!• Se verifica que la integridad del modelo de implementación como un todo es correcto, completo y legible.
- Se define y mantiene el código fuente de uno o varios componentes, garantizando que cada componente implementa la funcionalidad correcta.
- Se incluye el planificar la secuencia de construcciones necesarias en cada iteración y la integración de cada construcción cuando sus partes

han sido implementadas. La planificación da lugar a un plan de integración de construcciones.

A continuación presentamos a grandes rasgos el flujo de trabajo de la fase de Implementación.

- El objetivo principal de la fase es implementar el sistema.
- ·:· Este proceso es iniciado por los desarrolladores esbozando los componentes clave en el modelo de implementación.
- •!• A continuación, los desarrolladores encargados de la integración del sistema planean las integraciones del sistema necesarias en la presente iteración como una secuencia de instrucciones.
- •!• Para cada construcción, los integradores del sistemas describen la funcionalidad que debería ser implementada y qué partes del modelo de implementación se verán afectadas.
- Los requisitos sobre los subsistemas y componentes en la construcción son entonces implementados por los desarrolladores de componentes.
- •:• Los componentes resultantes son probados y pasados a los integradores del sistema para su integración
- •:• Entonces, los integradores del sistema integran los componentes resultantes en una nueva construcción y la pasan a los desarrolladores de pruebas de integración para llevar a cabo dichas pruebas.
- •!• Por último, los desarrolladores inician la implementación de la siguiente construcción, tomando en consideración los defectos de la construcción anterior.

#### **3.4.2.4 Pruebas.**

El principal objetivo de la prueba es realizar y evaluar las pruebas como se describe en el modelo de pruebas. Los desarrolladores de las pruebas inician esta tarea planificando el esfuerzo de prueba en cada iteración, y describen entonces los casos de prueba necesarios y los procedimientos de prueba correspondientes para llevar a cabo las pruebas.

Si es posible, los desarrolladores de los componentes crean a continuación los componentes de prueba para automatizar algunos de los procedimientos de prueba. Con estos casos, procedimientos y componentes de prueba como entrada, los desarrolladores de las pruebas de integración y de sistema prueban cada construcción y detectan cualquier defecto que encuentren. Los defectos sirven como realimentación tanto para otros flujos de trabajo como el de diseño y el de implementación, como para los desarrolladores de pruebas para que lleven a cabo una evaluación sistemática de los resultados de las pruebas.

En el flujo de trabajo de la prueba se verifica el resultado de la implementación probando cada construcción, incluyendo tanto construcciones internas como intermedias, así como las versiones finales del sistema a ser entregadas a los clientes finales.

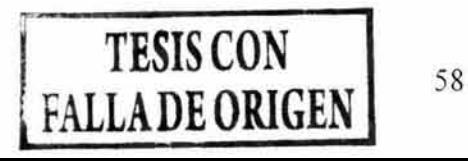

han sido implementadas. La planificación da lugar a un plan de integración de construcciones.

A continuación presentamos a grandes rasgos el flujo de trabajo de la fase de Implementación.

- El objetivo principal de la fase es implementar el sistema.
- •!• Este proceso es iniciado por los desarrolladores esbozando los componentes clave en el modelo de implementación.
- •!• A continuación, los desarrolladores encargados de la integración del sistema planean las integraciones del sistema necesarias en la presente iteración como una secuencia de instrucciones.
- •!• Para cada construcción, los integradores del sistemas describen la funcionalidad que debería ser implementada y qué partes del modelo de implementación se verán afectadas.
- Los requisitos sobre los subsistemas y componentes en la construcción son entonces implementados por los desarrolladores de componentes.
- $\div$  Los componentes resultantes son probados y pasados a los integradores del sistema para su integración
- •:• Entonces, los integradores del sistema integran los componentes resultantes en una nueva construcción y la pasan a los desarrolladores de pruebas de integración para llevar a cabo dichas pruebas.
- •!• Por último, los desarrolladores inician la implementación de la siguiente construcción, tomando en consideración los defectos de la construcción anterior.

## **3.4.2.4 Pruebas.**

El principal objetivo de la prueba es realizar y evaluar las pruebas como se describe en el modelo de pruebas. Los desarrolladores de las pruebas inician esta tarea planificando el esfuerzo de prueba en cada iteración, y describen entonces los casos de prueba necesarios y los procedimientos de prueba correspondientes para llevar a cabo las pruebas.

Si es posible, los desarrolladores de los componentes crean a continuación los componentes de prueba para automatizar algunos de los procedimientos de prueba . Con estos casos, procedimientos y componentes de prueba como entrada, los desarrolladores de las pruebas de integración y de sistema prueban cada construcción y detectan cualquier defecto que encuentren . Los defectos sirven como realimentación tanto para otros flujos de trabajo como el de diseño y el de implementación, como para los desarrolladores de pruebas para que lleven a cabo una evaluación sistemática de los resultados de las pruebas.

En el flujo de trabajo de la prueba se verifica el resultado de la implementación probando cada construcción, incluyendo tanto construcciones internas como intermedias, así como las versiones finales del sistema a ser entregadas a los clientes finales.

Con lo hasta ahora expuesto podemos dar por concluido nuestro análisis sobre el Proceso Unificado y sus diferentes fases de trabajo, sin embargo existe un concepto que no forma parte de RUP pero que ha demostrado ser de gran utilidad en el desarrollo de sistemas, tal concepto es el denominado "Pruebas con Usuarios(Pruebas de Usabilidad)".

Este concepto como lo mencionamos anteriormente, al no formar parte del RUP, es un proceso que no es aplicado en muchos grupos de desarrollo de software, sin embargo a continuación presentamos un análisis más detallado de dicho concepto debido a que en el desarrollo de la plataforma, éstas pruebas desempeñan un papel importante y consideramos que son de vital aportación a nuestro trabajo de tesis y sobre todo al proceso de desarrollo de software aplicado.

## 3.4.3 Pruebas con Usuarios(Pruebas de Usabilidad).

Estas pruebas como su nombre lo indica, son pruebas desarrolladas con los usuarios finales del sistema, las pruebas nos han demostrado que son de primordial importancia y sobre todo de vital ayuda, ya que basados en los resultados obtenidos con los usuarios podemos determinar si el sistema en cuestión está siendo desarrollado conforme a los requerimientos y si es que es entendido por los mismos usuarios.

Utilizamos éstas pruebas para poder determinar qué tan fácil es para el usuario final realizar las tareas asociadas a su trabajo cotidiano mediante el uso del prototipo y de esta manera ir corrigiendo los inconvenientes encontrados en el mismo, de esta manera se pueden ir realizando las correcciones necesarias y verlas reflejadas en todos los documentos que van asociados al avance del sistema en desarrollo.

Determinados estudios que se han realizado con pruebas de este tipo han demostrado que en ocasiones a pesar de que el usuario sabe lo que tiene que hacer, en algunas ocasiones no lo puede desempeñar correctamente debido a problemas de diseño del propio sistema, aspectos tales como barras de desplazamiento mal ubicadas, ligas e instrucciones que no son claras, etc.

A continuación presentamos la metodología de una forma general de lo que son dichas pruebas.

- •:• Se elabora un prototipo en base a los aspectos a ser evaluados y conforme al método de desarrollo elegido para dicho prototipo.
- •:• Se desarrolla un plan de evaluación para la prueba de usabilidad, este plan comprende desde el laboratorio donde se desarrollarán las pruebas, hasta los elementos que nos permiten obtener los resultados de las pruebas (cuestionarios de usabilidad, material visual de resultados, cuestionarios del perfil del usuario, etc).
- Se eligen y contactan los usuarios para desarrollar las pruebas, la selección de los usuarios será en base a los aspectos a evaluar y los sectores hacia los cuales está dirigido el proyecto, destacando que dichos usuarios tienen que ser de una forma un tanto aleatoria.
- $\div$  Se desarrollan las pruebas y se obtienen los resultados de las mismas.
- •!• En base a los resultados obtenidos, se procede a realizar los cambios pertinentes, continuando con el proceso de desarrollo.

Las Pruebas de Usabilidad comprenden 7 aspectos de desarrollo:

- Plan de Pruebas de Usabilidad.
- •!• Cuestionario de perfil del usuario.
- Protocolo de bienvenida.
- Tareas del usuario.
- Especificación de los instrumentos.
- Cuestionario de usabilidad.
- Reporte general de usabilidad.

Procedamos a dar una descripción de cada uno de estos elementos.

#### 3.4.3.1 Plan de Pruebas de Usabilidad.

En primera instancia todos y cada uno de los elementos que conforman la evaluación deben contener el nombre de la prueba y la fecha de elaboración.

El plan de pruebas involucra 5 puntos importantes a desarrollar por las personas encargadas de elaborar las pruebas.

- •!• Descripción del sistema: se describe brevemente el sistema en desarrollo. Los objetivos principales son darle un contexto a las hipótesis de usabilidad y proveer de un preámbulo a las justificaciones de las pruebas.
- •!• Justificaciones: La persona encargada de las pruebas de usabilidad deberá escribir aquí las razones por las cuales el equipo de desarrollo se decidió a realizar una prueba de usabilidad. Se debe incluir también lo que los diseñadores de la interfaz esperan de la prueba, lo cual, evidentemente está fuertemente ligado a las justificaciones.
- •:• Hipótesis de usabilidad para la prueba: Se incluyen en forma de lista las hipótesis de usabilidad (concretas y concisas) que la persona encargada de las pruebas de usabilidad extrajo de las hipótesis de usabilidad entregadas por los diseñadores de la interfaz en las Hipótesis de usabilidad. Hipótesis.

Hipótesis de usabilidad

- 1. Hipótesis 1.
- 2.
- 3. Hipótesis N.

Se incluye una breve descripción de "lo que se va a probar" del sistema en consecuencia con las hipótesis anteriores.

1. Caso de Prueba 1.

2.

- 3. Caso de prueba N.
- •:• Requerimientos especiales para la prueba: debido a que las pruebas pueden ser sumamente diversas en todo aspecto, se deberán incluir aquellos requerimientos necesarios a esta prueba en particular. Algunos ejemplos;
	- Hardware específico. En este equipo debe estar ya implantado y probado el prototipo a ser evaluado por los usuarios.
	- Lugar específico (Laboratorio de pruebas de usabilidad). En este aspecto se debe contar con el lugar específico para desarrollar las pruebas de usabilidad, dicho lugar debe contar con un equipo de audio y video para coordinar y grabar las pruebas, dichas grabaciones serán elemento esencial para la evaluación del prototipo y las posibles correcciones.
	- Monitor con características especiales.
	- Documentos especiales para uso del usuario y/o monitor.

## 3.4.3.2 Cuestionario de Perfil del Usuario.

Este aspecto es muy importante debido a que es necesario conocer al usuario que está manipulando el sistema. Obviamente este cuestionario será un tanto enfocado a la aplicación que se este probando, a continuación mostramos algunas preguntas que suelen ser aplicadas.

- ¿Cuál es su nivel académico?.
- •:• ¿Desde cuándo utiliza computadoras?
- ·:· ¿Con que frecuencia las utiliza?
- •:• ¿Está familiarizado con capturas de información?
- •:• ¿Ha capturado información a través de internet?, etc.

#### 3.4.3.3 Protocolo de Bienvenida.

Esta etapa es la primordial en la prueba debido a que está enfocada a tratar de infundirle al usuario la seguridad y sobre todo darle a saber que lo que se evaluará será el sistema y no a el, ya que como es sabido el hecho de que el usuario se encuentre en estado de tensión puede ocasionar errores innecesarios o que se pueden eliminar si es que el usuario se encuentra relajado en la prueba.

Esta tranquilidad hacia el usuario estará a cargo del "MONITOR", el monitor es una persona ajena al grupo de desarrollo, se elige de esta manera debido a que no debe representar una influencia en la manipulación del sistema.

Dicho monitor servirá de enlace entre el usuario y los encargados de llevar a cabo la prueba, así como el solicitarle al usuario que realiza las actividades que el grupo de desarrollo le esta solicitando al usuario, pero hay que destacar que el monitor no debe ayudar al usuario a desarrollar las actividades sino que su función se limita solamente a solicitar acciones.

A continuación presentaremos un fragmento de lo que puede contener el protocolo de bienvenida hacia el usuario.

"Estamos probando el prototipo de un sistema que se le da una breve descripción de los objetivos del sistema.

Es importante enfatizar que el que será evaluado será el prototipo y no usted, por ello le pedimos que actúe con naturalidad, pero sobre todo responda con honestidad.

Debido a que no es un sistema final existe la posibilidad de que no funcione adecuadamente, por favor no se extrañe si el sistema hace algo inesperado. Se le presentará un prototipo y se le pedirá que realice algunas tareas típicas para las cuales está diseñado el sistema, la sesión consistirá en que usted las efectúe y describa en voz alta sus acciones así como cualquier opción que tenga, ya que estos será de mucha ayuda para nosotros".

Como se puede apreciar este elemento es esencial en el inicio y desarrollo de la prueba.

#### 3.4.3.4 Tareas de Usuario.

Este documento contiene todas las actividades por desarrollar por parte del usuario, tal documento es proporcionado al monitor para dirigir la prueba.

#### 3.4.3.5 Especificación de los Instrumentos.

Tal documento es elaborado con el objetivo de tener un elemento por escrito de los aspectos con los cuales se van a evaluar las tareas solicitadas al usuario.

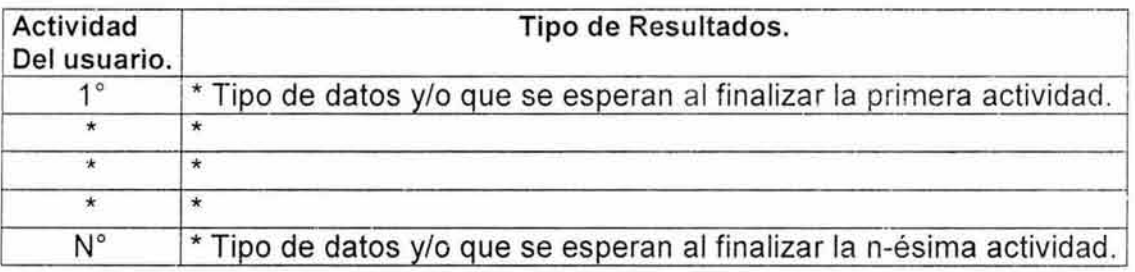

#### 3.4.3.6 Cuestionario de Usabilidad.

Este cuestionario está enfocado en evaluar la opinión del usuario sobre la manipulabilidad del sistema, por lo que será aplicado al finalizar la prueba .

Dentro de las preguntas más frecuentes de estas pruebas podemos encontrar las siguientes:

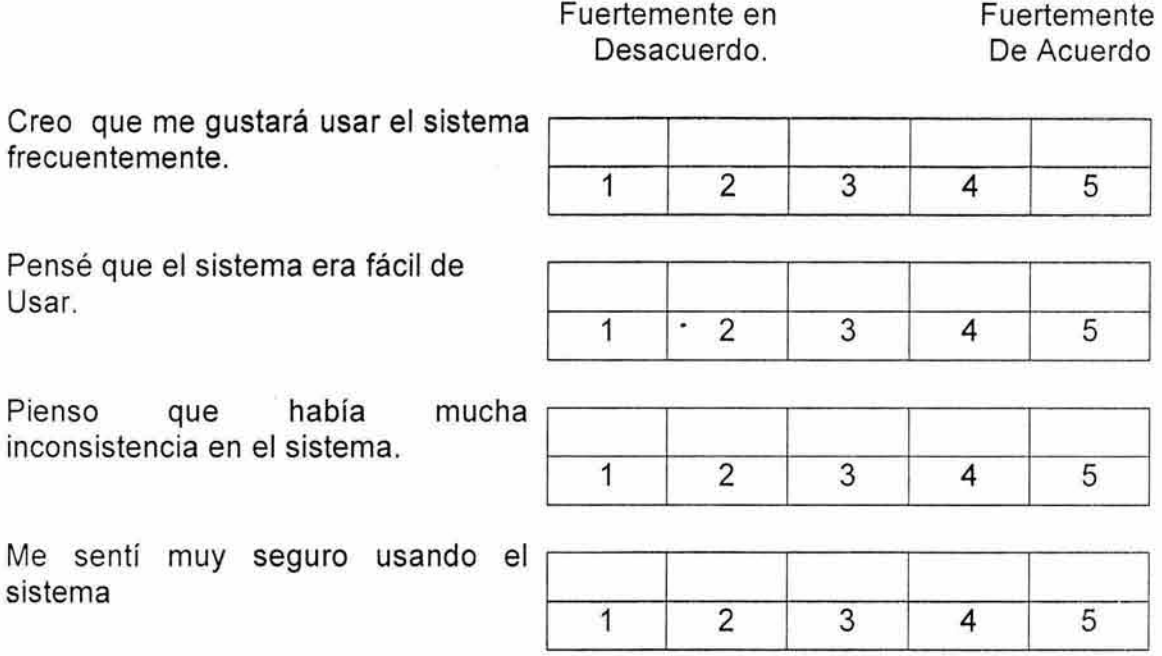

#### 3.4.3. 7 Reporte General de Usabilidad.

Este reporte involucra los siguientes aspectos .

- Descripción de las pruebas. Consiste en dar un panorama acerca de los siguientes tópicos:
	- El sistema que se probó: Su naturaleza, su motivación.
	- La razón de la necesidad de la prueba.
	- Descripción de las características especiales del sistema que se probó (no necesariamente el sistema que se prueba es el mismo que el que se tiene en desarrollo).
	- Breve descripción de la prueba.
- Validación de la prueba: Comentar si la prueba fue exitosa o no y las razones de tal veredicto (brevemente).
	- El sistema: Aclarar si las características del sistema que se probó no fueron impedimento para el éxito de la prueba.
	- Los participantes: Explicar si los participantes fueron válidos o no o qué tanto. Hablar del número de ellos y de sus características.
	- Resultados del perfil del usuario
- u Nivel académico: Hablar del nivel académico de los participantes o de una característica similar.
- o Experiencia con computadoras : Hablar de su experiencia con compulndorn8.
- o Experiencia específica para uso del sistema: Hablar de la experiencia que estos presentan en las reglas de negocio del sistema.
- Las tareas: Hablar del papel que tuvieron las tareas que se le pidieron al usuario en el éxito o fracaso de la prueba.
- Los monitores: Hablar del papel que tuvieron los monitores en el éxito o fracaso de la prueba.
- Otros aspectos: Mencionar otros aspectos que hayan influenciado el éxito o fracaso de la prueba.
- Resultados: Hablar de los resultados de la prueba.
	- Análisis de las pruebas: Presentar en esta parte los resultados cuantitativos y cualitativos de la prueba. Se sugiere tomar como base el formato de la Especificación de los instrumentos.
	- Clasificación del sistema: En esta sección poner la clasificación que haya obtenido el sistema, esta clasificación surge normalmente de la aplicación de los cuestionarios de usabilidad después de la prueba. Adicionalmente comentar sobre esta calificación, esto es deseable ya que las calificaciones de usabilidad surgen de opiniones subjetivas.
- •!• Conclusiones : Concluir acerca de la prueba, su validez, su éxito, su utilidad, su pertinencia, etc.

A manera de conclusión y como experiencia personal en la aplicación de las Pruebas de usabilidad en nuestra implementación, podemos decir que nos ayudó a determinar de manera directa las inconsistencias entre los requerimientos, diseño e implementación del software.

Dichas pruebas son un instrumento aplicable en el desarrollo de cualquier tipo de software, entendiendo por tipo, el modelo en el que se basa su implementación. Algunos de los resultados que se obtuvieron en la aplicación de las pruebas de usabilidad en el desarrollo de la plataforma los presentamos en la sección correspondiente a los anexos de este trabajo de tesis .

## **C A P Í T U L O IV**

## **"PROCESOS O METODOLOGÍAS PARA EL DESARROLLO DE PORTALES O SITIOS WEB".**

Antes de comenzar propiamente con el estudio de las metodologías para el desarrollo de sitios web, tenemos que destacar o poner en claro el por que adentrarnos en estos temas, ¿Por que no basta sólo con el RUP?.

Como pudimos apreciar en el capítulo anterior RUP es un proceso muy sólido y de gran aplicación en el desarrollo de sistemas, sin embargo podemos darnos cuenta que para las aplicaciones orientadas o basadas en WEB el RUP no es suficiente, ya que para este tipo de desarrollos existen elementos de carácter un poco más técnico de vital importancia que no se ven representados directamente en el manejo del RUP, ya que por ejemplo el proceso unificado no contempla directamente los aspectos tales como en que forma se va a desarrollar, desplegar y dar mantenimiento a este tipo de sistemas.

Esta problemática nos impacta directamente debido a que muchos sistemas de información y bases de datos son migrados hacia el ambiente de Internet. El comercio electrónico y su manejo en Internet va creciendo de forma rápida, al igual que enfrentamos un rango extenso y cada vez de mayor complejidad de aplicaciones distribuidas que emergen en el ambiente de la web. Esto implica que dichas actividades deben proporcionar ciertos aspectos a sus usuarios finales, tales como información que pueda ser accesible y de fácil entendimiento, partiendo de un punto importante: todo esto se tiene que realizar con las herramientas con las que se dispongan.

Como podemos apreciar estos elementos al igual que muchos más se tienen que considerar al realizar un desarrollo en WEB, es por ello que necesitamos realizar un estudio más a fondo de dichas metodologías para fortalecer el proceso de desarrollo y sobre todo tener por resultado un sistema fortalecido y sustentado por un proceso de desarrollo en este caso RUP y que contemple y satisfaga las necesidades demandantes de un sistema basado en WEB.

En este contexto los desarrolladores de sistemas nos enfrentamos a un grave problema debido a que por el momento no contamos con elementos que sean ampliamente conocidos que nos indiquen, como en el desarrollo de software, el modelo o proceso de desarrollo a utilizar para estos sistemas, pero esto no es una limitación esencial, debido a que han surgido otros aspectos y sobre todo una nueva disciplina que trata de resolver este problema.

Tales aspectos y dicha disciplina son la parte esencial del desarrollo de este capítulo.

Comencemos pues con la primera sección de este apartado, destacando a continuación algunos de los aspectos que son mayormente tomados en cuenta cuando se planifica y desarrolla un portal o sitio web.

- Diseñar para lo más probable y no para todo lo posible.
- Importancia de la correcta planificación del diseño de un portal o sitio web.
- El enfoque persona (centrado en usuario) y los escenarios.
- La creación de prototipos.

 $\tilde{G}$ 

#### **4.1 Diseñar para lo más probable** y no **para** todo io posible.

Los sitios web deben diseñarse para usuarios concretos y sus objetivos más probables. Diseñar intentando abarcar a todos los usuarios y todas sus posibles objetivos significa crear diseños poco usables que no satisfacen a nadie. La creación de perfiles de usuarios (enfoque "persona"), y escenarios de uso, ayudan enormemente a diseñar un sitio web.

Los usuarios promedio obtenidos a partir de estudios experimentales, son útiles para conocer el público potencial de un sitio web, pero no son útiles para el diseño de un sitio web.

El usuario promedio no existe, nadie es un usuario promedio. En realidad un sitio web ha de diseñarse para un usuario concreto sacado de la realidad porque los usuarios reales tienen conocimientos, comportamientos, objetivos y necesidades concretos, mientras que el usuario promedio, obtenido de un estudio de mercado es demasiado vago para ser útil. Es bien conocido que en el mundo físico el éxito de un producto reside en no intentar satisfacer a todos, pero hacerlo muy bien con un grupo determinado, es decir, la bien conocida segmentación de grupos o mercados. Los automóviles se diseñan de manera diferente para satisfacer usuarios con objetivos diferentes.

Todo lo descrito anteriormente, y que puede parecer obvio, no es así en la mayoría de sitios web . Al ser Internet un medio aparentemente sin limitaciones de volumen de información y recursos, se olvida con facilidad que al pretender incluir información y posibilidades que satisfagan a todos, en realidad no satisface a nadie, conllevando al problema de la sobreabundancia de información en la web.

El origen de este desajuste es la psicología de los desarrolladores y los usuarios con cierto conocimiento de Internet. A causa de los modelos generados, los desarrolladores se preguntan constantemente por nuevas posibilidades y funcionalidades para añadir a los sitios web: "¿Y si el usuario también quiere...?" es su pregunta favorita, y el resultado es la adicción de una funcionalidad o información más al sitio web que acaba finalmente saturado, confuso e inusable.

La solución a este problema es planteada de la siguiente forma: Tratar de definir un usuario real y concreto para el que se diseña considerando sus objetivos más probables: es decir, se utiliza el enfoque "persona" y los "escenarios de uso".

La visibilidad de las opciones de un sitio web debe jerarquizarse claramente según su probabilidad de uso. Obviamente no todo puede ser igualmente visible. Existen opciones que deben estar intencionadamente marginadas para que solo sean vistas por los usuarios que intencionadamente se les hallan asignado, o las buscan. De este modo no se oscurecen las opciones principales (las de uso más probable) del sitio web.

En la jerarquización de la visibilidad de un elemento según su probabilidad de uso se debe tener en cuenta el enfoque del diseño hacia determinados perfiles de usuarios o "personas", primarias y secundarias. Más adelante definiremos estos términos.

Por ejemplo, en el sitio web de Amazon (fig. 1), lo más probable no es que un usuario quiera darse de alta desde el home, sino que lo primero que haga sea buscar productos. Por tanto el vínculo referido al registro ("Start here") en el home no se ha hecho especialmente visible, y sólo lo será para quienes intencionadamente lo busquen.

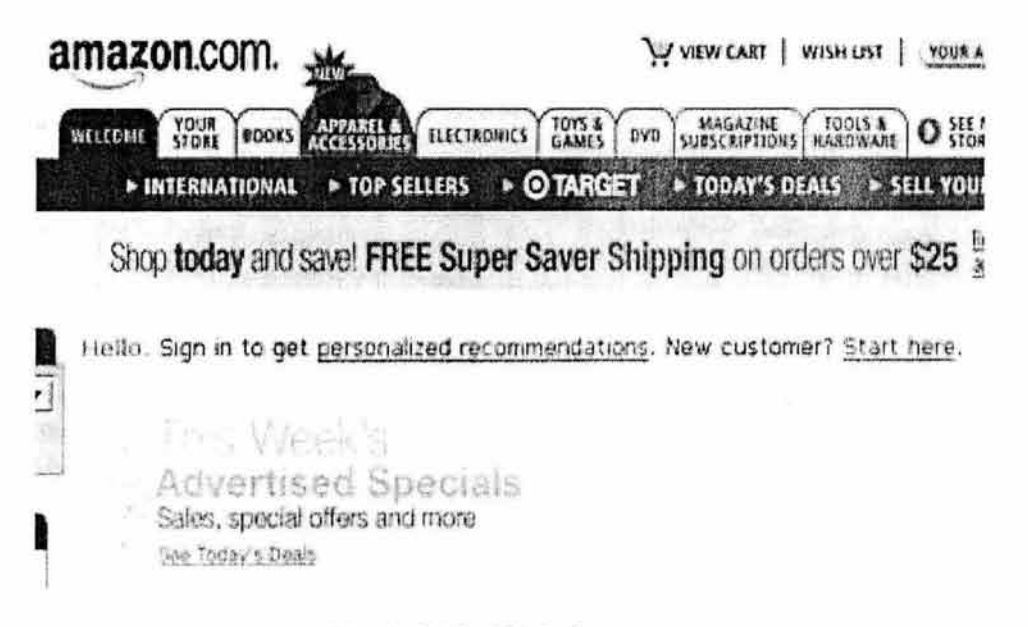

#### Fig 1. Sitio Web Amazon

Hacer más visible la posibilidad de registro supondría malgastar un valiosísimo espacio que es más útil para dar información de productos.

En otros casos lo principal es que el diseño este centrado en !a "persona primaria". Sin embargo la web de Caprabo (fig. 2) pone al mismo nivel a !os usuarios ya registrados (secundarios) y a los nuevos usuarios (primarios). Contiene una elección múltiple de tres alternativas, entrada como usuario registrado, como nuevo usuario y como visitante para ver la demo.

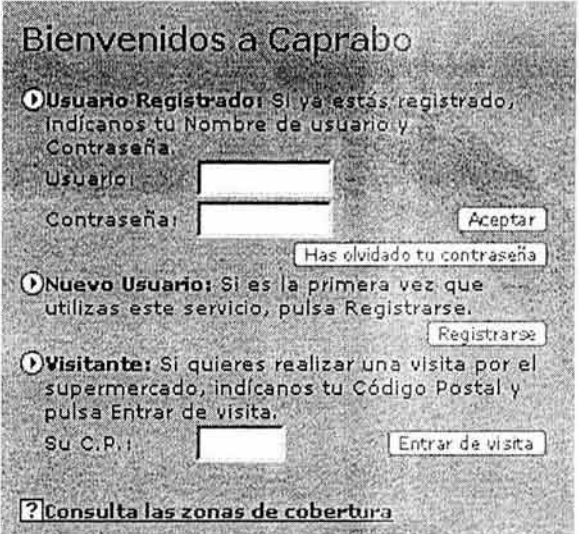

Fig 2. Sitio web Caprabo

De esta manera no se prioriza suficientemente al usuario que tendrá más problemas en el uso de esta página, el más interesante por razones de uso y comerciales: el nuevo usuario no registrado (primario). Los usuarios ya registrados (secundarios) no requieren tanta atención porque irán directos a los campos del formulario de login sin prestar atención al resto de los elementos.

Lo más probable que haga un usuario no registrado será una "entrada como visitante" a la demo, sin embargo en Caprabo esta opción está marginada en último lugar. Un diseño centrado en los nuevos usuarios hará más visible esta entrada a la demo y al registro y la separa de la entrada para usuarios registrados.

Un buen ejemplo de buena identificación de personas primarias y secundarias es el e-mail de Yahoo.com (fig. 3).

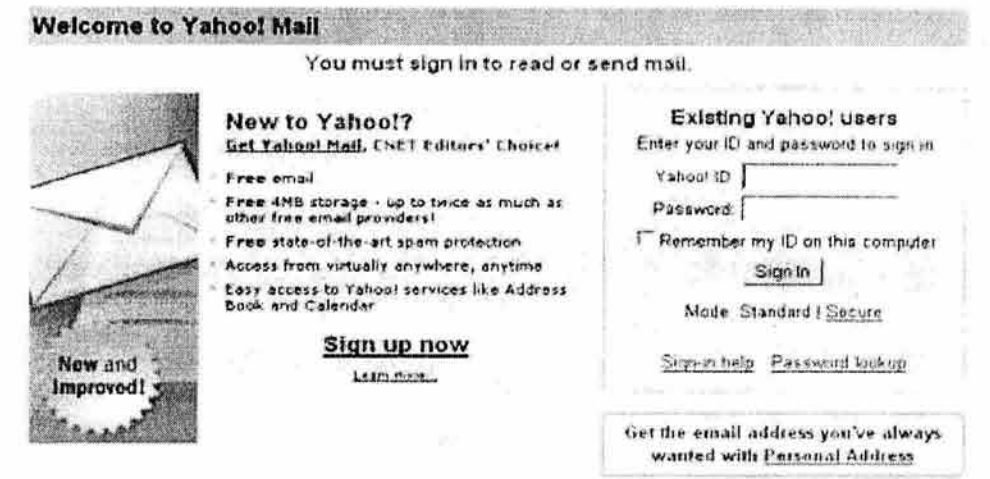

Fig. 3 Correo de Yahoo.com

El diseño de Yahoo.com separa a ambas personas en dos áreas, la primaria a la izquierda y la secundaria a la derecha, lo que hace más obvia y usable la página que se comprende en un vistazo sin necesidad de lectura detallada. Al mismo tiempo deja más espacio para mensajes promocionales que aluden a los beneficios de registrarse.

#### 4.2 Importancia de la correcta planificación del diseño de un portal o sitio web.

Los métodos que actualmente contribuyen más a la planificación inicial de los proyectos de sitios web son: la utilización de los "escenarios" y; el enfoque "persona" (centrado en el usuario) y la creación de prototipos.

Una mala planificación inicial implica un aumento en el tiempo requerido y de los costos de desarrollo, al igual que un descenso en la calidad del producto. Este es un error que cabe destacar cuando se sabe que la rapidez no es tan esencial. Multitud de sitios web que aparecieron tardíamente en el mercado lo han llegado a dominar por su gran calidad.

En las tecnologías de la información un año equivale aproximadamente a diez años en cualquier otra tecnología. De ello se deduce una presión considerable para las compañías que deben disponer de nuevas versiones de sus sitios web o introducir mejoras tan pronto como sea posible. Inevitablemente esto lleva consigo unas prácticas en la gestión del desarrollo de proyectos de sitios web que no son las más eficientes. [1]

(1]. Nielsen, J. The usability lifecycle.

Los programadores tienen un alto costo para la empresa y tenerlos "parados" hasta que se planifique adecuadamente el mecanismo de interacción con el usuario (lo que determina casi por completo el proyecto), no es algo que se acepte de buen grado. Así, la práctica habitual es comenzar el trabajo de programación lo antes posible, incluso antes que el proyecto este bien definido, y/o reducir al mínimo el tiempo dedicado a la planificación del desarrollo del proyecto. La estrategia de las compañías es introducir modificaciones "ad hoc" durante el desarrollo, que implican deshacer el trabajo ya hecho o introducir cambios en el ya realizado. Esto requiere de mucho tiempo extra y conlleva una bajada en la calidad del de la programación y de la interfaz. Los programadores saben que no existe trabajo más arduo, desagradable y de resultados más inciertos que el revisar y corregir código.

Suele suceder que durante el desarrollo de un sitio web raramente se conoce con certeza en que punto se encuentra. Una famosa frase en el sector informático dice: "El 90% de un proyecto requiere el 90% del tiempo, el restante 10% del proyecto requiere otro 90%" ¿Qué se hace entonces? Generalmente en un proyecto el producto se comercializa o se pone en la red, sea cual sea su estado de desarrollo. Aunque esta afirmación puede parecer exagerada, no lo es. De todos es conocido que a las pocas semanas de comercializar cualquier versión de Windows, Microsoft distribuye "parches" para solucionar errores.

Como comentario final hay que tener en cuenta que una buena planificación en el diseño llevará indudablemente a obtener un producto con la calidad adecuada y apegado a los requerimientos.

#### 4.3 El enfoque "persona" y los "escenarios".

El enfoque "persona" y la creación de "escenarios" son técnicas que facilitan a los desarrolladores ponerse en el lugar del usuario y diseñar el sitio web adecuadamente para este.

#### El enfoque "persona".

Es una técnica para el diseño de sitios web que se basa en la creación del concepto "persona". Las personas son descripciones detalladas de los usuarios de un sitio web y sus metas. A través de entrevistas a usuarios y especialistas en el tipo de servicio o producto ofrecido, se crean estos arquetipos de personas que pueden ser una o varias, y de carácter primario o secundario.

El "enfoque persona" es de gran ayuda en la planificación del diseño porque proporciona una persona real para la que crear el producto. El concepto "usuario", si bien muy útil para otros propósitos, se queda ahora pequeño. Es un concepto demasiado amplio, a un usuario se le puede presuponer todo tipo de conocimientos, aptitudes y comportamientos, a una persona, no.

Tener en mente la idea de la "persona" sus limitaciones y actitudes es extremadamente útil para el equipo de desarrollo del sitio web que a la hora de
plantearse la inclusión de cada elemento del sitio web, dispondrá de un referente claro.

Al pensar en "personas" se diseña para lo probable y se descarian elementos que aunque posibles, no sean necesarios.

La "persona" es alguien que aunque imaginario debe pertenecer a la realidad . Las mejores "personas" suelen estar basadas en personas que existen en la realidad y son conocidas por algún miembro del equipo.

En el proceso de creación de "personas" se crean multitud de ellas, algunas de estas "personas" sirven para clarificar para quién se está diseñando y otras para saber para quién no se está haciendo: todas son por tanto útiles. Lo que permite crear, unir y diferenciar "personas" son sus metas, en tanto que sus metas son diferentes, son "personas" diferentes.

Las "personas" pueden ser de tipo primario o secundario. Las primarias son aquellas que necesitan de un mecanismo de interacción propio y único que no serviría para otra "persona". Esto significa que si para un sitio web tenemos varias "personas" primarias habría que crear estructuras de información y procesos diferentes para cada persona primaria. En caso de que encontremos más tres personas primarias el sitio puede ser muy difícil de elaborar y será necesario replantearse el proceso de creación de personas desde el principio. Personas secundarias serian aquellas que podrían usar una interfaz diseñada para otra persona, por ejemplo, un experto informático podría manejar una web de un supermercado en línea diseñada para amas de casa, pero no a la inversa, por eso las web se han de diseñar para las "personas" primarias.

#### Los escenarios

Un "escenario" es la descripción de una "persona" en una situación de uso del sitio web con una meta concreta. En realidad, lo que se busca es poner a las "personas" anteriormente creadas en acción hacia la consecución de un objetivo. Para ello los diseñadores deben tratar de olvidar sus conocimientos previos y habilidades y sustituirlos por los de la "persona". Los "escenarios" se crean a partir de entrevistas u observaciones directas de los usuarios .

Existen tres tipos de "escenarios":

- "Escenarios" que describen acciones de alta frecuencia. Son el tipo principal y por ello requieren de cierta pedagogía en los primeras experiencias en el sitio, pero que por ser tareas muy frecuentes, pronto dejara de ser necesaria. Al poco tiempo el usuario demandará atajos y la adaptación del sitio a sus necesidades concretas.
- "Escenarios" que describen acciones necesarias. Se refieren acciones que aunque no se realizan frecuentemente, sino que deben ser obligatoriamente completadas cada cierto tiempo. Por la menor

frecuencia de estas acciones y su importancia, su diseño especialmente usable será siempre crítico.

"Escenarios" que describen acciones marginales, es decir de poco uso. Estas acciones pueden ser casi ignoradas, tratarlas en detalle sería un derroche de recursos. No significa que se deban ser suprimidas, pero si que pueden ocupar un lugar poco destacado.

Con lo expuesto anteriormente cabe hacer una mención tal que, también es importante no sólo basarse en la persona concretamente, sino que también hay que considerar el tipo de sistema que se va a construir, por que en el caso de nuestro sistema nos es más útil apegarnos a el concepto de "usuario promedio" que el de tratar de aplicar el concepto persona como tal.

#### 4.4 Prototipos, su creación y evaluación.

Los prototipos son cruciales para diseñar un buen sitio web, facilitan la planificación del proceso de creación, reducen el costo de las evaluaciones, aumentan su efectividad y evitan graves errores en el diseño.

Los prototipos se realizan con medios muy reducidos, pueden ser sitios web rápidamente esbozados y de poca funcionalidad o incluso realizados con recortes de papel, sin embargo todos ellos pueden llegar a ser muy útiles.

Una manera rápida de hacer prototipos es crear imágenes en cualquier programa de retoque fotográfico, (incluso Powerpoint) y en caso necesario darles funcionalidad mediante un editor html. Sin embargo lo mejor para centrarse en las estructuras de la información y olvidarse de los aspectos estéticos es utilizar cualquier sencilla herramienta de dibujo para crear simples esqueletos.

En caso necesario los prototipos permiten llegar a un nivel muy detallado en las especificaciones de diseño del futuro sitio y concretar sus elementos. De esta manera el trabajo posterior de los desarrolladores es mucho más sencillo y la planificación temporal del proyecto puede cumplirse más fácilmente .

La evaluación de prototipos, en algunos casos mediante pruebas con usuarios, permite descubrir errores pasados por alto y solucionarlos antes de pasar a fases posteriores . Los cambios realizados en los prototipos tienen un costo insignificante y pueden reducir los costos del sistema de manera insospechada.

#### 4.4.1 La comparación entre prototipos

Una vez realizados varios prototipos, éstos se comparan para escoger el más usable. El único uso adecuado de la comparación entre diferentes versiones de un sitio web es durante la fase de creación de prototipos. En esta fase los prototipos si pueden ser comparados en una variable concreta, es decir, cambiando un único elemento del diseño.

Por ejemplo, queremos saber si un mecanismo no estándar de identificación de vínculos funciona adecuadamente y es comprendido por los usuarios. En ese caso se elaborarían dos versiones del esqueleto de la web y en una se utilizarían vínculos clásicos (subrayados y en azul) y en la otra se utilizarían el nuevo t'ipo de vínculos que queremos poner a prueba, por ejemplo, vfnculos sin subrayar y con aspecto de botones gráficos.

Otro ejemplo que permitiría comprobar la mejor visibilidad del directorio de categorías, se podría intercambiar el contenido del área de menú de la izquierda con el del área central de contenidos. Así se crearía una versión del prototipo con el directorio en el centro y otra con el directorio en el área de menú a la izquierda.

Por supuesto en versiones para evaluación no es conveniente introducir más de un cambio al mismo tiempo porque no se sabría a qué cambio atribuir los efectos producidos.

Con la presentación de estos elementos finalizamos la primera sección de este capítulo, en la siguiente sección nuestro desarrollo lo centraremos en presentar la nueva disciplina denominada Ingeniería Web, la cual se encuentra encaminada a tratar de resolver los problemas que enfrentan los crecientes Sistemas Basados en Web.

#### 4.5 Ingeniería Web.

En ausencia de una disciplina que guíe el desarrollo de sistemas basados en web, se da a conocer y surge la disciplina denominada Ingeniería Web, la cual parte de los siguientes hechos para su estudio y desarrollo.

- Las aplicaciones basadas en web no son liberadas deseando que presenten un funcionamiento y calidad adecuados, sino que se puedan garantizar estos elementos
- El desarrollo de aplicaciones web pueden llegar a ser un proceso crecientemente complejo, con un grado de dificultad para manejarse y refinarse y además muy costosas..

Por tales motivos la Ingeniería Web emerge como una disciplina, un proceso y una aproximación sistemática para desarrollos de sistemas basados en web de alta calidad en Internet.

Aun cuando la Ingeniería VVeb envuelve algo de programación y desarrollo de software y más aún adopta algunos de los principios de la Ingeniería de Software, el desarrollo de sistemas basados en web es diferente del desarrollo de software y por ende la Ingeniería web es diferente de la Ingeniería de Software.

Algunos de los aspectos pertenecientes a la Ingeniería Web son:

- La mayor parte de los sistemas basados en web por lo menos son documentos orientados con contenidos estáticos *o* páginas web dinámicas.
- Los sistemas basados en web tienen la esperanza de continuar o poder seguir siendo el foco de atención, favoreciendo con esto la creatividad visual y la incorporación de multimedia en presentaciones e interfaces, con lo cuál crea la necesidad de poner más énfasis en la creatividad visual y las interfaces de usuarios.
- La mayor parte de los sistemas basados en web tienen el deseo de continuar con sus manejadores de contenidos, ya que a menudo el desarrollo de sistemas basados en web incluyen desarrollos de la presentación de contenidos.
- La mayor parte de los sistemas basados en web necesitan satisfacer a usuarios con diversas habilidades y capacidades, lo cual complica la interacción humano-máquina, la interface de usuario y la presentación de la información para la multiplicidad de perfiles de usuario.
- La naturaleza y características de la web como un medio de aplicación y de liberación no es todavía entendido.
- La web ejemplifica un enorme vínculo entre el arte y la ciencia que generalmente encontramos dentro del desarrollo de software.
- La mayor parte de los sistemas basados en web necesitan ser desarrollados en un corto tiempo, este hecho dificulta la aplicación de algunos niveles de planificación formal y pruebas como de usa en el desarrollo de software.
- La web es diferente del software como relación para el medio de liberación. El software tradicional generalmente opera dentro de un medio de definición diferente, mientras que los sistemas basados en web en el usuario final , y que tiene que ser satisfecho por diversos medios.
- El tipo de individuo que construye/desarrolla los sistemas basados en web presentan una gran variedad y extensión dentro de su panorama de habilidades, conocimientos y entendimiento del sistema, al igual que su percepción y la calidad del sistema basado en web.

Con los aspectos señalados hasta el momento podemos entonces establecer una definición para la Ingeniería Web:

"La Ingeniería Web es el establecimiento y uso del quehacer científico, la ingeniería de software, el manejo principalmente de otras disciplinas y aproximaciones sistemáticas de una forma exitosa para el desarrollo, despliegue y mantenimiento de alta calidad de aplicaciones y sistemas basados en web ."

Los principios y acercamientos de la ingeniería web pueden evitar un caos potencial dentro del control del desarrollo de sistemas basados en web minimizando los riesgos y acrecentando la mantenibilidad y la calidad. Los sistemas de desarrollo basados en web son un proceso, esto indica que son más que creación, manipulación y presentación, sino que también engloba análisis de requerimientos o necesidades, diseño, manejo, métricas, mantenimiento, etc.

Existen muchos atributos de calidad de los sistemas basados en web tales como: facilidad de navegación, accesabilidad, escalabilidad, mantenibilidad, usabilidad , compatibilidad, interoperabilidad, seguridad , adaptabilidad y confiabilidad, elementos tales que con frecuencia sus consideraciones no son dadas exactamente durante el desarrollo, provocando con esto que muchos desarrolladores pasen por alto el problema real y que no asuman o enfrenten de forma adecuada el desafío de desarrollar aplicaciones basadas en web y su continuo mantenimiento.

Por todo esto tenemos entonces que los Sistemas Basados en Web son una mezcla entre publicaciones impresas y desarrollo de software, entre mercadotecnia y computación, entre comunicaciones internas y relaciones externas y entre arte y tecnología. Por que de la naturaleza y características de las aplicaciones basadas en web, la Ingeniería Web necesita ser un campo multidisciplinario abarcando diversas áreas de estudio, desde áreas tales como interacción humano-máquina, interface de usuario, análisis y diseño de sistemas, ingeniería de Software, Ingeniería de requerimientos, ingeniería de hipermedia, estructuras de información, pruebas, modelado y simulación del manejo de proyectos, ciencias sociales, arte y diseño gráfico.

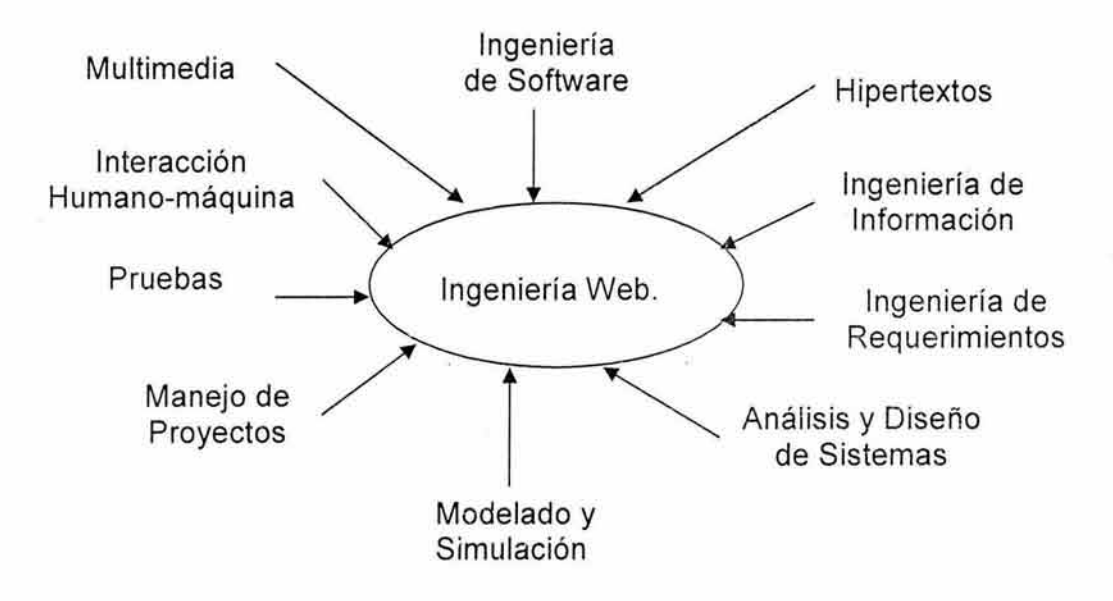

Por esta relación multidisciplinaria que presenta la ingeniería Web y sobre todo por que el desarrollo web es un proceso y no es un simple evento de encendidoapagado, la ingeniería web trata con todos los aspectos del desarrollo de sistemas basados en web iniciando desde la concepción, desarrollo e implementación, evaluación del funcionamiento y mantenimiento continuo, aspectos que conllevan a que la ingeniería web presente diferentes actividades a tomar en cuenta tales como:

• Análisis y especificación de requerimientos.

- Metodologías y técnicas para el desarrollo de sistemas basados en web.
- Migración de sistemas a medios web.
- Desarrollo de aplicaciones basadas en web y de tiempo real.
- Pruebas, verificación y validación .
- Control de calidad y seguridad.
- Configuración y manejo de proyectos.
- Métricas de web, métricas generadas para la estimación del desarrollo de esfuerzos.
- Especificación y evaluación del funcionamiento.
- Mantenimiento.
- Desarrollo de modelos, grupos y de trabajo.
- Integración con sistemas antiguos.
- Aspectos culturales y humanos.
- Desarrollos centrados en usuarios, modelamiento de usuarios, desenvolvimiento de usuarios y retroalimentación.
- Desarrollos de aplicaciones de usuarios finales .
- Educación y entretenimiento.

Como podemos apreciar la ingeniería web no nos ofrece una metodología o proceso de desarrollo como tal, sino que trata de involucrar la mayor parte de los aspectos relacionados con el desarrollo de sistemas y aplicaciones basados en web, con la finalidad de generar sistemas eficientes y de alta calidad.

Aunque hay que destacar que la ingeniería web corno nueva disciplina, está ganando la atención de investigadores, desarrolladores, académicos y otras personas involucradas en la implementación de sistemas basados en web, lo que implica que una de las principales necesidades futuras en el campo del desarrollo de sistemas basados en web es tratar de estudiar, evaluar, practicar y desarrollar nuevos métodos y tecnologías para direccionar los cambios de los desarrollos basados en web a gran escala.

## **CAPÍTULO V**

## **"TECNOLOGÍAS PARA LA INTERNET** ir.

En este capítulo trataremos algunos aspectos relacionados con las principales tecnologías o herramientas de desarrollo que se conocen hoy en día para la generación de aplicaciones basadas en WEB.

Existen tantos lenguajes y herramientas para desarrollar proyectos web que no resulta fácil elegir el apropiado ¿Es posible decir que algún lenguaje o herramienta es el mejor de todos?. En realidad no todo depende de las necesidades y otros factores técnicos como el tipo de plataforma o sistema operativo (Windows, Unix, Linux) en que se trabajará .

Cuando se planea un desarrollo basado en Web, se tienen que considerar varios aspectos para poder determinar la tecnología a utilizar, así como las herramientas que nos proporciona cada una de ellas. Dentro de los aspectos más importantes podemos mencionar los siguientes:

- •!• ¿Qué tipo de navegadores utilizan los miembros que conforman mi audiencia? ¿Serán usuarios al 100% de Netscape, 100% de Internet Explorer, o una combinación de los dos?, o más específicamente, ¿Qué versiones de navegadores están utilizando éstos usuarios: 3x, 4x, 5x?.
- •!• ¿Qué tipo de plataformas utilizan los usuarios para navegar en Internet: Windows, Mac, Unix, SunSolaris, Linux?.
- •!• ¿Qué tan rápido se necesita que sea su aplicación? La velocidad de una aplicación web o de Intranet, se divide en dos partes:
	- > Velocidad de la aplicación en términos de tiempo de descarga.
	- > Velocidad de la aplicación en términos de ejecución entre una pantalla y otra.
- •:• En cuánto tiempo necesita que se desarrolle su aplicación. Necesita que sea desarrollada en una semana, en un mes, en un año, etc.
- ·:· ¿Qué necesita que haga la aplicación a desarrollar?
- •!• ¿El contenido dinámico de páginas será ejecutado en el Servidor (Server-Side) o en el navegador del usuario (Client-Side) ?
- •!· ¿Qué se debe utilizar para una Red Local (LAN) "Switch" o "Hub"?
- •!• ¿Es conveniente utilizar un Firewall? ¿Qué implicaciones tiene si utilizo Java?
- •:• ¿Qué protocolo de correo electrónico utilizo POP o IMAP ?
- •!• ¿Qué beneficios tienen los "Web-Services" en un Sistema?
- •!• ¿Qué servidor de páginas utilizo : Apache, llS , AOLServer ? ¿O mejor utilizo el Java Application Server ?

77

- ¿Va a accesar a una base de datos con una gran cantidad de información para hacer consultas en línea?, o la información residirá simplemente en el Sistema de Archivos (NFS, NTFS, RAW)
- •!• ¿Necesita que la aplicación sea capaz de desplegar gráficos en línea como los hechos por Microsoft Excel?
- •!• ¿Tiene el cliente la facilidad de contratar personal para continuar desarrollando la aplicación una vez que ésta les ha sido entregada

Después de tomar en cuenta estas características para el desarrollo de la aplicación, el siguiente paso es determinar ¿Cuál plataforma de desarrollo utilizaremos? (J2EE, .NET, etc) ¿Qué lenguaje de programación (HTML, DHTML, CSS, JAVASCRIPT, VISUAL BASIC, SCRIPT, JAVA, ASP, JSP, XML, PHP, C#, PERL)? ¿Qué manejador de bases de datos (ORACLE, POSGRES, MYSQL, etc)? se usará alguna herramienta como SERVER APPLICATIONS.

Antes de comenzar propiamente con el análisis del lenguaje y las herramientas de desarrollo que utilizaremos para el desarrollo de nuestra plataforma, comencemos por visualizar un panorama de las principales plataformas o tecnologías de desarrollo basado en WEB, ya que de ésta dependerá el lenguaje y las herramientas utilizadas en la implementación.

#### 5.1 Principales Tecnologías de desarrollo basado en WEB.

Aunque muchas Tecnologías utilizadas en arquitecturas de Sistemas pudieran ser consideradas innovadoras, existen varias tecnologías que no sólo cambian la manera en que se interactúa con Internet, sino que además revolucionaron la manera en que se diseñan los sistemas de información empresarial.

Dentro de las tecnologías que destacan como las más importantes podemos encontrar a:

- •!• J2EE
- •!• **.NET**
- •!• XML

A continuación presentamos un análisis más detallado de las tecnologías citadas con anterioridad.

#### 5.1.1 Plataforma J2EE ("Java 2 Enterprise Edition").

J2EE es un grupo de especificaciones que permiten la creación de aplicaciones empresariales, esto sería: acceso a base de datos (JDBC), utilización de directorios distribuidos (JNDI), acceso a métodos remotos (RMl/CORBA), funciones de correo electrónico (JavaMail), aplicaciones Web(JSP y Servlets), etc. Aquí es importante notar que J2EE es solo una especificación, esto permite que diversos productos sean diseñados alrededor de estas especificaciones. Algunos ejemplos de esto son Tomcat y Weblogic, la especificación más reciente de Sun es J2EE 1.4, la cual esta conformada por: JSP 2.0 ,Servlet 2.4, EJB 2.1 y Connector 1.5 entre otros APl's.

Aunque varios productos Java están diseñados alrededor de éstas especificaciones, no todos cumplen con el estándar completo; esto es, Tomcat solo emplea o cumple las especificaciones de JSP y Servlets. Sin embargo, existen productos como Websphere y algunos otros "Java Application Servers" que son considerados "Fully J2EE Compliant"; en otras palabras, cumplen con todas las especificaciones definidas por la norma.

Sun ofrece una implementación de TODAS estas especificaciones llamada *J2EE*  SDK. El lenguaje de programación utilizado en las especificaciones J2EE es "JAVA", motivo por el cual a continuación presentaremos un análisis mas detallado de dicho lenguaje.

#### 5.1.1.1 JAVA.

La aceptación que ha tenido Java por sí solo aunado al hecho que un lenguaje de programación es algo que surge a lo largo de varios años, es lo que verdaderamente lo hace una Tecnología de Vanguardia.

Aunque Java es un lenguaje que ha logrado penetrar en una gran gamma de industrias y aplicaciones, su mayor desempeño y aplicación lo podemos encontrar en desarrollos de Aplicaciones Web.

Java se creó como parte de un proyecto de investigación para el desarrollo de software avanzado para una amplia variedad de dispositivos de red y sistemas embebidos. La meta era diseñar una plataforma operativa sencilla, fiable, portable, distribuida y de tiempo real. Cuando se inició el proyecto, C++ era el lenguaje del momento. Pero a lo largo del tiempo, las dificultades encontradas con C++ crecieron hasta el punto en que se pensó que los problemas podrían resolverse mejor creando una plataforma de lenguaje completamente nueva. Se extrajeron decisiones de diseño y arquitectura de una amplia variedad de lenguajes como Eiffel, SmallTalk, Objetive C y Cedar/Mesa. El resultado es un lenguaje que se ha mostrado ideal para desarrollar aplicaciones de usuario final seguras, distribuidas y basadas en red en un amplio rango de entornos desde los dispositivos de red embebidos hasta los sistemas de sobremesa e Internet.

Dentro de las características principales que posee JAVA podemos encontrar las siguientes:

#### a).- Sencillo, orientado a objetos y familiar:

Sencillo, para que no requiera grandes esfuerzos de entrenamiento para los desarrolladores.

Orientado a objetos, porque la tecnología de objetos se considera madura y es el enfoque más adecuado para las necesidades de los sistemas distribuidos y/o cliente/servidor.

Familiar, porque aunque se rechazó C++, se mantuvo Java lo más parecido posible a C++, eliminando sus complejidades innecesarias, para facilitar la migración al nuevo lenguaje. Si bien

### ESTA TESIS NO SAll DE LA BIBLIOTECA 79

Java posee una sintaxis similar a C, Java es semánticamente muy distinto a C:

- Java no posee aritmética de punteros : La aritmética de punteros es el origen de muchos errores de programación que no se manifiestan durante la depuración y que una vez que el usuario los detecta son difíciles de resolver.
- No se necesita hacer delete: Determinar el momento en que se debe liberar el espacio ocupado por un objeto es un problema difícil de resolver correctamente. Esto también es el origen a errores difíciles de detectar y solucionar.
- No hay herencia múltiple: En C++ esta característica da origen a muchas situaciones en donde es difícil predecir cuál será el resultado. Por esta razón en Java se opta por herencia simple que es mucho más simple de aprender y dominar.

#### b).- Robusto y seguro:

Robusto, simplificando la gestión de memoria y eliminando las complejidades de la gestión y aritmética de punteros de C.

- Java posee un recolector de basuras que administra automáticamente la memoria. Es el recolector el que determina cuando se puede liberar el espacio ocupado por un objeto. El programador no puede liberar explícitamente el espacio ocupado por un objeto.
- Java no posee aritmética de punteros, porque es una propiedad que no se necesita para programar aplicaciones. En C sólo se necesita la aritmética de punteros para programa malloc/free o para programar el núcleo del sistema operativo.

Por lo tanto Java no es un lenguaje para hacer sistemas operativos o administradores de memoria, pero sí es un excelente lenguaje para programar aplicaciones.

Seguro, para que pueda operar en un entorno de red. Java resuelve el problema de la seguridad de los usuarios haciendo que un applet no tenga acceso a:

- Los archivos del cliente.
- Los dispositivos del cliente (por ejemplo la impresora).
- La red.

Esto se logra colocando un monitor entre el applet y los recursos que posee la computadora del cliente.

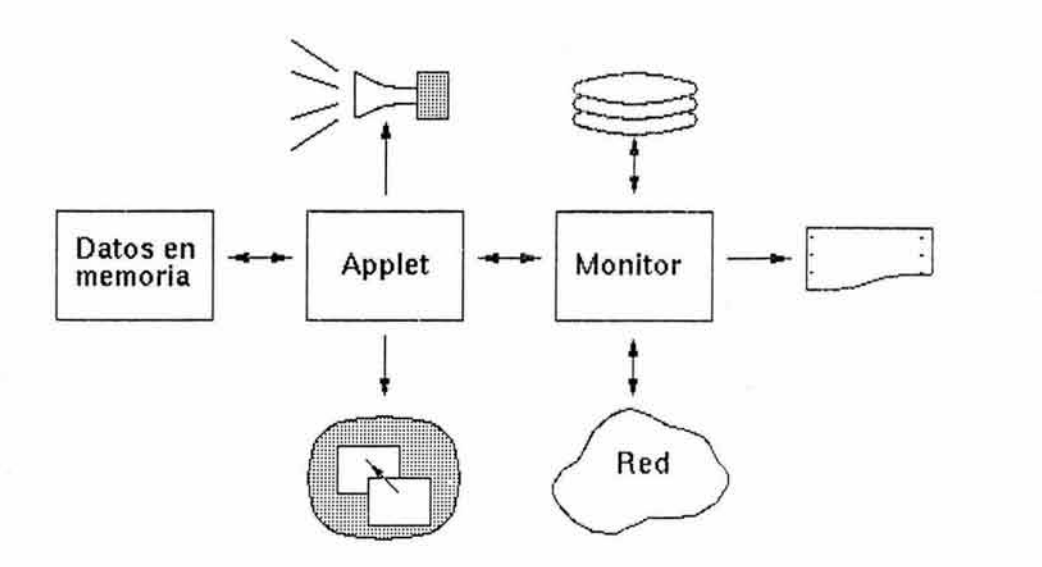

Actualmente el monitor prohibe el acceso al disco, la red y la impresora, pero a futuro el usuario podrá dar acceso gradual a estos dispositivos, dependiendo de la confianza que tenga del applet que está ejecutando. Así eventualmente el usuario podría considerar que los applets de su proveedor de Software son absolutamente confiables.

Por lo tanto Java es un lenguaje seguro: prohibe cualquier tipo de operación que pueda afectar la integridad del ambiente en que se ejecutan sus programas .

#### e).- Flexible.

En Java se pueden tener punteros a objetos de un tipo específico y también se pueden tener punteros a objetos de cualquier tipo. Estos punteros se pueden convertir a punteros de un tipo específico aplicando un cast, en cuyo caso se chequea en tiempo de ejecución de que el objeto sea de un tipo compatible.

El programador usa entonces punteros de tipo específico en la mayoría de los casos con el fin de ganar legibilidad y en unos pocos casos usa punteros a tipos desconocidos cuando necesita tener flexibilidad.

#### d).- Independiente de la arquitertura y portable.

Java está diseñado para soportar aplicaciones que serán instaladas en un entorno de red heterogéneo, con hardware y sistemas operativos diversos. Para hacer esto posible el compilador Java genera 'bytecodes', un formato de código independiente de la plataforma diseñado para transportar código eficientemente a través de múltiples plataformas de hardware y software. Es además portable en el sentido de que es rigurosamente e! mismo lenguaje en todas las plataformas . El 'bytecode' es traducido a código máquina y ejecutado por la Java Virtual Machine, que es la implementación Java para cada plataforma hardwaresoftware concreta.

Los programas en Java pueden ejecutarse en cualquiera de las siguientes plataformas, sin necesidad de hacer cambios:

- Windows/95 y /NT
- Power/Mac
- Unix (Solaris, Silicon Graphics, ...)

La compatibilidad es total:

- A nivel de fuentes: El lenguaje es exactamente el mismo en todas las plataformas.
- A nivel de bibliotecas: En todas las plataformas están presentes las mismas bibliotecas estándares.
- A nivel del código compilado: el código intermedio que genera el compilador es el mismo para todas las plataformas. Lo que cambia es el intérprete del código intermedio.

Como pudimos apreciar, estas características han hecho de Java un lenguaje que surge como uno de los principales lenguajes de programación para el desarrollo de aplicaciones web. Sin embargo no sólo estas características son importantes. A continuación presentemos algunos de los conceptos manejados por Java, con lo cual podremos observar el amplio alcance que tiene dicho lenguaje.

- Applet: Un applet es un programa que genera una ventana adicional dentro de su "Netscape Navigator" o "Internet Explorer", esta ventana puede componerse de menús, sonido o imágenes. Otro terminología que casi siempre va en conjunción con un Applet es: AWT (Abstract Window Toolkit) y "SWING", ambas son APl's ("Programming Interface") utilizados para formar Applets.
- Java APls: Forman la base para programar en el lenguaje Java, estas clases se encuentran divididas por paquetes ("packages") que serian el Análogo de "Librerías en C". AWT ("Abstract Windows Toolkit") mencionado anteriormente es uno de los paquetes del API Java.
- Java Beans: Esta arquitectura permite una manera de re-utilizar componentes de software que pueden ser manipulados en herramientas de desarrollo("Builder Tools"). Estos "Beans" pueden ser sencillos como un botón, o complejos como el acceso a una base de datos; una característica primordial de un JavaBean son los métodos (funciones) get|set.
- JFC "Java Foundation Classes": Forman parte del API Java, y son un juego de componentes para generar una interfase gráfica (GUI) y otros

servicios que simplifican el desarrollo de aplicaciones en el Cliente ("Client Side") para Intranet e Internet.

- JNI "Java Native Interface" : Esto permite que código escrito en Java sea capaz de interactuar con aplicaciones escritas en C, C++.
- JSP "Java Server Pages": Este es un tipo de programa Java que contiene HTML, para ejecutar un JSP se requiere de un servlet engine como: Tomcat o bien un java application server como Websphere de IBM que son capaces de ejecutar un "Java Server Pages".
- JVM ("Java Virtual Machine"): Este componente de Java es el ingrediente principal del logo "Write Once, Run Everywhere", cada plataforma o Sistema Operativo (Oracle,Windows,Línux,etc) debe desarrollar un "Virtual Machine", esto otorga un nivel de abstracción entre los programas escritos en Java y las diferentes plataformas, lo cual garantiza que toda aplicación escrita en Java logre ser ejecutada en todo tipo de Plataforma que soporte un "Java Virtual Machine".Esto en contraste con programas escritos en C y C++ en los que era necesario modificar el código fuente ("Source Code") para que el programa ejecutara en diferentes plataformas. Lo que interpreta un JVM "Virtual Machine" es Byte Code, el cual es generado al compilar cualquier programa en Java. Este Byte Code será idéntico si es producido en un ambiente Windows, Solaris, Linux, etc y como ya fue mencionado: a través del JVM para cada plataforma se producen los mismos resultados.
- JDBC : JDBC es un API que permite la ejecución de SQL (Structured Query Language) (lenguaje que utilizan las bases de datos ). Con este API es posible accesar casi toda fuente de Información desde Bases de Datos, Hojas de Cálculo hasta archivos comunes("flat files").
- JDK o SDK: JDK es el ambiente en el cual es posible desarrollar cualquier aplicación Java. Este ambiente o paquete incluye: El API de Java, el compilador de Java, así como el JVM "Java Virtual Machine" de la plataforma correspondiente. NOTA: La última versión de JDK a esta fecha es JDK1 .4, sin embargo, esto también es denominado "Java 2 Platform" (J2SE) e inclusive SDK ("Standard Development Kit").
- JINI : Esta Tecnología permite la comunicación en Red desde aparatos domésticos(Refrigeradores, Hornos y otros dispositivos) hasta Sistemas Empresariales(Sun E10000, 880 de lBM ,etc). Esta arquitectura permite que cada servicio (aparato o software) pueda comunicarse entre sí, PERO sin necesidad de administración humana, esta es una de sus principales ventajas.
- RMI "Remote Method Invocation: Al igual que Jini, RMI permite que aplicaciones en Java se comuniquen a través de Red, las aplicaciones

pueden ejecutarse en computadoras en lados opuestos del mundo, PERO esto se logra mediante el Protocolo GIOP "General lnter Orb Protocol", aunque se utiliza llOP, mejor conocido como "lnter Orb Protocol" que es una variación de GIOP operado bajo el protocolo TCP/IP.

• **Servlet** : Un servlet generalmente es utilizado para procesar formas (requisiciones de usuarios),verificar ("authenticate") usuarios, generar contenido dinámico; es muy similar a un JSP, inclusive un JSP se convierte eventualmente en un Servlet, la diferencia es que un Servlet solo contiene lenguaje Java desde el inicio, mientras que un JSP contiene Java y HTML.

Como lo pudimos apreciar java ofrece una cantidad de herramientas importantes para el desarrollo de aplicaciones.

En la sección 5.4 presentaremos un análisis más a fondo de algunos conceptos tales como los Entrerprise Java Bean y los Server Applications.

#### **5.1.2 Plataforma ".NET".**

Microsoft .NET es el conjunto de nuevas tecnologías en las que Microsoft ha estado trabajando durante los últimos años con el objetivo de obtener una plataforma sencilla y potente para distribuir el software en forma de servicios que puedan ser suministrados remotamente y que puedan comunicarse y combinarse unos con otros de manera totalmente independiente de la plataforma, lenguaje de programación y modelo de componentes con los que hayan sido desarrollados. Ésta es la llamada **plataforma .NET,** y a los servicios antes comentados se les denomina **servicios Web.** 

Para crear aplicaciones para la plataforma .NET, tanto servicios Web como aplicaciones tradicionales (aplicaciones de consola, aplicaciones de ventanas, servicios de Windows NT, etc.), Microsoft ha publicado el denominado kit de desarrollo de software conocido como **.NET Framework SDK,** que incluye las herramientas necesarias tanto para su desarrollo como para su distribución y ejecución y **Visual Studio .NET,** que permite hacer todo la anterior desde una interfaz visual basada en ventanas.

El concepto de Microsoft.NET también incluye al conjunto de nuevas aplicaciones que Microsoft y terceros han (o están) desarrollando para ser utilizadas en la plataforma .NET. Entre ellas podemos destacar las aplicaciones como Windows .NET, Hailstorm, Visual Studio .NET, MSN .NET, Office .NET, y los nuevos servidores para empresas de Microsoft (SQL Server .NET, Exchange .NET, etc.)

.Net es una iniciativa que abarca una gran gama de productos y servicios de Microsoft, dada la presencia de esta empresa en el mercado tecnológico hace que .Net sea considerada una Tecnología de Vanguardia .

A continuación presentamos algunos de los recursos que .Net ofrece en su ámbito de desarrollo y que demuestra el amplio alcance que tiene esta plataforma.

- ASP.Net: Forma parte de la evolución en el desarrollo de aplicaciones de servidor sobre ASP's ("Active Server Pages"), sin embargo, presenta diversas ventajas sobre el modelo antiguo entre el que figura principalmente el uso de diversos lenguajes de programación, a diferencia de ASP's clásicos que emplean VBasicScript.
- ADO.Net : Forma parte de la evolución en el acceso a depósitos de información ( Bases de Datos principalmente ), comparado con las tecnologías anteriores como ADO y ODBC, ADO.Net esta diseñado específicamente para ambientes Web y con XML en mente.
- Framework .Net: El Framework .Net es el ambiente en el cual es posible desarrollar cualquier aplicación .Net. Este ambiente o paquete incluye: Las clases base de .Net (Foundation Class Library), un compilador de C#, documentación, el ".Net Runtime" encargado de ejecutar/interpretar componentes .Net y otras herramientas más.
- Runtime .Net: Esto permite que código escrito para .Net sea capaz de ejecutarse en un dispositivo, a diferencia del Framework . Net en este componente solo es posible ejecutar/interpretar mas no desarrollar componentes.
- Assembly .Net : Conformado por una serie de módulos para .Net (componentes .Net compilados) y descriptores, forma la unidad de ejecución para ambientes .Net, en otras palabras, un .Net assembíy es la unidad mínima de ejecución para el .Net runtime.
- MSIL ("Microsoft lntermediate Language") : Los diversos componentes de .Net son convertidos a este lenguaje intermediario, esto es, cada compilador para .Net (C#, Visual Basic .NET, J#) debe convertir su código a MSIL., esto otorga un nivel de abstracción entre los programas escritos en diversos lenguajes, lo cual garantiza que toda aplicación escrita en .Net logre interactuar entre sí.El Runtime .Net interpreta precisamente MSIL ("Microsoft lntermediate Language").
- Windows Forms : Esta arquitectura permite desarrollar Clientes gráficos independientes al "Browser" ejecutados localmente, lo anterior con acceso a las funcionalidades ofrecidas por toda la plataforma .Net .
- Passport .Net : Forma parte de la tecnología diseñada para permitir un acceso universal y único para sitios en Internet.

85

• Web-Services : Es considerado cualquier servicio accesible vía Internet que se encuentre basado en el protocolo XML/SOAP permitiendo una invocación independiente de la plataforma o lenguaje en el que se encuentre escrito.

Aunque C# es el lenguaje nuevo de Microsoft, no forma parte medular de .NET, inclusive la única ventaja de C# es la interfaze más directa hacia .NET. La verdadera obra de Ingeniería en .NET es lo que se denomina .Net Framework/ MSIL.

Este componente es el que aporta la mayor funcionalidad a .NET, a través de este Software es posible ejecutar y manejar diversos fragmentos de código escritos en distintos lenguajes, esto es, si se trabaja en COBOL, C++ o VisualBasic todos estos lenguajes serán convertidos al lenguaje intermediario MSIL("Microsoft lntermediate Language") a través de un compilador determinado, este lenguaje intermediario es el que ejecuta el .Net Framework, de esta manera su código escrito en más de 20 lenguajes podrá ser manipulado; aunque esto suene como una verdadera maravilla, las complejidades estriban precisamente en el mapeo que debe existir entre los diversos lenguajes y MSIL, como bien se sabe existen muchos paradigmas que no aplican para todos los lenguajes y esto hace complejo el manejo prometido por MSIL; como se mencionó en el párrafo anterior C# es quien ofrece una interfase directa hacia MSIL/.NET, es esta interfase/mapeo a la que deben llevarse los distintos lenguajes.

Hasta este momento hemos presentado algunas de las características más importantes de las plataformas J2EE y .NET, plataformas que hoy en día se encuentran situadas como unas o si no es que son las más importantes en el desarrollo de aplicaciones web, pero realicemos a continuación una análisis comparativo de dichas plataformas.

#### 5.2.3 J2EE Vs .NET.

En los medios de la informática el oleaje de noticias y conceptos acerca de .NET (DotNet la nueva iniciativa de Microsoft), son ya ampliamente difundidos; sin embargo, los conceptos y descripciones de esta plataforma en ocasiones son confusos; inclusive en muchos artículos se coincide en que .NET es competencia de Java, aspecto que no es del todo exacto, la competencia de Java es C# también desarrollado por Microsoft .NET, lo que si es exacto es que .NET es rival de J2EE.

La plataforma de desarrollo de Software en el mundo Java es denominada "J2EE", sin embargo, a diferencia de la plataforma ''.NET" (que es un concepto global), J2EE es un grupo de especificaciones que forman lo que es denominado Java Application Server, la principal ventaja de que J2EE esté basado en especificaciones es libertad de elección sobre los diversos vendedores. Esto quiere decir que los componentes escritos en Java son interoperables entre

productos J2EE desarrollados por IBM, HP, Sun, BEA.., etc. a diferencia de .NET (compuesto por Windows2000, SQL Server, llS, COM y MSMQ) donde todo gira alrededor un solo vendedor: Microsoft.

Como se puede notar y recapitulando sobre el párrafo anteriormente expuesto, una de las principales diferencias que se pueden destacar entre J2EE y .NET, es que .NET es un producto y está forzado a utilizar una sola implementación, mientras que en los desarrollos en J2EE se puede elegir entre diversos productos de distintas empresas,

Hoy en día la discusión no termina en elegir que plataforma de desarrollo utilizo: J2EE o .NET. En la actualidad existen\*+ diversas empresas en la Industria que le están apostando a la tecnología denominada "Web Services" ( XMLRPC y SOAP ) , pero ¿por qué surge esto?, la razón es la "Independencia del sistema", si bien J2EE y .NET ofrecen interoperabilidad de sistemas, XMLRPC/SOAP va un paso más allá debido a que esta basado en "XML", inclusive se dice que el siguiente paso en la evolución tanto de J2EE así como .NET es "Web Services" (XMLRPC/SOAP) el cual llegará a ofrecer un puente entre esta rivalidad (J2EE/.NET) en un futuro no muy lejano.

Debido a estas consideraciones y tomando en cuenta que "XML", es una de las tecnologías que hoy en día están tomando un gran auge, a continuación presentamos un análisis más a fondo de este lenguaje.

#### 5.3 XML: Extensible Markup Language.

XML (Extensible Markup Language) ha surgido como uno de los formatos de información más aceptado hoy en día, inclusive en ocasiones es designado: "El ASCII de Internet".

Esta designación se debe a la flexibilidad y uniformidad con que puede ser intercambiada la información variando desde transacciones financieras, aplicaciones inalámbricas hasta aplicaciones de servidor todo partiendo de un solo documento maestro con la confiabilidad que el formato sea ampliamente aceptado, esto hace que XML sea una Tecnología de Vanguardia .

Antes de la aparición de Internet, fueron creados mecanismos para lograr el intercambio fluido de información entre diferentes sistemas, el primero método fue GML, posteriormente SGML y actualmente XML, todos estos mecanismos son llamados lenguajes de marcación o meta-lenguajes.

GML ("General Markup Language") fue uno de los primeros lenguajes de marcación que fue diseñado para componer estructuras de datos descriptivas, esto es, un meta-lenguaje, estructuras de datos describiendo otras estructuras de datos. GML eventualmente se convirtió en SGML ("Standard Generalized Markup Language") y fue en 1986 que fue adoptado como un "Standard Internacional para el Intercambio y Almacenaje de Información" (ISO 8879).

Aunque SGML fue adoptado y aún es utilizado en varios proyectos por ser un lenguaje de marcación muy poderoso, su forma es un tanto compleja y por ende costosa de desarrollar, dicho lenguaje es el utilizado todos los días por los navegadores de ("Explorer" o "Netscape").

Por tal motivo se vio la necesidad de crear un lenguaje estándar más sencillo dicho lenguaje es "XML".

La atención que ha generado XML es debido al lugar donde se facilita el intercambio de información, ya que es posible utilizar este lenguaje de marcación para generar así como distribuir información que sea utilizada por bases de datos, aplicaciones de servidor, aparatos inalámbricos, impresoras, etc. La principal ventaja que presenta este lenguaje es su independencia de sistema operativo y aplicación que será capaz de utilizarlo, esto es, se puede tener un documento escrito en XML y este puede ser manipulado en los sistemas operativos: Sun Solaris, Windows, AIX o en un ambiente Java, VBScript, PL/SQL. Cabe aclarar que XML no es la panacea para todo sistema de Información, por lo tanto es conveniente poner en contexto su utilización .

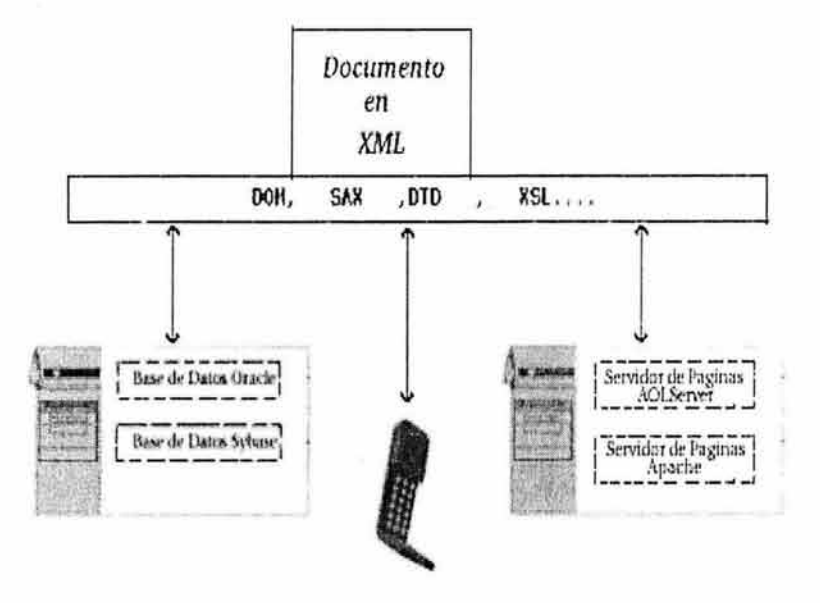

En la ilustración anterior se muestra un documento XML que a través de varias herramientas desarrolladas para el lenguaje (DOM, SAX, DTD, XSL. entre otras más) puede ser utilizado para varios fines (aparatos inalámbricos, bases de datos, servidores-web), las flechas bidireccionales indican que el proceso puede ser llevado en cualquier sentido y a cualquier medio que soporte XML.

Debido a que XML fue desarrollado a partir de SGML eliminando un gran número de funcionalidades que lo hacían extremadamente complejo, XML aun mantiene una similitud con SGML. XML también utiliza tags como SGML/HTML, sin embargo, a diferencia de HTML que ya posee DTD's específicos, en XML es posible describir información general como productos, descripciones, nombres...etc, los cuales son denominados vocabularios. Hoy en día ya han sido definidos varios vocabularios (DTD's) que definen este tipo de tags en base a industrias, de manera que de la misma forma en que ya existe un estándar para tags de presentación (HTML), varias industrias han empezado a definir sus propios tags

A continuación presentamos algunos conceptos manejados por XML:

• **DTD's** (Data Type Definition o Document Type Definition): Definen como serán utilizados e interpretados los elementos de un documento XML, esto es, si se utiliza un TAG como <nombre> o <apellido>, los DTD's definen entre otras cosas: Que tan extenso puede ser su valor, el tipo de carácter (UTF-8, UTF-16..), reglas que deben cumplirse en la información (ser parte de otro TAG, valores específicos .. . ),referencias a otros DTD's.

A su vez estos DTD's son utilizados al procesar un documento XML (vía DOM 1 SAX 1 JDOM ) para validar el contenido del mismo, esto es, si al procesar ("parse") el documento se encuentra que este no coincide con las definiciones del OTO, se debe generar un error por parie del "parser" DOM 1 SAX 1 JDOM ). Un ejemplo de esto es el prologo utilizado en aplicaciones inalámbricas que es empleado por el WAP Gateway . Nótese que los DTD's hoy en día están siendo suplantados por prologo utilizado en aplicaciones inalámbricas .

- **DOM** (Document Object Model): Es una especificación desarrollada por el "World Wide Web Consortium" que define como procesar ("parse") documentos en XML; se debe hacer énfasis que DOM es solo una especificación, esto implica que existen diversas implementaciones (comúnmente llamados **"parsers")** de DOM . A los "parsers" DOM también se les denomina "tree based parsers".
- **JAXP** (Java API for XML Processing): Es una iniciativa de Sun Microsystem para unificar el desarrollo de aplicaciones Java con XML, es muy importante señalar que JAXP no es un "parser", sino que JAXP funciona en conjunción con un "parser".

Lo que se intenta lograr mediante JAXP es interoperabilidad entre los diferentes "parsers" que existen en el mercado, esto es, debido a que existen diversas implementaciones de "parsers" se suelen definir ciertas funciones propietarias por "parser", la utilización de JAXP permite aislar la aplicación de estas funciones propietarias.

- SAX (Simple API for XML): Al igual que DOM es solo una especificación, pero a diferencia de éste, SAX ofrece mayor sencillez (su nombre lo dice "Simple") para manipular o procesar información en XML, cabe señalar que a los "parsers" SAX también se les denomina "event driven parser".
- Schemas : Han surgido como una alternativa a los DTD's utilizados para validar información en XML, a diferencia de DTD's el utilizar Schemas permite definir los elementos de validación en XML directamente (los DTD's que se encuentran en EBNF Extended Backus Naur Form ).
- TrAX (Transformation API for XML): Es una especificación muy reciente que forma parte de JAXP (version 1.2), en si TrAX extiende el funcionamiento de JAXP. JAXP surgió como una solución para permitir interoperabilidad en las diversas implementaciones de "parsers" en XML, la intención de TrAX es permitir la interoperabilidad de los distintos "XSL engines".
- XHTML ("Extensible HyperText Markup Language"): La nueva generación del lenguaje de marcación HTML basado en XML.
- XMI (XML Metadata lnterchange): Es una especificación muy reciente utilizada para intercambiar Meta Datos entre herramientas de modelado ( UML-Universal Markup Langauge) como: Rational Rose, TogetherSoft y Poseidon.
- XSL | XSLT (Extensible Stylesheet Language): Es un lenguaje derivado de XML que permite transformar y manipular documentos en XML. DOM puede realizar eso, sin embargo, XSL lo permite a través de formatos ("stylesheets'/, permitiendo manipular documentos de XML a HTML, WML, PDF (Acrobat)..etc..

XSL funciona con un "Parser" como DOM, SAX o JDOM, este software comúnmente llamado XSL engine ya incluye un "Parser"(como Xerces) en su estructura. Algunos "XSL Engines" son Xalan y XT.

A continuación presentaremos el proceso que lleva a cabo un documento de XML para generarse como tal.

- 1. Definir el documento y su OTO o Schema (Definición de TAGS) .
- 2. Se procesa el documento vía "DOM" (Document Object Model), "SAX" (Simple API for XML) o "JDOM".
- 3. Se aplica un "XSL" (Extensible Stylesheet Language).

Estos tres pasos son los que garantizan que el mismo documento escrito en XML pueda ser llevado de un punto a otro sin ningún conflicto.

Como podemos apreciar XML al igual que J2EE y .NET son las tecnologías que en la actualidad están generando y encabezando la punta de lanza para el desarrollo de aplicaciones basadas en web, sin embargo esto no lo es todo existen herramientas de desarrollo que complementan y fortalecen a dichas tecnologías, en la sección 5.4 procederemos a presentar estas herramientas de desarrollo, los denominados "Servidores de Aplicación" y conceptos como los "Enterprise Java Beans" que surgen de manera natural en la relación con los servidores de aplicación.

#### 5.4 Java Application Servers.

El modelo cliente/servidor ha dado paso al modelo distribuido, especialmente influido por las tecnologías de Internet. En este contexto, con los servidores de datos ya consolidados en la mayoría de empresas, ahora el negocio se ha desplazado hacia los servidores de aplicaciones .

El desarrollo de este tipo de proyectos requiere de un conjunto de servicios que, en general, van más allá de los ofrecidos por el propio sistema operativo, en especial si se trata de Unix o de algún derivado, como Linux. Es aquí donde surge la necesidad de los llamados «Servidores de Aplicaciones».

#### ¿Qué es un «servidor de aplicaciones»?.

Un SERVIDOR DE APLICACIONES es un software que se ejecuta en un servidor y que interactúa con un cliente de aplicaciones, por lo general un explorador Web, mediante la generación dinámica de páginas Web que brindan la información solicitada por el cliente. Normalmente, estas páginas se crean con plantillas de página. Cuando el cliente solicita la página, haciendo clic en un URL en un explorador o haciendo clic en un vínculo, la información de una base de datos se genera según las variables de aplicación, tales como la información personalizada del perfil del solicitante.

Un servidor de aplicaciones debe aportar los servicios que precisan los programas para poder desarrollar su trabajo, servicios que, como es lógico, han ido evolucionando y cambiando con el tiempo. Entre éstos cabría mencionar los siguientes: gestión de transacciones, modelo de interoperabilidad para componentes, intercambio de datos, colas de mensajes, servidor HTTP para clientes Web y clientes móviles, almacenamiento temporal de base de datos y web, y herramientas de administración.

Todos estos servicios simplificarían el desarrollo de software que, en configuraciones distribuidas, se sitúa en la capa intermedia, entre los clientes o usuarios finales y el servidor de datos. Es lo que se conoce comunmente como «middleware». Algunas tecnologías relacionadas son DCE RCP, CORBA y DCOM.

En la siguiente ilustración presentamos un diagrama que muestra de forma gráfica el concepto de los "Servidores de Aplicación".

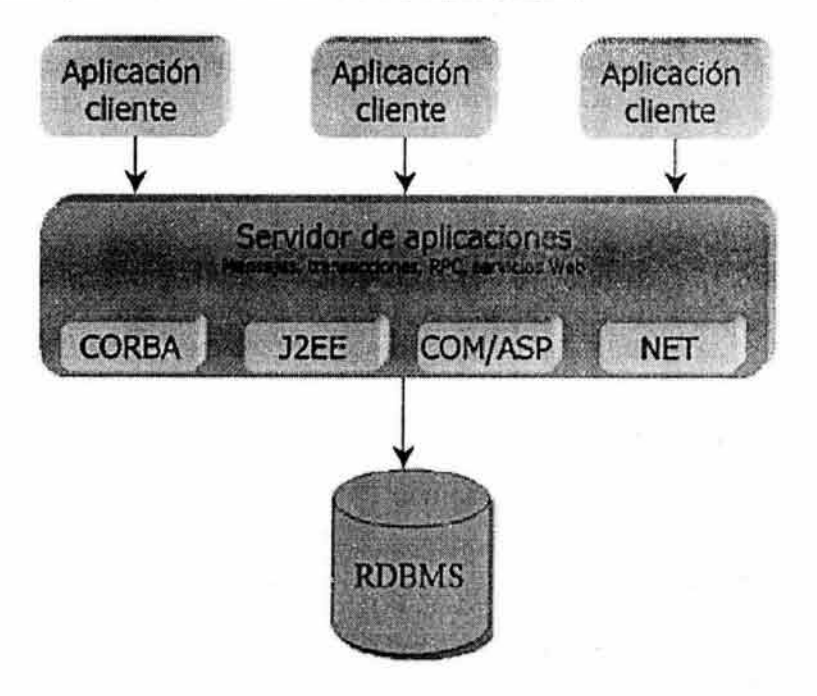

#### Situación actual.

o

Desde la aparición de la plataforma Java 2 y, particularmente, de J2EE la mayoría de los fabricantes del sector se han inclinado por esta opción como camino de evolución lógica para sus productos. Facilitando la integración con los recursos heredados, firmas como BEA, IBM, IONA, Sun u Oracle ofertan actualmente servidores de aplicaciones J2EE que, en su mayor parte, ofrecen a las empresas los servicios ya mencionados.

#### Ventajas de los Servidores de Aplicación.

Además de los servicios propiamente dichos, estos servidores aportan un modelo de desarrollo para las soluciones. En el caso de los servidores J2EE, dicho modelo está basado generalmente en componentes EJB (Enterprise Java Beans) y JSP (Java Server Pages), ya sea utilizados separadamente o de forma conjunta. Teóricamente cada fabricante ofrece un contenedor J2EE ajustado a la especificación estándar definida por Sun, pero no son pocas las ocasiones en las que características específicas de cada servidor dan al traste con la supuesta compatibilidad que permitiría llevar la solución de un servidor a otro y de una plataforma a otra.

La simple instalación de Windows 2000 Server ya pone en nuestras manos un servidor HTTP (Internet lnformation Server), un modelo de componentes (COM), gestión de transacciones y seguridad (COM+), comunicación de componentes entre redes y páginas de servidor para web (ASP). También contamos con herramientas de administración remota que facilitan la instalación de componentes a través de red de manera centralizada . Todo esto está incorporado en el sistema, obteniendo el mejor provecho de éste y sin ningún costo adicional.

El modelo COM pone todos los servicios al alcance de las aplicaciones de forma casi transparente. La distribución también se simplifica, al no ser precisa la instalación de software en el cliente para poder comunicarse con el servidor de aplicaciones. Windows 2000 y Windows XP, en sus versiones para estaciones de trabajo, integran ya todo lo necesario.

#### Desventajas de los Servidores de Aplicación.

Las herramientas de desarrollo para crear aplicaciones J2EE son múltiples, la oferta es amplia, pero estamos obligados a usar siempre un lenguaje concreto: Java. Esto representa, sin duda alguna, un paso atrás respecto a otras opciones como CORBA, en el que cada equipo podía seleccionar el lenguaje más adaptado a sus necesidades o conocimientos.

Otro punto en contra de estos productos es la pobre integración que en ocasiones tienen con el sistema operativo, superponiendo sus propios servicios a los de éste en lugar de aprovecharlos o establecer un método de colaboración .

Si nuestras necesidades crecen podemos seleccionar de manera individual los servicios que precisamos, invirtiendo tan sólo lo justo. A nuestra disposición tenemos Host lntegration Server, para la integración con plataformas distintas a la de Microsoft; Commerce Server, con servicios para el diseño de soluciones de comercio electrónico; SharePoint Portal Server, para el desarrollo de portales; Application Center si precisamos alta disponibilidad y clústeres de servidores, etc. En el campo de los servidores J2EE generalmente no hay posibilidad de elegir independientemente, es todo o nada.

#### Llega la era de los servicios Web.

Sin duda las empresas están volteando a la Web para ofrecer sus servicios o para adquirir sus insumos, pero las empresas también están volteando al software libre para desarrollar las aplicaciones necesarias para llevar a cabo tales tareas. JOnAS, JBoss, Zope y OpenCCM son unas de las alternativas de servidores de objetos que más llaman la atención.

Al igual que los servidores de aplicaciones J2EE supusieron un avance respecto a los basados en ORB de CORBA, mecanismos RPC o colas de mensajes , los servicios web representan el siguiente paso lógico. Lenguajes, protocolos y servicios como XML (Extensible Markup Language), SOAP (Simple Object Access Protocol), WSDL (Web Services Description Language) y UDDI (Universal Description, Discovery and lntegration) son ahora el objetivo de todos los fabricantes .

A continuación analizaremos algunos de los servidores de objetos de fuente abierta que existen. Se mostrarán en un orden alfabético que nada tiene que ver con su desempeño o sus características.

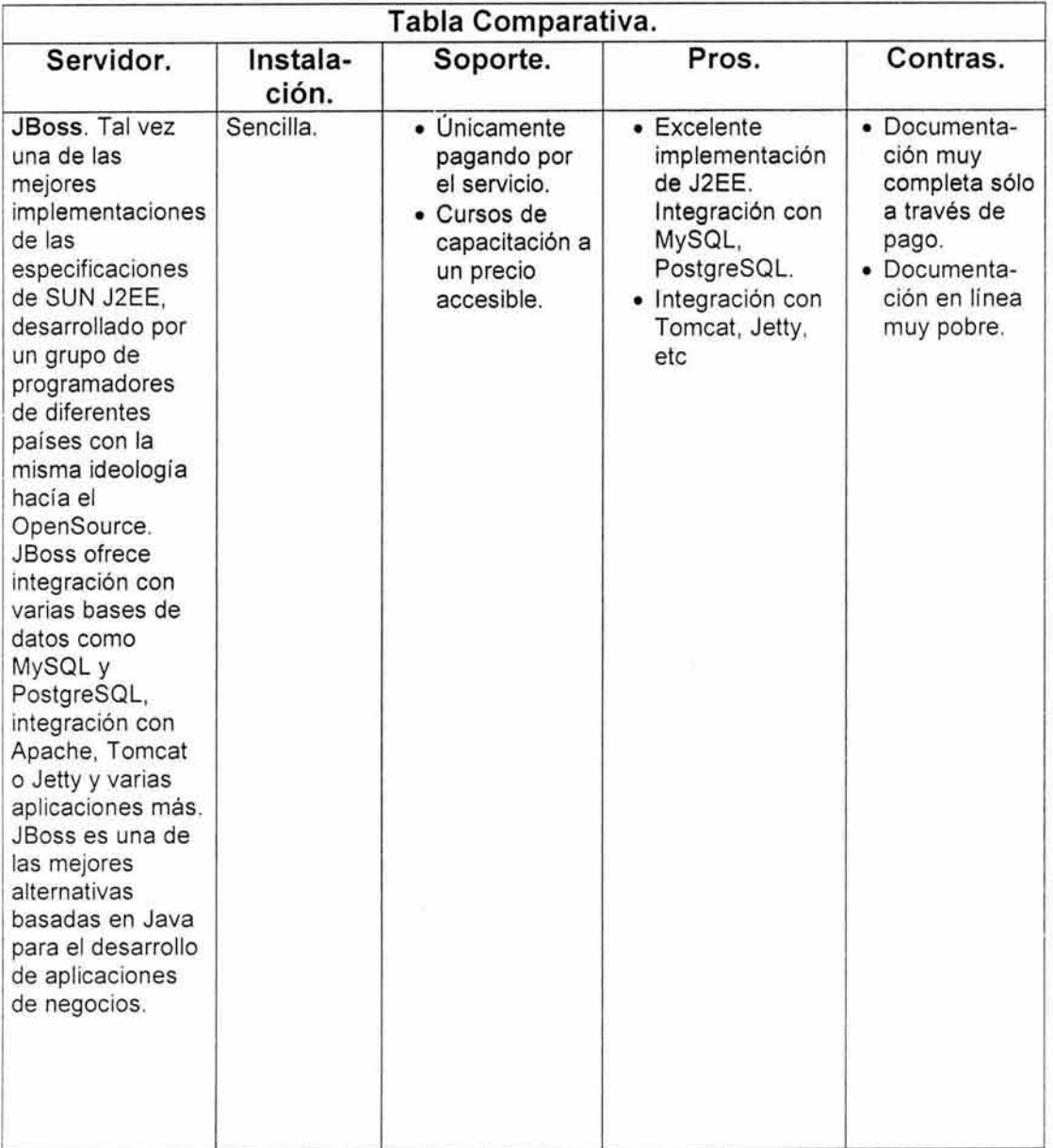

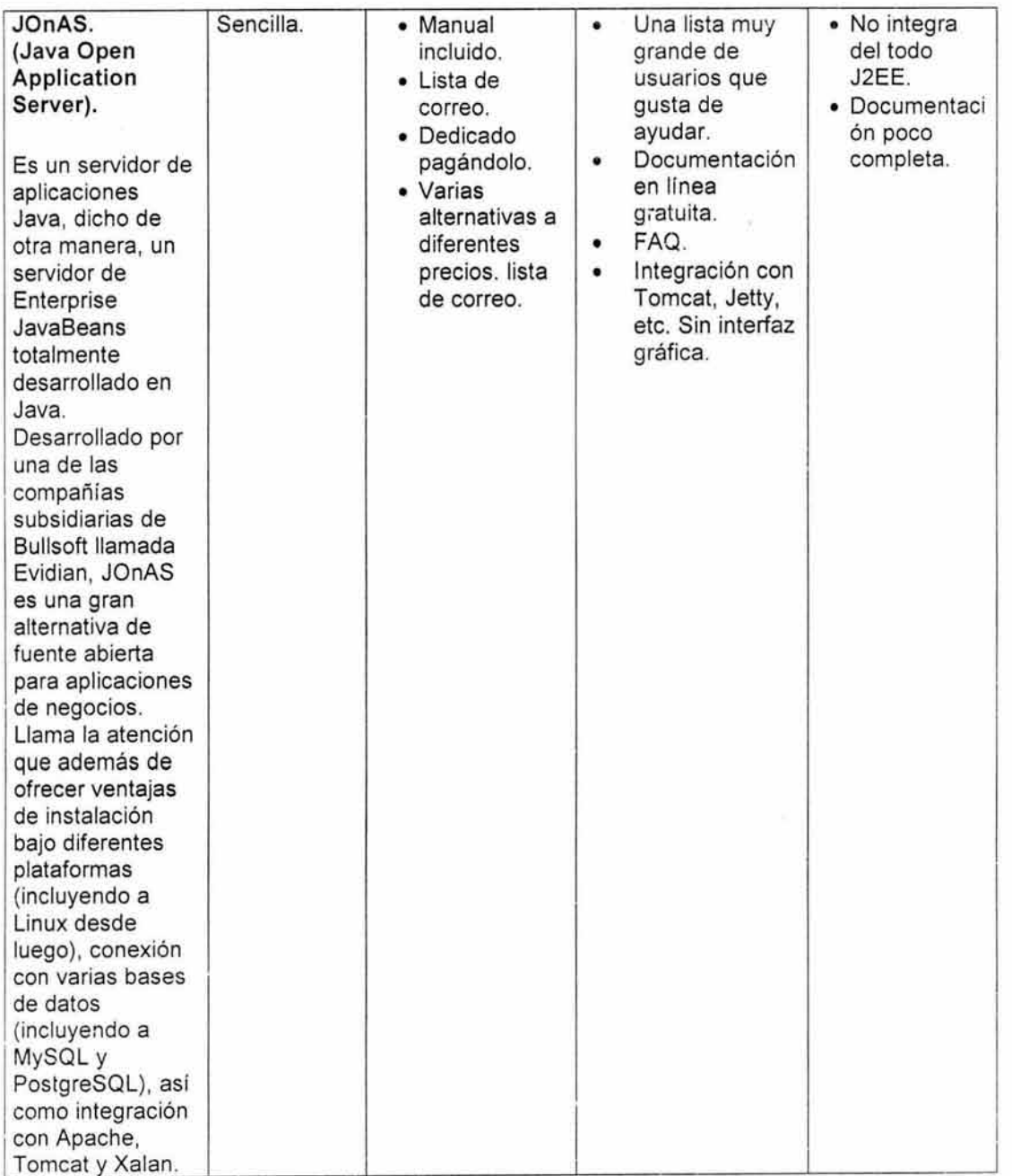

ò,

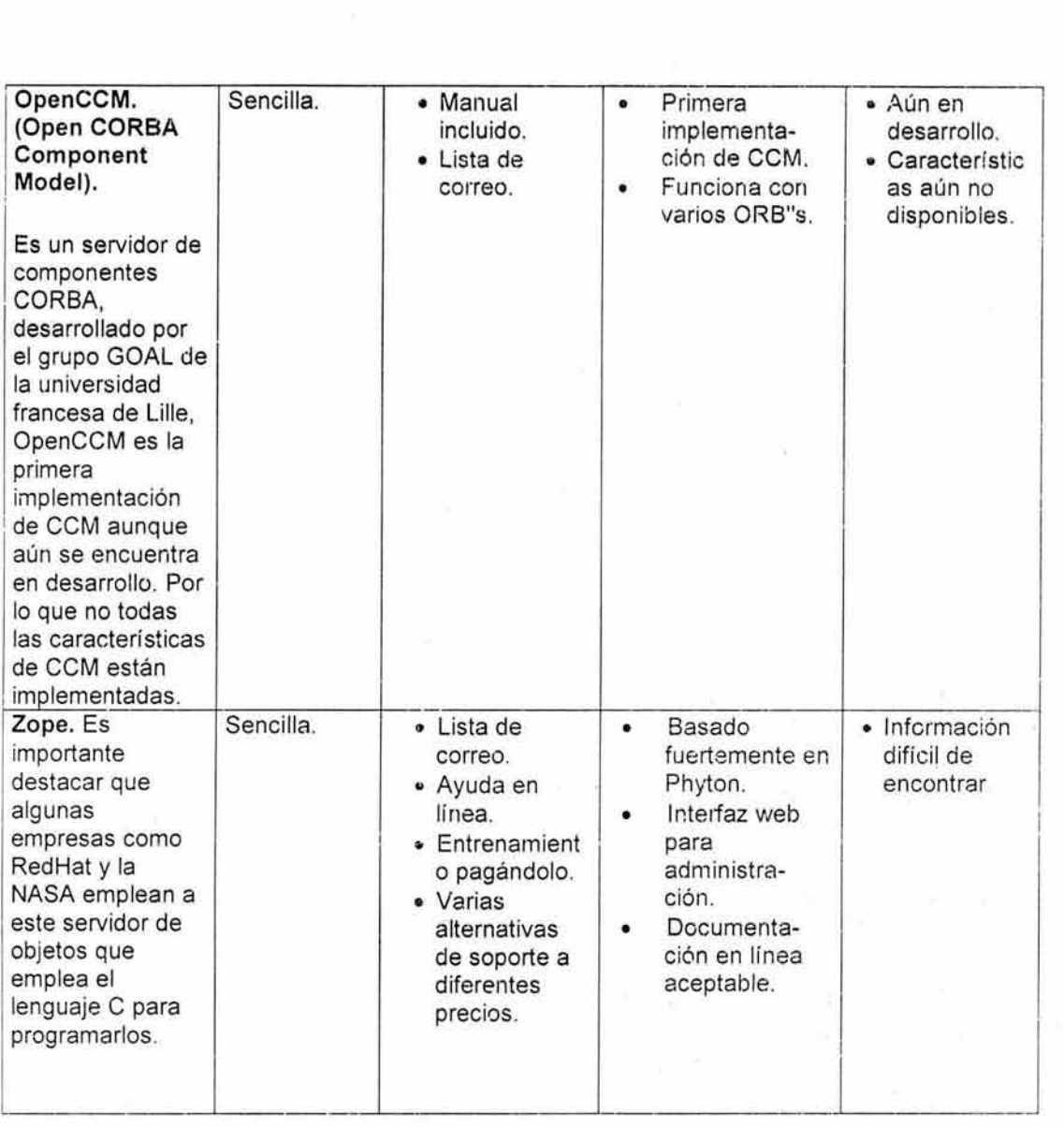

Como podemos apreciar en la tabla anterior existen diversas características que pueden hacer mejor o no tan mejor a los servidores de aplicación, sin embargo hay que tener siempre presente que para la elección de un determinado Servidor de Aplicaciones siempre dependerá de las necesidades de la aplicación y del equipo de desarrollo.

Para nuestro desarrollo en particular de este trabajo de tesis el servidor de aplicaciones que utilizaremos es el servidor comercial conocido como WebLogic.

Sin embargo la plataforma de Educación a Distancia en un futuro no muy lejano será migrada a un servidor de código abierto tal como lo puede ser el servidor JBoss ya que es un proyecto de código abierto, con el que se consigue un servidor de aplicaciones basado en J2EE, e implementado al 100% en Java puro.

Antes de continuar con la justificación de por que utilizar Weblogic como servidor de aplicación veamos cuáles son las dos partes principales de un servidor de aplicaciones, esto nos servirá como parámetro de comparación y que sirve como razón de peso en la elección del servidor.

Un "Java Application Server" se encuentra compuesto por dos partes: un "Servlet Engine" y un "EJB Engine", dentro del "Servlet Engine" se ejecutan exclusivamente las clásicas aplicaciones de Servidor (JSP's ("Java Server Pages") y Servlets) , mientras el "EJB Engine(Container)" es reservado para aplicaciones desarrolladas alrededor de EJB's "Enterprise Java Bean's".

Casi todos los "Application Servers" en el mercado hoy en día son conocidos como "Fully J2EE Compliant", este termino implica que se cumplen todas las especificaciones J2EE definidas por "Sun" y es aquí donde es notable la diferencia.

Cuando se utiliza un "Application Server" como alguno de los siguientes ("Fully J2EE Compliant"):

- Weblogic.
- Websphere.
- . JRun.
- Oracle 9i Application Server.
- . iPlanet (Previamente Netscape Enterprise o Kiva).

No existe una clara distinción entre el "Web-Container" y "EJB Container", esto quiere decir que, es posible ejecutar tanto JSP/Servlets así como EJB's. sin embargo, el ambiente se encuentra altamente integrado para que sea transparente (al menos para el programador final) la comunicación entre JSP/Servlets y EJB's.

El producto JBoss es únicamente un "EJB Container" y es por esto que generalmente se utiliza en conjunción con un "Web-Container", el "Web-Container" puede ser cualquiera disponible en el mercado, sin embargo, cuando obtenga JBoss se le ofrecerá la opción de incluir Tomcat o Jetty; lo anterior no restringe a JBoss para operar con otro "Web Container" como ServletExec , la única ventaja de utilizar aquellos "Web Containers" (Servlet Engines) incluidos con JBoss será en tiempo de coordinación o configuración entre Jboss y "x" Web-Container, y siendo que un ambiente utilizando EJB's es altamente complejo es preferible concentrarse en algo que ya ha sido utilizado y depurado.

MONO pretende ser la implementación OpenSource de .NET la nueva plataforma para desarrollo de aplicaciones de negocios ya mencionada anteriormente. Pero mientras MONO llega, se pueden realizar aplicaciones empleando por ejemplo: PostgreSQL como base de datos, JBoss como servidor de EJB"s, Apache como servidor web, Tomcat como servidor de servletts y JSP"s y XML. Esto permitiría tener una buena aplicación que permitiera el acceso vía una PC.

Hasta este momento hemos presentado a grandes rasgos lo que implica el concepto de Servidor de Aplicación, sin embargo nos falta presentar otro termino importante que va muy de la mano con los Servidores de Aplicación este concepto es el denominado EJB, procedamos pues a presentar dicho concepto .

#### 5.4.1 EJB (Enterprise Java Beans).

Antes de comenzar con el análisis de los EJB, tenemos que hacer una distinción entre dos conceptos que normalmente son utilizados como sinónimos, "Java Bean" y "Enterprise Java Bean", sin embargo veamos que no es así.

Un "Java Bean" es un componente utilizado en Java que permite agrupar funcionalidades para formar parte de una aplicación, esto puede ser: un "Java Bean" agrupando información personal, datos sobre un pedido, requerimientos de ordenes, etc.

Un "Enterprise Java Bean" también agrupa funcionalidades para una aplicación, sin embargo, a diferencia de un "Java Bean" un "Enterprise Java Bean" es un "deployable component", el término "deployable component" implica que existe un ambiente de ejecución , este ambiente es precisamente un "EJB(Enterprise Java Bean) Container" parte de un Java Server Application.

Un "Java Bean" requiere ser integrado con otros componentes para que éste sea funcional, mientras que un "Enterprise Java Bean" a través de un "EJB Container" puede ser activado("deployed').

En otras palabra los Beans Enterprise son componentes de software que se ejecutan en un entorno especial llamado un contenedor EJB. El contenedor valga la redundancia contiene y maneja un Bean enterprise de igual forma que el Servidor Web Java contiene un servelt o un servidor Web contiene un applet Java. Un Bean Enterprise no puede funcionar fuera de un contenedor EJB. El contenedor EJB controla cada aspecto del bean enterprise en tiempo de ejecución incluyendo accesos remotos al bean, seguridad, persistencia, transaciones, concurrencia, y accesos a un almacen de recursos.

#### 5.4.1.1 Ventajas de EJB ("Enterprise Java Beans").

Un EJB, a través de un "EJB Container", ofrece varios servicios y funcionalidades no disponibles en un "Java Bean", algunas de las funcionalidades mencionadas podrían son las siguientes:

#### a).- Servicios ("Middleware").

Esta posiblemente sea la mayor ventaja de un EJB. Cuando se diseña un componente de Software se deben definir varios servicios para su funcionamiento, algunos pueden ser:

- Si ocurre un error, ¿Qué procedimiento debe ejecutarse?
- Si la base de datos especificada se encuentra desactivada, ¿Existe otra alternativa?
- No fue posible cumplir exitosamente "x" procedimiento, ¿Se deben retractar sus acciones parciales o reinvocar la transacción?

Estos Servicios (comúnmente llamados "Middleware") por lo general son requeridos además de la lógica contenida en los componentes principales, obviamente estos servicios ("Middleware") aún deben ser diseñados, sin embargo, mediante un "EJB Container" se ofrecen estos servicios y es a través de un "Enterprise Java Sean" que es posible desarrollar los componentes principales ("lógica de negocios").

#### b).- División de Trabajo.

La posibilidad de dividir "Servicios"(EJB Container) de "Componentes Principales"(EJB'S) permite una clara división de trabajo, esto es, un diseñador de "componentes"(EJB's) puede concentrar sus esfuerzos en la "lógica de proceso" sin preocuparse del diseño de servicios.

Esta división de trabajo trae consigo otra pregunta: ¿Cómo se logra la interoperabilidad? La interoperabilidad entre "Servicios" y "Componentes" se debe a la existencia de especificaciones para EJB's, estas especificaciones (parte primordial de J2EE) definen los requerimientos para un "EJB Container" y los requisitos para un "Enterprise Java Sean".

#### e).- Diversos Vendedores.

El uso de especificaciones para EJB's permite que existan diversos vendedores tanto de "EJB Containers" los cuales son incluidos en un java application server, así como "Enterprise Java Bean's" los cuales resuelven algún tipo de lógica. Con la característica anteriormente mencionada se puede decir que esto nos permite ejecutar cualquier "EJB" en cualquier "EJB Container", esto es, puede adquirir un conjunto de EJB's producidos por lnprise o inclusive desarrollarlos dentro de su empresa y estos podrán ser ejecutados en un "EJB Container" de IBM, Inprise o JBoss.

En lo que se refiere a diferencias en costo y calidad, generalmente estas dependen de las funcionalidades que van más allá de las especificaciones EJB. El "EJB Container" de IBM ofrece una integración más eficiente con sus

productos (Domino, 082), mientras lnprise puede desarrollar su "EJB Container" orientado hacia ambientes financieros, Oracle hacia manufactura y sus productos en "Bases de Datos",etc.

#### d).- Diversos Clientes.

Un EJB puede interactuar con una gran gamma de clientes desde: JSP o Servlets, bases de datos, Applets, sistemas ERP (SAP, JDEdward's).

#### e).- Procedimientos Remotos ( RMI ).

Debido a la solución que intentan ofrecer EJB ("Enterprise Java Beans") su diseño gira alrededor de procedimientos remotos (lo cual permite la operación de un sistema distribuido.)

#### 5.4.1.2 Desventajas de EJB ("Enterprise Java Beans").

#### a).- Tiempo de Desarrollo.

El desarrollar un Sistema con EJB's es sumamente complejo, aunque para ciertas empresas puede presentar una solución ideal, debido a la complejidadtiempo para muchas corporaciones EJB's resultan una solución sobrada.

#### b).- Conocimiento exhaustivo de Java.

EJB's es uno de los principales componentes de J2EE y por esta razón también depende fuertemente de otras partes de J2EE: Como RMI , JNDI y JDBC.

#### 5.4.2 Tipos de EJB ("Entreprise Java Bean").

A continuación presentamos los diferentes tipos de EJB y sus características principales.

#### a).- Session EJB's.

Un Session EJB permite realizar cierta lógica solicitada por un cliente ya sea un JSPIServlet, Applet e inclusive otro EJB. Existen dos tipos de Session EJB's:

- •:• (Session) EJB's sin estado. Este tipo de EJB corno su nombre lo indica no mantiene estado("Stateless") en el "EJB Container", estos EJB's son utilizados para realizar tareas rutinarias que no requieren identificar o rastrear al cliente, algunos EJB's de este tipo son: operaciones matemáticas complejas, búsquedas generales, etc.
- Statefull (Session) con estado. A diferencia de "Stateless (Session) EJB's" este tipo de EJB's permiten mantener ía sesión del cliente en el "EJB Container", de esta manera el cliente puede trabajar con cierto juego

de datos especifico administrado por el "EJS Container", la aplicación ideal para este tipo de EJS es un componente de compra ("Shopping Cart") el cual puede identificar artículos e información personal del cliente a través de un lapso de tiempo extenso ("Session").

#### b).- Entity EJB's .

Un Entity Sean a diferencia de un "Session Sean" trabaja en conjunción con un deposito de información (generalmente una base de datos ), esto permite que el EJB manipule información residente en sistemas ajenos al "EJS Container"; en un "(Session) EJS con estado" si ocurre una falla en el "EJS Container" se pierde toda información, mientras si se utiliza un "Entity EJB" aún permanecerá esta información en el sistema aledaño (generalmente una base de datos ). En otras palabras, un "Entity EJB" manipula una copia o reflejo de información que reside en otro sistema.

Al igual que "Session EJB's" existen dos tipos de "Entity EJB's":

- $\div$  (Entity) con manejo de Persistencia por el Bean "BMP". Este tipo de "Entity Sean" requiere que la lógica necesaria para accesar el sistema de información ( base de datos ) se definida manualmente, por lo general ésta lógica se encuentra en JDBC y define: cómo y cuándo debe ser accesada, actualizada o guardada la información entre el EJB y la base de datos.
- •!• (Entity) con manejo de Persistencia por el Contenedor "CMP". Este "Entity Bean" como su nombre lo indica es manejado por el "EJB Container", a diferencia de un "Bean Managed EJB" donde se requiere definir lógica de acceso manualmente, en un "Container Managed EJB" el "EJB Container" genera toda lógica de acceso para el sistema de información ( base de datos ).

Aparentemente un "SMP" no tiene mucha razón de ser, sin embargo, hay casos donde es empleada lógica de acceso sumamente compleja la cual no es posible generar a través del "CMP", es por esto que los "Sean Managed EJB's" permanecerán en existencia a pesar de las facilidades ofrecidas por "Container Managed EJS's"

#### 5.4.3 Composición de un Java Bean.

Un EJB esta compuesto de 4 partes las cuales son:

- $\div$  Enterprise Bean Class. Es la clase que implementara al Bean.
- •!• Home Interface. El interface home representa los métodos del ciclo de vida del componente (crear, destruir, encontrar).
- Remote Interface. Mientras que el interface remoto representa los métodos de negocio del bean .

•!• **Deployment Descriptor.** El papel del descriptor de desarrollo es permitir que el desarrollador del Sean personalice muchas de las propiedades del Sean antes de desplegarlo.

Para crear un componente EJS del lado del servidor, un desarrollador de bean enterprise proporciona dos interfaces que definen los métodos de negocio del bean, además de la implementación real de la clase bean.

Entonces el cliente usa un interface público del bean para crear, manipular, y eliminar beans del servidor EJS. La clase de implementación , será llamada clase del bean, es ejemplificada en tiempo de ejecución y se convierte en un objeto distribuido.

Los beans enterprise viven en un contenedor EJB y son accedidos por aplicaciones clientes a través de la red usando sus interfaces remoto y home. Estos interfaces exponen las capacidades del bean y proporcionan todos los métodos necesarios para crear, actualizar, borrar e interactuar con el bean . Un bean es un componente del lado del servidor que representa un concepto de negocio.

Con lo que hasta ahora se ha expuesto en este capítulo sobre las tecnologías de desarrollo, los lenguajes de programación y las herramientas enfocadas al desarrollo de aplicaciones basadas en web, podemos dar por concluido este capítulo, no sin antes mencionar que para el desarrollo de nuestra aplicación utilizaremos lo siguiente:

- Plataforma de desarroilo (J2EE).
- Lenguajes de Programación (Java, JSP).
- Herramientas de desarrollo: (WebLogic, Servlets, DAO's, EJB's).

Procedamos entonces a presentar el desarrollo e implementación de dicha plataforma .

## Falta página

# Nº /03

En la siguiente tabla se presenta las necesidades detectadas en los alumnos, la propuesta de solución y los servicios de la plataforma propuesta que apoyarían a satisfacer la necesidad planteada.

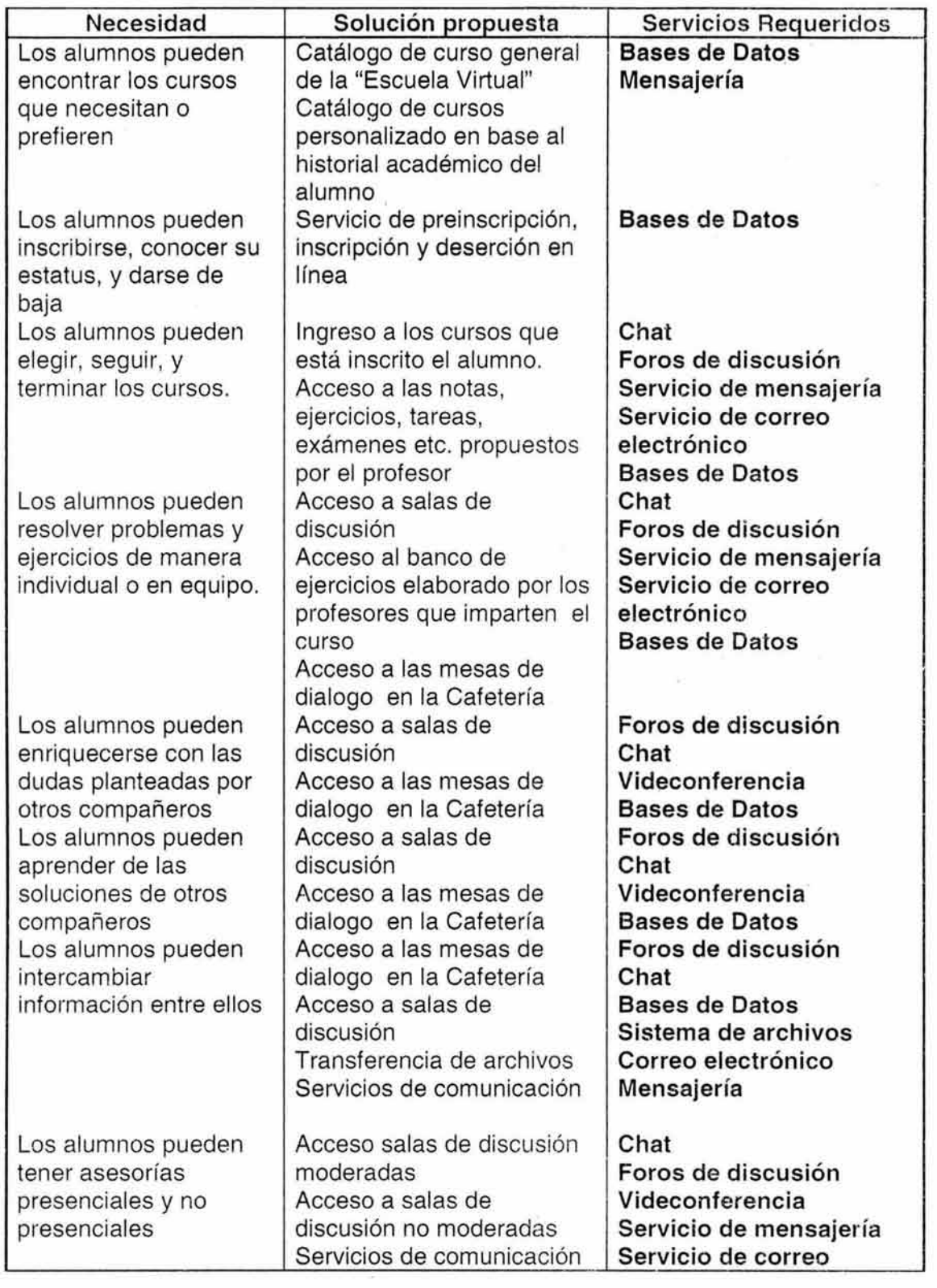

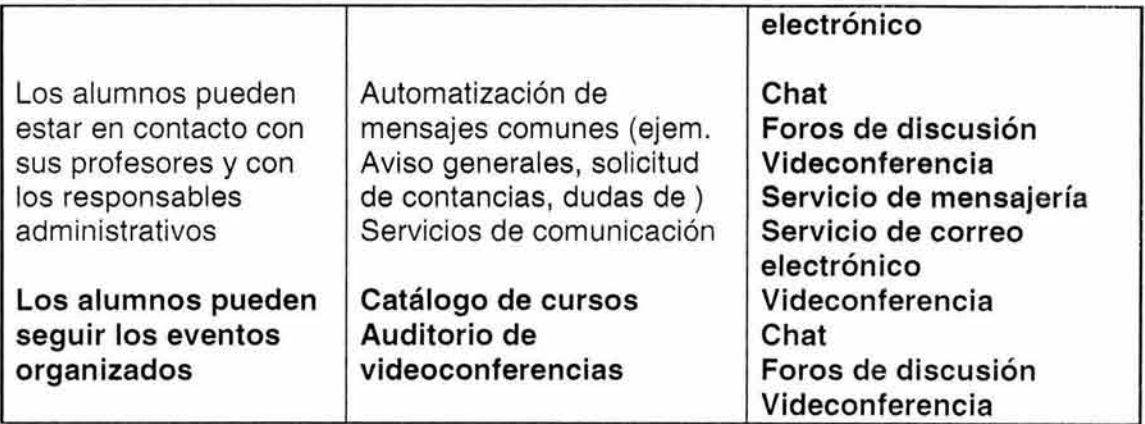

En la siguiente tabla se presenta las necesidades detectadas en los profesores, la propuesta de solución y los servicios de la plataforma propuesta que apoyarían a satisfacer la necesidad planteada.

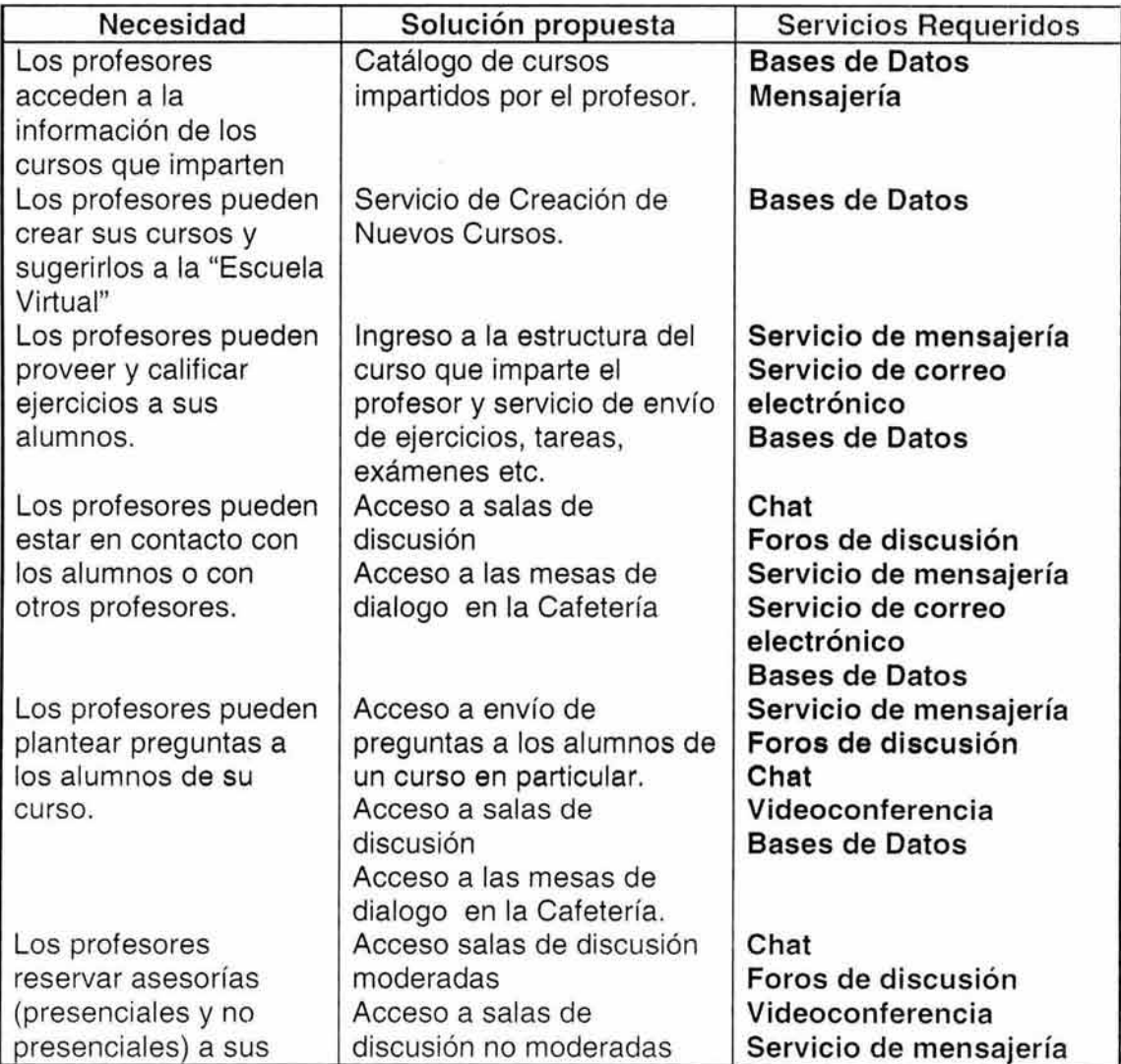

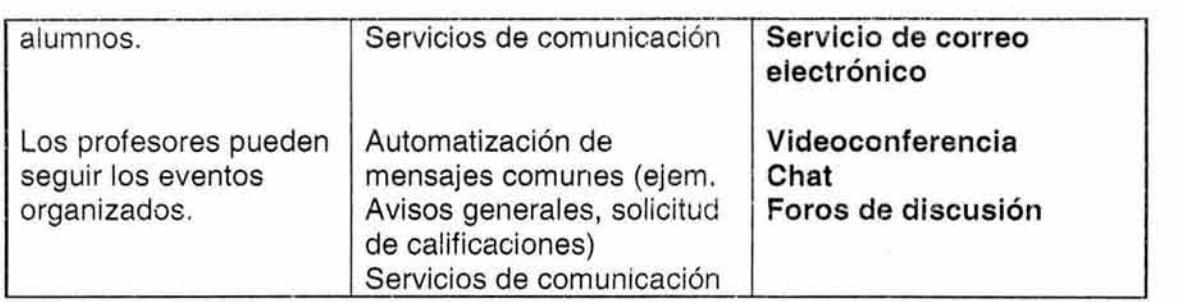

#### 6.3 **Análisis de requerimientos.**

Tomando como base las necesidades planteadas en las entrevistas se realizó el análisis de requerimientos, los aspectos analizados y propuestos en una primera instancia, se presentan a continuación. La versión final de dichos requerimientos se presenta en la primera sección de anexos de este trabajo de tesis.

#### \* **Análisis de requerimientos de alumnos:**

- 1. Consultar el catálogo de Cursos. En esta sección el usuario podrá consultar los cursos ofrecidos por la Universidad, dentro de la información que podrá encontrar es el Nombre del Curso, una breve descripción del mismo, las fechas de inicio y fin del curso, el objetivo del curso, y el precio del mismo.
- 2. Consultar el detalle de un Curso. En esta sección se presenta la siguiente información nombre del curso, objetivo, descripción del curso, horarios de asesorías, temario, duración, costo, requisitos de inscripción.
- 3. Inscribirse a los cursos. Dentro de esta sección el alumno procederá a dar de alta los cursos que previamente fueron seleccionados en el catálogo de cursos.
- 4. Registrarse en la Universidad. El usuario podrá generar su registro en la Universidad.
- 5. Recordar su contraseña de acceso. En caso de que el alumno no recuerde sus datos de acceso a la universidad, tendrá la opción de recordad sus contraseña de acceso.
- 6. Ingresar a la Escuela. Este es el proceso mediante el cuál el usuario es validado y reconocido corno miembro de la universidad, el cuál será dirigido al salón de Clases en caso de que el perfil asociado sea de un alumno.
- 7. Salón de Clases. Al momento de ingresar a la Universidad se le presentará al alumno su salón de clases virtual, en esta sección el alumno podrá consultar los cursos a los cuales está inscrito así como la información necesaria que le permitirá dar seguimiento a las actividades programadas para cada uno de los cursos presentados.
- 8. Consultar la descripción general del curso. En esta sección el alumno podrá consultar la descripción general del curso se presenta la siguiente información nombre del curso, objetivo, descripción del curso, horarios de asesorías, temario, duración, costo, requisitos de inscripción y forma de evaluación.
- 9. Consultar el ternario del curso. En esta sección el alumno consulta el temario del curso así como las lecciones asociadas a cada tema del temario consultado.
- 1 O. Consultar actividades de lecciones liberadas. El alumno puede consultar las actividades asociadas a las lecciones que han sido previamente liberadas. En esta sección se presenta el nombre de la lección, número de actividad, descripción de la actividad a realizar y fecha de entrega.
- 11. Consular las tareas Entregadas. En esta sección al alumno podrá consultar las tareas entregadas a su profesor. En dicha sección se presentará el número de actividad, nombre de la actividad, nombre del archivo asociado y fecha de recepción.
- 12. Consular las calificaciones obtenidas en el curso. El alumno podrá consultar las calificaciones obtenidas hasta el día de la consulta, se presentará nombre de la actividad, la calificación obtenida y el promedio del alumno en el curso en base a los porcentajes definidos por el profesor.
- 13. Realizar las evaluaciones. En esta sección el alumno podrá consultar las evaluaciones que tiene que realizar, se presentará el número de la actividad, descripción de la actividad y la fecha de entrega.
- 14. Consultar sus datos personales e historial académico. En esta sección el alumno podrá consultar los datos personales que proporcionó al momento de generar su registro en la universidad al igual que podrá consultar el historial académico registrado dentro de la institución.
- 15. Actualizar sus datos. Esta funcionalidad será proporcionada al alumno en caso de que desee actualizar algunos de sus datos personales.
- 16. Consultar los cursos sugeridos por la universidad. En esta sección el alumno podrá consular el catálogo de los cursos sugeridos por la universidad esta sugerencia se realiza tomando en cuenta los cursos la continuidad de los cursos y el avance que el alumno presenta en la misma universidad. El formato así como la presentación de la información es similar a la del catálogo de cursos.
- 17. Darse de baja en un curso. El alumno tendrá la opción de dar de baja algún curso registrado como inscrito.
- 18. Intercambiar mensajes con otros alumnos. El alumno tendrá la opción de intercambiar mensajes con sus compañeros.
- 19. Intercambiar mensajes con sus profesores. El alumno tendrá la opción de intercambiar mensajes con sus profesores.
- 20. Ingresar a una video-Conferencia. El alumno tendrá la posibilidad de acceder a una video conferencia.
- 21. Ingresar a un Foro de discusión. El alumno tendrá la posibilidad de participar en un foro de discusión.
- *??.* Ingresar a un chat. El alumno tendrá la posibilidad de ingresar a un chat.
- 23. Consultar los mensajes del curso y los de la Universidad. El alumno podrá consultar los mensajes de tipo general ya sean de un curso en particular o de la misma univorsidad.

#### **\*Análisis de requerimientos de profesores:**

- 1. Conocer los Cursos que Actualmente Imparte. La información a mostrarle es:
	- *r* Nombre, Objetivos, Descripción del Curso. Horario, Área o Bloque del Curso, Evaluación, Cupo Mínimo y Máximo del Curso, Duración, Fecha de Inicio y Fecha Final, Periil del Alumno, Requisitos que debe cumplir el alumno, Temario (la estructura es Módulo, Tema y Lección).
- 2. Cursos que están en "construcción". (No han sido registrados por la Universidad y que el profesor aún está estructurando).
	- $\geq$  Se muestra Nombre del Curso y las Opciones de Eliminar, Imprimir y Sugerir y Crear
- 3. Agregar Temario.
	- $\geq$ . El profesor nos indica el Número y el Nombre de Módulo; además de indicar la opción de Ingresar 5 números (que indican el número de módulo, el número del capítulo y la profundidad que tiene), además ingresa el nombre o título y el "Parte de" (Selección de todo lo que ha agregado).
- 4. Conocer Material Dado de· Alta.
	- >- Se muestra a qué está ligado en términos del temario (Número de Módulo, Título del mismo, Tema, Título Tema, Lección y título de Lección), muestra el título del material, el tipo de material, fecha de liberación y fecha de entrega.
- 5. Conocer Material Liberado.
	- $\geq$  Se muestra la misma información que en el caso anterior.
- 6. Información de actividades dacias de alta como Fecha, Horario y Lugar (en caso de video conferencias). Las actividades pueden ser Asesorías (Chat), Solución de Dudas (Foro de Discusión) y video Conferencias.
	- > Mostramos Título y Fecha, además de tener disponible el detalle (descripción breve) e información relacionada a la actividad como horario de asesoría, nombre del ponente (caso video conferencia) Horario y lugar.
- 7. Lista de Alumnos de un curso que imparte.
	- >- Mostramos Nombre de Alumno, Historia Académica (Actividades y Tareas Entregadas, Evaluaciones de las mismas, Asistencias).
- 8. Actividades registradas (realizadas por los alumnos).
	- *?* Nombre de la Actividad, Número y Evaluación.
- 9. Material más buscado. (Material que más se ha consultado, visitas).
	- > Nombre del Material, Número de visitas realizadas por los alumnos.
- 10. Cursos impartidos en toda la Universidad.
	- <sup>~</sup>Mostramos lista de Cursos, Nombre, Descripción breve y costo.
- 11. Calificaciones de los alumnos.
- > Nombre de alumno, Título de actividad, Evaluación.
- 12. Lecciones que tienen material asociado.
	- > Título de Lección, Título de Material Asociado.
- 13. Lecciones que no tienen material asociado.
	- $\triangleright$  Título de Lección y Título de material Asociado.
- 14. Mostrar presentación de cursos.
	- >- Se muestra Nombre del Curso, Objetivos, Descripción breve, Evaluación, Perfil de alumno, Requisitos, Cupo Mínimo y Máximo, Duración, Fechas de Inicio y Fin, Desarrollo de Habilidades, Materiales y Metodología.
- 15. Ver Alumnos que siguen tomando clase.
	- $\geq$  Se muestra Nombre de Alumnos e Historial de actividades.
- 16. Ver Alumnos dentro de los Foros.
	- > Se despliega el Nombre del Alumno.
- 17. Ver Preguntas "Posteadas".
	- $\geq$  Se muestra la pregunta que hizo el alumno.
- 18. Ver Respuestas "Posteadas".
	- $\geq$  Se muestran las respuestas que se han dado hasta el momento.
- 19. Publicar Preguntas.
	- $\geq$  Se Manda un mensaje al coordinador para que se agregue al foro la pregunta y aparezca tal y como el alumno la mandó al profesor.
- 20. Crear Salas.
	- $\geq$  Se manda el Nombre de la Sala y el cupo de la misma.
- 21 . Ver Preguntas por Responder.
	- $\geq$  Aquí se le da una lista al profesor de las preguntas que han mandado los alumnos al profesor para que aparezcan dentro del foro y puedan ser respondidas.
- 22. Agregar Pregunta al Foro.
	- $\geq$  Se da autorización de agregar pregunta y se indica la fecha de vigencia que tendrá la misma.
- 23. Ver Mensajes de los alumnos hacia el Profesor .
	- $\geq$  Se muestran los mensajes enviados por los alumnos hacia el profesor.
- 24. Responder Mensajes .
	- $\geq$  Enviar respuestas y agregarlas al foro.
- 25. Enviar Datos de Cursos.
	- *?* Se mandan los datos: Nombre, Objetivos, Descripción del Curso, Horario, Área o Bloque del Curso, Evaluación, Cupo Mínimo y Máximo del Curso, Duración, Fecha de Inicio y Fecha Final, Perfil del Alumno, Requisitos que debe cumplir el alumno, Temario (la estructura es Módulo, Tema y Lección).

26. Subir Material.

- *»-* Se indica a qué módulo, tema y lección estará ligado, se indica el tipo de material que será agregado, la fecha de liberación y fecha de entrega.
- 27. Imprimir Cursos.
	- $\geq$  Se imprime la información de los alumnos, nombre completo, actividades entregadas por los alumnos (número de la actividad) y sus calificaciones.
- 28. Profesores dentro del Foro.
	- $\geq$  Se muestran todos los profesores que están dentro del foro.
- 29. Ver Actividades dentro de la Universidad.
	- $\geq$  Se muestran las actividades de la universidad en el día.
- 30. Solicitar Videoconferencia.
	- $\triangleright$  El profesor puede reservar la fecha y horario en que dará su videoconferencia.
- 31 . Actividades Por Realizar. (Asistir a chat, video conferencia o foro)
	- *?* Se muestran las actividades pendientes en los cursos que imparte.
- 32. Entrar al Sistema .
	- $\geq$  El profesor se identifica para poder ingresar a la Universidad.
- 33. Actividades Evaluadas .
	- $\geq$  El profesor puede consultar las actividades de sus alumnos al estar dentro de la Universidad y ver las calificaciones asignadas.
- 34. Eliminar Curso.
	- $\geq$  El profesor puede eliminar un curso que apenas esté generando y que no hava sido aceptado por la Universidad.

#### **6.4 Identificación de casos de uso.**

Posteriormente se procedió a la realización de un documento por cada módulo para definir de manera más detallada cada una de las actividades y tareas que cubrirían los mismos.

Esas actividades y tareas las identificamos en los Casos de Uso que nos ayudaron al desarrollo de cada uno de los módulos.

En las Figuras 1 y 2 se muestran los diagramas de casos de usos desarrollados, así como algunas de sus narrativas. Las narrativas restantes podrán ser consultadas en la sección de Anexos de este trabajo de tesis.

# 6.4.1 Diagrama de casos de uso (módulo alumnos).

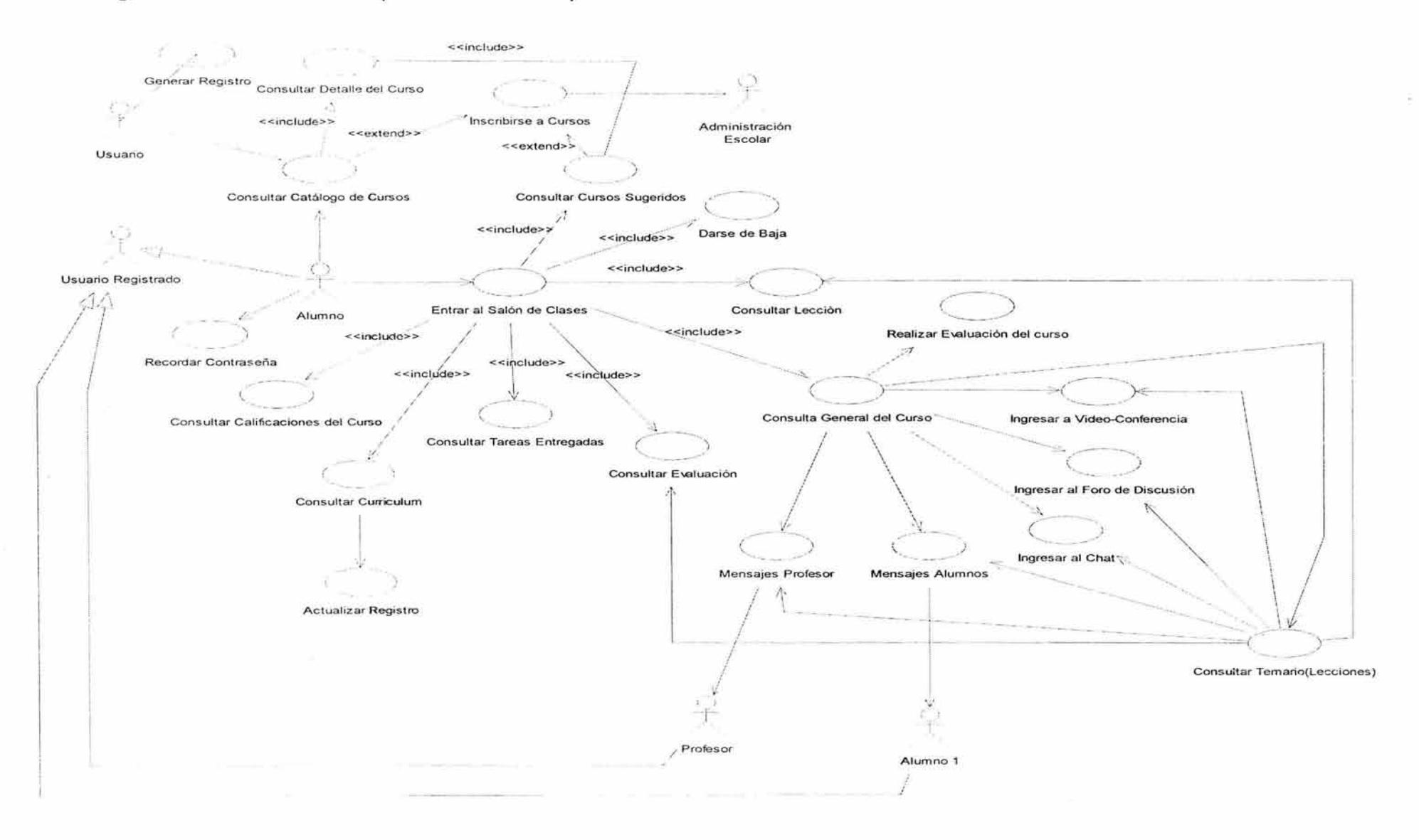

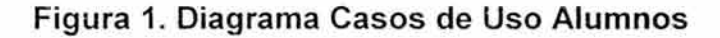

11 1

# Especificación de Caso de Uso: GENERAR REGISTRO.

#### 1. Breve Descripción.

Genera el registro de un usuario en la Universidad Virtual que será identificado como alumno de la misma.

# 2. Actor Primario.

• Usuario Casual.

#### 3. Pre-Condiciones.

• El usuario debe proporcionar sus datos personales que serán registrados en la Universidad.

#### 4. Post-Condiciones.

• Se genera en la Universidad el pre-registro del usuario.

#### 5. Flujo Principal.

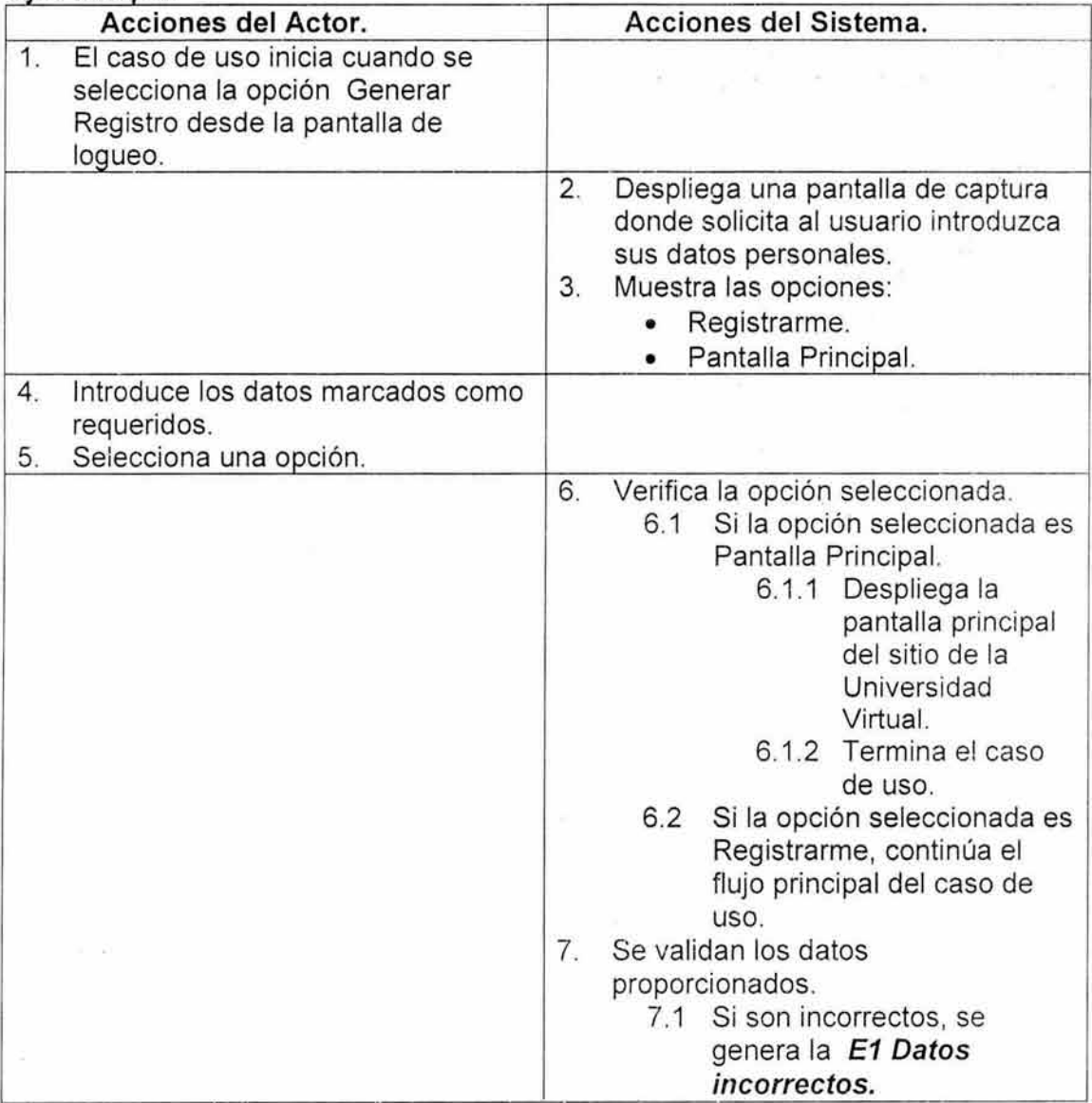

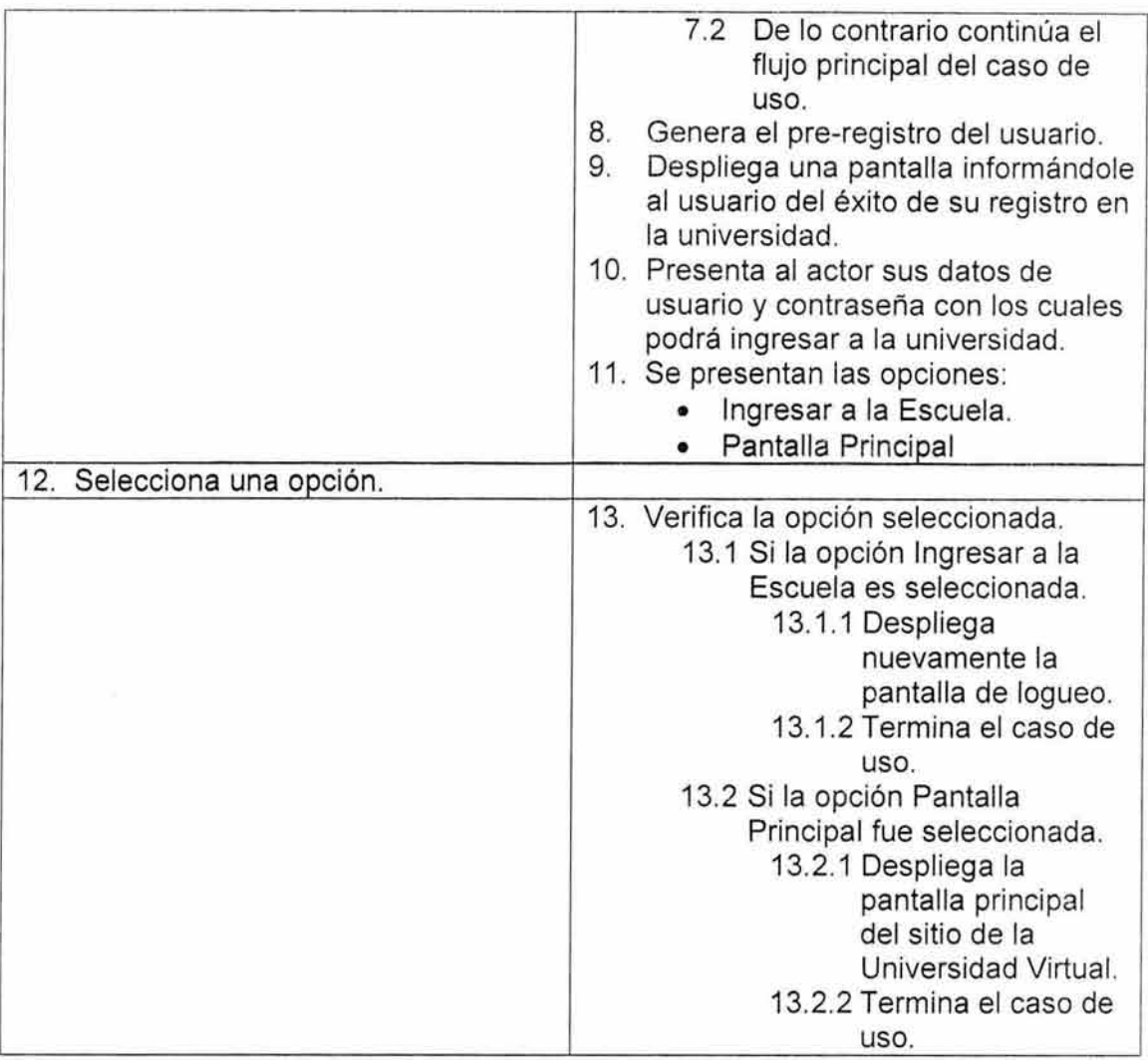

# **6. Flujos alternos.**

NA

# **7. Excepciones.**

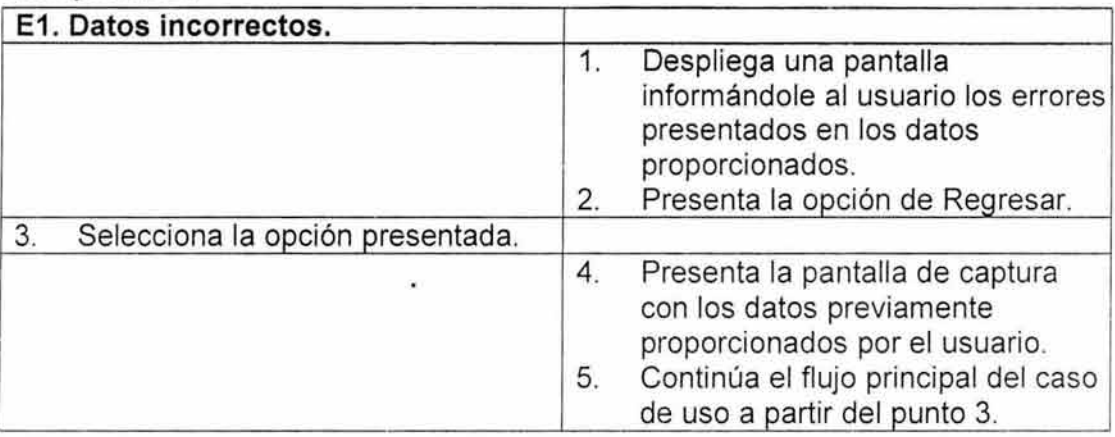

# **Falta página**

# $N^{\circ}$  | |  $\gamma$

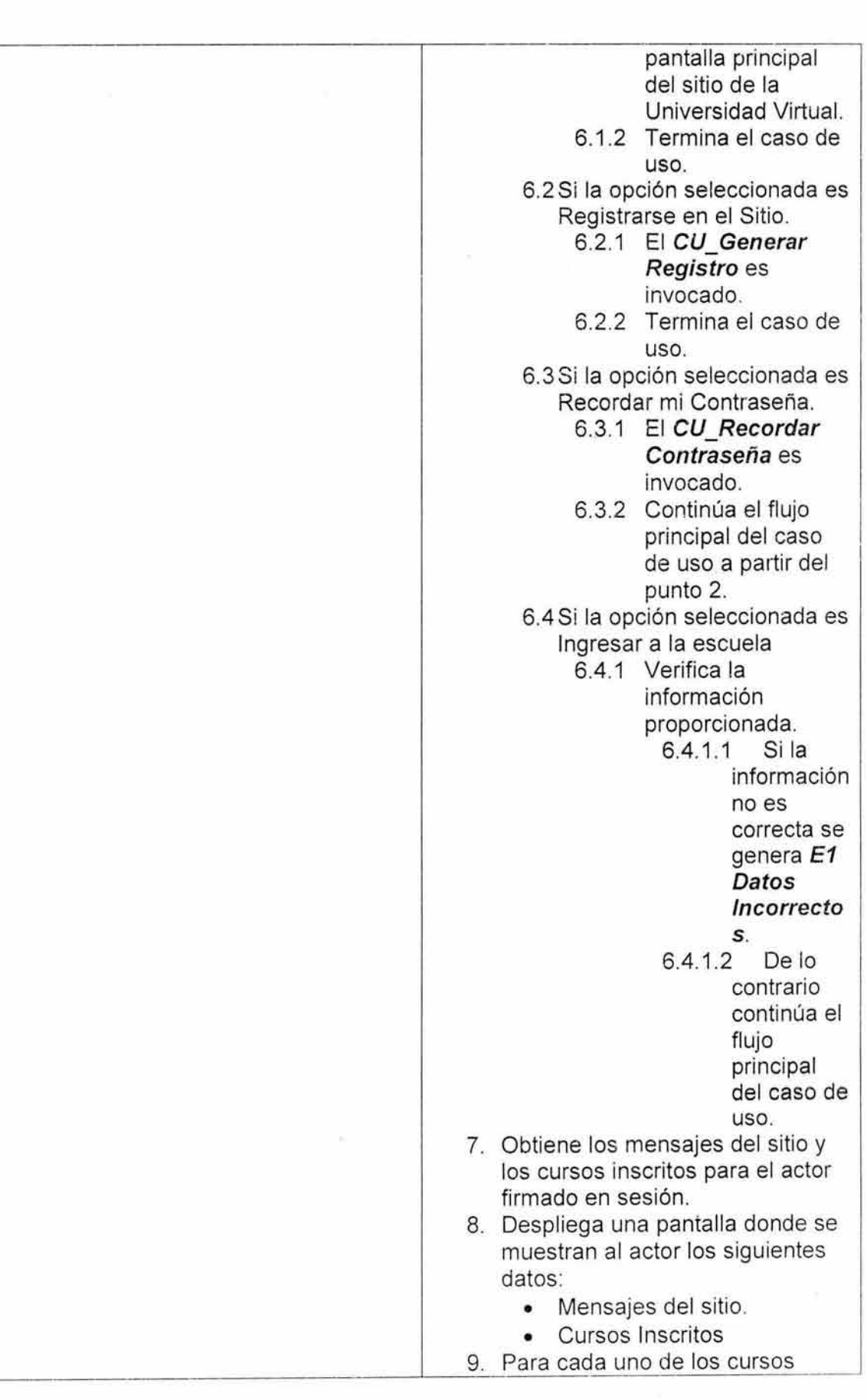

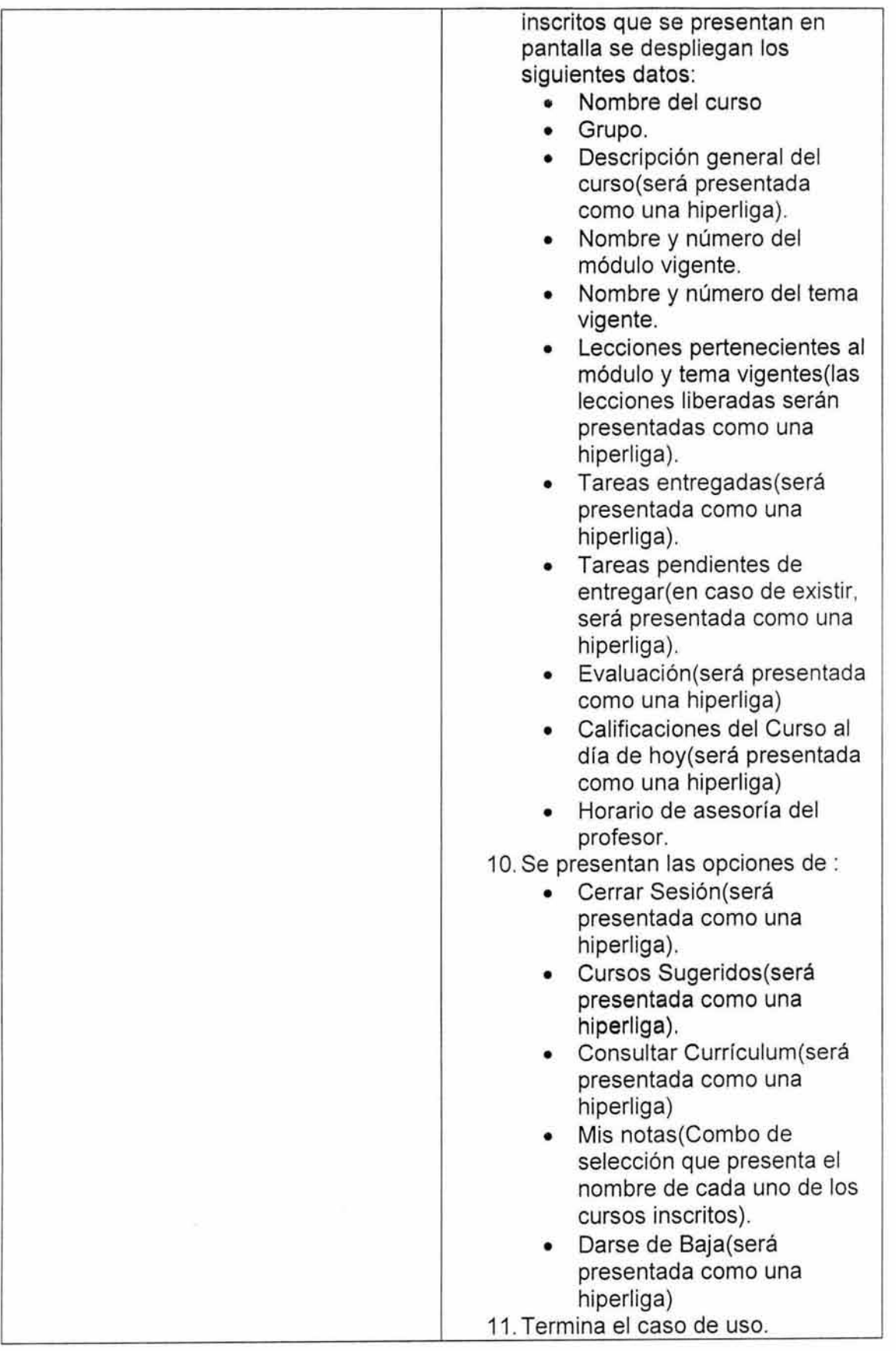

 $\tilde{\mathbf{h}}$ 

# 6. Flujos alternos.

**NA** 

#### Excenciones  $\overline{7}$

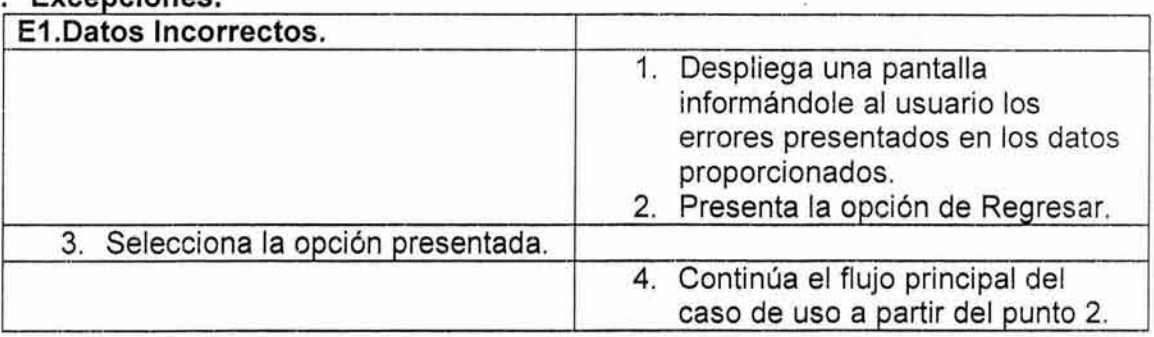

8. Reglas de Negocio.

**NA** 

-37

# 6.4.2 Diagrama de casos de uso (módulo profesor).

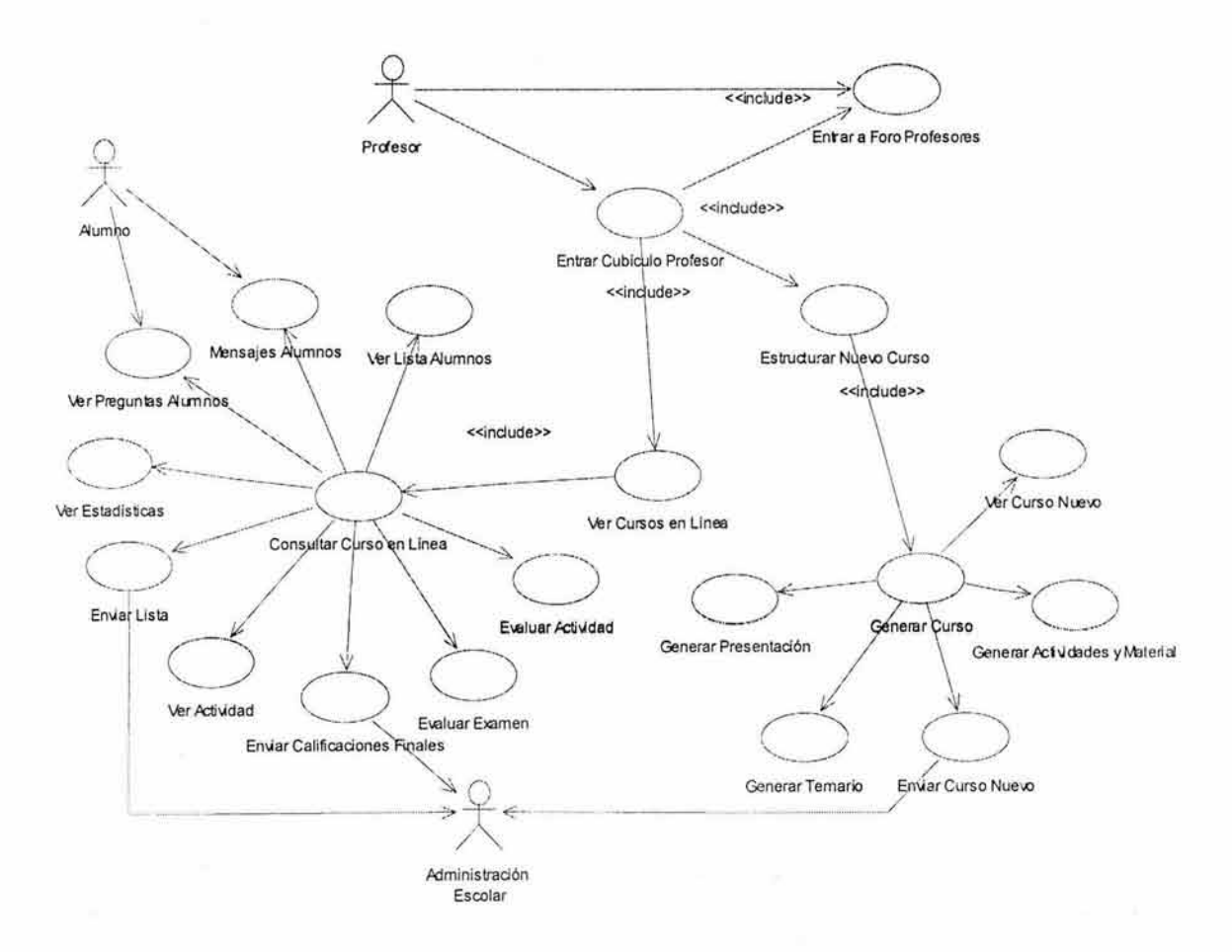

Figura 2. Diagrama Casos de Uso Profesores

# Especificación de Caso de Uso: ESTRUCTURAR NUEVO CURSO.

# 1. Breve Descripción.

Permite crear la estructura de un curso.

#### 2. Actor Primario.

• Profesor.

# 3. Pre-Condiciones.

NA

# 4. Post-Condiciones.

• El nuevo curso se dará de alta en la lista de la página Mis Cursos.

#### 5. Fluio Principal.

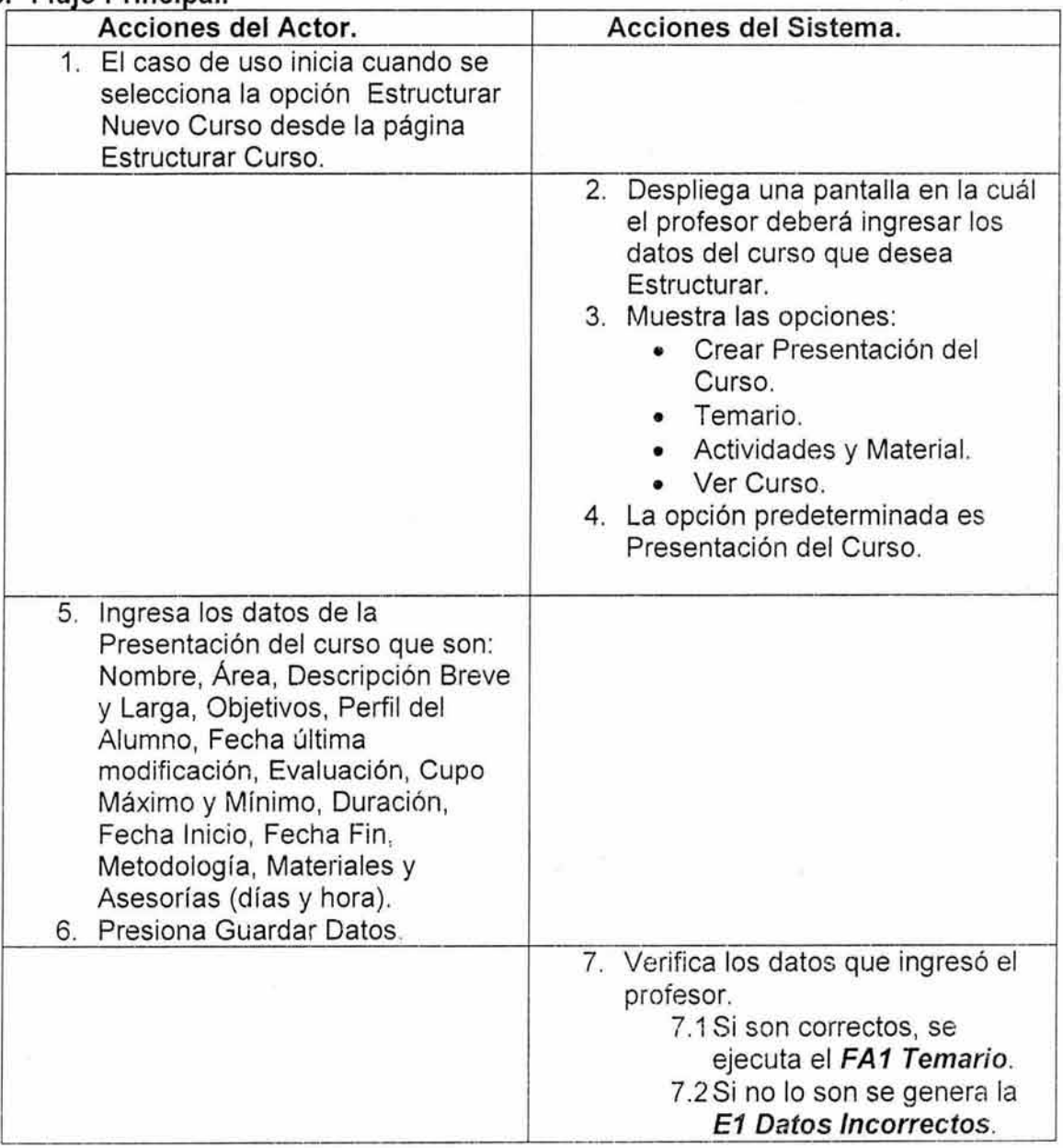

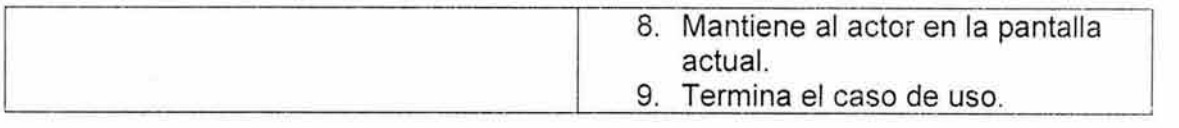

#### **6. Flujos alternos.**

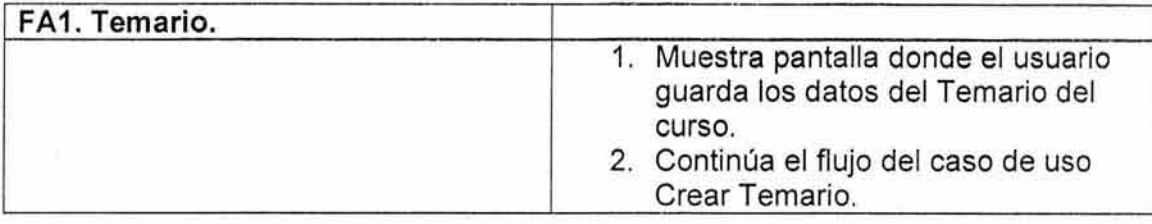

#### **7. Excepciones.**

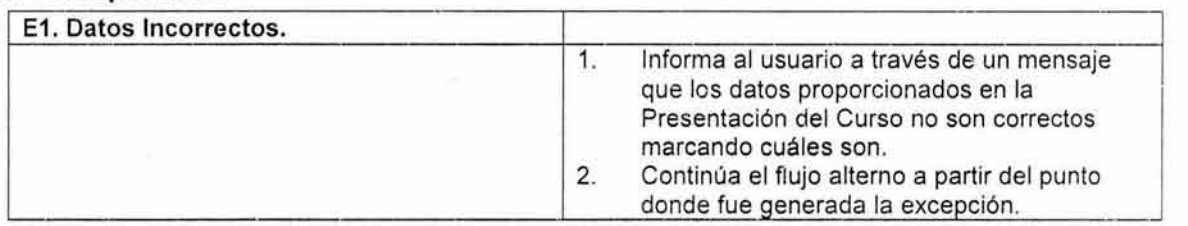

#### **8. Reglas de Negocio.**

- Los datos correspondientes al nombre del curso, no puede contener dígitos, caracteres especiales y ni espacios en blanco.
- Los datos correspondientes a fechas (Fecha Inicio, Fecha Fin, Fecha última Modificación) tienen el formato: ddmmyyyy.

# **Especificación de Caso de Uso: VER CURSO EN LÍNEA.**

#### **1. Breve Descripción.**

Despliega la información del curso seleccionado y las opciones para su administración.

#### **2. Actor Primario.**

• Profesor.

#### **3. Pre-Condiciones.**

• El usuario debe seleccionar el nombre del curso de la pantalla Cursos En Línea.

#### **4. Post-Condiciones.**

Se guardan los cambios realizados por el profesor.

#### **5. Flujo Principal.**

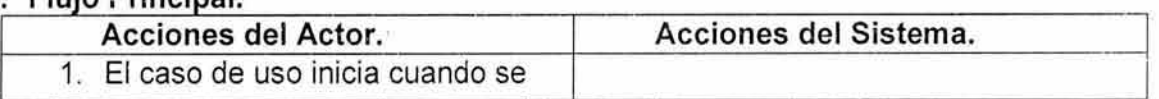

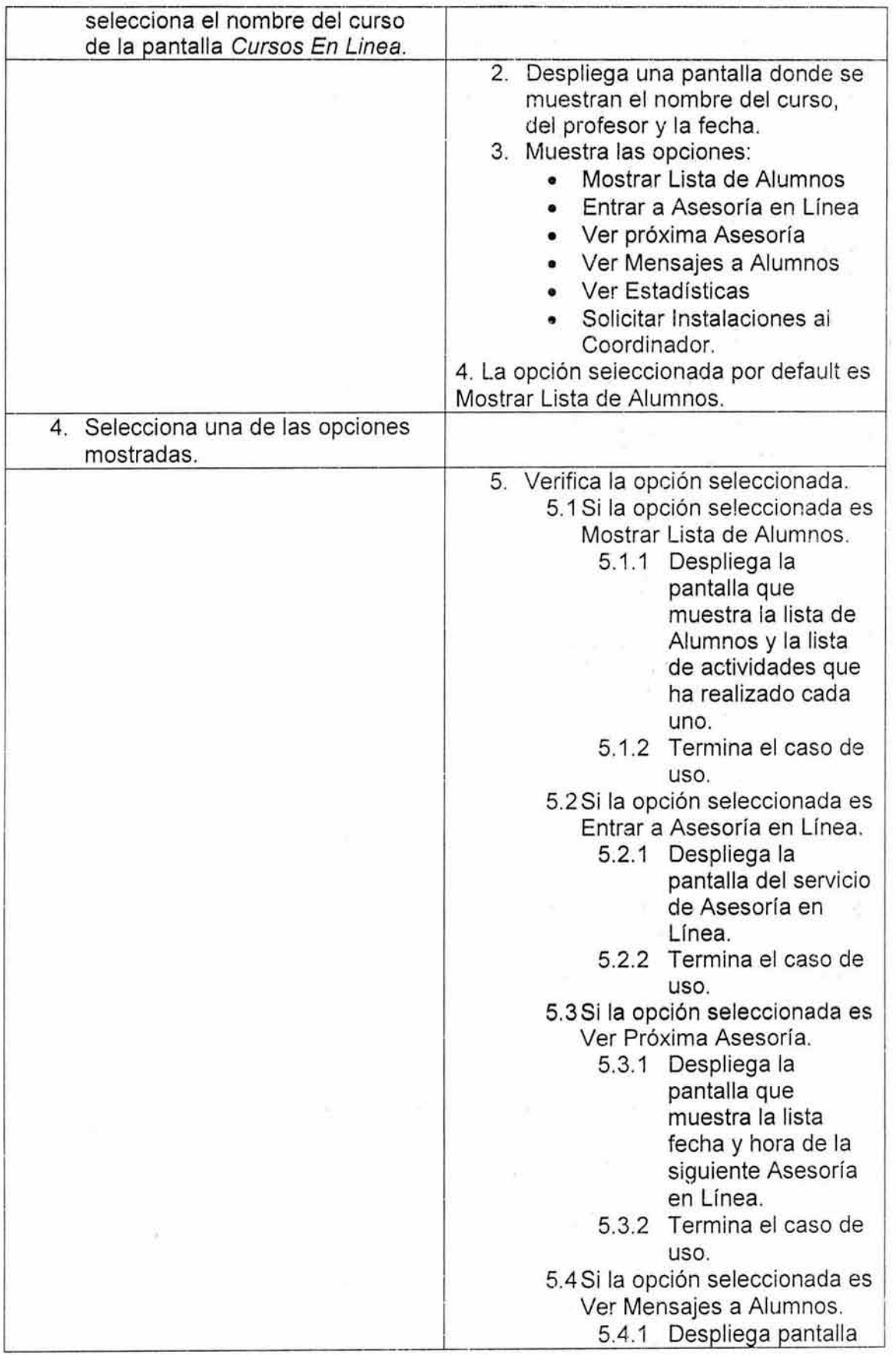

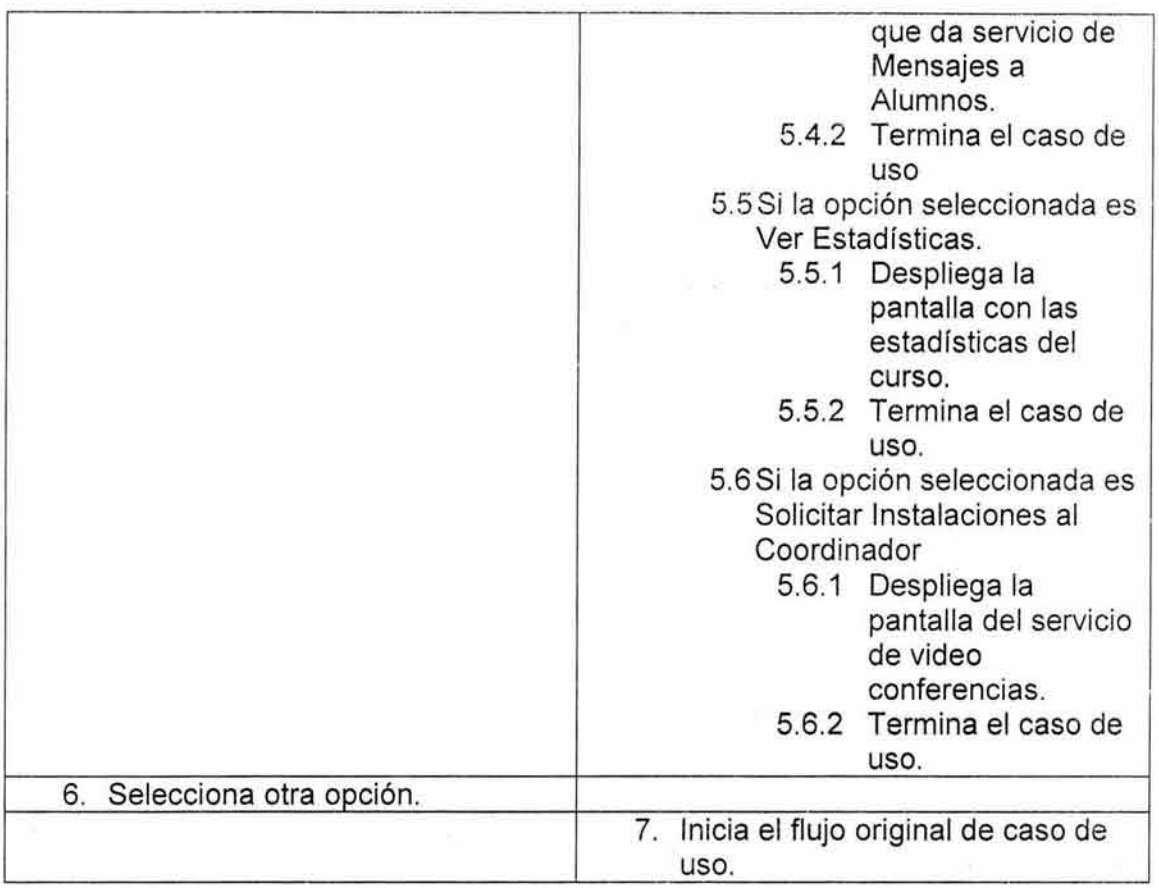

- **6. Flujos alternos.**  NA
- **7. Excepciones.**  NA
- **8. Reglas de Negocio.**

El usuario solo puede seleccionar un curso a la vez.

# **6.5 Desarrollo de prototipos (Esquema T).**

Después de la Identificación y Generación de Casos de Uso procedimos a realizar un prototipo no funcional por cada módulo siguiendo un esquema en T.

Un prototipo en T consiste en desarrollar un flujo de todos los posibles a los que un usuario puede estar sometido durante la ejecución de la aplicación, dando ventaja en la fase de implementación aplicado al Proceso Unificado.

En la sección de anexos se presenta un mapa de navegación que surge del prototipo generado.

En las figuras 3 y 4 se presentan algunas de las pantallas generadas en este punto del desarrollo para el módulo de Alumnos:

# SALÓN DE CLASES.

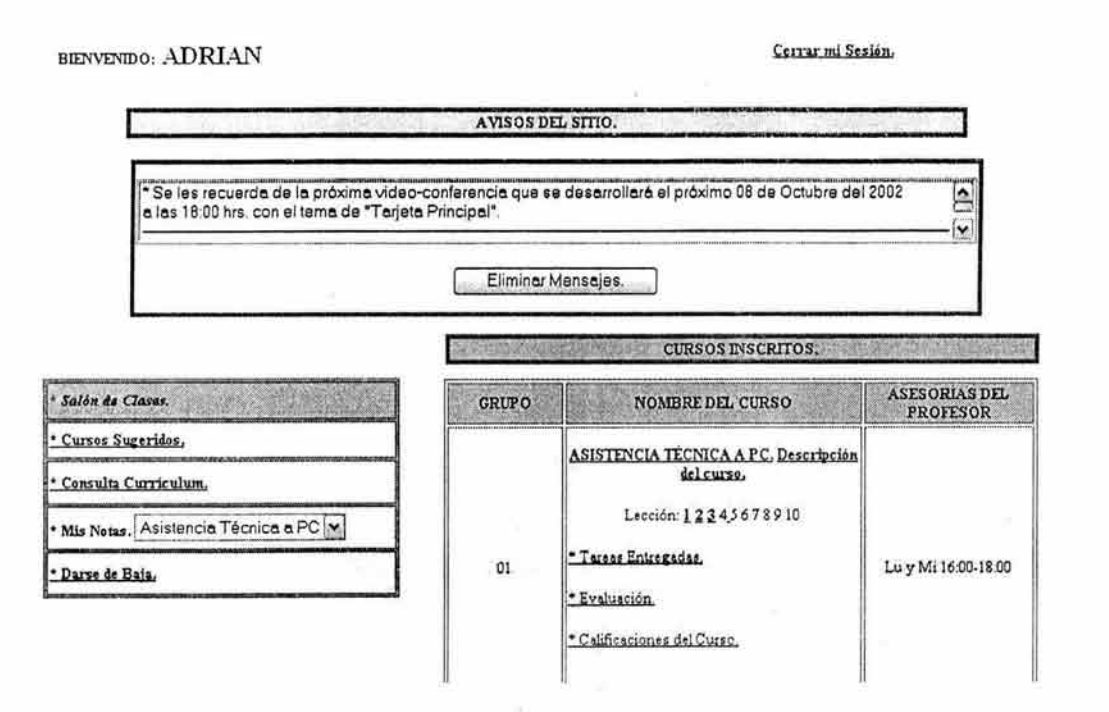

Figura 3. Pantalla de prototipo del Salón de Clases

# Catálogo de Cursos.

ÿ.

En esta parte puedes elegir inscribirte a los cursos mostrados en los módulos correspondientes. NOTA: Las inscripciones de algunos cursos están sujetas a determinadas condiciones, y te recordamos que primero debes seleccionar todos los cursos a inscribir antes de dar clic al botón de inscribirme a los cursos seleccionados.

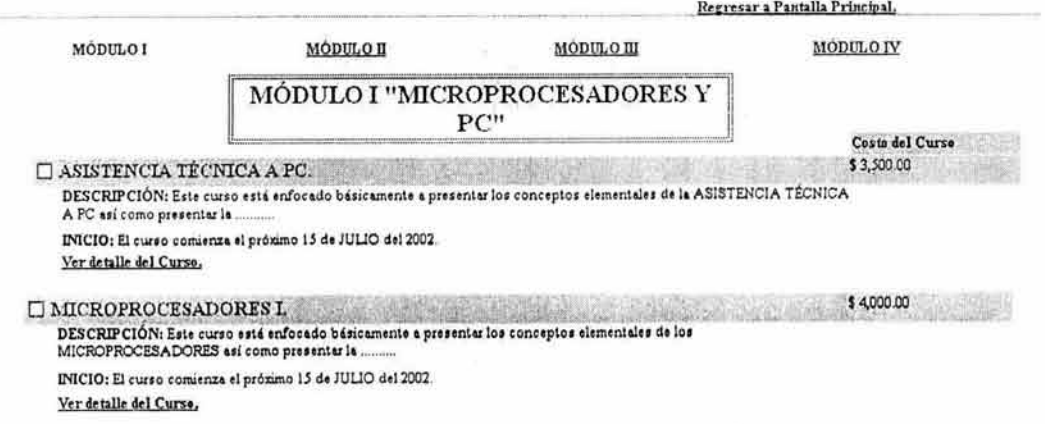

Figura 4. Pantalla de prototipo del Catálogo de Cursos

En las figuras 5 y 6 podemos apreciar las pantallas principales del módulo de Profesores:

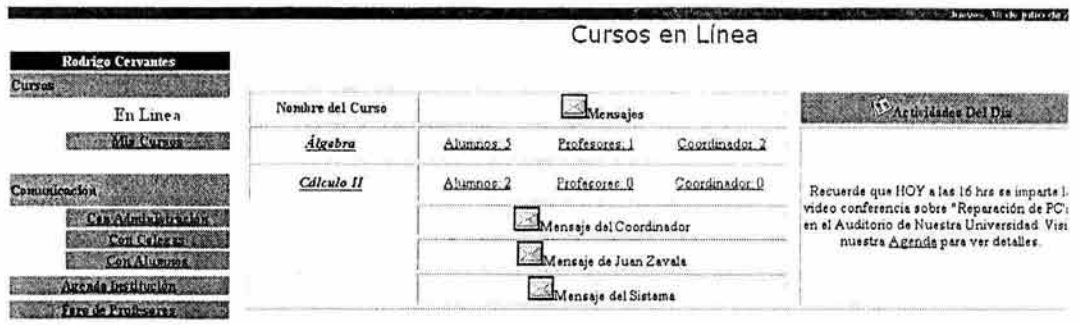

Tiene alguna Duda e Comentario?

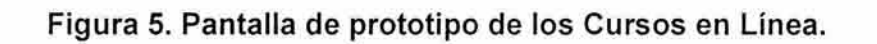

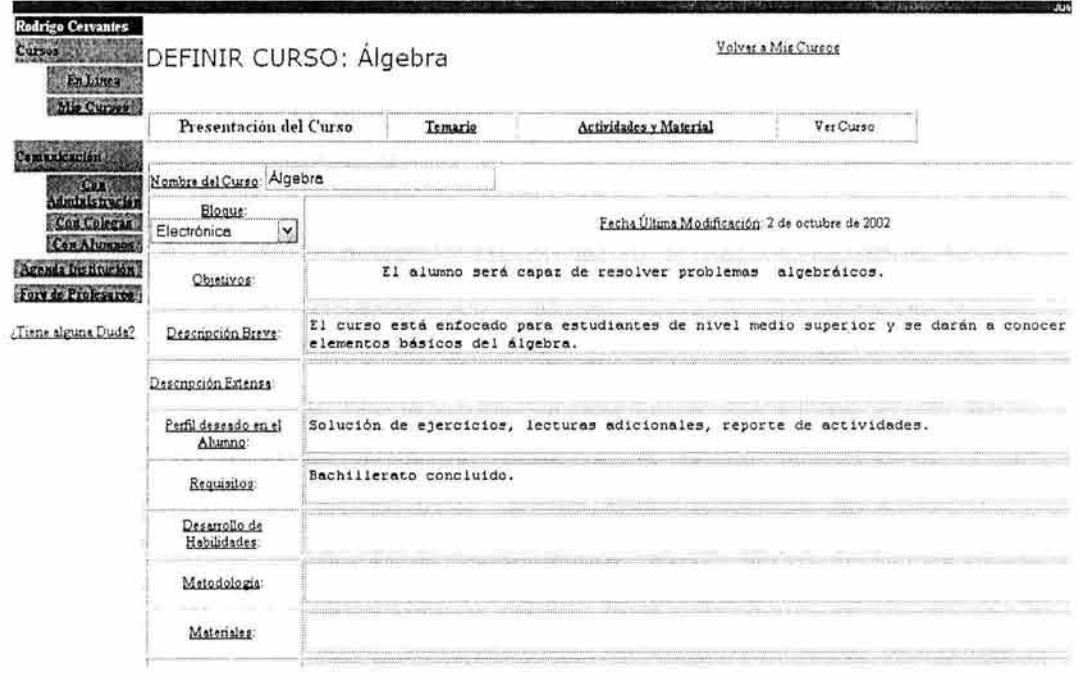

Figura 6. Pantalla de prototipo Definición de Curso.

# 6.6 Evaluación con usuarios y corrección de especificaciones y requerimientos.

Posterior a la elaboración de los prototipos se realizaron pruebas de usabilidad, las especificaciones de dichas pruebas se pueden consultar en el capítulo IV de éste trabajo de tesis al igual que los resultados obtenidos de dichas pruebas también podrán ser consultados en la sección de anexos. Hay que destacar que dichas pruebas fueron de vital importancia en el desarrollo de la plataforma ya que mediante los resultados obtenidos se pueden realizar las Correcciones a las Especificaciones y Requerimientos del usuario.

Alumnos: En las evaluaciones de este módulo se puede apreciar que en lo general los usuarios pueden manipular el sistema en una forma funcional y en su mayoría en forma

# Falta página

# $N^{\circ}$  / 24

adecuado, donde le sean proporcionados automáticamente los servicios a los cuales puede acceder.

En la figura 7 que se muestra a continuación se puede observar el proceso que el sistema realizaría en el ingreso de los usuarios a la plataforma de educación a distancia.

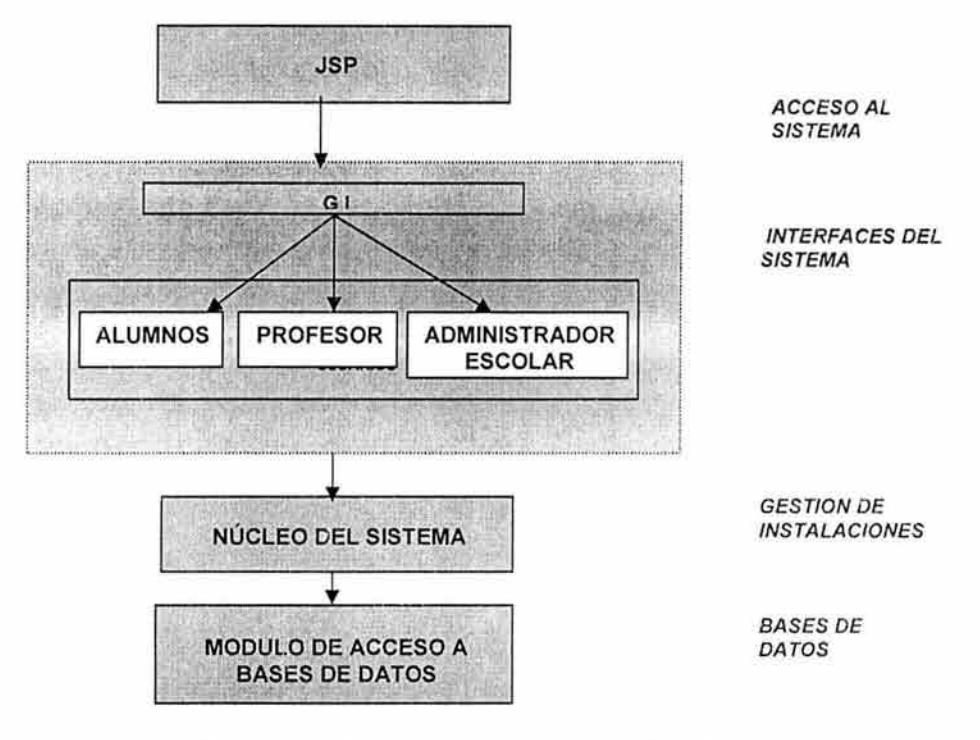

**Figura 7. Proceso de Ingresa a la Plataforma** 

El núcleo del sistema, se puede considerar como el "cerebro" de la plataforma, aquí es donde se tendrá el control de todas las gestiones que hagan los usuarios, gestiones que van desde el ingreso a la plataforma, solicitud de servicios, almacenamiento de información hasta la inclusión de nuevos servicios.

Haciendo una analogía con una escuela real, a este módulo se le podría considerar como las instalaciones de la misma.

En la figura 8 podemos apreciar de una forma esquemática los servicios que integrarían el núcleo del sistema y la forma en que los demás módulos interactuarían con el núcleo.

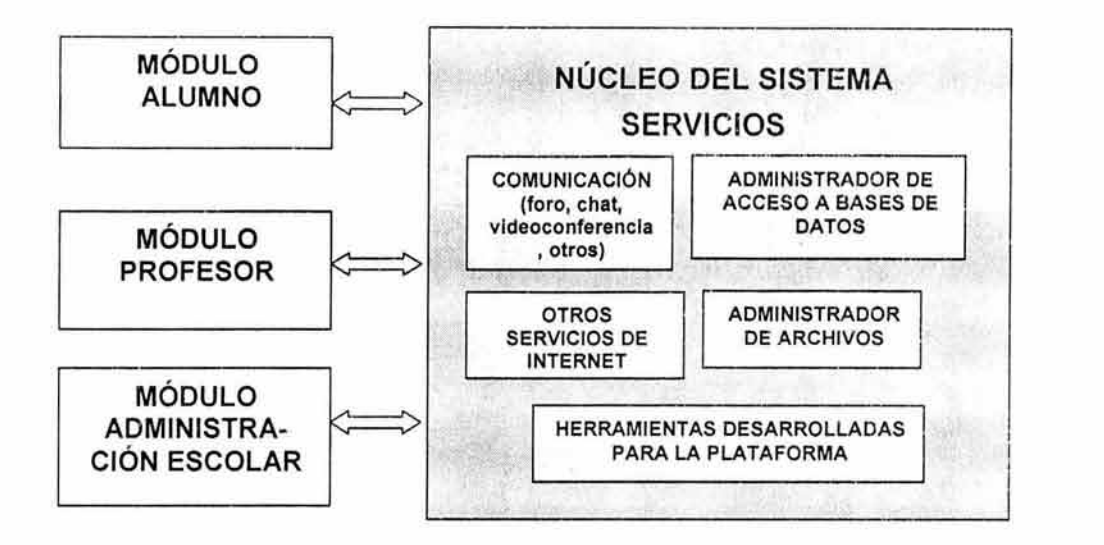

#### Figura 8. Componentes en el núcleo e interacción con los otros módulos.

Este trabajo de tesis comprende únicamente el desarrollo parcial de los módulos de alumno y profesor por lo que la mayoría de los servicios no serán presentados en esta primera versión de la plataforma.

Como se había mencionado en apartados anteriores la arquitectura utilizada en este desarrollo es la arquitectura propuesta por J2EE ya que se adapta de una forma muy adecuada a la arquitectura que es propuesta en la plataforma.

En la figura 9 presentamos la arquitectura propuesta para la plataforma y la proporcionada por J2EE, con la finalidad de poder realizar un comparativo entre dichas arquitecturas.

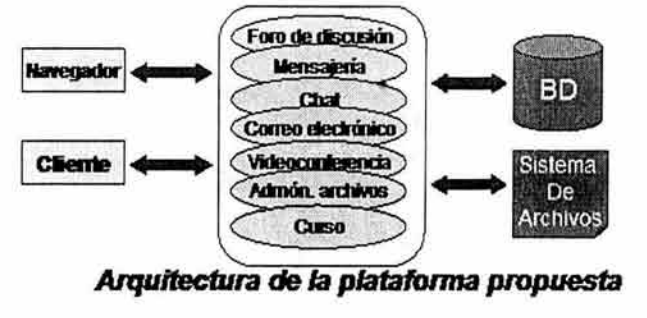

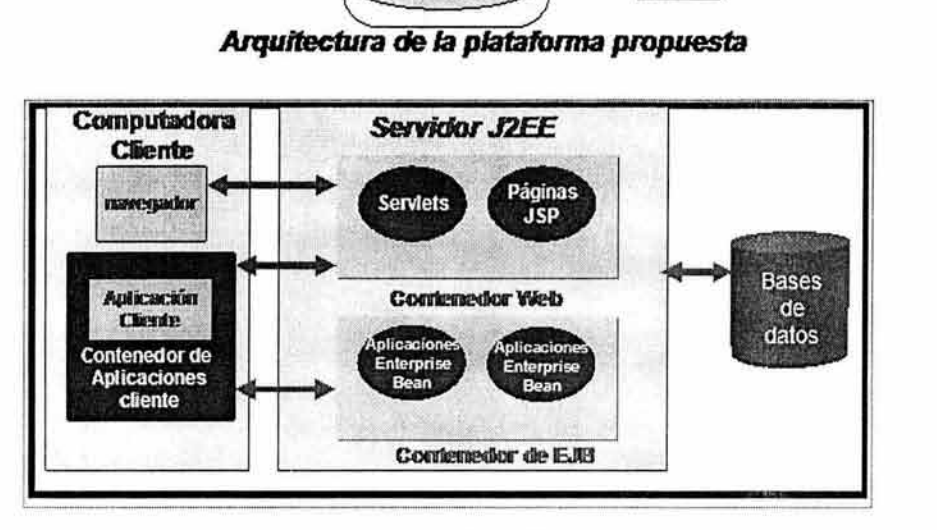

#### *Arqultecluta de* **J2EE**

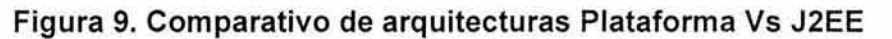

Ambas arquitecturas están conceptualizadas a base de componentes, cuentan con contenedor de servicios, tienen comunicación con bases de datos y ofrecen a los usuarios la posibilidad de comunicarse a través de un navegador de Internet o bien otro tipo de interfaz entre otras cosas.

Con base en lo anterior resulta factible el desarrollo de la plataforma de educación a distancia con el modelo propuesto por la tecnología J2EE.

# 6.8 **Desarrollo de la plataforma.**

Con el diseño propuesto y lo analizado en ésta iteración se desarrolla la primer versión de la plataforma de educación a distancia.

En esta sección presentaremos de forma muy breve los elementos y componentes utilizados en el desarrollo de dicha aplicación, elementos tales como.

- Clases Utilizadas.
- Modelo de BD.
- Diagramas de Actividades y Secuencia.

Antes de comenzar a presentar propiamente los puntos antes mencionados, procedamos a mostrar de forma genérica en la figura 10 la interacción de elementos que se maneja en el desarrollo de la plataforma.

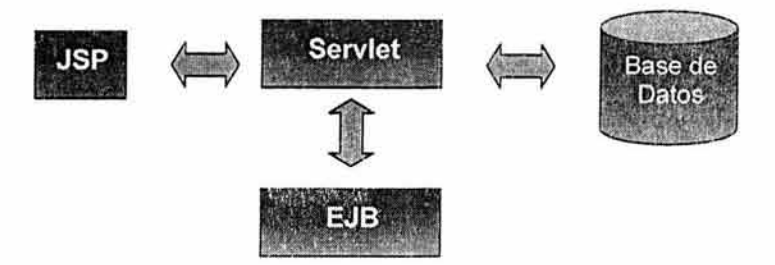

Figura 10. Interacción de elementos en la Aplicación.

Como es de esperarse, existen otros elementos o conceptos de programación que son de vital importancia en el desarrollo de nuestra aplicación, dichos elementos serán presentados a continuación.

#### 6.8.1 Clases Utilizadas.

En esta sección presentaremos básicamente las clases java utilizadas en el desarrollo de la aplicación, dentro de las cuales podemos destacar las siguientes.

- Clases de datos DTO's.
- Clases utilitarias.
- Clases de acceso a BD DAO's
- Clases de negocio.

#### 6.8.1.1 Clases de datos DTO's.

Estas clases fueron utilizadas con la finalidad de crear y manipular los objetos que intervienen en la aplicación como lo pueden ser un registro de un usuario, un curso, una lección, una actividad, etc.

Estas clases nos permitirán manipular los atributos de dichos objetos. A continuación presentamos un ejemplo de dichas clases.

```
public class GrupoDTO {
```

```
/**Identificador del Grupo*/
 private int id grupo;
 /** Grupo*/
 private int grupo;
 /** Horario de asesoría del grupo*/
 private String horario asesoria;
 /** Identificador del curso al cual pertenece el grupo*/
 private int curso;
 /** Identificador del profesor asignado al grupo*/
 private int profesor asignado;
y^2 + 2· Obtiene el identificador del Curso al cual pertenece el
  grupo.
 * @return Returns the curso.
 x + ypublic int getCurso() {
     return curso;
3
/ + \times* Coloca el identificador del Curso al cual portenece el grupo.
 * @param curso The curso to set.
 +1public void setCurso(int curso) {
```

```
this.curso = curso;\mathcal{F}/·J. .... 
 * Obtiene el grupo . 
 * @return Returns the grupo.
 + /
public int getGrupo () 
     return grupo; 
J.
/ J.: ~ .. f
 * * Co loca el grupo . 
 * @param grupo The grupo to set . 
 \cdotpublic void setGrupo(int grupo) 
      this.qrupo =qrupo;\mathcal{F}\frac{1}{2}* Obtiene el horario de asesor& iacute; a del grupo.
 * 0return Returns the horario_asesoria.
 A-/ 
public String getHorario asesoria() {
      return horario asesoria;
\mathbf{1}/* Coloca el horario de asesorí a del grupo.
 * @param horario asesoria The horario asesoria to set.
 + /
public void setHorario asesoria (String horario asesoria) {
      this. horario asesoria = horario asesoria;
\overline{ }/ *** Obtiene el identificador del profesor asignado.
 * @return Returns the profesor asignado.
 \star /
public int getProfesor asignado() {
     return profesor asignado;
\frac{1}{1+x}* Coloca el identificador del profesor asignado.
 * @param-profesor asignado The profesor asignado to set.
 A: / 
public void setProfesor asignado (int profesor asignado) {
      this. profesor asignado = profesor asignado;
J.
\neq \neq \neq* Obtiene el identificador del grupo
 * @return Returns the id_grupo.
 +1public int getId grupo () {
     return id grupo;
ÿ
/ ;. -.. 
 • Coloca el i den tifi c ador del grupo 
 ' @param id grupo The id grupo to set.
 \cdot \cdotpublic void setId grupo( int id grupo) {
      this id qrupo = id qrupo;
```
 $\bigg)$ 

#### 6.8.1.2 Clases Utilitarias.

Estas clases nos definen en primera instancia la obtención de la conexión a la BD a través de la manipulación de un Data Source el cuál ha sido configurado en el Servidor de aplicaciones al igual que nos permiten contener y construir los querys que habrán de ser utilizados para los procesos de consulta, actualización, registro y baja de datos en la BD. Un ejemplo de los métodos alojados en estas clases utilitarias es presentado a continuación.

```
7 + 1* Genera el query para insertar un registro en la base de
 * datos. Este query corresponde a la actualización del registro
 + existente
* @param registro, datos de registro existente
* @param username, usuario que solicita la inscripción
 * @return El query
\ast /
public static String
generaQueryActualizaDatosUsuario(registro, String username) {
      StringBuffer sb = new StringBuffer();
      sb.append("UPDATE REGISTRO ");
      sb.append("SET ");
      sb.append("CALLE NUMERO='"+registro.getDireccion()+"', ");
      sb.append("DELEGACION='"+registro.getDelegacion()+"',");
      sb.append("COLONIA='"+registro.getColonia()+"',");
      sb.append("CODIGO POSTAL="+registro.getCodigoPostal()+",");
      sb.append("TELEFONO1='"+registro.getTelefono1()+"',");
     sb.append("TELEFONO2='"+registro.getTelefono2()+"',");
      sb.append("EMAIL='"+registro.getCorreo()+"' ");
      sb.append("WHERE USERNAME ='"+username+"'");
     return sb.toString();
  \mathcal{F}
```
#### 6.8.1.3 Clases de acceso a BD DAO's.

Estas clases las utilizamos para trabajar con las conexiones y los correspondientes resultSet's que se obtienen al generar una consulta en la BD. De igual forma a continuación presentamos un ejemplo de los métodos alojados en estas clases.

```
7 - 7* Construye la sentencia de sql para realizar la consulta y poder
 * verificas si el usuario existe en la base de datos.
* Praram username Usuario.
* Eparam password Password.
 * Preturn La cadena del resultado del query ejecutado.
 * Pexception UniversidadVirtualException Excepción del sistema.
\sim 1
public String existeUsuarioBD(String username, String password)
 throws UniversidadVirtualException {
 String resultado="";
  Statement st = null;ResultSet rs = null;Connection conn = null;//RegistroDTO usuario = null;
  try (
   // Obtendo la conexion a la base de datos.
   conn = serviceLocator.getDataSource().getConnection();
   // Creo el Statement a partir de la conexion.
```

```
st = conn.createStatement();
// Obtengo el Result3et a partir de la consulta enviada.
rs =st.executeQuery(QueryContainer.generaQueryPassword(username));
/* Recorro el ResultSet para checar si existe un registro
 * de acuerdo al query enviado a la base de datos.
 \star /
            if(rs.next())if(password.equals(rs.getString("PASSWORD") } ) {
                          resultado="ingresoexitoso";
                  \left| \right|else\left|resultado="errorpasswordinvalido";
                   \mathcal{Y}\mathcal{E}) catch (SQLException sqle) {
     errores.add("Error al realizar la consulta.");
    throw new UniversidadVirtualException("Lista de errores",
     errores);
  | finally |
    close(st, conn);
  半
   return resultado;
T.
```
#### 6.8.1.4 Clases de negocio.

En estas clases básicamente se encuentran encuadrados los serviets y los ejb's utilizados en la aplicación, estas clases nos sirven para efectuar todas aquellas validaciones que nos sirven para involucrar las reglas de negocio manejadas en la aplicación.

#### 6.8.2 Modelo de Base de Datos.

En la figura 11 podemos apreciar el modelo de datos que se utilizó en esta primera fase de desarrollo.

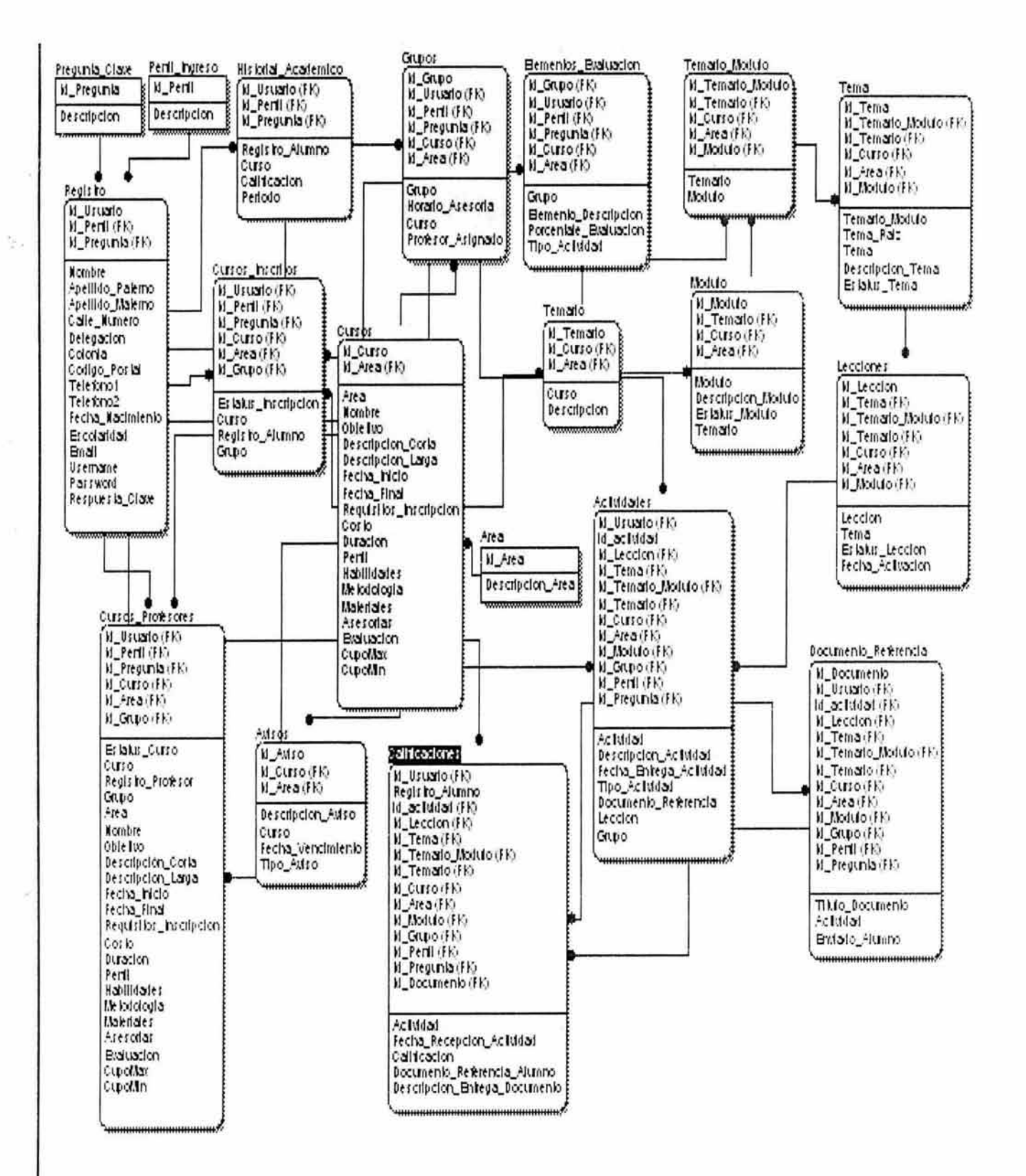

Figura 11, Diagrama de Base de Datos de la plataforma

132

#### **6.8.3 Diagramas de Actividades y Secuencia.**

Como parte de la documentación del sistema también se elaboraron diagramas de actividades y secuencia, a continuación presentamos algunos de ellos en las figuras 12, 13, 14 y 15, el resto podrán ser consultados en la sección de anexos de este trabajo de tesis .

#### **Módulo Alumnos.**

• **Diagrama de Actividades y Secuencia para "Consultar Detalle del Curso"** 

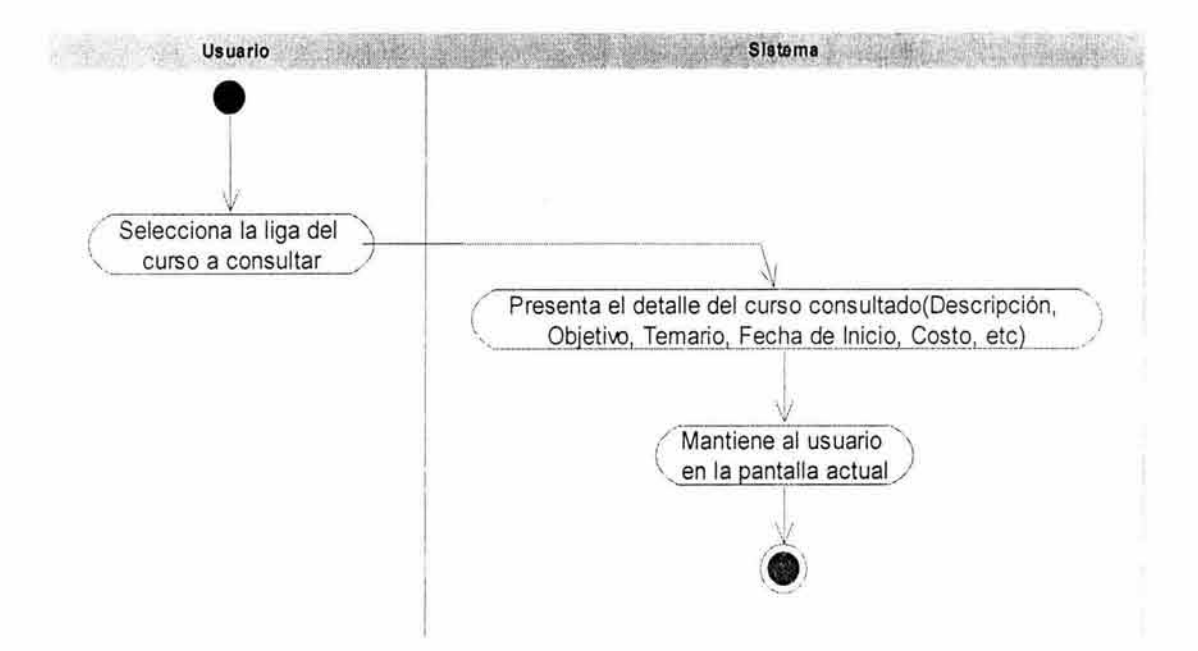

**Figura 12. Diagrama de Actividades Consultar Detalle del Curso.** 

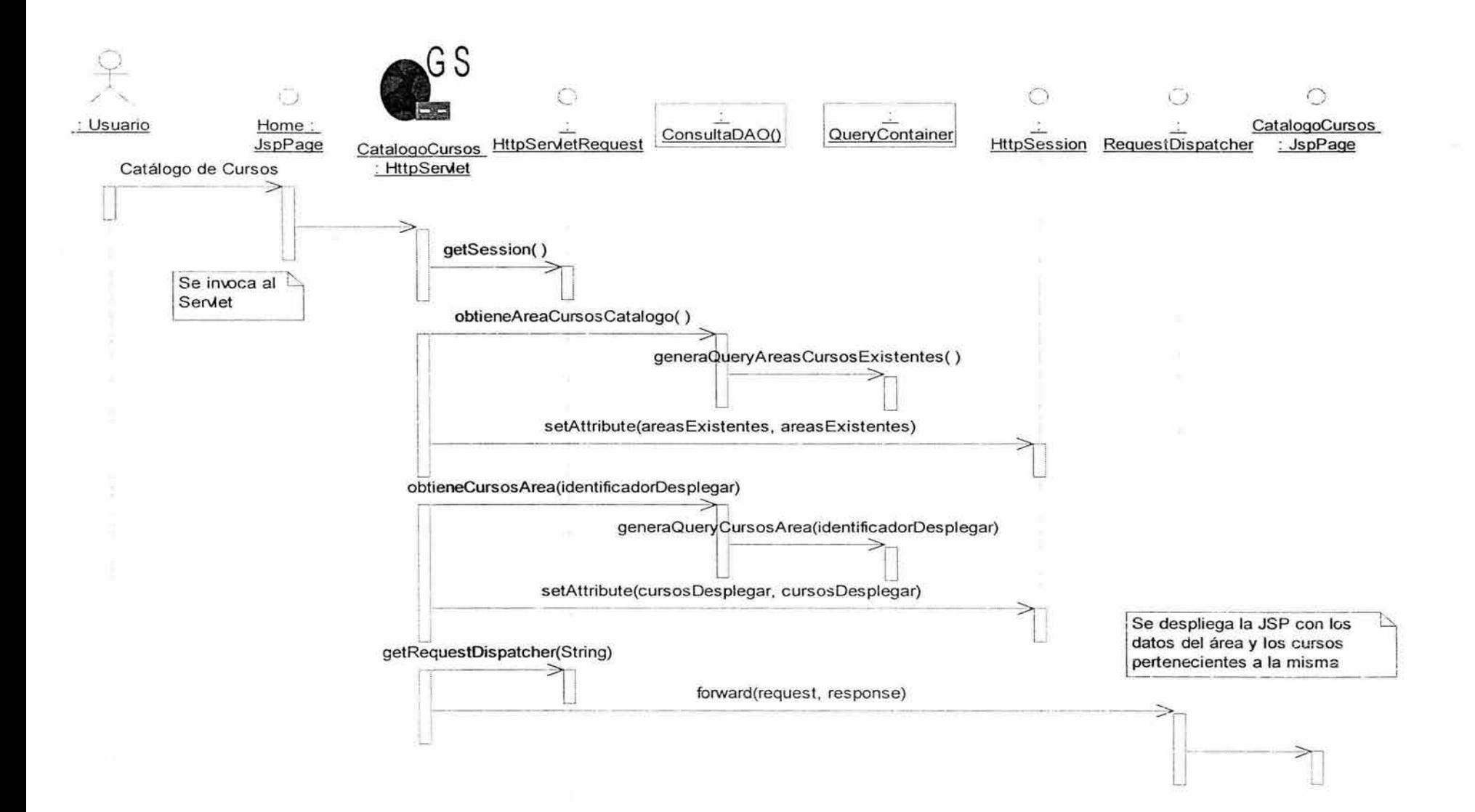

**Figura 13. Diagrama de Secuencia Consultar detalle del Curso.** 

**Módulo de Profesores.** 

• **Diagrama de Actividades y Secuencia para "Consultar Cursos en Línea"** 

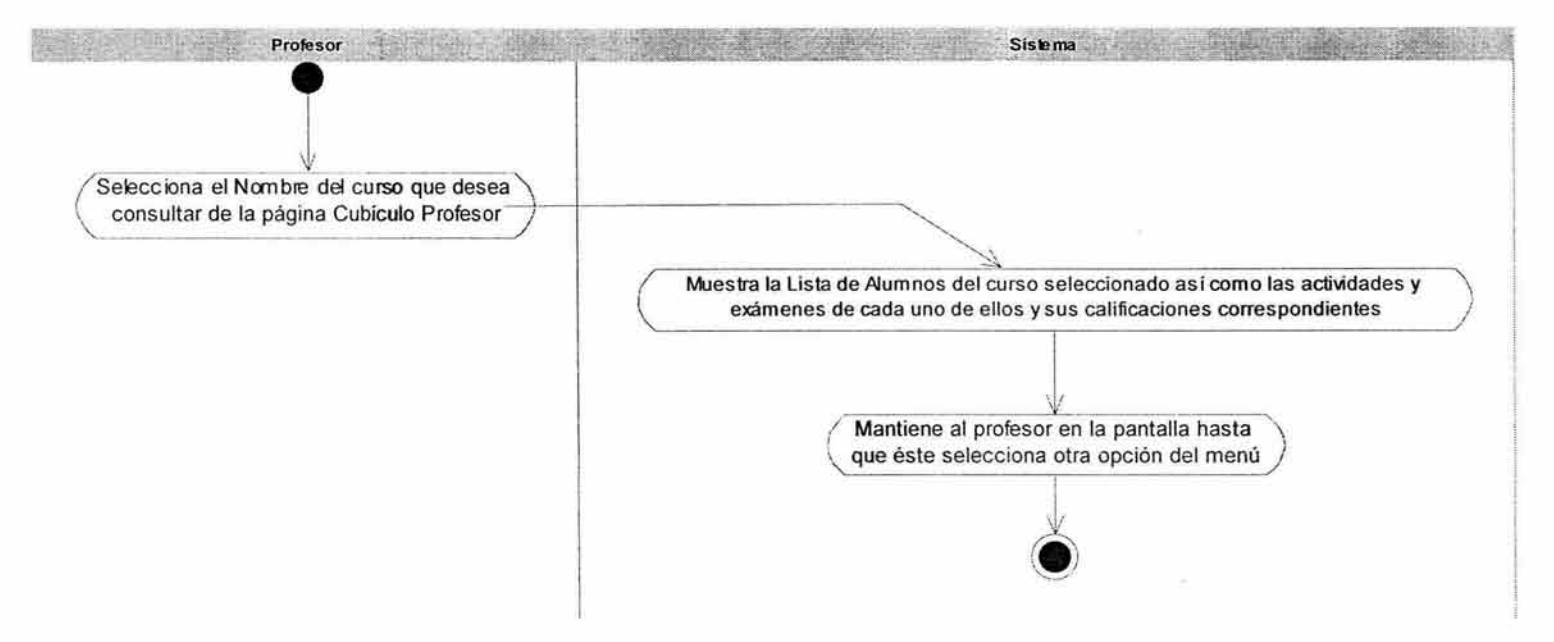

**Figura 14. Diagrama de Actividades Consultar Cursos en Línea.** 

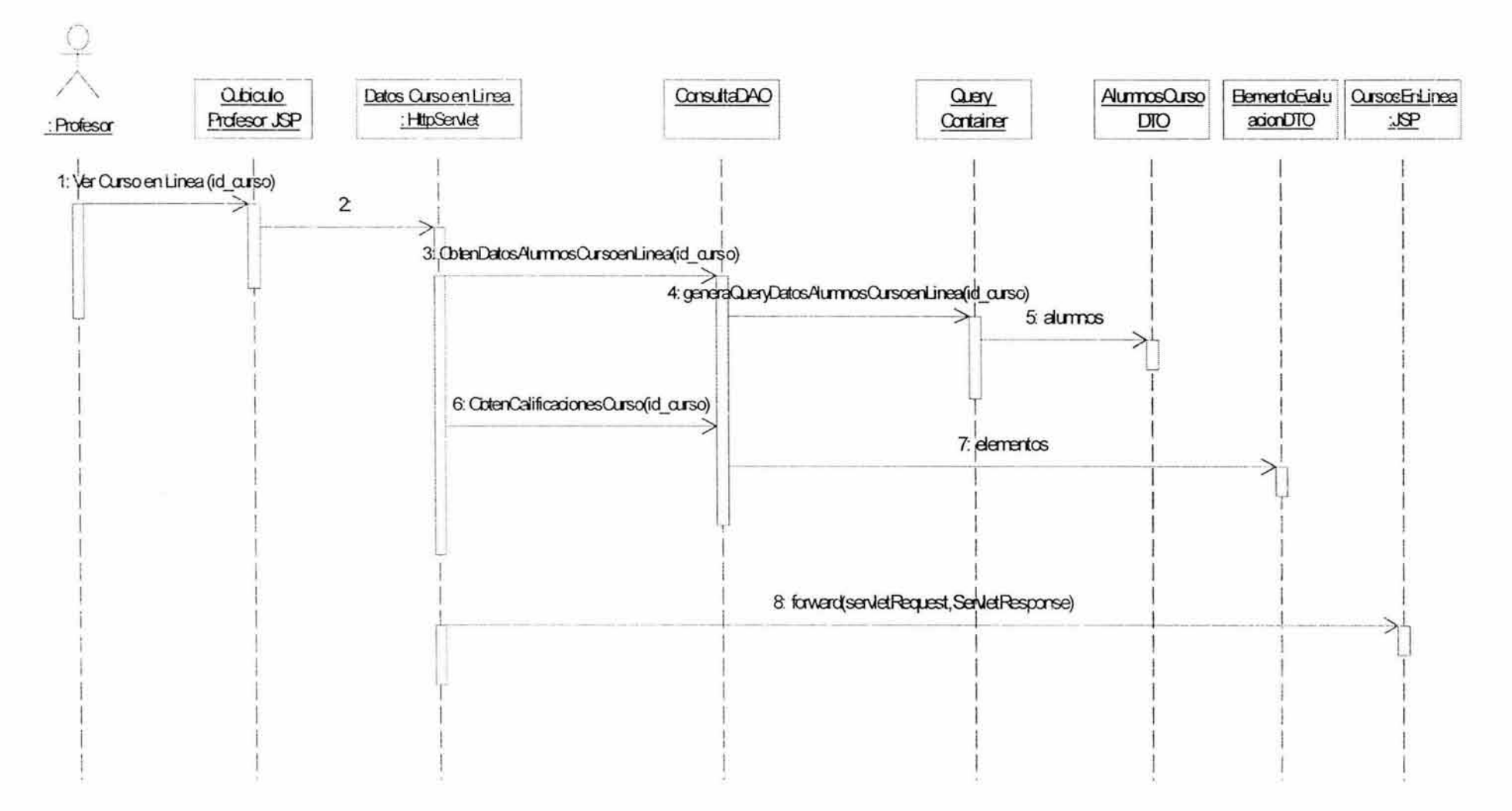

Figura 15. Diagrama de Secuencia Consultar Cursos en Línea.

Con lo presentado en este capítulo del desarrollo de la plataforma, damos por concluido este trabajo de tesis dando como resultado la primera fase de !a Plataforma de Educación a Distancia.

Como se pudo apreciar esta primera fase estuvo dirigida principalmente a generar las bases de desarrollo e implementar las principales funcionalidades de los módulos de alumnos y profesores, cabe hacer mención que actualmente se encuentra en desarrollo la sección correspondiente a los servicios: Video Conferencia, Chat y Foros de Discusión.

En trabajos futuros se pretenden los servicios correspondientes a Mensajería en sus modos: Alumno-Alumno, Alumno-Profesor, Alumno-Administración Escolar; la herramienta denominada Mis Notas y el manejo de envío/recepción de archivos asociados a las lecciones o actividades de un curso y evaluación final de un curso; todos éstos para el Módulo de Alumnos.

Para el Módulo de Profesores los trabajos futuros deberán estar enfocados al desarrollo de Mensajería en sus modalidades: Profesor-Profesor y Profesor-Administración Escolar.

Hay que destacar que el desarrollo correspondiente al Módulo de Administración Escolar deberá ocupar un lugar primordial en trabajos futuros debido a que dicho módulo nos dará el funcionamiento integral de la plataforma.

# **CONCLUSIONES.**

Para dar por concluido este trabajo de tesis debemos destacar el hecho de que el sustento teórico y desarrollo de la Plataforma de Educación a Distancia, están basados en una metodología de desarrollo de software que hoy en día es más que reconocida y aceptada, dicha metodología es el Proceso Unificado.

Sin embargo no tenemos que olvidar que el pilar de este trabajo de tesis y nuestros esfuerzos, estuvieron siempre enfocados en desarrollar una herramienta "Centrada en el Usuario", dicho concepto es lo que sustenta y da respuesta al ¿Por qué proponer una plataforma propia?.

Hay que destacar que el desarrollo de un sistema centrado en el usuario debe poseer una constante interacción con los usuarios finales, esto con el objetivo de que manifiesten sus puntos de vista, y se puedan obtener las recomendaciones que sirvan y guíen al equipo de desarrollo en el entendimiento del ¿Qué es lo que persigue el usuario?, ¿Porqué lo hace?, ¿Cuándo lo hace?, ¿Qué es lo que necesita?, etc., todo esto con el único fin de obtener un sistema que sea útil y utilizable.

De esta manera nuestra Plataforma además de ser una herramienta de enseñanza-aprendizaje, está brindando aspectos importantes en el desarrollo de software como tal, es decir, fundamenta el uso de las metodologías y tecnologías disponibles a partir de un análisis de los usuarios tipo, sus tareas, así como las necesidades y problemas que enfrentan en sus actividades cotidianas.

En un futuro se integrarán los servicios de la plataforma que son : Video Conferencias, Chat, Cafetería, Mensajería en sus modalidades: Alumno-Alumno, Alumno-Profesor, Alumno-Administración Escolar, Profesor-Administración Escolar. En particular para el Módulo de Alumnos se trabajará en la creación de la herramienta denominada Mis Notas así como la gestión de archivos asociados a un curso. No hay que dejar de resaltar la importancia del desarrollo en trabajos futuros del módulo correspondiente a la Administración Escolar ya que éste será de vital importancia para el perfecto acoplamiento de los módulos restantes y sobre todo hay que mencionar que dicho módulo es otra de las innovaciones que ofrecerá la plataforma aquí presentada.

En el ámbito personal, el desarrollo de esta plataforma nos permitió consolidar los conocimientos adquiridos a largo de nuestra formación profesional en las áreas correspondientes al Análisis, Diseño e Implementación de un sistema, además de proporcionarnos conocimientos técnicos en herramientas de desarrollo de sistemas. A su vez, aprendimos a trabajar dentro de un grupo interdisciplinario y la importancia que tienen los mismos hoy en día en cualquiera ámbito profesional en el que uno se desenvuelva.

Finalmente consideramos que la plataforma que estamos proponiendo puede<br>llegar a contribuir en gran medida a que el país y sobre todo la UNAM cuenten con<br>una herramienta más que permita impartir educación a distancia de ca

 $\sim 10^{-10}$ 

J.

 $\hat{\omega}$ 

 $\overline{q}$  .

 $\epsilon$ 

# **ANEXO** S.

# Sección A: "Análisis de Requerimientos".

#### Análisis de requerimientos (Módulo Alumnos)

- ·:· VER PANTALLA DEL SITIO. En esta pantalla se le da al alumno una pequeña bienvenida al sitio, así como también se le invita a formar parte de la universidad, así como también se le presentan los servicios que ofrece la Universidad. El sistema muestra al alumno las siguientes opciones: ENTRAR AL SISTEMA y CONSULTAR CATÁLOGO DE CURSOS.
- ·:· CONSULTAR EL CATÁLOGO DE CURSOS. El sistema muestra un catálogo de los cursos ofrecidos en la universidad (nombre del curso, fechas de inicio, descripción del curso, costo del curso)
	- o El sistema muestra la lista de cursos
	- o El alumno puede **SELECCIONAR MÓDULO** a consultar.
- ·:· SELECCIONAR MÓDULO. Dentro de ésta sección el alumno podrá VER DESCRIPCIÓN DEL CURSO o INSCRIBIRSE A CURSOS SELECCIONADOS.
- •!• VER DESCRIPCIÓN DEL CURSO. En esta parte se presenta la información del curso seleccionado en la sección correspondiente al catálogo de cursos.
	- o El sistema muestra los datos del curso seleccionado (nombre del curso, objetivo, descripción del curso, horarios de asesorías, temario, duración, costo, requisitos, forma de evaluación).
- •!• INSCRIBIRSE A CURSOS SELECCIONADOS. Dentro de esta sección el alumno procederá a dar de alta los cursos que previamente fueron seleccionados en el catálogo de cursos, para tal efecto el sistema dirige al alumno a VALIDAR USUARIO
- •:• VALIDAR USUARIO. En este escenario el alumno es validado por el sistema para poder continuar con su proceso de inscripción a cursos seleccionados.
	- o El sistema pide nombre de usuario y contraseña al alumno.
	- o El alumno proporciona estos datos.
	- o El sistema realiza la validación del alumno.
		- Verifica la existencia del nombre.
		- Verifica que la contraseña corresponda al nombre proporcionado.
	- o En caso de que el alumno sea aceptado, el sistema dirige al alumno a ENTRAR EN SESIÓN.
	- o En caso de que el alumno no sea validado por el sistema, tendrá la posibilidad de dirigirse a RECORDAR CONTRASEÑA o IR A REGISTRARSE.
- ENTRAR EN SESIÓN. Dentro de esta sección
	- o El sistema muestra los módulos y cursos seleccionados por el alumno en la parte del Catálogo de Cursos.
- o En esta parte el alumno puede VER DESCRIPCIÓN DEL CURSO, así como el costo de cada curso y el monto total de los cursos seleccionados.
- o El alumno podrá CONFIRMAR INSCRIPCIÓN.

# •:• CONFIRMAR INSCRIPCIÓN.

- o El sistema solicita al alumno la confirmación de la inscripción a los cursos seleccionados.
- o Una vez que el alumno confirma los cursos a inscribir, el sistema realiza una preinscripción a cursos para ios cursos elegidos, en esta parte el sistema dirige al alumno a RESULTADO DE LA INSCRIPCIÓN, donde el sistema le despliega al alumno el nombre del curso, la fecha de inicio del mismo, el costo, una observación del resultado de la inscripción del curso, así como el monto total a cubrir por los cursos dados de alta y las condiciones de pago para cumplir con todo el proceso de inscripción en la universidad.

# •:• RECORDAR CONTRASEÑA.

- o El sistema le solicita al alumno responder la pregunta clave que se estableció como recordatorio para la contraseña del alumno.
- o El alumno responde la pregunta.
- o El sistema realiza el proceso de VALIDAR RESPUESTA, en caso de ser correcta el sistema proporciona nombre y contraseña de usuario.
- o En caso contrario el sistema informa del error y despliega de nuevo la pregunta.
- o El alumno podrá dirigirse a *ENTRAR AL SALÖN DE CLASES*.

# •:• REGISTRARSE. El alumno se registra en el sitio.

- o El sistema pide datos al alumno para su registro (nombre, dirección, teléfono, correo electrónico, áreas de interés, grado de escolaridad, fecha de nacimiento).
- o El alumno proporciona los datos.
- o El sistema realiza el proceso de VALIDAR REGISTRO.
	- o Verifica que no existan campos vacíos.
- o En caso de existir error el sistema notifica al alumno de los datos incorrectos y despliega los campos con problemas.
- o Si los datos son correctos , el sistema realiza el proceso de PREINSCRIBIRSE A LA UNIVERSIDAD.
	- o El sistema proporciona al alumno una pequeña información de bienvenida así como el nombre de usuario y contraseña.
	- o El sistema le solicita al alumno responder a una pregunta determinada para el caso de recordar contraseña .
	- o El sistema finaliza el preinscripción, envía un comprobante al alumno, el alumno realiza los trámites (pago del servicio y envío de documentos necesarios).

# •:• ENTRAR AL SISTEMA.

- o El sistema pide nombre de usuario y contraseña al alumno.
- o El alumno proporciona estos datos .
- o El sistema realiza la validación del alumno.
- Verifica la existencia del nombre.
- Verifica que la contraseña corresponda al nombre proporcionado.
- o En caso de que el alumno sea aceptado, el sistema dirige al alumno al IR AL SALÓN DE CLASES.
- o En caso de que el alumno no sea validado el alumno podrá pedir al sistema RECORDAR CONTRASEÑA o IR A REGISTRARSE.
- •:• IR AL SALÓN DE CLASE. El sistema le da la bienvenida al alumno al igual que le muestra los campos que puede visitar de primera instancia, tales como VER CURSOS SUGERIDOS por la universidad, puede CONSULTAR CURRÍCULUM, puede dirigirse al campo correspondiente de VER MIS NOTAS, podrá VER LOS MENSAJES DEL COORDINADOR, ENTRAR A LA CAFETERÍA, podrá ELEGíR CURSO ó dirigirse a DARSE DE BAJA.
- ·:· CURSOS SUGERIDOS. En este apartado el alumno puede consultar los cursos sugeridos por parte de la universidad en base al avance registrado dentro de la misma.
	- o El sistema muestra la lista de cursos
	- o El alumno puede SELECCIONAR MÓDULO.
		- En esta sección el alumno podrá seleccionar INSCRIBIRSE A CURSOS.
			- > Para tal efecto el sistema dirige al alumno a CONFIRMAR INSCRIPCIÓN.
		- El alumno podrá VER DESCRIPCIÓN DEL CURSO.
	- o El alumno podrá CONSULTAR EL CATALOGO DE CURSOS.
- •:• CONSULTA CURRÍCULUM. En esta parte el alumno podrá consultar su historial académico y verificar la actualización de sus datos.
	- o El sistema muestra la información existente del alumno.
	- o El alumno podrá elegir la opción de ACTUALIZAR DATOS.
- $\div$  ACTUALIZAR DATOS. En esta parte el alumno podrá actualizar algunos de sus datos en caso de ser necesario.
	- o El sistema muestra el registro existente.
	- o El usuario actualiza sus datos (dirección, teléfono).
	- o El sistema realiza la actividad de *ENVIAR MIS CAMBIOS.*
	- o El sistema verifica los datos.
		- o Verifica que los campos no estén vacíos .
	- o Si existe algún error el sistema notifica al alumno
	- o En caso contrario el sistema solicita al alumno CONFIRMAR CAMBIOS.
- ·:· VER MIS NOTAS. En este punto el alumno puede llevar un registro más personal sobre alguna anotación o documentos relacionados a sus cursos en otras palabras el alumno podrá manejar archivos teniendo la posibilidad de realizar las siguientes actividades (crear, mover, borrar, editar y eliminar).
	- o El alumno elige el curso del cuál desea consultar sus notas.
	- o El sistema atiende la petición y despliega los archivos existentes.
- •:• VER LOS MENSAJES DEL COORDINADOR. En ésta sección el alumno podrá establecer comunicación con la coordinación a través de mensajes, destacando las siguientes actividades:
	- o El alumno podrá LEER MENSAJE.
	- o El alumno podrá REDACTAR UN MENSAJE.
	- o El alumno podrá BORRAR MENSAJE.
- ·:· LEER MENSAJE. En esta sección el alumno podrá leer el(los) mensaje(s) recibido(s).
	- o El alumno elige el mensaje a ver en la parte de asunto en la sección de mensajes de alumnos.
	- o El sistema muestra el contenido del mensaje.
	- o Dentro de ésta sección el alumno podrá RESPONDER MENSAJE.
	- o El alumno podrá BORRAR MENSAJE.
- •:• RESPONDER MENSAJE. En esta parte el alumno puede responder al mensaje recibido.
	- o El alumno selecciona responder.
	- o El sistema muestra al alumno la forma de captura de mensajes y asigna automáticamente el nombre del remitente.
	- o El alumno tiene la posibilidad de ENVIAR MENSAJE, CANCELAR EL MENSAJE o AÑADIR A CONTACTO.
- ·:· REDACTAR UN MENSAJE. En esta sección el alumno podrá redactar un mensaje.
	- o El alumno selecciona redactar un mensaje, para el caso en que se quiera redactar un mensaje para un profesor o la sección escolar el sistema asigna automáticamente la dirección ya sea de la sección escolar o el profesor deseado.
	- o El sistema muestra al alumno la forma de captura de sus mensajes.
	- o Para el caso en que el alumno redacte un mensaje hacia otro(s) alumno(s), podrá consultar su LISTA DE CONTACTOS,
	- o En éstas sección el alumno tendrá la posibilidad de ADJUNTAR UN ARCHIVO a su mensaje.
	- o El alumno puede seleccionar la opción de ENVIAR MENSAJE o CANCELAR EL MENSAJE.
- ·:· LISTA DE CONTACTOS. En esta parte el alumno puede seleccionar uno o varios de sus contactos para enviarle un mensaje.
	- o El alumno selecciona lista de contactos.
	- o El sistema muestra la lista de contactos.
	- o El alumno tiene la posibilidad de AÑADIR CONTACTO o BORRAR CONTACTO.
- ·:· ENVIAR MENSAJE. En esta parte el alumno manda los mensajes redactados .
	- o El alumno selecciona enviar.
	- o El sistema verifica que el campo de la persona a la cual está dirigido el mensaje esté lleno.
	- o Si no existe dato el sistema notifica al alumno del error.
	- o En caso contrario el sistema solicitara la CONFIRMACIÓN DE ENVIO.
	- o El sistema envía un mensaje al alumno de que su mensaje ha sido enviado.
- ·:· CANCELAR MENSAJE. En esta parte el alumno puede cancela¡ el envío de un mensaje.
	- o El alumno selecciona cancelar.
	- o El sistema dirige al alumno a la bandeja de mensajes.
- ·:· BORRAR CONTACTO. En ésta sección el alumno puede borrar a un contacto.
	- o El alumno selecciona el contacto a borrar
	- o El alumno selecciona borrar.
	- o El sistema elimina el contacto seleccionado.
	- o El sistema mantiene al alumno dentro de LISTA DE CONTACTOS.
- ·:· AÑADIR CONTACTO. En esta parte el alumno anexa un contacto a su lista.
	- o El alumno selecciona añadir contacto.
	- o El sistema le solicita al alumno ingresar el nombre del contacto a añadir.
	- o El alumno tiene la posibilidad de Cancelar la anexión del contacto, para tal efecto el sistema dirige al alumno a LISTA DE CONTACTOS.
	- o En el caso de que el alumno seleccione Enviar a lista de contactos , el sistema anexa al contacto y dirige al alumno a LISTA DE CONTACTOS.
- BORRAR MENSAJE. En esta sección el alumno podrá borrar el(los) mensaje(s) deseados.
	- o El alumno selecciona del listado de mensajes el mensaje a borrar.
	- o El alumno selecciona borrar.
	- o El sistema elimina el mensaje y mantiene al alumno en la bandeja de mensajes.
- $\div$  ENTRAR A LA CAFETERÍA. En esta opción el alumno tiene la posibilidad de utilizar las herramientas para comunicarse con sus demás compañeros, se le da una explicación breve del funcionamiento general de la cafetería y se le invita a participar constantemente.
	- o El alumno tendrá la facilidad para tener una comunicación directa con sus compañeros, ya sea en forma personal, en una mesa de trabajo, o en un foro de discusión.
	- o El alumno tiene la posibilidad de elegir entrar al CHAT, hacer uso del FORO DE DISCUSIÓN o regresar al SALON DE CLASES.
- ·:· ELEGIR CURSO. El alumno tendrá en este apartado información correspondiente a cada uno de sus cursos inscritos, tal información son ligas a las actividades por desarrollar, dentro de las cuáles podemos encontrar el VER DESCRIPCIÓN COMPLETA DEL CURSO, VER LECCJON, VER LAS TAREAS DEL CURSO, REALIZAR EXÁMEN, VER LAS CALIFICACIONES DEL CURSO, ENTRAR AL FORO DE DISCUSIÓN, ENTRAR A UNA VIDEOCONFERENCIA o ENTRAR A ASESOR/AS EN LINEA.
- •• VER DESCRIPCIÓN COMPLETA DEL CURSO. Contiene toda la información sobre el curso a tomar, así como el avance del mismo.
	- o El sistema muestra la información correspondiente al curso: (descripción, temario, objetivo(s), duración de! curso, horarios de asesoría, requisitos, forma de evaluación).

### o El alumno podrá IR A LECCIONES, EVALUAR CURSO, VER MENSAJES DE ALUMNOS *o* VER MENSAJES DEL PROFESOR.

- •:• IR A LECCIONES. En esta parte se proporciona el avance de la clase por medio del temario del curso, cada tema cuenta con una liga hacia las actividades por desarrollar, de tal manera que el alumno puede accesar a VER LECCION ya sea en la lección actual o en las vistas con anterioridad.
- ·:· EVALUAR CURSO. En esta parte el alumno realizará una evaluación de su curso tomado así como de su profesor.
	- o El alumno selecciona evaluación del curso.
	- o El sistema verifica los datos.
		- o Verifica la existencia del formato de captura , tal formato estará disponible dependiendo a los tiempos de liberación proporcionados por la sección escolar.
	- o En caso de que la evaluación no esté disponible el sistema notifica al alumno el motivo.
	- o En caso contrario el alumno podrá llenar la forma y enviarla a sección escolar.
	- o El sistema verifica que los datos estén correctos.
		- o Verifica que no existan campos vacíos , en su caso el sistema le informa al alumno que tiene que llenar correctamente la forma.
	- o Si los datos están completos el sistema dirige la forma a sección escolar.
	- o El sistema realiza una CONFIRMACIÓN DE ENVIO.
- VER MENSAJES DE ALUMNOS. En esta parte el alumno podrá revisar los mensajes enviados por sus compañeros.
	- o El alumno selecciona Mensajes de Alumnos .
	- o El sistema muestra los mensajes existentes así como la información de cada mensaje (No. de mensaje, fecha de envío, tamaño, asunto y remitente).
	- o El alumno podrá LEER MENSAJE.
	- El alumno podrá REDACTAR UN MENSAJE.
	- o El alumno podrá BORRAR MENSAJE.
- •:• VER MENSAJES DEL PROFESOR. En esta parte el sistema muestra los mensajes que el profesor dirige al alumno.
	- o El alumno selecciona Mensajes del Profesor.
	- o El sistema muestra los mensajes existentes así como la información de cada mensaje (No. de mensaje, fecha de envío, tamaño, asunto y remitente).
	- o El alumno podrá LEER MENSAJE.
	- o El alumno podrá REDACTAR UN MENSAJE.
	- o El alumno podrá BORRAR MENSAJE.
- •• VER LECCIÓN. En esta parte se proporciona el avance de la clase y se puede accesar de una forma directa a las lecciones tanto anteriores como actuales, a igual que podrá VER LAS ACTIVIDADES DE LA LECCIÓN.
- •:• VER LAS ACTIVIDADES DE LA LECCIÓN. Dentro de esta sección el alumno consultará las actividades propias de la lección, tales actividades estarán coordinadas a través de la DESCARGA DE LA ACTIVIDAD, ADJUNTAR UN ARCHIVO y ENVIAR EL ARCHIVO.
- •!• VER LAS TAREAS DEL CURSO. En esta parte el alumno podrá consultar la relación de tarea que hasta el momento han sido recibidas por el profesor.
	- o En esta sección el sistema muestra el número de tarea o actividad, el nombre y fecha de recepción de la misma, por parte del profesor.
- •:• REALIZAR EXAMEN. En éste módulo el alumno podrá consultar los exámenes liberados por el sistema dependiendo de los tiempos establecidos por el profesor de acuerdo al avance del curso.
	- o El alumno selecciona la liga correspondiente a Exámenes.
	- o El sistema verifica si existen datos (Verifica que exista material liberado por parte del profesor).
	- o Si existen datos, el sistema realiza la DESCARGA DEL EXAMEN, mostrando (No. de examen, Descripción y Fecha de entrega).
	- o El alumno tendrá la posibilidad de ADJUNTA UN ARCHIVO, para ENVIAR EL EXAMEN.
	- o El sistema realiza una CONFIRMACION DE ENVIO hacia el alumno.
- ·:· VER LAS CALIFICACIONES DEL CURSO. En esta parte el alumno podrá consultar el rendimiento que hasta el momento ha obtenido en sus cursos.
	- o El sistema muestra la información existente (tipo de actividad, nombre de actividad, calificación y promedio general).
- ENTRAR AL FORO DE DISCUSIÓN. Aquí el alumno tiene la opción de poder ver las preguntas que están publicadas, así como responderlas, éste foro tendrá como administrador al coordinador o al profesor según sea el caso, el cuál revisará que el contenido del mismo.
	- o El alumno solicita al sistema integrarse al servicio de FORO DE DISCUSIÓN.
	- o Un alumno puede leer las preguntas que se encuentran en el foro y puede también ver las repuestas que se han dado a las mismas.
	- o El alumno podrá PUBLICAR UNA PREGUNTA.
	- o El alumno también podrá contestar una pregunta.
	- o El alumno podrá SALIR DEL FORO DE DISCUSIÓN.
- ENTRAR A UNA VIDEO-CONFERENCIA. Estos son servicios proporcionado por el sistema para controlar las secciones de asesorías hacia los alumnos.
	- o El alumno solicita al sistema poder accesar a una VIDEO-CONFERENCIA.
	- o El alumno podrá SALIR DE VIDEOCONFERENCIA.
- •!• ASESORÍAS EN LÍNEA. Estos son servicios proporcionado por el sistema para controlar las secciones de asesorías hacia los alumnos.
	- $\circ$  El alumno solicita al sistema integrarse al servicio de ASESORIAS EN LINEA.
		- El sistema muestra la lista de participantes en la asesoría.
- El sistema muestra el contenido de la asesoría.
- El alumno puede elegir publicar una pregunta.
- El sistema establece la comunicación.
- o El alumno puede solicitar SALIR DE ASESORIA EN LINEA.
- •!• CHAT. En esta opción el alumno tiene la posibilidad comunicarse con sus demás compañeros, ya sea mediante el uso del chat general o mediante la creación o adhesión a una mesa de trabajo.
	- o El alumno entra en una sesión de chat, aquí aparecerán todas las personas que se encuentran conectadas, se puede conversar de forma general con todos las personas que tengan una sesión de chat.
	- o En el chat también se tiene la posibilidad de platicar con los profesores que se encuentran en este sitio.
	- o Existen mesas de trabajo, las cuáles sólo serán visibles si el usuario que entró en la sesión está dado de alta como participante de la mesa.
	- o El alumno tiene la posibilidad de FORMAR UNA MESA DE TRABAJO y designar que contactos pueden acceder a ésta, en este caso la persona que forma la mesa fungirá como un administrador de la misma.
- •!• FORMAR UNA MESA DE TRABAJO. Esta opción permite que un alumno pueda crear una mesa de trabajo referida a un cierto tema y que pueda eiegir de entre todos sus contactos, a quienes se les permitirá entrar.
	- o El alumno elige el formar una mesa de trabajo, donde se le solicitará el nombre de la mesa y el tema a tratar.
	- o El sistema verifica que los campos estén completos y de forma correcta .
	- o En caso de que todo este correcto se da de alta la mesa y se le pide a continuación que elija a los contactos que tienen permiso e invitación para adherirse a esa mesa.
	- o Al terminar todo el proceso el sistema manda automáticamente al alumno a la mesa que dio de alta.
	- o En esa mesa se tiene la opción de salir de la mesa, si la persona que sale funge como el administrador automáticamente todas las personas en la mesa terminarán su sesión, y regresarán al chat.
- •!• DARSE DE BAJA. En esta parte el alumno podrá darse de baje en un curso.
	- o El sistema muestra al alumno los cursos inscritos.
	- o El sistema le solicita al alumno seleccionar el(los) curso(s) a dar de baja (DAR DE BAJA CURSOS SELECCIONADOS).
	- o El sistema solicita la confirmación de la baja del(los) curso(s) seleccionados.
	- o En caso afirmativo el sistema elimina la inscripción del(los) curso(s) seleccionado(s) y el sistema dirige al alumno al SALÓN DE CLASES.
	- o El sistema solicita la verificación de la cancelación de los cursos.

# **Análisis de Requerimientos**

(Módulo Profesores)

- •!• **ENTRADA AL SISTEMA.** Se presenta la pantalla de entrada al sitio, desde la cuál el profesor puede acceder a todos los servicios para profesores registrados en el sistema
	- o El sistema despliega la pantalla de bienvenida.
	- o Solicita al profesor ingresar su nombre de usuario y contraseña.
	- o El profesor indica los datos.
	- o El sistema verifica que los datos sean correctos.
		- Verifica que el nombre de usuario exista.
		- Verifica que la contraseña sea la del usuario indicado.
	- o Si los datos no son correctos, el sistema notifica error y pide de nuevo los datos.
	- o Si los datos son correctos, el sistema le da acceso al profesor al **CUBÍCULO DEL PROFESOR.**

# •!• **CUBÍCULO DEL PROFESOR.**

- o El sistema despliega la siguiente información:
	- Nombre del profesor.
	- Fecha del sistema.
	- Avisos para el profesor, se muestran los avisos organizados por cursos, del coordinador, del sistema. Los avisos de cursos se separan a su vez por alumnos, profesores y del coordinador.
	- Se muestran las actividades del día. Si tiene que dar asesoría, video conferencia.
- o El sistema despliega los siguientes servicios:
	- **CURSOS EN LÍNEA.**
	- **MIS CURSOS.**
	- **COMUNICACIÓN CON ALUMNOS.**
	- **COMUNICACIÓN CON ADMINISTRACIÓN.**
	- **COMUNICACIÓN CON COLEGAS.**
	- **AGENDA INSTITUCIÓN.**
	- **SALIR**
- o El profesor puede elegir alguno de los servicios mencionados anteriormente.
- •!• **CURSOS EN LÍNEA.** El profesor accede a la pantalla donde se muestran los cursos que está impartiendo dentro de la Universidad, además de los avisos y actividades que tenga pendientes.
	- o El sistema despliega la siguiente información :
		- Nombre del profesor.
		- Fecha del sistema.
		- Despliega los nombres de los cursos que actualmente imparte.
		- Avisos para el profesor, se muestran los avisos organizados por cursos, los que le envía el coordinador.
	- o El sistema da acceso a todos los servicios generales ofrecidos.
	- o El profesor puede seleccionar un curso en particular y entra al curso en línea especificado.
- ·:· CURSO EN LÍMEA (SELECCIONAR CURSO). El profesor entra al curso en línea que seleccionó de la pantalla Cursos en Línea y el sistema presenta las opciones para administrar el curso.
	- o El sistema despliega la siguiente información:
		- Nombre del profesor.
		- Fecha del sistema.
		- Nombre del curso.
	- o El sistema da acceso a todos los servicios generales ofrecidos.
	- o El sistema ofrece los siguientes servicios para el curso actual:
		- MOSTRAR LISTA DE ALUMNOS.
			- ENTRAR A ASESORÍA EN LÍNEA
			- VER PRÓXIMA ASESORÍA.
			- VER MENSAJE A LOS ALUMNOS.
			- VER ESTADÍSTICAS.
			- SOLICITAR INSTALACIONES AL COORDINADOR
- ·:· MOSTRAR LISTA DE ALUMNOS. Se muestran los nombres de los alumnos que pertenecen al grupo junto con el registro de calificaciones de las actividades que han realizado los alumnos. Puede seleccionar la evaluación asignada a cualquier actividad para hacer alguna modificación o bien ver la descripción de dicha actividad.
	- o Se muestra la LISTA DE ALUMNOS como parte principal de esta sección con las siguientes secciones:
		- MODIFICAR EVALUACIÓN
		- REALIZAR IMPRESIÓN
		- ENVIAR CALIFICACIONES FINALES.
		- LIBERAR CALIFICACIONES
	- o El sistema despliega la siguiente información:
		- Nombre del alumno.
		- No. Actividad y descripción.
		- Exámenes.
		- Calificación final.
	- o El sistema da acceso a todos los servicios generales ofrecidos.
- MODIFICAR EVALUACIÓN. El profesor entra a la pantalla donde se le muestra una descripción de la actividad que calificó, así como la fecha de evaluación y tiene la oportunidad de modificar dicha calificación.
	- o El sistema muestra la siguiente información:
		- Fecha del sistema.
		- Nombre del alumno.
		- Descripción de la actividad.
		- Evaluación.
	- o El sistema muestra las opciones de guardar cambios y cancelar que permiten que el profesor regrese a la pantalla de CURSO EN LINEA.
	- o El sistema ofrece los servicios generales.
- •:• ENVIAR CALIFICACIONES FINALES. El profesor envía las calificaciones finales a sus alumnos así como al coordinador.
- ·:· LIBERAR CALIFICACIONES. El profesor libera o pone a disposición de los alumnos las calificaciones correspondientes a las actividades y/o evaluaciones según de acuerdo al avance en el curso; dicho avance se da por lecciones.
- ·:· REALIZAR IMPRESIÓN. El profesor imprime su lista de alumnos con todo y !as calificaciones que hasta ese momento tiene asignadas.
- $\div$  PRÓXIMA ASESORÍA. Es una liga a la descripción de la próxima asesoría que tiene programada el profesor. (Recordatorio).
- ·:· ENTRAR ASESORÍA EN LÍNEA. El profesor ingresa al servicio especificado donde se le despliegan los alumnos que en ese momento han ingresado.
	- o Se presentan las opciones siguientes:
		- MOSTRAR ALUMNOS EN LINEA
		- IGNORAR ALUMNO
		- RESPONDER A ALUMNO
		- AGREGAR ALUMNO
	- o El sistema despliega la siguiente información :
		- Fecha del sistema.

*: ..* \·.···

ï

- Nombre de los participantes.
- Servicios generales del sistema.
- ·:· MOSTRAR ALUMNOS EN LINEA. El sistema le despliega los nombres de los alumnos que en ese momento están en línea y con los cuales el profesor puede comunicarse.
- •:• IGNORAR ALUMNO. El profesor puede evitar la comunicación con un alumno en particular.
- ·:· RESPONDER A ALUMNO. El profesor puede comunicarse directamente con un alumno en particular.
- •:• AGREGAR ALUMNO. El profesor puede agregar a un alumno al servicio y tener comunicación con él.
- •:• SOLICITAR INSTALACIONES AL COORDINADOR. Aquí el profesor manda una solicitud de horario y espacio para actividades como video conferencias y asesorías.
	- o Llena la solicitud de instalaciones con el tipo de actividad a desarrollar (asesorías o video conferencias).
	- o Indica la fecha y hora de la actividad.
	- o El sistema despliega los servicios generales.
- •:• VER MENSAJES A LOS ALUMNOS. En esta parte el profesor puede LEER, BORRAR Y REDACTAR MENSAJES para los alumnos.
	- o El sistema le despliega los servicios generales.
- LEER MENSAJE. Al profesor se le despliega el contenido del mensaje, así como el remitente.
	- o Tiene las opciones de BORRAR, PUBLICAR y RESPONDER MENSAJE.

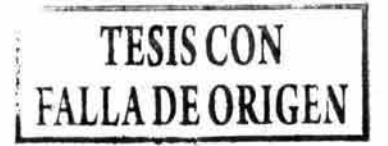

- ·:· **LIBERAR CALIFICACIONES.** El profesor libera o pone a disposición de los alumnos las calificaciones correspondientes a las actividades y/o evaluaciones según de acuerdo al avance en el curso; dicho avance se da por lecciones.
- •:• **REALIZAR IMPRESIÓN.** El profesor imprime su lista de alumnos con todo y las calificaciones que hasta ese momento tiene asignadas.
- •:• **PRÓXIMA ASESORÍA.** Es una liga a la descripción de la próxima asesoría que tiene programada el profesor. (Recordatorio).
- •:• **ENTRAR ASESORÍA EN LÍNEA.** El profesor ingresa al servicio especificado donde se le despliegan los alumnos que en ese momento han ingresado.
	- o Se presentan las opciones siguientes:
		- **MOSTRAR ALUMNOS EN LINEA**
		- **IGNORAR ALUMNO**
		- **RESPONDER A ALUMNO**
		- **AGREGAR ALUMNO**
	- o El sistema despliega la siguiente información:
		- Fecha del sistema.
		- Nombre de los participantes.
		- Servicios generales del sistema.
- •:• **MOSTRAR ALUMNOS EN LINEA.** El sistema le despliega los nombres de los alumnos que en ese momento están en línea y con los cuales el profesor puede comunicarse.
- ·:· **IGNORAR ALUMNO.** El profesor puede evitar la comunicación con un alumno en particular.
- ·:· **RESPONDER A ALUMNO.** El profesor puede comunicarse directamente con un alumno en particular.
- ·:· **AGREGAR ALUMNO.** El profesor puede agregar a un alumno al servicio y tener comunicación con él.
- ·:· **SOLICITAR INSTALACIONES AL COORDINADOR.** Aquí el profesor manda una solicitud de horario y espacio para actividades como video conferencias y asesorías.
	- o Llena la solicitud de instalaciones con el tipo de actividad a desarrollar (asesorías o video conferencias).
	- o Indica la fecha y hora de la actividad.
	- o El sistema despliega los servicios generales.
- •:• **VER MENSAJES A LOS ALUMNOS.** En esta parte el profesor puede **LEER, BORRAR Y REDACTAR MENSAJES** para los alumnos.
	- o El sistema le despliega los servicios generales.
- •:• **LEER MENSAJE.** Al profesor se le despliega el contenido del mensaje, así como el remitente.
	- o Tiene las opciones de **BORRAR, PUBLICAR y RESPONDER MENSAJE.**
- ·:· **PUBLICAR MENSAJE.** El sistema le despliega todos los mensajes que pueden ser publicados.
	- o El profesor debe ingresar la fecha de vigencia que tendrá la pregunta
	- o El sistema envía el mensaje al coordinar para que dicha pregunta pueda ser publicada y el profesor regresa a la lista de mensajes que él puede publicar.
- ·:· **RESPONDER MENSAJE.** El profesor puede responder un mensaje en particular.
	- o Ingresa el contenido del mensaje y tiene las opciones de ENVIAR MENSAJE Y ADJUNTAR ARCHIVO.
- •:• **ENVIAR MENSAJE.** El profesor envía el mensaje al (los) destinatario(s) indicados.
- •:• **ADJUNTAR ARCHIVO.** El profesor indica el archivo que debe ser adjuntado al mensaje para su posterior envío.
- ·:· **BORRAR MENSAJE.** El profesor elimina el mensaje.
- ·:· **REDACTAR MENSAJE.** El profesor ingresa el mensaje en la forma que le despliega el sistema e indica la fecha límite de vigencia.
	- o El profesor puede seleccionar **ENVIAR MENSAJE** y/o **ADJUNTAR ARCHIVO.**
	- o El sistema da acceso a todos los servicios generales ofrecidos.
- •:• **VER ESTADÍSTICAS.** Aquí el profesor tiene un historial de la demanda del material del curso por cada alumno. Las "visitas" que los alumnos hacen a dichas actividades y el tiempo invertido.
- •!• **AVISOS.** Se le despliega de manera de recordatorio la lista de eventos que el profesor tiene pendientes.
	- o Se despliega nombre y horario de la actividad.
	- o Se despliegan los servicios generales.
- ·:· **AGENDA INSTITUCIÓN.** Servicio proporcionado por la institución.
	- o El sistema establece el servicio y despliega una lista de todos los eventos que se llevarán a cabo dentro de la institución durante ese mes como son horarios de chat, foros y video conferencias.
	- o El profesor puede seleccionar cualquiera y ver la información concerniente como: horario, fecha, nombre de foro o chat y el lugar (caso video conferencias).
- ·:· **ACTIVIDADES DEL DÍA.** El sistema despliega todas las actividades que en ese día se van a realizar dentro de la institución.
	- o Se muestra descripción de la actividad (Vídeo Conferencia, Ponencia, etc), el horario y el lugar.
	- o Se muestran los servicios generales.
- ·:· **MIS CURSOS.** Aquí el profesor accede a una pantalla donde se muestran los cursos que tiene parcial o completamente definidos pero que aún no registra en la Universidad.
	- o El sistema muestra la siguiente información:
		- Fecha de última modificación.
		- Nombre del curso.
		- El estado que tiene el curso ("Sugerir", "En Línea", "Respuesta del Coordinador", "Enviado al Coordinador", "En preparación").
		- Se muestra la opción de **ESTRUCTURAR NUEVO CURSO** y **MANTENER CURSO.**
- ·:· **ESTRUCTURAR NUEVO CURSO.** Cuando el profesor selecciona la opción de Estructurar Nuevo Curso tiene las siguientes opciones:
	- o **EDITAR PRESENTACIÓN DEL CURSO.** 
		- o **TEMARIO.**
		- o **ENVIAR CURSO ESTRUCTURADO.**
- •:• **EDITAR PRESENTACIÓN DEL CURSO.** Sección donde un profesor puede ver y editar la información concerniente a un curso que está estructurando.
	- o El sistema despliega la siguiente información:
		- Nombre del profesor.
		- Fecha del sistema.
		- Nombre del curso que está explorando.
		- Nombre del curso, Objetivos, Descripción Breve y Extensa del Curso, Bloque del Curso, Fecha última modificación, Evaluación, Cupo Mínimo y Máximo del Curso, Duración, Fecha de Inicio y Fecha Final, Perfil deseado del Alumno, Requisitos que debe cumplir el alumno, Metodología, Materiales, Asesorías (Días y Hora)
		- o Todos éstos son ligas a una breve explicación de su significado.
		- o Tiene opciones de guardar y cancelar.
		- o Cuando el profesor selecciona un curso ingresa a una pantalla denominada Presentación del curso, donde se le despliegan los siguientes datos:
			- Nombre, Objetivos, Descripción Breve y Extensa del Curso, Bloque del Curso, Fecha última modificación, Evaluación, Cupo Mínimo y Máximo del Curso, Duración, Fecha de Inicio y Fecha Final, Perfil deseado del Alumno, Requisitos que debe cumplir el alumno, Metodologfa, Materiales, Asesorías (Días y Hora). Denominado Presentación del curso.
			- El sistema le muestra el siguiente menú: **PRESENTACIÓN DEL CURSO, TEMARIO, ACTIVIDADES Y MATERIAL y VER CURSO.**
- ·:· **TEMARIO.** Parte donde un profesor define el temario de un curso.
	- o El sistema despliega la siguiente información:
		- Nombre del profesor.
		- Fecha del sistema.
		- Nombre del curso.
- o En esta sección el profesor debe proporcionar los siguientes datos:
	- El nombre del MÓDULO a AGREGAR, EDITAR O ELIMINAR.
		- Tiene la opción de EDITAR PRESENTACIÓN DEL CURSO.
		- El sistema despliega los servicios generales.

### •:• AGREGAR MÓDULO.

- o Muestra en la pantalla la estructura que está dando al temario (módulo, tema, lección).
- o Se habilitan las opciones de AGREGAR, MODIFICAR y ELIMINAR TEMA.

#### ·:· AGREGAR TEMA.

o El profesor indica el nombre del tema que pertenece al módulo agregado en el paso anterior.

#### ·:· MODIFICAR TEMA.

o El profesor tiene la opción de modificar el nombre del tema seleccionado.

#### ·:· ELIMINAR TEMA.

o El profesor elimina el tema de la estructura del Temario.

### •:• EDITAR MÓDULO.

- o El profesor tiene la opción de modificar el nombre del módulo.
- o Se habilitan las opciones de AGREGAR, MODIFICAR y ELIMINAR **TEMA**

#### ·:· ELIMINAR MÓDULO.

- o El sistema elimina el módulo de la estructura del temario.
- ·:· ENVIAR CURSO ESTRUCTURADO. El profesor envía los datos pertenecientes al curso que terminó de estructurar al coordinador. Tales datos son: Nombre del Curso, Presentación del Curso y Temario para que dicha información sea analizada para su aprobación.
- ·:· MANTENER CURSO. En esta sección el profesor puede ver los cursos que ha ido editando o modificando.
	- o El profesor puede VER EL ESTADO DEL CURSO o SELECCIONAR CURSO.
	- o El sistema muestra los servicios generales.
- ·:· VER ESTADO.
	- o El sistema despliega el estado que tiene el curso actualmente ("Sugerir", "En Línea", "Respuesta del Coordinador", "Enviado al Coordinador", "En preparación").
	- o El sistema despliega los servicios generales.
- ·:· SELECCIONAR CURSO. El profesor tiene la posibilidad de modificar el curso seleccionado y seguir con su creación.
	- o El profesor tiene la opción de entrar a CONCLUIR TEMARIO
- •:• CONCLUIR TEMARIO. En esta sección el profesor concluye de estructurar el curso que previamente había enviado al coordinador para su aprobación y ahora si concluir con su creación al agregar las lecciones y las actividades que lo comprenden.
	- o El profesor puede EDITAR PRESENTACIÓN DEL CURSO, AGREGAR, EDITAR y ELIMINAR MÓDULO.
	- o El sistema despliega los servicios generales.

### •:• AGREGAR/EDITAR MÓDULO.

- o El profesor ingresa/modifica el nombre del Módulo.
- o Se le despliegan las opciones para AGREGAR, MODIFICAR y ELIMINAR TEMA.

#### •:• AGREGAR/MODIFICAR TEMA.

- o El profesor ingresa/modifica el nombre del Tema que formará/forma parte del temario.
- o El sistema le despliega las opciones de AGREGAR, MODIFICAR y ELIMINAR LECCIÓN.
- o Se despliegan los servicios generales.

# •:• AGREGAR LECCIÓN.

- o El profesor indica el nombre de la lección que formará parte del Tema que se ingresó en el paso anterior.
- o Se despliegan las opciones de AGREGAR, MODIFICAR y ELIMINAR ACTIVIDADES.
- o Se despliegan los servicios generales.

# •:• AGREGAR ACTIVIDADES.

- o El sistema despliega la siguiente información:
	- Nombre del profesor.
	- Fecha del sistema.
	- Nombre del curso
- o El profesor indica el número, descripción y fecha de liberación de la actividad perteneciente a la lección agregada en el paso anterior.
- o Se despliegan los servicios generales.

#### •:• MODIFICAR ACTIVIDADES.

- o El profesor modifica el número, descripción y fecha de liberación de la actividad seleccionada.
- o Se despliegan los servicios generales.

#### ·:· ELIMINAR ACTIVIDADES.

- o El profesor elimina de la estructura del temario las actividades seleccionadas.
- o Se despliegan los servicios generales.
- VER CURSO. Aquí el profesor tiene la oportunidad de ver cómo es que le serán desplegados los datos de su curso a los alumnos.
- o El sistema le muestra la estructura del temario que será presentada a los alumnos junto con las actividades y materiales que él haya dado de alta.
- ·:· COMUNICACIÓN CON ALUMNOS. En esta parte el profesor tiene la opción de establecer comunicación con sus alumnos. El profesor puede Ver y Redactar Mensajes.
- •:• COMUNICACIÓN CON COORDINADOR. En esta parte el profesor tiene la opción de establecer comunicación con la administración. El profesor puede LEER, REDACTAR y BORRAR MENSAJES, además de SOLICITAR INSTALACIONES, ACTUALIZAR DATOS y RECUPERAR ARCHIVOS.
- $\div$  LEER MENSAJES. El profesor ve una lista de los mensajes que ha recibido por parte de sus alumnos debidamente catalogados por tareas, dudas, exámenes, ejercicios y actividades.
	- o Tiene las opciones de RESPONDER MENSAJE y BORRAR MENSAJE.
	- o Se despliegan los servicios generales.
- $\div$  RESPONDER MENSAJE. El profesor ingresa el contenido de su mensaje y el destinatario es agregado de manera automática de acuerdo al mensaje seleccionado.
	- o Ingresa contenido del mensaje así como el título.
	- o Tiene las opciones de AJUNTAR ARCHIVO y ENVIAR MENSAJE.
	- o Se despliegan los servicios generales.
- REDACTAR MENSAJES. Aquí el profesor ingresa el contenido de sus mensajes.
	- o Ingresa el remitente y el contenido del mensaje que quiere enviar.
		- o Se despliegan los servicios generales
		- o Tiene las opciones de ADJUNTAR ARCHIVO y ENVIAR MENSAJE.
- ACTUALIZAR DATOS. El profesor escribe al coordinador para que se modifiquen sus datos personales.
	- o Es una liga a redactar mensaje con el título de actualización de datos.
	- o Se despliegan los servicios generales.
- •:• SOLICITAR INSTALACIONES. El profesor indica al coordinador qué actividad va a realizar así como la fecha y hora.
	- o Ingresa el tipo de actividad (Vídeo Conferencia, Asesoría en Línea), la fecha y hora en la que desea realizarla (mensaje al coordinador).
	- o El sistema despliega los servicios generales.
- COMUNICACIÓN CON COLEGAS. El profesor puede establecer comunicación con los demás profesores de la Universidad.
	- $\circ$  Tiene las opciones de LEER, BORRAR y REDACTAR MENSAJES, así como la opción de RECUPERAR ARCHIVOS.

# **A.1 MAPA DE NAVEGACIÓN MÓDULO ALUMNOS.**

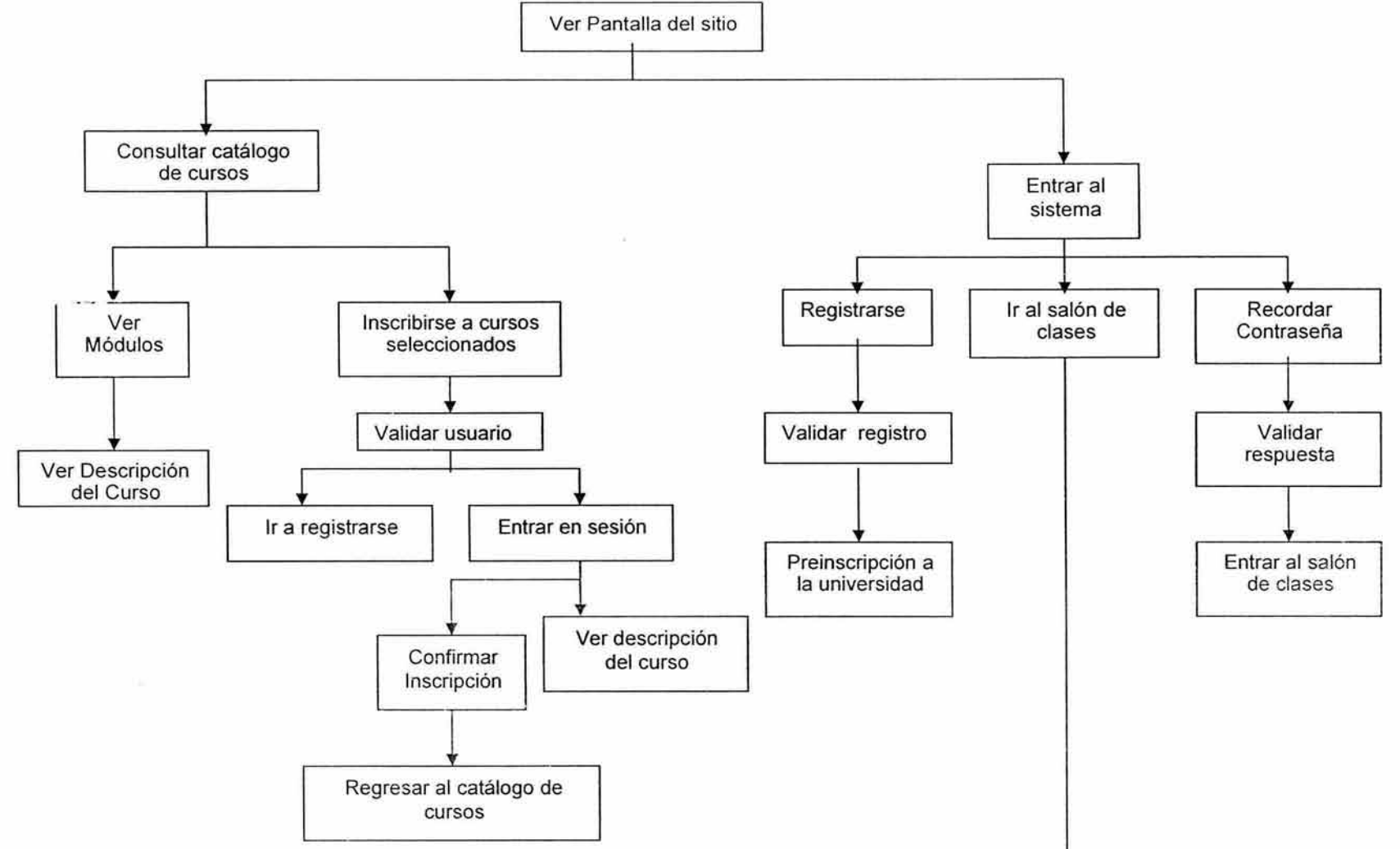

156

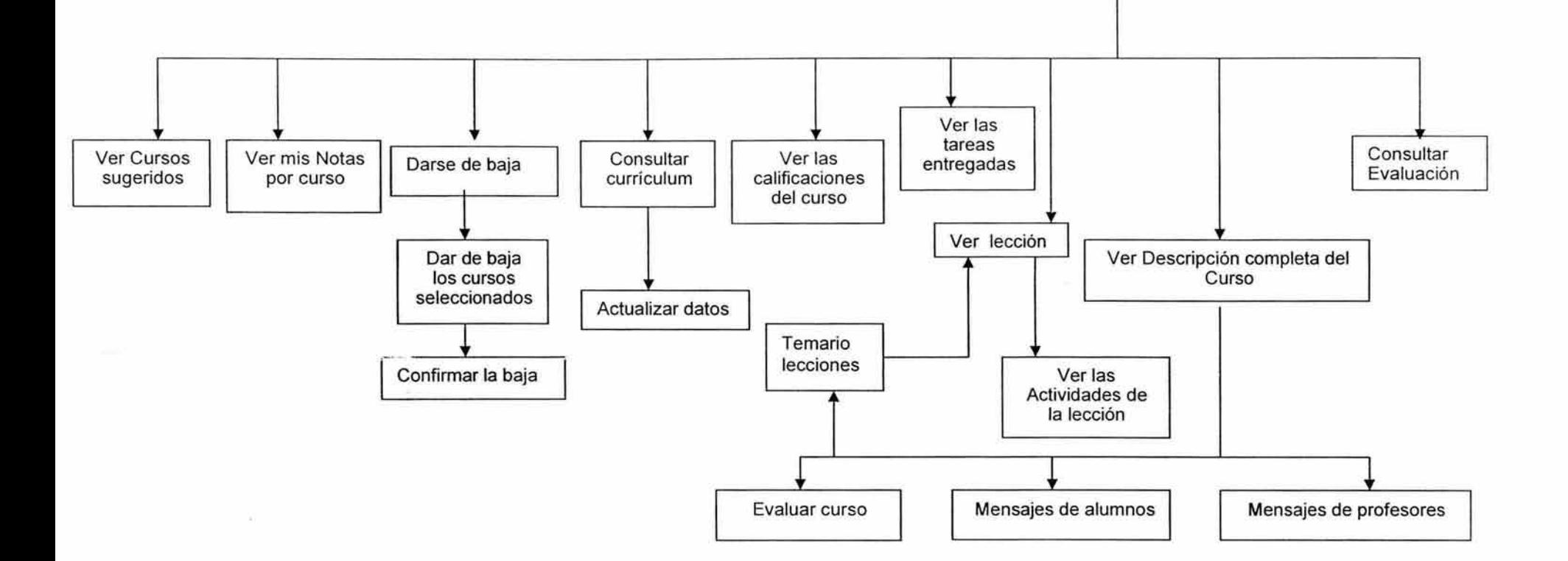

Nota: Solamente se presenta el mapa de navegación de la parte implementada en el módulo de alumnos.

# **\*MAPA DE NAVEGACIÓN DEL MÓDULO PROFESORES**

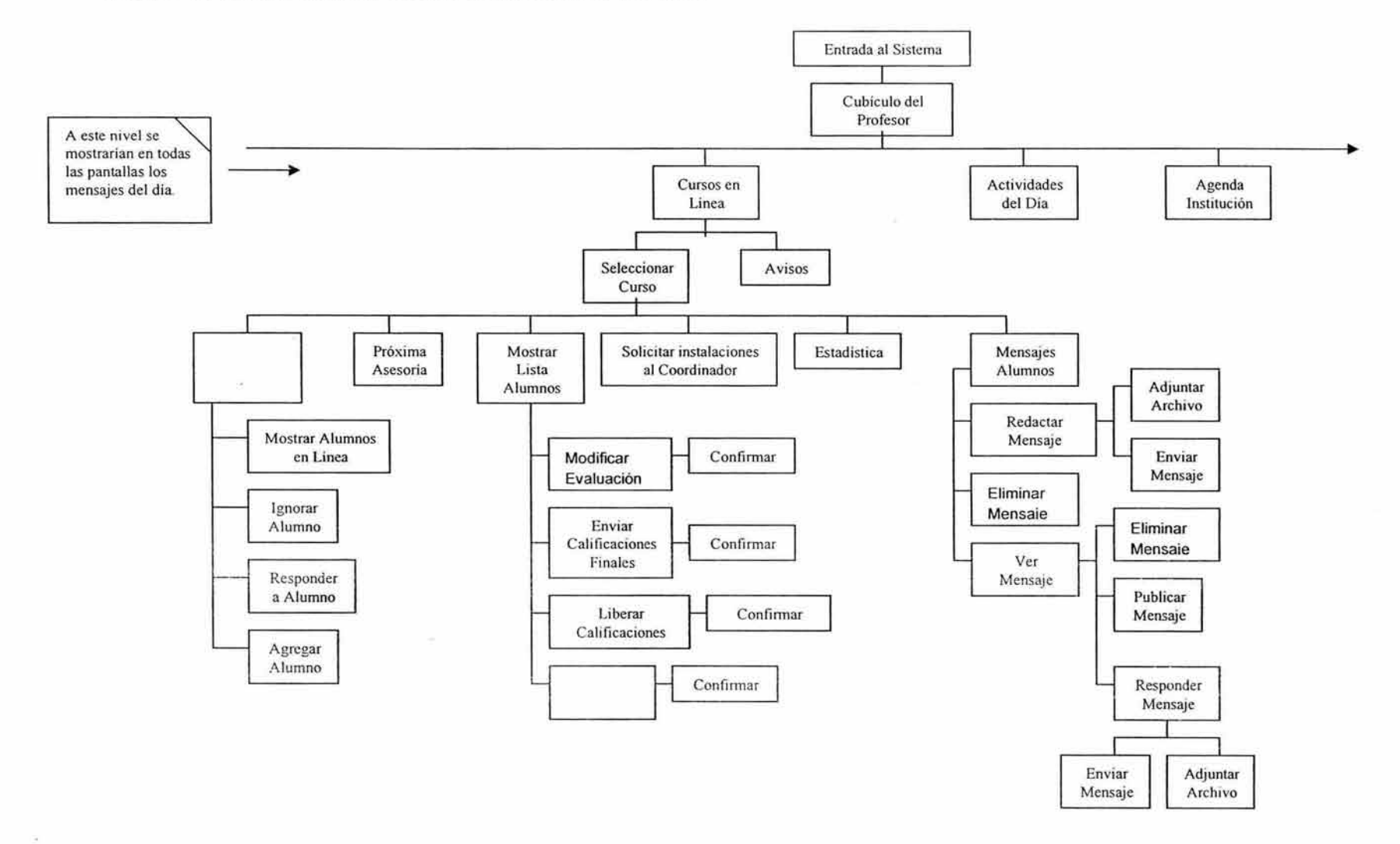

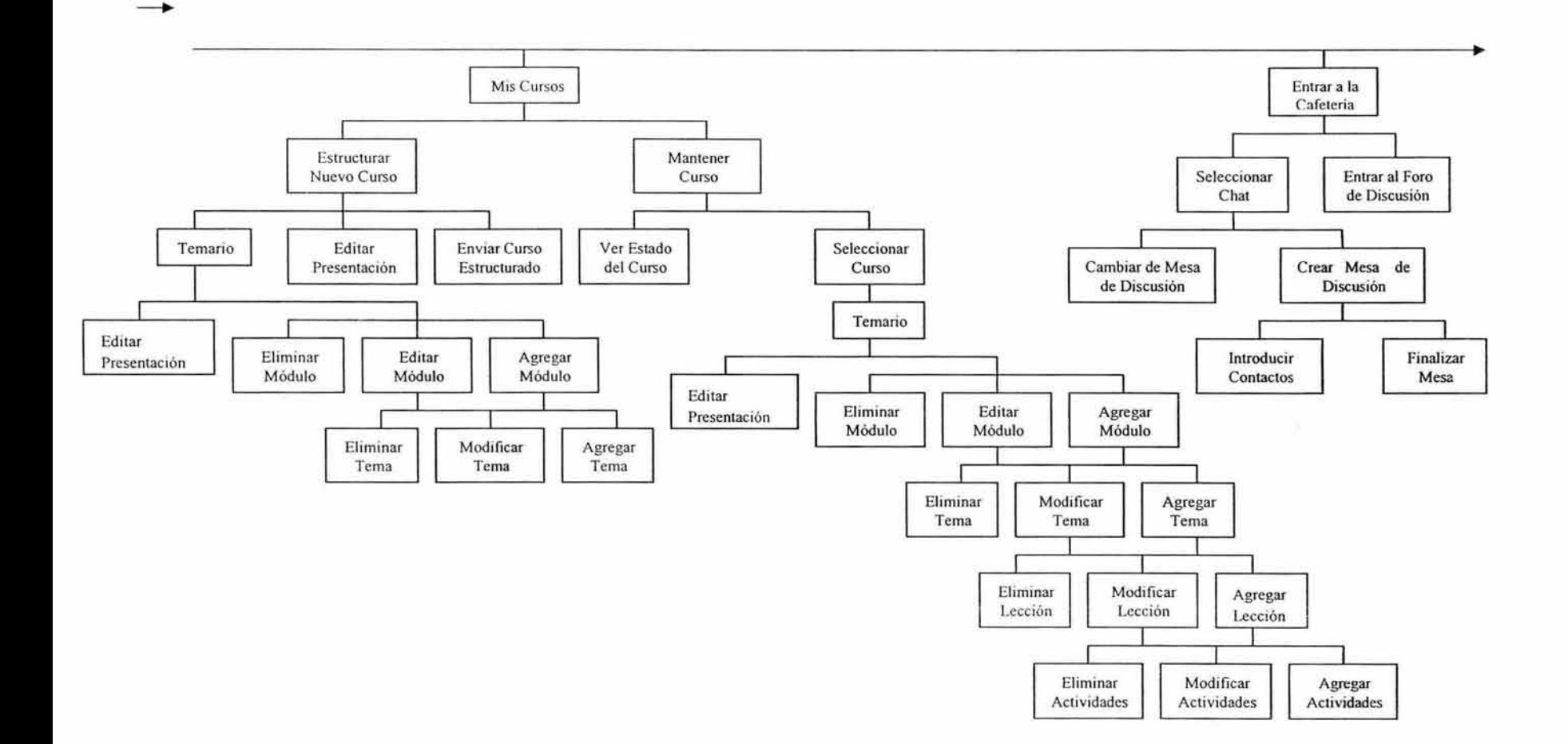

 $\sim$ 

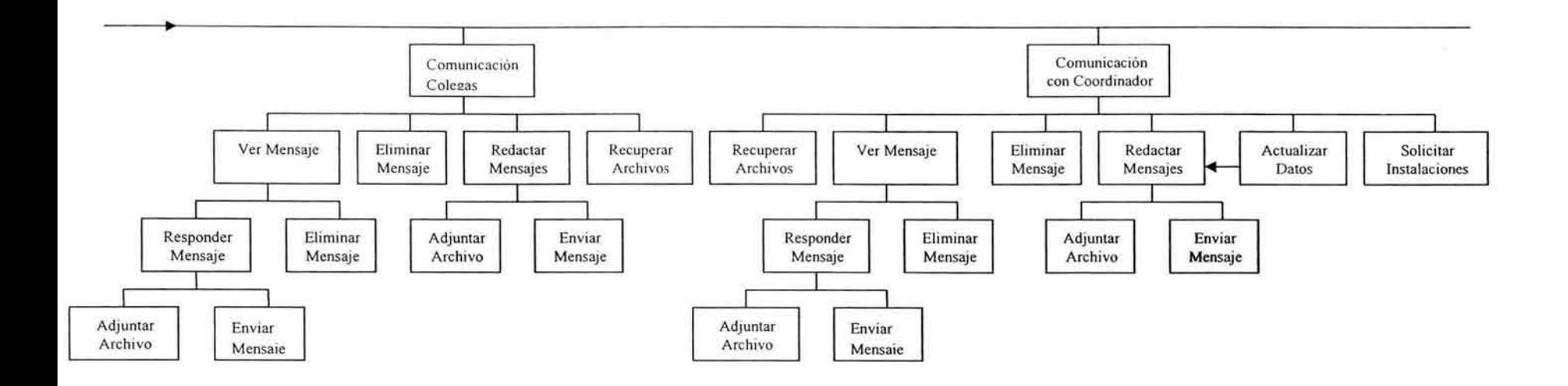

# Sección B: "Pruebas de Usabilidad".

A continuación presentamos algunos fragmentos de las pruebas de usabilidad realizadas para los módulos de Alumnos y profesores.

#### "ALUMNOS"

### 8.1 Plan de pruebas de usabilidad.

#### Plan de pruebas de usabilidad

#### Universidad Virtual (Módulo de Alumno)

#### 1. Descripción del sistema.

Este módulo está enfocado básicamente para proporcionarle al usuario (alumno), las herramientas necesarias para darle seguimiento a su labor escolar. El módulo está conformado fundamentalmente del ingreso al sistema, un catálogo de cursos que pueden ser tomados por los usuarios, entrada al salón de clases donde el alumno podrá llevar a cabo sus actividades escolares, tales como: consultar sus clases , las tareas, exámenes, mensajes del curso y del sitio, así como hacer uso de los recursos que le proporciona el sitio tales como los servicios de video-conferencias, chats, foros de discusión.

#### 2. Justificaciones.

La principal razón por la cual se deben realizar pruebas de usabilidad, es con el objeto de evaluar la adecuada accesabilidad o consulta de las diversas actividades que los usuarios tienen que desempeñar durante su quehacer en la universidad, asf como tratar de identificar aquellos elementos que no estén considerados o en algún momento dado no son comunes o identificables por los usuarios, esperando con todo esto que el funcionamiento del módulo sea el adecuado para que el rendimiento tanto del los usuarios como el del sistema sean los óptimos.

#### 3. Hipótesis de usabilidad para la prueba.

Dentro de las hipótesis que se evaluaran tenemos las siguientes:

#### INSCRIPCIÓN A CURSOS

- 1. El usuario será capaz de inscribirse a los cursos de (Asistencia técnica a PC, Cálculo 1, Circuitos Integrados, Física Experimental y Geometría Analítica)
- 2. El usuario será capaz de encontrar y seleccionar los cursos solicitados.
- 3. El usuario entiende el significado de los bloques.

#### AVANCE DEL CURSO.

- 1. El usuario será capaz de consultar el avance de su curso (Asistencia técnica a PC).
- 2. El usuario será capaz de encontrar y seleccionar la clase actual así como las vistas anteriormente.
- 3. El usuario entiende las actividades propuestas para cada clase.

CASOS DE PRUEBA

- 1. Conforme a la hipótesis se pretende evaluar si el alumno se inscribe o no a los curso.
- 2. Se probará que el usuario encuentre y seleccione los cursos solicitados.
- 3. Se probará si el usuario entiende la clasificación y el por que de los bloques.
- 4. Se prueba si el usuario puede consultar el avance de su curso.
- 5. Se probará que el usuario encuentre las clases tanto actual como las· vistas con anterioridad.
- 6. Se probará que el usuario entiende las actividades que se proponen en cada clase.

#### 4. Requerimientos especiales para la prueba.

- Hardware específico.
- Lugar específico
- Monitor con características especiales.
- Documentos especiales para uso de! usuario y/o monitor.

#### 8.2 Cuestionario de perfil del usuario( Este cuestionario aplica tanto para alumnos como profesores) .

1. ¿Cuál es su nivel académico? Difícil exagerar la cantidad de información que aporta esta respuesta.

2. ¿Desde cuándo usa computadoras? Experiencia con computadoras.

3. ¿Con qué frecuencia las utiliza? Experiencia con computadoras.

4. ¿Hace cuánto utiliza Internet? Las preguntas 4 a 7 nos darán información extra sobre el conocimiento y la habilidad que el usuario tiene con computadoras.

5. ¿Con qué frecuencia?

- 6. ¿Para qué lo utiliza?
- 7. ¿Qué entiende por Internet?

8. ¿Está familiarizado con capturas de información? Pregunta específica para la prueba, dependiente de la naturaleza del prototipo.

9. ¿Ha capturado información a través de Internet? Pregunta específica para la prueba, dependiente de la naturaleza del prototipo.

# 8.3 Protocolo de bienvenida.

Este protocolo es similar en ambos casos(alumnos y profesores) solamente varia el nombre del módulo a probar y las secciones correspondientes.

Buenos días, mi nombre es Nombre del monitor y estaré con usted en esta sesión. Permítame explicarle porqué está usted aquí.

Estamos probando el prototipo de un sistema que tiene como objetivo fundamental el tratar de evaluar la navegación y manejo del módulo correspondiente a los (alumnos / profesores) en la Universidad Virtual.

Así mismo esta prueba está enfocada a determinar los aspectos que en algún momento dado el usuario considera como complementario o útiles en dicho módulo o en sus actividades dentro del sitio.

Mediante el estudio de sus acciones trataremos de determinar los defectos o virtudes de este sistema en términos de la facilidad con que usted interactúe con el mismo. Es importante enfatizar que el que será evaluado es el prototipo y no usted, por ello le pedimos que actué con naturalidad, pero sobre todo, que responda con honestidad.

Debido a que no es un sistema final existe la posibilidad de que no funcione adecuadamente, por favor no se extrañe si el sistema hace algo inesperado.

Se le presentará un prototipo y se le pedirá que realicé algunas tareas típicas para las cuales está diseñado el sistema, la sesión consistirá en que usted las efectué y describa en voz alta sus acciones así como cualquier opinión que tenga ya que esto será de mucha ayuda para

nosotros.

Una vez comenzada la sesión siéntase en total libertad de hacer cualquier pregunta, aunque no podré contestar algunas de ellas, ya que el objetivo es simular la situación real en la cual operará el sistema de manera autónoma.

¿Tiene alguna duda?

# **B.4 Tareas de usuario.**

Ir tachando las actividades realizadas Con el fin de no perderse durante la prueba. NO se realizará ninguna actividad si antes no ha concluido la anterior (a menos que se le instruya lo contrario}.

Las letras en itálicas presentan información que sólo debe conocer el monitor.

Nota: En caso de que el usuario cometa cualquier error preguntar:  $\angle E$ l sistema le informó Con claridad qué fue lo que pasó? Agregar cualquier otra aclaración.

**INSCRIPCIÓN A CURSOS.** En esta parte te solicitaremos que te inscribas a los cursos que más adelante se te mencionan, para tal efecto tendrás que seleccionar los cursos de un catálogo perteneciente a la universidad.

- 1 . L Describe todas y cada una de las pantallas durante tu recorrido, y menciona para que crees que sirve cada uno de los aspectos que observas en las pantallas.
- $2 \Box$ Entrar al Catálogo de Cursos.
- $3 \Box$ Del módulo 1 del catálogo de cursos consulta el detalle del curso de **ASISTENCIA TÉCNICA A PC.**
- $\overline{A}$ Regresar al Catálogo de Cursos.
- 5. D Seleccionar los cursos a inscribir :
	- Del módulo 1: Asistencia técnica a PC y Circuitos Integrados.
	- Del módulo II: Cálculo I y Geometría Analítica).
	- Del módulo III: Física Experimental
- 6.  $\Box$  Intenta inscribirte a los cursos que seleccionaste.
- 7.  $\Box$  Explicar el motivo del por qué es necesario identificarse como usuario del sitio.
- 8.  $\Box$ Registrarse como usuario, recordando que tus datos de nombre y contraseña son los siguientes: NOMBRE: ADRIAN CONTRASEÑA: SPA78.
- $9^{\circ}$ Identificarse como usuario.
- 10.  $\Box$ En la pantalla de inscripción a cursos elimina la selección del curso de Geometría Analítica.
- 11  $\Box$ Confirmar la inscripción a los cursos seleccionados.
- 12.  $\Box$ Explicar la pantalla del resultado de la inscripción.
- 13.  $\Box$ Regresa al Catálogo de Cursos.
- 14.  $\Box$ Regresa a la Pantalla Principal.

CONSULTAR EL AVANCE DEL CURSO. En esta sección te solicitaremos que consultes el avance de uno de los cursos a los cuales estás inscrito, tal curso a consultar es el de ASISTENCIA TÉCNICA A PC.

- $1.$ Describe todas y cada una de las pantallas durante tu recorrido, y menciona para que crees que sirve cada uno de los aspectos que observas en las pantallas Describir todos las pantallas.
- $\overline{2}$ Ingresa a la Escuela.
- 3. **I let Identificarse como usuario. Te recordamos que tu nombre y contraseña** son los siguientes: NOMBRE: ADRIAN CONTRASEÑA: SPA78
- $4.$ Ingresar a la descripción del curso de ASISTENCIA TÉCNICA A PC.
- $5<sub>0</sub>$ Ingresar al temario (lecciones), en esta parte se presentan las clases a consultar.
- $6.$ Consultar la lección 1.
- $7<sub>1</sub>$ Explicar la pantalla de las actividades a realizar de la lección 1.
- $8.$ Consultar la lección 2.
- $9.$ Explicar la pantalla de las actividades a realizar de la lección 2.
- 10 $L$ Consultar la lección 3.
- $11.$ Explicar la pantalla de las actividades a realizar de la lección 3.
- *12.* Il Adjuntar el archivo "Protocolo de evaluación" que está grabado en la siguiente ruta C:\Mis Documentos\Génova\Documentación EduDist\Alumno\Protocolo de evaluación, después envía el cuadro de actividad.
- 13.  $\Box$  Regresar al salón de clases.
- $14.$  D Consultar la lección 1 directamente.
- $15.$   $\Box$  Regresar al salón de clases.
- 16.  $\Box$  Ingresar a la pantalla de Tareas Entregadas.
- 17.  $□$  Explicar el contenido de la pantalla de Tareas Entregas.
- 18.  $\Box$  Regresar al salón de clases.
- 19. **Ingresar a la pantalla de Evaluación.**
- $20.$   $\Box$  Explicar el contenido de la pantalla de evaluación.
- 21. **B** Regresar al salón de clases.
- 22.  $\Box$  Ingresar a la pantalla de Calificaciones del curso.
- 23. Explicar el contenido de la pantalla de calificaciones del curso.
- 24. Regresar al salón de clases.
- $25.$   $\Box$  Cerrar la Sesión.

# B.5 Especificación de los instrumentos.

# INSCRIPCIÓN A CURSOS.

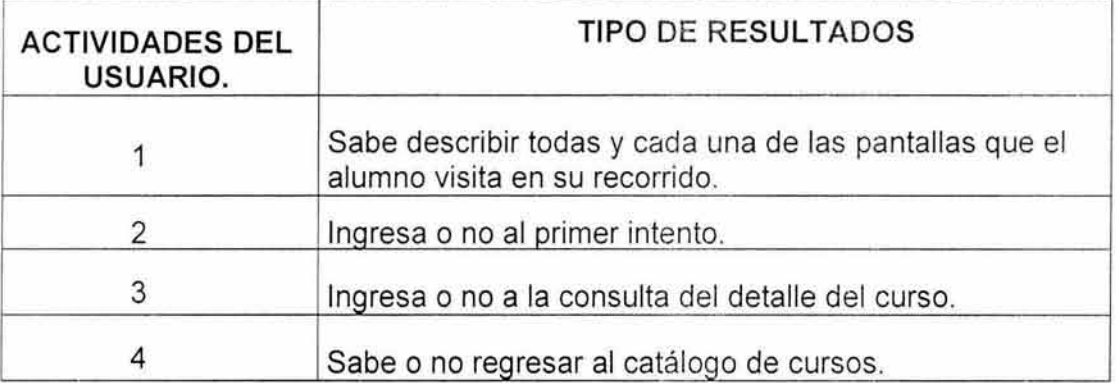

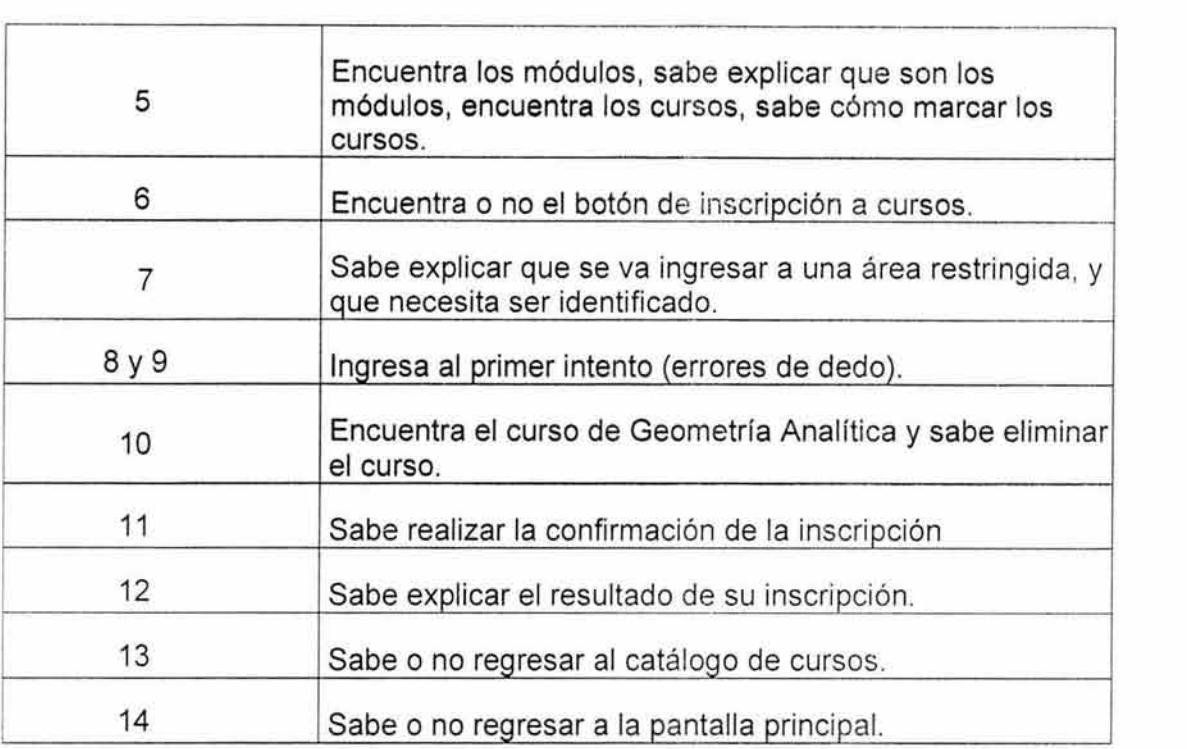

# AVANCE DEL CURSO.

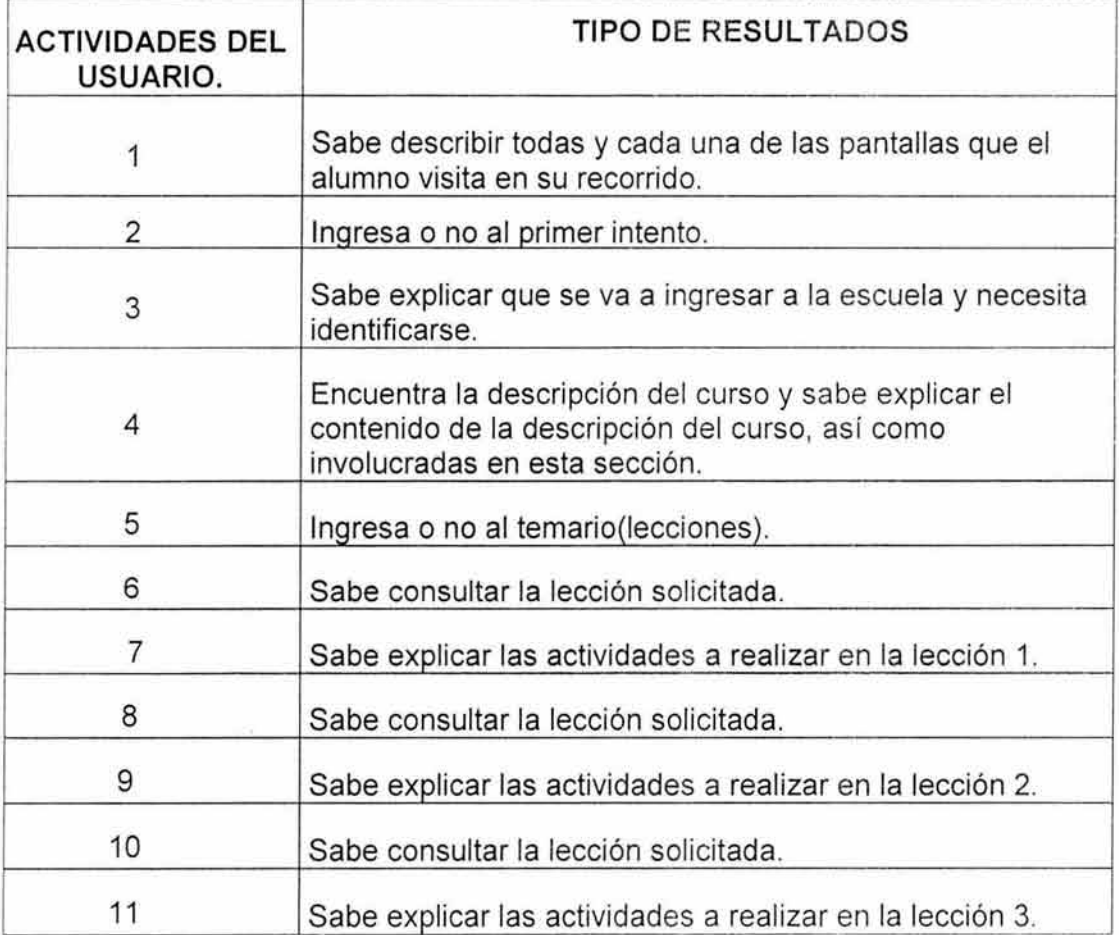

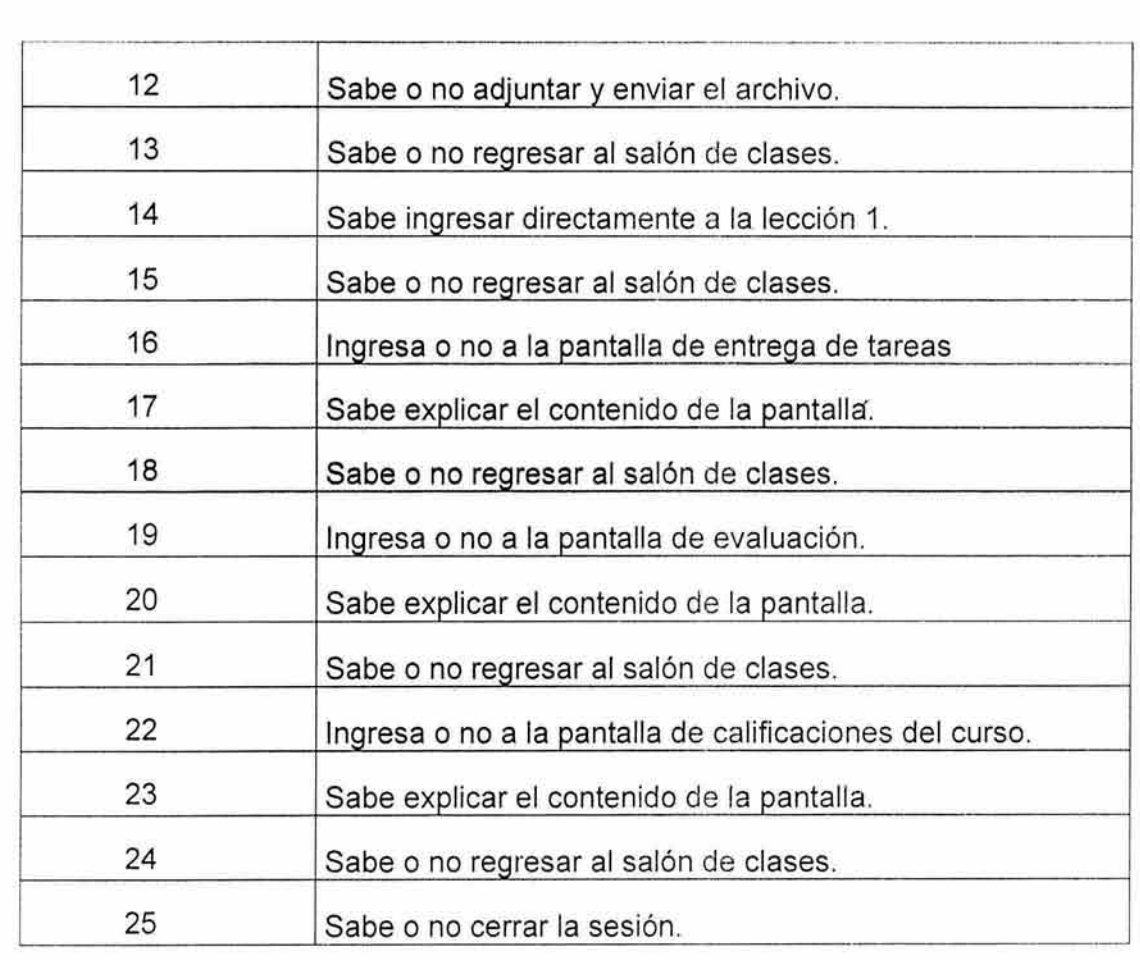

**B.6** Plan de trabajo para evaluar el módulo de alumnos en su fase de **INSCRIPCIÓN A CURSOS.** 

| <b>HIPÓTESIS</b>                                                                                                    | <b>ACTIVIDADES</b>                                                                                                    | EVLUACIÓN.                                                                                                    |
|----------------------------------------------------------------------------------------------------|----------------------------------------------------------------------------------------------------|----------------------------------------------------------------------------------------------------|
| 1. El usuario será<br>capaz de<br>encontrar y<br>seleccionar los<br>cursos.<br>2. El usuario<br>entiende el<br>significado de<br>los módulos.<br>3. El usuario será<br>capaz de<br>inscribirse a los<br>cursos<br>seleccionados. | Describir todas la<br>1.<br>pantallas<br>Ingresar al catálogo de<br>2.<br>curso.<br>Seleccionar los cursos<br>3.<br>a Inscribir.<br>Módulo I.<br>Asistencia<br>técnica a PC.<br>Circuitos<br>Integrados.<br>Módulo II.<br>Cálculo I<br>Geometría<br>Analítica.<br>Módulo III.<br>Física<br>Experimental.<br>4. Explicar el motivo del<br>por que es necesario<br>identificarse como<br>usuario del sitio.<br>5.<br>Identificarse como<br>usuario.<br>6. Eliminar la inscripción<br>al curso de Geometría<br>analítica.<br>7. Confirmar la inscripción<br>a los cursos<br>seleccionados.<br>8. Explicar la pantalla del<br>resultado de la<br>inscripción | 1. Ingresa o no al<br>primer intento.<br>2. Encuentra los<br>módulos<br>1. Encuentra los<br>cursos.<br>2. Sabe como<br>marcar los<br>cursos.<br>3. Sabe explicar<br>que son los<br>módulos.<br>3. Sabe explicar<br>que se va a<br>ingresar a una<br>área restringida.<br>4. Ingresa al primer<br>intento, (posibles<br>errores de dedo)<br>5.<br>Encuentra el<br>curso de<br>Geometría<br>Analítica y sabe<br>eliminar el curso.<br>Sabe explicar el<br>6.<br>resultado de su<br>inscripción. |
|                                                                                                    |                                                                                                    |                                                                                                    |

Plan de trabajo para evaluar el módulo de alumnos en su fase de **CONSULTA EL AVANCE DE UN CURSO.** 

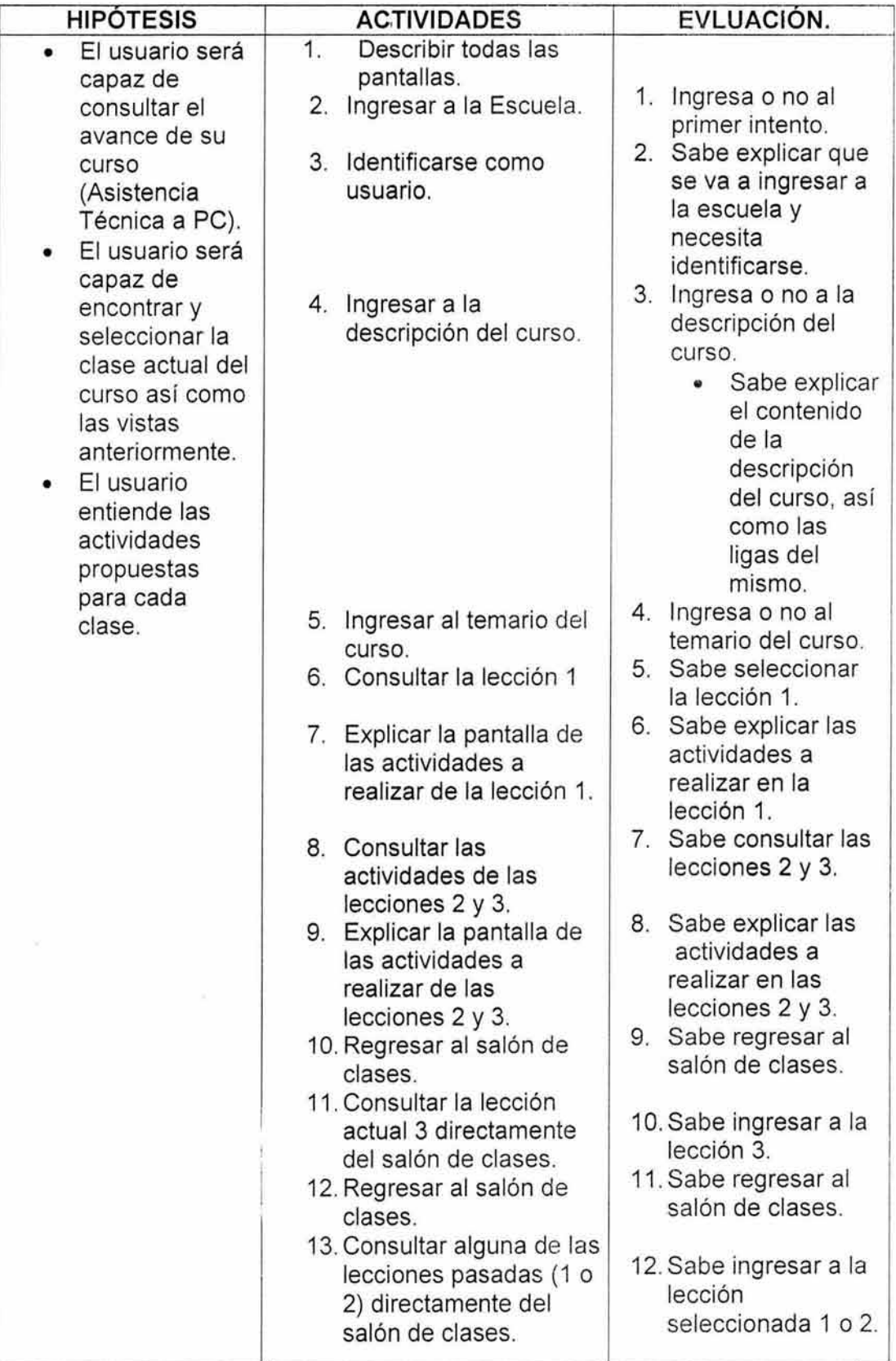

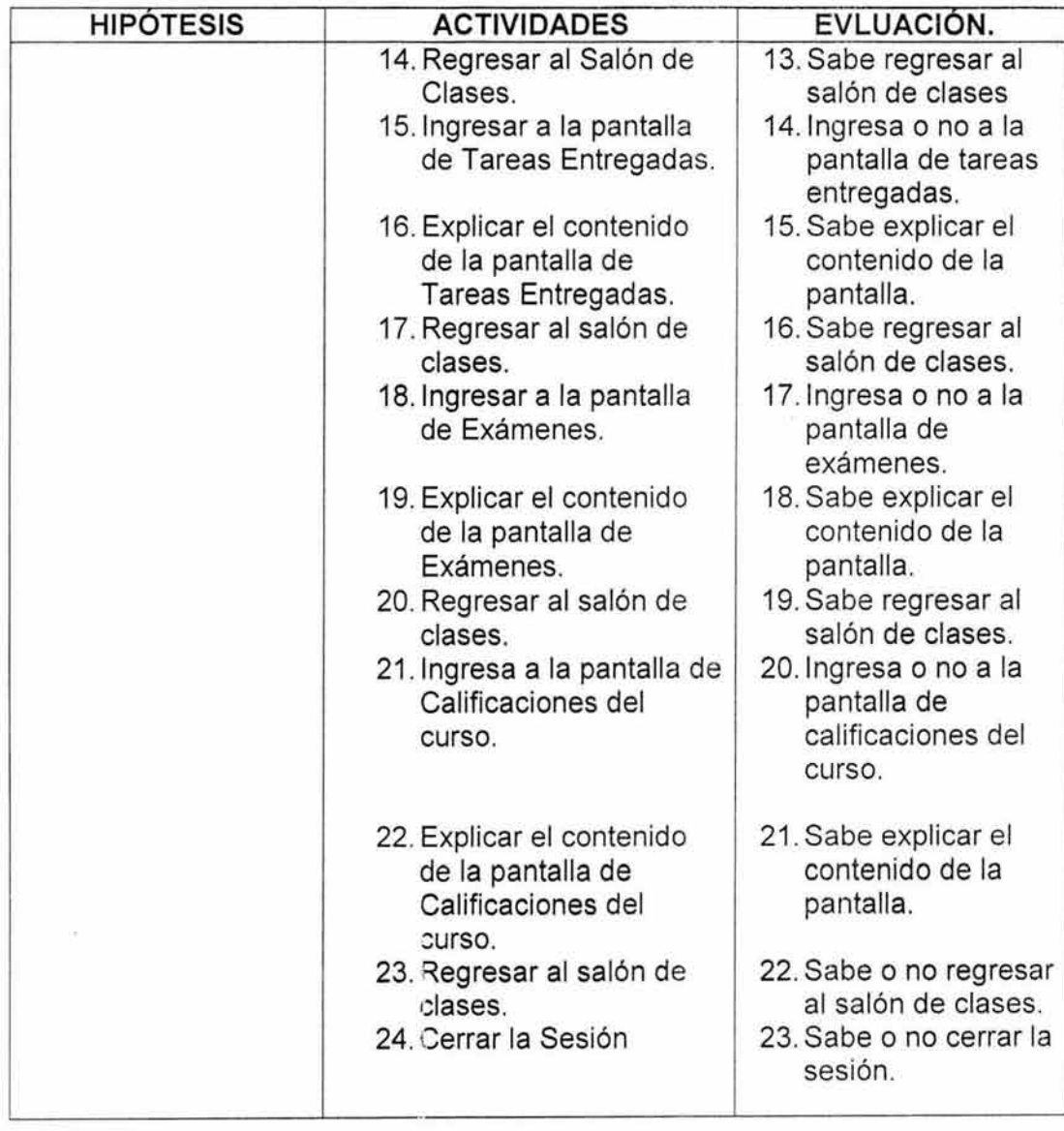

# **"PROFESORES "**

#### **B.1. Plan de Pruebas de Usabilidad.**

Univers dad Virtual (Módulo Profesores)

### **1.- Descripción del Sistema.**

La Universidad Virtual será una plataforma de educación a distancia a través de internet que brindará las herramientas necesarias a fin de satisfacer todas las actividades que se realizan dentro de la institución para el usuario (profesor), tales

como llevar el control de los cursos que imparien, dar de alta nuevos cursos, evaluar a los alumnos, revisar y evaluar actividades de los cursos que imparte; además de hacer uso de los recursos del sitio tales como video conferencias, chats y foros de discusión.

# 2.- Justificaciones.

El objetivo de las pruebas de usabilidad sobre este módulo es la evaluación del desempeño del sistema en el apoyo del mismo a sus actividades académicas . Además de que permitirá encontrar los elementos que no estén considerados o que no son identificables de forma sencilla para el usuario con el objetivo de mantener un alto nivel de desempeño del sistema así como de los usuarios al momento de usarlo.

# 3.- Hipótesis de usabilidad para la prueba.

- 1. El usuario será capaz de estructurar los cursos sugeridos.
- <sup>11</sup> . El usuario será capaz de dar de alta los cursos estructurados.

Caso de Prueba 1. El usuario (profesor) será capaz de identificarse como usuario de la universidad además de identificar y entender todos los elementos que pertenecen a la sección Cartera de Cursos para poder estructurar un curso.

Caso de Prueba 2. El usuario (profesor) será capaz de dar de alta los cursos que haya estructurado en el caso anterior.

# 4. Requerimientos especiales para la prueba.

La prueba deberá realizarse en la sala de evaluación, localizada en el departamento de Multimedia del Centro de Ciencias Aplicadas y Desarrollo Tecnológico de la Universidad Nacional Autónoma de México, donde se encuentra el hardware específico, el monitor y los documentos que acompañarán al usuario.

# B.2. Cuestionario de Perfil de Usuario.

Este cuestionario ha sido presentado con anterioridad en este documento.

# B.3. Protocolo de Bienvenida.

Este protocolo ha sido presentado con anterioridad en este documento.

# B. 4 Tareas de usuario. Evaluación Fase: "Estructurar nuevos Cursos"

Ir tachando las actividades realizadas con el fin de no perderse durante la prueba. NO se realizará ninguna actividad si antes no ha concluido la anterior (a menos que se le instruya lo contrario).

Las letras en *itálicas* presentan información que sólo debe conocer el monitor.

Nota: En caso de que el usuario cometa cualquier error preguntar:  $\chi$ El sistema le informó con claridad qué fue lo que pasó? Agregar cualquier otra aclaración.

- 1. \_\_ Tarea 1. Describir todas las pantallas que visite (realizar esta actividad siempre que cambie de pantalla).
- 2. Tarea 2. Entrar al Cubículo del Profesor (éste es el módulo a evaluar).
- 3. \_Tarea 3. Explicar el motivo por el cuál crees que es necesario identificarse como usuario del sitio.
- 4. \_Tarea 4. Identificarse con el nombre de usuario: Rodrigo Cervantes y con contraseña: rcervantes .
- 5. \_Tarea 5. Describir la pantalla.
- 6. \_Tarea 6. ¿Qué entiende por "Cartera de Cursos"? Trate de explicar el significado.

La Cartera de Cursos es la sección donde un profesor puede almacenar los datos de algún curso que él desee impartir.

- 7. \_Tarea 7. Ingresar a la "Cartera de Cursos".
- 8. Tarea 8. Describa la pantalla.
- 9. Tarea 9. "Estructurar Nuevo Curso".
- 10. Tarea 10. Definir la presentación del curso como se describe a continuación.

Nombre del Curso: Álgebra

Bloque: Ciencias Básicas

- Objetivos: 1. El alumno será capaz de entender los principios básicos de Á.lgebra.
- Descripción: Este curso está estructurado para estudiantes de nivel medio superior, el cuál les brindará las herramientas para la solución de problemas algebraicos.

Perfil del Alumno: El alumno deberá ser del nivel medio superior.

Pre-Requisitos: El alumno ha cumplido satisfactoriamente el nivel bachillerato.

Desarrollo de habilidades: El alumno al final del curso será capaz de resolver problemas algebraicos.

Metodología: El curso se dividirá de acuerdo al temario presentado.

Materiales y Ejercicios: Ejercicios, lecturas y archivos.

Evaluación: La evaluación final se llevará a cabo de la siguiente manera:

Tareas y Ejercicios: 15%

Exámenes Parciales: 15%

Examen: 70%

Cupo Mínimo: 5 Cupo Máximo: 15 Duración: 80 hrs.

Fecha Inicio: 30 de septiembre de 2002.

Fecha Fin: 15 de diciembre de 2002.

11. Tarea 11. Especificar el Temario del Curso.

Módulo 1. Título: Aspectos Generales (parte de curso). Dar Agregar. Tema 1. Título: Introducción a las Estructuras Algebraicas (dentro del módulo 1) Dar Agregar.

- Lección 1. Título: Polinomios de Primer Grado (dentro del tema 1) Dar agregar.
- Lección 2. Título: Polinomios de segundo grado (dentro de tema1) Dar agregar.
- Tema 2. Título: Números complejos (dentro del módulo 1) Dar agregar.
- 12. \_Tarea 12. Regresar a Cartera de Cursos y Sugerir el curso.

#### Tareas de usuario. Evaluación Fase: Consulta Cursos en Línea.

- 13. \_Tarea 13. Ingrese a la sección Cursos en Línea del Cubículo.
- 14. \_Tarea 14. Describir todas las pantallas que visite (realizar esta actividad siempre que cambie de pantalla).
- 15. \_Tarea 15. Seleccione el curso de Álgebra.
- 16. \_Tarea 16. Seleccionar Actividades y Material.
- 17. \_Tarea 17 Agregar Material al curso con el botón Agregar Material.
- 18. \_Tarea 18 Llenar los datos y dar de alta el material, como se describe a continuación:

Módulo 1. Tema 1. Lección 1.

Título del Material: Ejercicio 1.

Tipo de Material: Ejercicios.

Fecha de Entrega: 2 de octubre de 2002.

Fecha de Liberación: 30 de septiembre de 2002.

- 19. Tarea 19. Explicar si es lo que esperaba como resultado.
- 20. =Tarea 20. Mandar mensaje a los alumnos del curso de Álgebra usando la opción Mensajes. El mensaje debe decir que el material estará disponible para la fecha indicada y estará ahí por 5 días.

Suponiendo que ya le fue enviada la solución del ejercicio que agregó en la tarea pasada, mande la evaluación de dichas actividades del alumno que le aparece en la sección Evaluación.

- 21. Tarea 21. Ingrese a la sección Evaluación del curso de álgebra.
- 22. \_Tarea 22. Asigne 9 de calificación a dicha actividad del alumno Callejas Flores Erick.
- 23. Tarea 23. Envíe la evaluación.
- 24. \_Tarea 24. Regresar a los Cursos en Línea.

#### 8.5. Especificación de los Instrumentos.

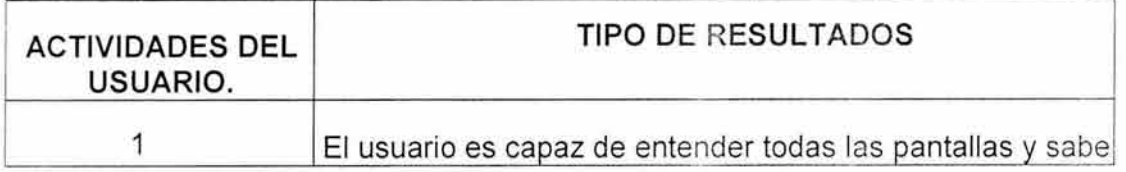

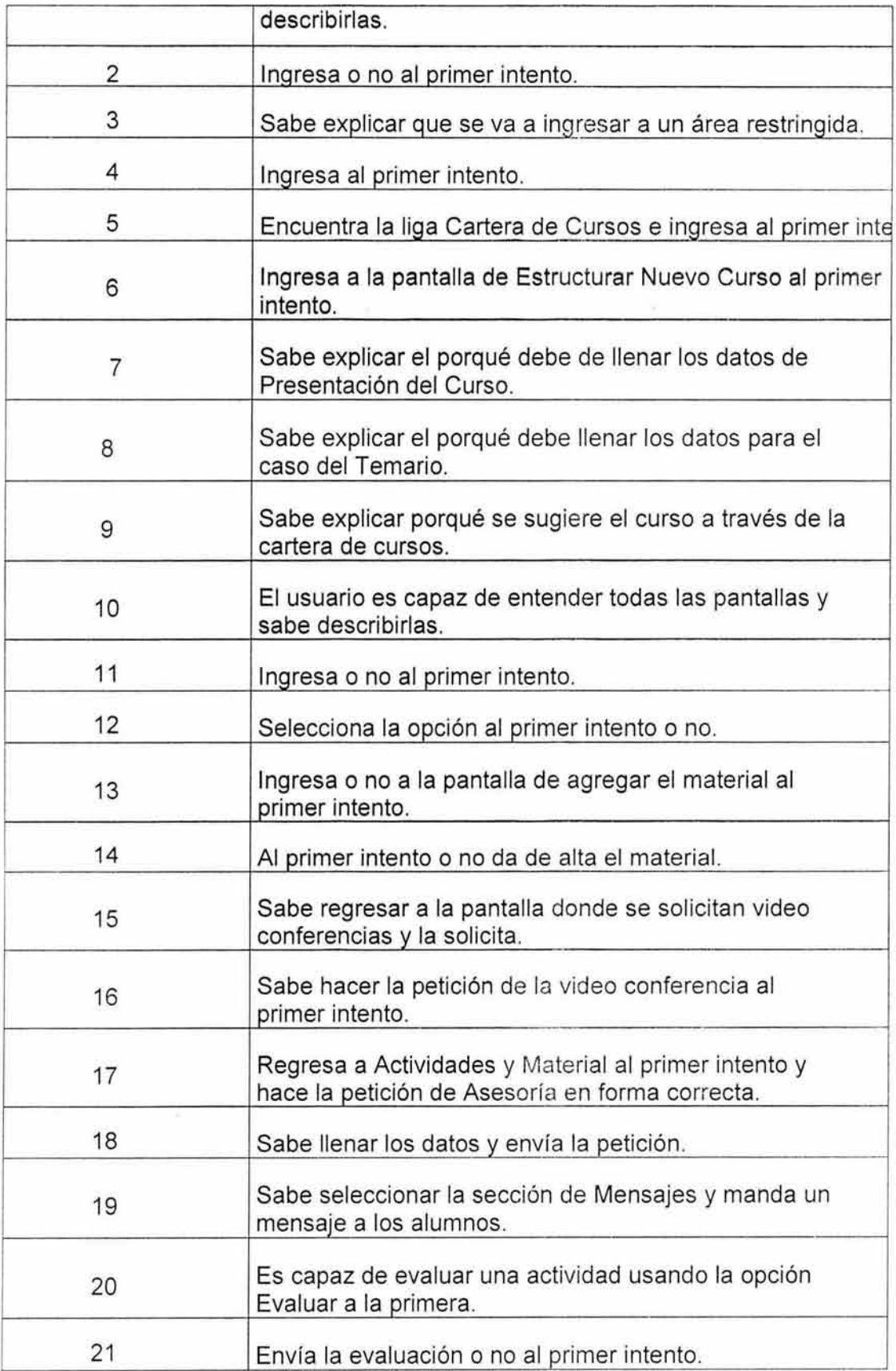

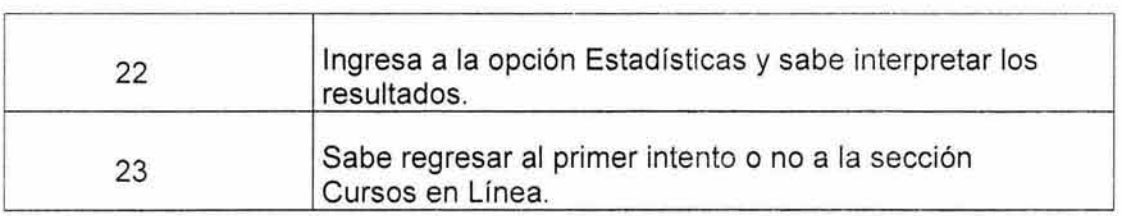

B.6 Plan de trabajo para evaluar el módulo de profesores en su fase de **ESTRUCTURAR NUEVOS CURSOS.** 

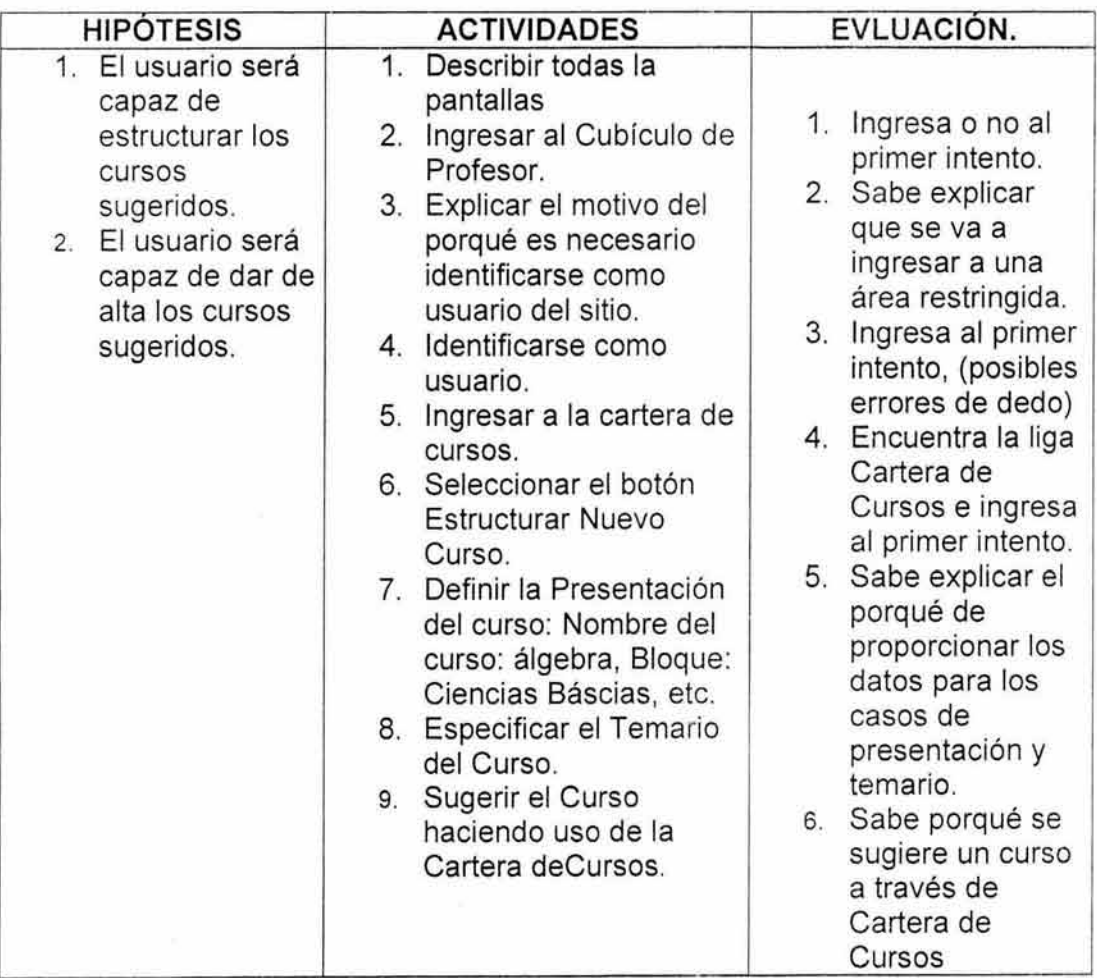

 $\mathbf{e}_i$ 

Plan de trabajo para evaluar el módulo de profesores en su fase de **CONSULTA CURSOS EN LINEA.** 

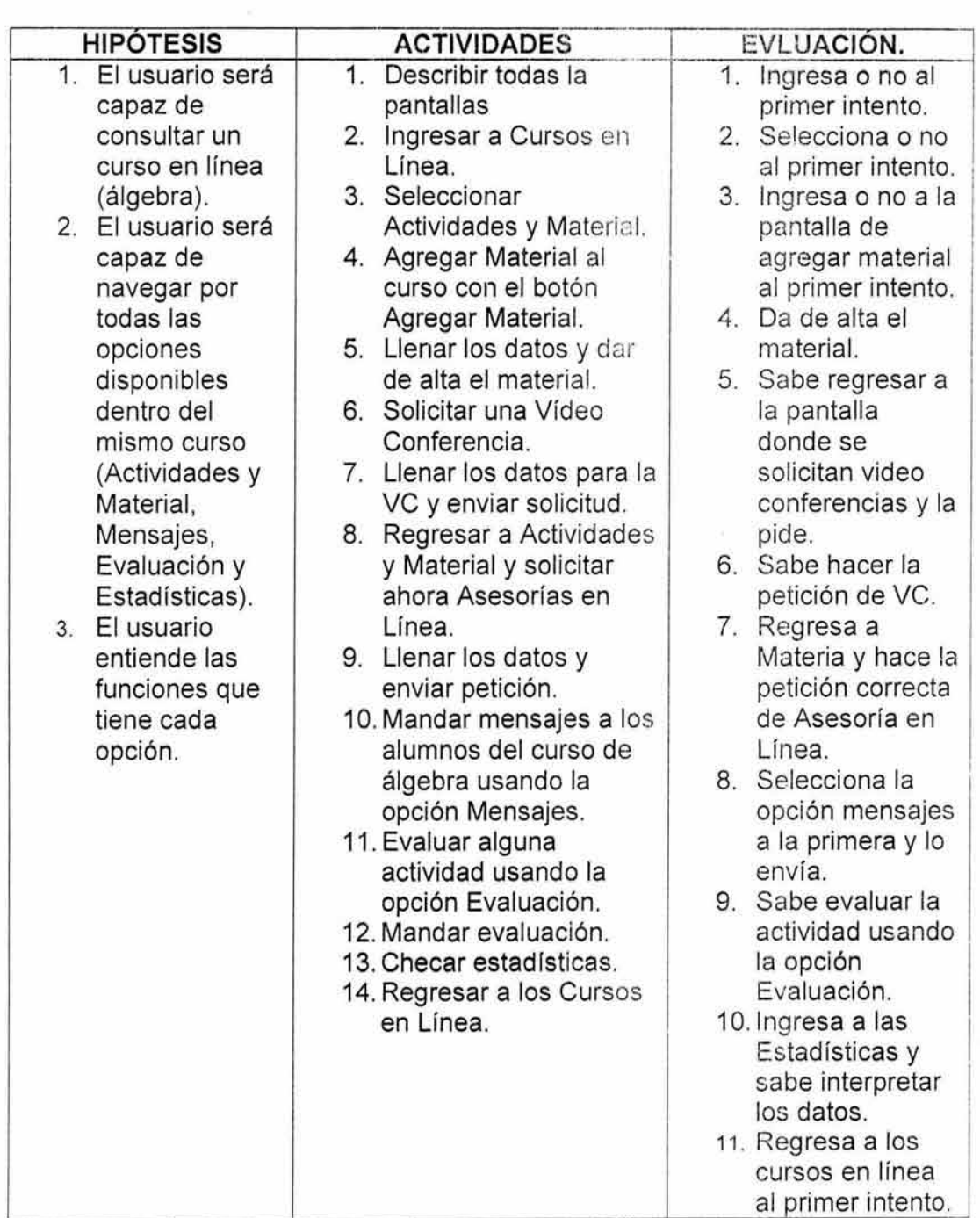

# 8.7 **Resultados de la Evaluación del Prototipo.**

**Alumnos:** En las evaluaciones de este módulo se puede apreciar que en lo general los usuarios pueden manipular el sistema en una forma funcional y en su mayoría en forma correcta, aunque en algunas actividades como por ejemplo adjuntar un archivo o situaciones tales como el resultado de la inscripción en el aspecto de trámites y envío de documentación presentaron algunas dificultades, también cabe hacer mención que de I os servicios ofrecidos en la universidad tales como el Chat, Foros de discusión, Video-Conferencias en alguna parte de los usuarios no les causó un interés en particular, debido a que algunos usuarios no mencionaban dichos servicios en las descripciones proporcionadas.

La mecánica de evaluación fue la siguiente en una escala de evaluación del 1 al 5 evaluar el prototipo del sistema con los siguientes términos que tan en Acuerdo o desacuerdo están con el sistema:

- 1 . Fuertemente en Desacuerdo.
- 5. Fuertemente de Acuerdo.

Los datos que a continuación se presentan son el resultado del cálculo del promedio de las respuestas obtenidas por los usuarios en las pruebas realizadas.

- 1.- ¿ Creo que me gustará usar el sistema frecuentemente ?
	- Alumno: 4
	- Profesor: 3
- 2.- Encuentro el sistema innecesariamente completo.
	- Alumno: 2
	- Profesor: 3
- 3.- Pensé que el sistema era fácil de usar

Alumno: 3

Profesor: 4

4.- Creo que necesitaré la ayuda de un técnico para poder usar el sistema Alumno: 2

Profesor: 1

5.- Encontré que las distintas funciones del sistema estaban bien integradas. Alumno: 4

Profesor:5

6.- Pienso que había mucha inconsistencia en el sistema.

Alumno: 2

Profesor: 2

7.- Me imagino que la gente aprenderá a usar el sistema bastante rápido Alumno: 5

Profesor: 5

8.- Encuentro el sistema engorroso de usar.

Alumno: 2

Profesor: 1

9.- Me sentí muy seguro usando el sistema.

Alumno: 4

Profesor: 4

1 O.- Necesito aprender muchas cosas antes de poder utilizar el sistema.

Alumno: 2

Profesor: 1

De acuerdo a los resultados obtenidos y con los comentarios proporcionados por los usuarios en la evaluación, se realizaron las modificaciones correspondientes a cada módulo fundamentalmente en la forma en que se presentaba la información.
Sección C: "Diagramas UML". Sección C: "Diagramas UML".

En esta sección correspondiente a los diagramas UML se incluyen también las narrativas de los casos de uso que han sido En esta sección correspondiente a los diagramas UML se incluyen también las narrativas de los casos de uso que han sido implementados en esta primera fase de la Universidad Virtual. implementados en esta primera fase de la Universidad Virtual.

# C.1 DIAGRAMAS MÓDULO ALUMNOS C.1 DIAGRAMAS MÓDULO ALUMNOS

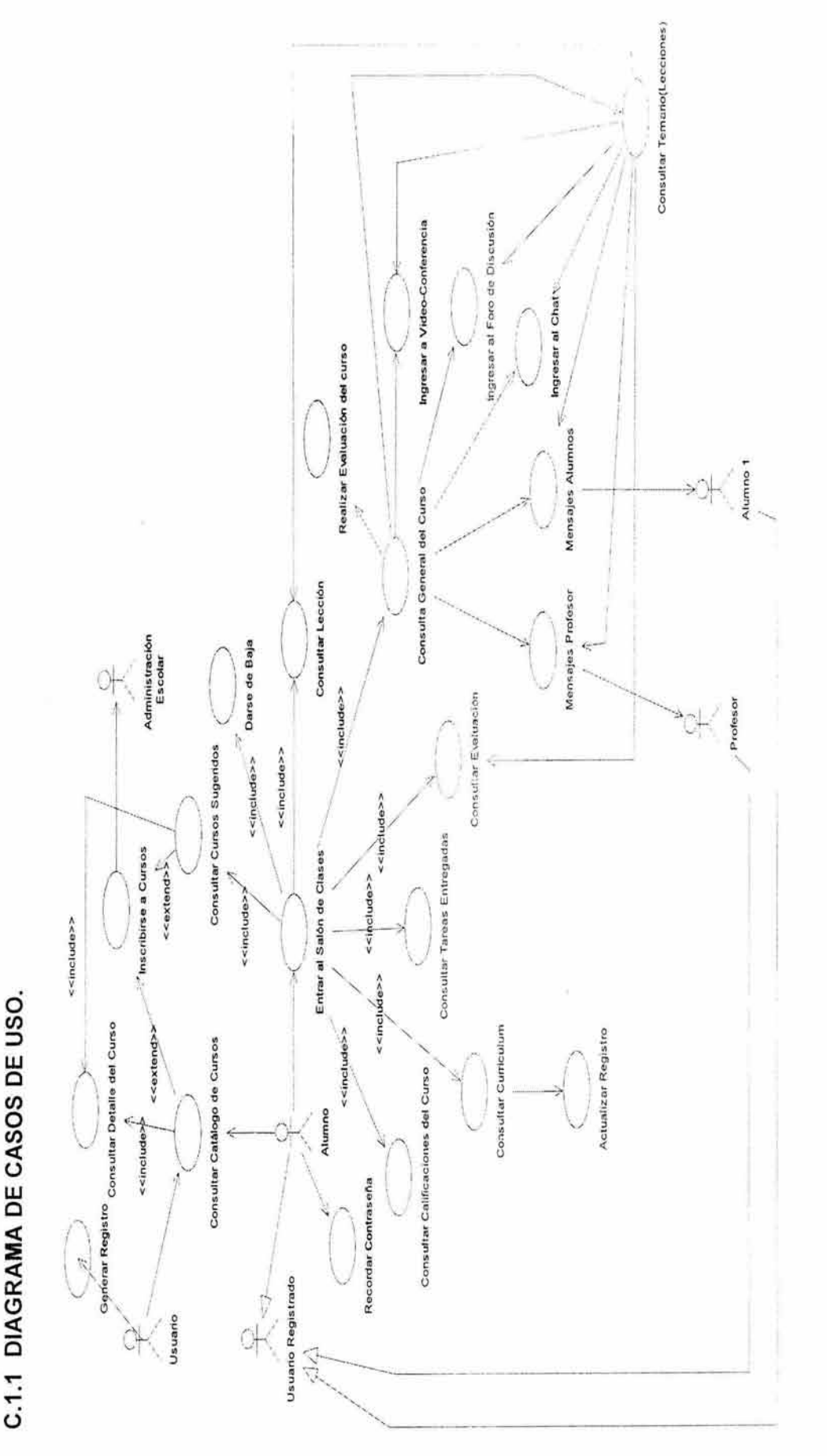

# C.1.2 NARRATIVAS DE CASOS DE USO.

# Especificación de Caso de Uso: ACTUALIZAR REGISTRO.

## 1. Breve Descripción.

Este caso de uso permite actualizar algunos datos personales del actor.

#### 2. Actor Primario.

• Alumno.

#### 3. Pre-Condiciones.

• Estar registrado en sesión.

#### 4. Post-Condiciones.

• El registro del actor es actualizado.

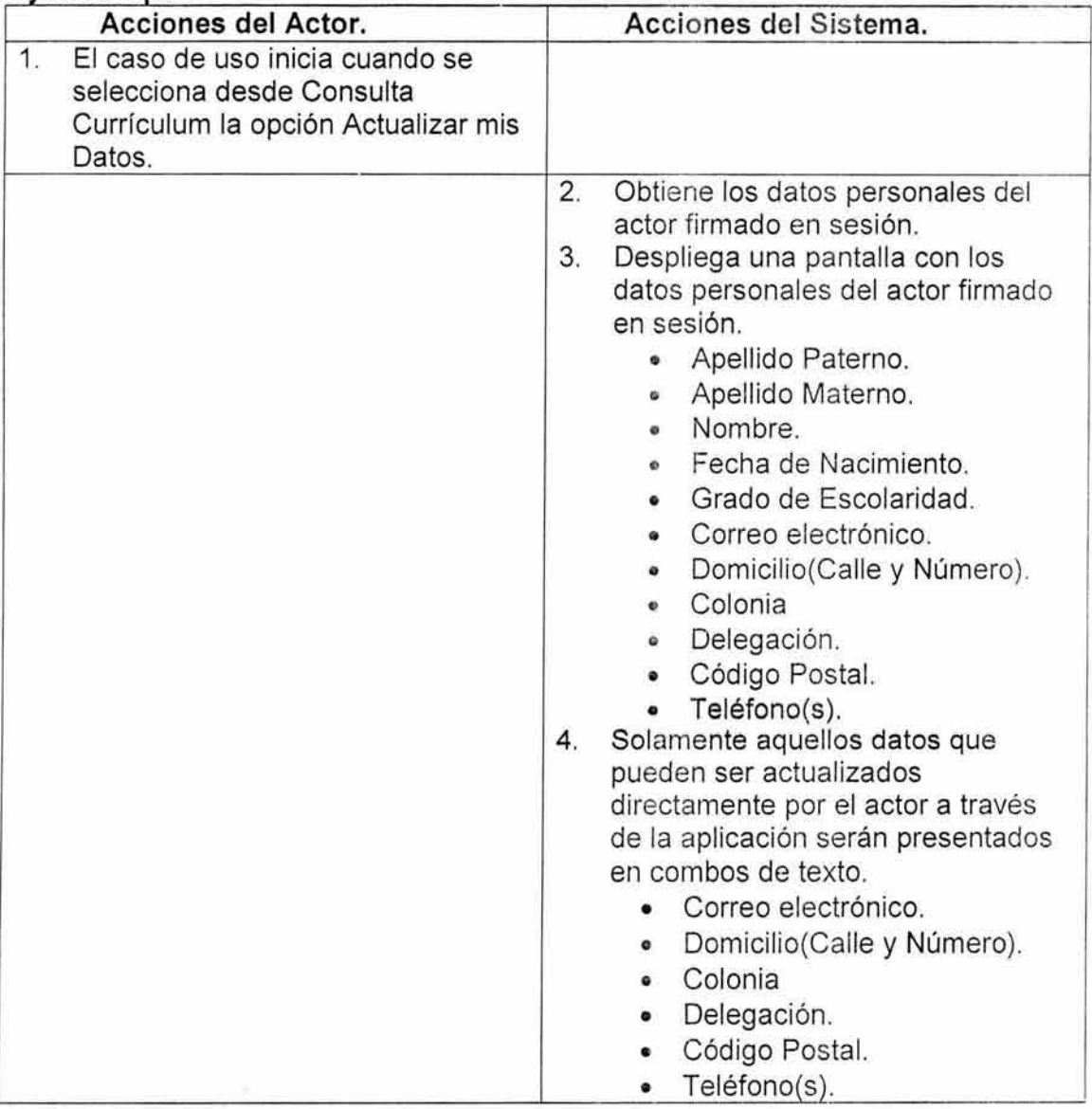

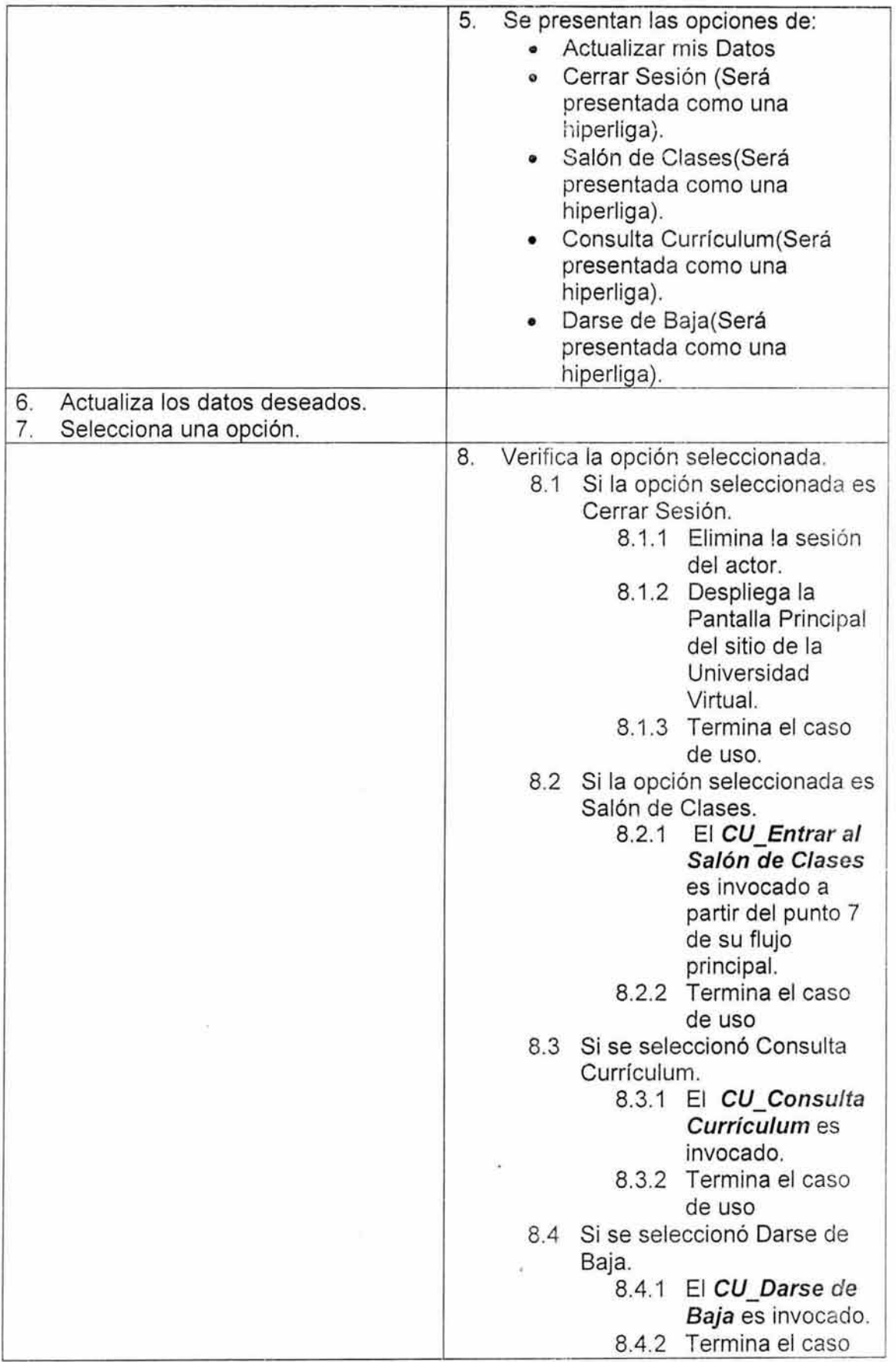

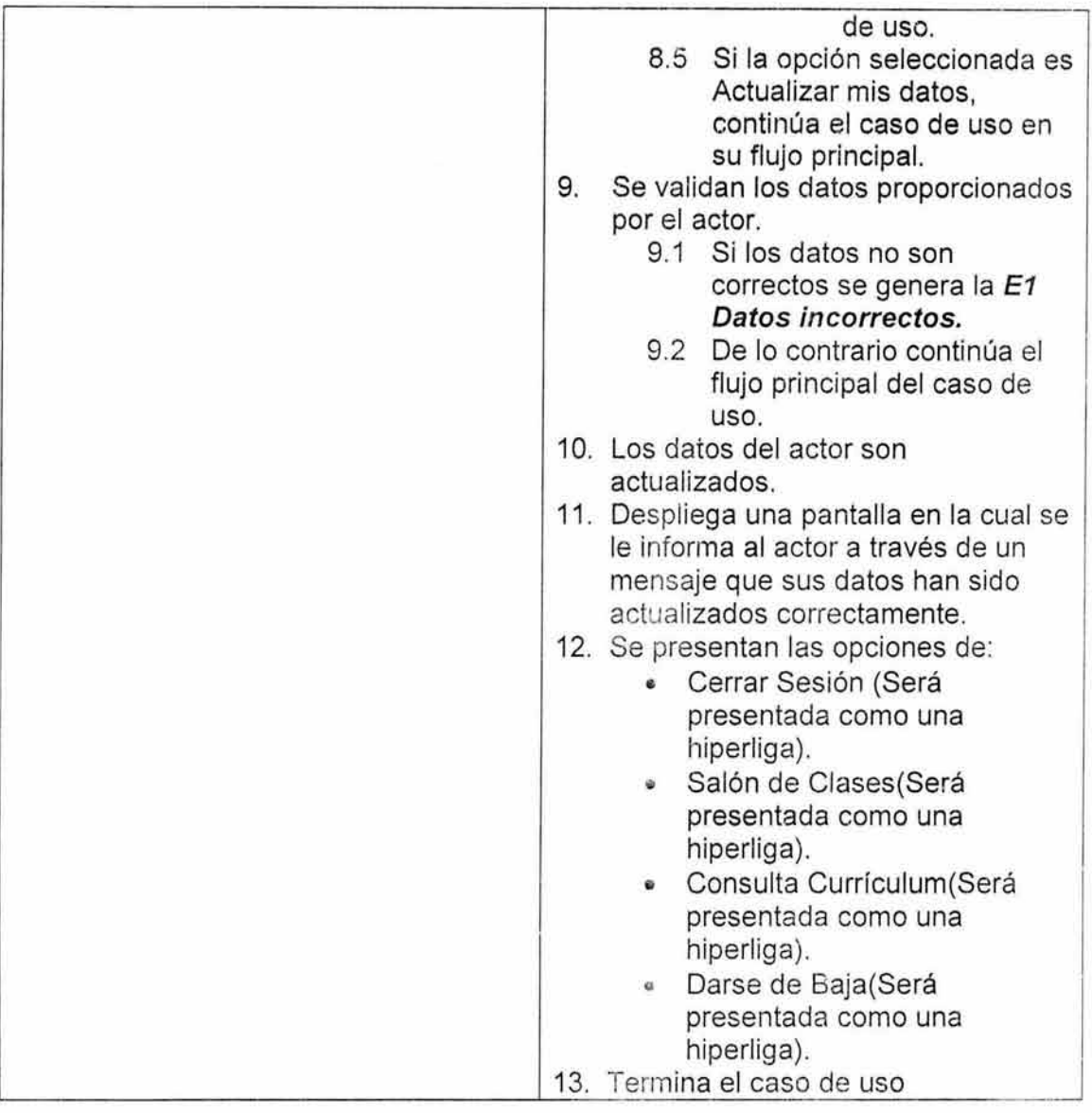

NA

# **7. E xcepc1ones.**

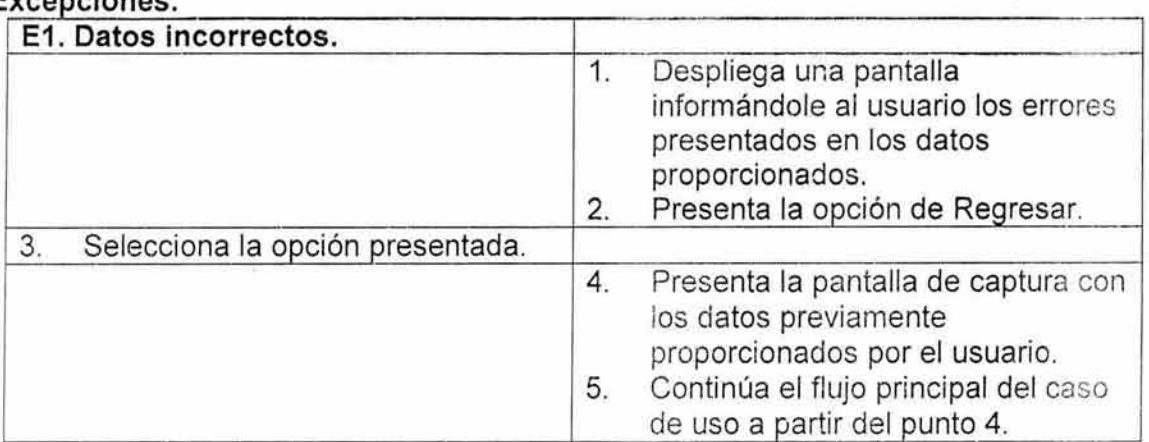

#### 8. Reglas de Negocio.

- El formato proporcionado para el correo electrónico debe ser XXX@XXX.
- El código postal sólo permitirá datos numéricos.
- Los datos correspondientes a los teléfonos deben contener mínimo 6 dígitos y estar separados por el carácter "-".

## Especificación de Caso de Uso: CONSULTA GENERAL DEL CURSO.

#### 1. Breve Descripción.

Este caso de uso presenta la descripción genera! del curso seleccionado.

#### 2. Actor Primario.

• Alumno.

#### 3. Pre-Condiciones.

• Estar registrado en sesión.

#### 4. Post-Condiciones.

• La descripción general del curso es presentada en pantalla.

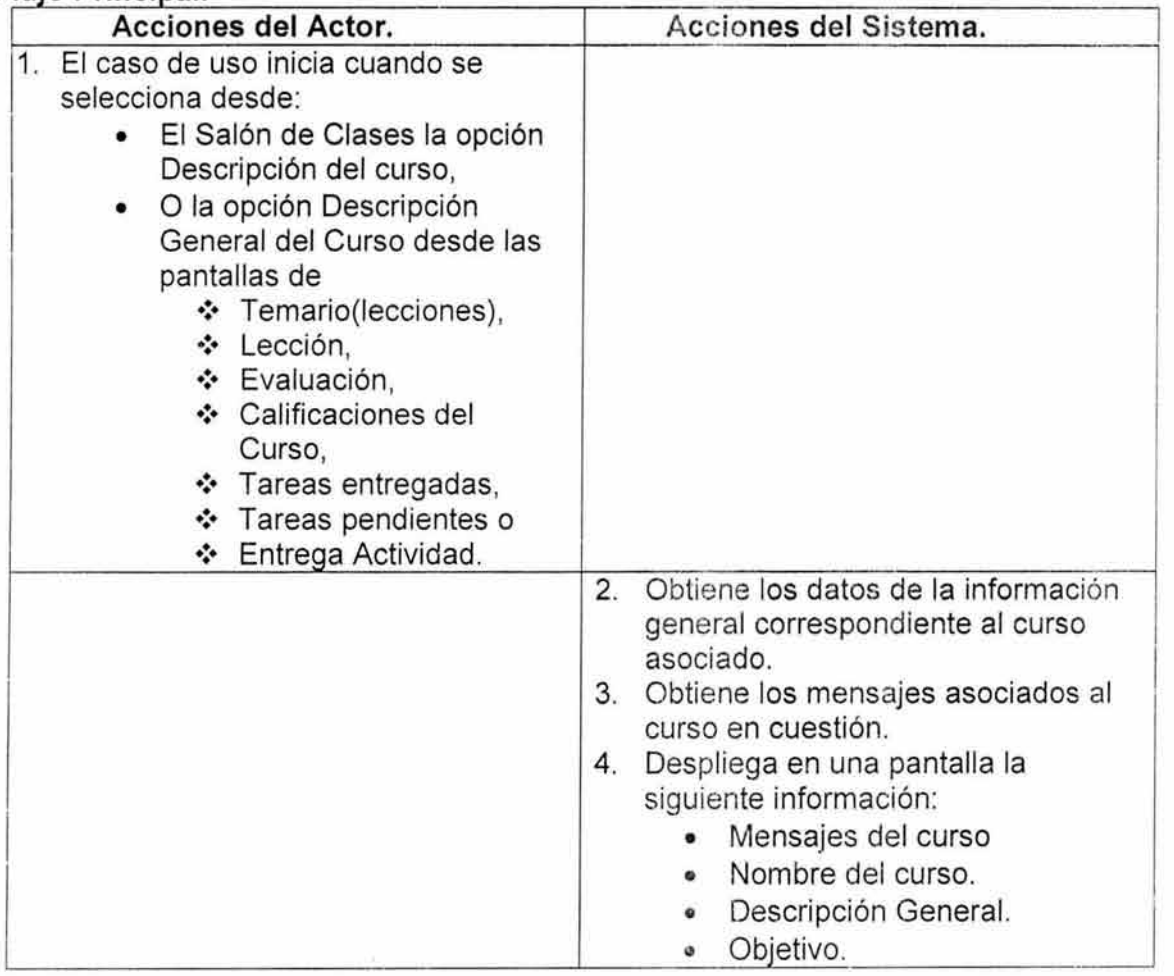

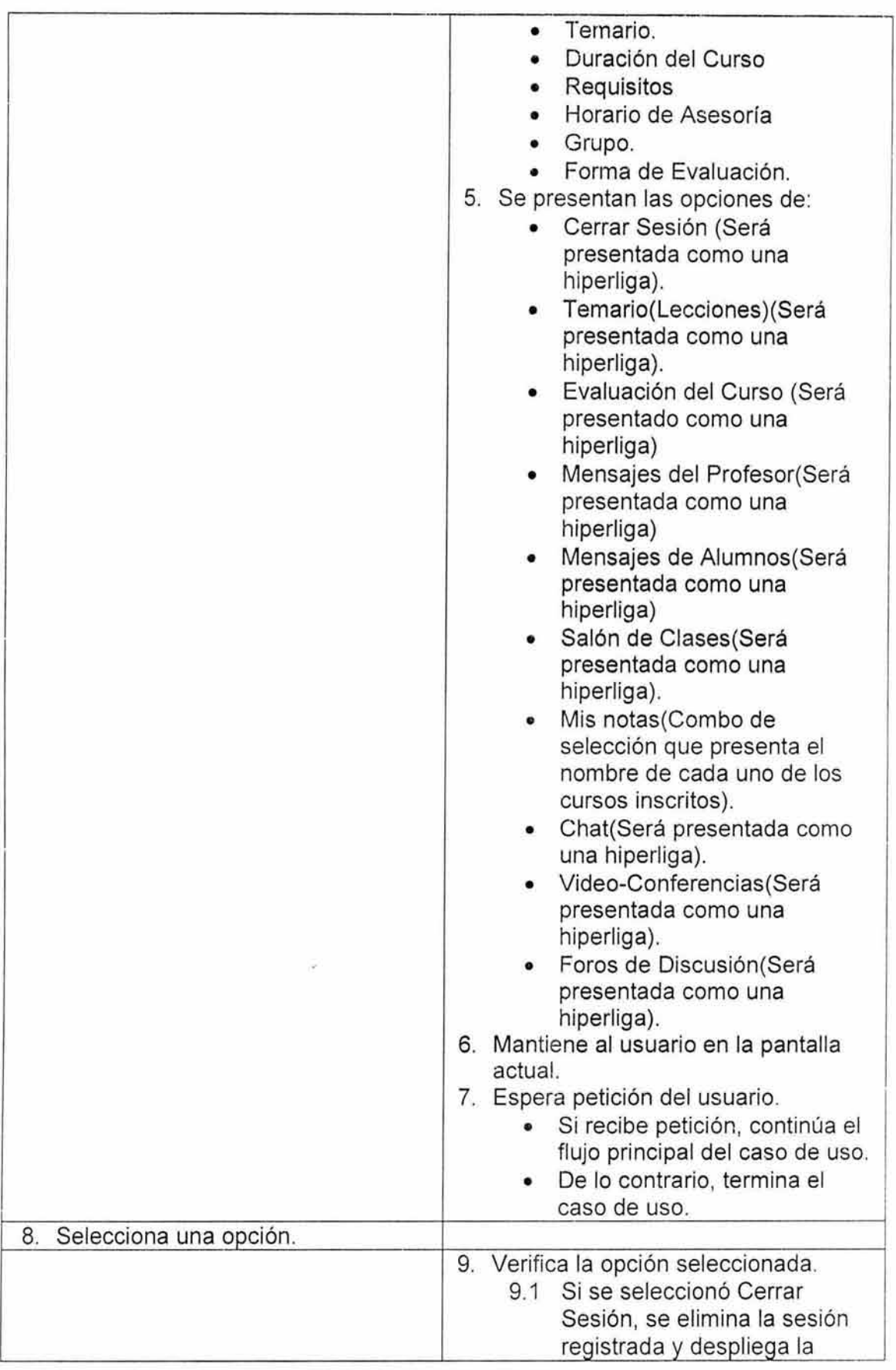

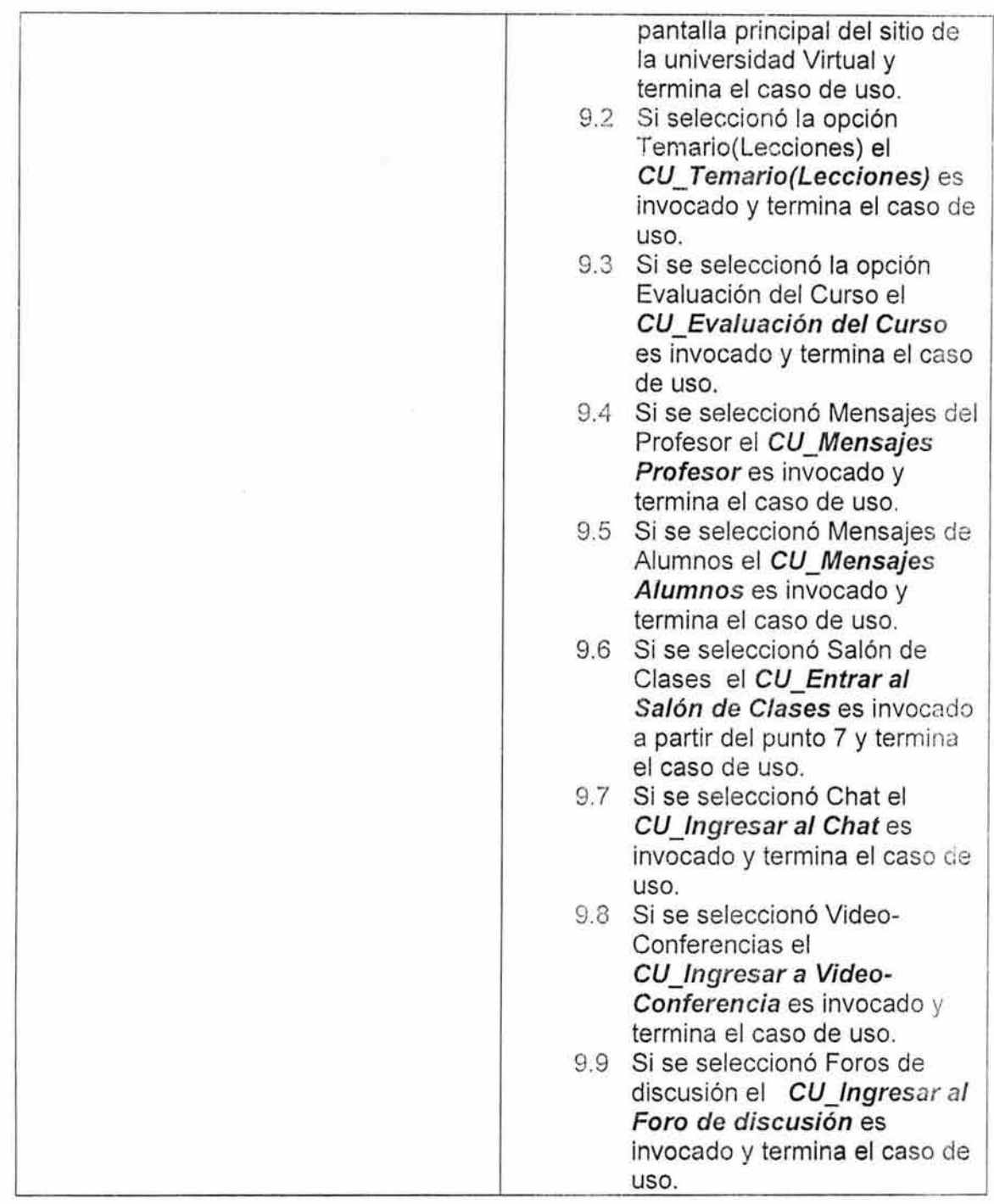

- **6. Flujos alternos.**  NA
- **7. Excepciones.**  NA
- **8. Reglas de Negocio.**  NA

# Especificación de Caso de Uso: CONSULTAR CALIFICACIONES DEL CURSO.

# 1. Breve Descripción.

×

Este caso de uso presenta las calificaciones obtenidas por el alumno en un curso determinado.

# 2. Actor Primario.

• Alumno.

# 3. Pre-Condiciones.

ĝ.

• Estar registrado en sesión.

#### 4. Post-Condiciones.

• Se presentan al alumno las calificaciones obtenidas hasta el día de la consulta.

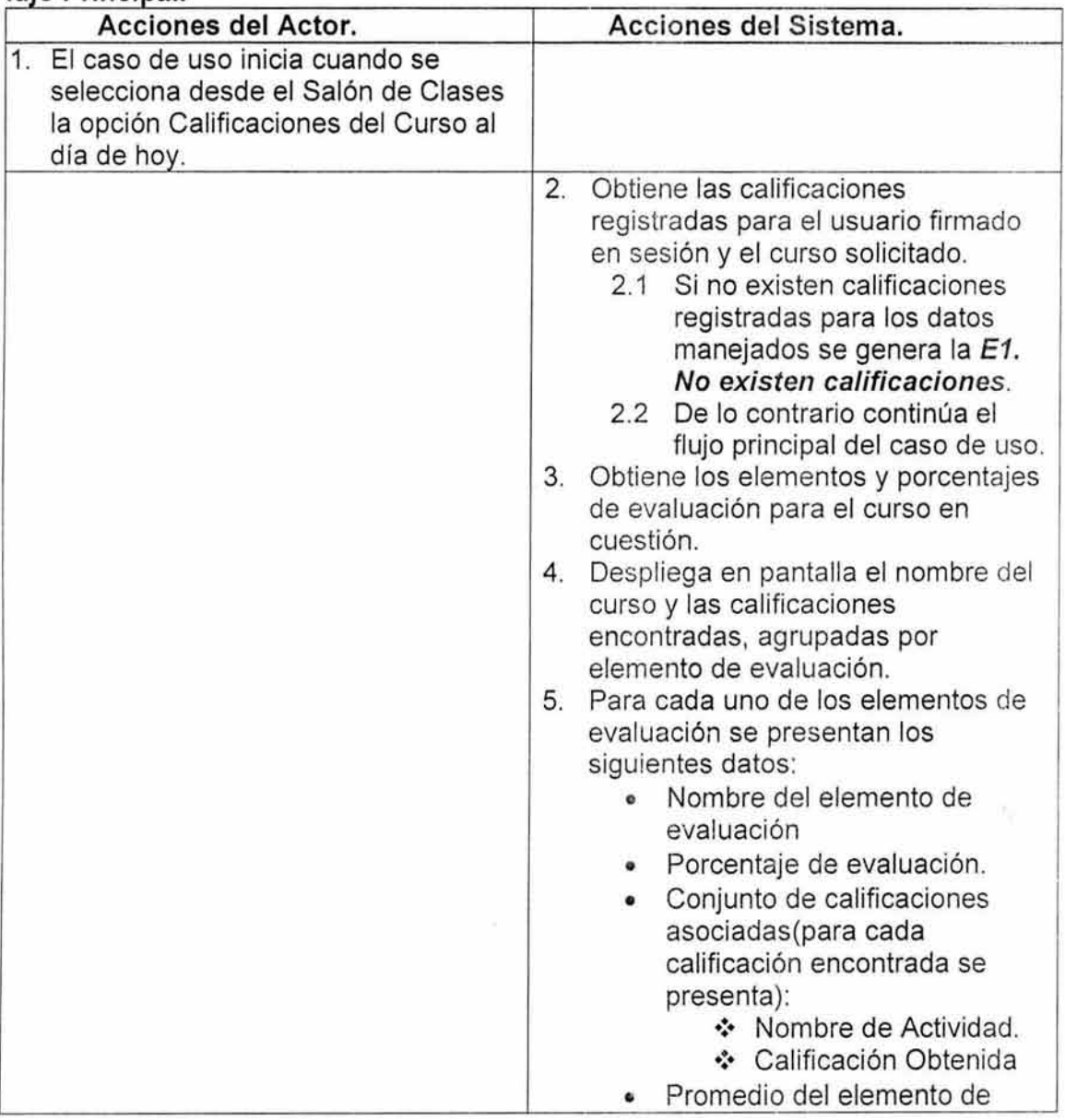

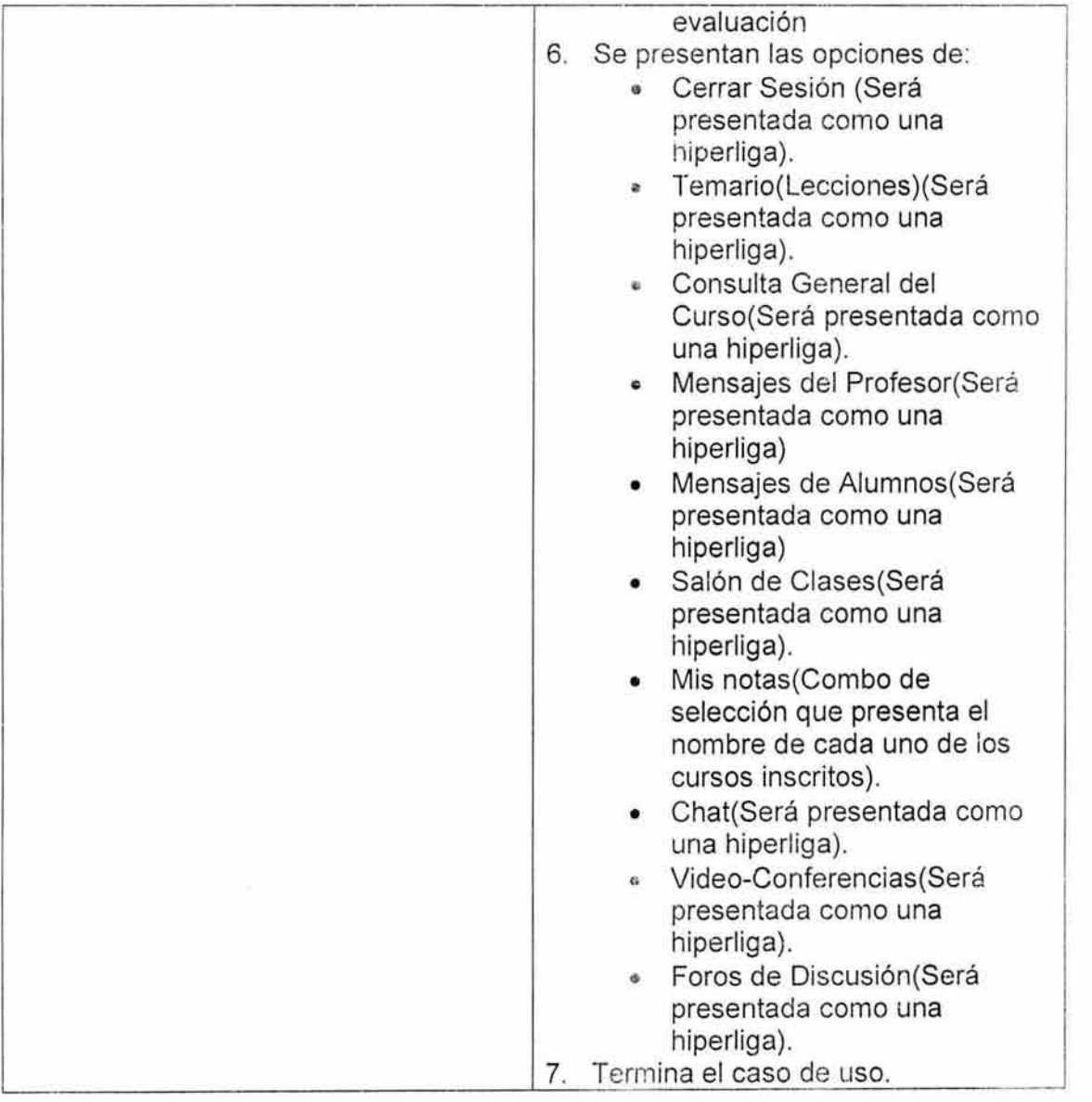

- **6. Flujos alternos.**  NA
- **7. Excepciones.**

| E1. No existen calificaciones. | 1.<br>Despliega una pantalla en la cuál<br>se le informa al usuario a través de<br>un mensaje que por el momento no<br>existen calificaciones registradas<br>para el curso solicitado.<br>2.<br>Se presentan las opciones:<br>Cerrar Sesión (Será<br>presentada como una<br>hiperliga).<br>Temario(Lecciones)(Será<br>presentada como una<br>hiperliga).<br>Consulta General del<br>Curso(Será presentada |
|--------------------------------|----------------------------------------------------------------------------------------------------|
|                                | como una hiperliga).<br>Mensajes del<br>۰<br>Profesor (Será presentada<br>como una hiperliga)                                                                                                    |
|                                | Mensajes de<br>Alumnos (Será presentada<br>como una hiperliga)                                                                                                    |
|                                | Salón de Clases (Será<br>$\bullet$<br>presentada como una<br>hiperliga).                                                                                                    |
|                                | Mis notas (Combo de<br>۰<br>selección que presenta el<br>nombre de cada uno de<br>los cursos inscritos).                                                                                                    |
|                                | Chat(Será presentada<br>como una hiperliga).                                                                                                    |
|                                | Video-Conferencias (Será<br>presentada como una<br>hiperliga).                                                                                                    |
|                                | Foros de Discusión(Será<br>presentada como una                                                                                                    |
|                                | hiperliga).<br>Termina el caso de uso.<br>3.                                                                                                    |

**8. Reglas de Negocio.** 

NA

# Especificación de Caso de Uso: CONSULTAR CATÁLOGO DE CURSOS.

# 1. Breve Descripción.

Permite consultar el catálogo de los cursos que la Universidad imparte.

## 2. Actor Primario.

- Usuario Casual.
- Alumno.

## 3. Pre-Condiciones.

NA

# 4. Post-Condiciones.

• El catálogo de cursos es presentado al actor.

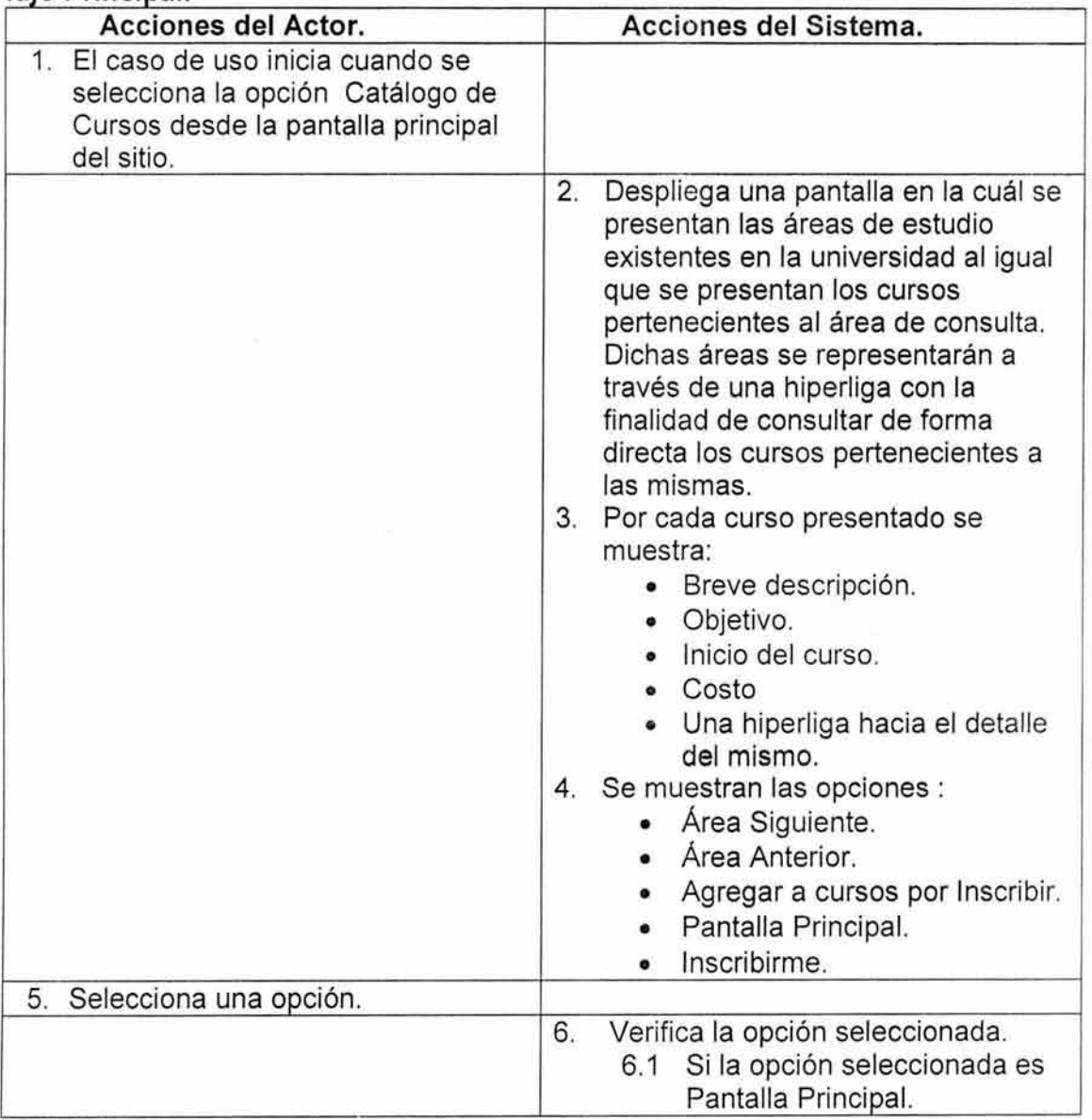

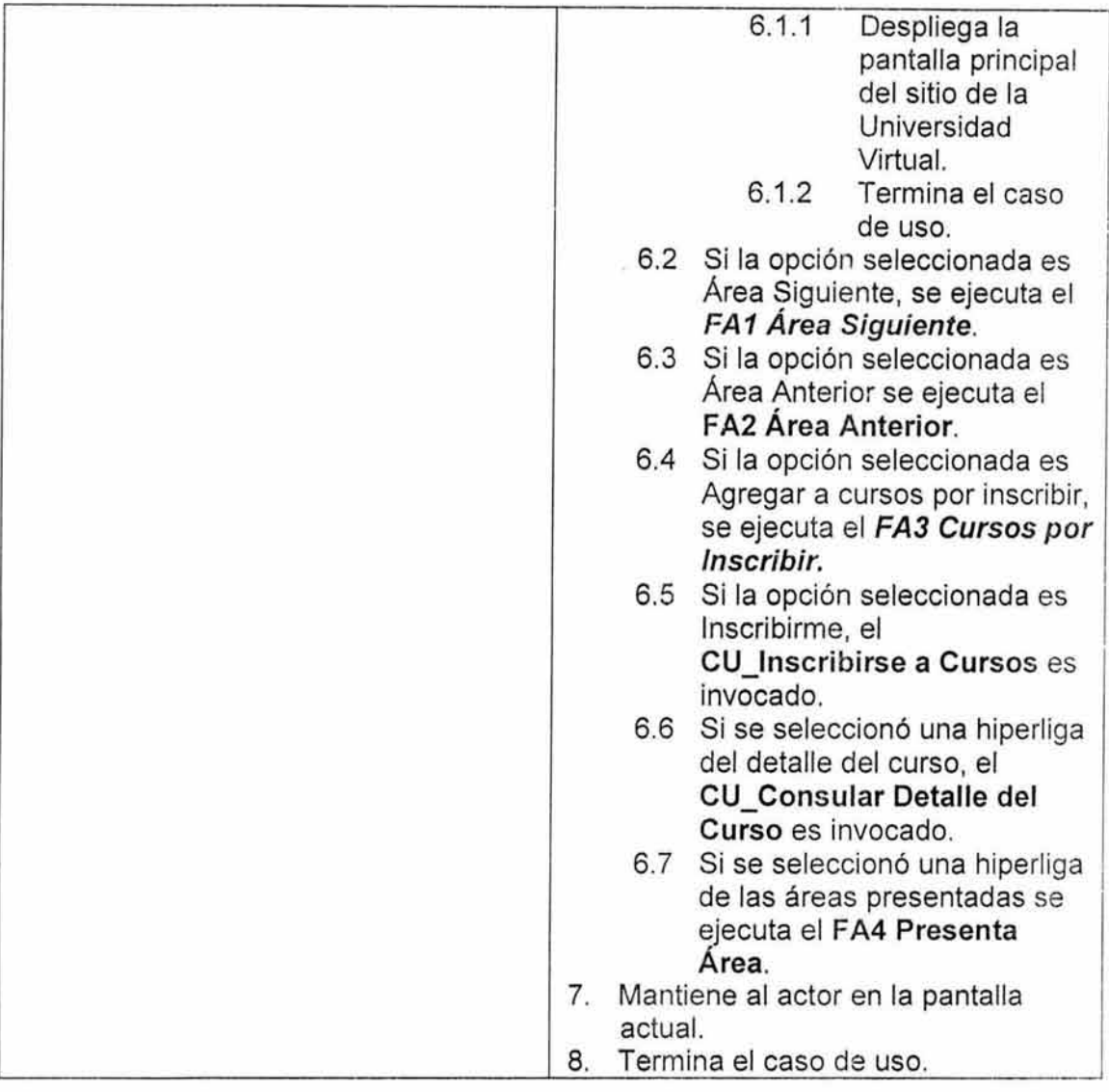

 $\bar{\mathcal{R}}$ 

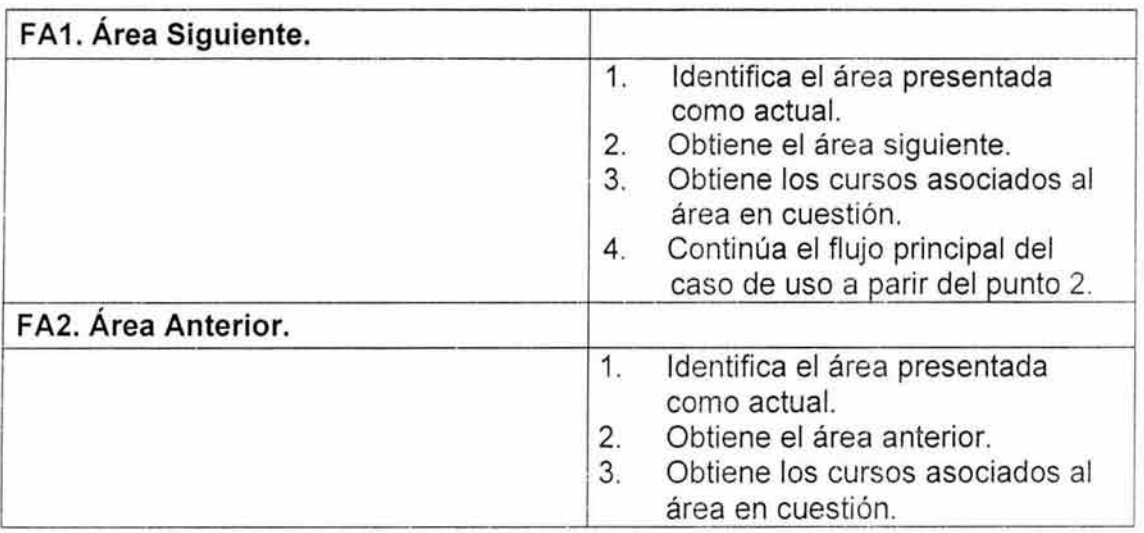

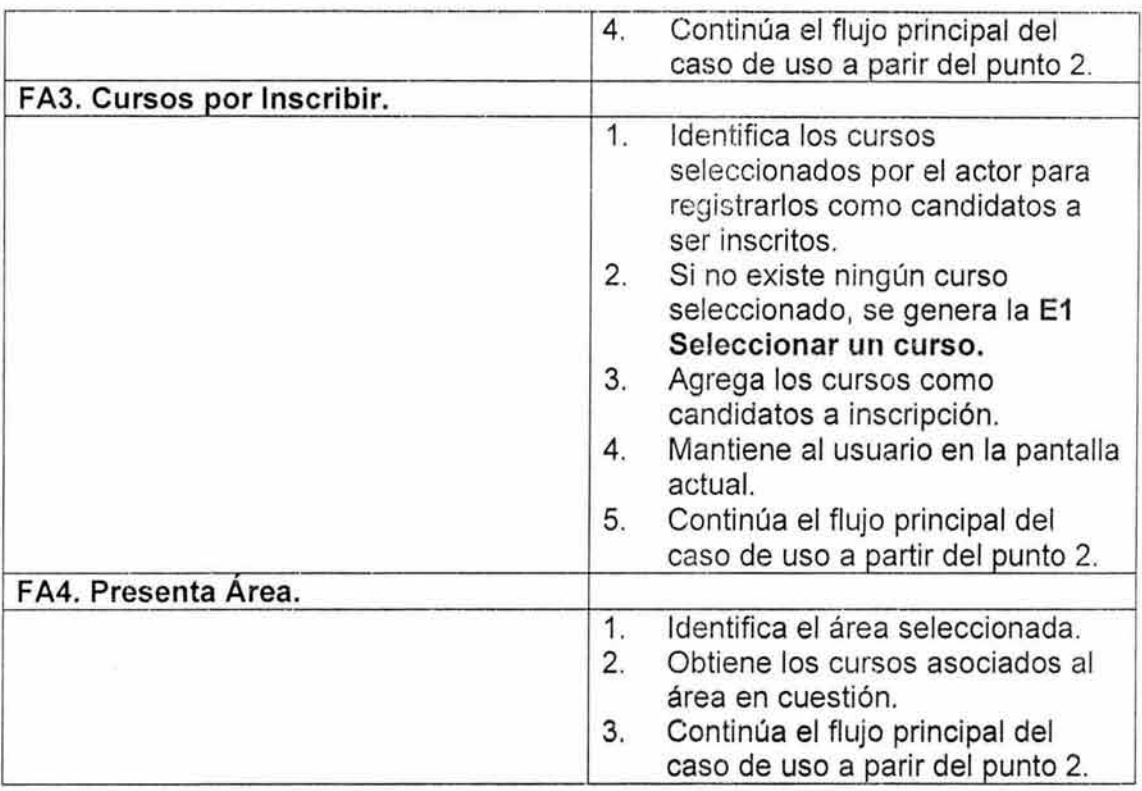

# **7. Excepciones.**

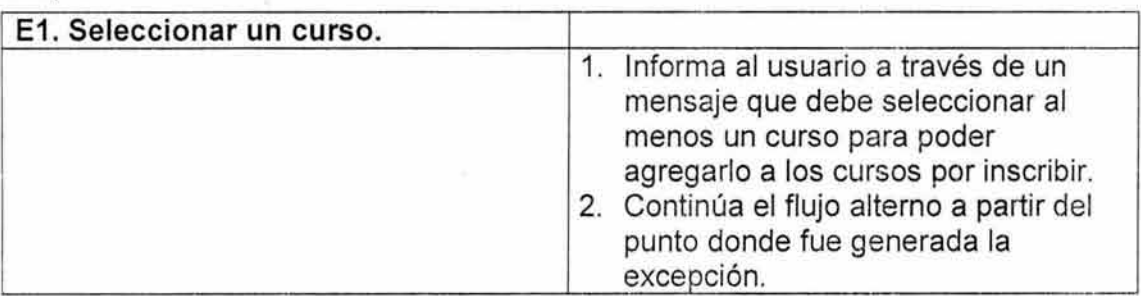

# **8. Reglas de Negocio**

NA

# **Especificación de Caso de Uso: CONSULTAR CURRÍCULUM.**

# **1. Breve Descripción.**

Este caso de uso presenta los datos personales del actor que se encuentran registrados en la Universidad así como los cursos que ha tom ado dentro de la misma.

# **2. Actor Primario.**

• Alumno.

# **3. Pre-Condiciones.**

• Estar registrado en sesión.

# 4. Post-Condiciones.

• Se presenta la información personal del actor asf como los cursos tomados en la Universidad.

# 5. Flujo Principal.

š

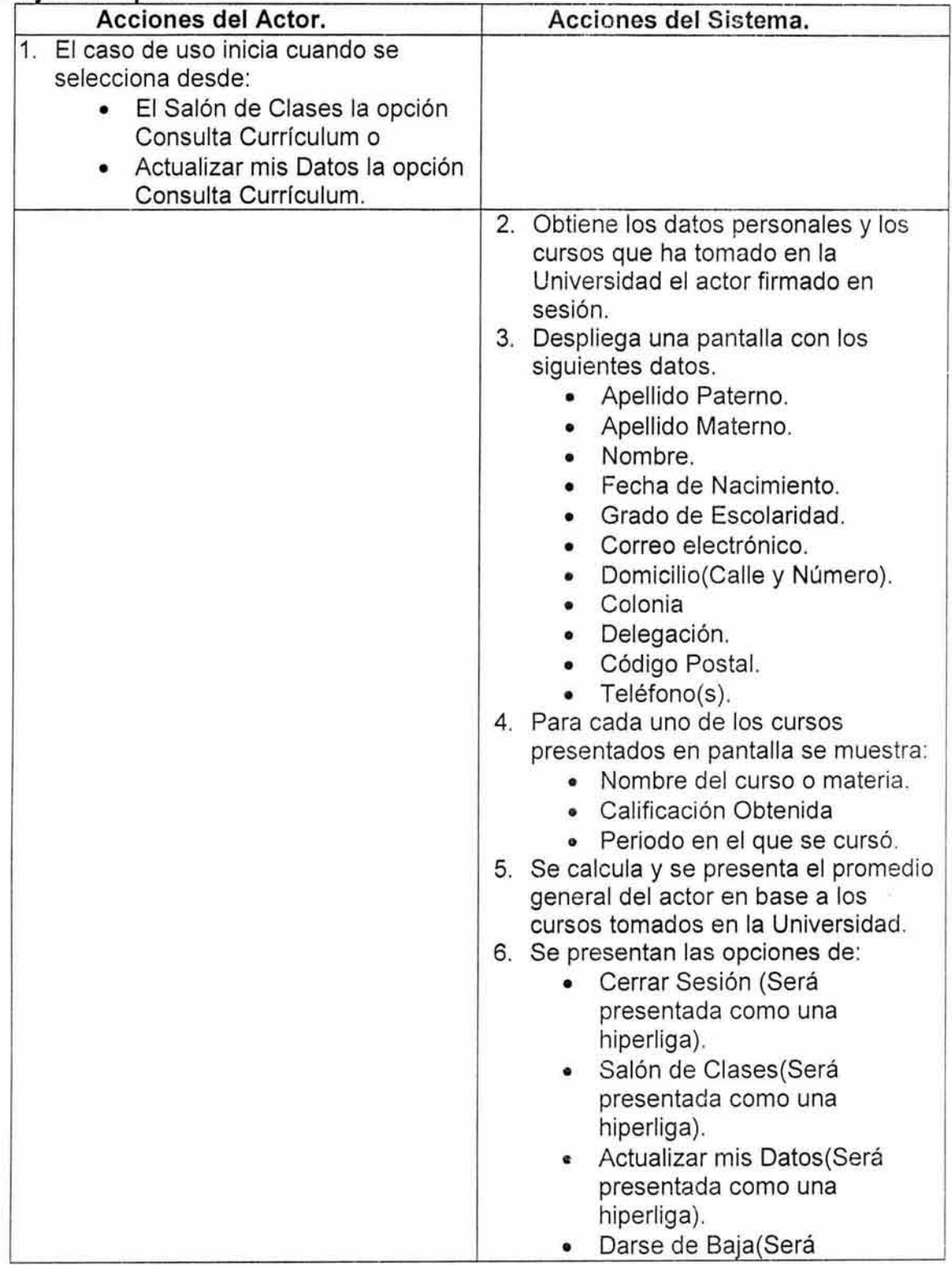

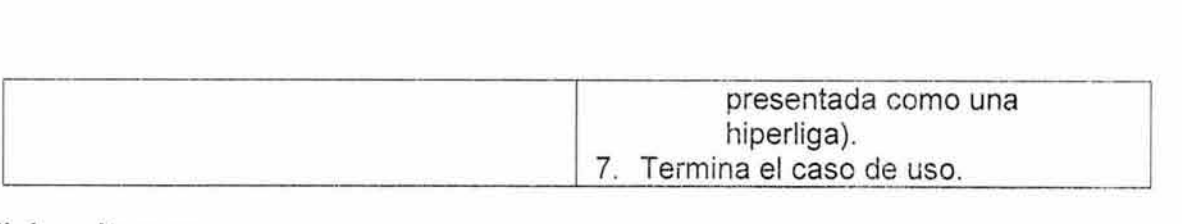

NA

## 7. Excepciones.

NA

#### 8. Reglas de Negocio.

NA

## Especificación de Caso de Uso: CONSULTAR DETALLE DEL CURSO.

#### 1. Breve Descripción.

Permite consultar el detalle del curso que se haya seleccionado en el catálogo de cursos de la Universidad.

#### 2. Actor Primario.

- Usuario Casual.
- Alumno.

#### 3. Pre-Condiciones.

• Haber seleccionado una hiperliga asociada al detalle del curso, de los que son presentados en el catálogo.

## 4. Post-Condiciones.

• Ei detalle del cu¡so seleccionado es presentado al actor.

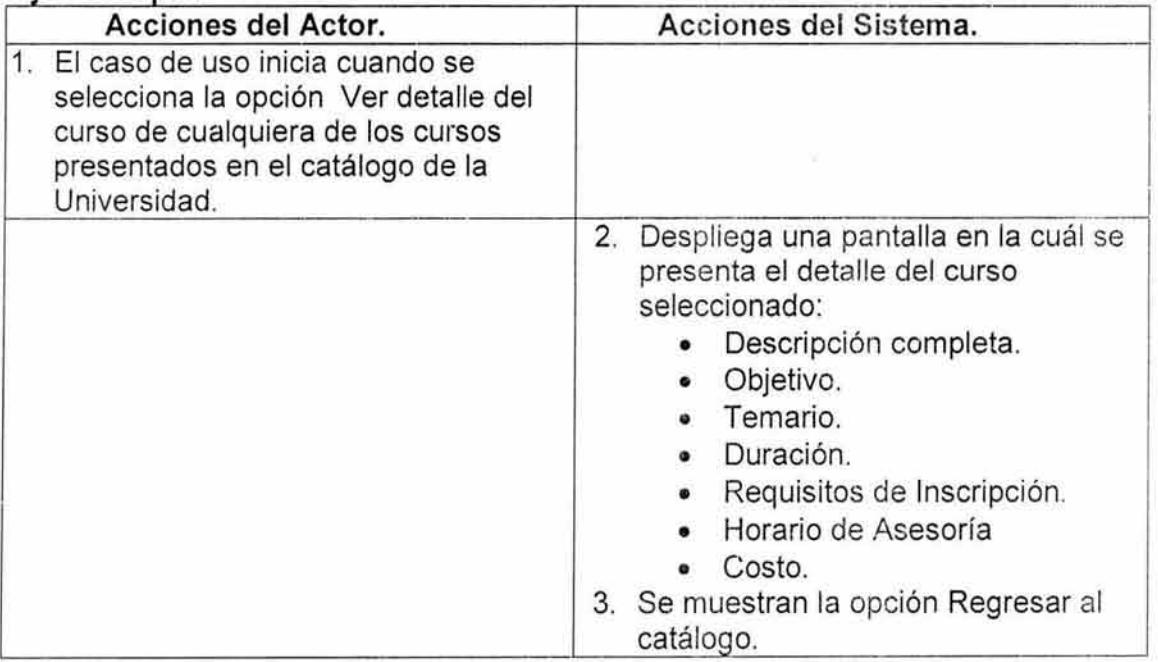

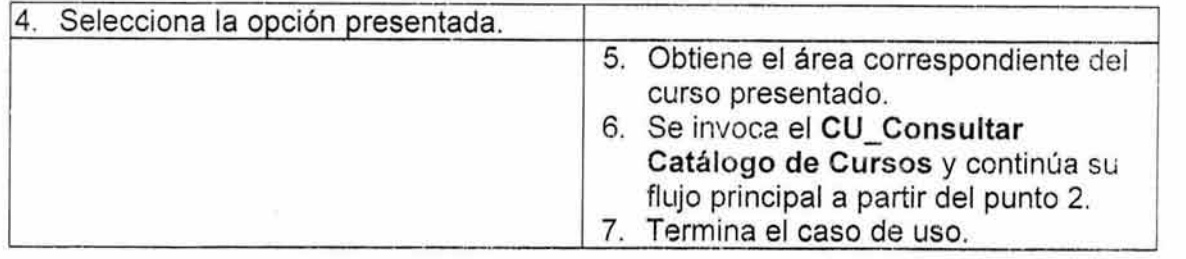

NA

7. Excepciones. NA

# 8. Reglas de Negocio.

NA

# Especificación de Caso de Uso: CONSULTAR EVALUACIÓN.

## 1. Breve Descripción.

Este caso de uso presenta la evaluación que el alumno tendrá que desarrollar y enviar a su profesor.

#### 2. Actor Primario.

• Alumno.

# 3. Pre-Condiciones.

• Estar registrado en sesión.

## 4. Post-Condiciones.

• Se presenta la especificación de la evaluación que el alumno tendrá que desarrollar.

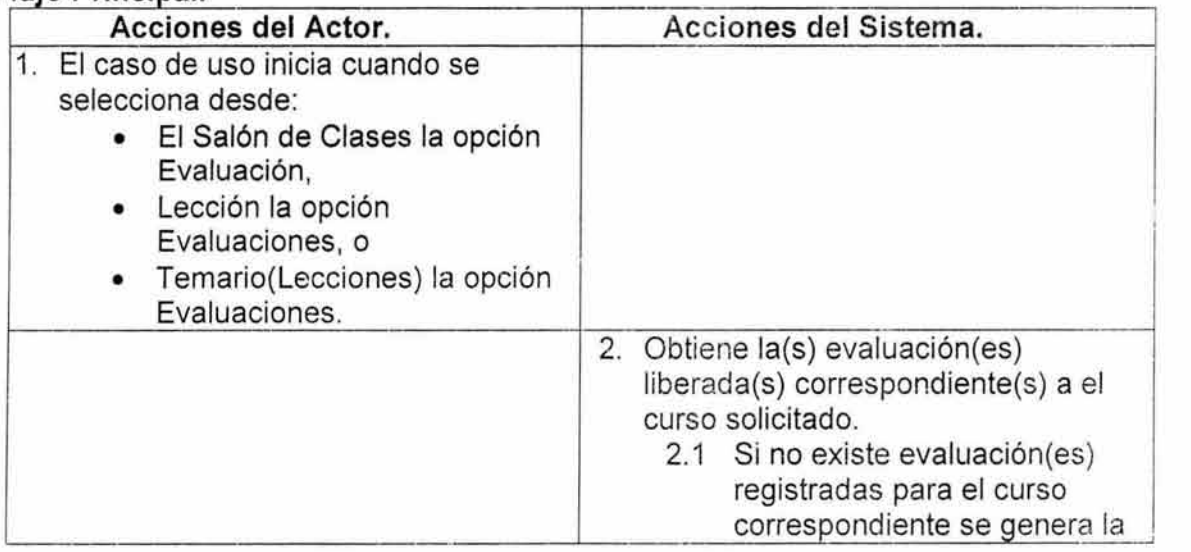

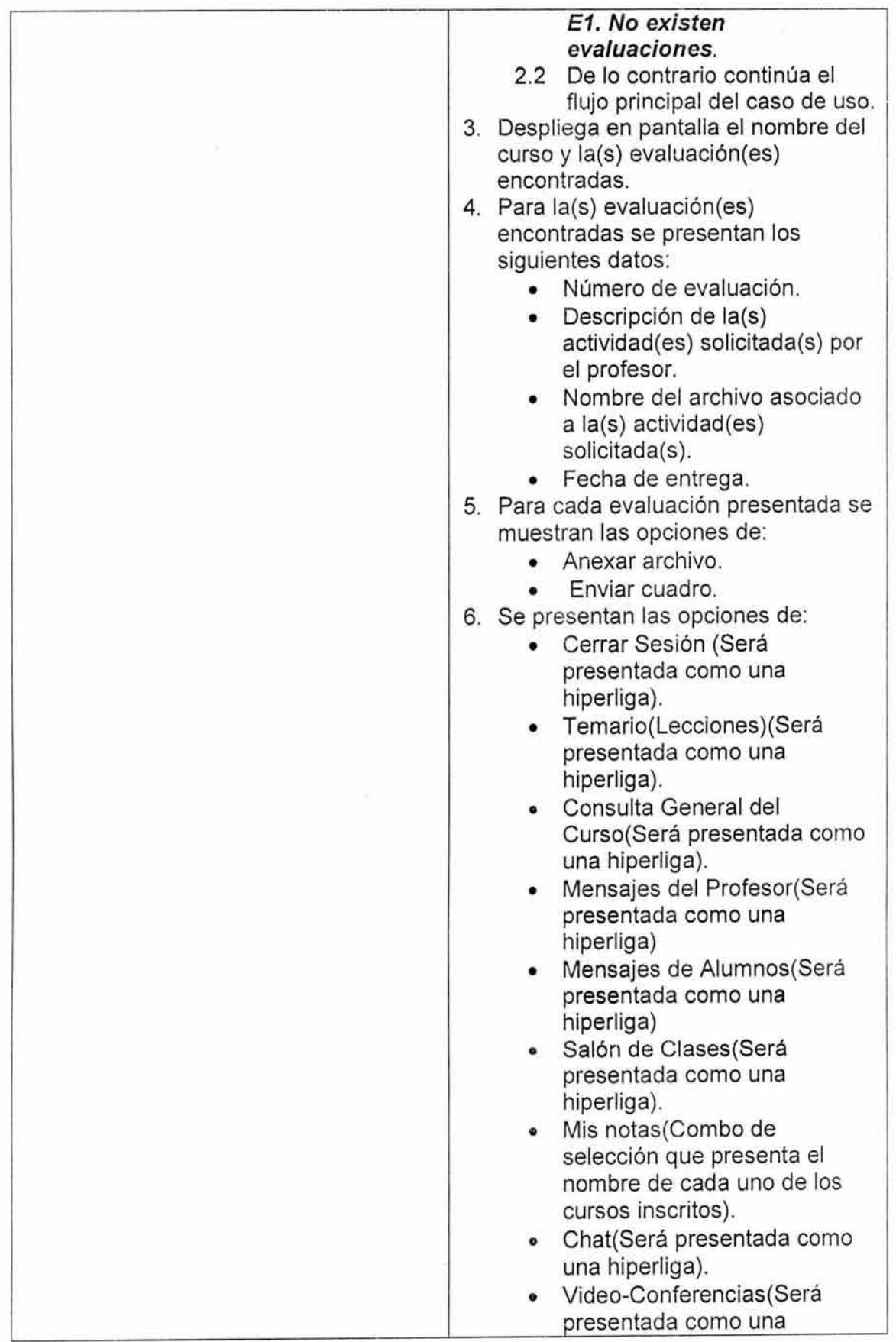

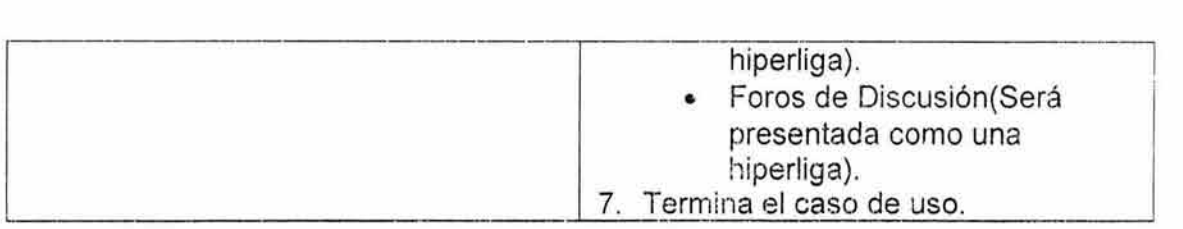

NA

# **7. Excepciones.** .

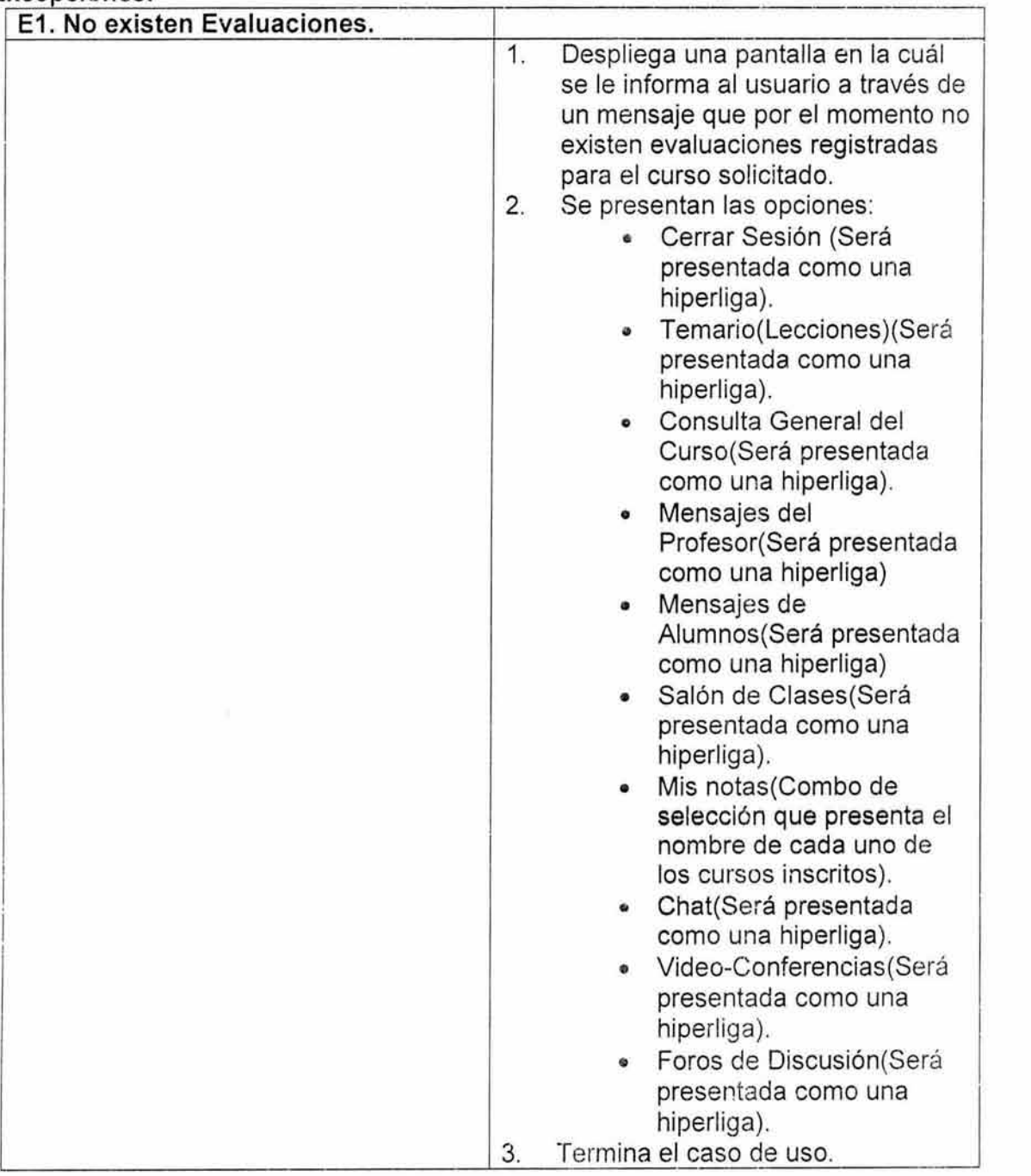

## **8. Reglas de Negocio.**

NA

# **Especificación de Caso de Uso: CONSULTAR LECCIÓN.**

# **1. Breve Descripción.**

Este caso de uso presenta las actividades asociadas a la lección seleccionada.

#### **2. Actor Primario.**

• Alumno.

#### **3. Pre-Condiciones.**

• Estar registrado en sesión.

#### **4. Post-Condiciones.**

• Se presentan las actividades asociadas a la lección presentada.

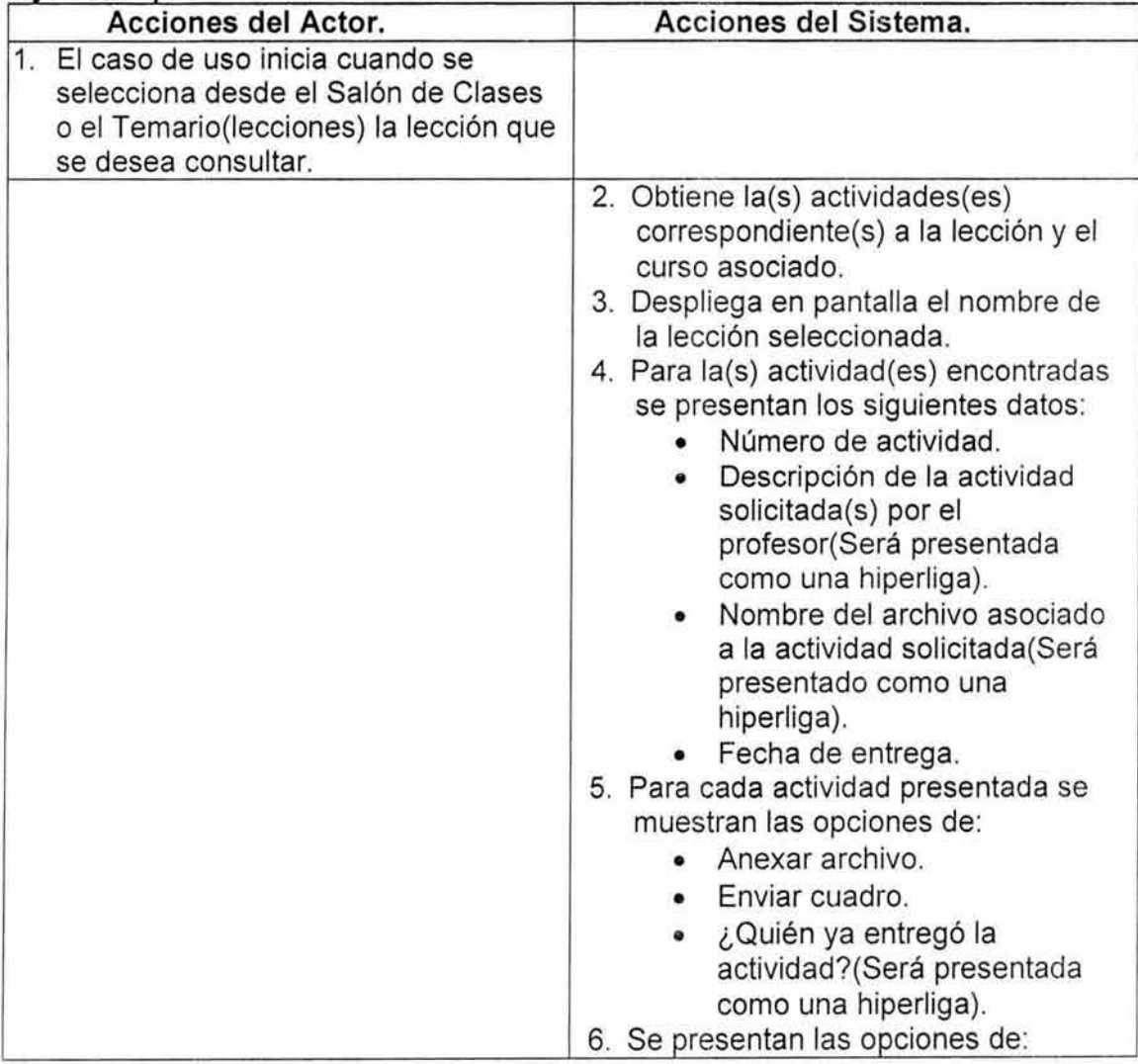

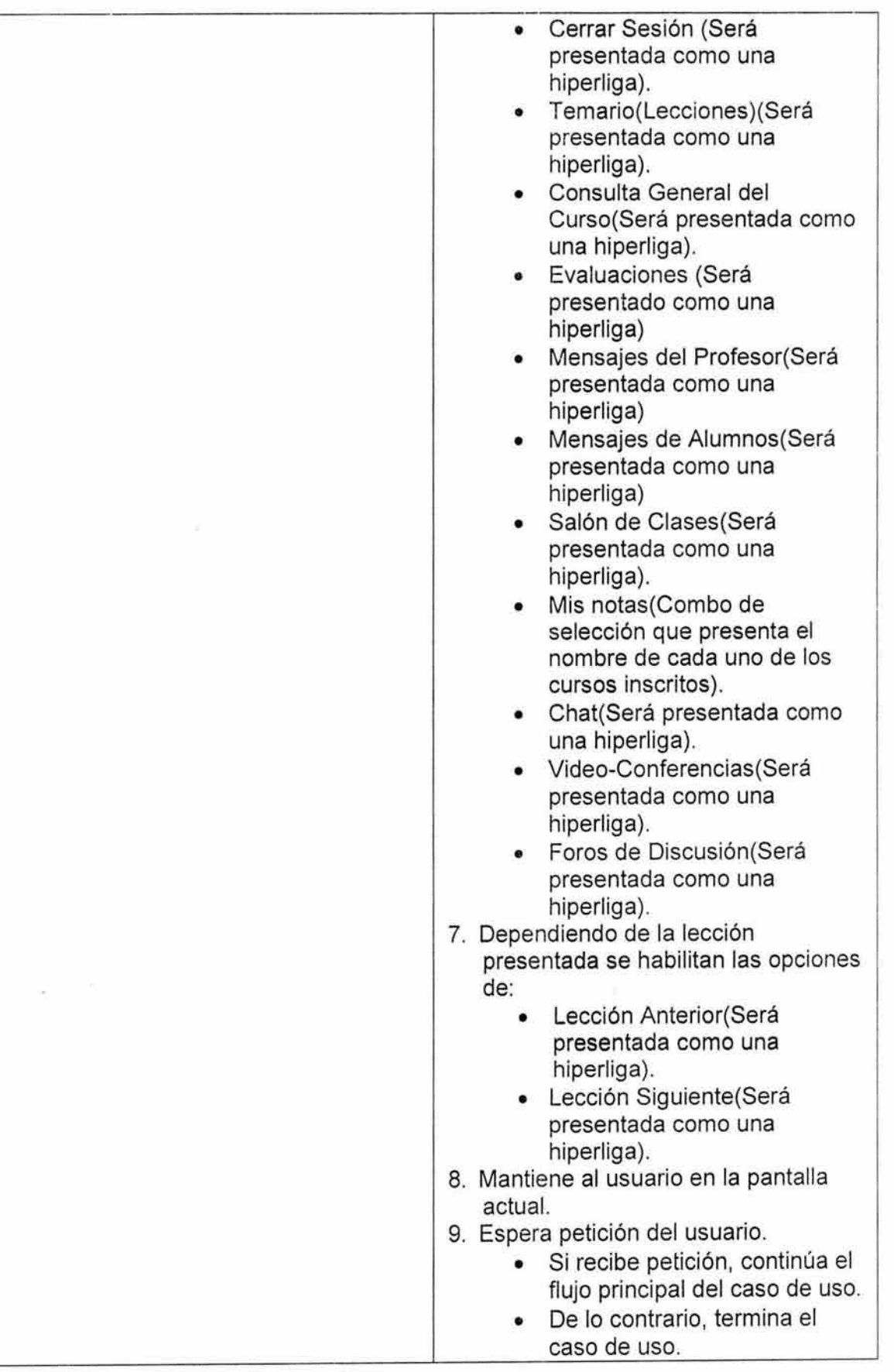

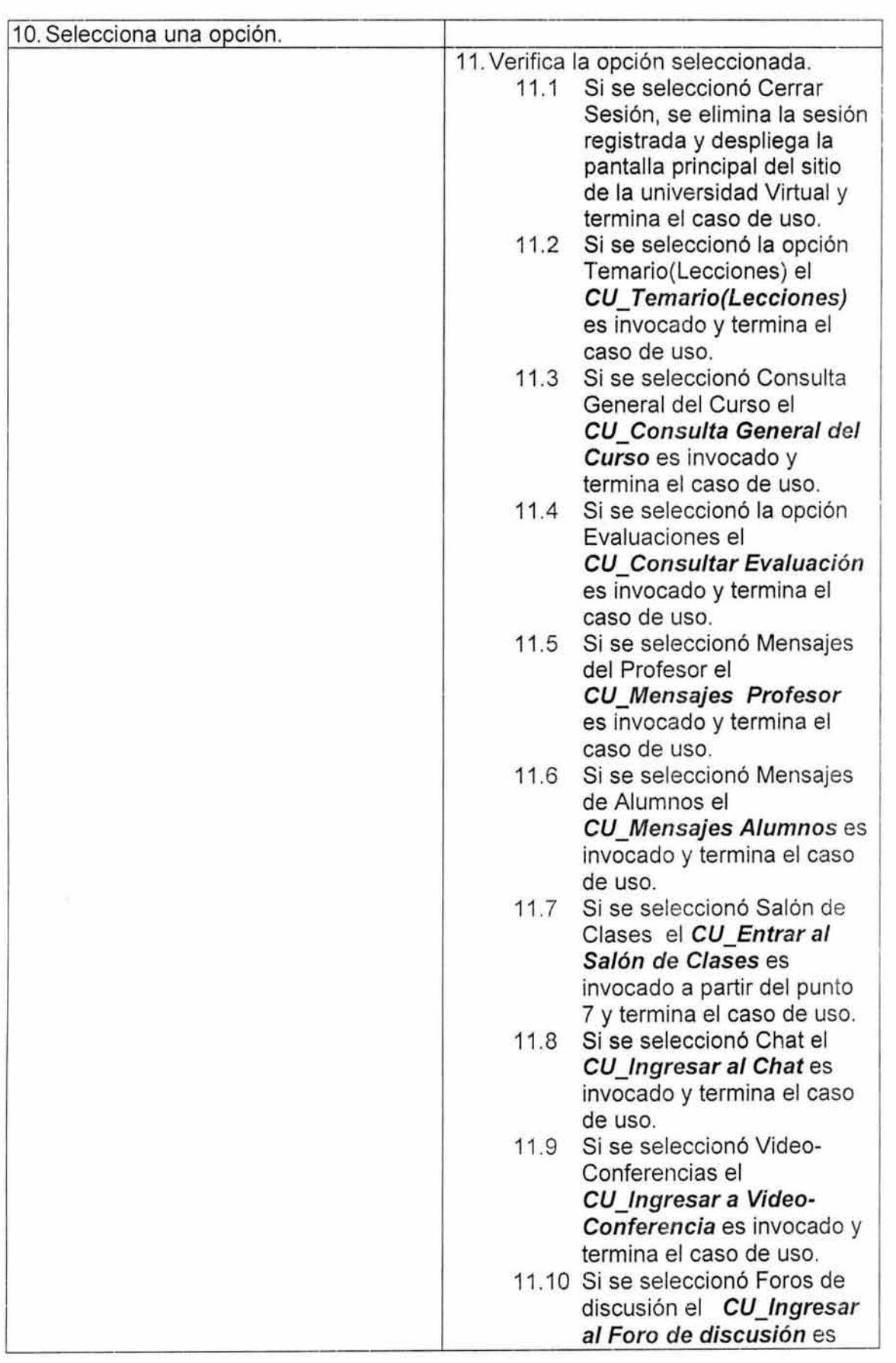

**G** 

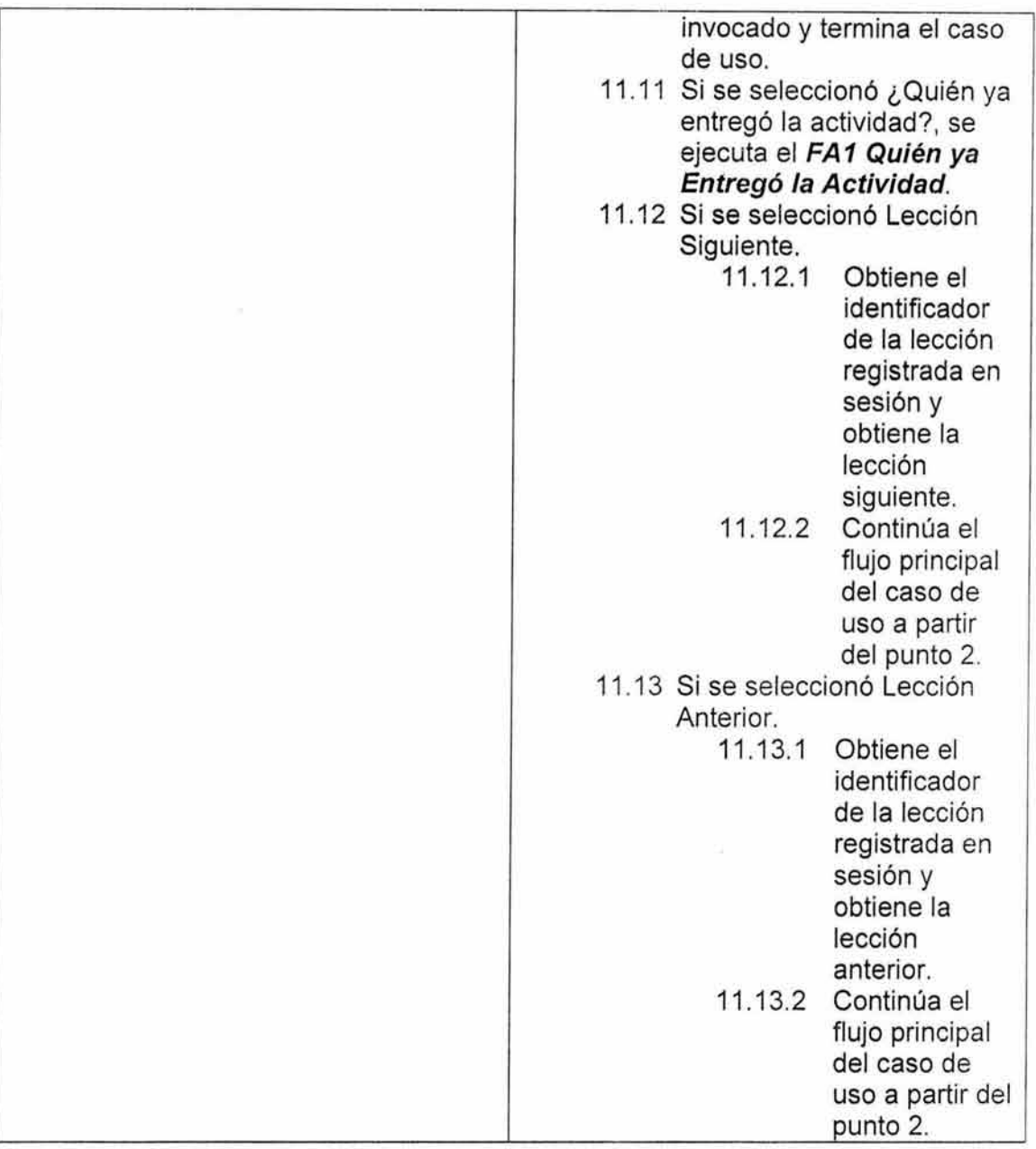

# **6. FI u1os . a lt ernos.**

وأدعاء

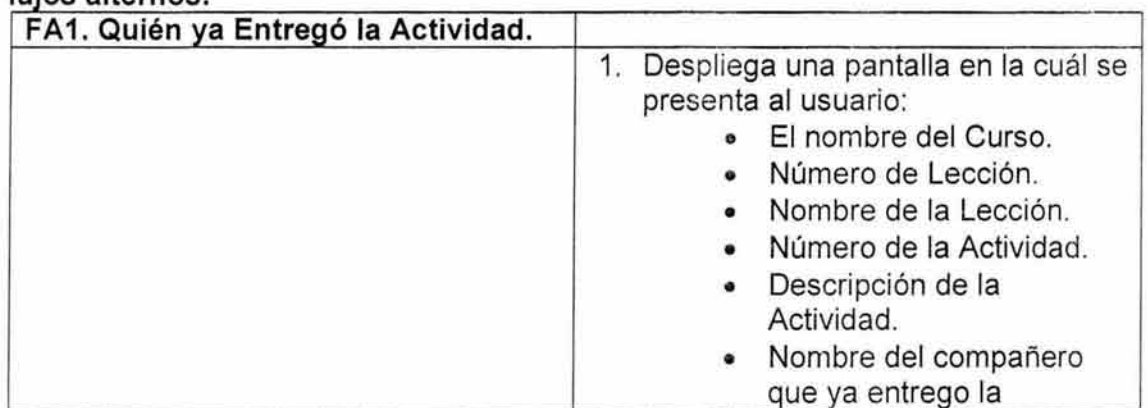

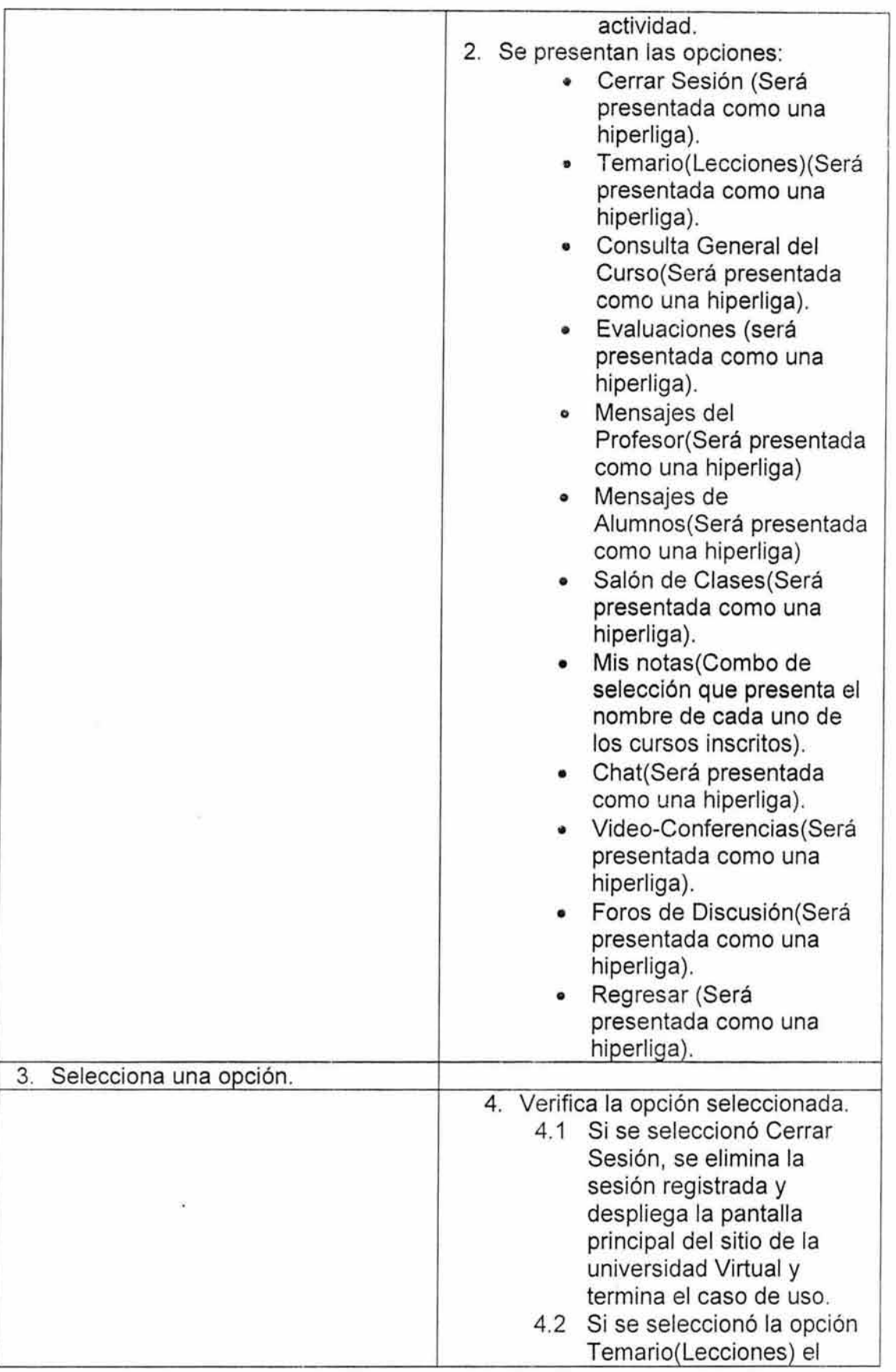

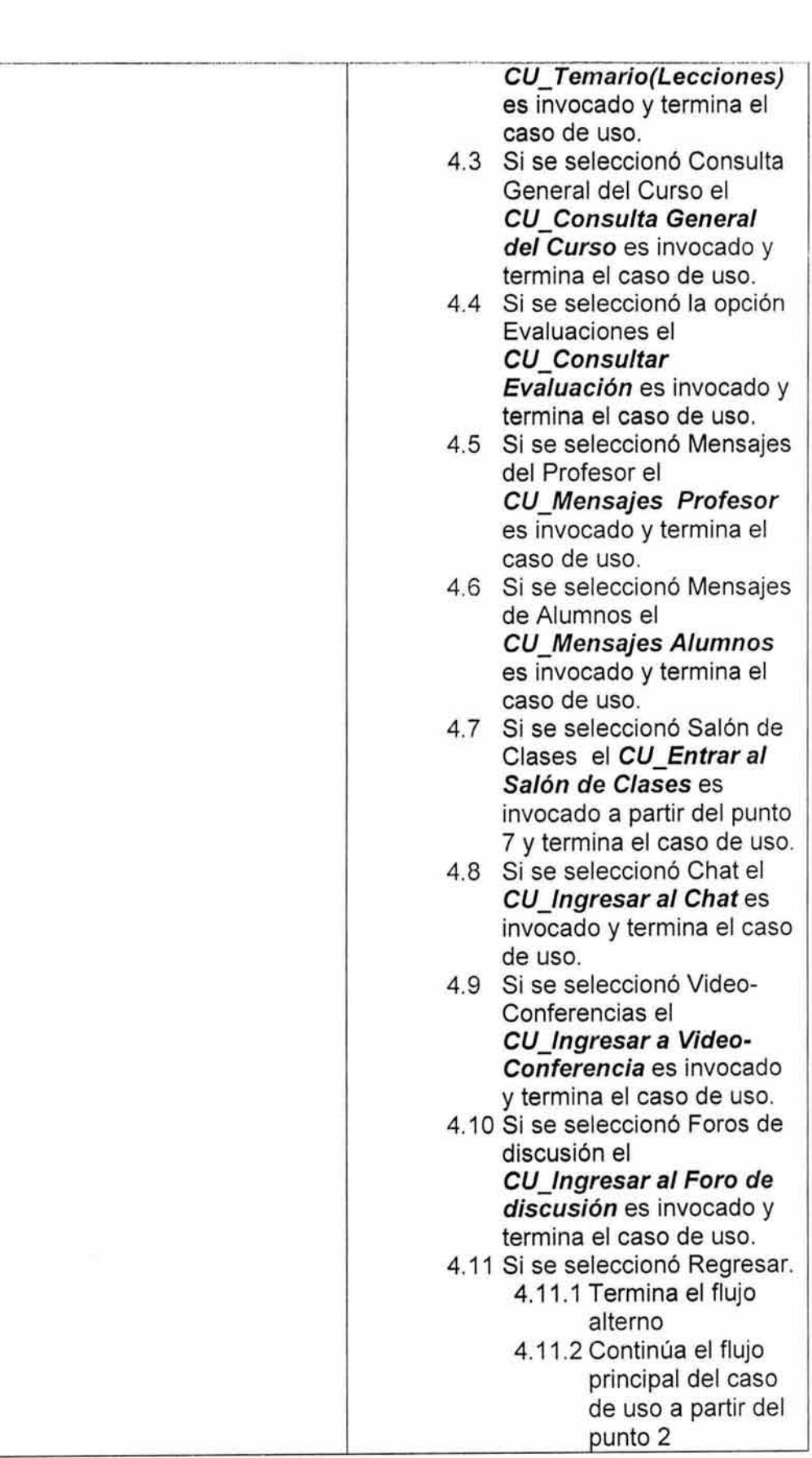

#### 7. Excepciones. NA

# 8. Reglas de Negocio.

NA

# Especificación de Caso de Uso: CONSULTAR TAREAS ENTREGADAS.

## 1. Breve Descripción.

Este caso de uso presenta las tareas entregadas por el alumno en un curso determinado.

#### 2. Actor Primario.

• Alumno.

## 3. Pre-Condiciones.

• Estar registrado en sesión.

#### 4. Post-Condiciones.

• Se presentan al alumno las tareas que se encuentran registradas como entregadas.

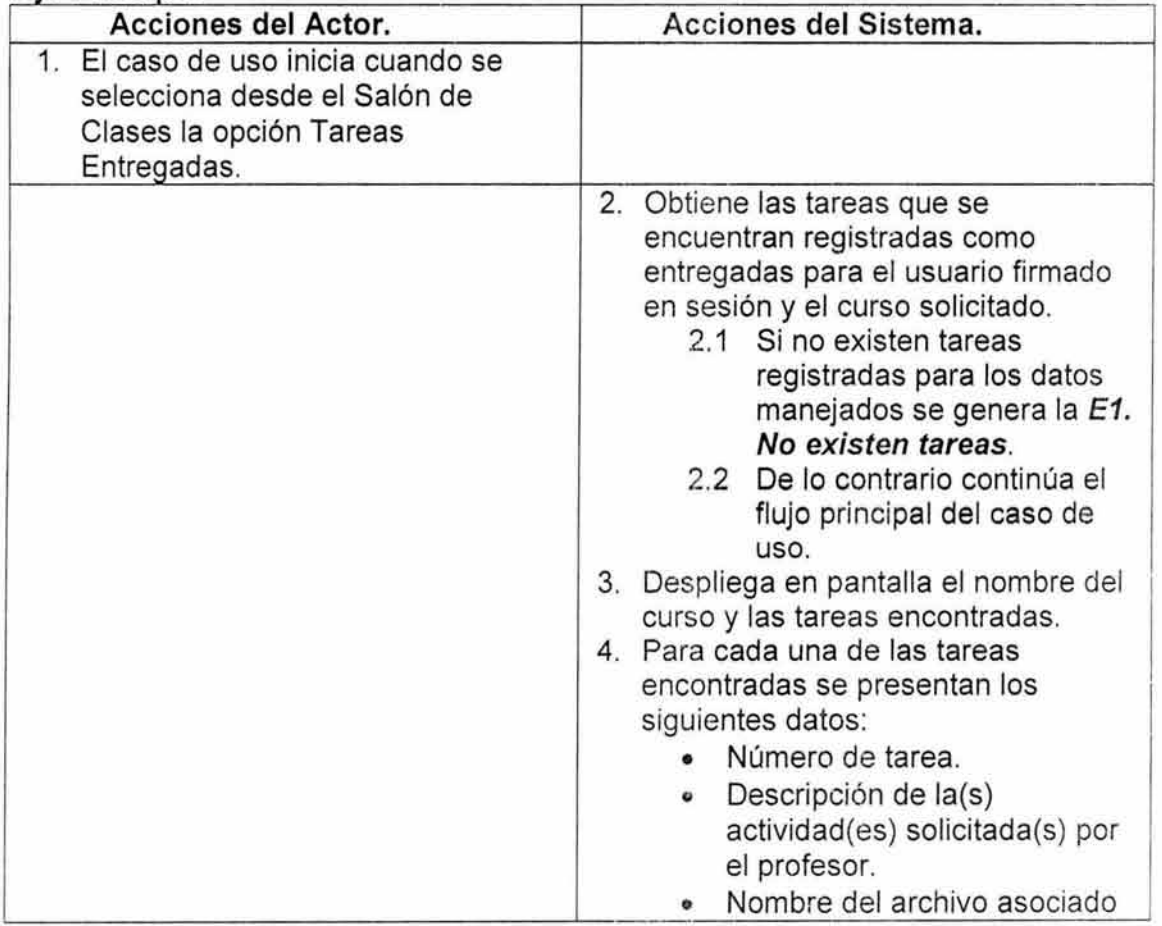

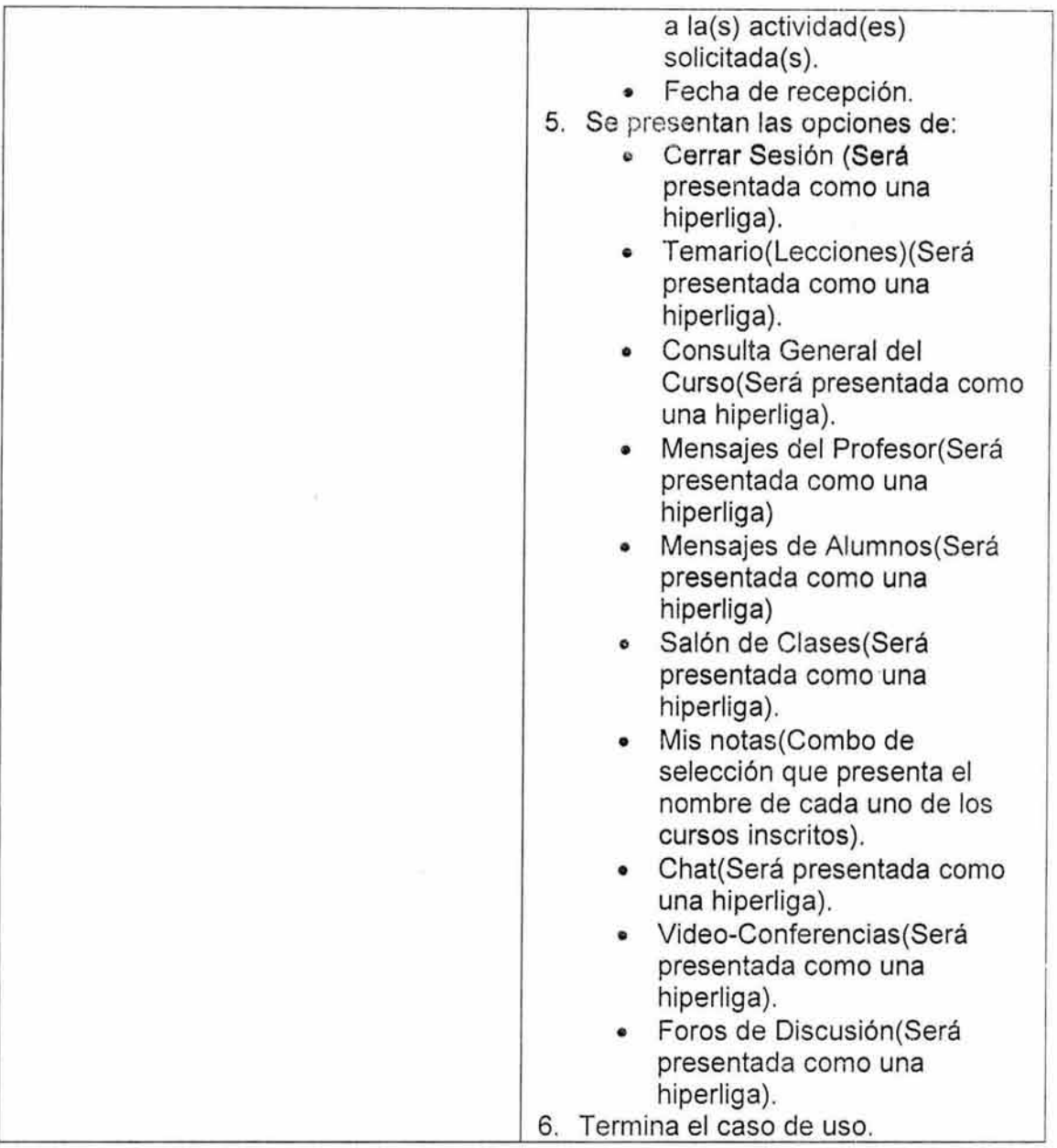

 $\bar{\bowtie}$ 

# **6. Flujos alternos.**

NA

# **7. Excepciones.**

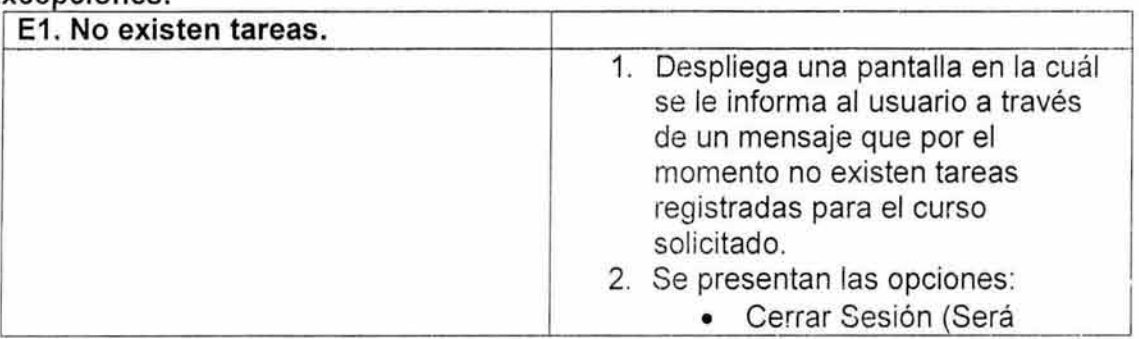

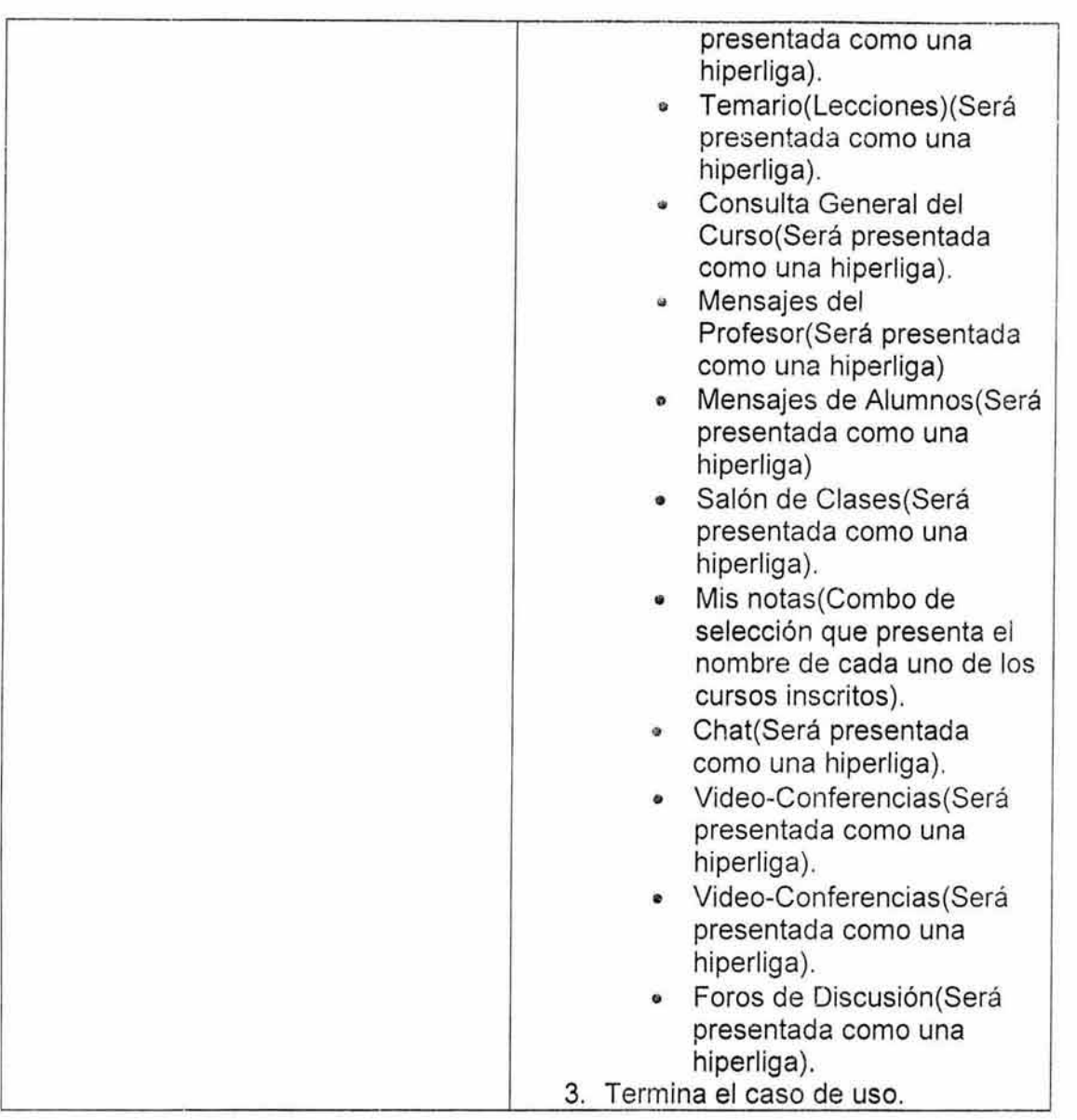

# **8. Reglas de Negocio.**

NA

# **Especificación de Caso de Uso: DARSE DE BAJA.**

# **1. Breve Descripción.**

Este caso de uso permite dar de baja los cursos deseados por actor.

# **2. Actor Primario.**

• Alumno.

# **3. Pre-Condiciones.**

• Estar registrado en sesión.

# 4. Post-Condiciones.

• Se genera la baja de los cursos confirmados por el actor.

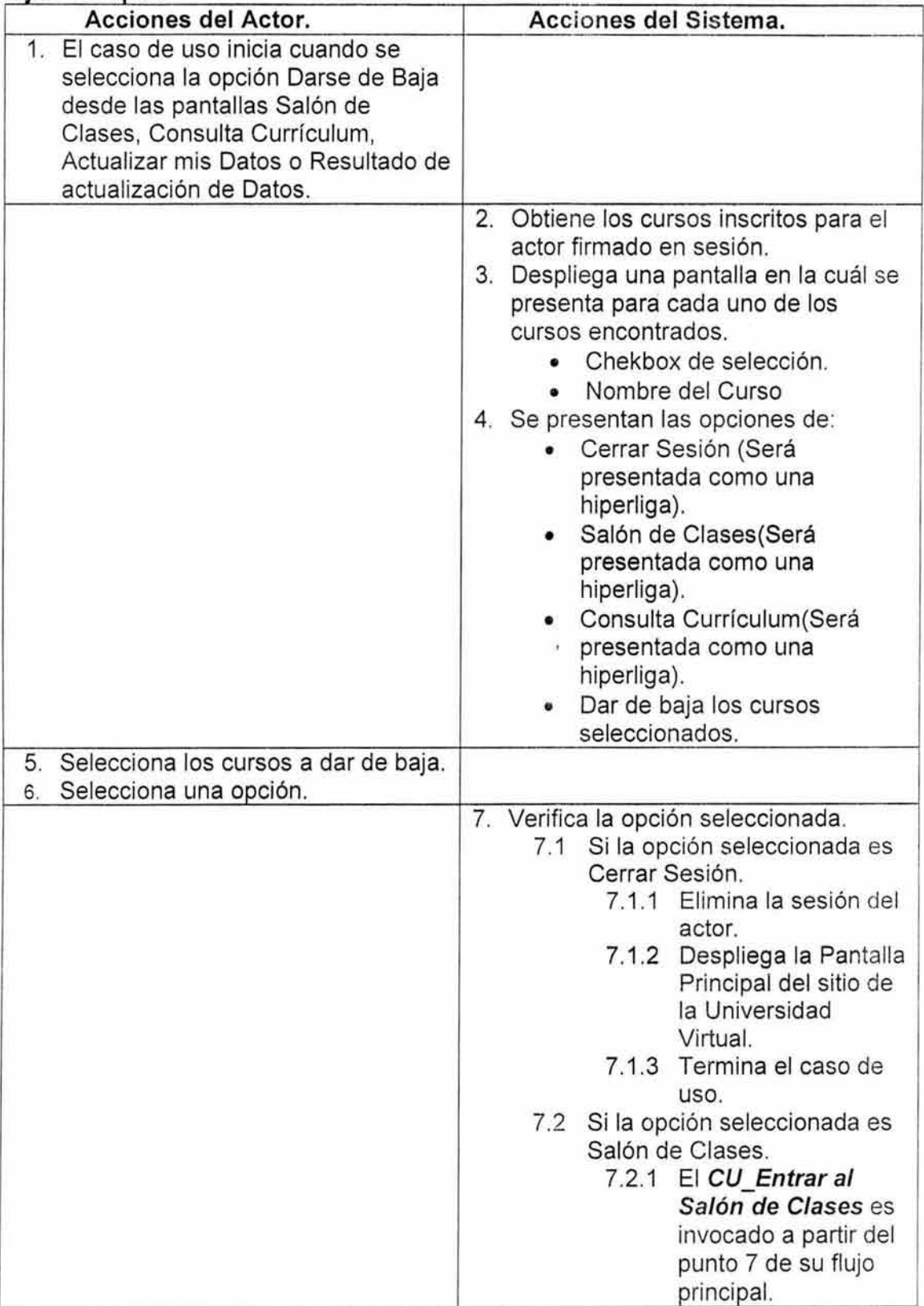

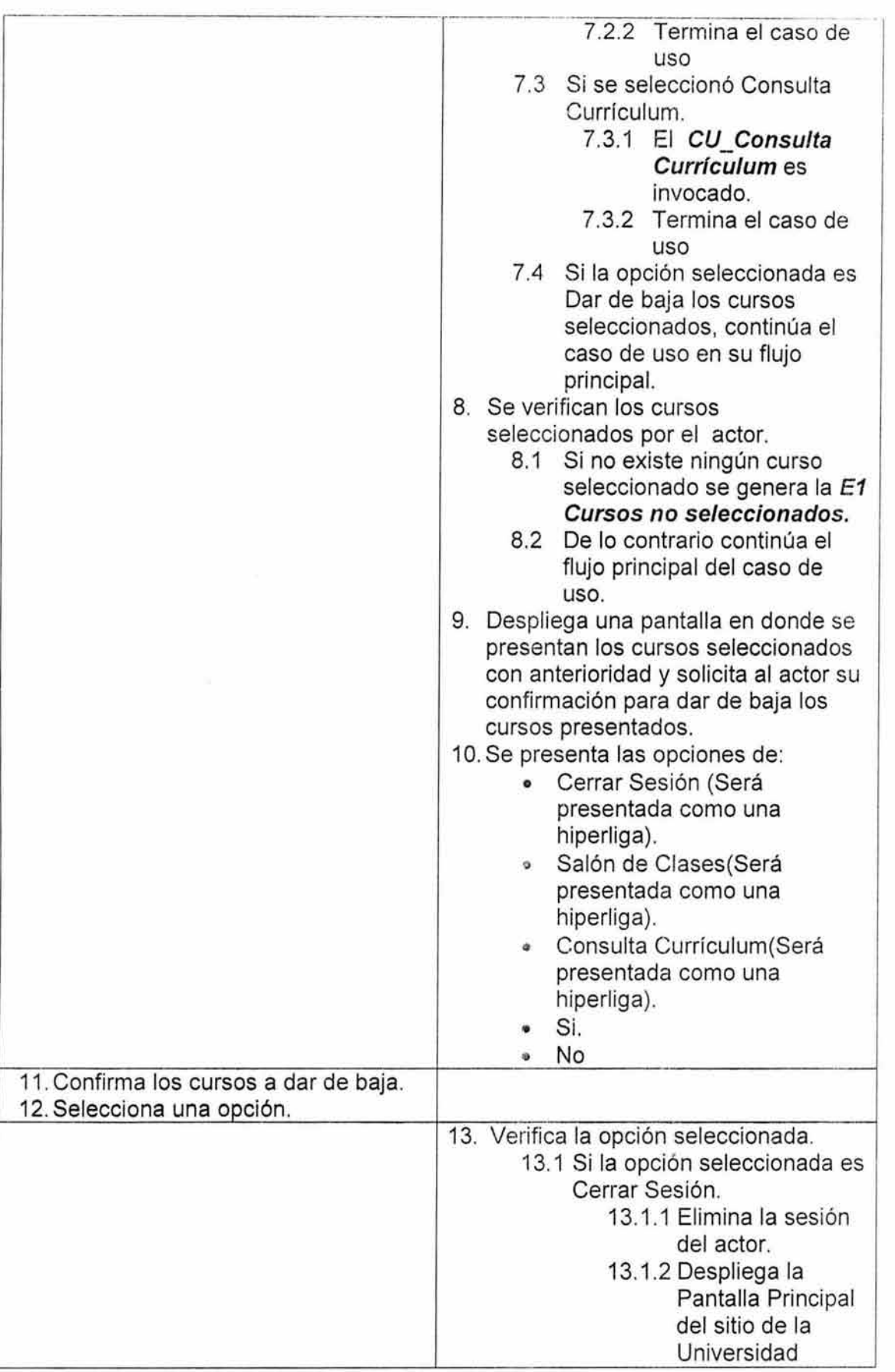

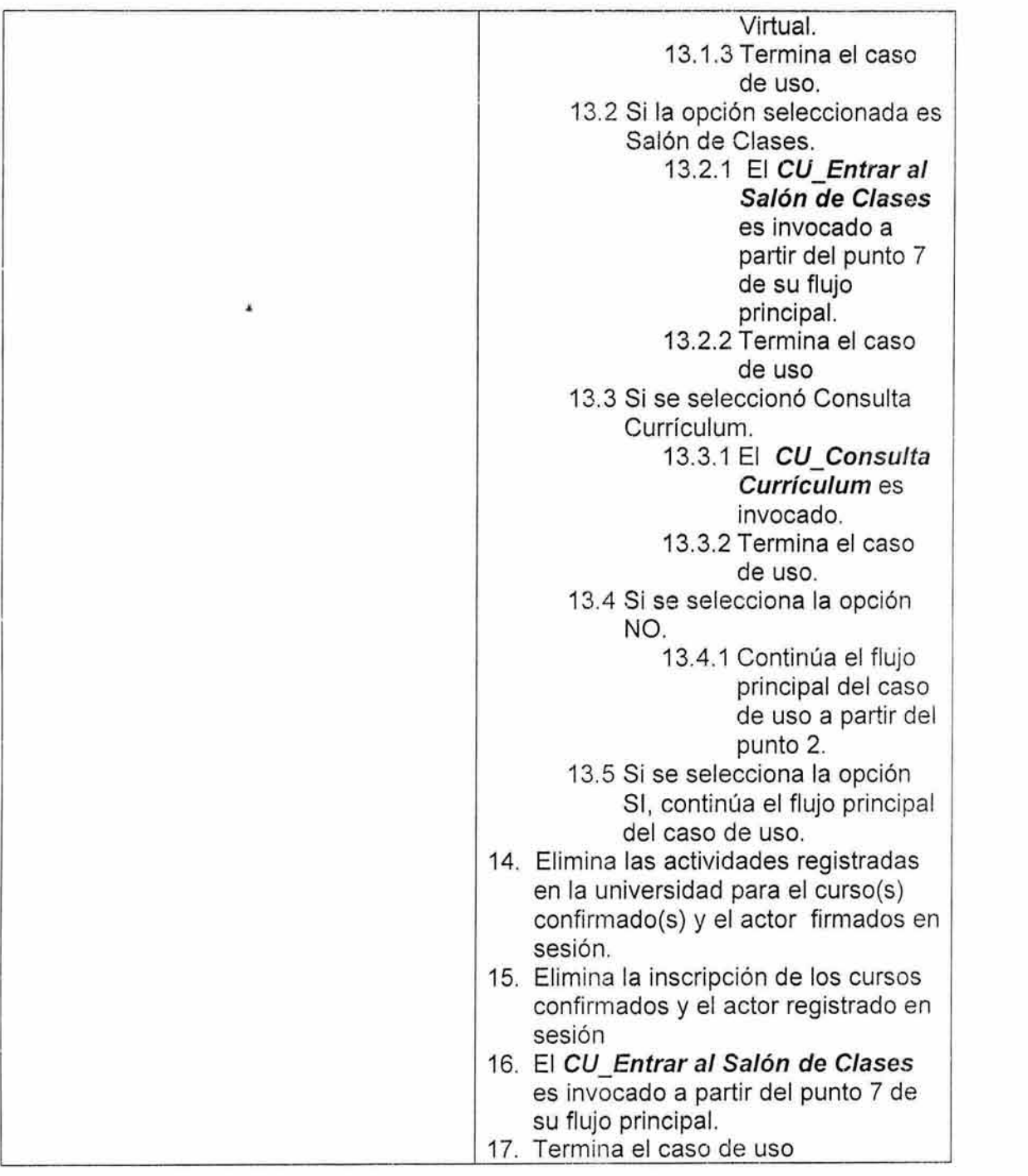

# **7. Excepciones.**

G

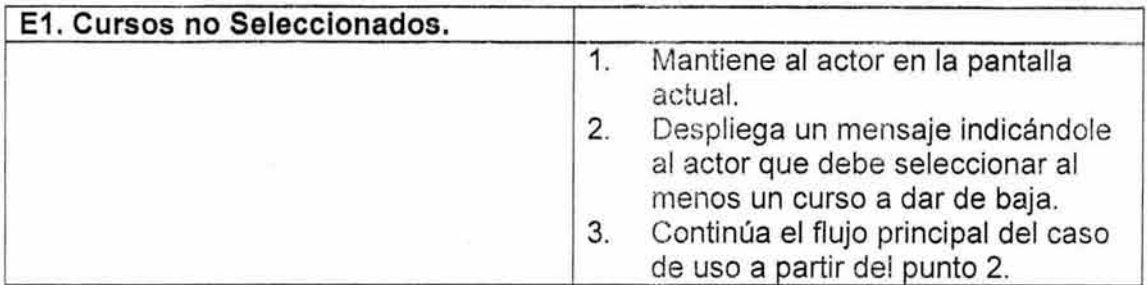

# **8. Reglas de Negocio.**

NA

# **Especificación de Caso de Uso: ENTRAR AL SALÓN DE CLASES.**

#### **1. Breve Descripción.**

Este caso de uso presenta al alumno su espacio de trabajo(salón de clases) dentro de la Universidad.

# **2. Actor Primario.**

- Alumno.
- **3. Pre-Condiciones.** 
	- El actor se ha firmado en sesión.

#### **4. Post-Condiciones.**

• Presenta al actor su espacio de trabajo.

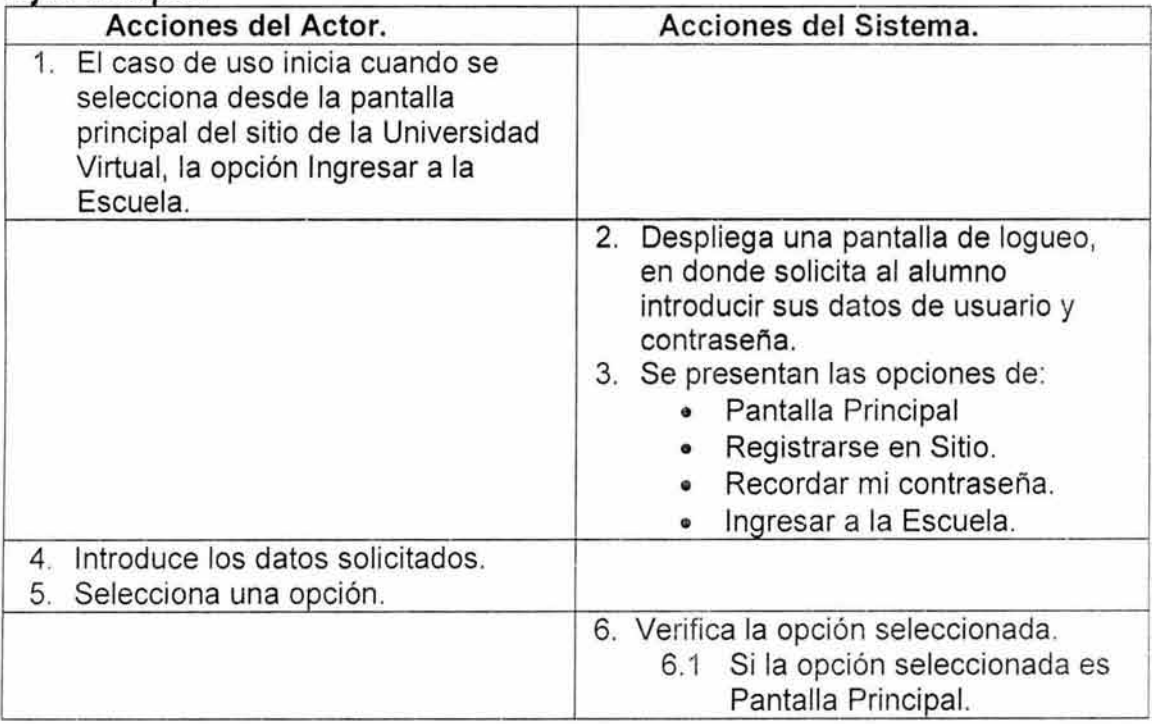

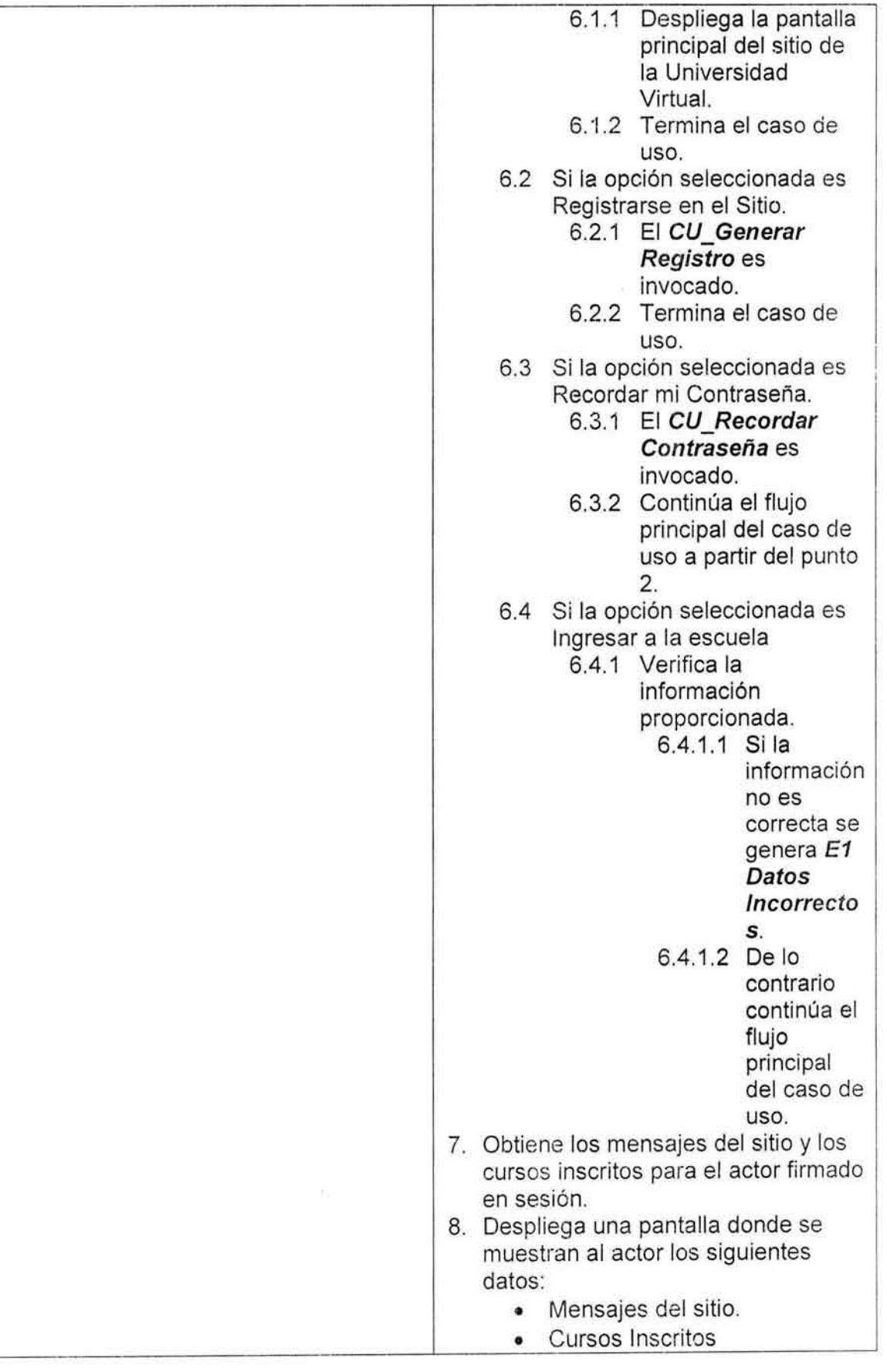

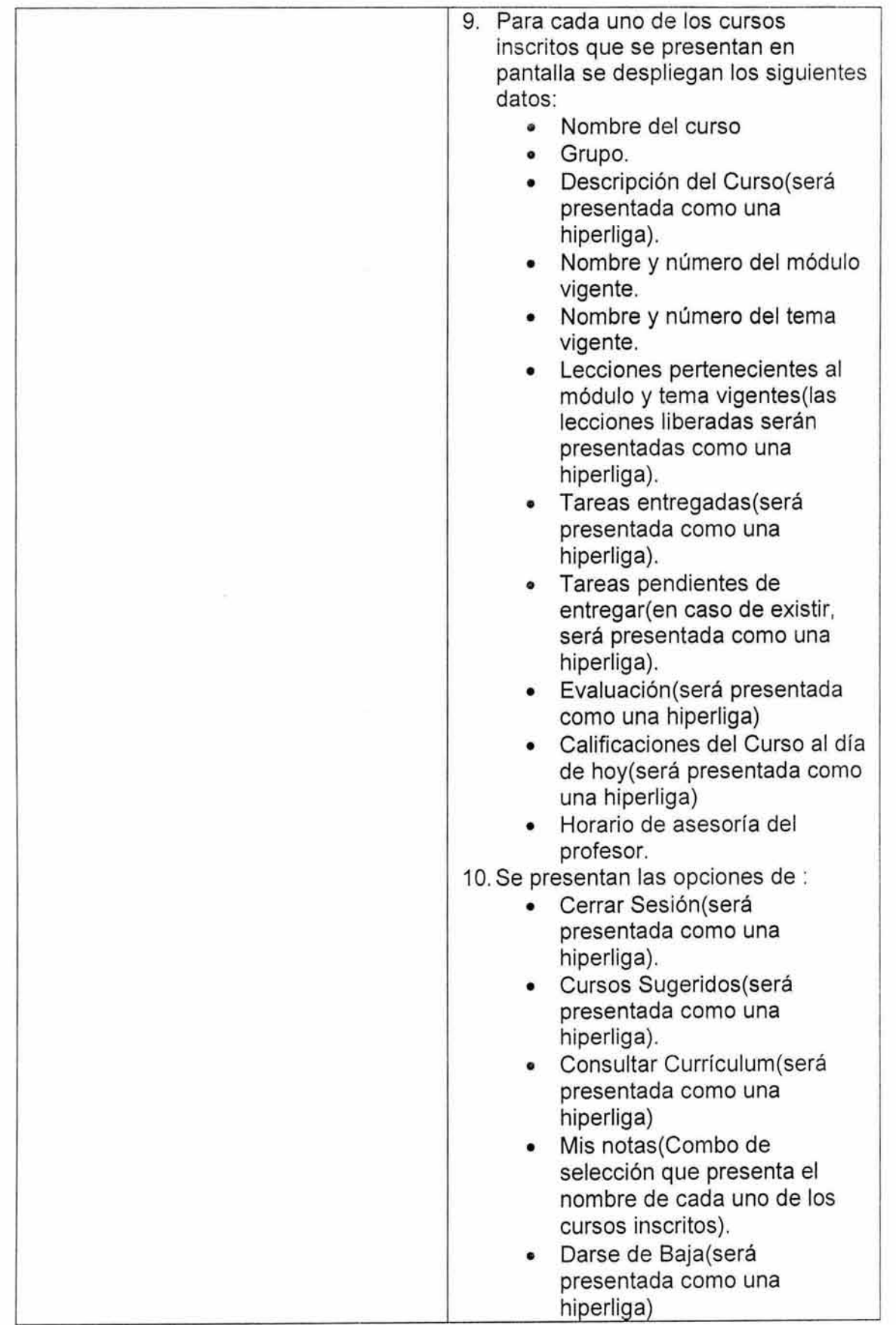

 $\eta \cdot \mu = 0$ 

 $\frac{1}{\left\vert \vec{b}\right\vert }$ 

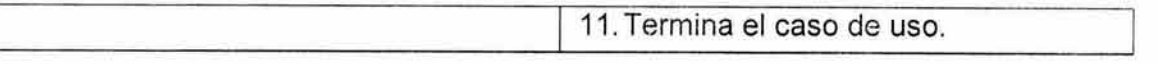

NA

# **7. Excepciones.**

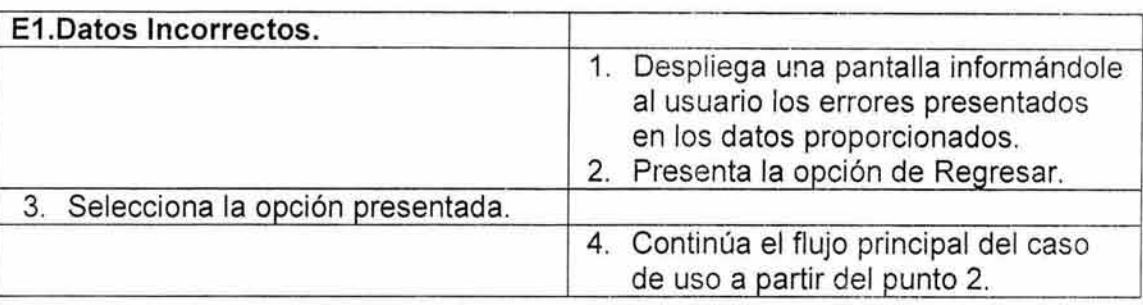

# **8. Reglas de Negocio.**

NA

# **Especificación de Caso de Uso: GENERAR REGISTRO.**

# **1. Breve Descripción.**

Genera el registro de un usuario en la Universidad Virtual que será identificado como alumno de la misma.

# **2. Actor Primario.**

• Usuario Casual.

# **3. Pre-Condiciones.**

• El usuario debe proporcionar sus datos personales que serán registrados en la Universidad.

# **4. Post-Condiciones.**

• Se genera en la Universidad el pre-registro del usuario.

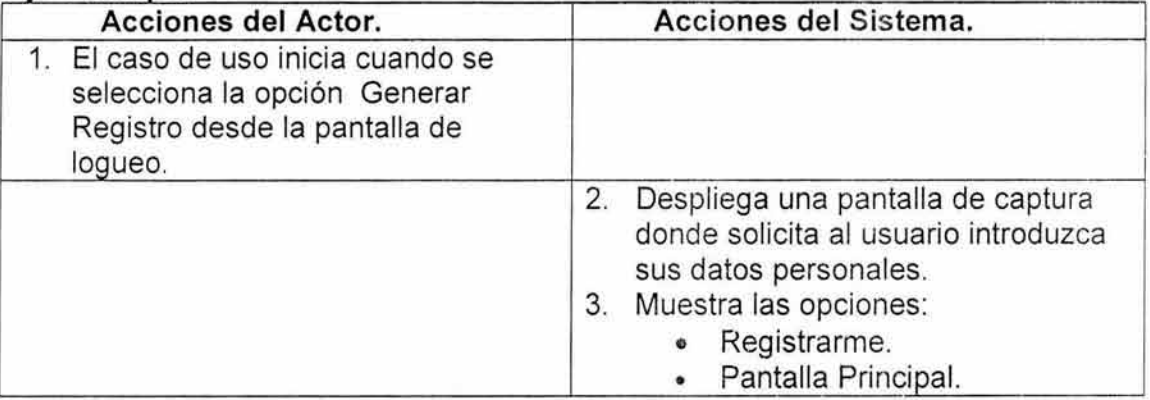

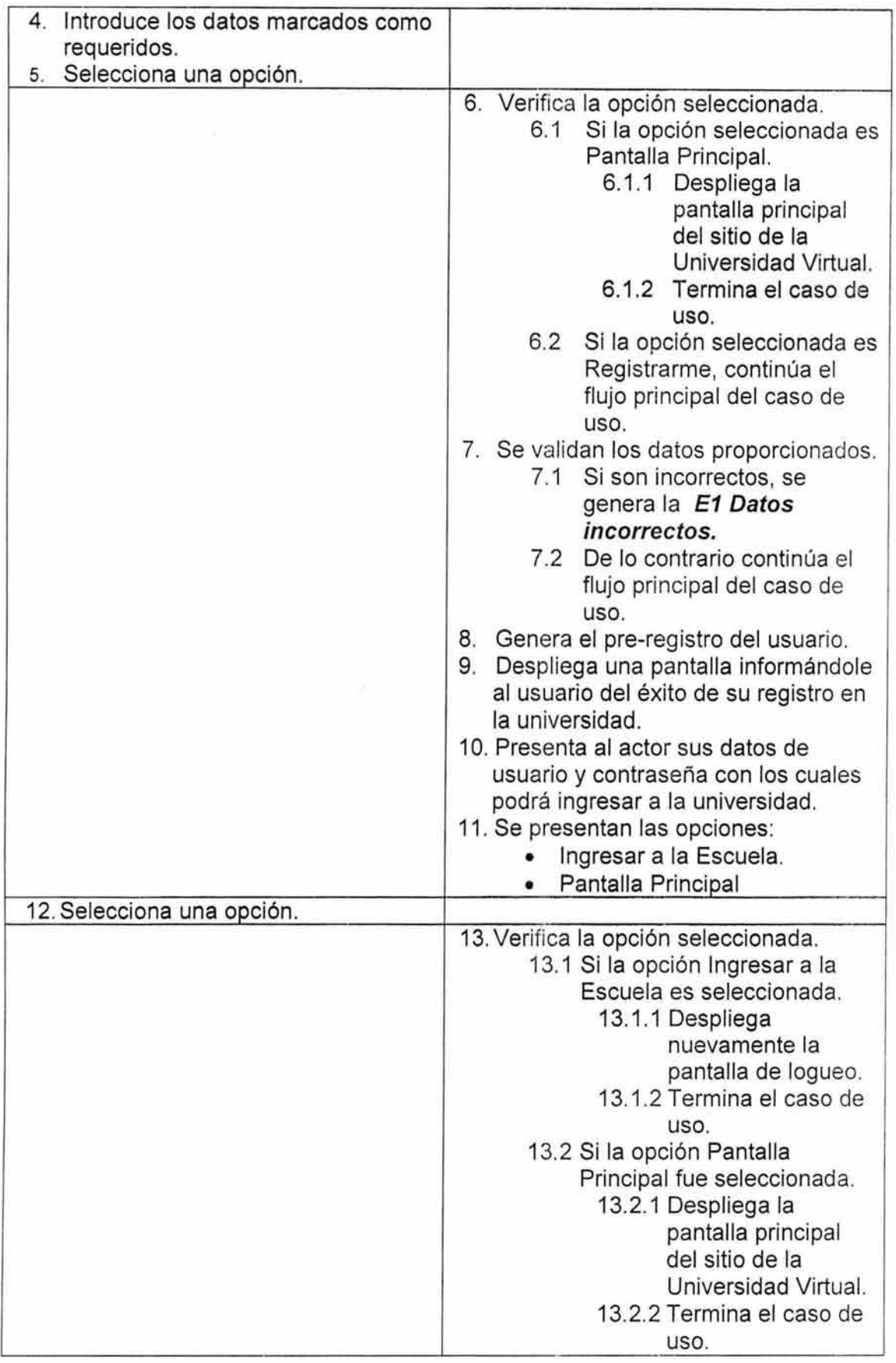

 $\alpha$ 

 $\vec{d}^{(1,0,2)}$  as

NA

# 7. Excepciones.

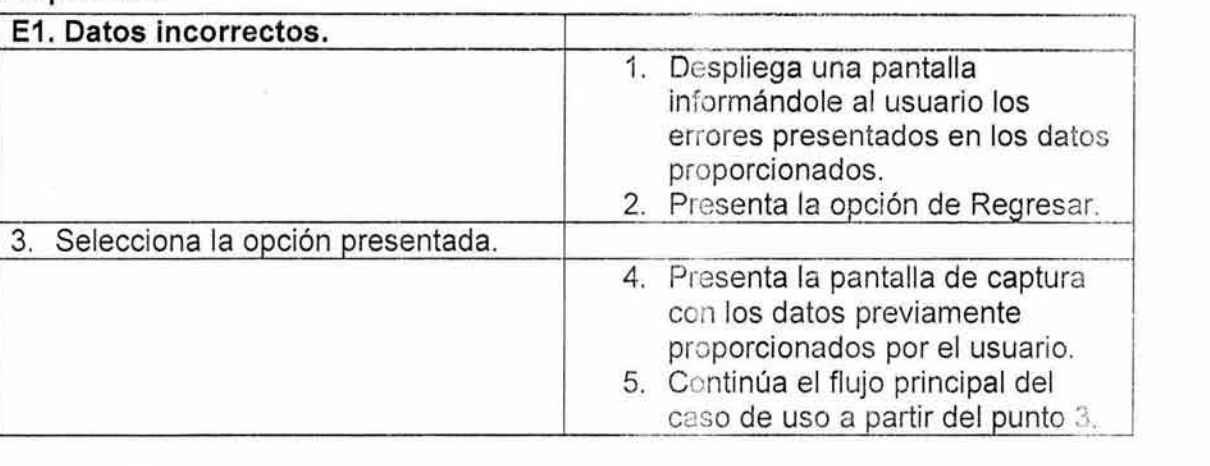

# 8. Reglas de Negocio.

- Los datos correspondientes al nombre y apellidos no pueden contener caracteres especiales, dígitos ni espacios en blanco.
- El formato proporcionado para el correo electrónico debe ser XXX@XXX.
- El código postal sólo permitirá datos numéricos.
- Los datos correspondientes a los teléfonos deben contener mínimo 6 dígitos y estar separados por el carácter "-".
- El año proporcionado en la fecha de nacimiento presenta la siguiente condición: año actual-SO<= año nacimiento<=año actual-15

# Especificación de Caso de Uso: INSCRIBIRSE A CURSOS.

## 1. Breve Descripción.

Este caso de uso refleja la inscripción a los cursos previamente seleccionados en el catálogo.

# 2. Actor Primario.

• Alumno.

# 3. Pre-Condiciones.

Se debe haber seleccionado al menos un curso en el catálogo para poder inscribirse a el.

# 4. Post-Condiciones.

• Se genera la preinscripción de aquellos cursos que el alumno confirme.

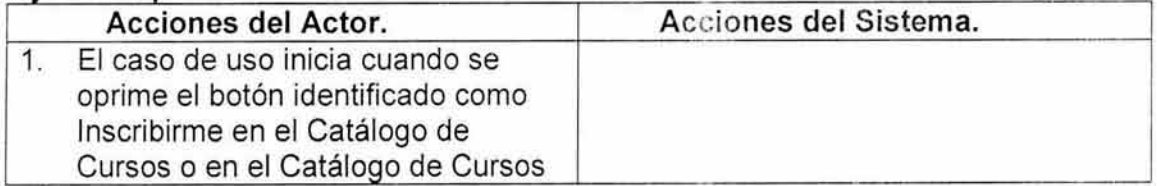
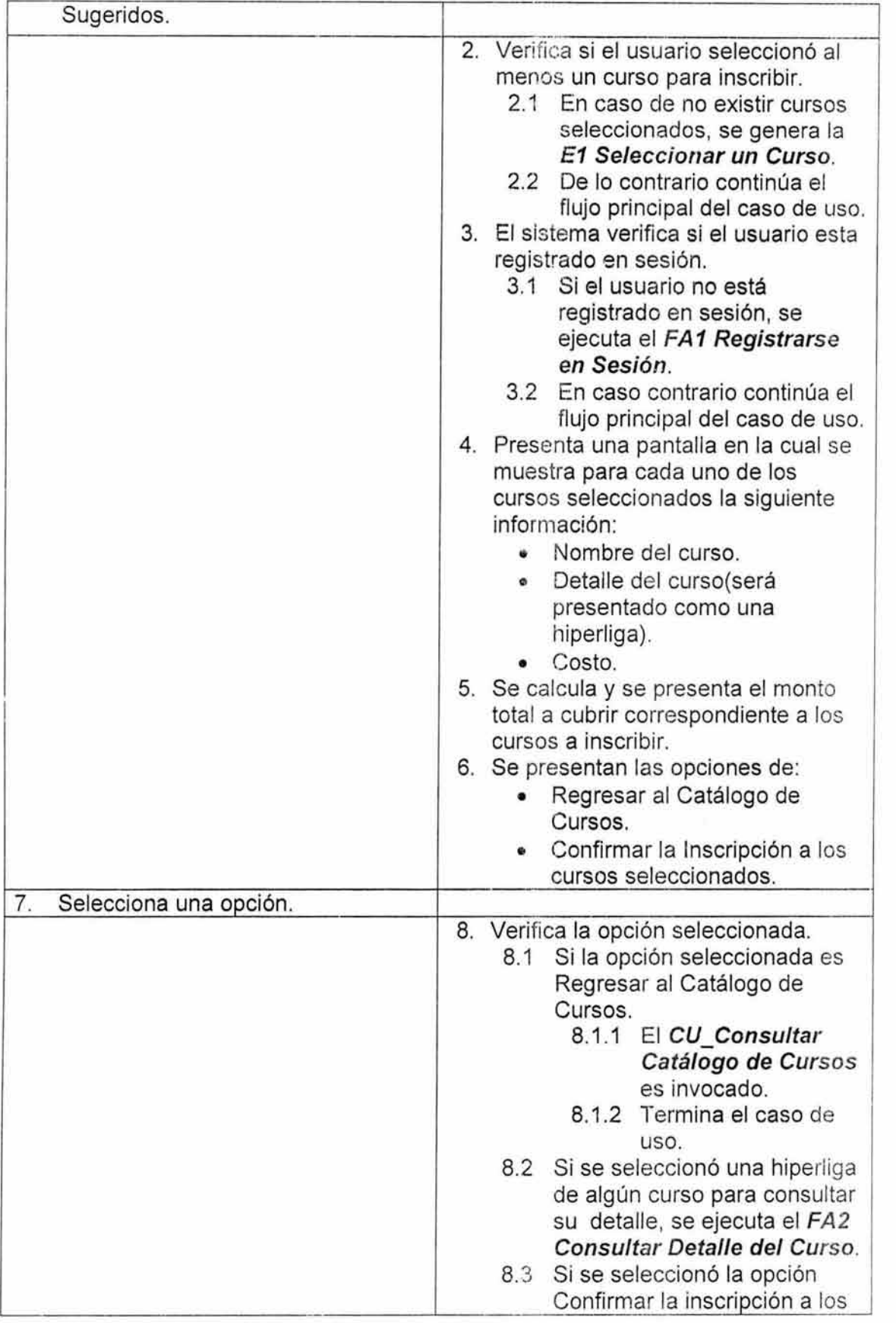

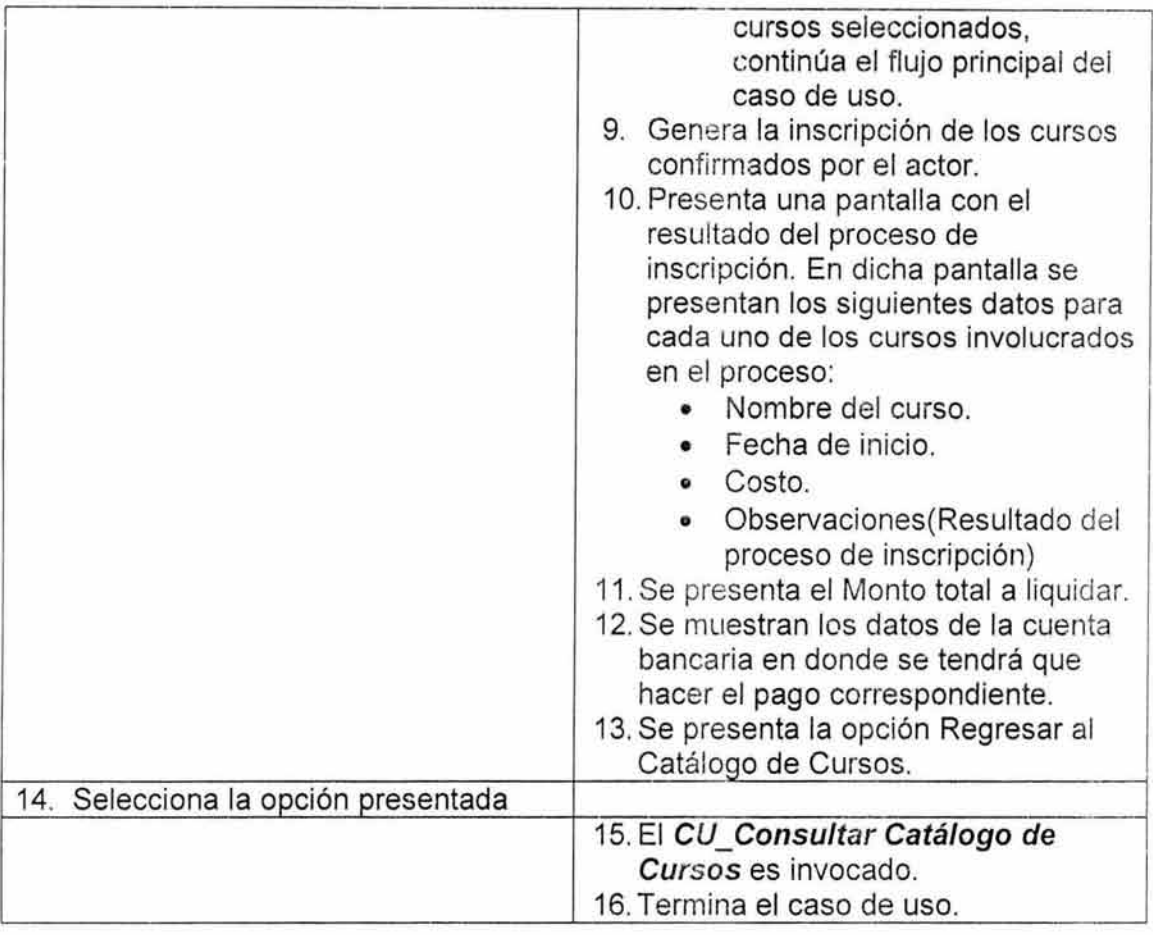

# 6. Flujos alternos

 $\frac{1}{\sqrt{2}}$ 

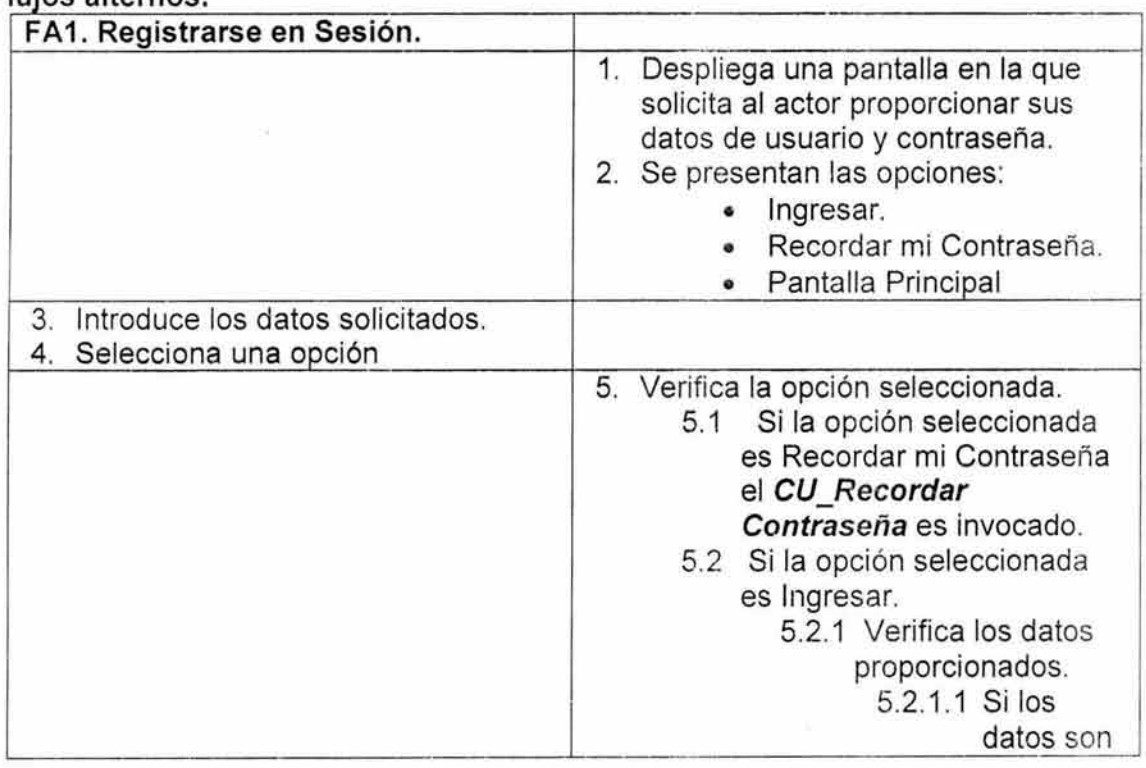

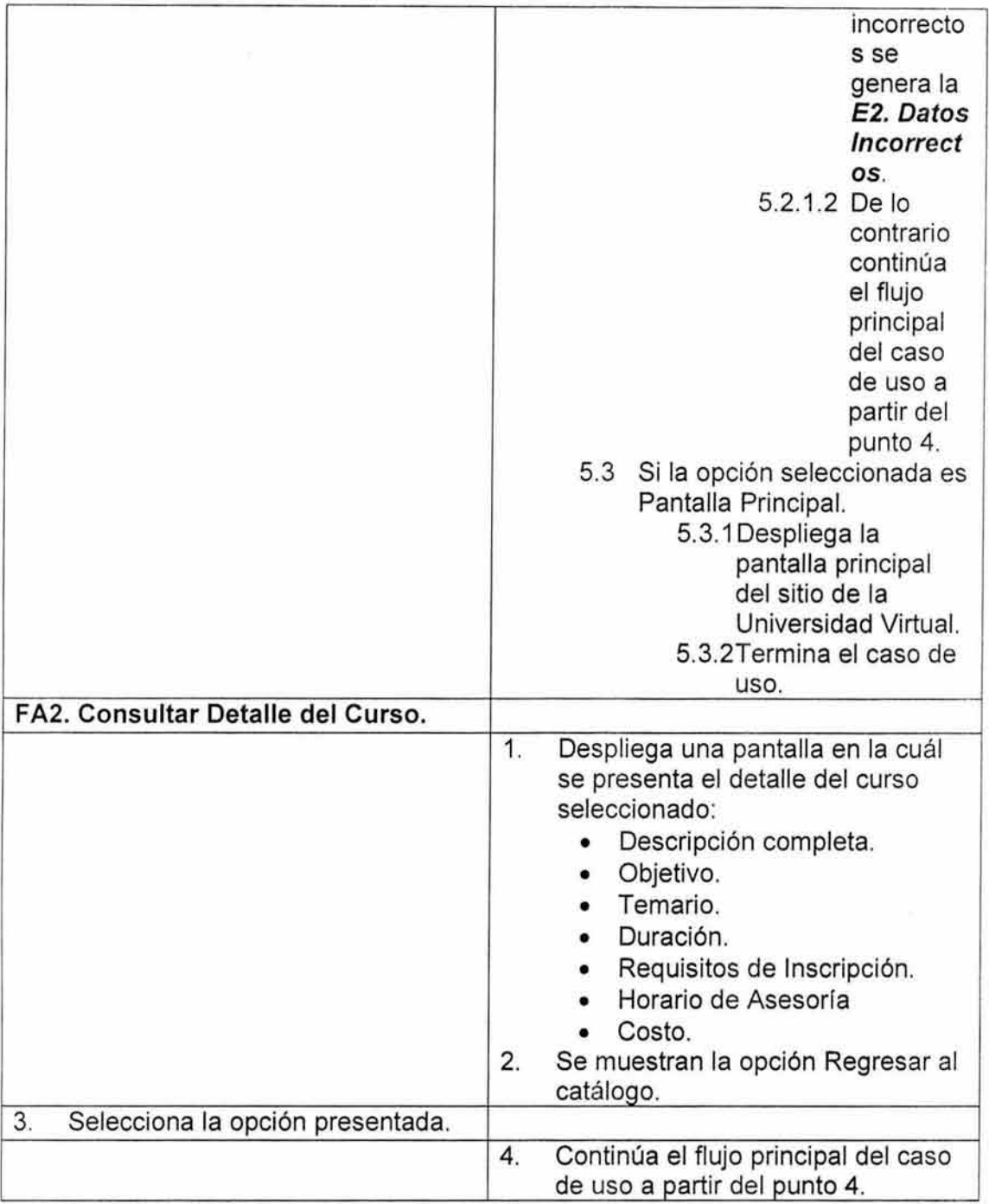

# **7. Excepciones.**

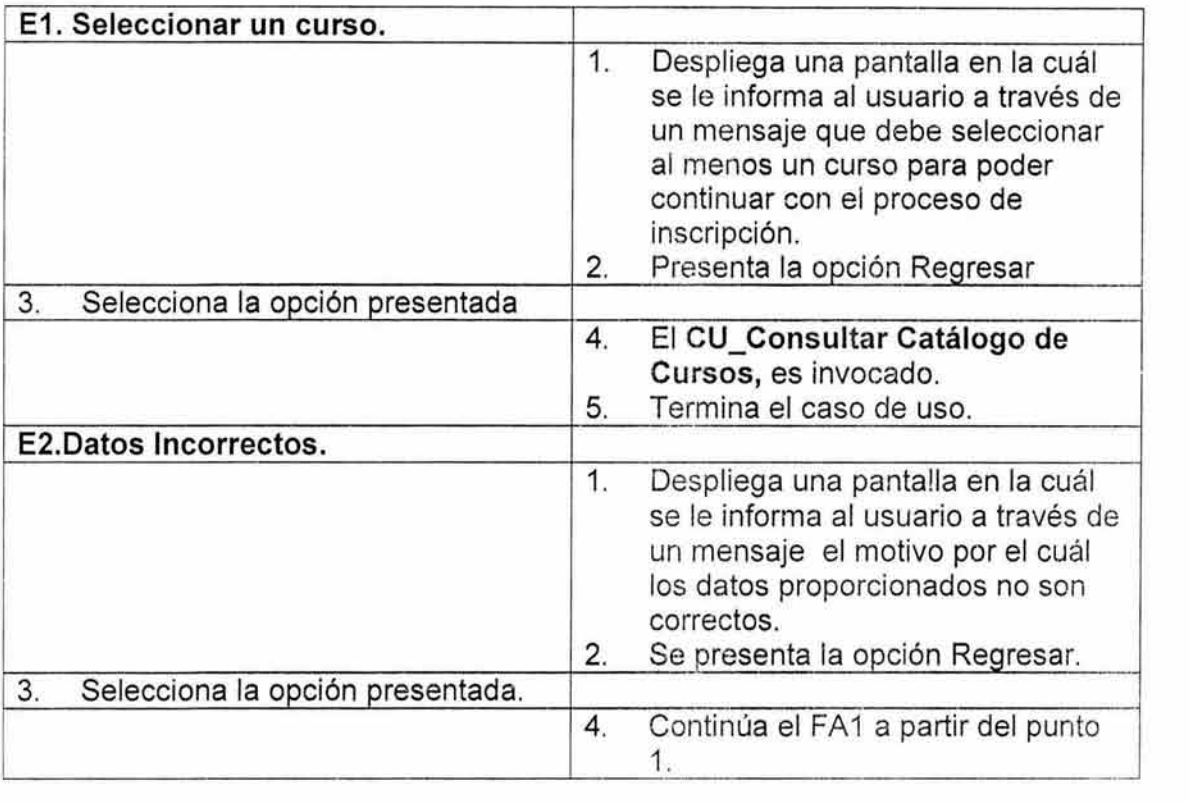

#### 8. Reglas de Negocio.

La administración escolar será la encargada de liberar la inscripción de los cursos que los alumnos hayan solicitado.

# Especificación de Caso de Uso: RECORDAR CONTRASEÑA.

#### 1. Breve Descripción.

Este caso de uso permite al alumno recordar su contraseña de acceso a la Universidad.

#### 2. Actor Primario.

• Alumno.

#### 3. Pre-Condiciones.

• El actor debe estar registrado en la universidad.

#### 4. Post-Condiciones.

• Al actor se le proporcionan sus datos de usuario y contraseña.

#### 5. Fluio Principal.

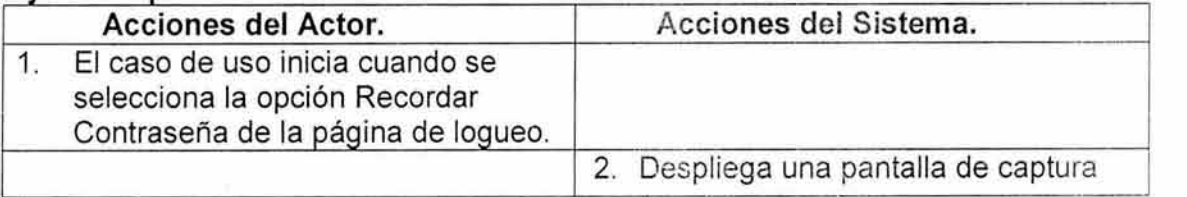

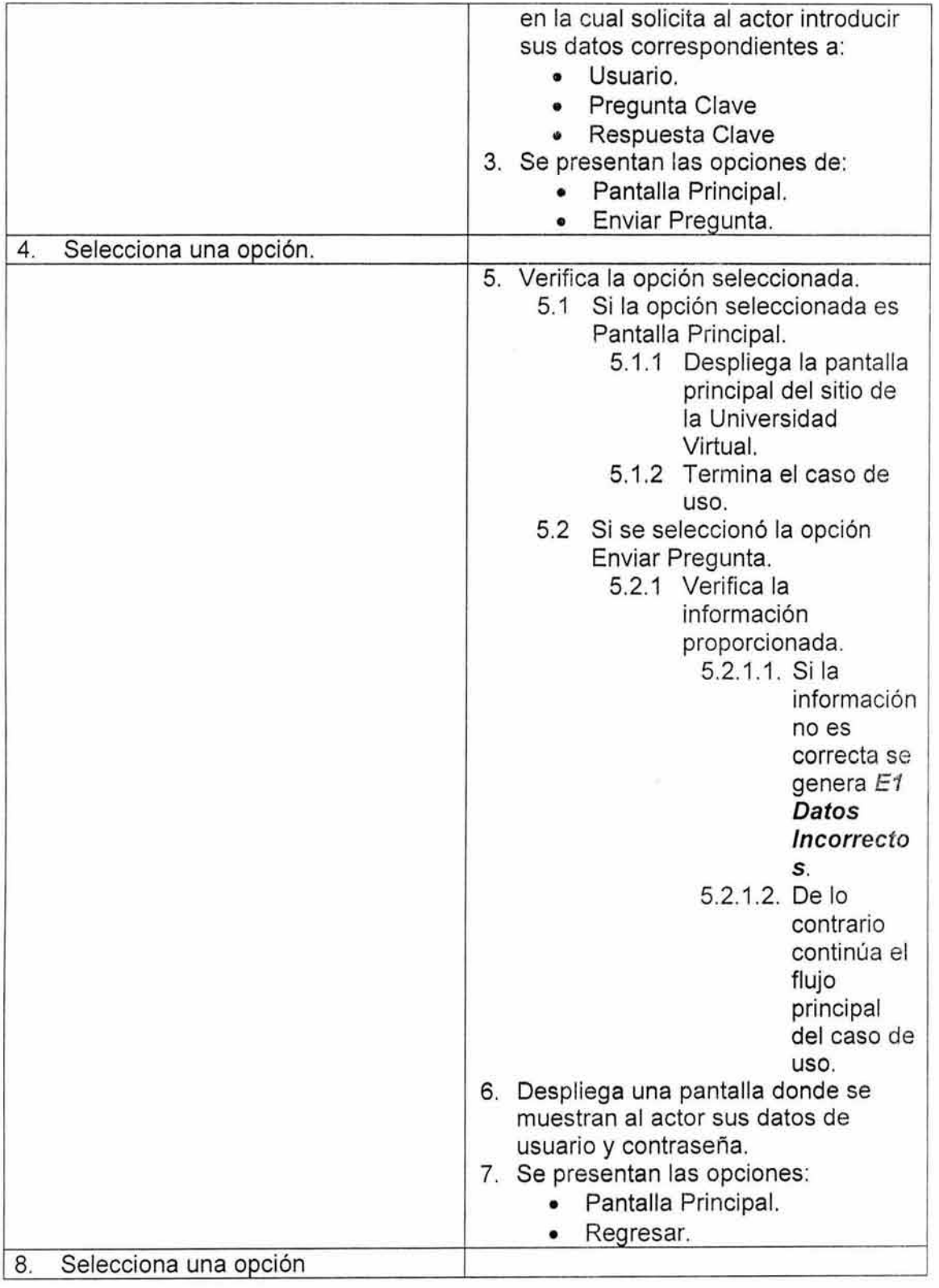

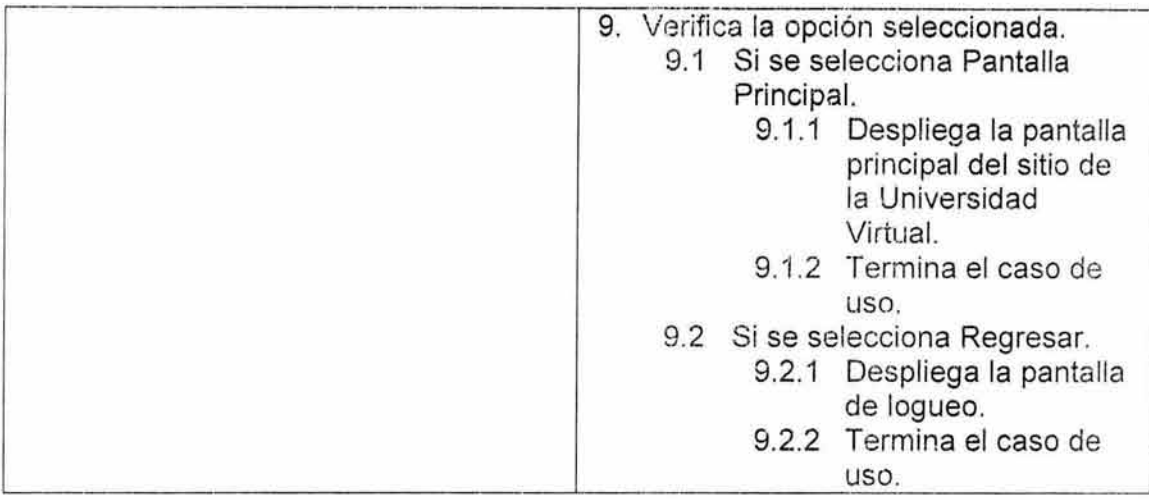

# **6. Flujos alternos.**

NA

#### **7. Excepciones.**

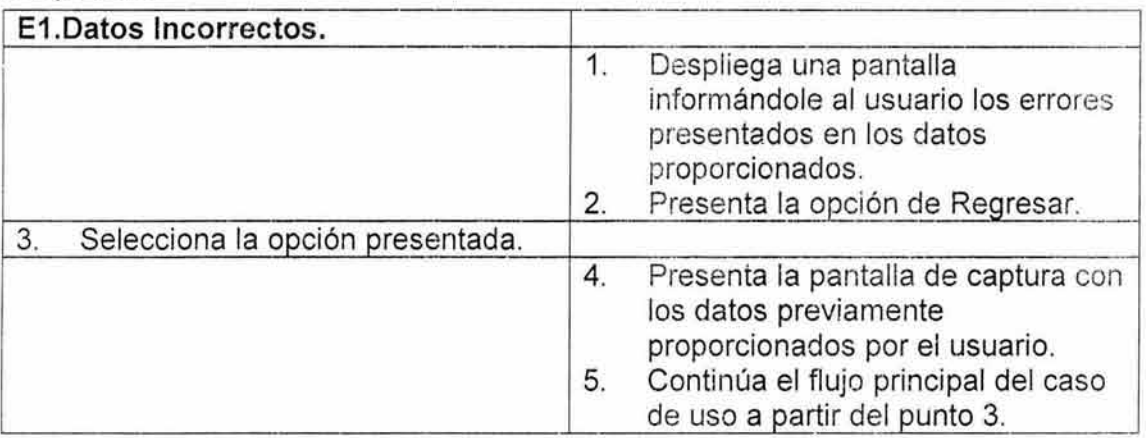

# **8. Reglas de Negocio**

NA

# **Especificación de Caso de Uso: CONSULTA TEMARIO(LECCIONES).**

#### **1. Breve Descripción.**

Este caso de uso presenta el temario del curso registrado en sesión así como también presenta la liga hacia las lecciones que se encuentran liberadas conforme al avance del curso y el temario consultados.

#### **2. Actor Primario.**

• Alumno.

# **3. Pre-Condiciones.**

• Estar registrado en sesión.

# 4. Post-Condiciones.

• El temario del curso registrado en sesión al igual que las lecciones liberadas son presentados en pantalla.

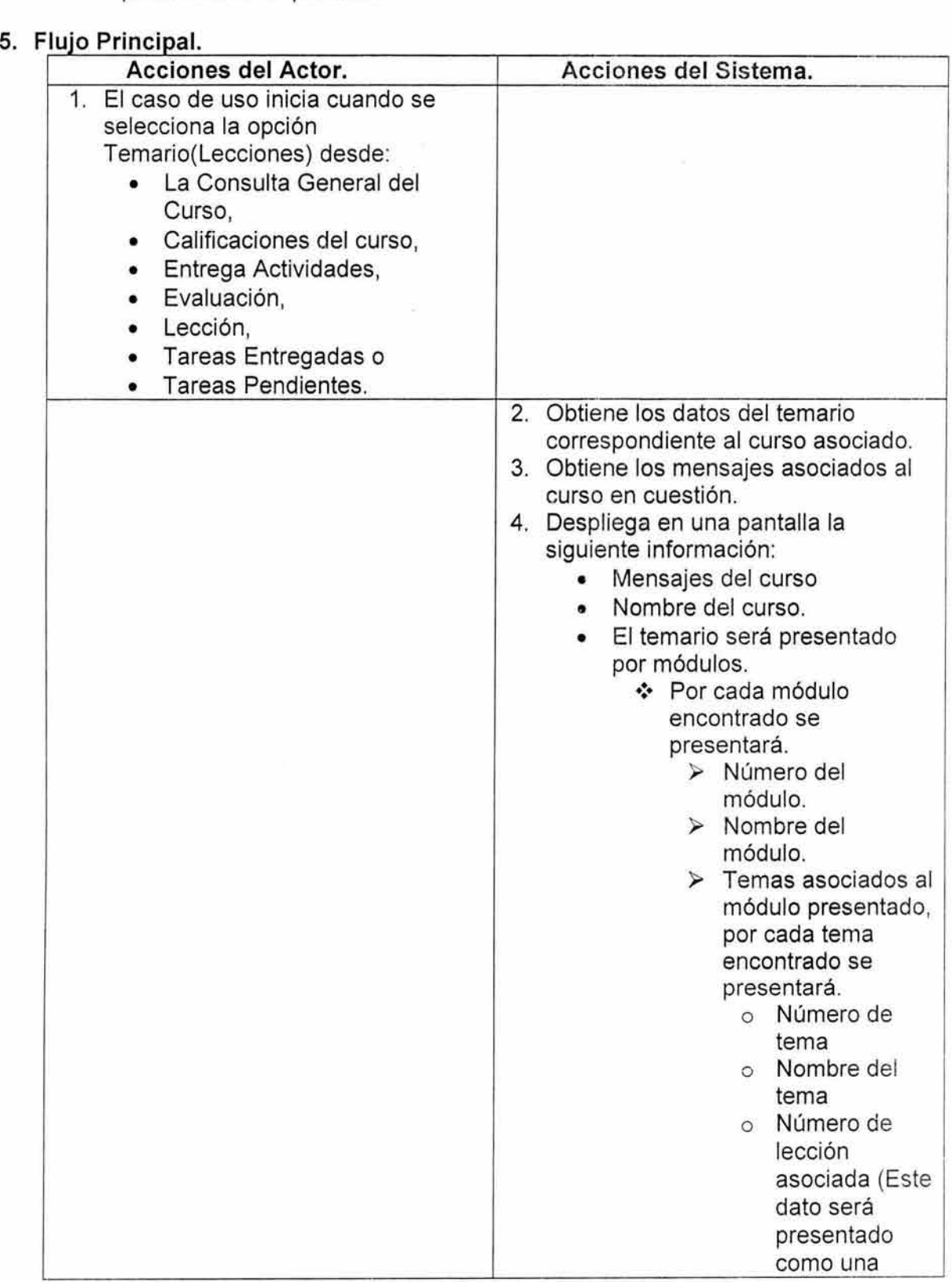

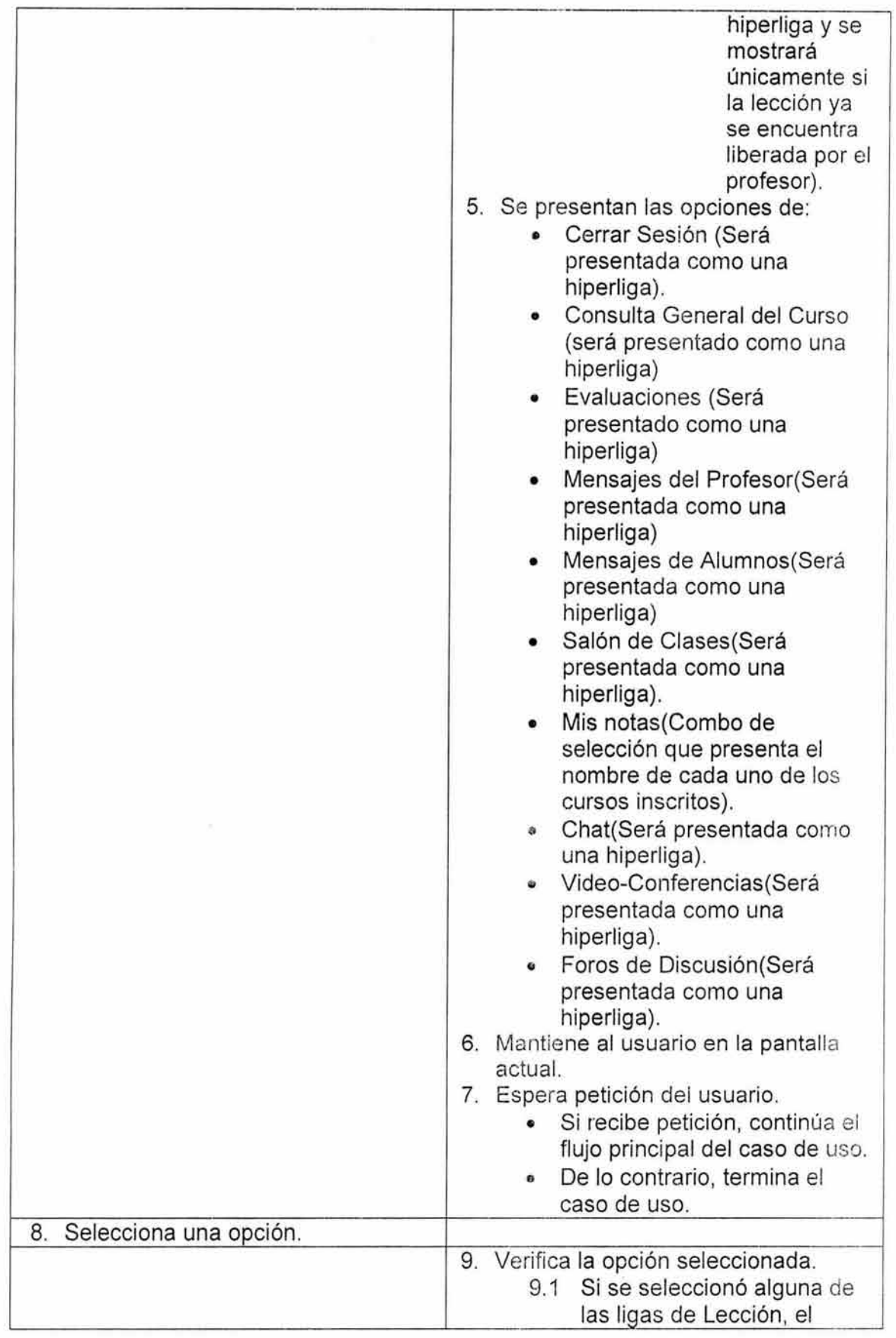

 $\frac{1}{2} \sqrt{\frac{1}{2}}$ 

y,

 $\overline{\mathcal{A}}$ 

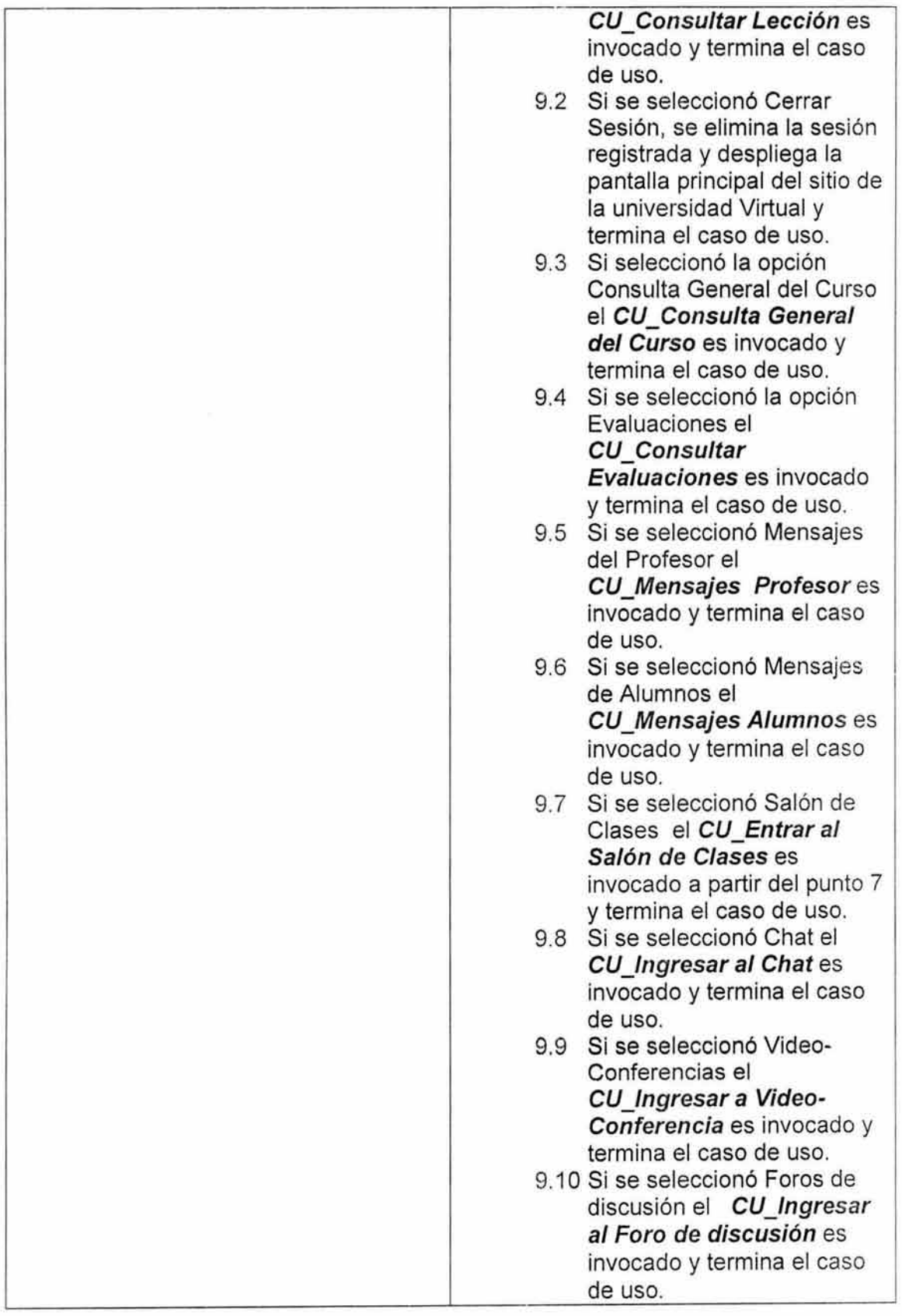

- 6. Flujos alternos. NA
- 7. Excepciones. NA
- 8. Reglas de Negocio. NA

 $\lambda$ 

## C.1.3 DIAGRAMAS DE ACTIVIDADES Y SECUENCIA.

 $1 - 14$ ×

• Actualizar Registro.

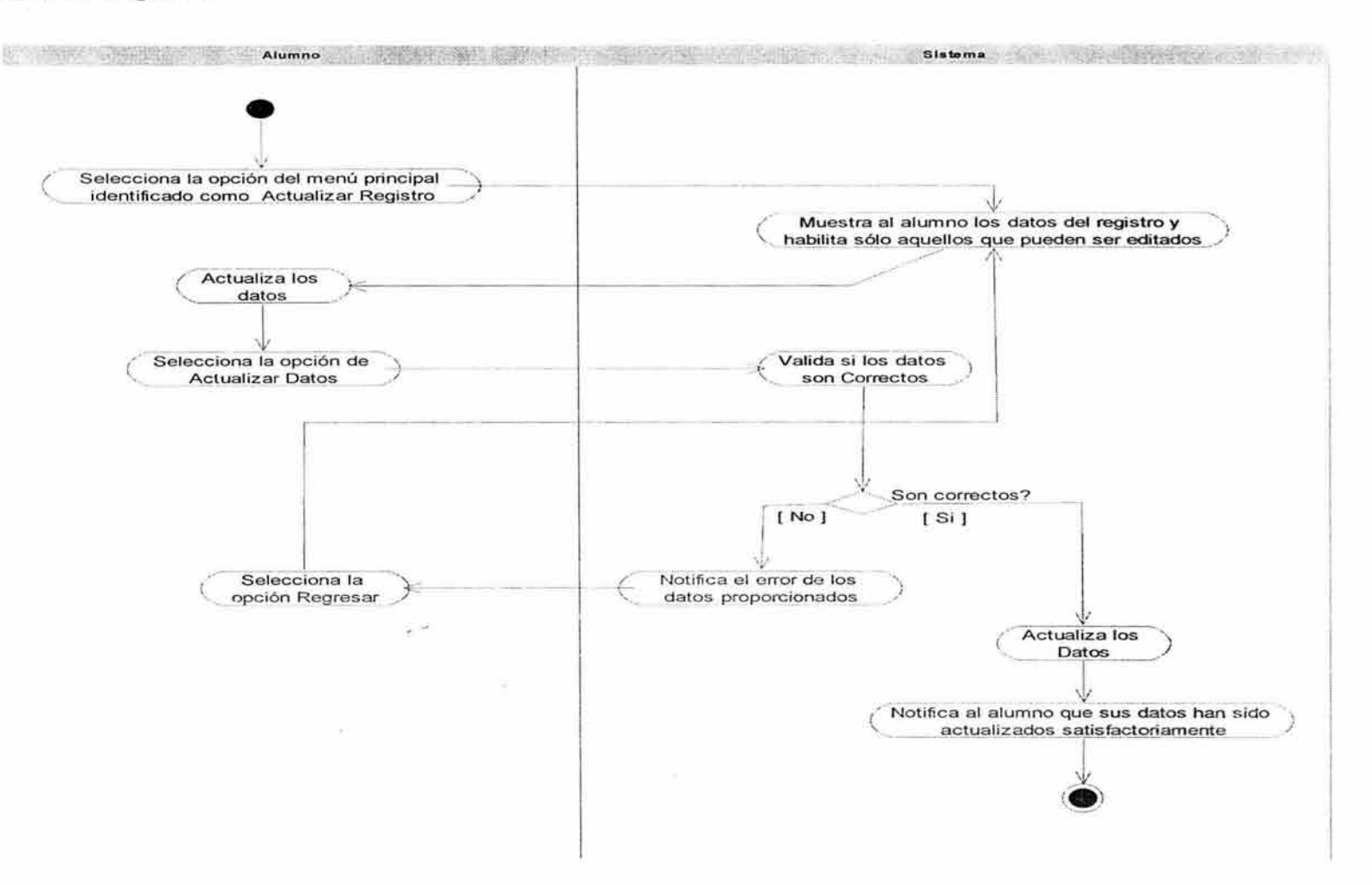

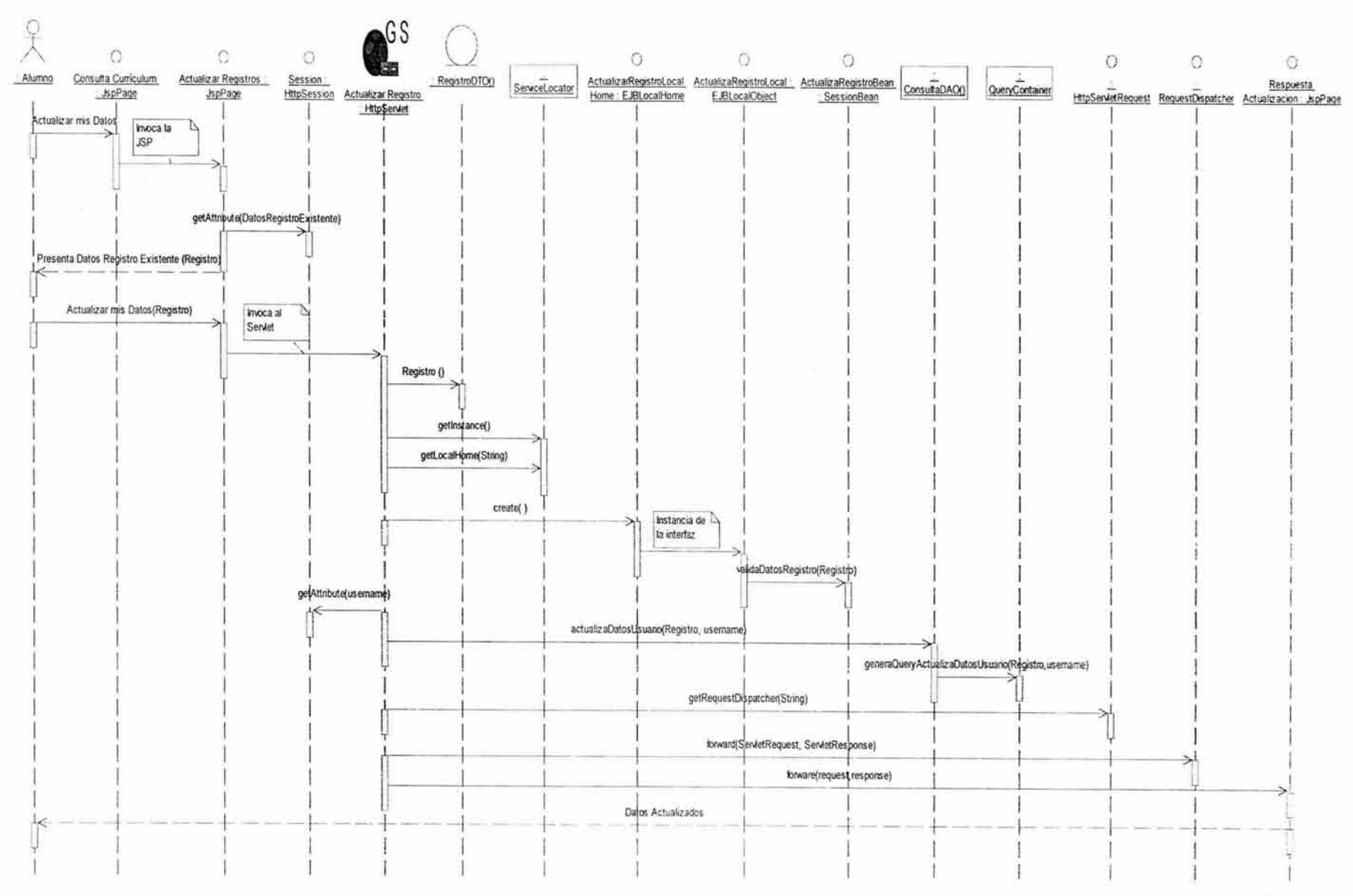

 $\sim$ 

#### • Consulta General del Curso

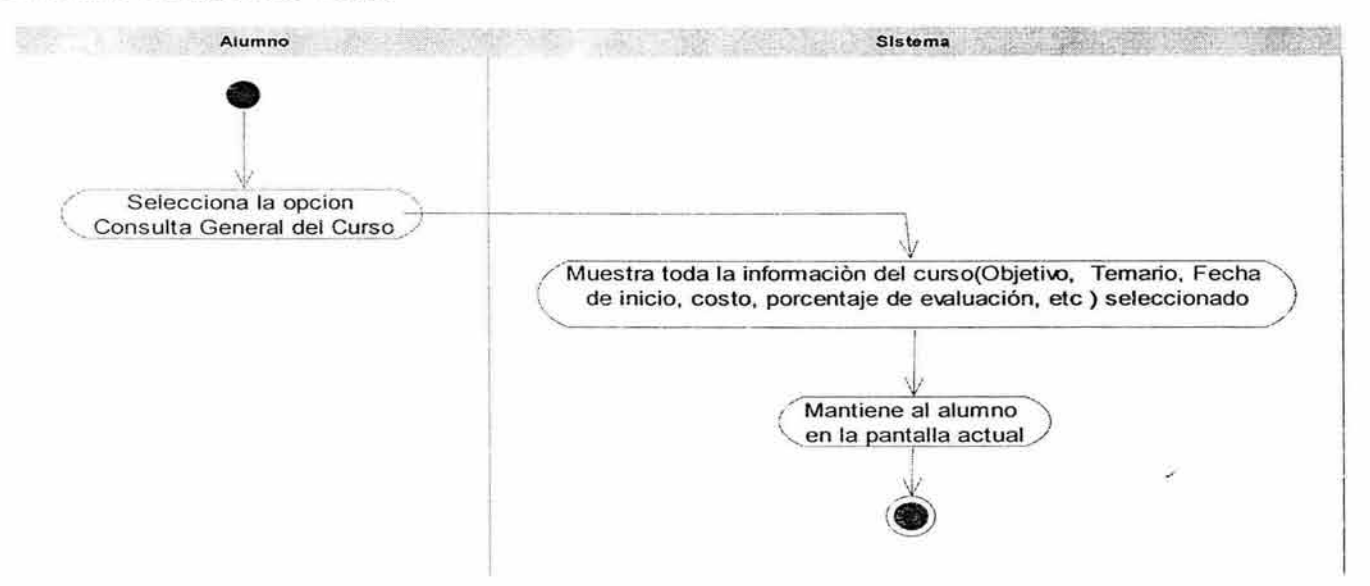

÷.

G.

 $\sim$ 

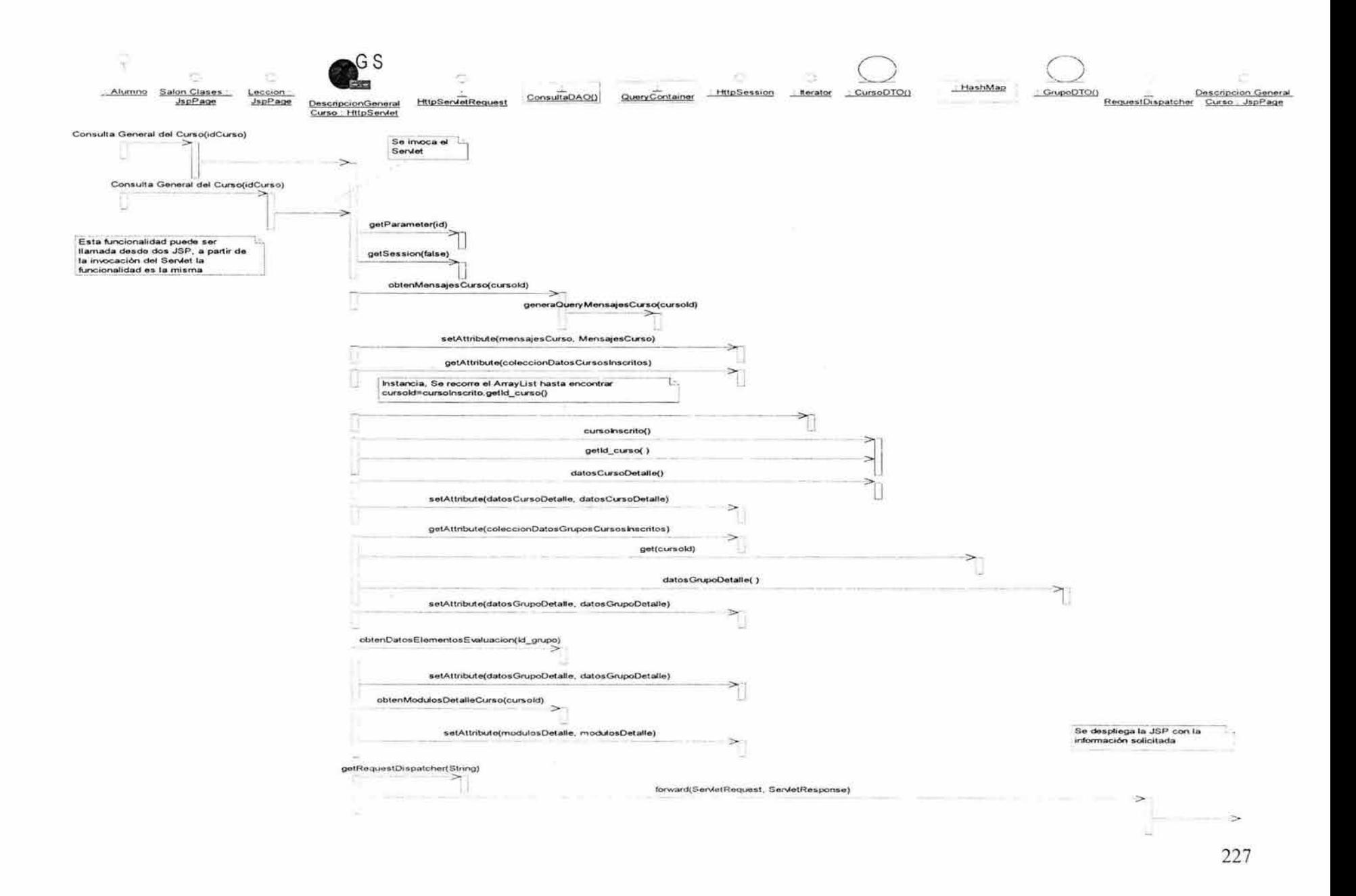

**Consultar Calificaciones del Curso.**  $\bullet$ 

US)

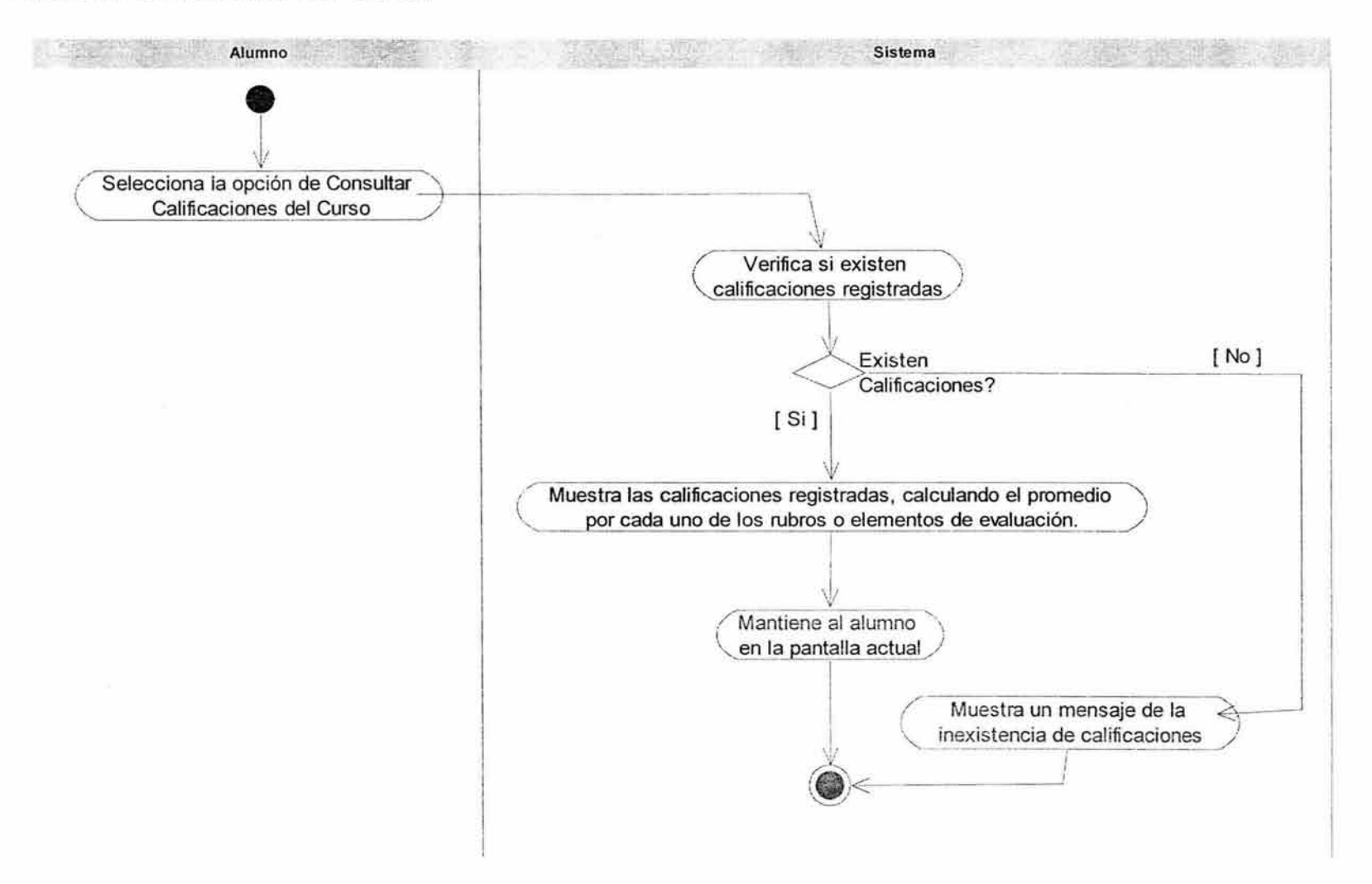

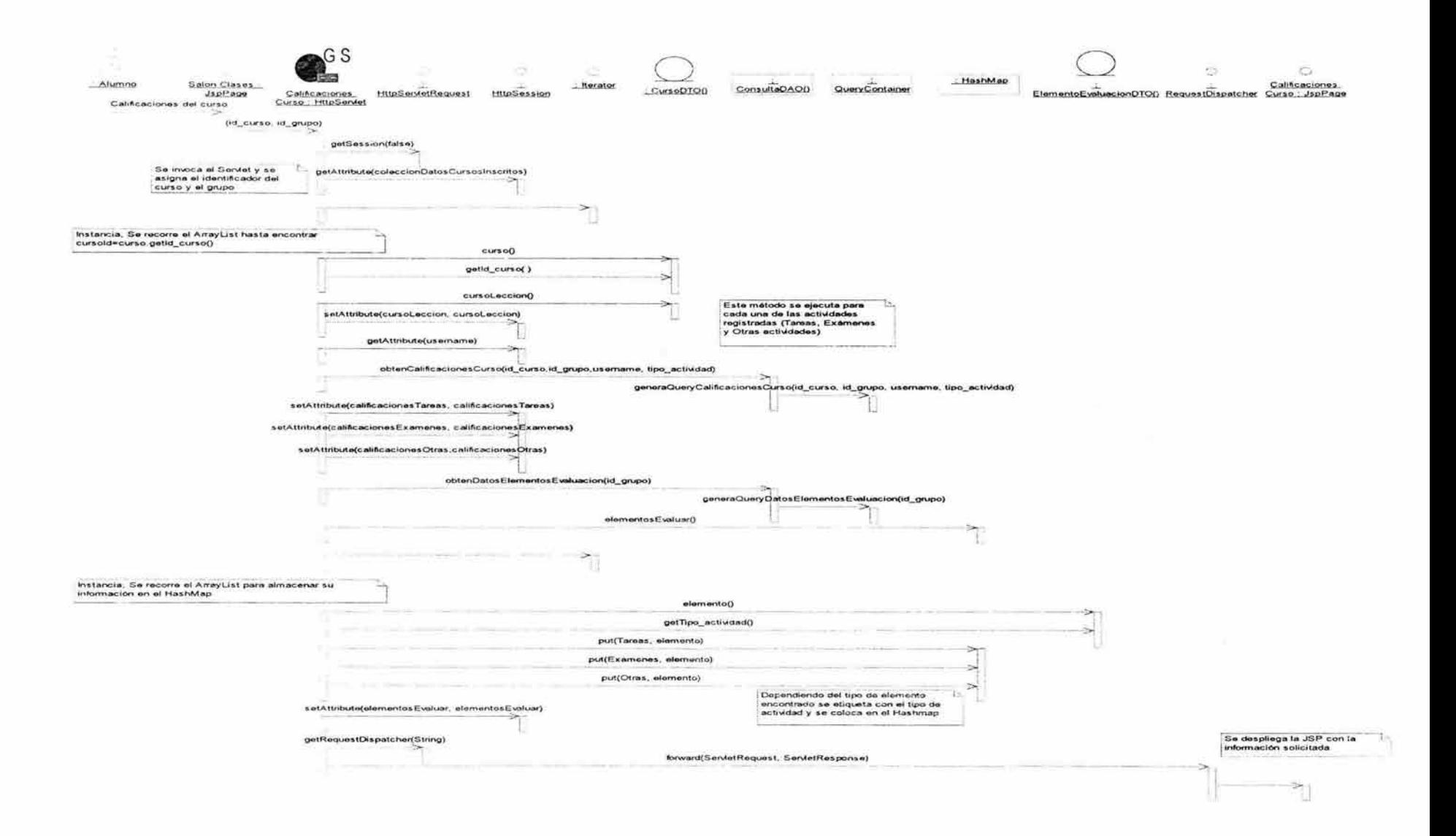

#### • **Consultar Catálogo de Curso.**

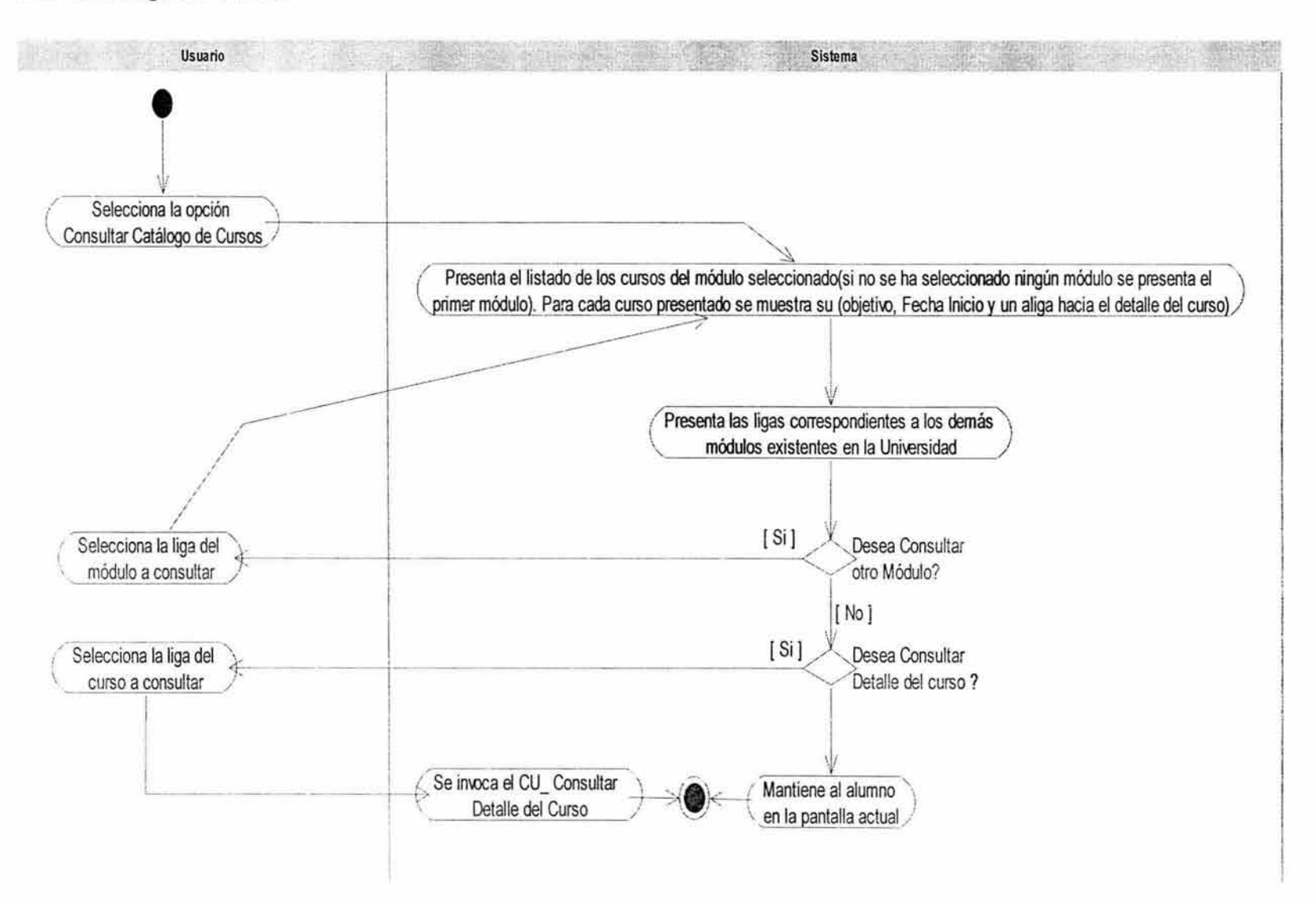

ÿ.

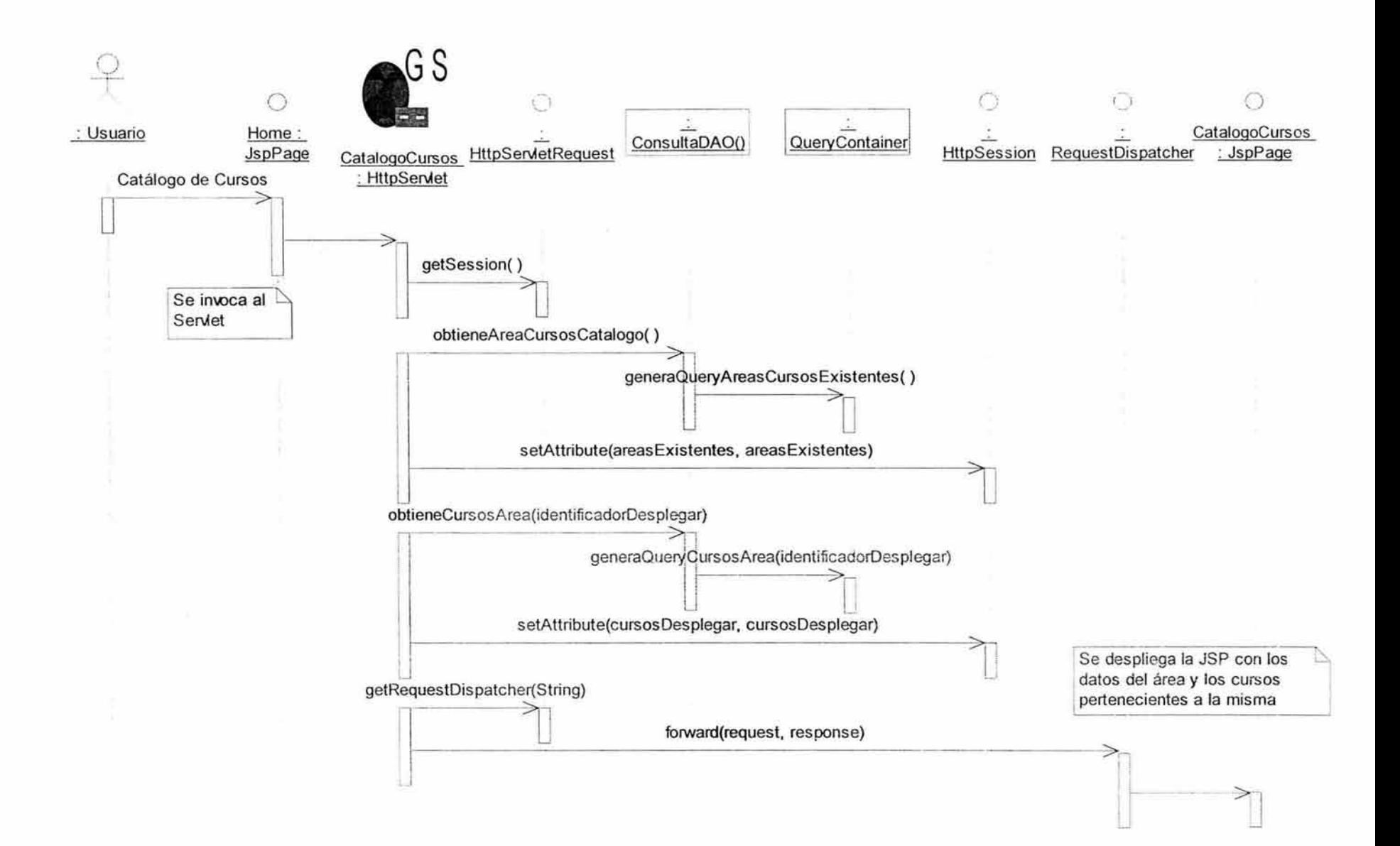

ò.

#### • **Consultar Currículum.**

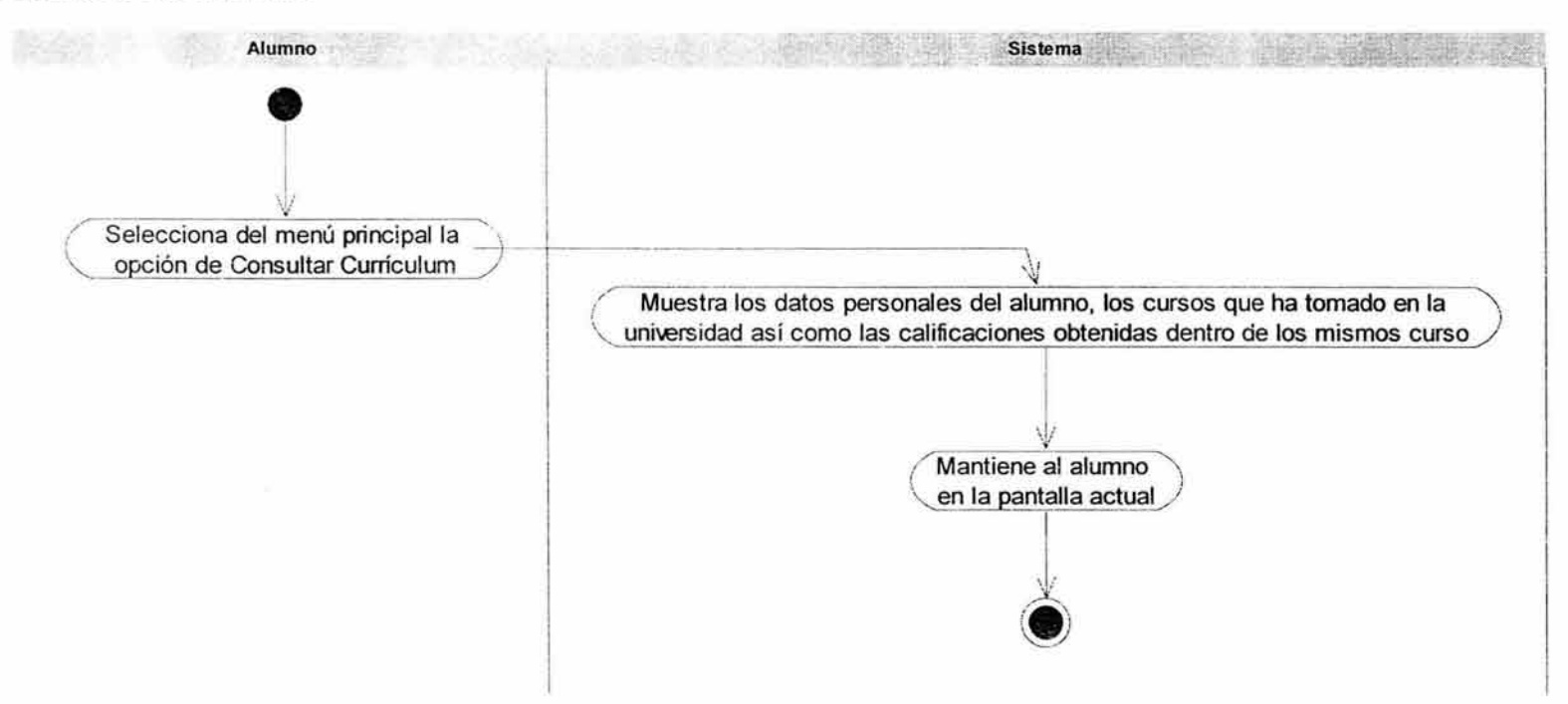

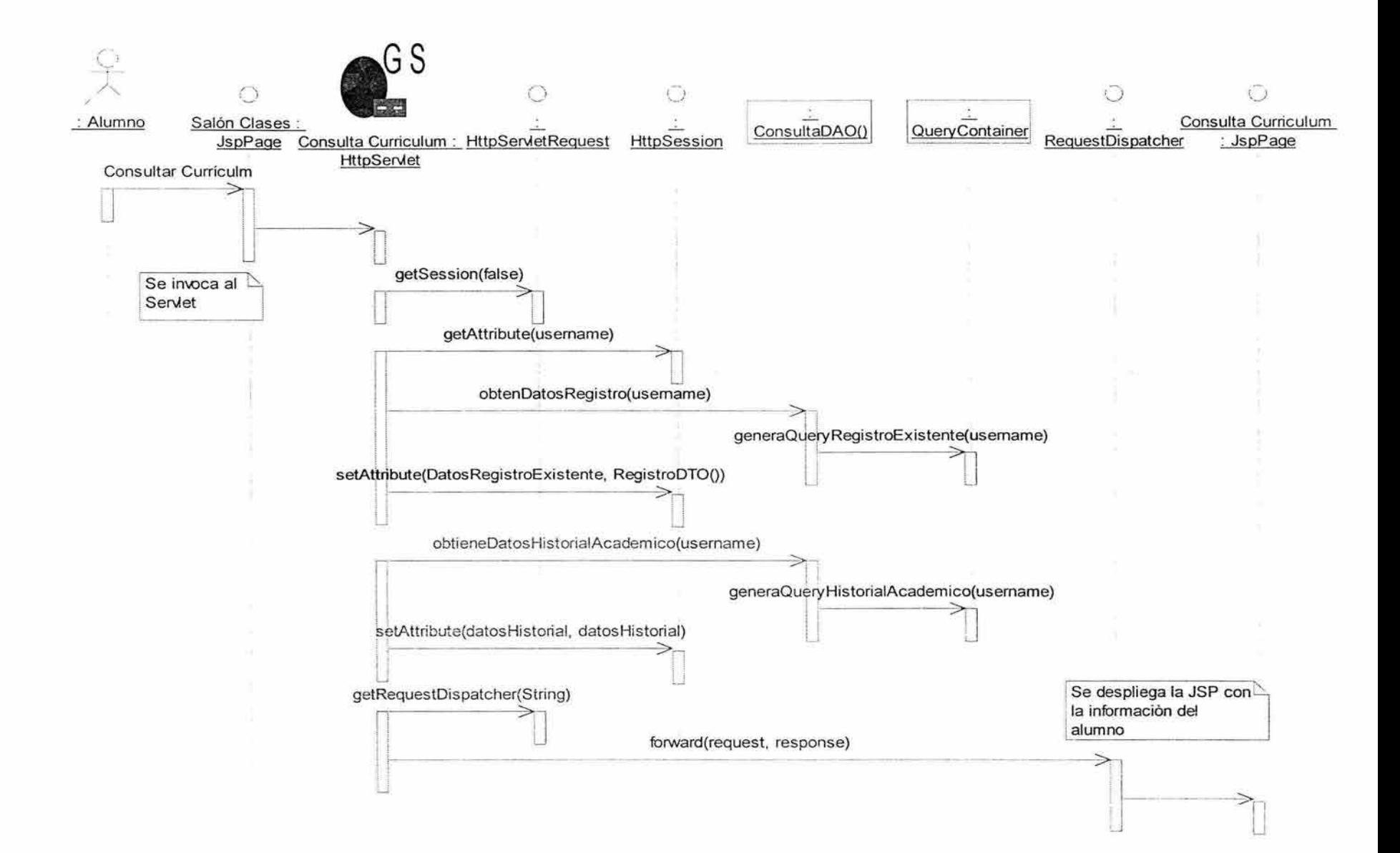

Consultar Detalle del Curso.  $\bullet$ 

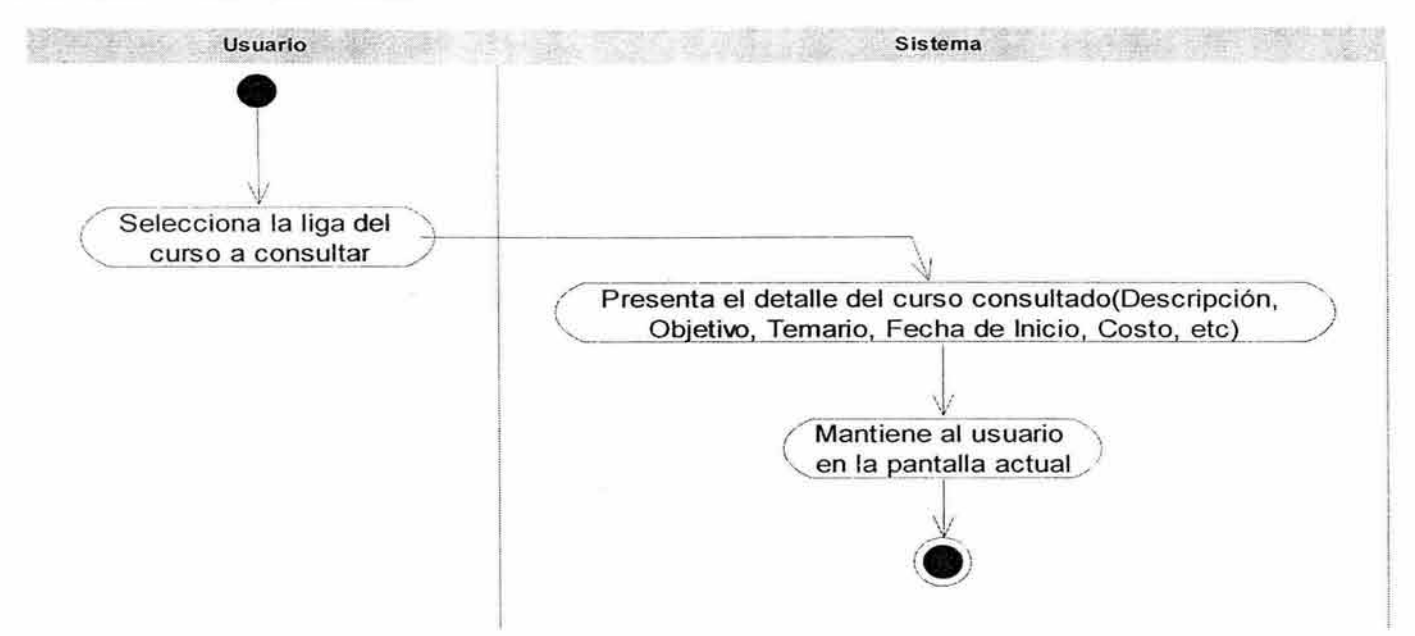

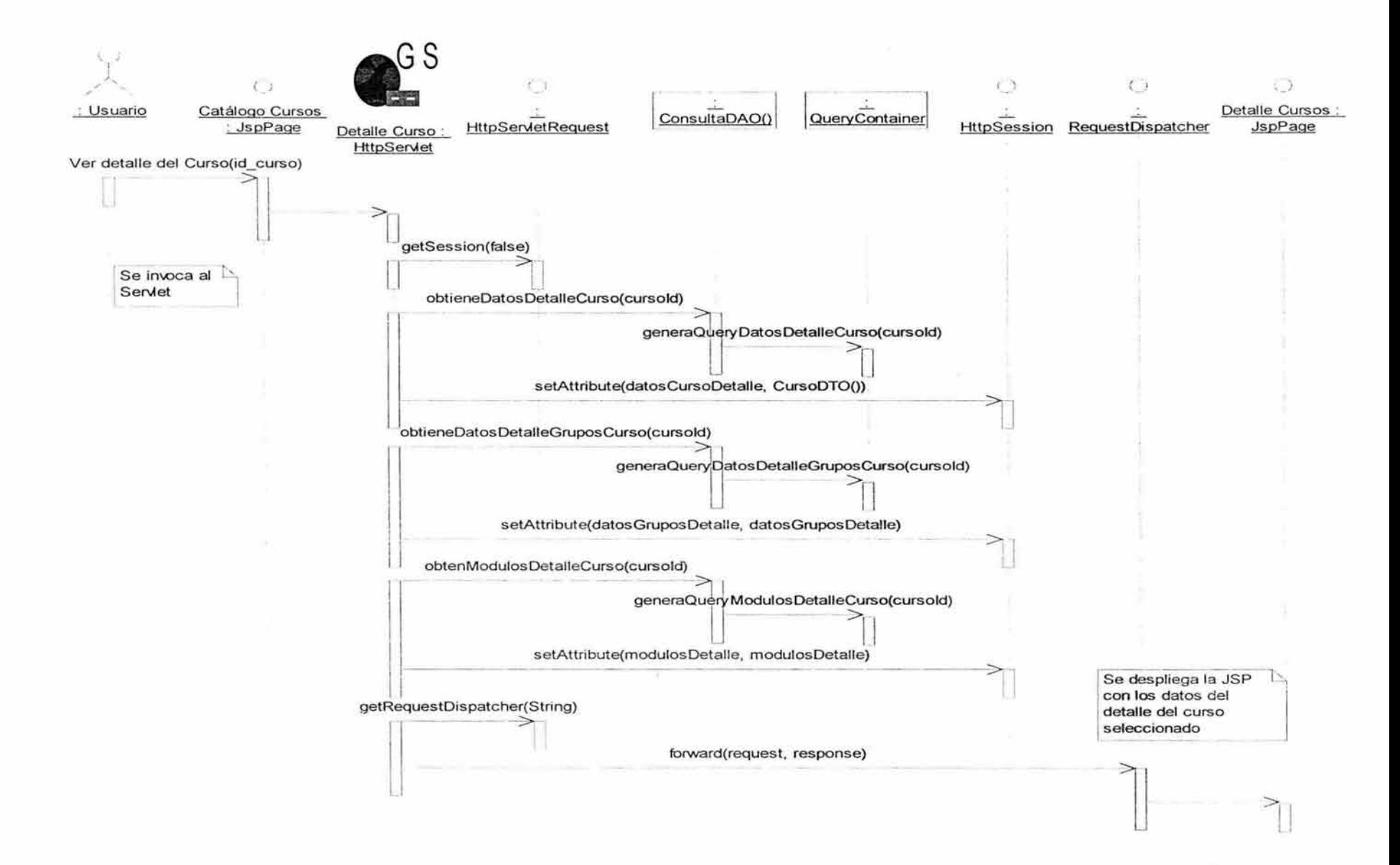

#### • **Consultar Evaluación.**

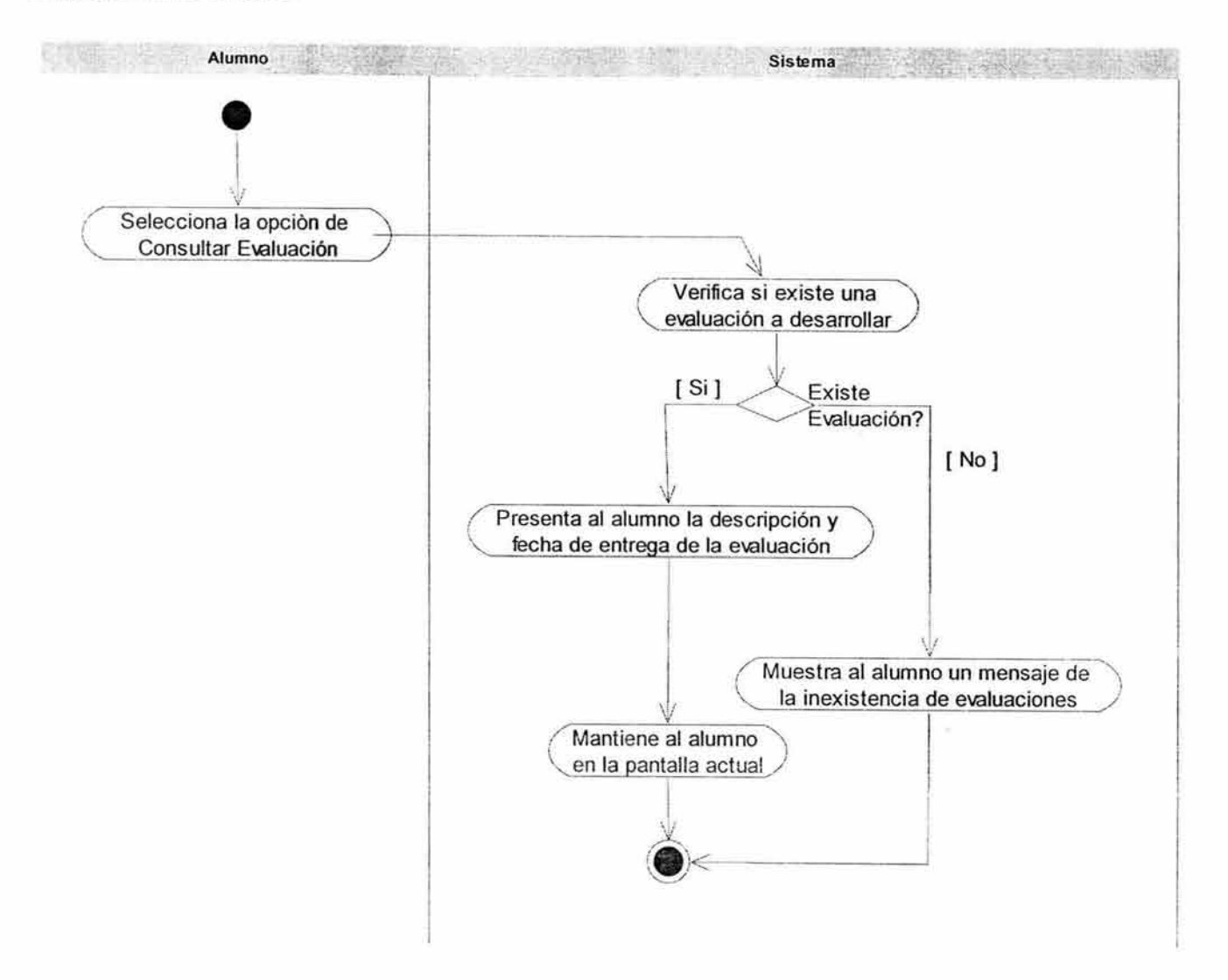

 $\log\widetilde{A}$  in , i.e.

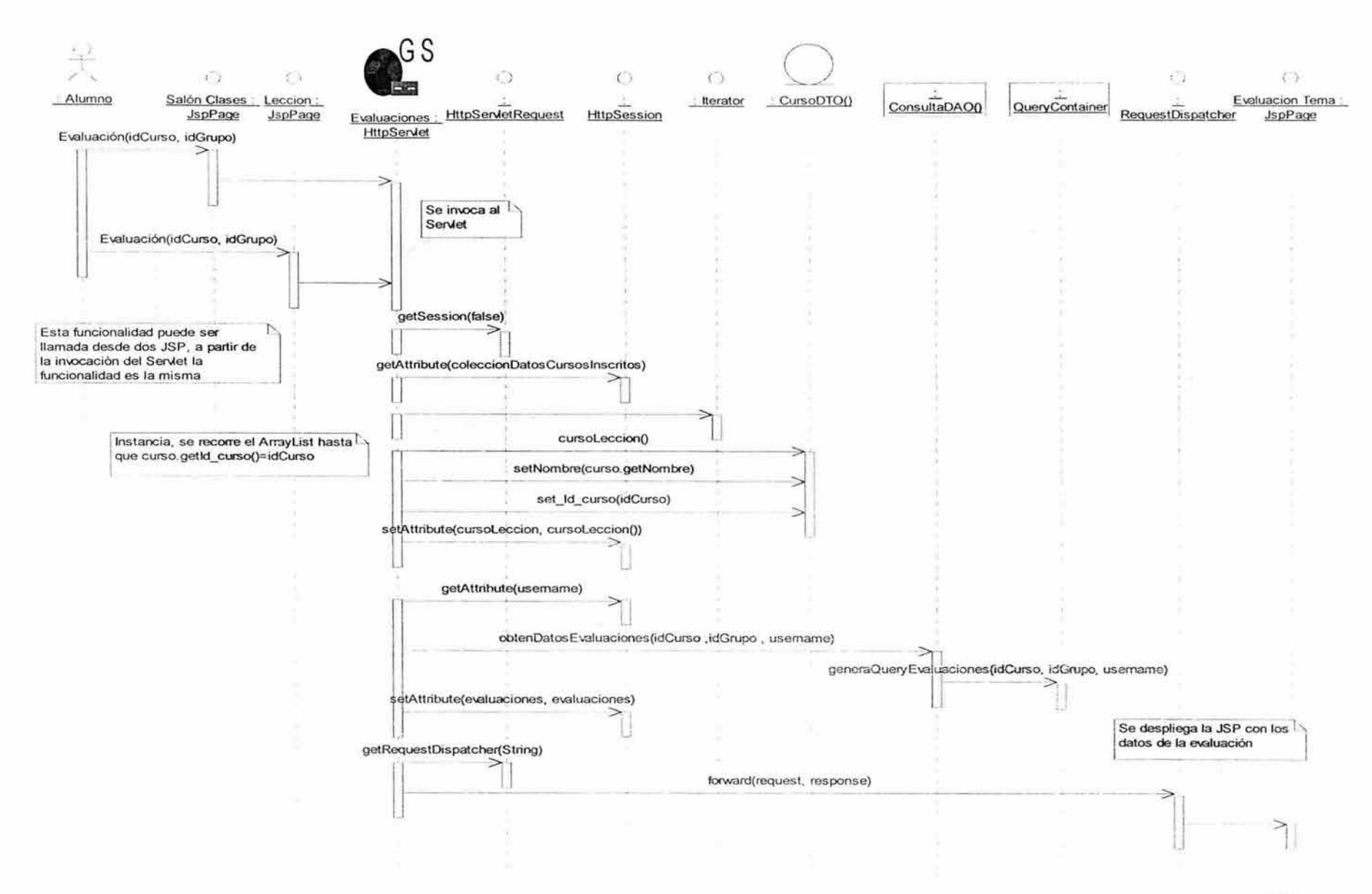

• **Consultar Lección .** 

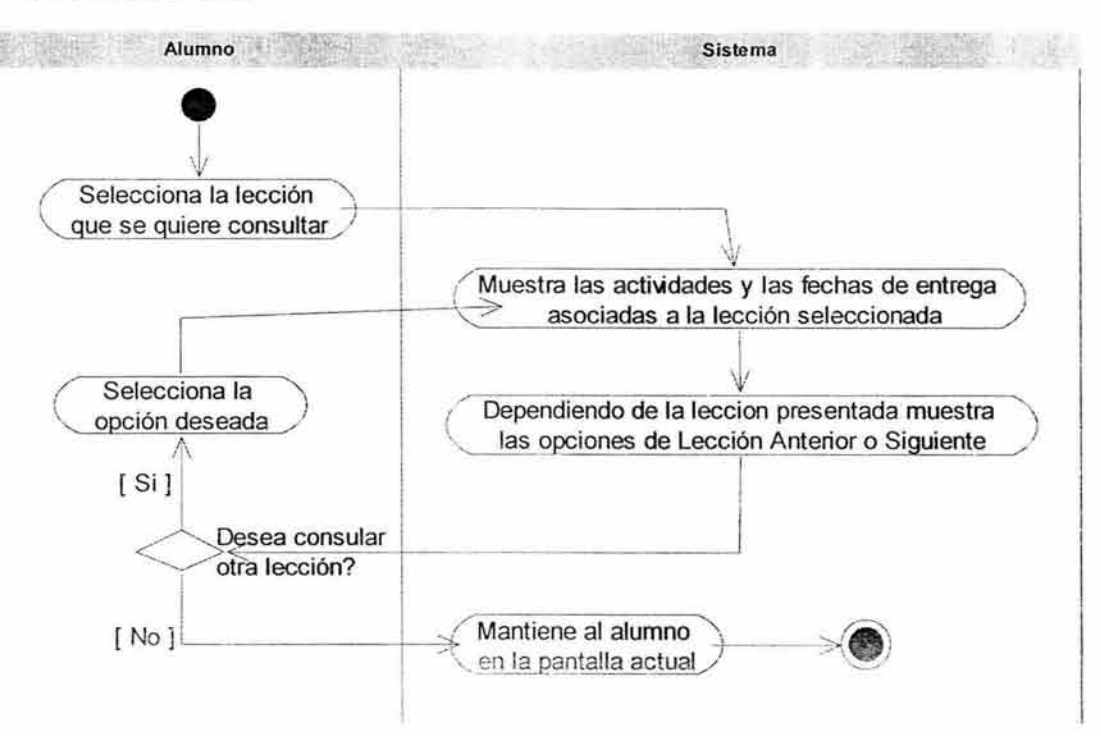

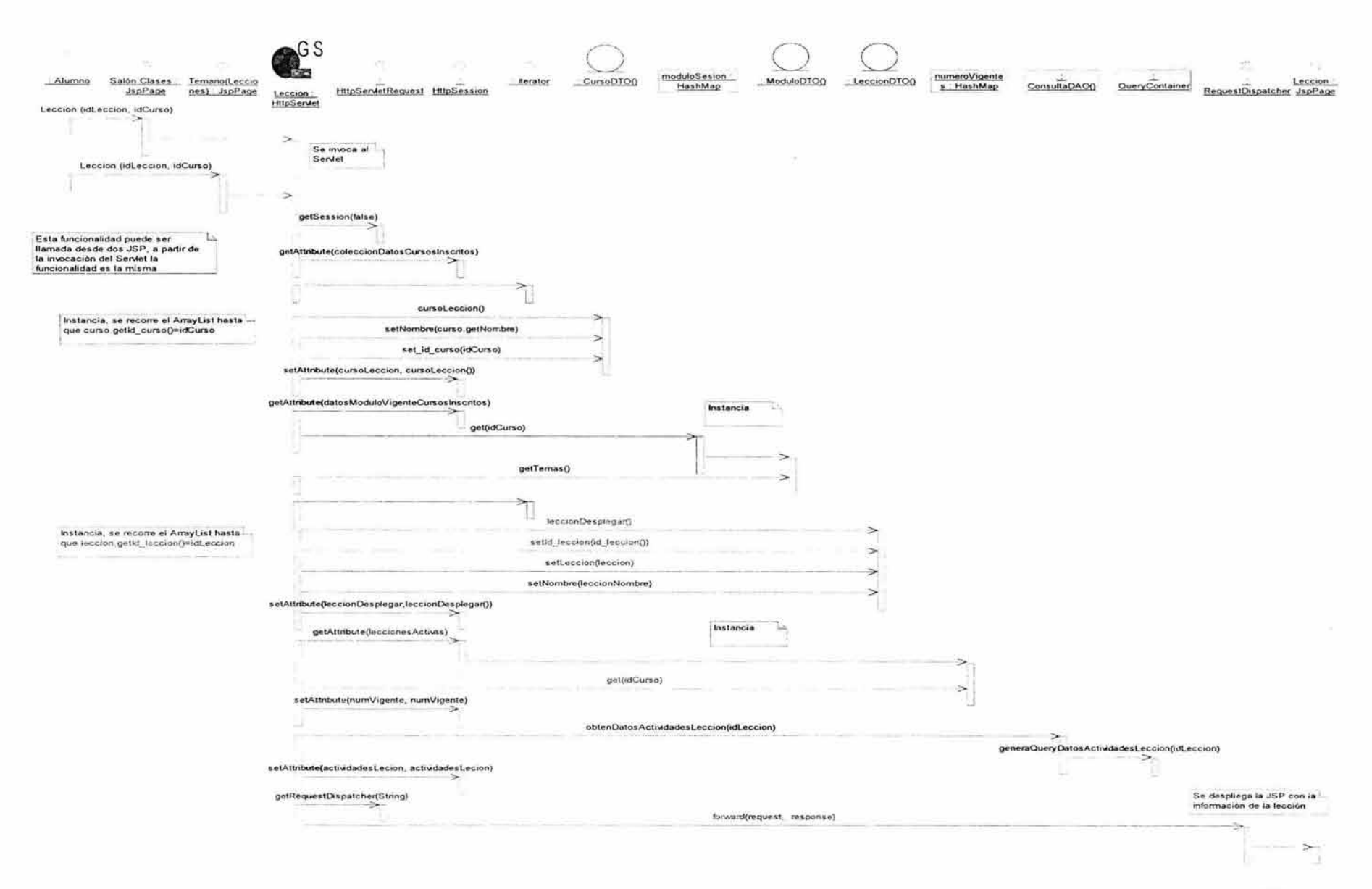

#### • **Consultar Tareas Entregadas.**

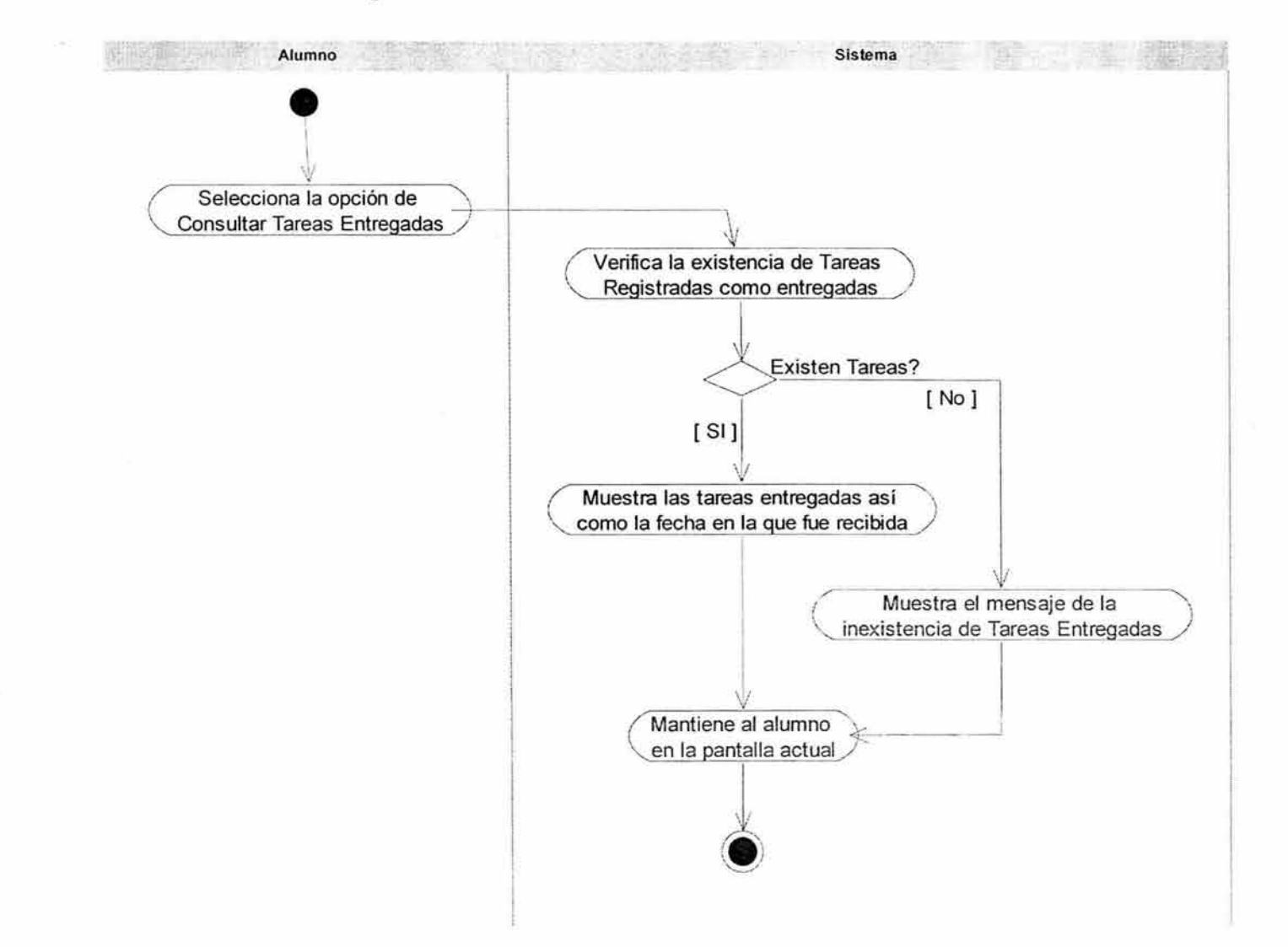

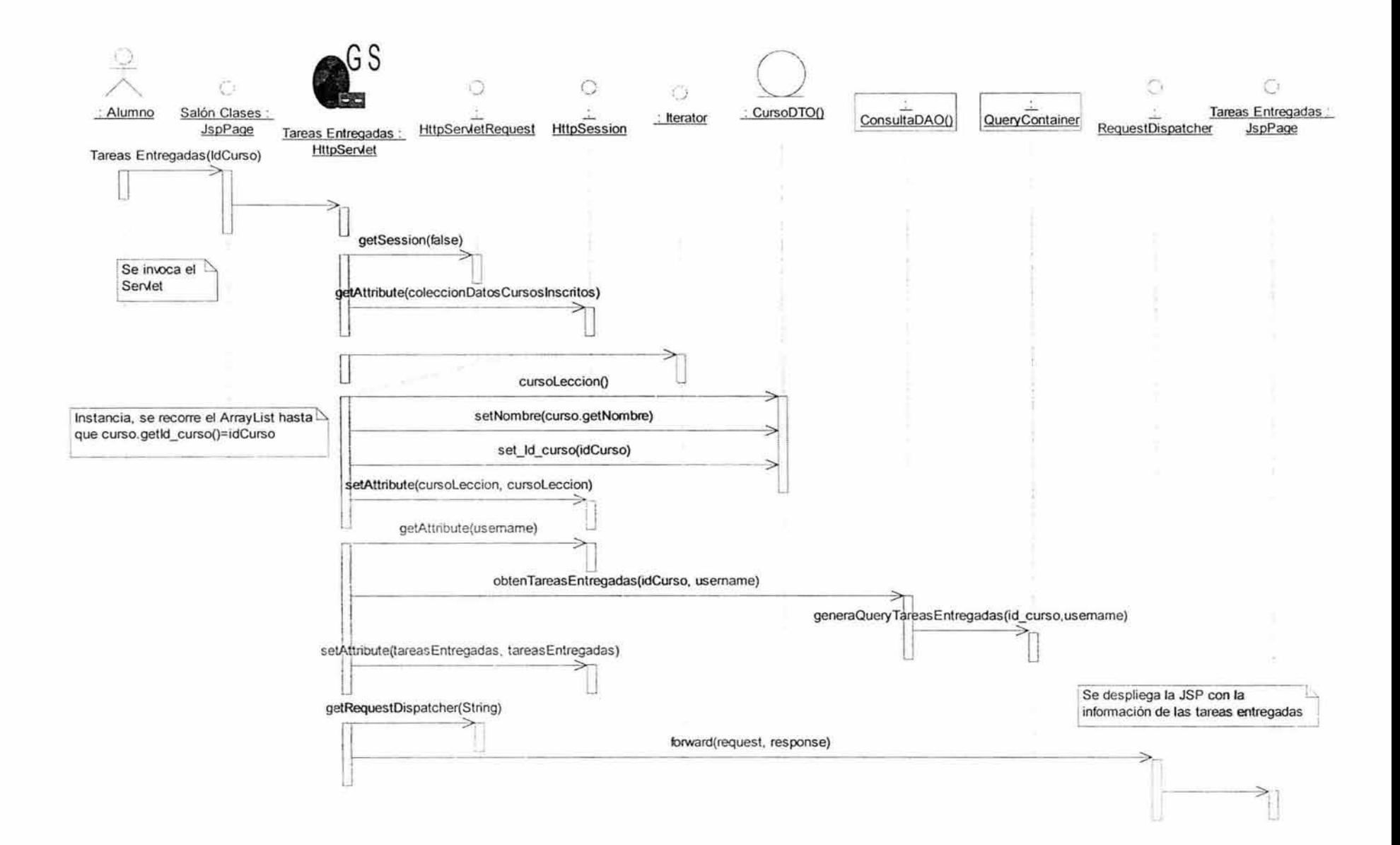

• Consultar Temario(Lecciones).

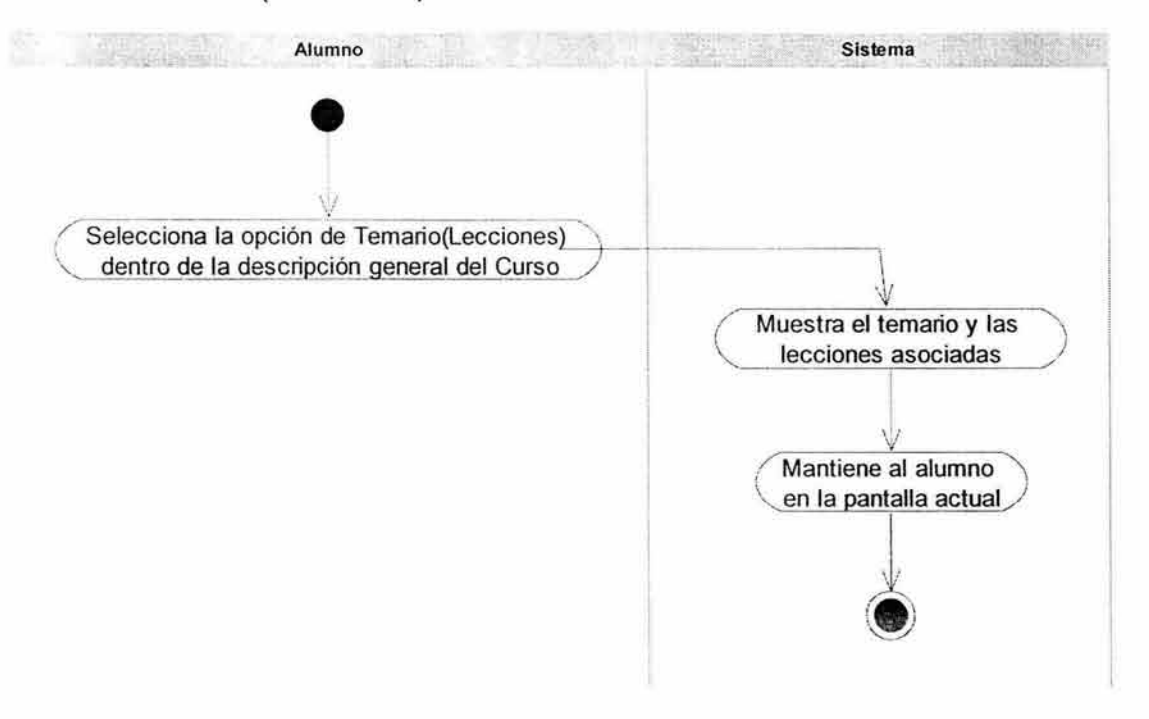

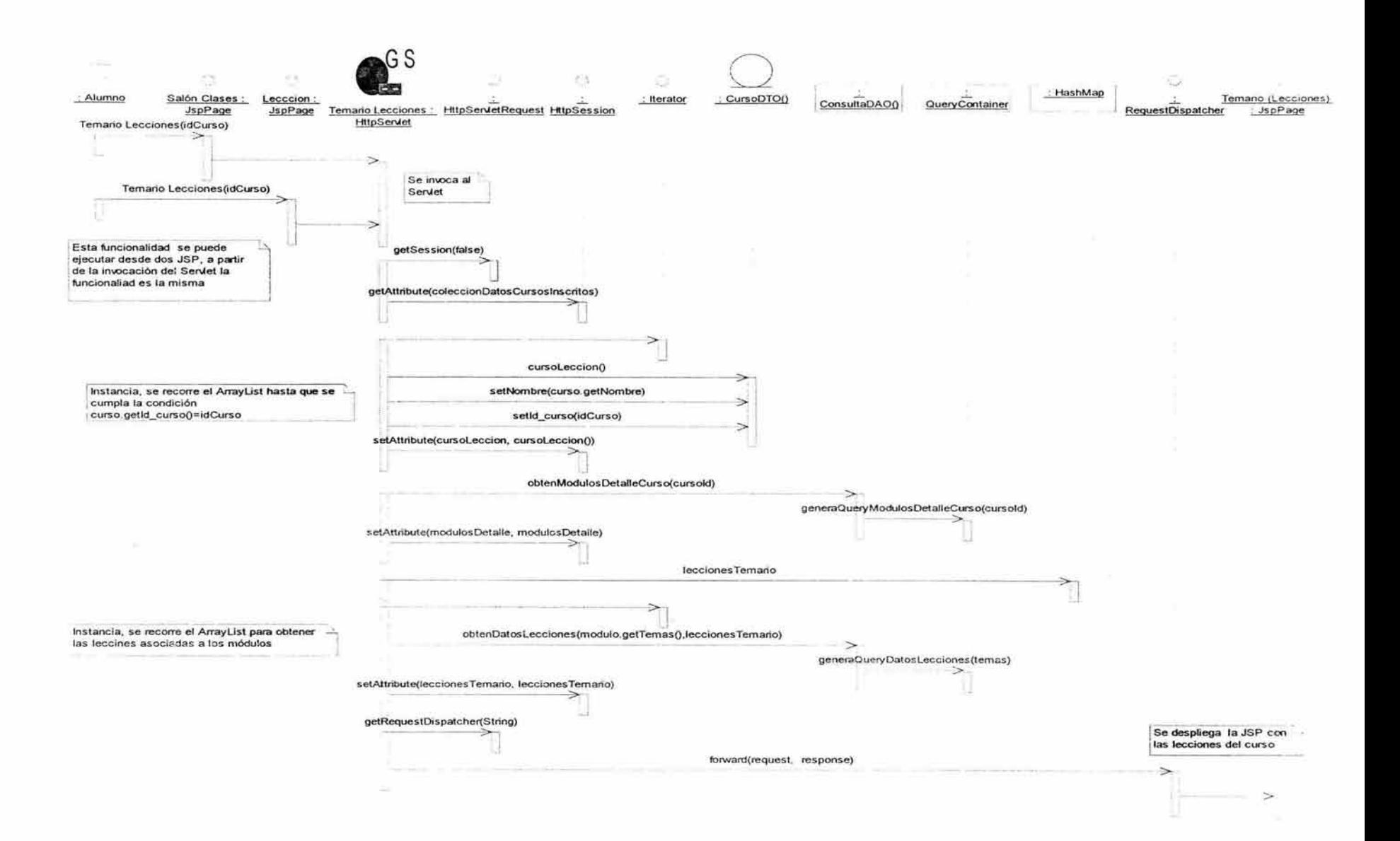

and the country

· Darse de Baja.

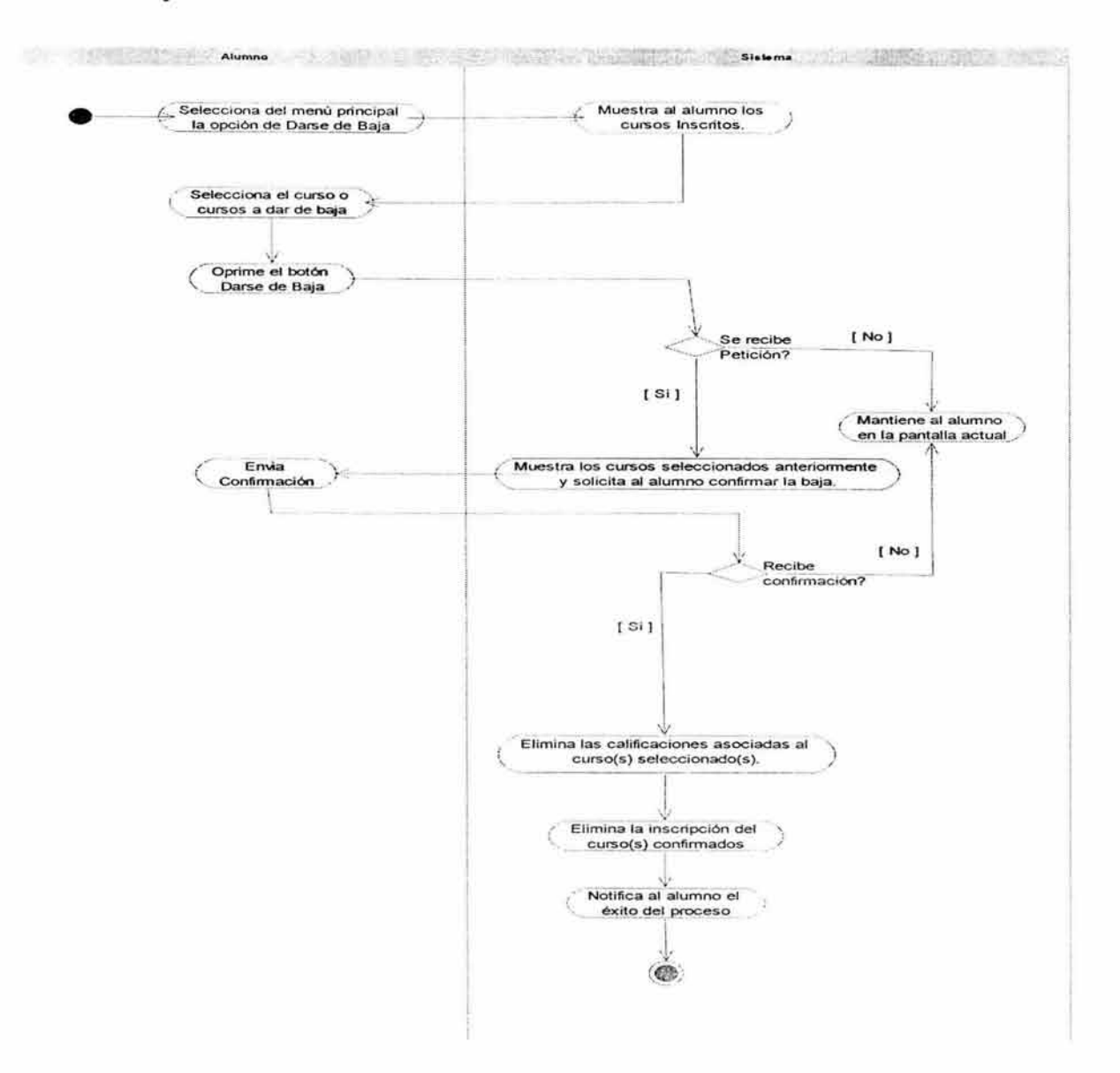

 $\sim$ 

 $\label{eq:1.1} \begin{array}{cccccccccccccc} \text{m} & \text{m} & \text{$ 

os.

9.

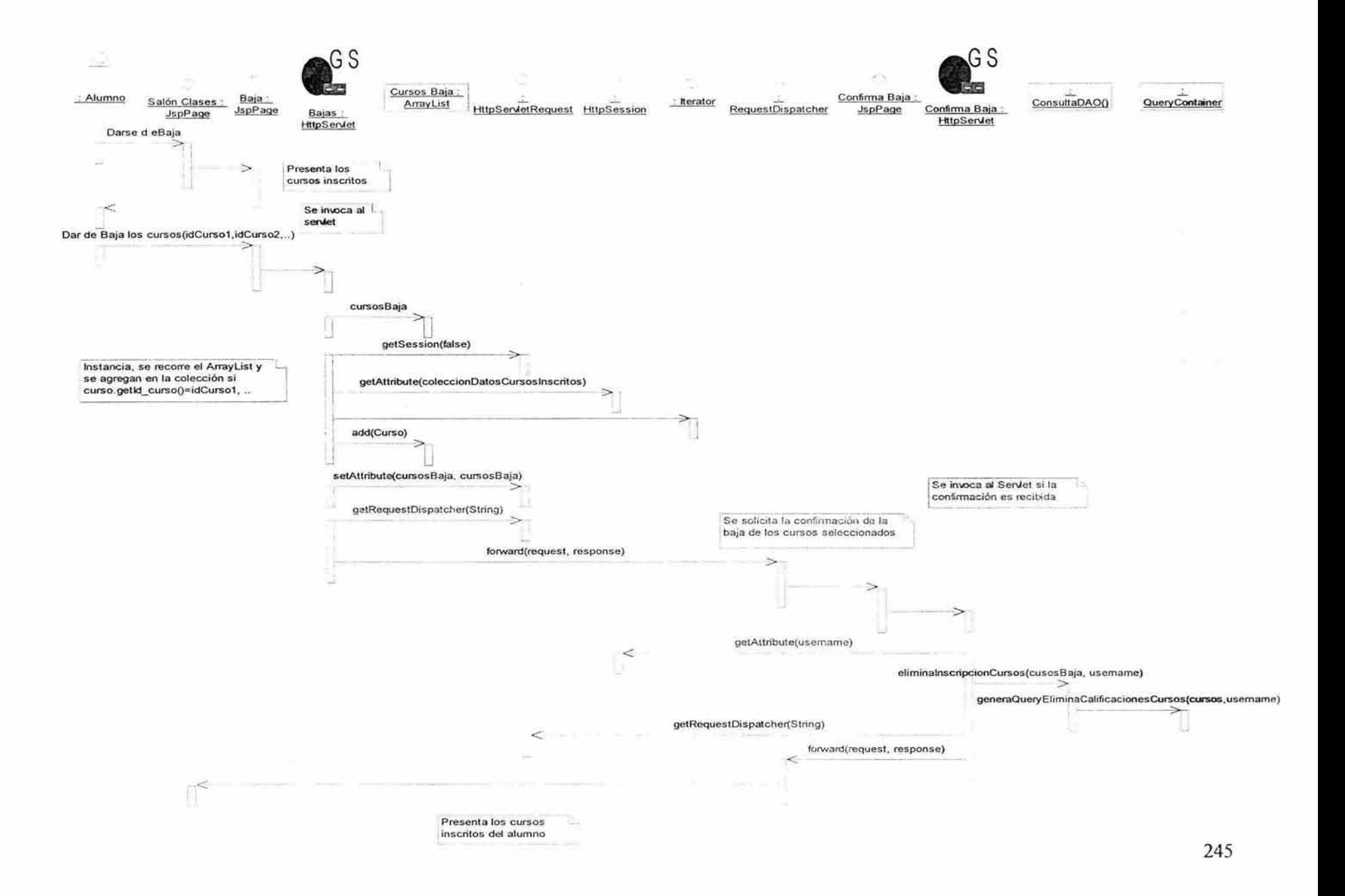

• **Entrar al Salón de Clases.** 

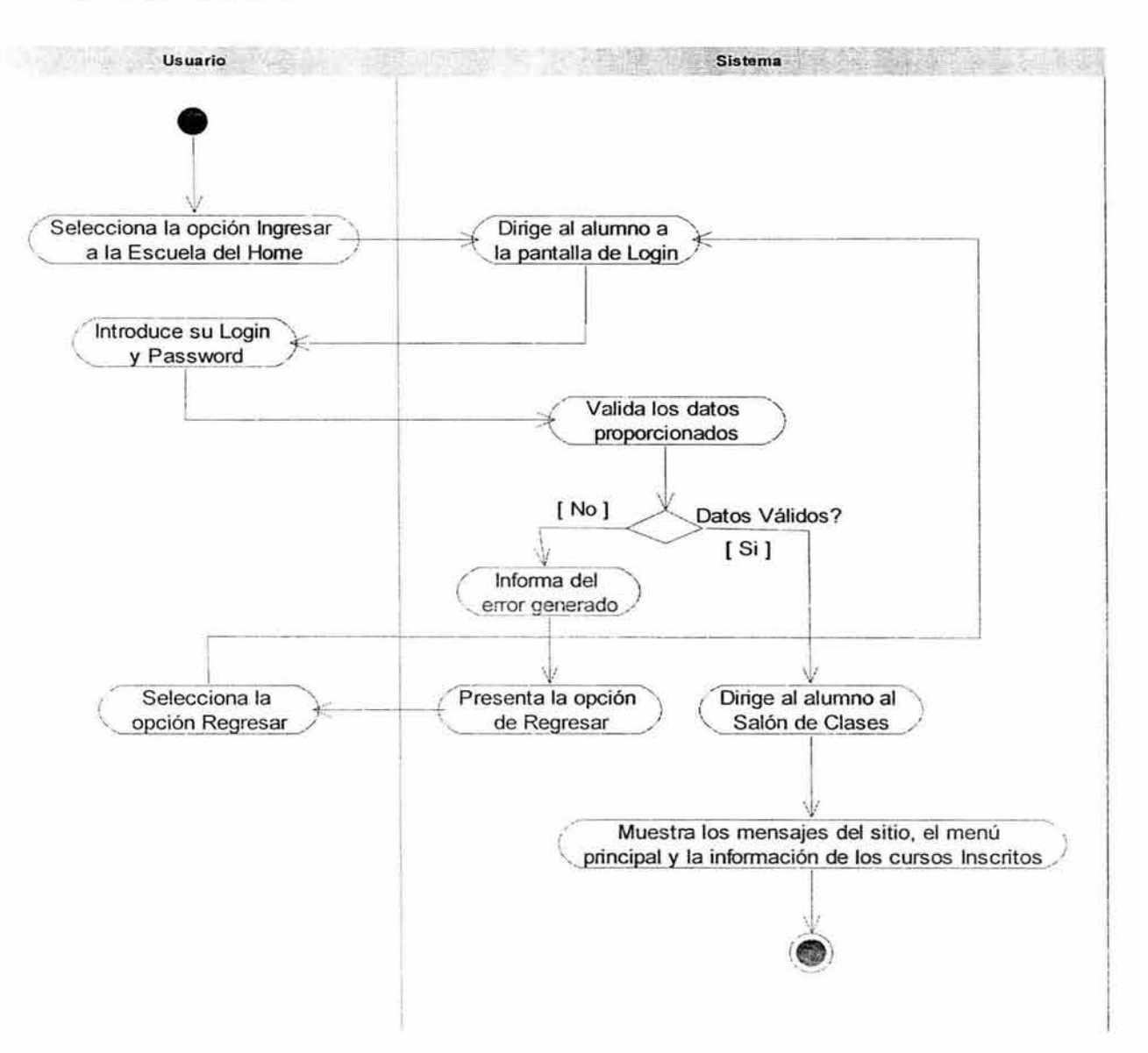

œ

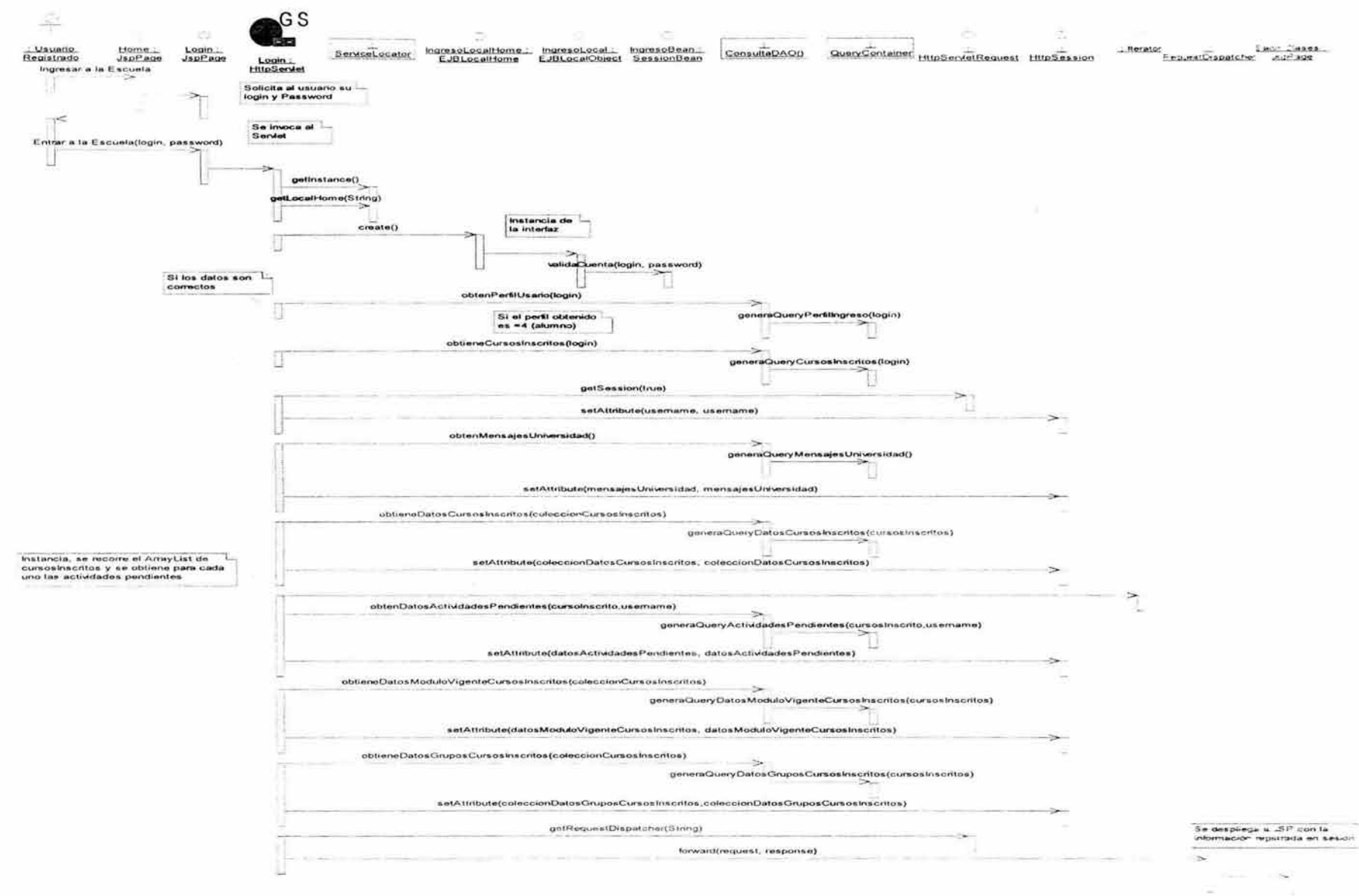

患

• Generar Registro.

 $\sim$   $^{2}$ 

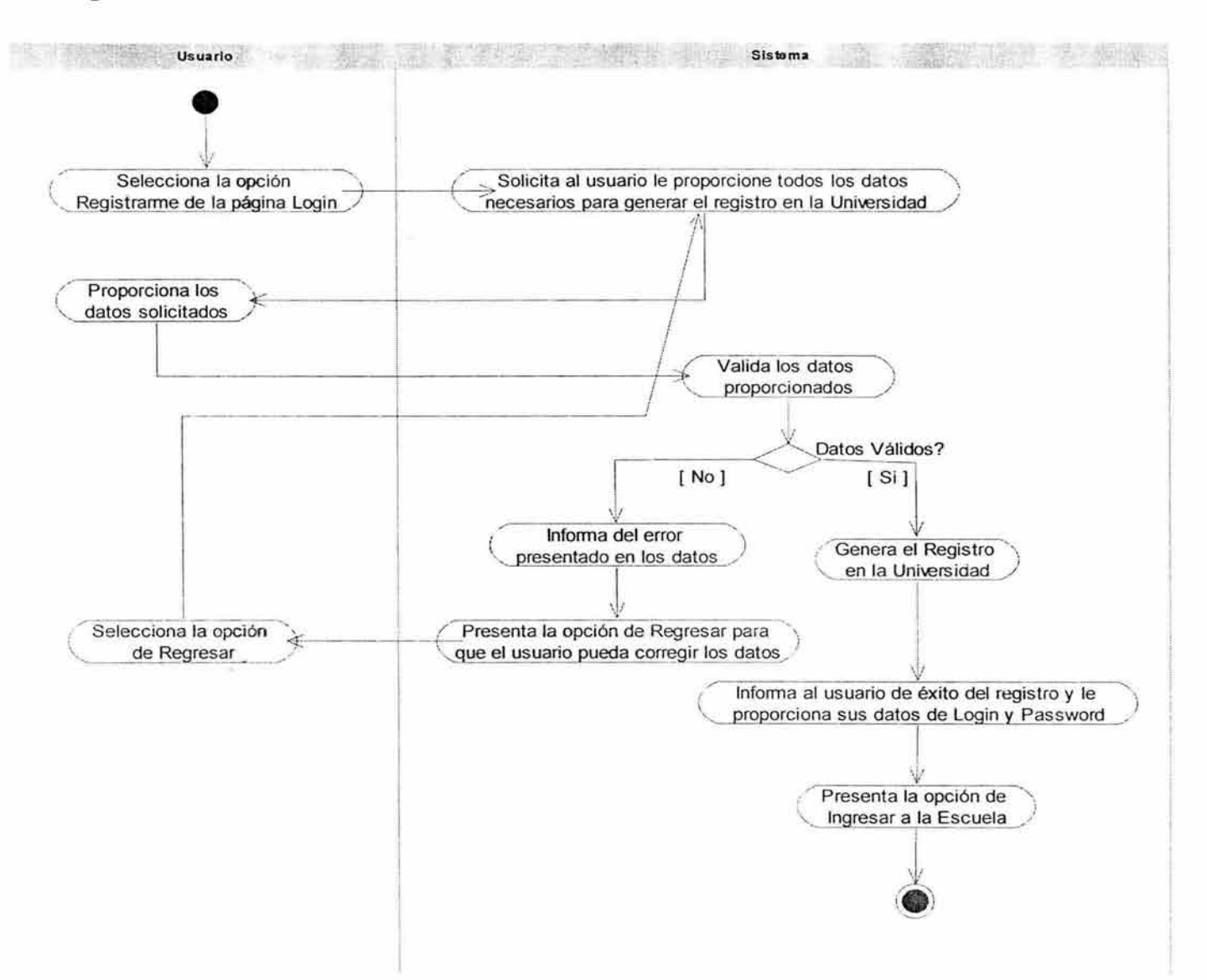

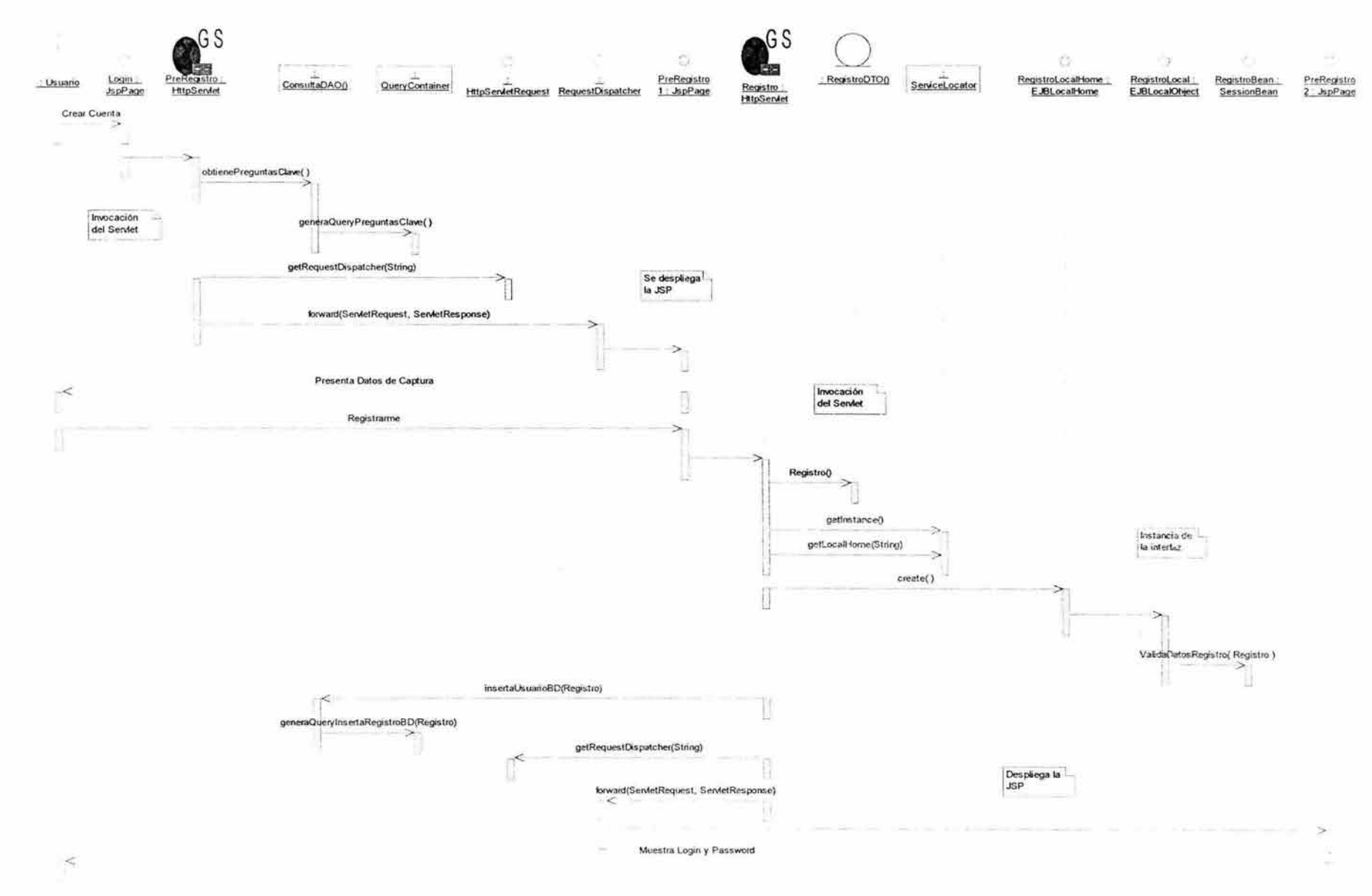
· Inscribirse a Cursos.

c

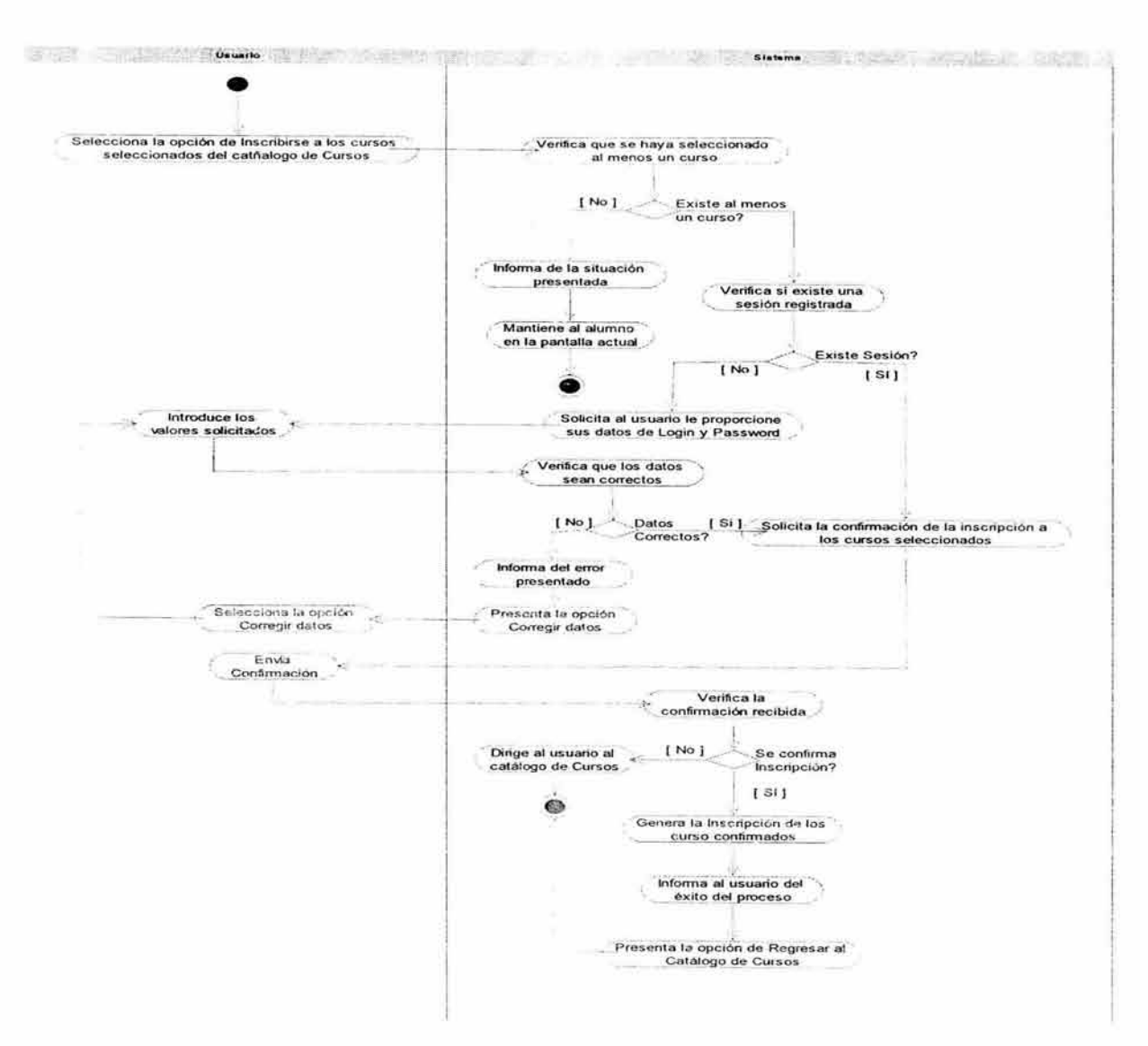

n.

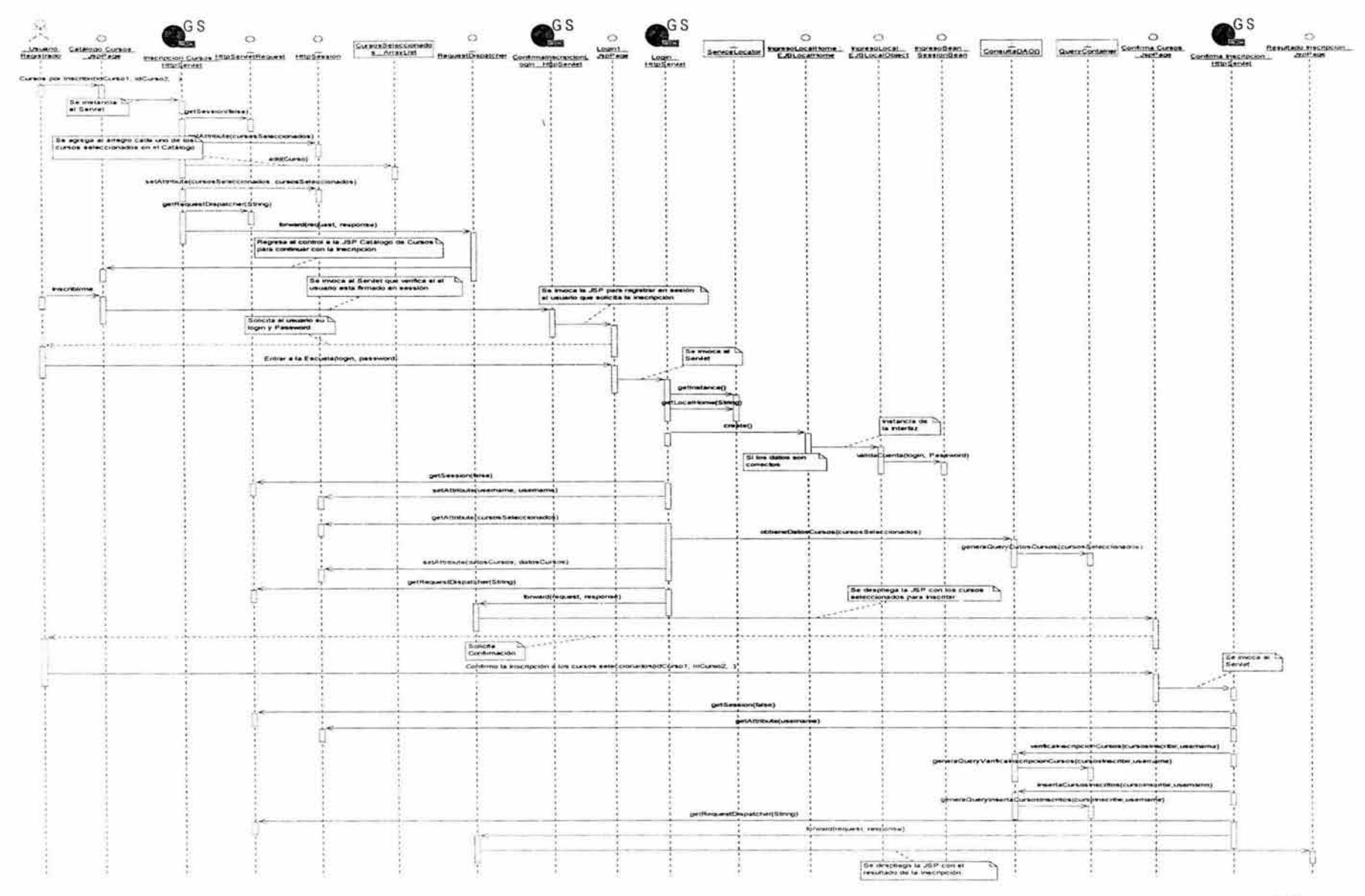

#### • Recordar Contraseña.

76

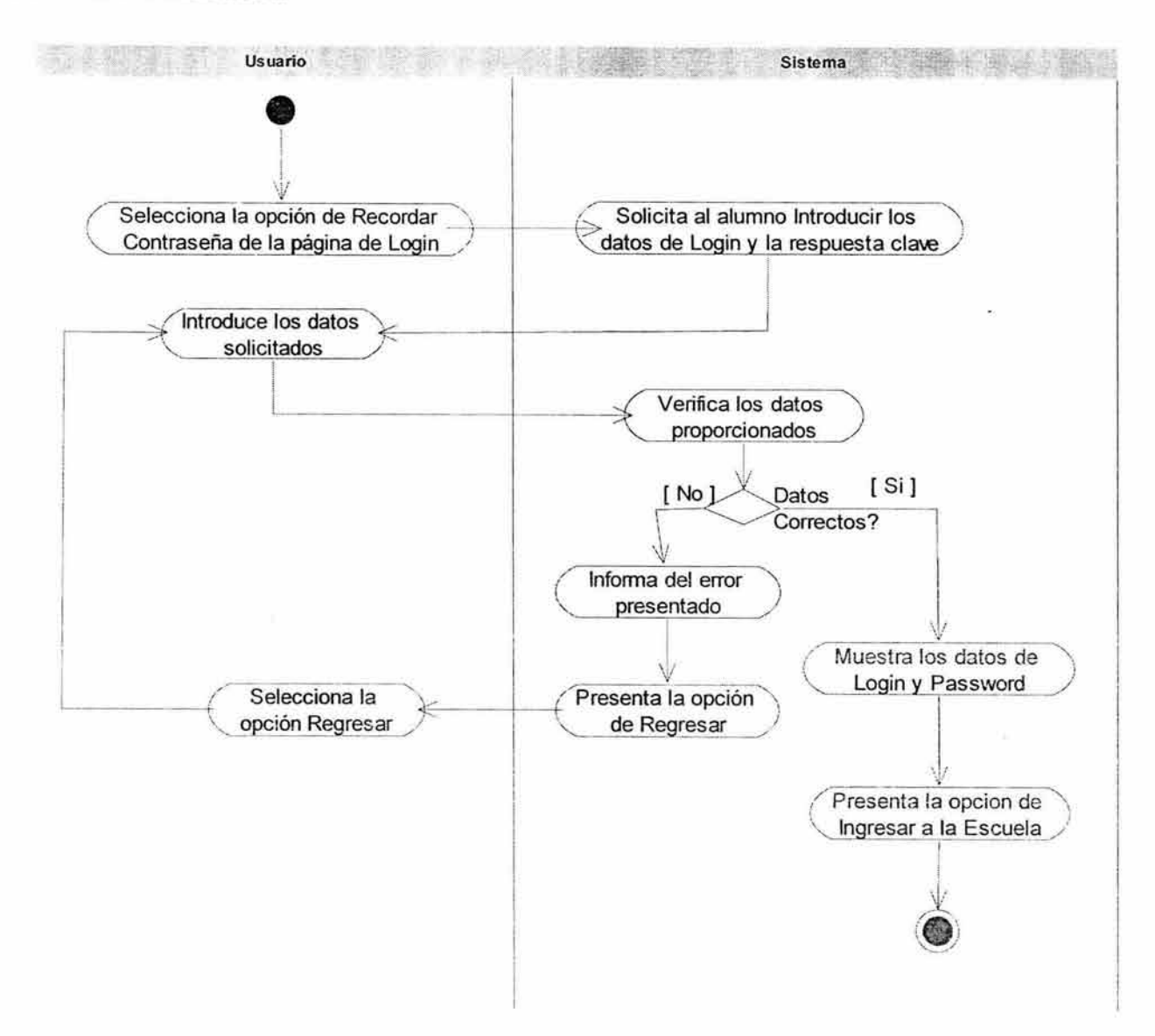

 $8 - 11.2$  and  $1 - 11.2$  and  $1 - 11.2$  and  $1 - 11.2$ 

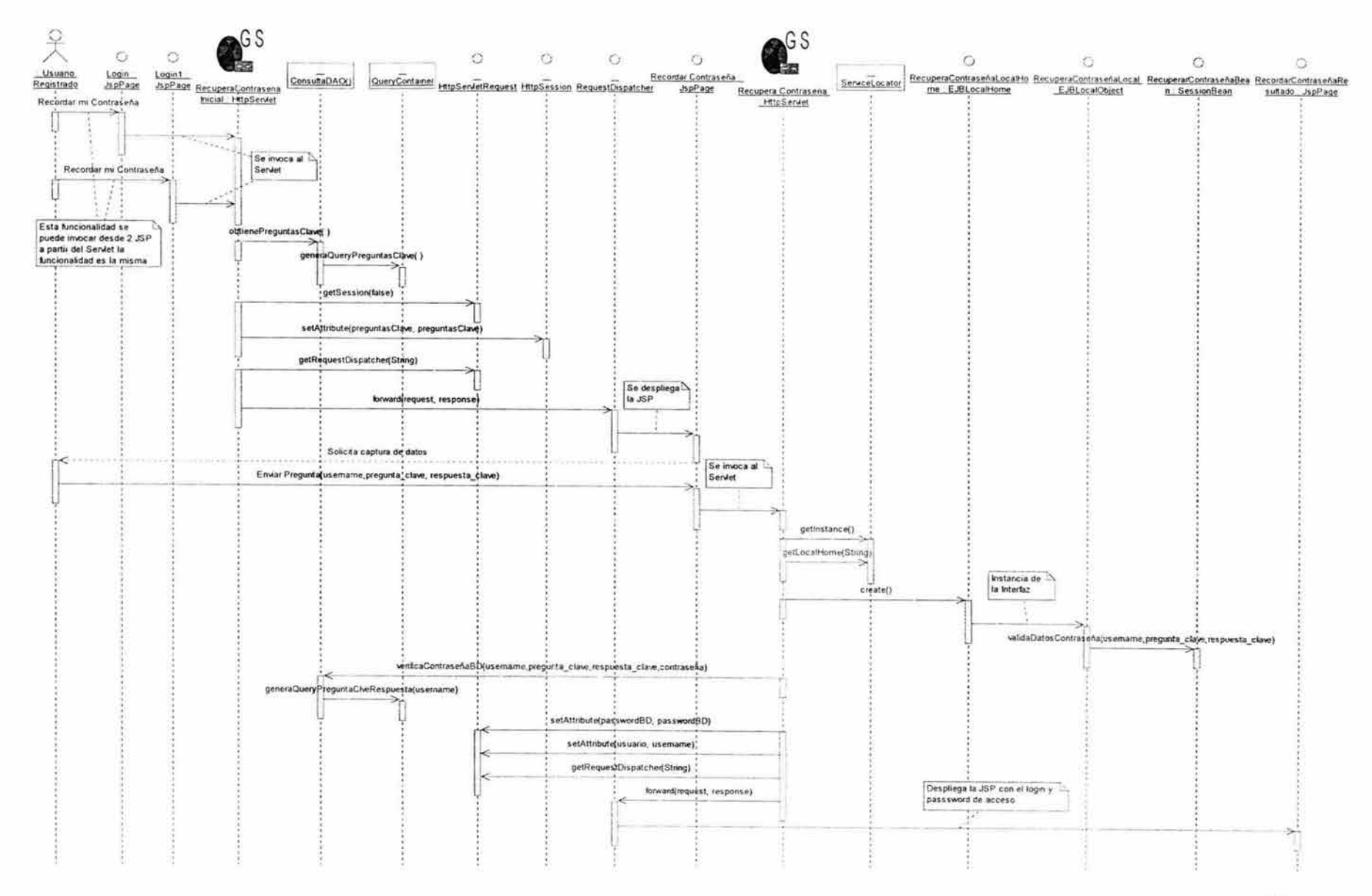

 $\tau$ 

#### **C.2 DIAGRAMAS MÓDULO PROFESORES. C.2.1 DIAGRAMA DE CASOS DE USO**

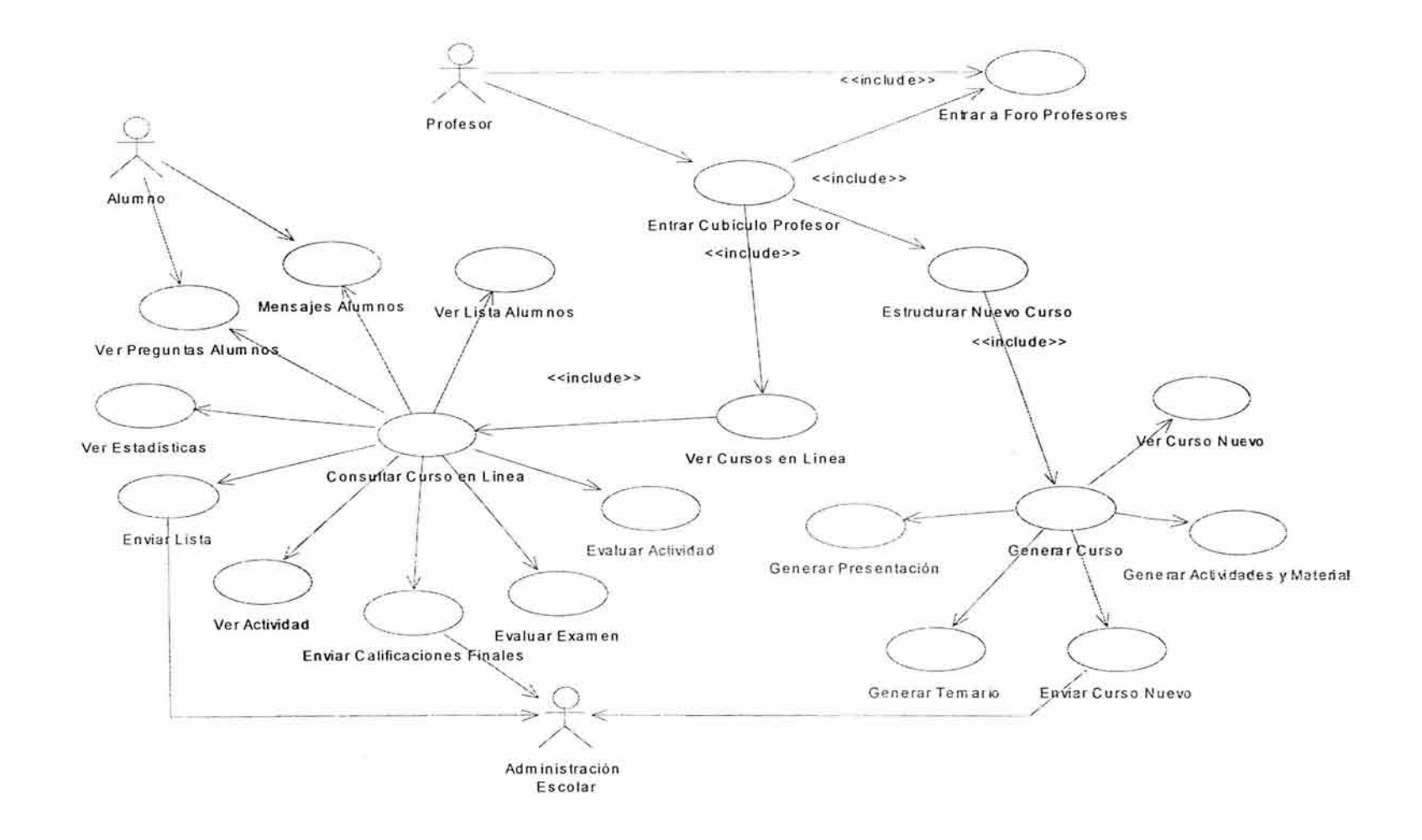

÷

#### C.2.2 NARRATIVAS DE CASOS DE USO.

# Especificación de Caso de Uso: ENTRAR AL CUBÍCULO DE PROFESORES.

#### 1. Breve Descripción.

Este caso de uso presenta al profesor su espacio de trabajo(Cubículo de Profesor) dentro de la Universidad.

### 2. Actor Primario.

• Profesor.

### 3. Pre-Condiciones.

• El actor se ha firmado en sesión.

### 4. Post-Condiciones.

• Presenta al actor su espacio de trabajo.

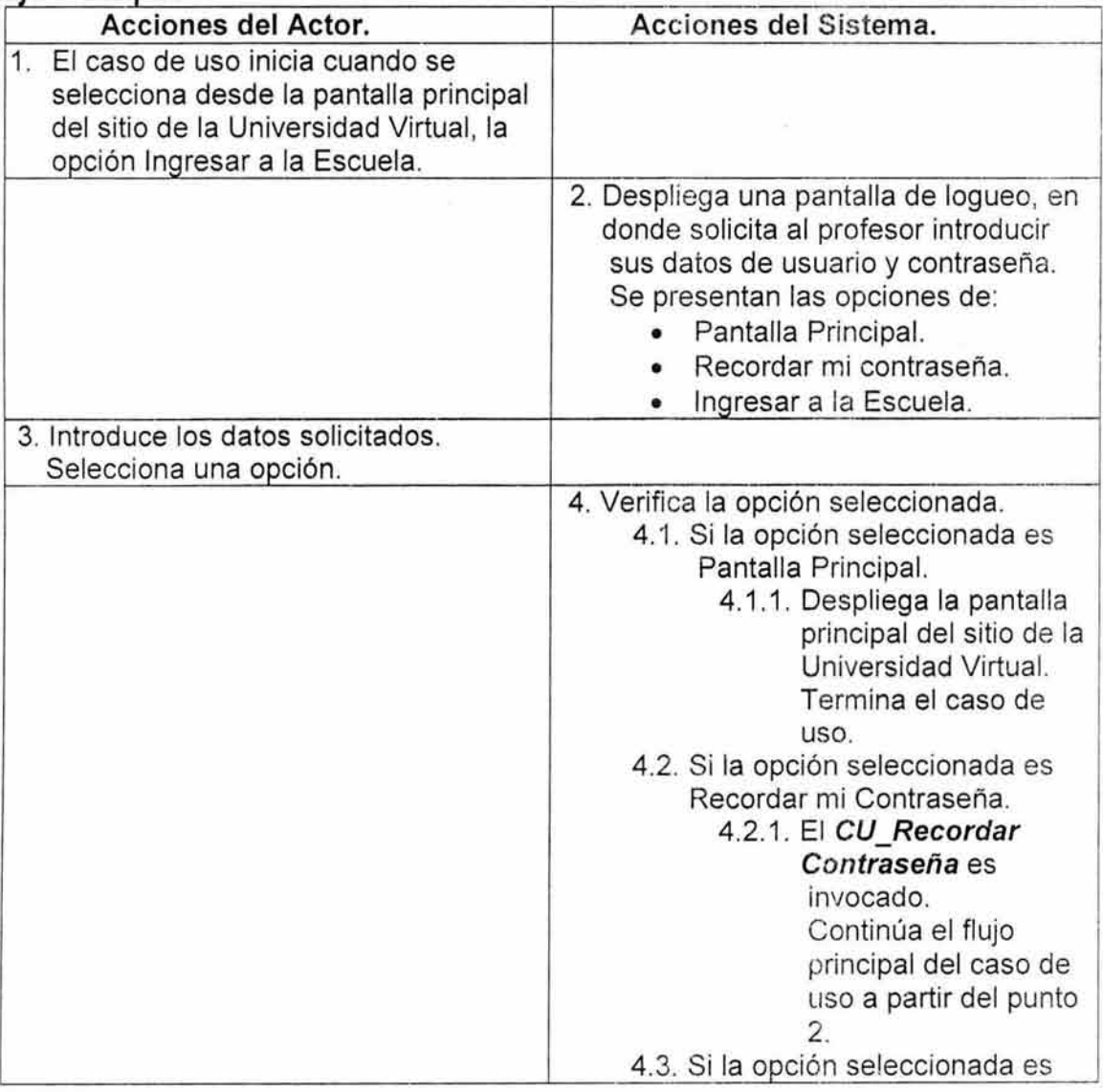

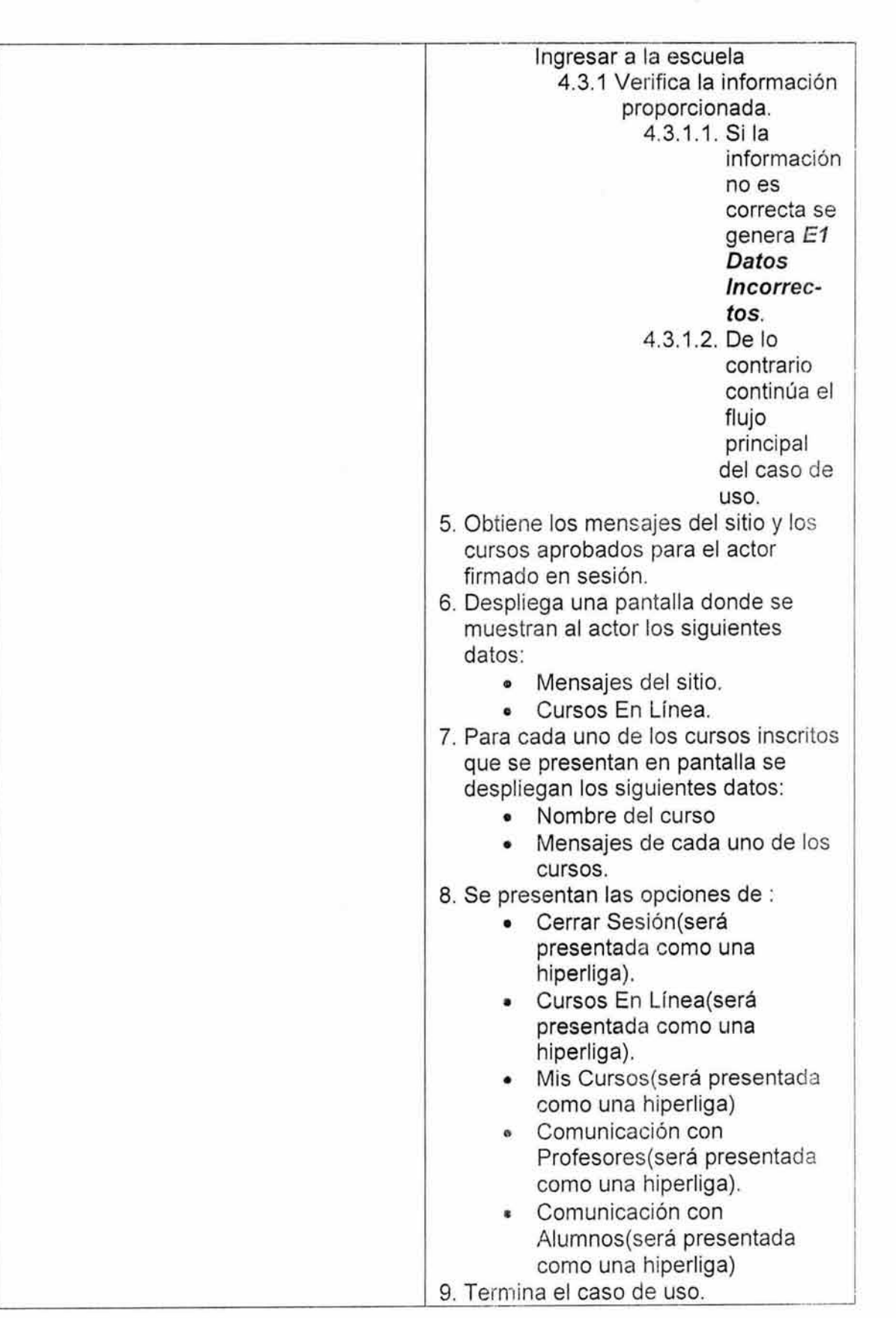

NA

#### 7. Excepciones.

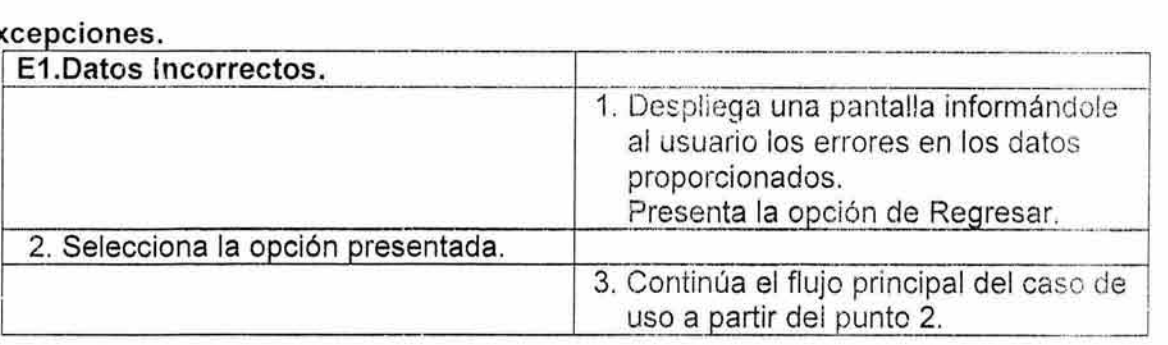

## 8. Reglas de Negocio.

NA

## Especificación de Caso de Uso: VER CURSO EN LÍNEA.

## 1. Breve Descripción.

Despliega la información del curso seleccionado y las opciones para su administración.

### 2. Actor Primario.

• Profesor.

#### 3. Pre-Condiciones.

• El usuario debe seleccionar el nombre del curso de la pantalla Cursos En Línea.

### 4. Post-Condiciones.

• Se guardan los cambios realizados por el profesor.

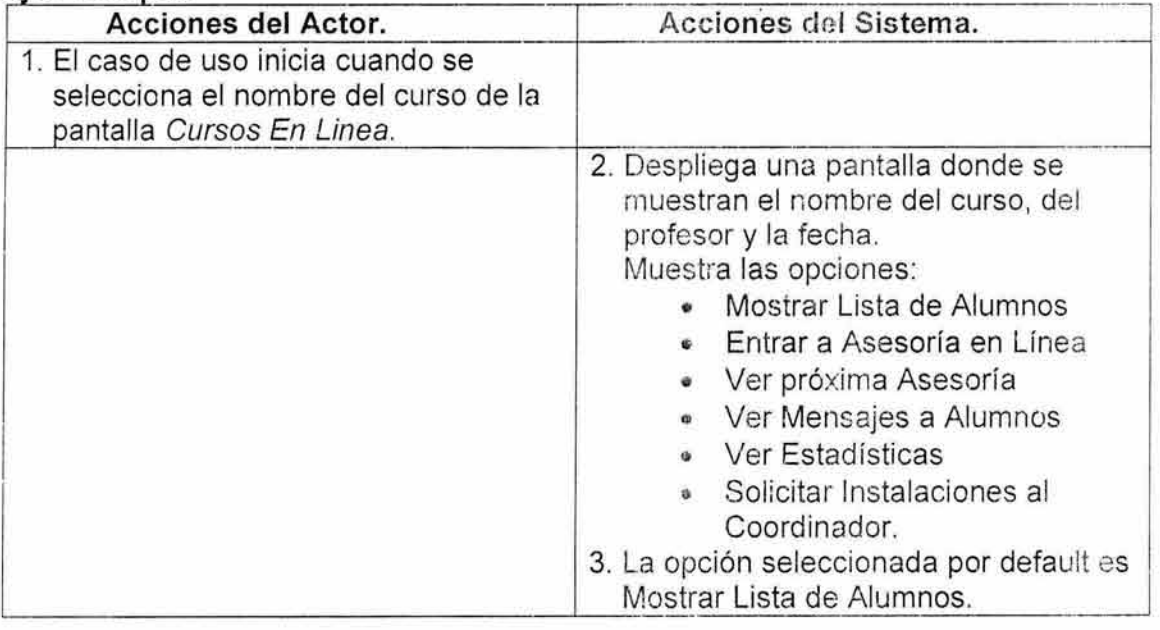

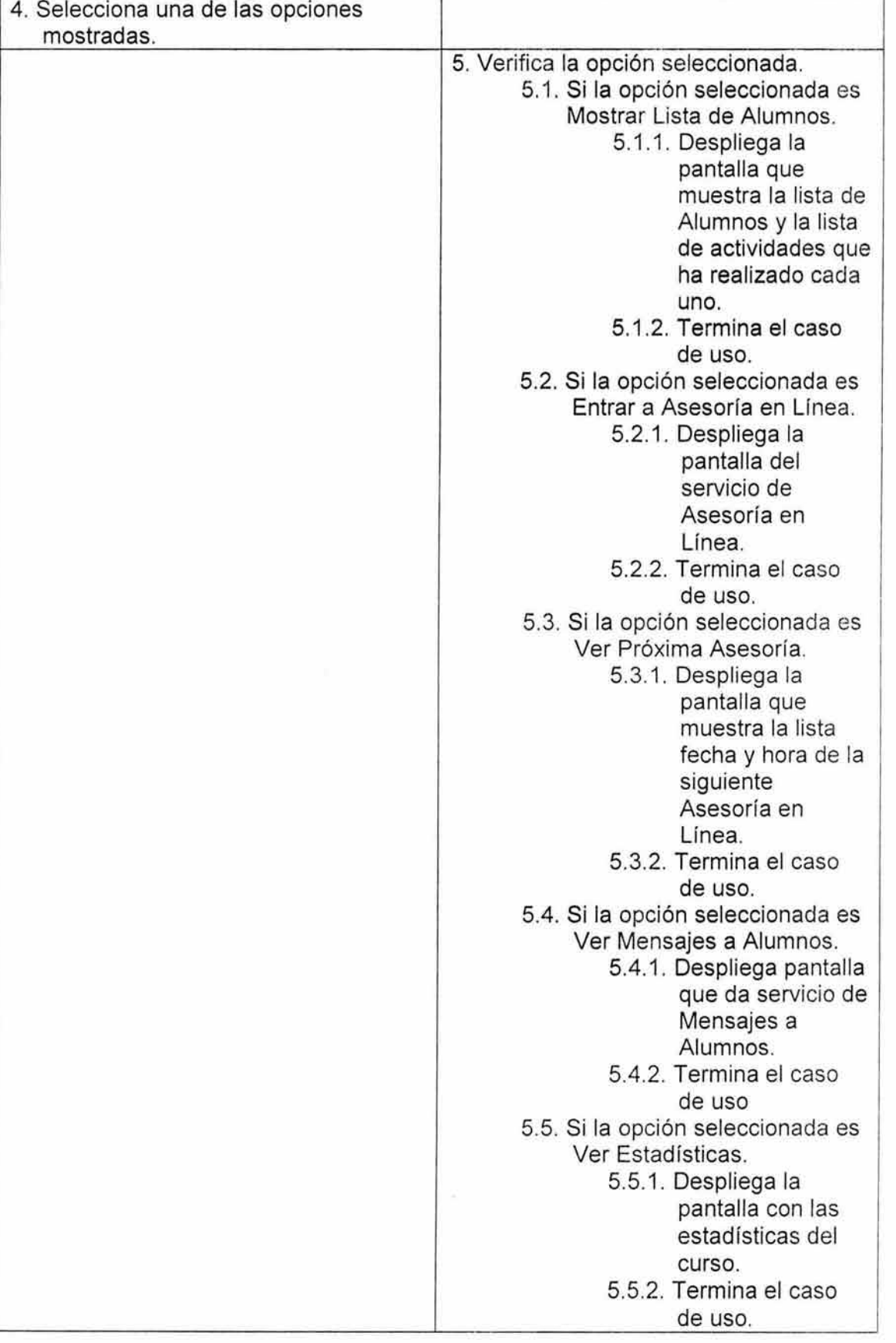

÷.

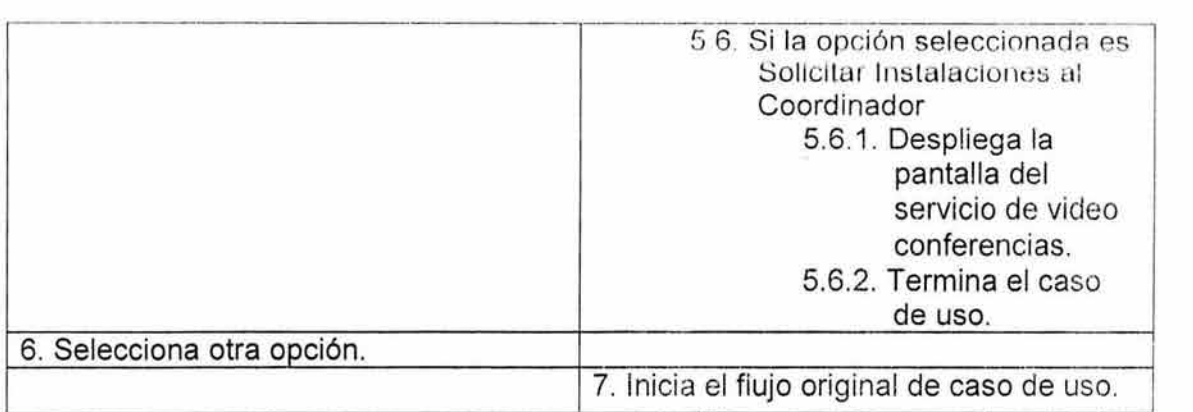

NA

#### 7. Excepciones.

NA

#### 8. Reglas de Negocio.

El usuario solo puede seleccionar un curso a la vez.

### Especificación de Caso de Uso: VER LISTA DE ALUMNOS.

#### 1. Breve Descripción.

Despliega la lista de alumnos del curso seleccionado así como los datos de las actividades y exámenes que han realizado cada uno de los alumnos.

## 2. Actor Primario.

• Profesor.

### 3. Pre-Condiciones.

• El usuario debe seleccionar el nombre del curso de la pantalla Cursos En Línea.

### 4. Post-Condiciones.

• NA

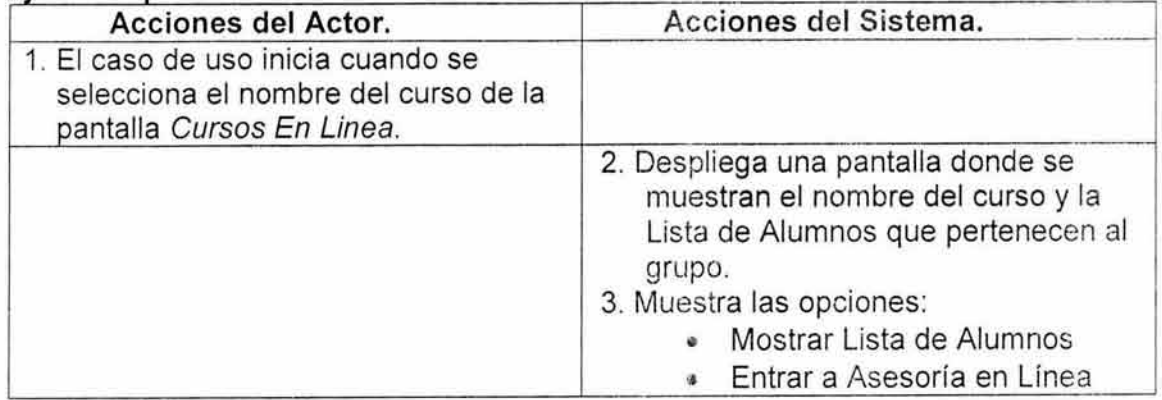

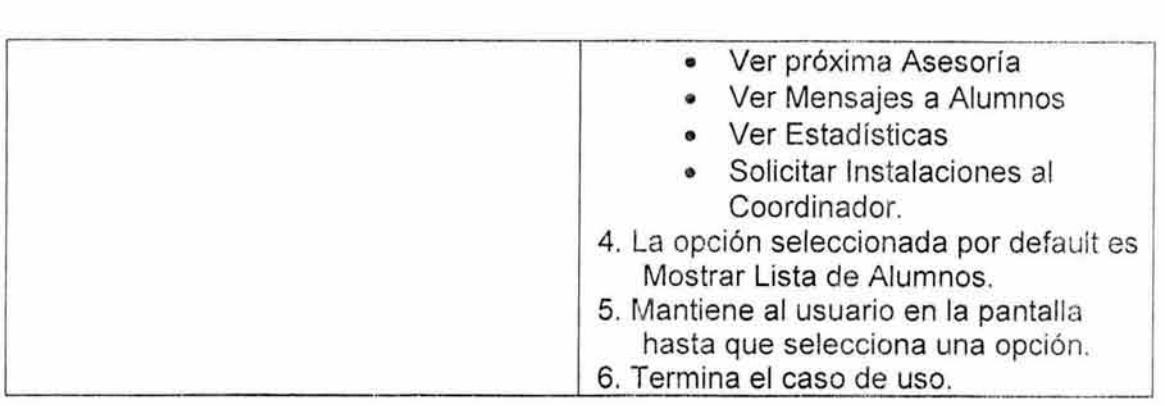

NA

# **7. Excepciones.**

NA

## **8. Reglas de Negocio.**

NA

## **Especificación de Caso de Uso: VER MENSAJES ALUMNOS.**

## **1. Breve Descripción.**

Despliega los mensajes de los alumnos además de que le permite al usuario enviarlos.

### **2. Actor Primario.**

• Profesor.

### **3. Pre-Condiciones.**

• El usuario debe seleccionar la opción Mensajes Alumnos de la pantalla Cursos En Línea.

## **4. Post-Condiciones.**

• NA.

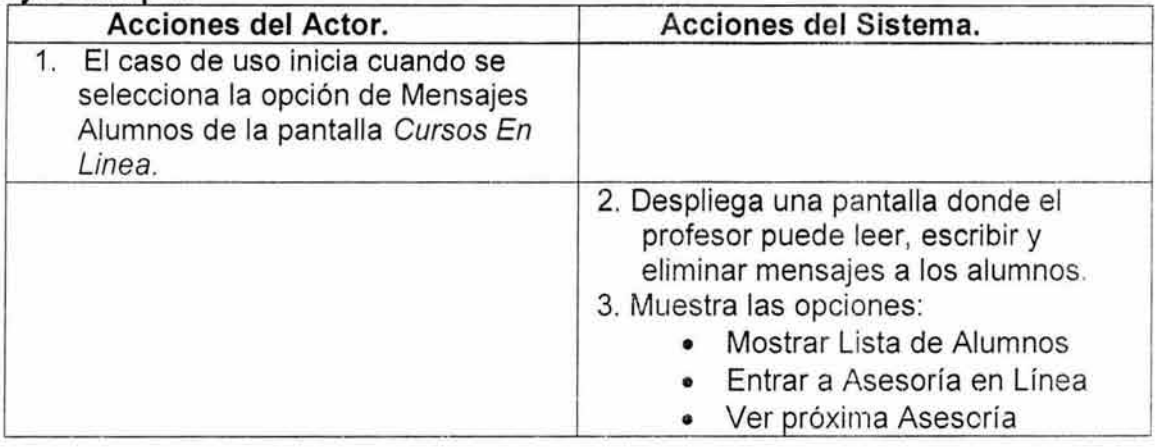

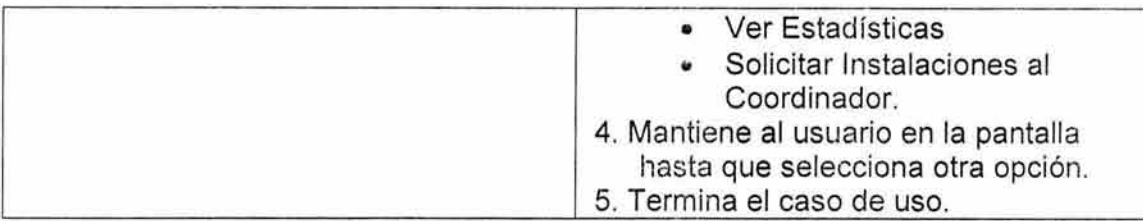

NA

## 7. Excepciones.

NA

## 8. Reglas de Negocio.

NA

## Especificación de Caso de Uso: VER PREGUNTAS ALUMNOS.

### 1. Breve Descripción.

Despliega las preguntas que los alumnos han enviado al profesor.

### 2. Actor Primario.

• Profesor.

## 3. Pre-Condiciones.

• El usuario debe seleccionar el nombre del curso de la pantalla Cursos En Línea y posteriormente la opción Preguntas Alumnos.

## 4. Post-Condiciones.

• NA

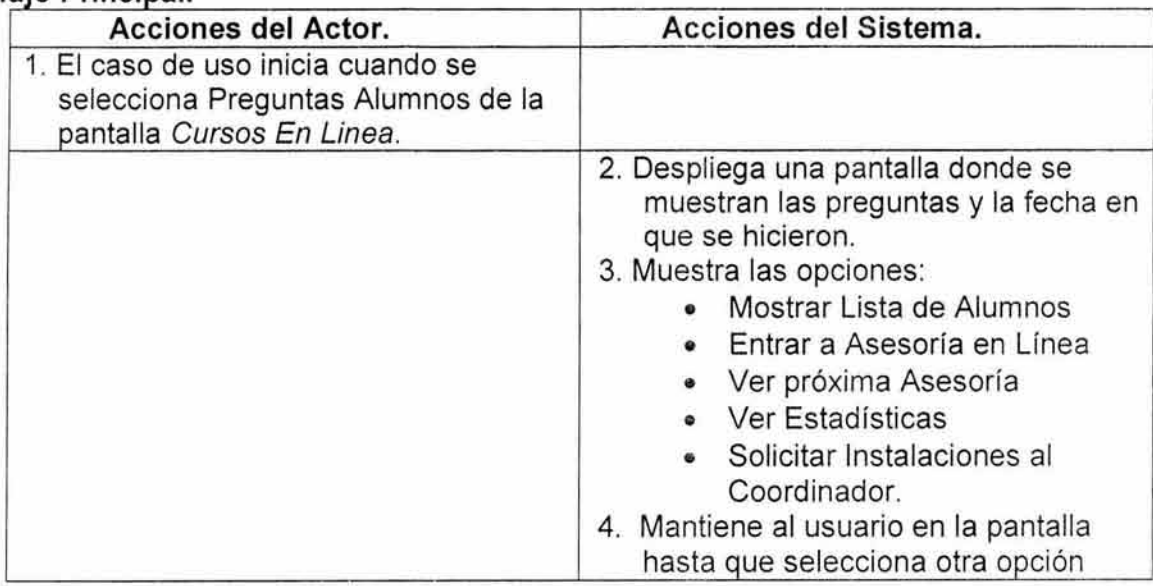

NA

### 7. Excepciones.

NA

### 8. Reglas de Negocio.

NA

## Especificación de Caso de Uso: VER ESTADÍSTICAS.

## 1. Breve Descripción.

Despliega la información de las estadísticas del curso seleccionado.

## 2. Actor Primario.

• Profesor.

## 3. Pre-Condiciones.

• El usuario debe seleccionar el nombre del curso de la pantalla Cursos En Línea y posteriormente la opción Estadísticas.

### 4. Post-Condiciones.

• NA.

## 5. Fluio Principal.

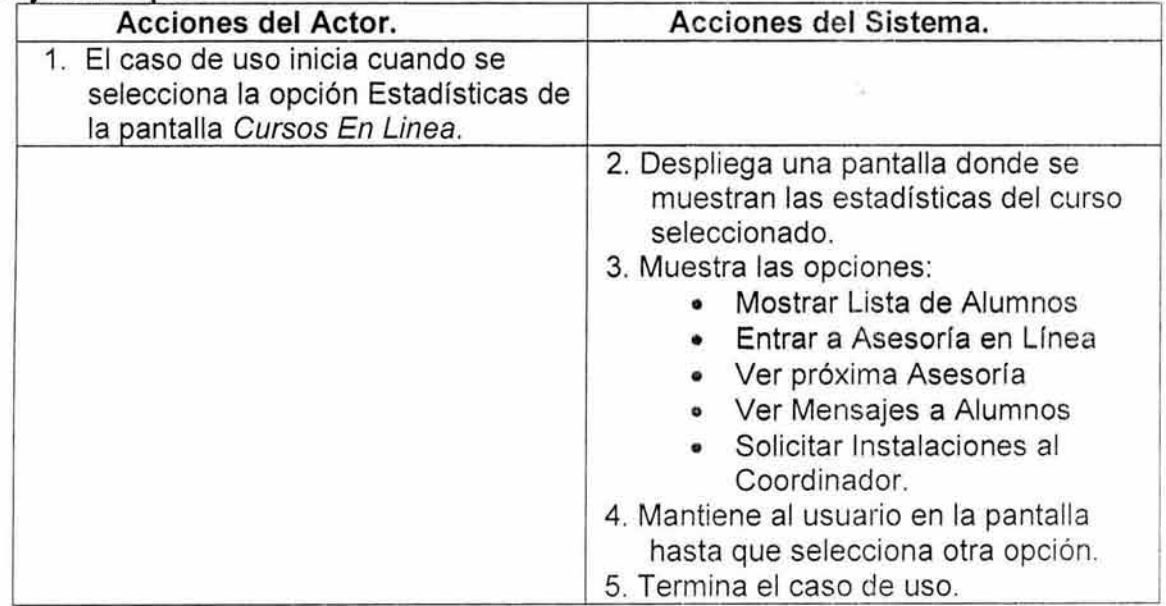

### 6. Flujos alternos.

NA

## 7. Excepciones.

NA

### 8. Reglas de Negocio.

NA.

### Especificación de Caso de Us o: ENVIAR LISTA.

### 1. Breve Descripción.

Envía la información de la lista de alumnos del curso seleccionado a la coordinación de la Universidad Virtual.

## 2. Actor Primario.

• Profesor.

#### 3. Pre-Condiciones.

• NA.

## 4. Post-Condiciones.

• Se guardan los datos enviados por el profesor.

#### 5. Flujo Principal.

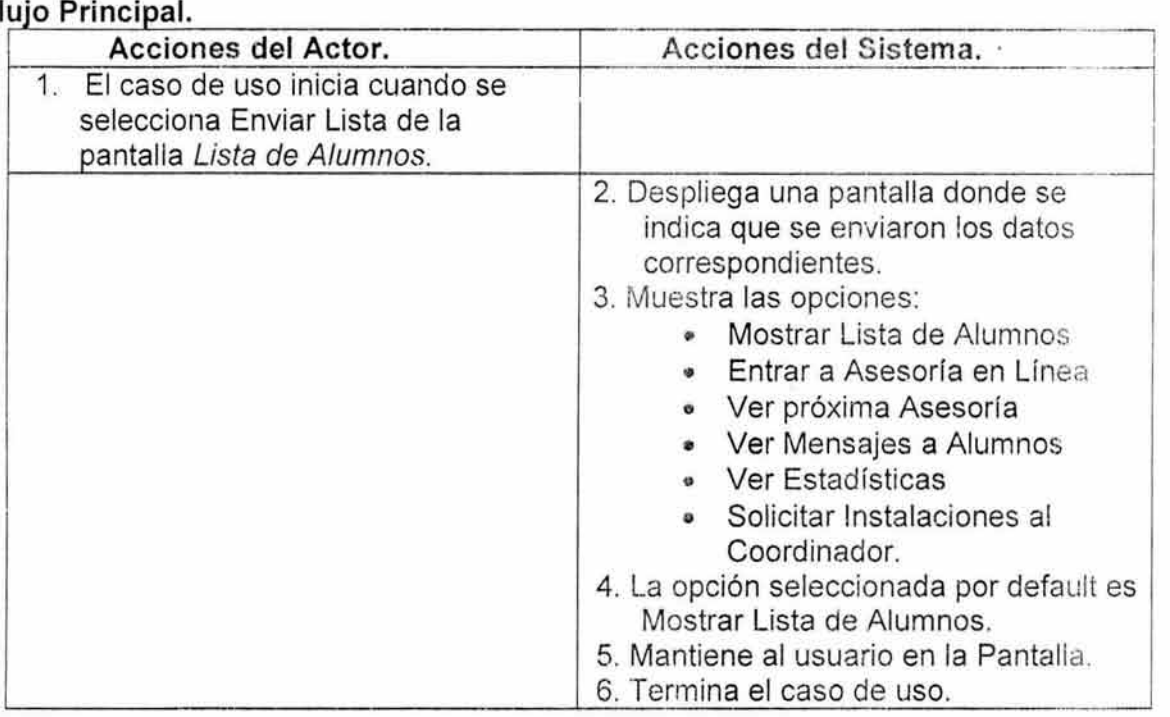

## 6. Flujos alternos.

NA.

#### 7. Excepciones.

NA.

## 8. Reglas de Negocio.

NA.

## Especificación de Caso de Uso: VER ACTIVIDAD.

#### 1. Breve Descripción.

Despliega la información de la actividad seleccionada.

#### 2. Actor Primario.

• Profesor.

#### 3. Pre-Condiciones.

• El usuario debe seleccionar el nombre de la actividad de la pantalla Lista de Alumnos.

#### 4. Post-Condiciones.

• NA.

#### 5. Flujo Principal.

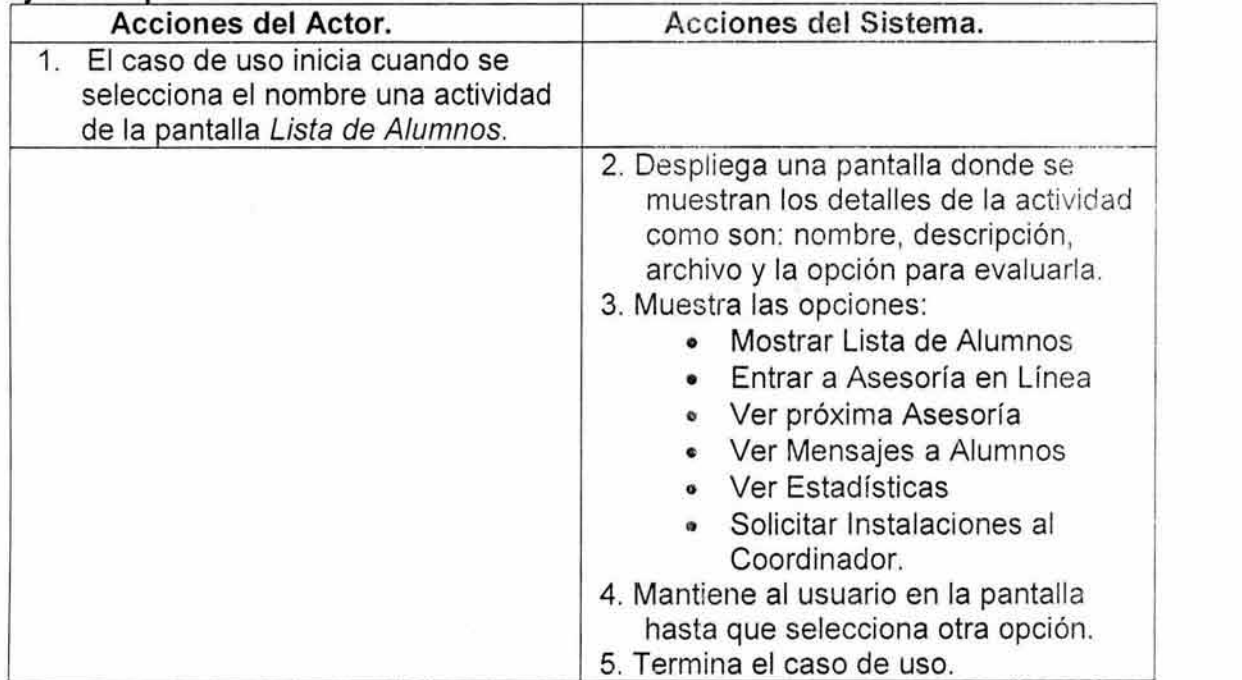

## 6. Flujos alternos.

NA

## 7. Excepciones.

NA

### 8. Reglas de Negocio.

El usuario solo puede seleccionar una actividad a la vez.

## Especificación de Caso de Uso: ENVIAR CALIFICACIONES FINALES.

#### 1. Breve Descripción.

Envía la información de las evaluaciones finales del curso seleccionado.

## 2. Actor Primario.

• Profesor.

#### 3. Pre-Condiciones.

• El usuario debe asignar calificación final a todos los alumnos.

#### 4. Post-Condiciones.

• Se guardan los datos enviados por el profesor.

#### 5. Fluio Principal.

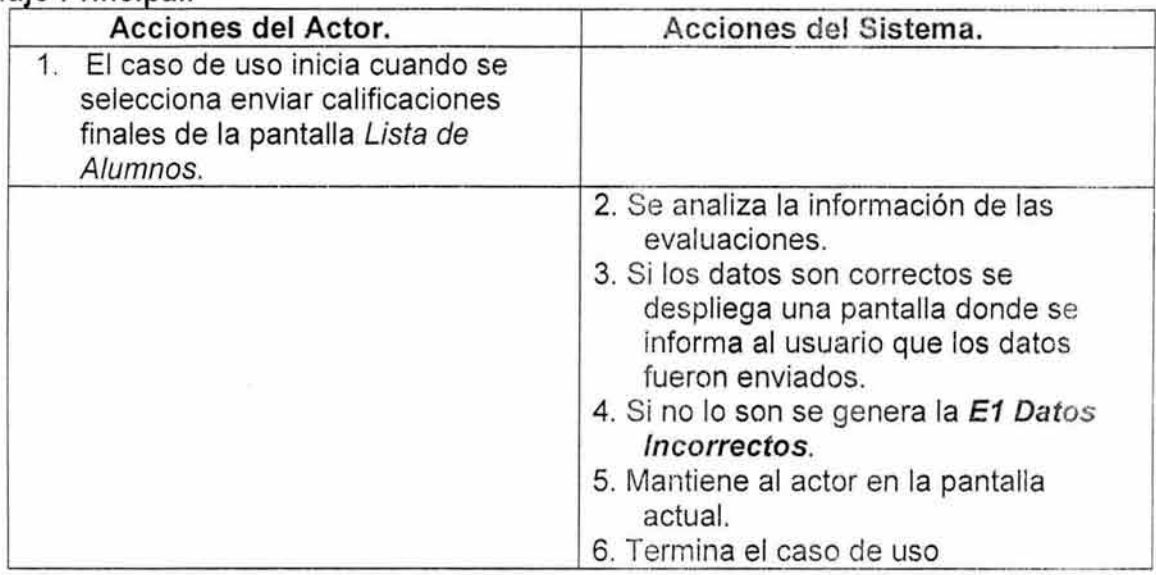

## 6. Flujos alternos.

NA

### 7. Excepciones.

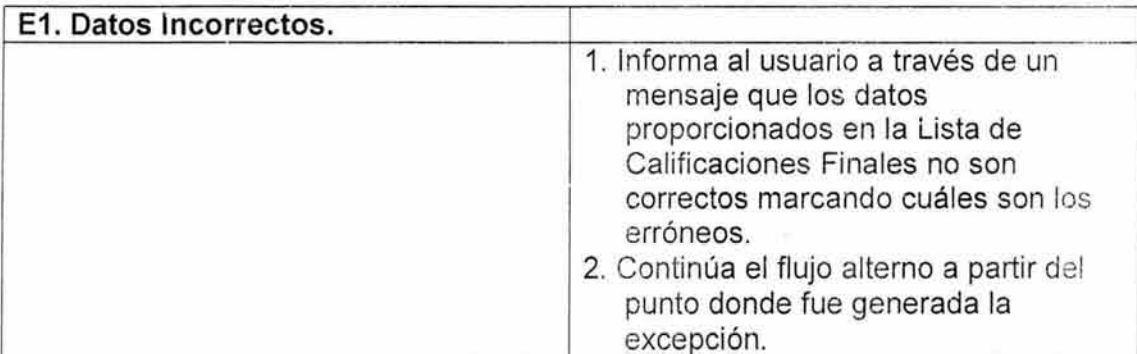

## 8. Reglas de Negocio.

 $\overline{\phantom{a}}$ 

El actor solo puede mandar una vez las calificaciones finales

## Especificación de Caso de Uso: ESTRUCTURAR NUEVO CURSO.

## 1. Breve Descripción.

Permite crear la estructura de un curso.

## 2. Actor Primario.

• Profesor.

#### 3. Pre-Condiciones.

• NA

## 4. Post-Condiciones.

• El nuevo curso se dará de alta en la lista de la página Mis Cursos.

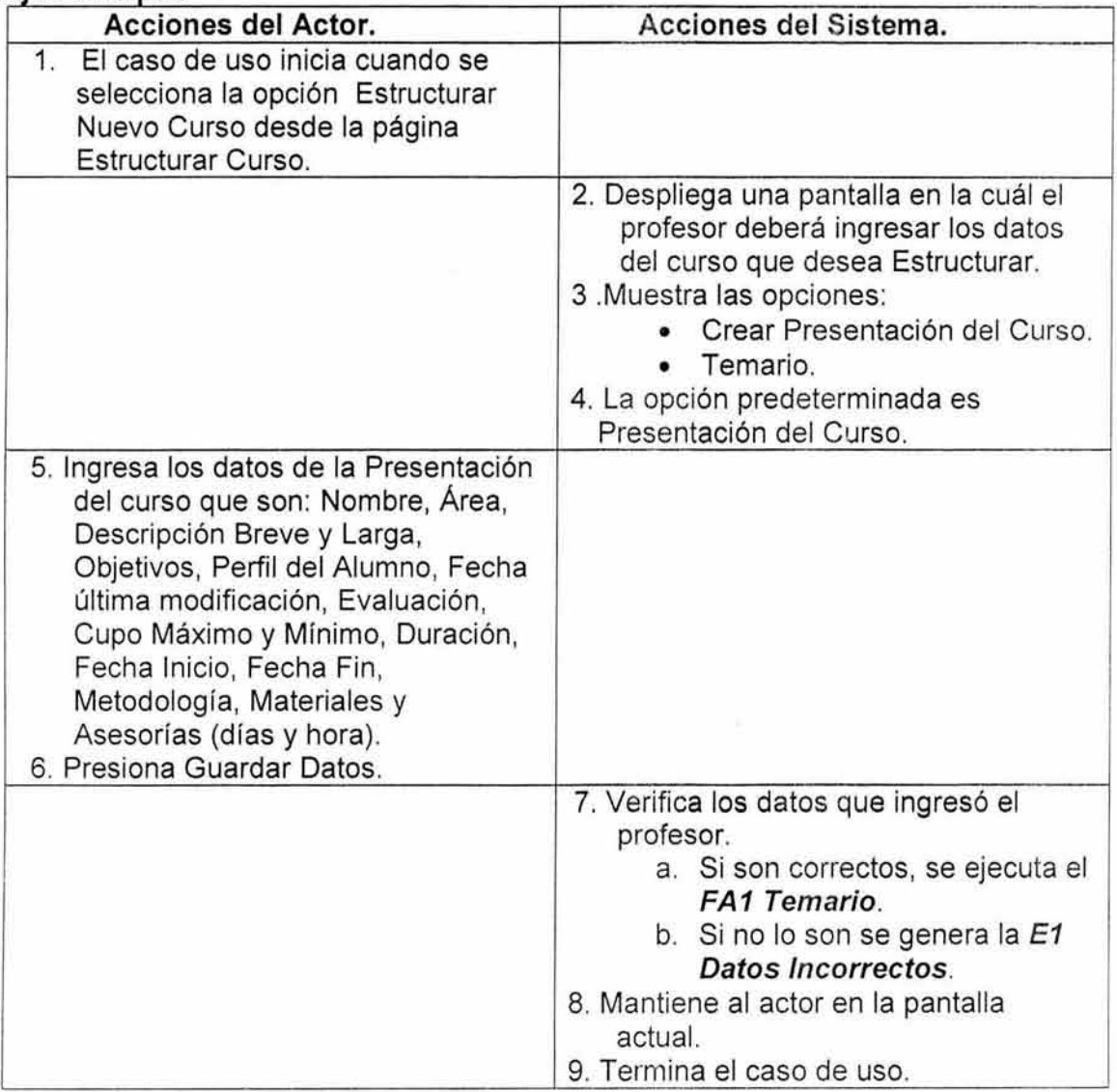

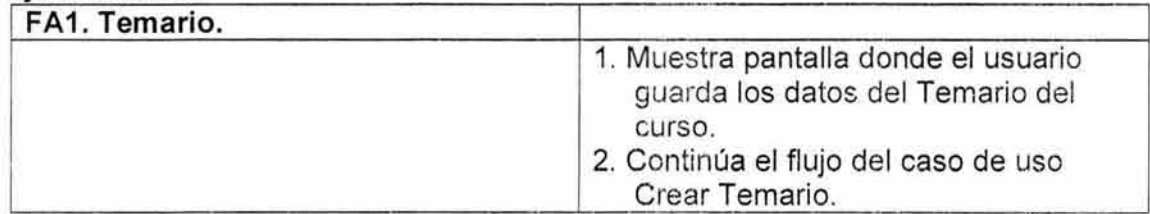

#### **7. Excepciones.**

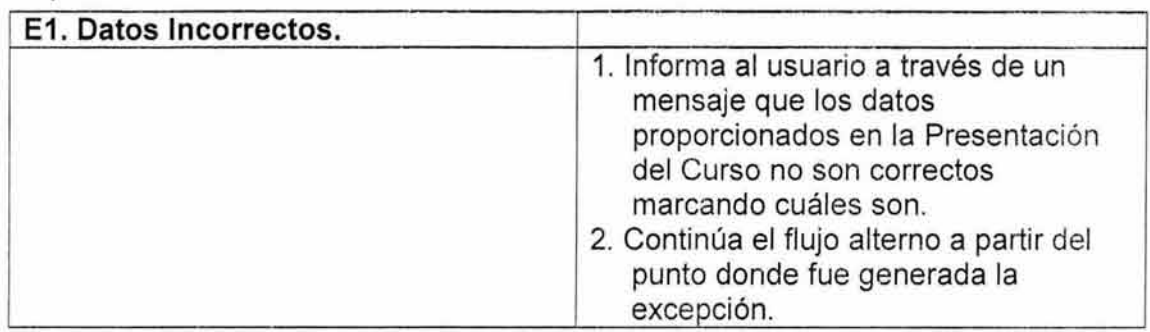

#### **8. Reglas de Negocio.**

Los datos correspondientes al nombre del curso, no puede contener dígitos, caracteres especiales y ni espacios en blanco.

Los datos correspondientes a fechas (Fecha Inicio, Fecha Fin, Fecha última Modificación) tienen el formato: ddmmyyyy.

## **Especificación de Caso de Uso: CREAR TEMARIO.**

#### **1. Breve Descripción.**

Permite crear el temario del curso que el profesor está estructurando.

### **2. Actor Primario.**

• Profesor.

#### **3. Pre-Condiciones.**

• El profesor ya guardó los datos que conforman la Presentación del Curso.

#### **4. Post-Condiciones.**

• Los datos serán guardados y se le dará el estatus de "Propuesto" al curso.

#### **5. FI UJO . P. rmc1pa.**

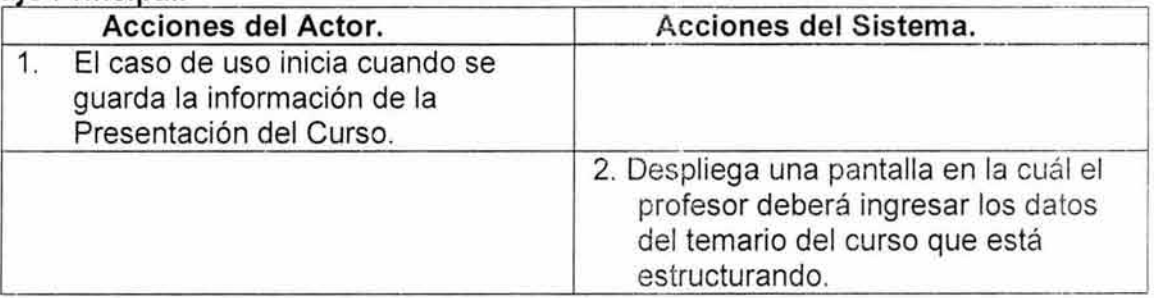

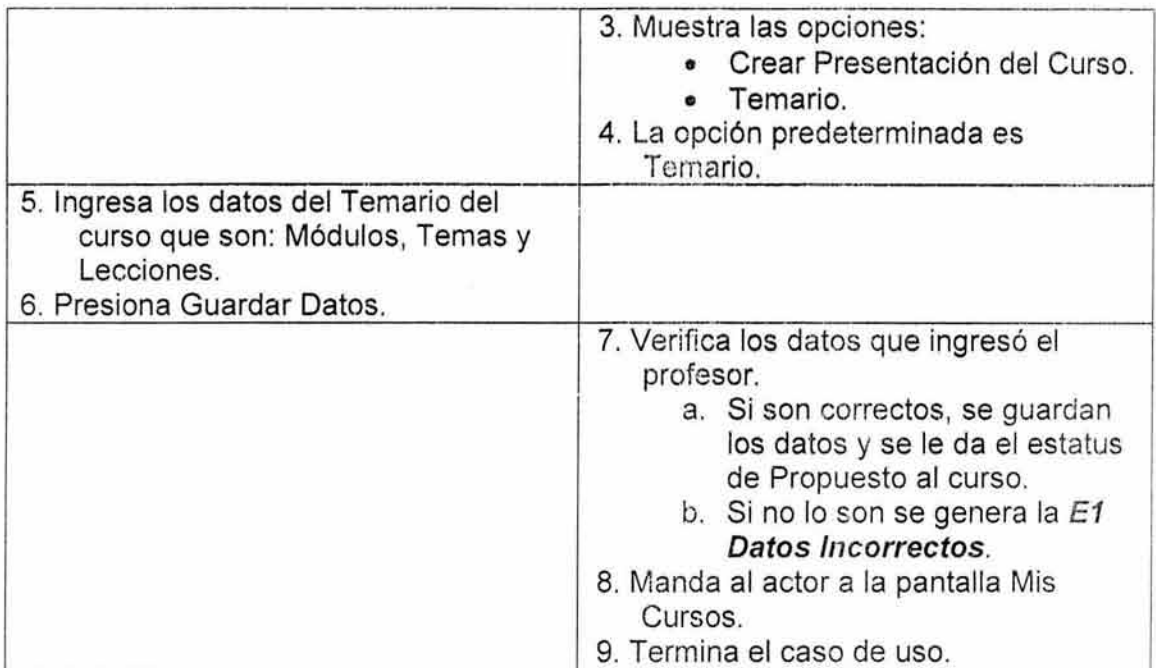

NA

#### 7. Excepciones.

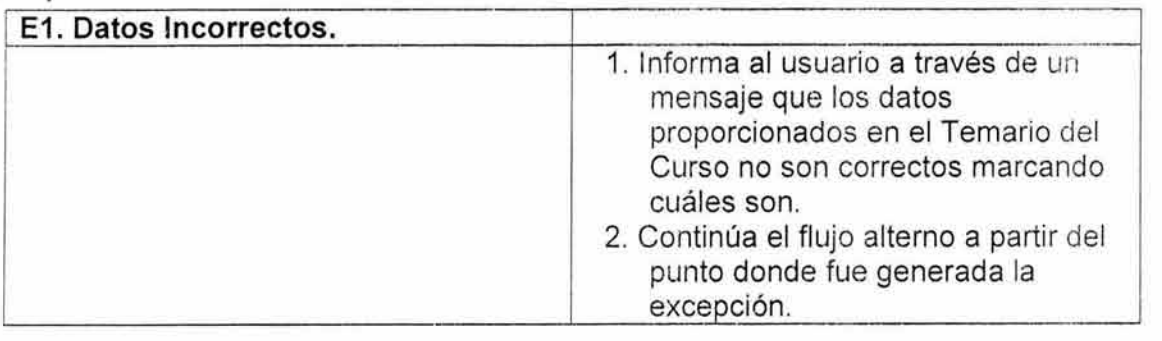

## 8. Reglas de Negocio.

Los datos correspondientes al nombre del módulo, tema o lección no pueden contener dígitos y ni caracteres especiales.

Especificación de Caso de Uso: CREAR ACTIVIDADES Y MATERIAL.

#### 1. Breve Descripción.

Permite crear las descripciones y subir el material de cada una de las actividades que forman parte del avance del curso.

## 2. Actor Primario.

• Profesor.

## 3. Pre-Condiciones.

• El curso ha sido aprobado por la Universidad y cambió su estatus de Propuesto por Aprobado.

## 4. Post-Condiciones.

• El material será liberado de acuerdo a las fechas indicadas por el profesor.

## 5. Flujo Principal.

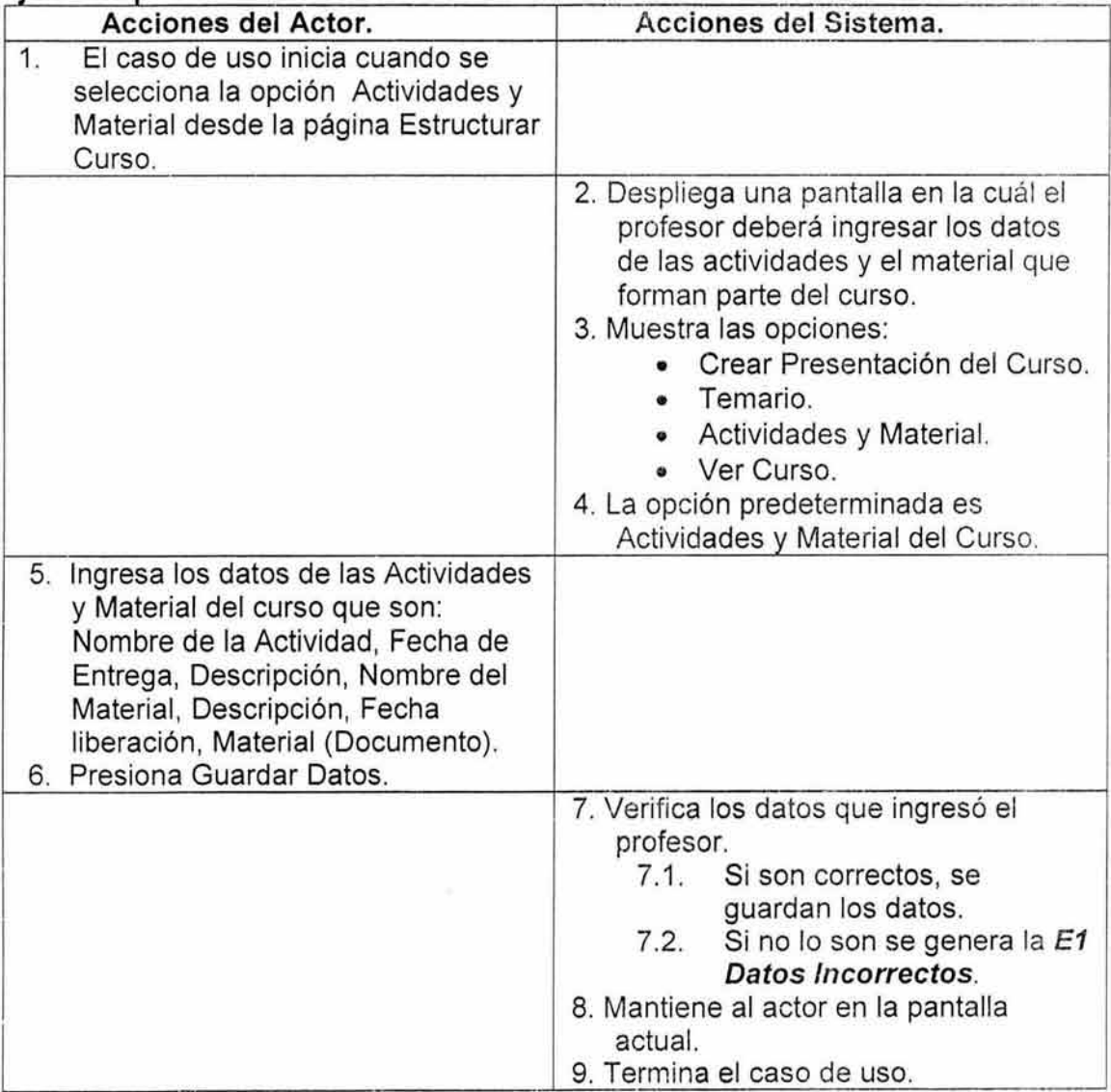

#### 6. Flujos alternos.

NA

### 7. Excepciones.

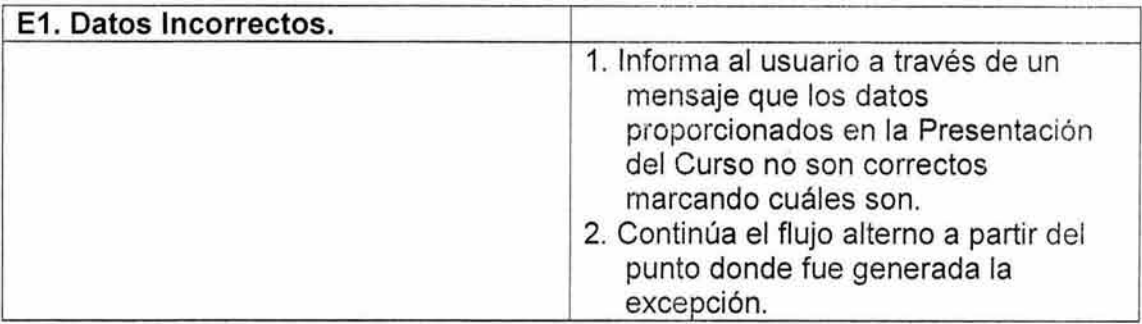

#### 8. Reglas de Negocio.

Los datos correspondientes al nombre de las actividades y material, no pueden contener dígitos ni caracteres especiales.

Los datos correspondientes a fechas (Fecha Entrega, Fecha Liberación) tienen el formato: ddmmyyyy.

## Especificación de Caso de Uso: VER CURSO.

#### 1. Breve Descripción.

Permite ver la estructura del curso seleccionado.

### 2. Actor Primario.

• Profesor.

### 3. Pre-Condiciones.

• El curso ya fue aprobado por la Universidad Virtual y tiene un Temario definido por el profesor.

### 4. Post-Condiciones.

• NA

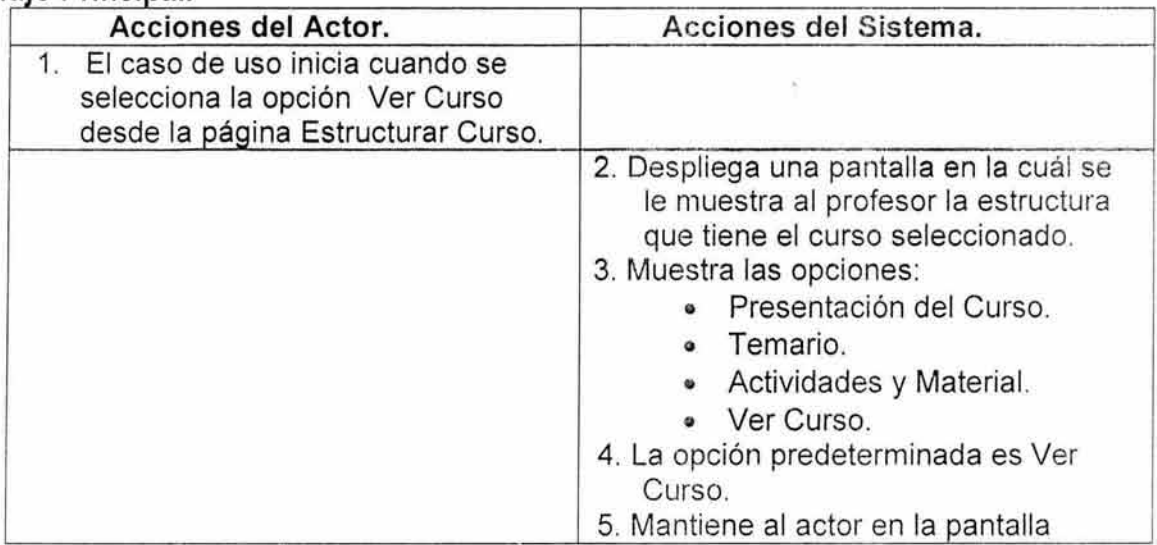

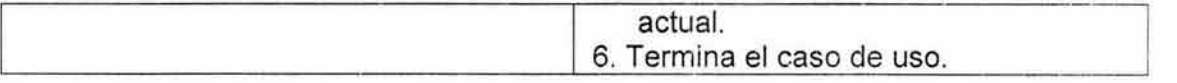

NA

#### 7. Excepciones.

NA

## 8. Reglas de Negocio.

NA

## Especificación de Caso de Uso: ENVIAR CURSO NUEVO.

#### 1. Breve Descripción.

Envía la información del nuevo curso seleccionando la opción Proponer Curso al terminar de crear el Temario.

#### 2. Actor Primario.

• Profesor.

## 3. Pre-Condiciones.

• La Presentación del Curso tiene toda la información que le pide al actor así como el curso tiene un Temario.

#### 4. Post-Condiciones.

• Se guardan los datos enviados por el profesor y se le da el estatus de propuesto al nuevo curso.

#### 5. Fluio Principal.

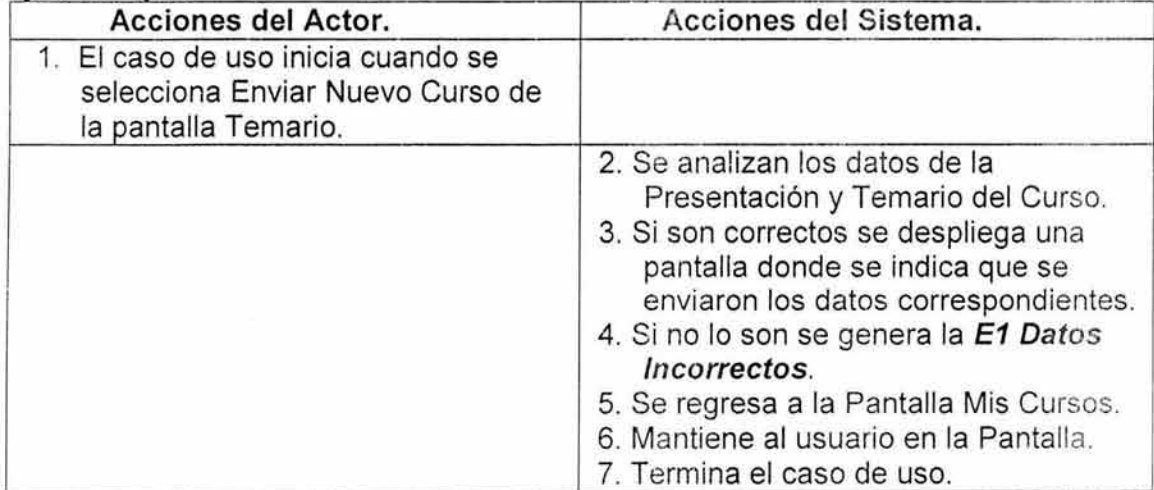

#### 6. Flujos alternos.

NA.

# **7. Excepciones.**

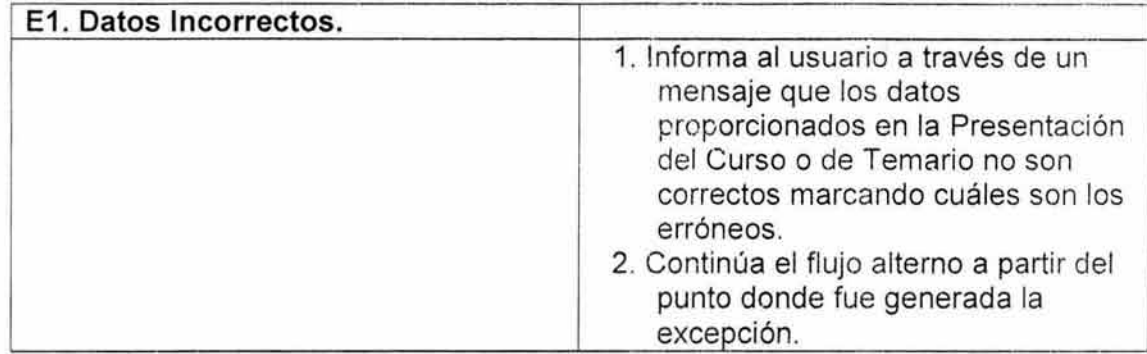

#### **8. Reglas de Negocio.**

÷,

NA

#### **C.2.3 DIAGRAMAS DE ACTIVIDADES Y SECUENCIA.**

e Cursos en Línea

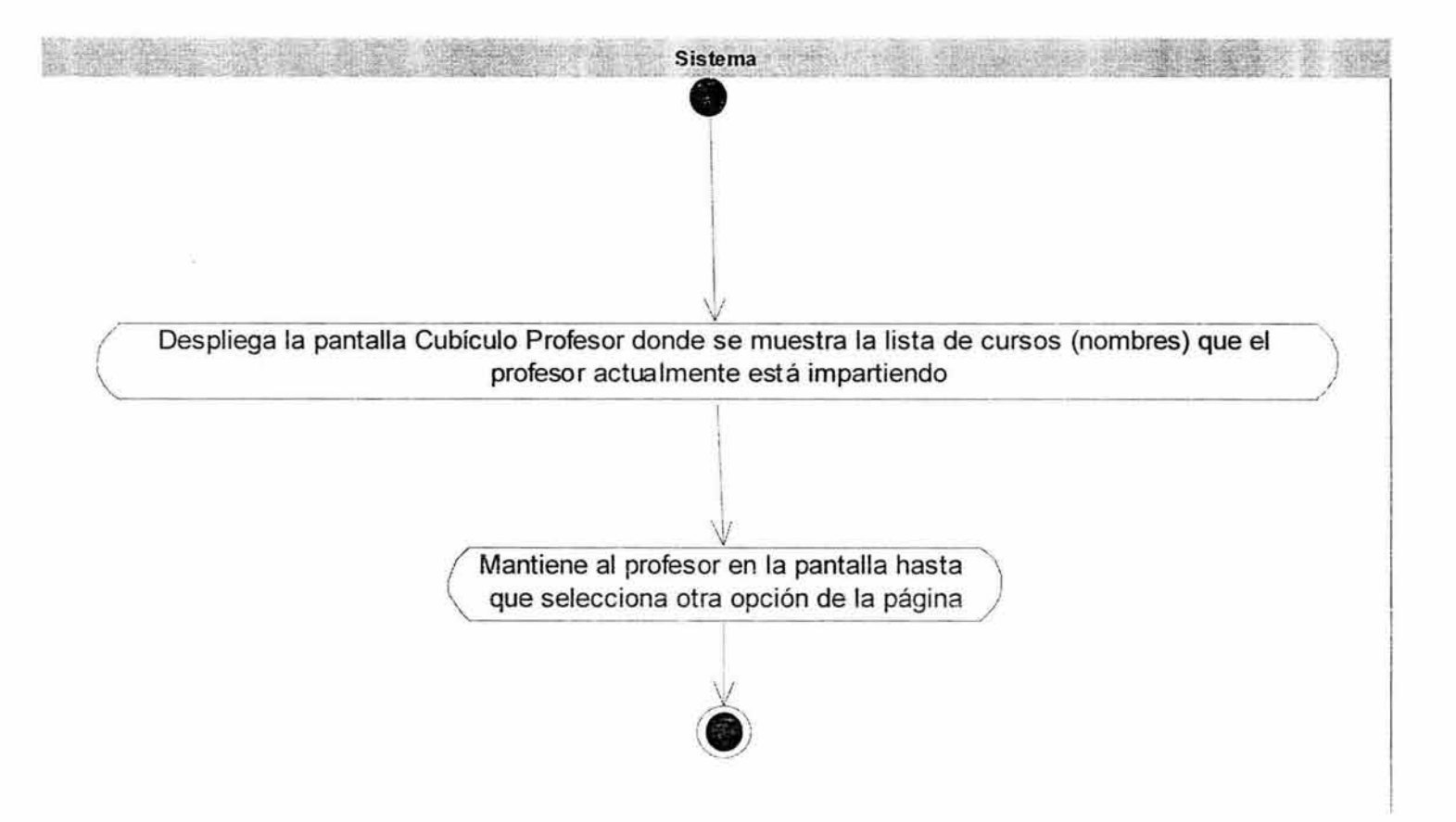

 $\frac{\partial}{\partial x^i}$ 

#### • Estructurar Nuevo Curso

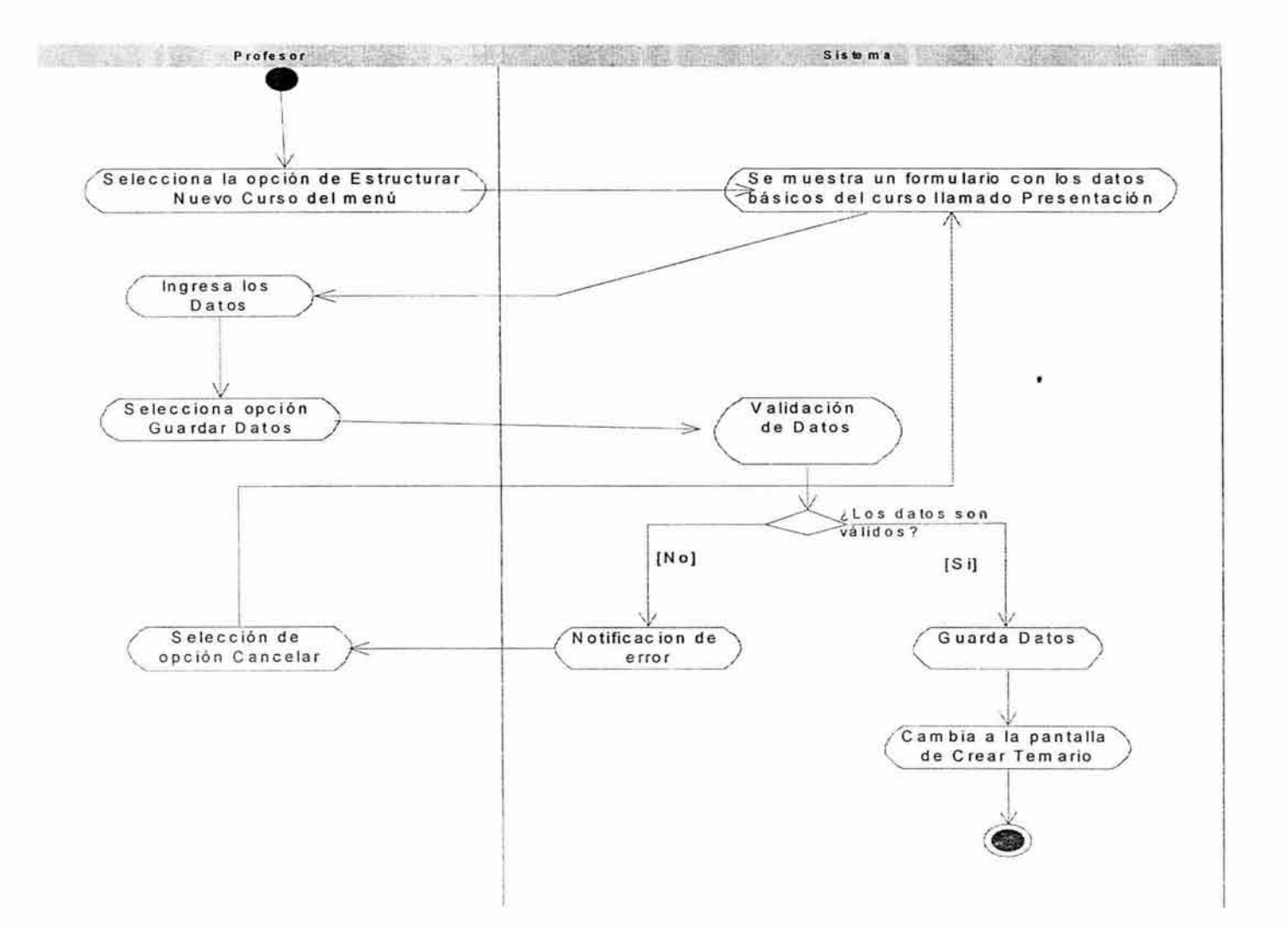

 $\bar{m}$ 

a State of the State

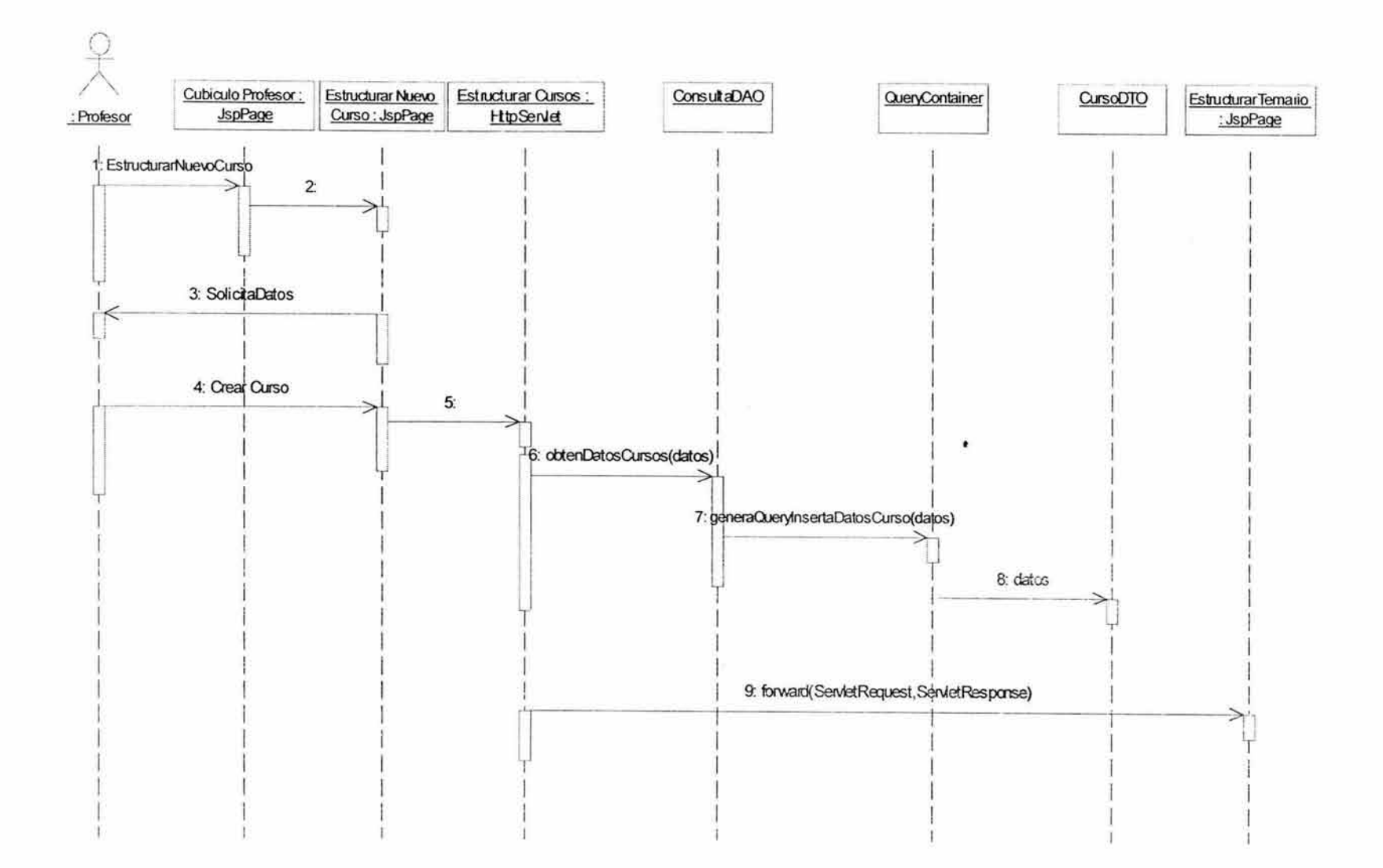

 $\sim 2.2$ 

 $\frac{3}{2}$  . It is a  $\approx 2$ 

 $\sim$ 

 $\alpha$ 

275

a

 $\geq$ 

• Consultar Curso en Línea

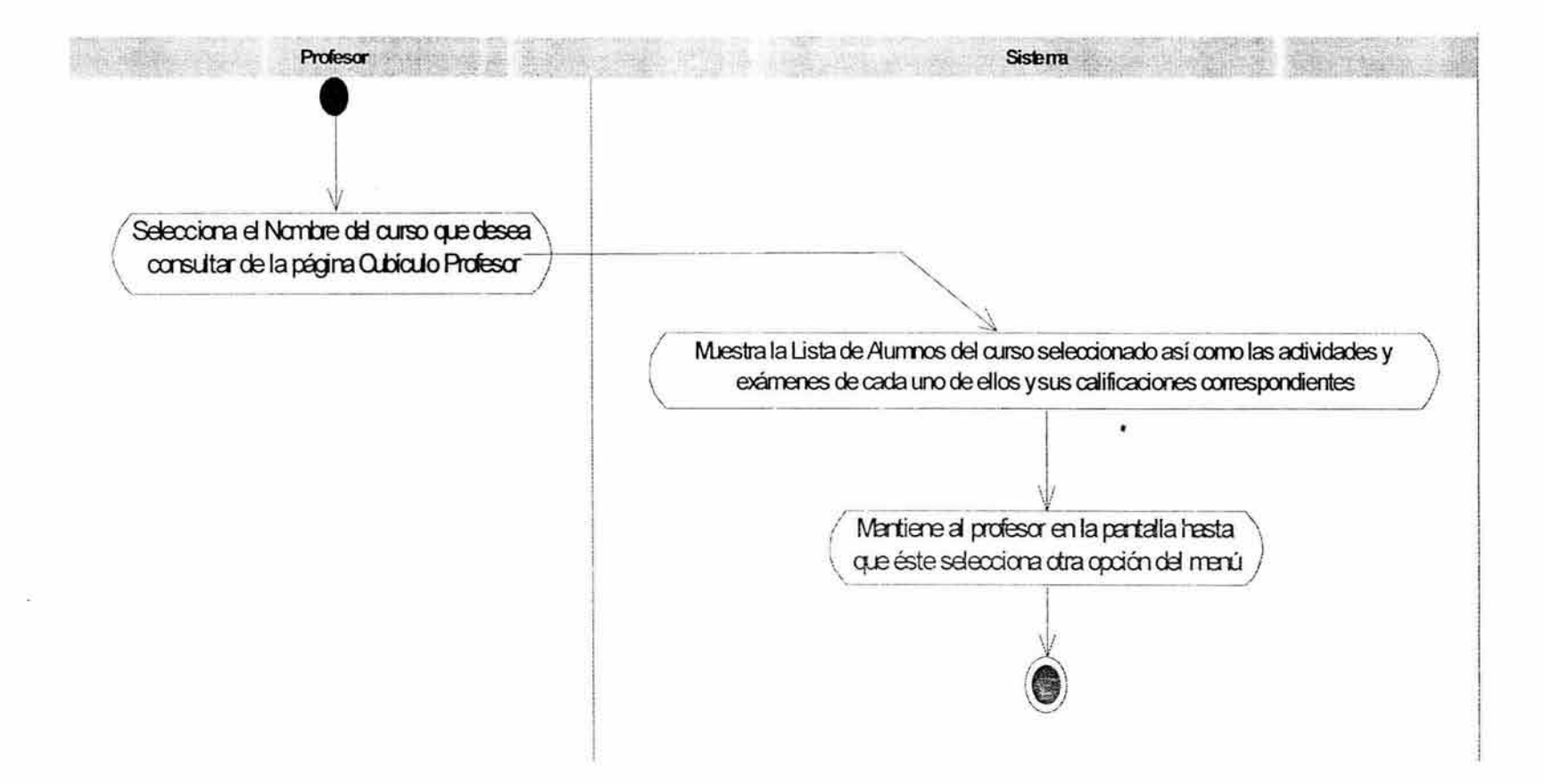

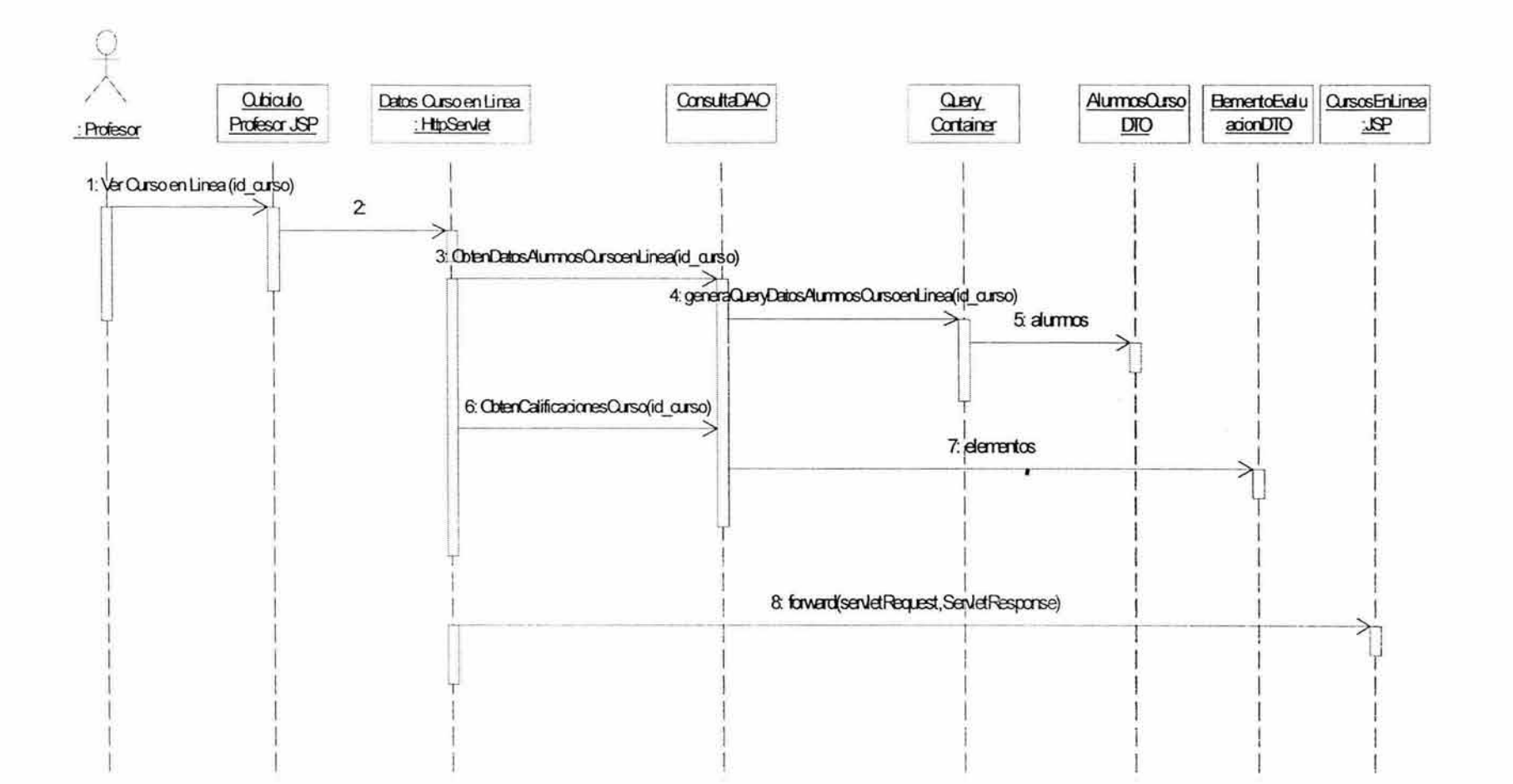

 $\omega_{\rm eff}=-\frac{2\pi}{3} \pi$ 

277

 $\mathcal{R}_{\mathcal{A}^{\mathcal{A}}} = \mathcal{R} \otimes \mathcal{M} \otimes \mathcal{A} \otimes \mathcal{A} \otimes \math$ 

#### • **Ver Estadísticas**

 $\lambda$ 

 $\langle \hat{P}_\nu \rangle$ 

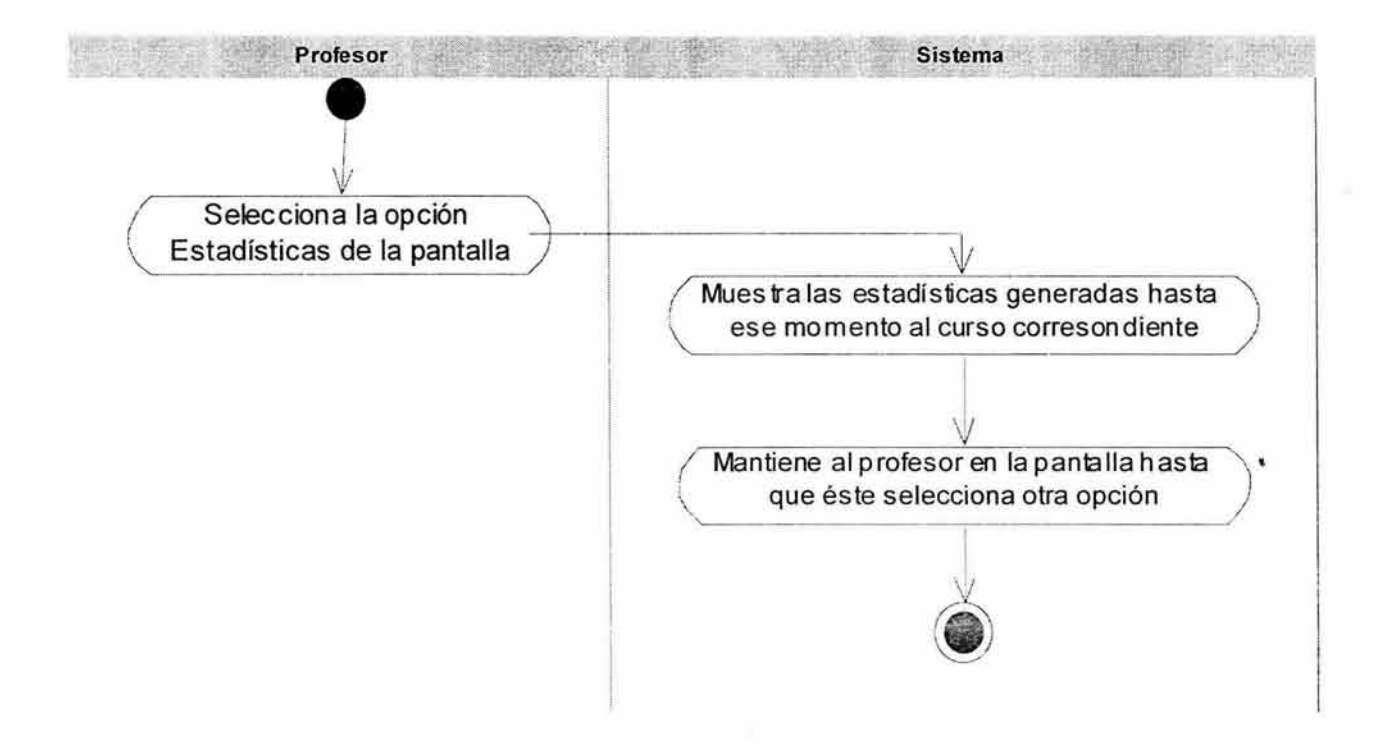

 $\mathcal{F} = \left\{ \begin{array}{ll} 1 & \cdots & \frac{1}{2} \mathcal{F} \left( \mathcal{F} \right) \left( \mathcal{F} \right) \left$ 

#### • Ver Lista Alumnos

 $\mathcal{P}^{(1)}$ 

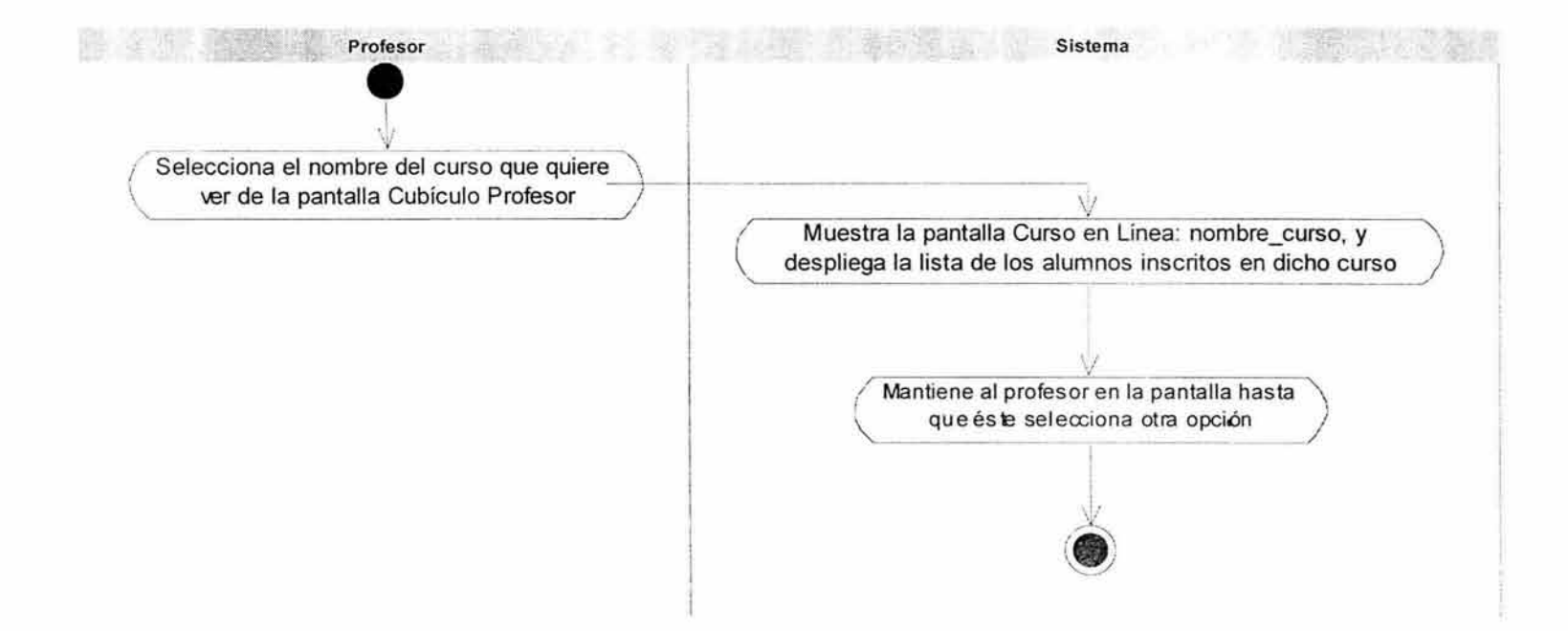

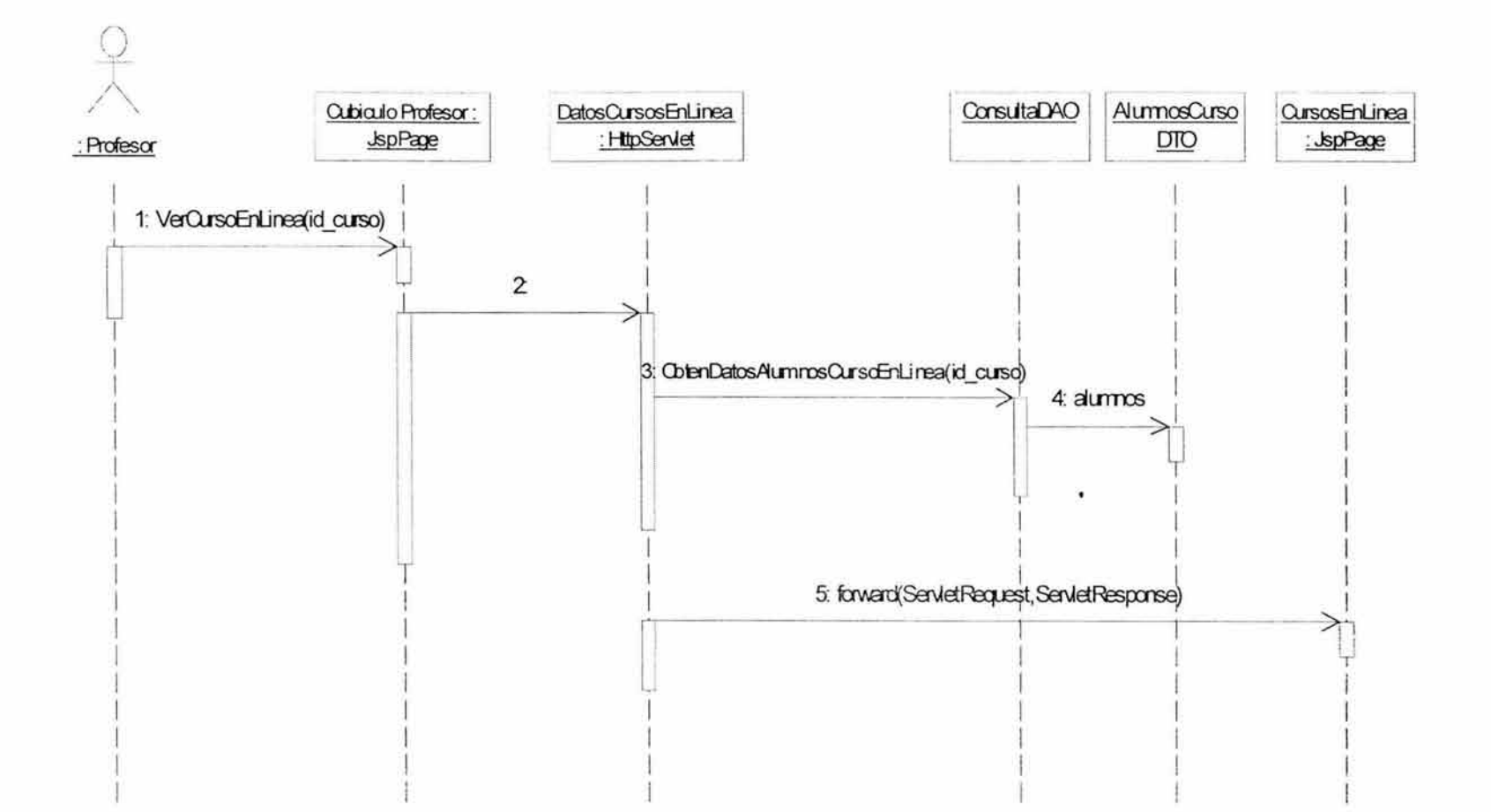

 $\frac{1}{\sqrt{2}}$ 

 $\tau = \infty$ 

#### • Ver Preguntas Alumnos

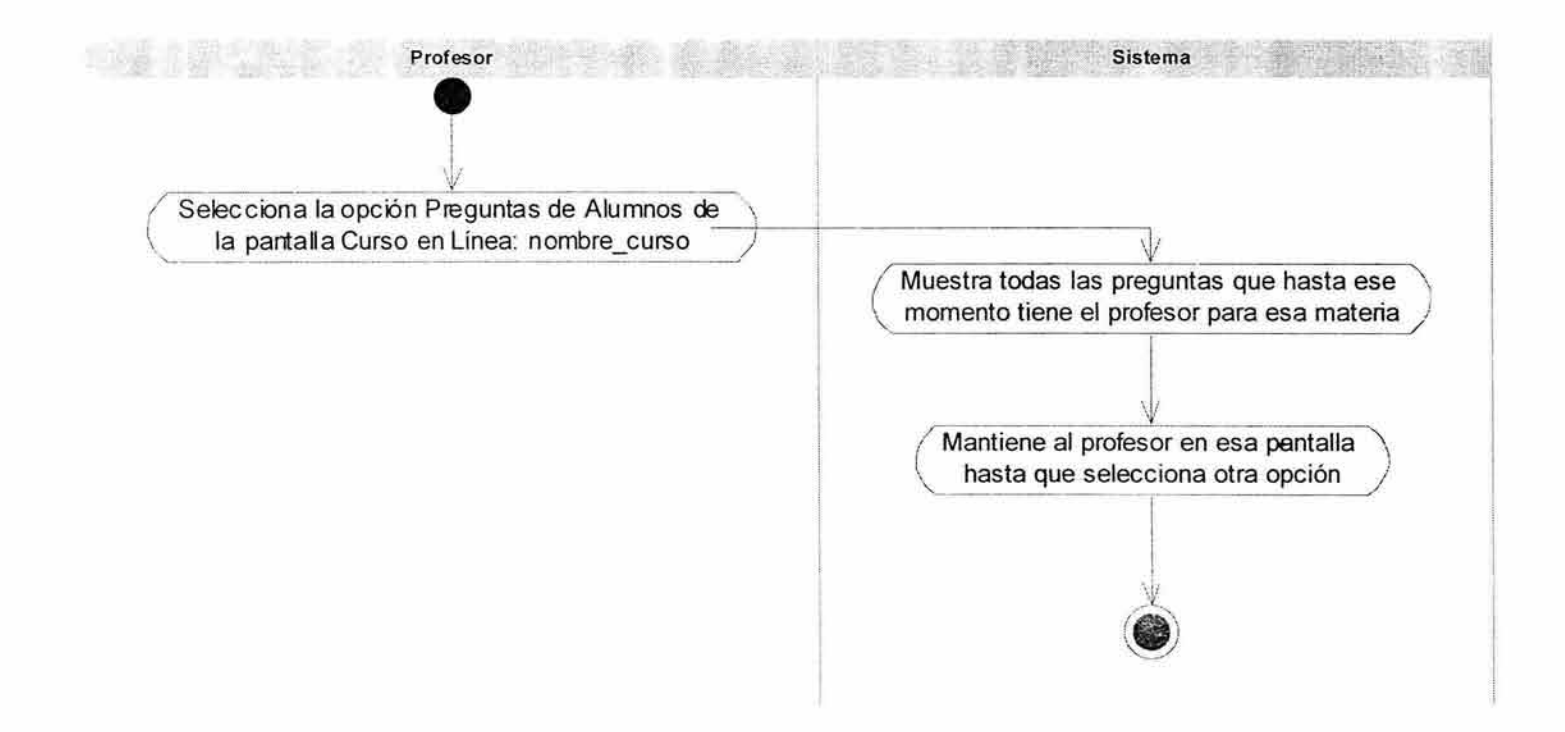

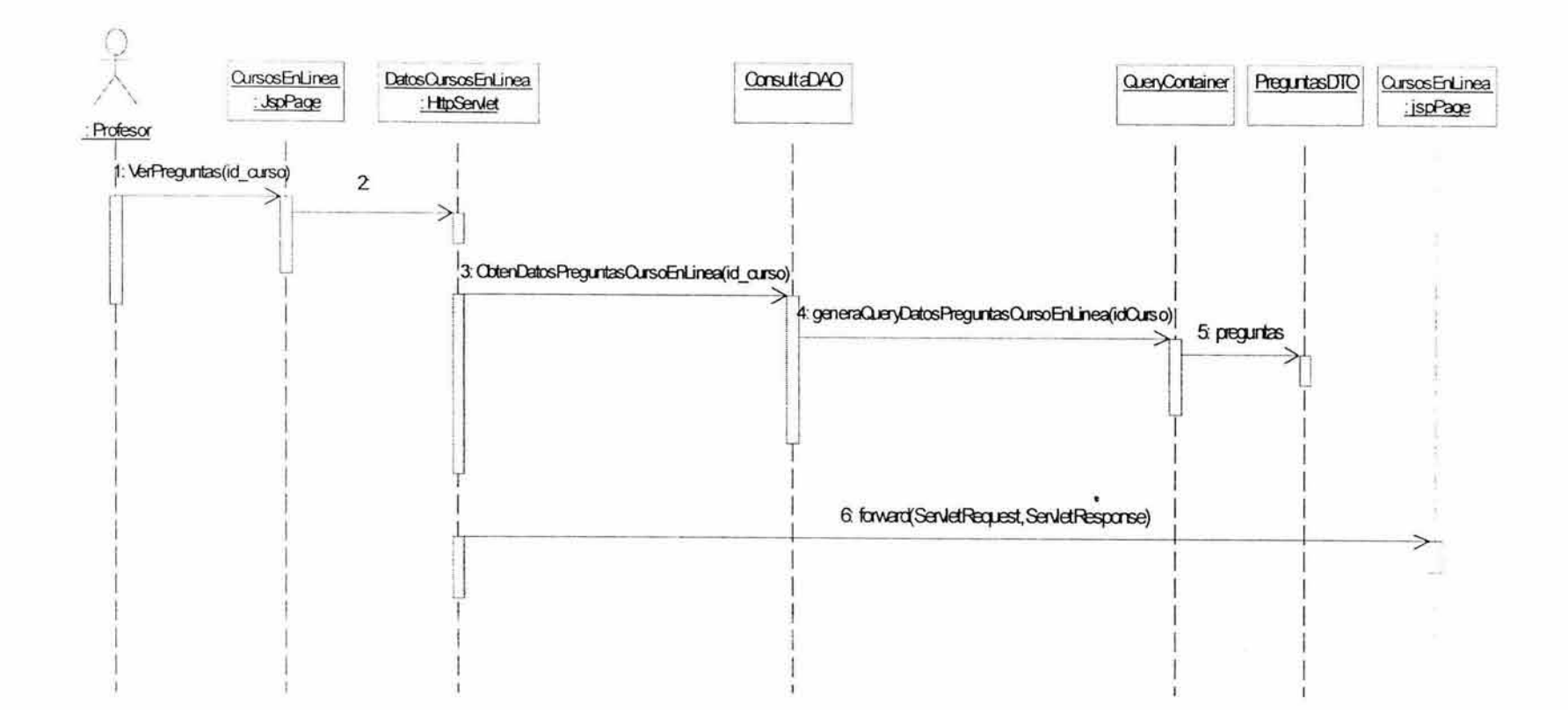

 $\mathcal{L}$ 

 $\sim$ 

## • **Enviar** Lista

 $\overline{\mathcal{L}}$ 

C.

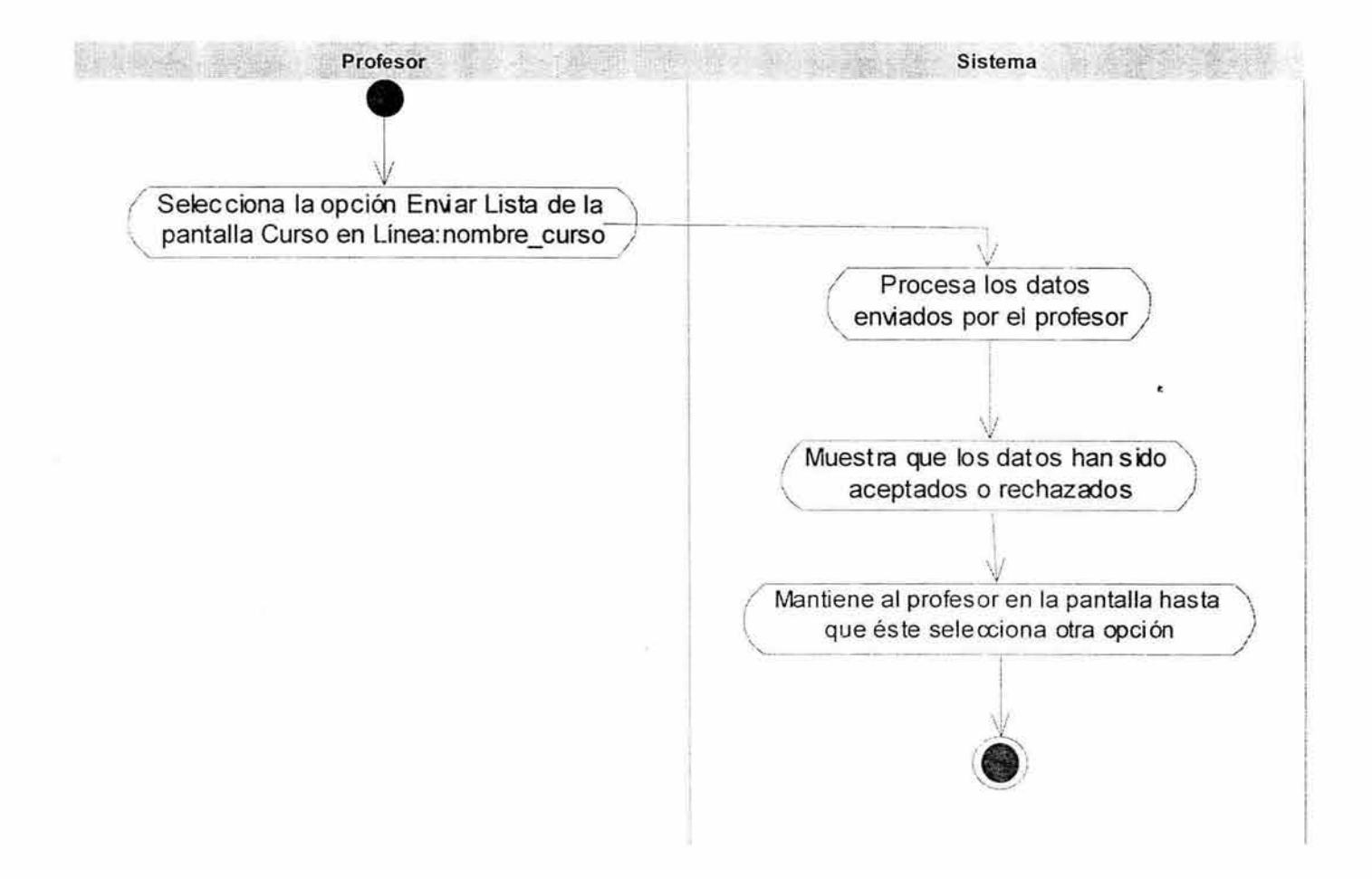

 $\sim$ 

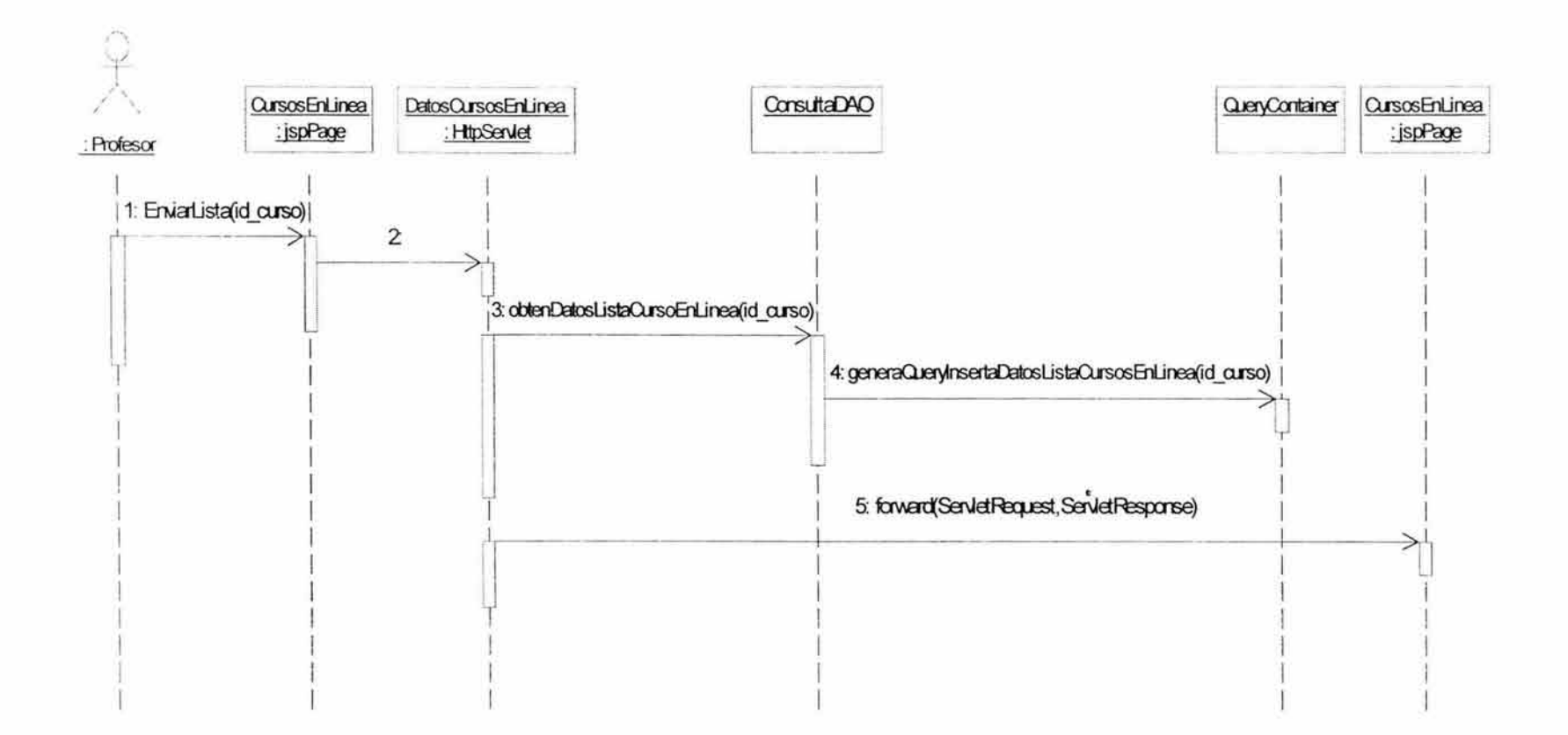

o.

 $\blacksquare$ 

œ.

#### • **Enviar Calificaciones Finales**

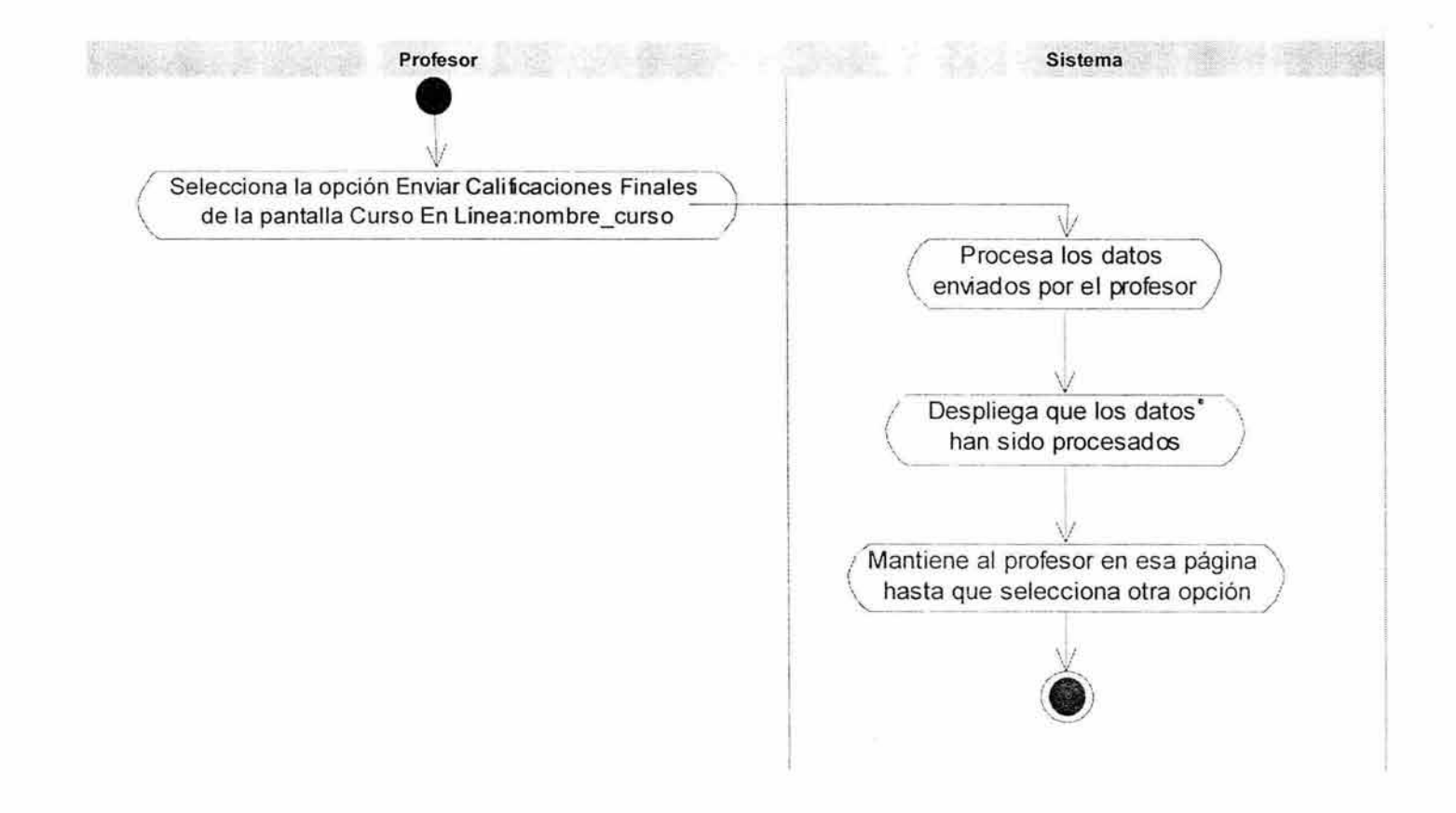

 $\mathcal{A}$ 

 $\alpha$ 

285

 $\widetilde{\mathcal{L}}_{\mathbf{F}}$ 

 $\frac{1}{\alpha}$ 

9.
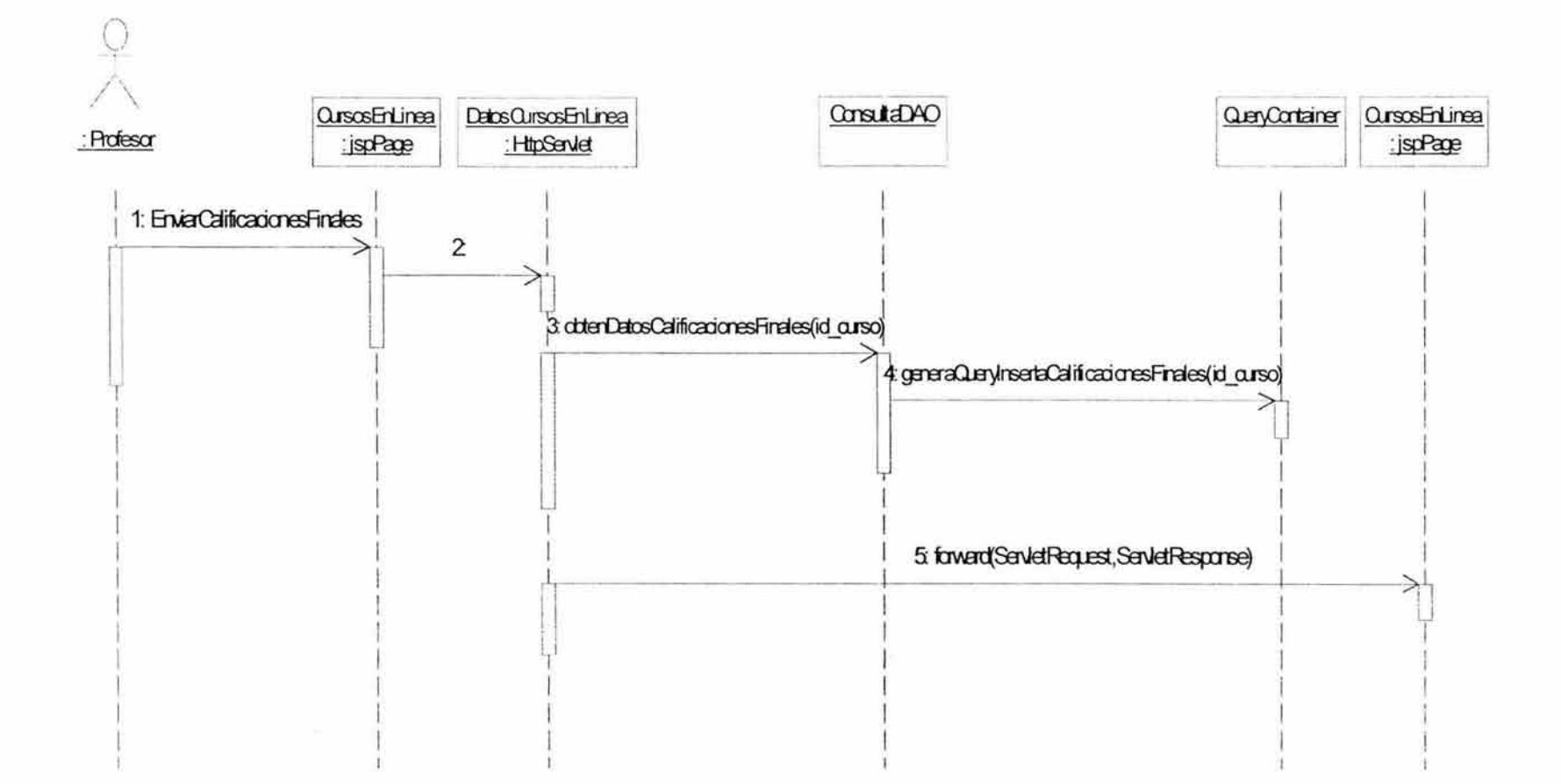

 $\mathcal{X}$ 

 $\overline{\phantom{a}}$ 

 $\leq$ 

• **Ver Actividad** 

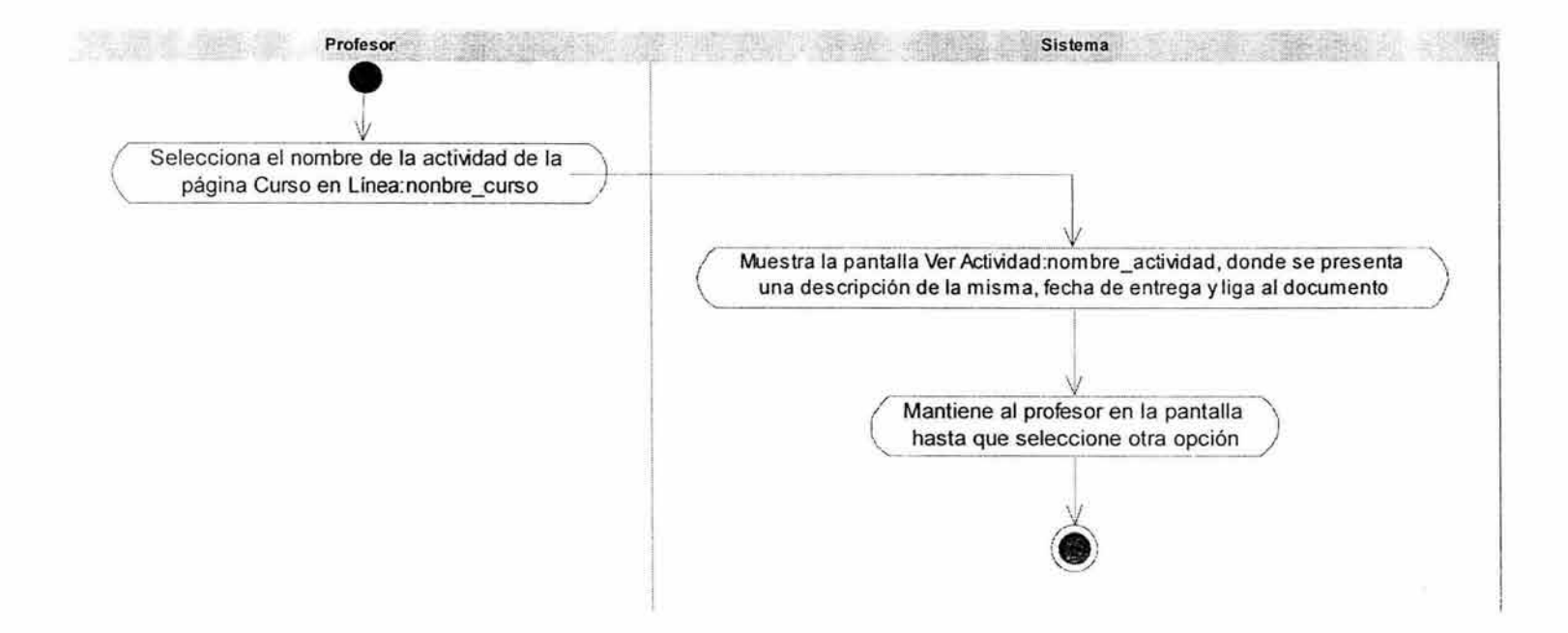

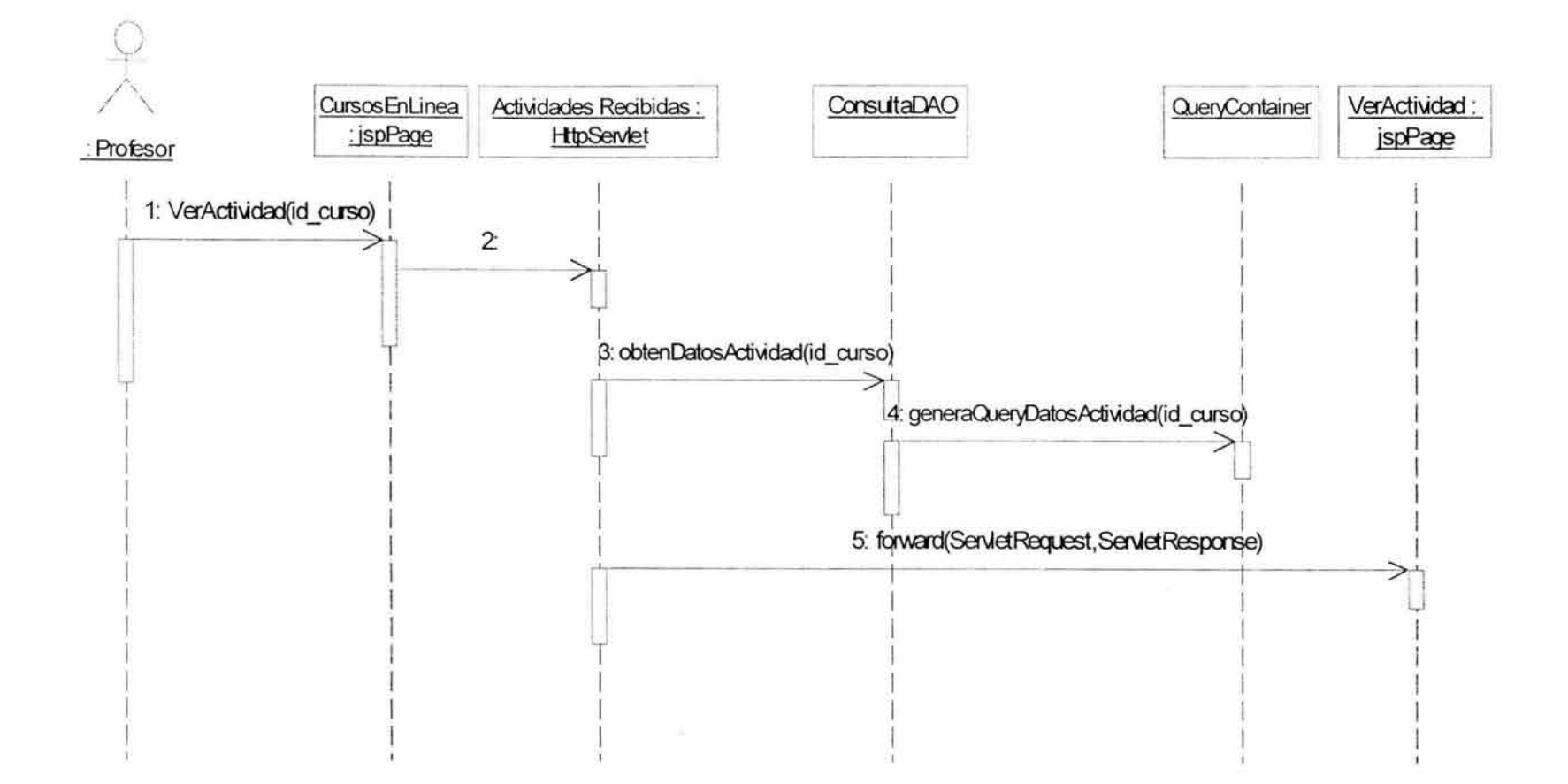

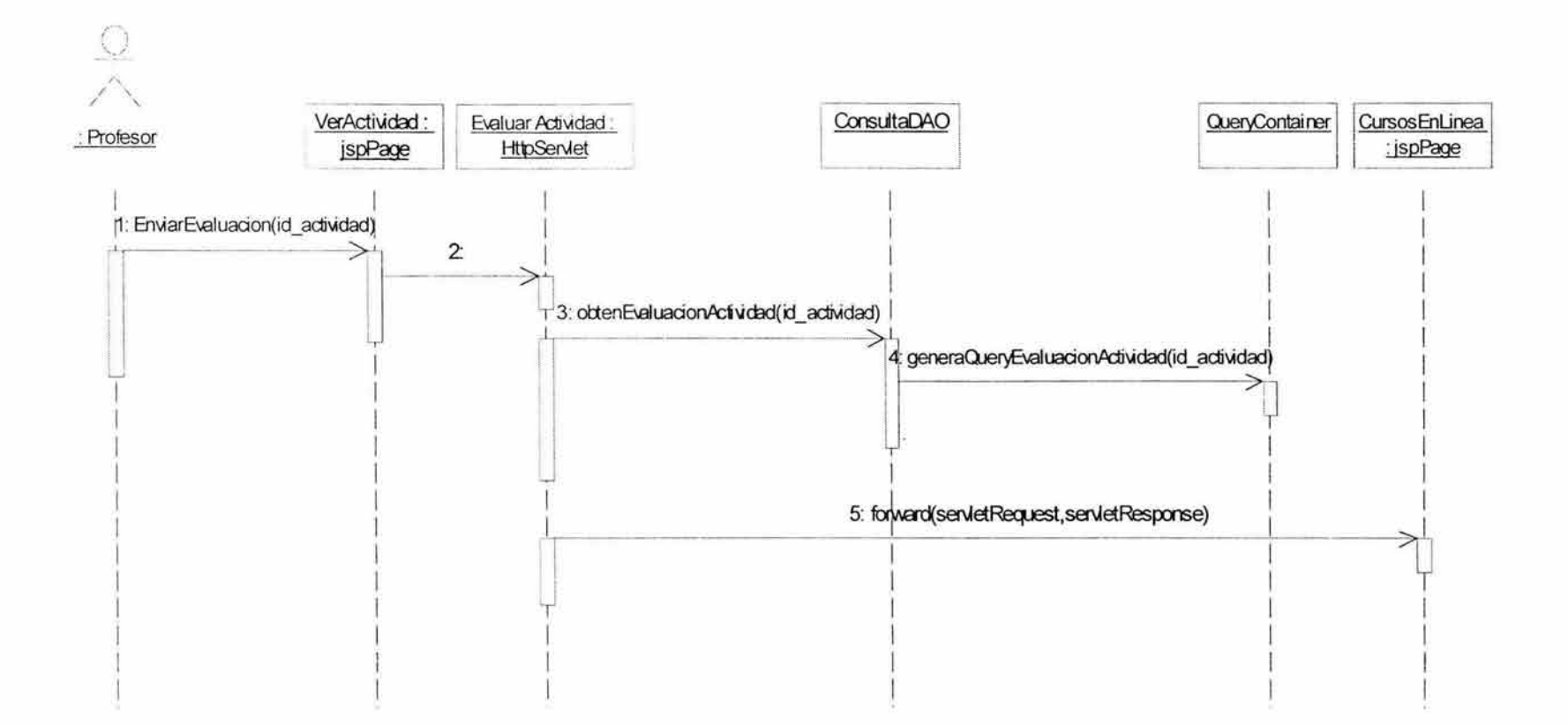

 $\lambda$ 

 $\sim$ 

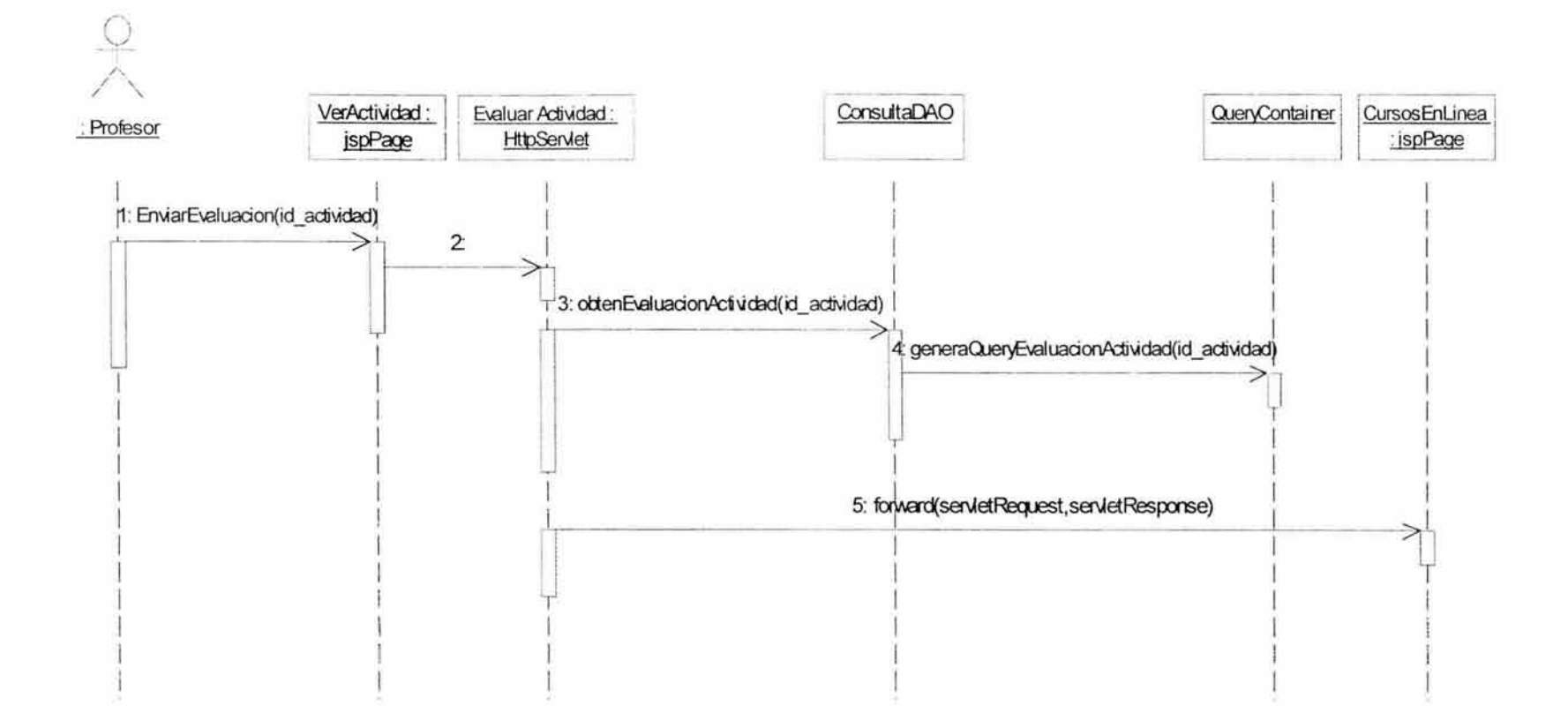

### • **Generar Curso**

J9.

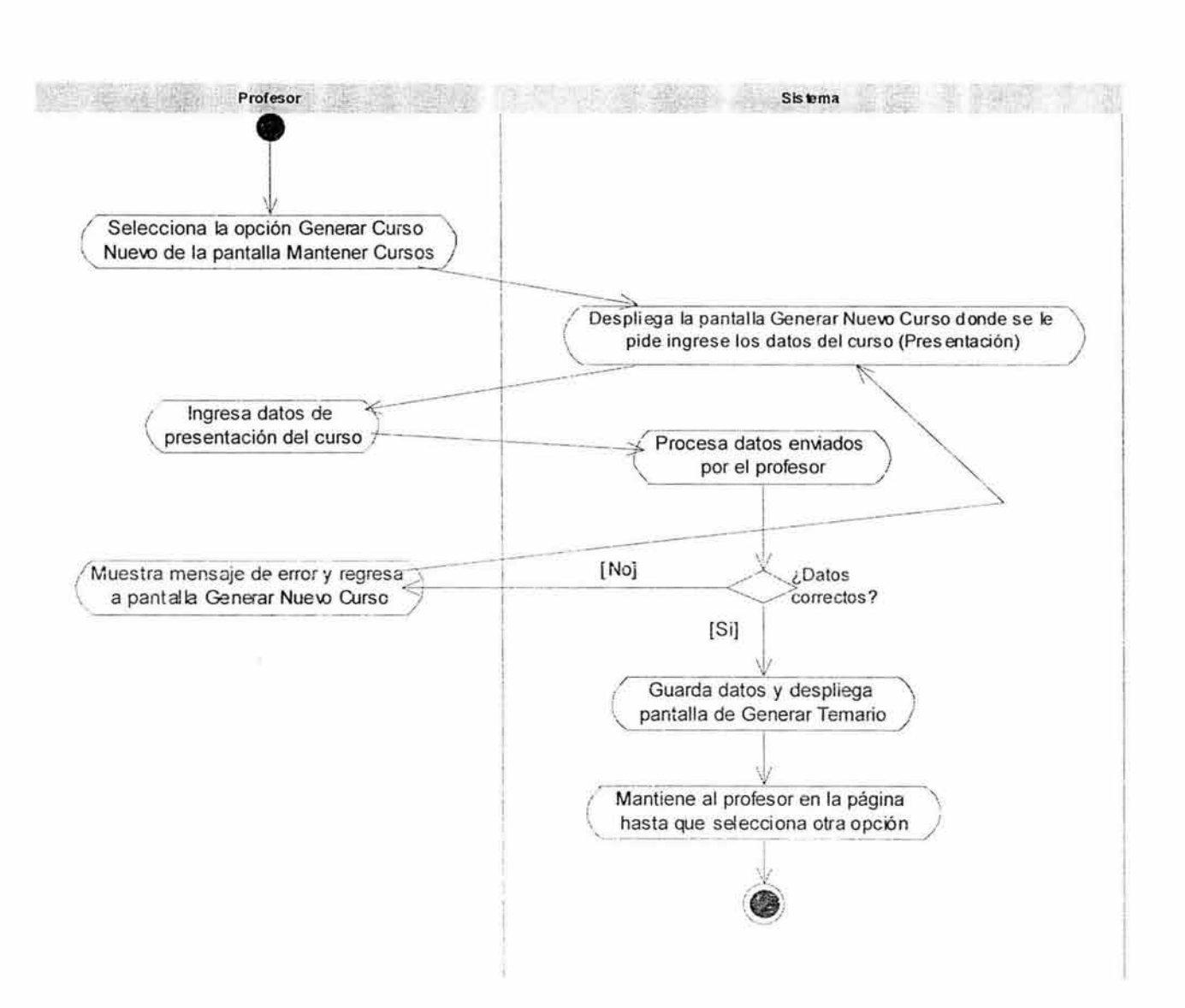

B

 $\mathcal{V}_\mathbf{a}$  .

i.

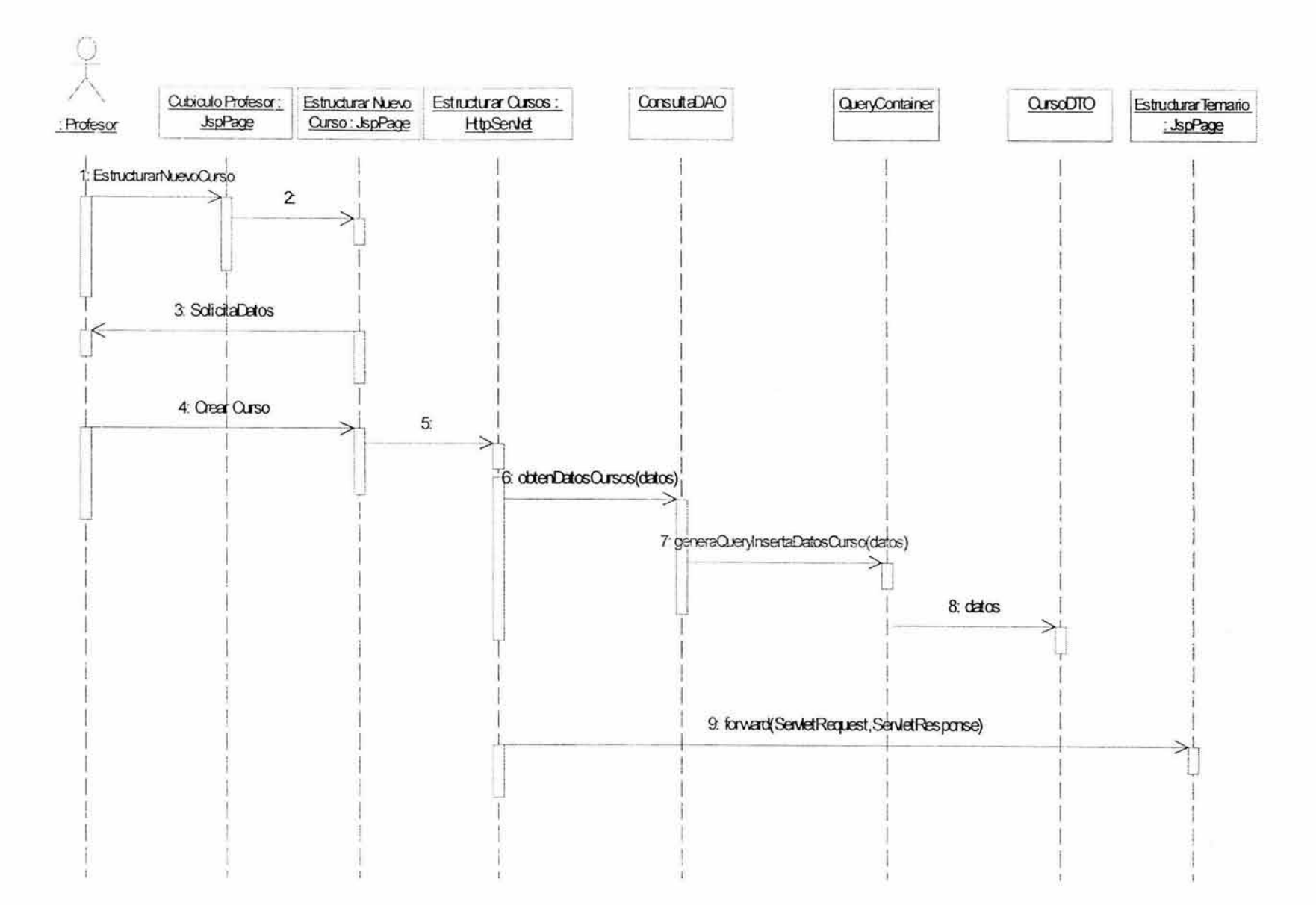

### • **Generar Presentación**

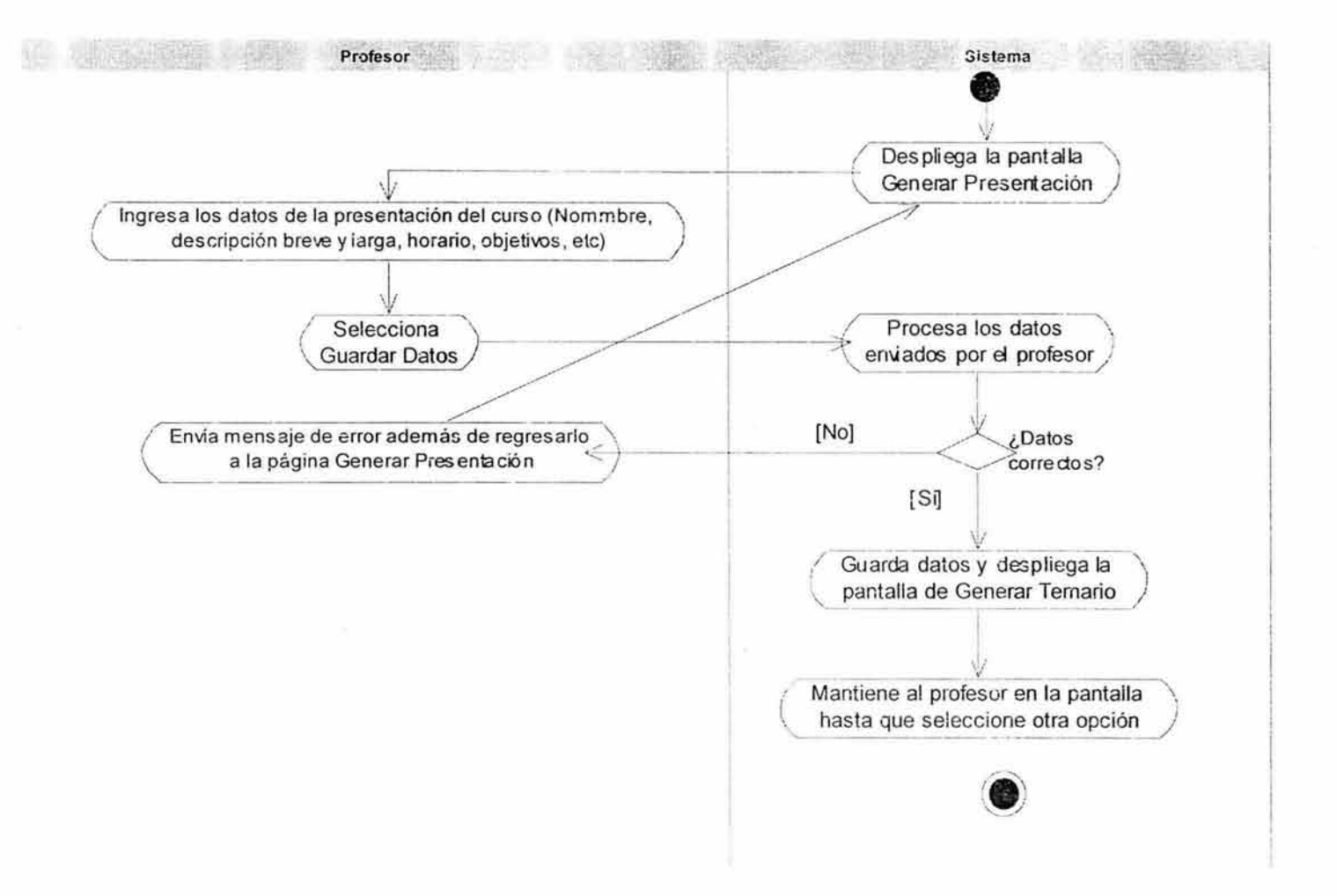

 $\sim$ 

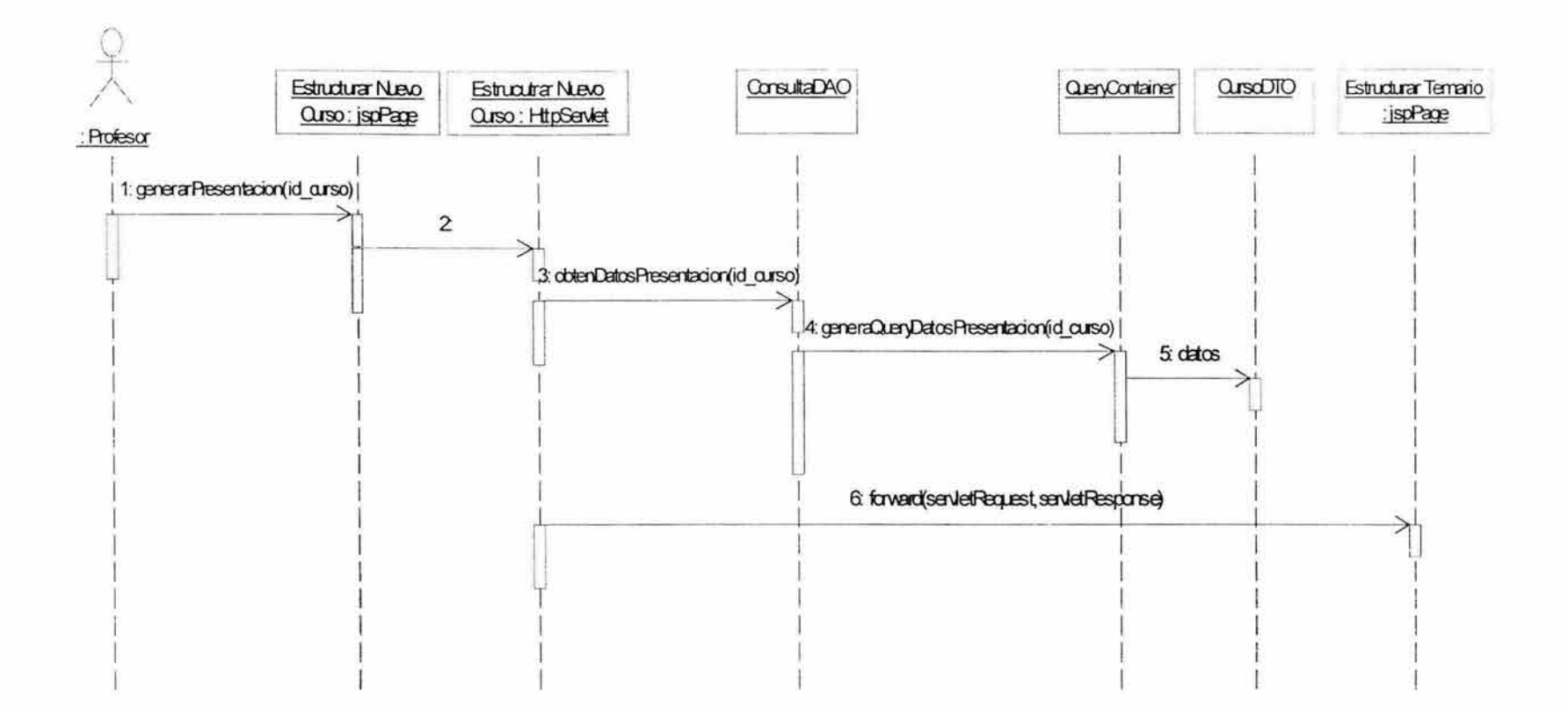

 $\sim$ 

## • **Generar Temario**

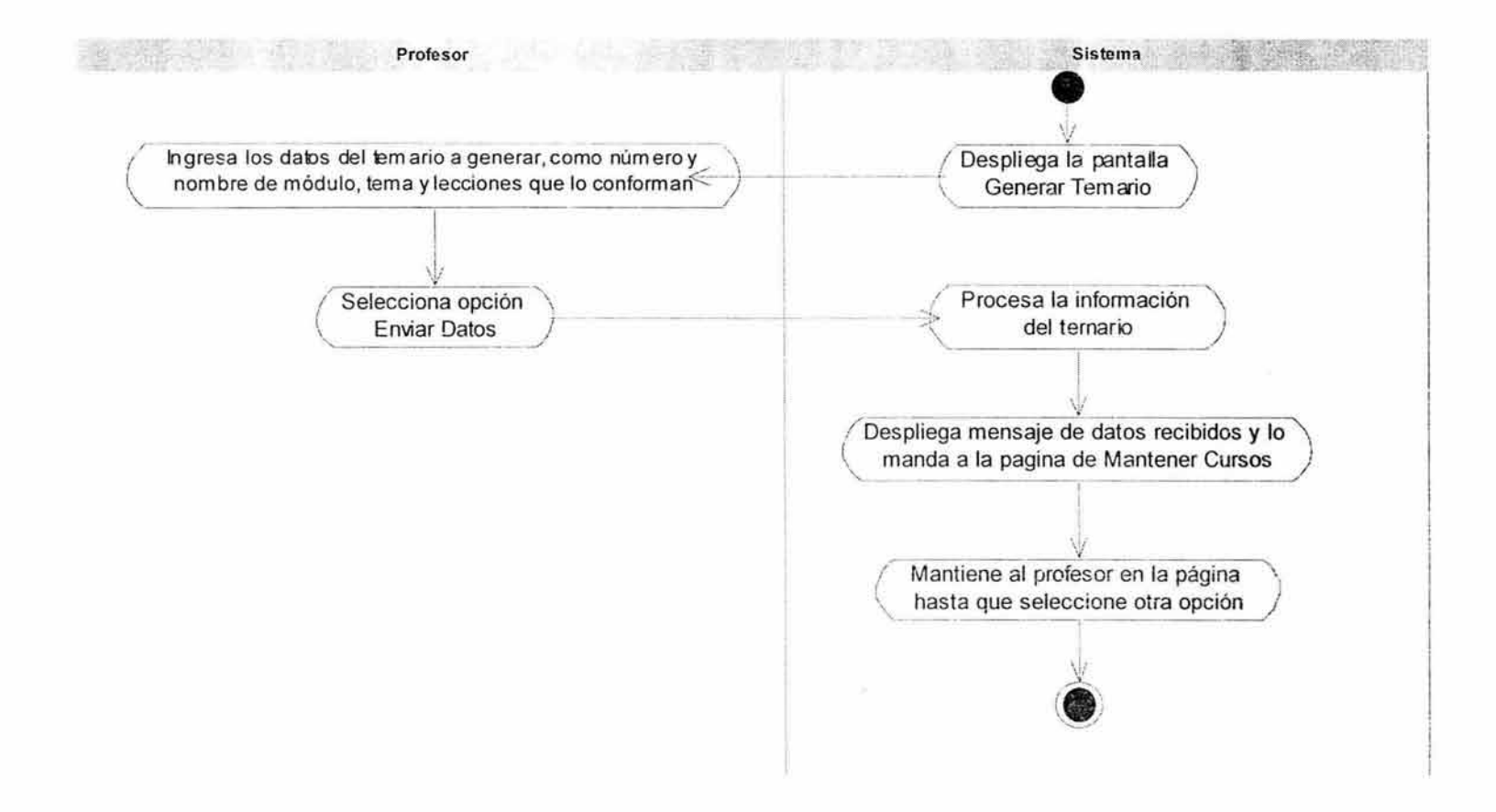

 $\mathcal{P}_{\mathcal{A}}$ 

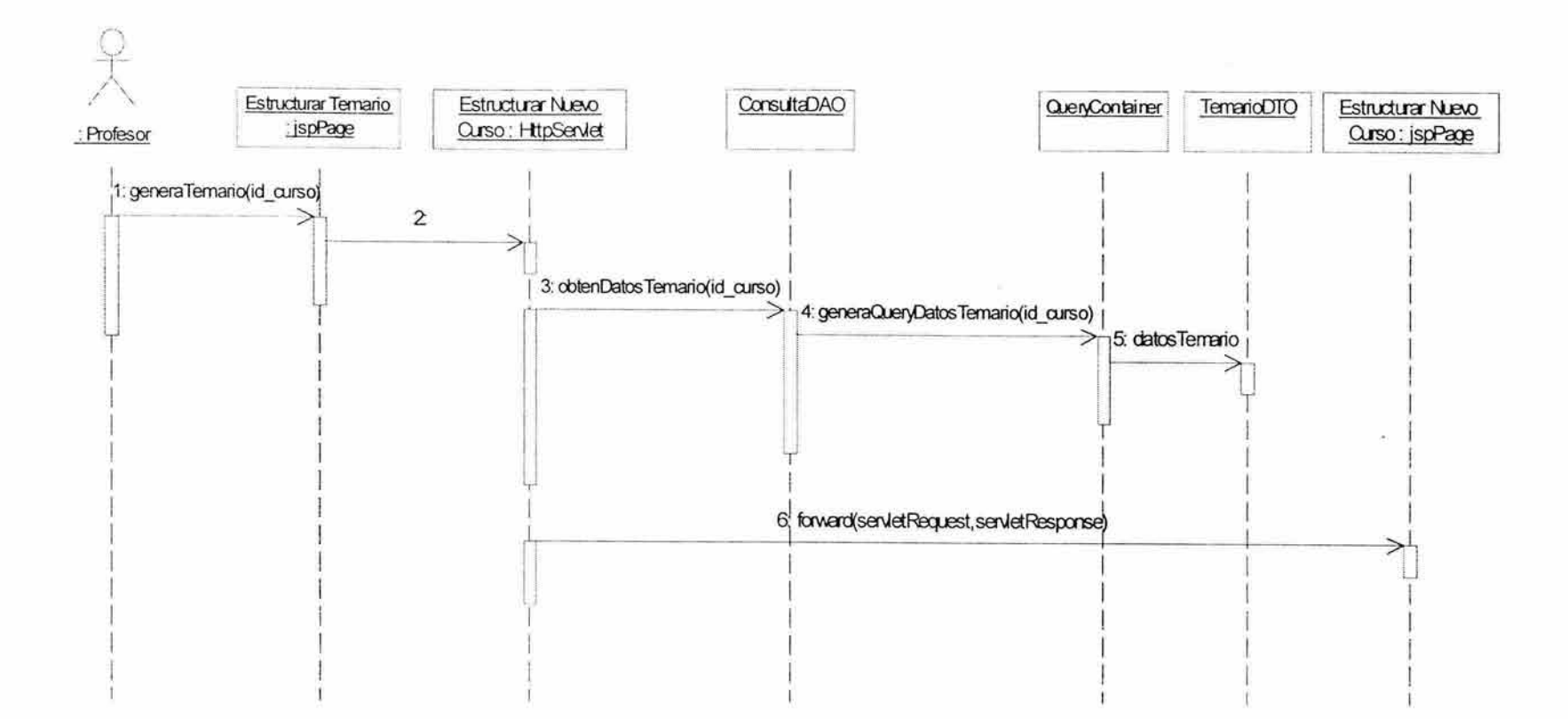

n.

 $\sim$ 

296

 $-1.75$ 

• **Generar Actividades y Material** 

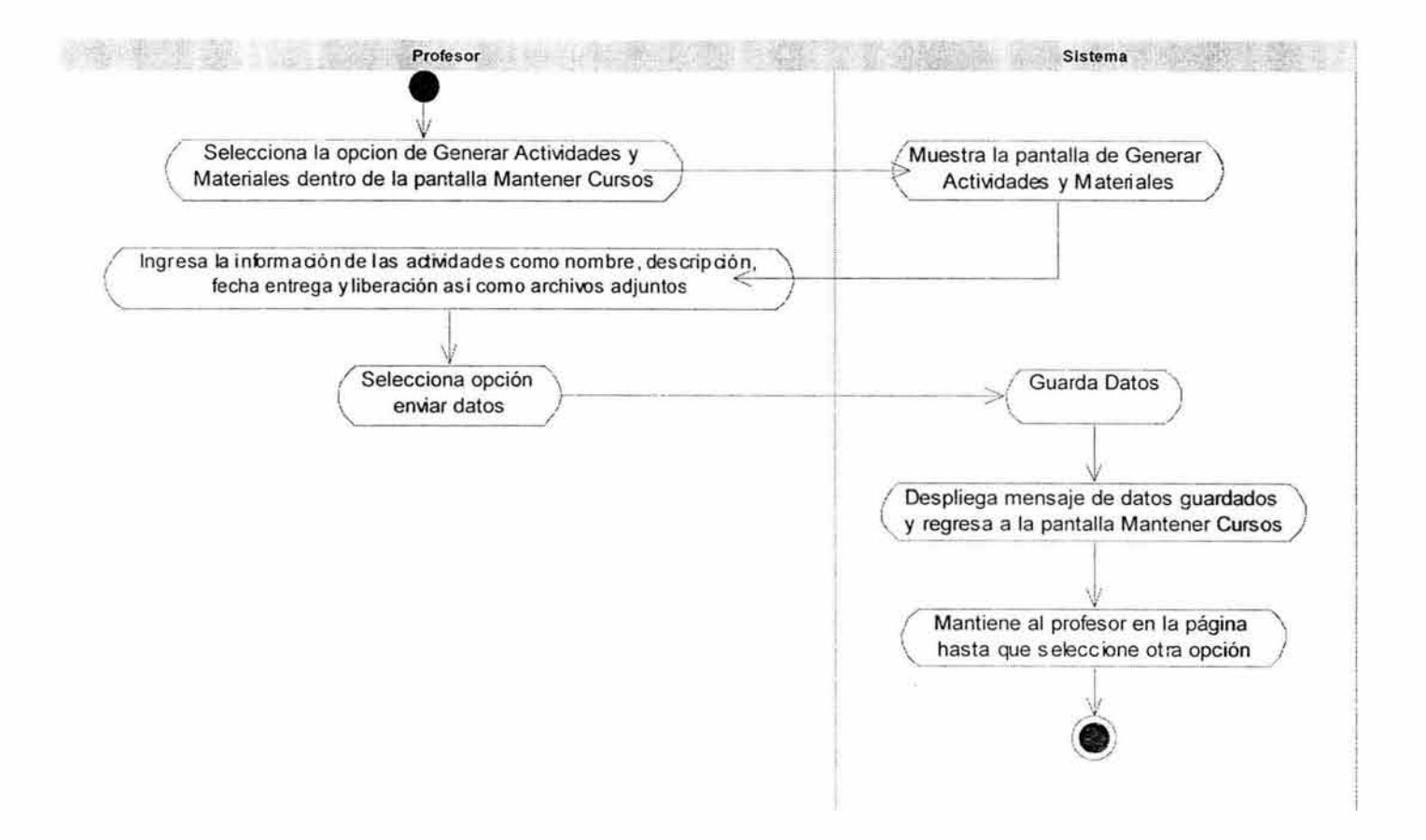

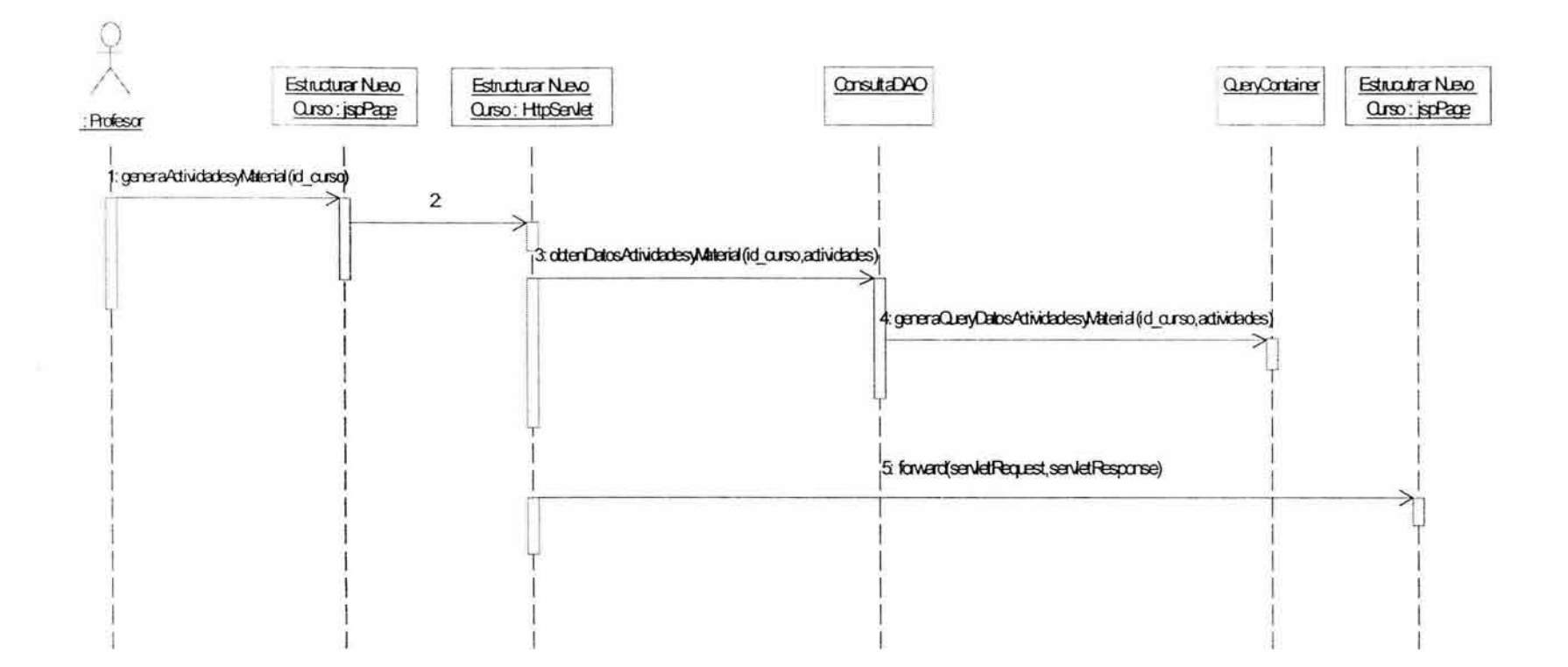

 $\sim$ 

 $\mathbf{z}^{(n)}$  , and  $\mathbf{z}^{(n)}$  , and

×

# BIBLIOGRAFIA.

- •!• Piattini, M., Calvo-Manzano, J., Cervera, J. y Fernández, L. (1996). "Análisis y Diseño Detallado de Aplicaciones Informáticas de Gestión". Madrid: Ra-Ma.
- \* Yourdon, E. (1989). "Modern Structured Analysis". Englewood Cliffs, N. J.: Prentice-Hall. (Trad. al castellano: Análisis Estructurado Moderno, Prentice-Hall, 1993).
- •!• Pressman, R. S. (1998). "Ingeniería del Software: Un enfoque práctico." Madrid: Mc Graw-Hill.
- \* Schach, S.R. "Classical and Object Oriented Software Engineering." McGraw-Hill.
- Booch, G. (1994). "Object-Oriented Analysis and Design with applications". Redwood City: The Benjamin/Cummings Company. (Traducido al castellano por Díaz de Santos)
- •!• Booch, G., Jacobson, l. and Rumbaugh, J. "El lenguaje Unificado de Modelado." Addison Wesley.
- \* Rumbaugh, J., Jacobson, I, Booch, G. (1999) "El lenguaje Unificado de Modelado. Manual de Referencia." Addison Wesley.
- ❖ Sommerville, I. (2002). "Ingeniería de Software." Addison Wesley

## Páginas Web.

- •!• http://www.doc.uchile.cl/-lrnateu/Java/Apuntes/java.htm
- •!• http://www.osmosislatina.com/aplicaciones/servidor web.htm#javaser
- •!• http://www.osmosislatina.com/xml/domsax.htm
- http://www.oasis-open.org/cover
- •!• http ://www.desarrolloweb.com/articulos/592. php?manual= 15
- •!• http://www.desarrolloweb.com/manuales/
- •!• http://www.desarrolloweb.com/manuales/27 /
- •!• http://www.cuba.cu/eventos/sitio eventos/Edu. %20distancia-Paquito archivos/frame.htm
- $\div$  http://www.aula21.cl/CAcad/2 4 1(1).html#4
- •!• http://www.concytec.gob.pe/edutec/recursos.htm
- •!• http://www.cesga.es/ga/default.html?Teleensino/artigos.html?&2
- •!• http://www.dcc.uchile.cl/-luguerre/cc51 h/clase23. html
- http://www.programacion.com/java/tutorial/javabeans/2/